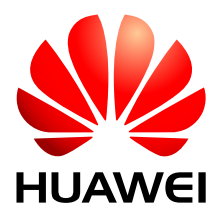

# HUAWEI MG301 GSM LCC 模块

# **AT**命令手册

- 文档版本 02
- 发布日期 2014-07-25

#### 版权所有 © 华为技术有限公司 2014。保留一切权利。

未经华为技术有限公司书面同意,任何单位和个人不得擅自摘抄、复制本手册内容的部分或全部,并不得以任 何形式传播。

本手册描述的产品中,可能包含华为技术有限公司及其可能存在的许可人享有版权的软件。除非获得相关权利 人的许可,否则,任何人不能以任何形式对前述软件进行复制、分发、修改、摘录、反编译、反汇编、解密、 反向工程、出租、转让、分许可等侵犯软件版权的行为,但是适用法禁止此类限制的除外。

#### 商标声明

SIZ

**、" ///**<br>FILAWEI、 HUAWEI、 华为、<sup>912</sup>是华为技术有限公司的商标或者注册商标。

在本手册以及本手册描述的产品中,出现的其他商标、产品名称、服务名称以及公司名称,由其各自的所有人 拥有。

### 注意

本手册描述的产品及其附件的某些特性和功能,取决于当地网络的设计和性能,以及您安装的软件。某些特性 和功能可能由于当地网络运营商或网络服务供应商不支持,或者由于当地网络的设置,或者您安装的软件不支 持而无法实现。因此,本手册中的描述可能与您购买的产品或其附件并非完全一一对应。

华为技术有限公司保留随时修改本手册中任何信息的权利,无需提前通知且不承担任何责任。

#### 责任限制

本手册中的内容均"按照现状"提供,除非适用法要求,华为技术有限公司对本手册中的所有内容不提供任何 明示或暗示的保证,包括但不限于适销性或者适用于某一特定目的的保证。

在适用法律允许的范围内,华为技术有限公司在任何情况下,都不对因使用本手册相关内容及本手册描述的产 品而产生的任何特殊的、附带的、间接的、继发性的损害进行赔偿,也不对任何利润、数据、商誉或预期节约 的损失进行赔偿。

在相关法律允许的范围内,在任何情况下,华为技术有限公司对您因为使用本手册描述的产品而遭受的损失的 最大责任(除在涉及人身伤害的情况中根据适用的法律规定的损害赔偿外)以您购买本产品所支付的价款为 限。

#### 进出口管制

若需将本手册描述的产品(包括但不限于产品中的软件及技术数据等)出口、再出口或者进口,您应遵守适用 的进出口管制法律法规。

#### 隐私保护

为了解我们如何保护您的个人信息,请访问 <http://consumer.huawei.com/privacy-policy> 阅读我们的隐私政 策。

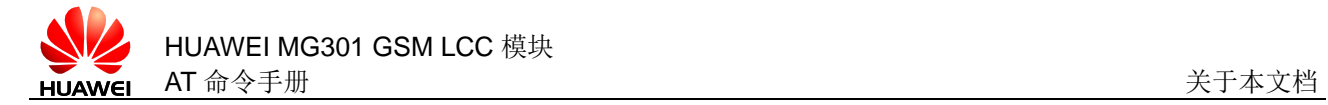

关于本文档

# 修订记录

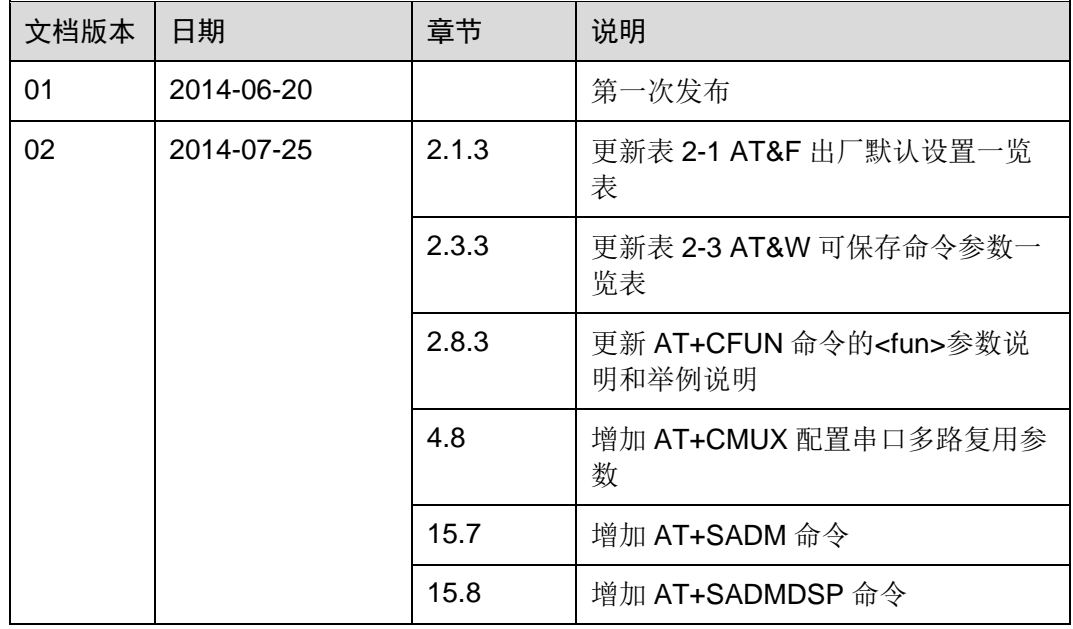

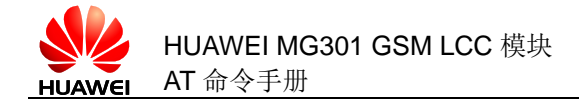

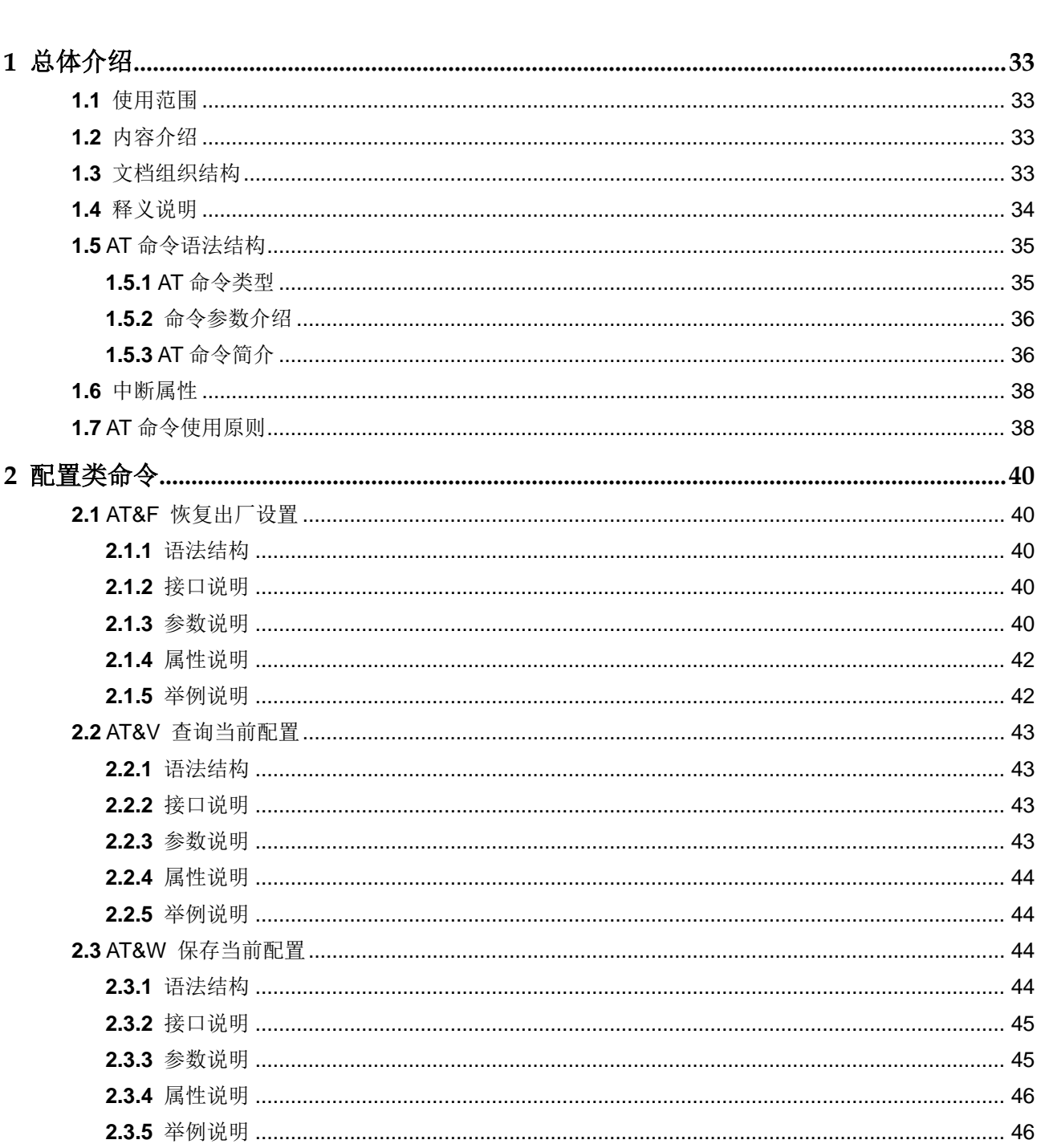

目录

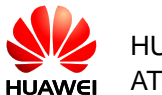

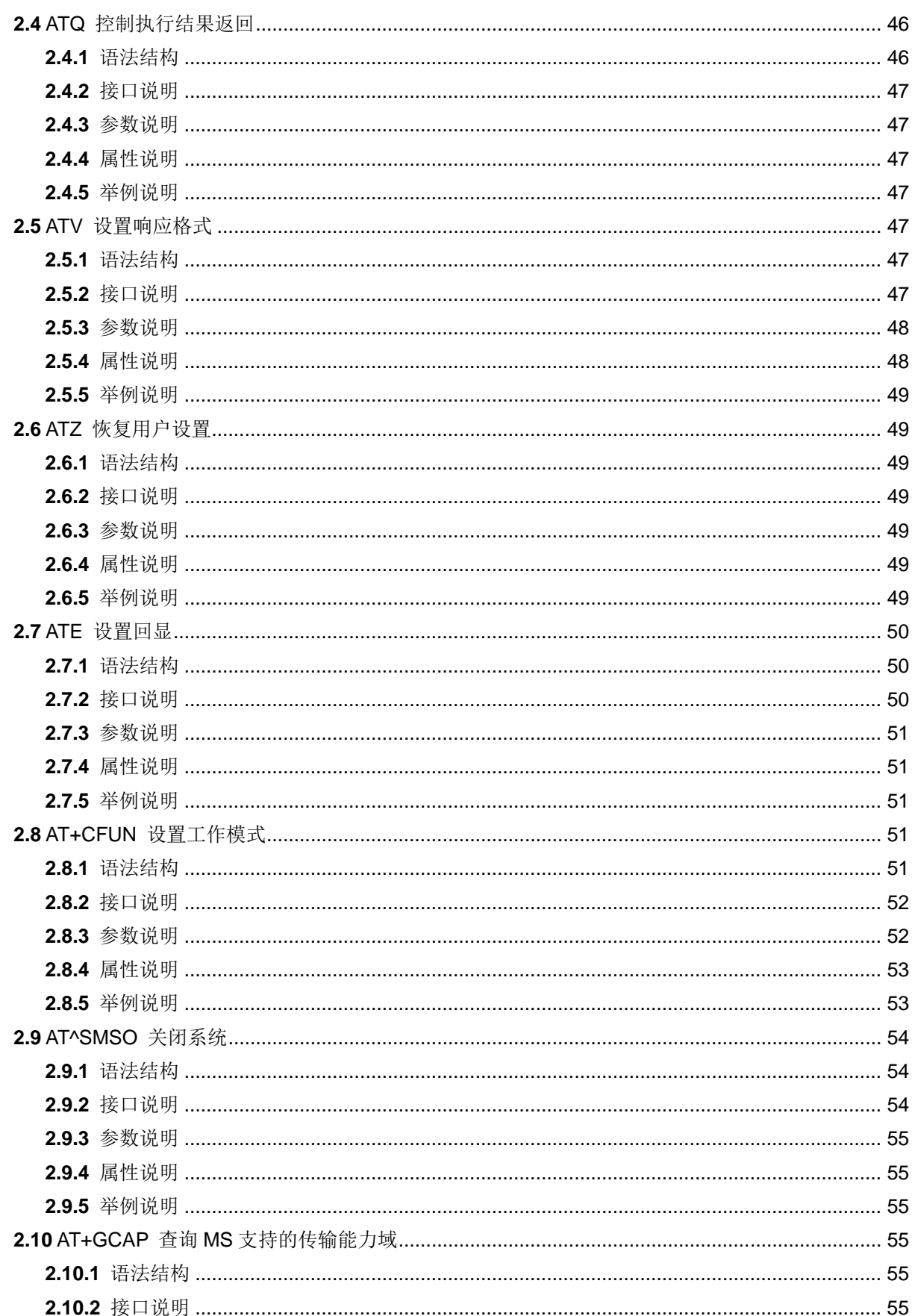

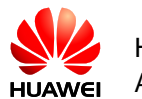

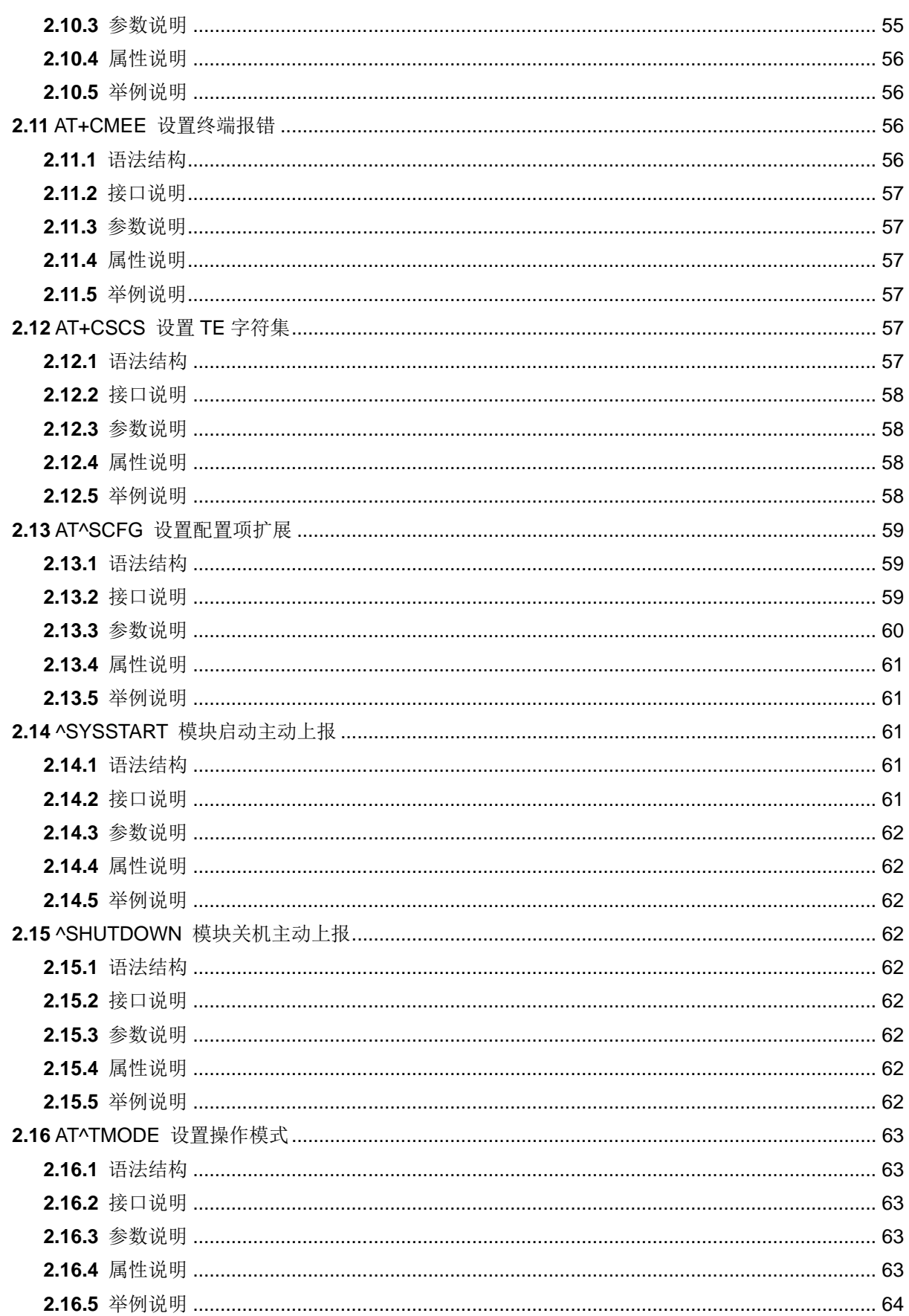

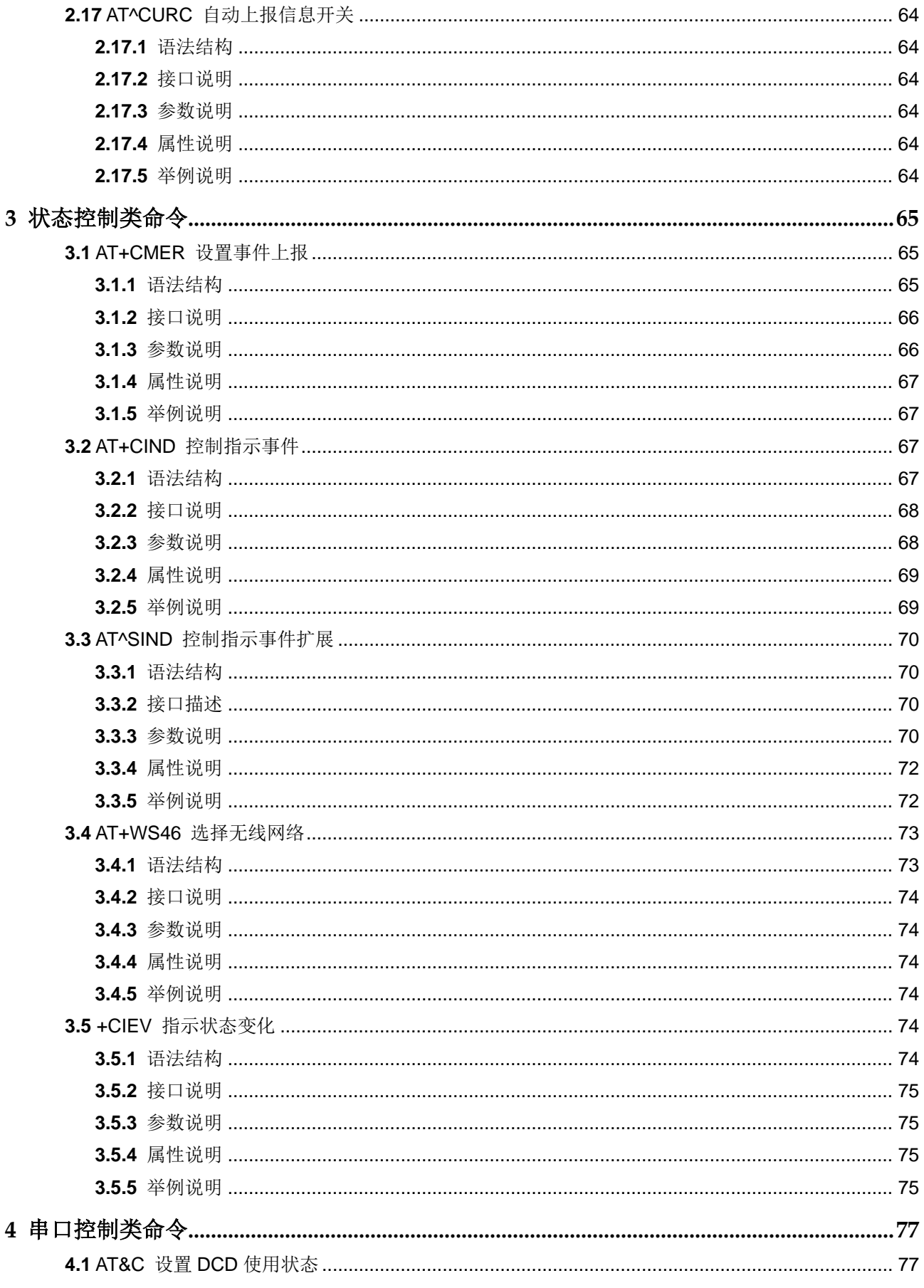

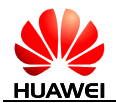

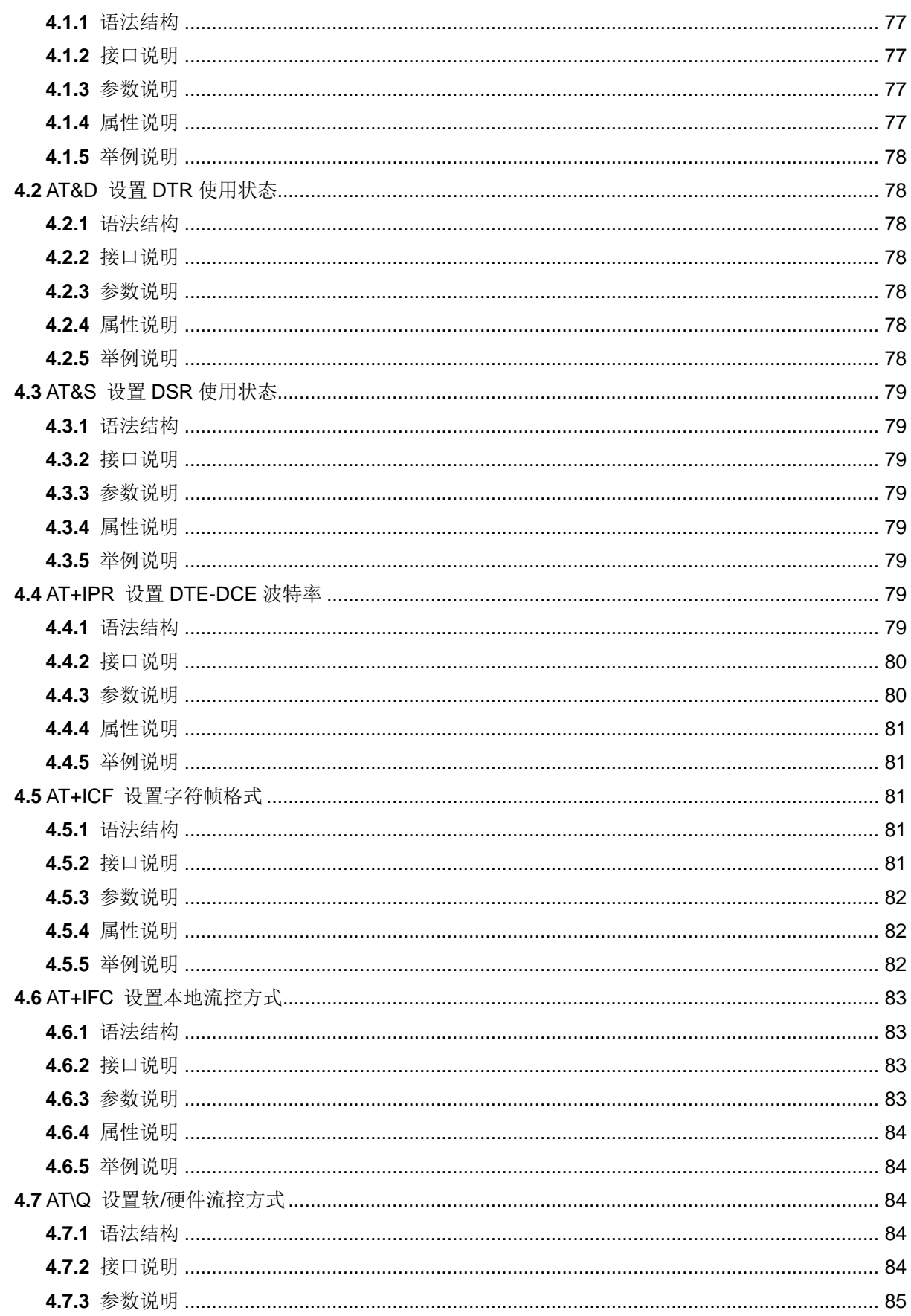

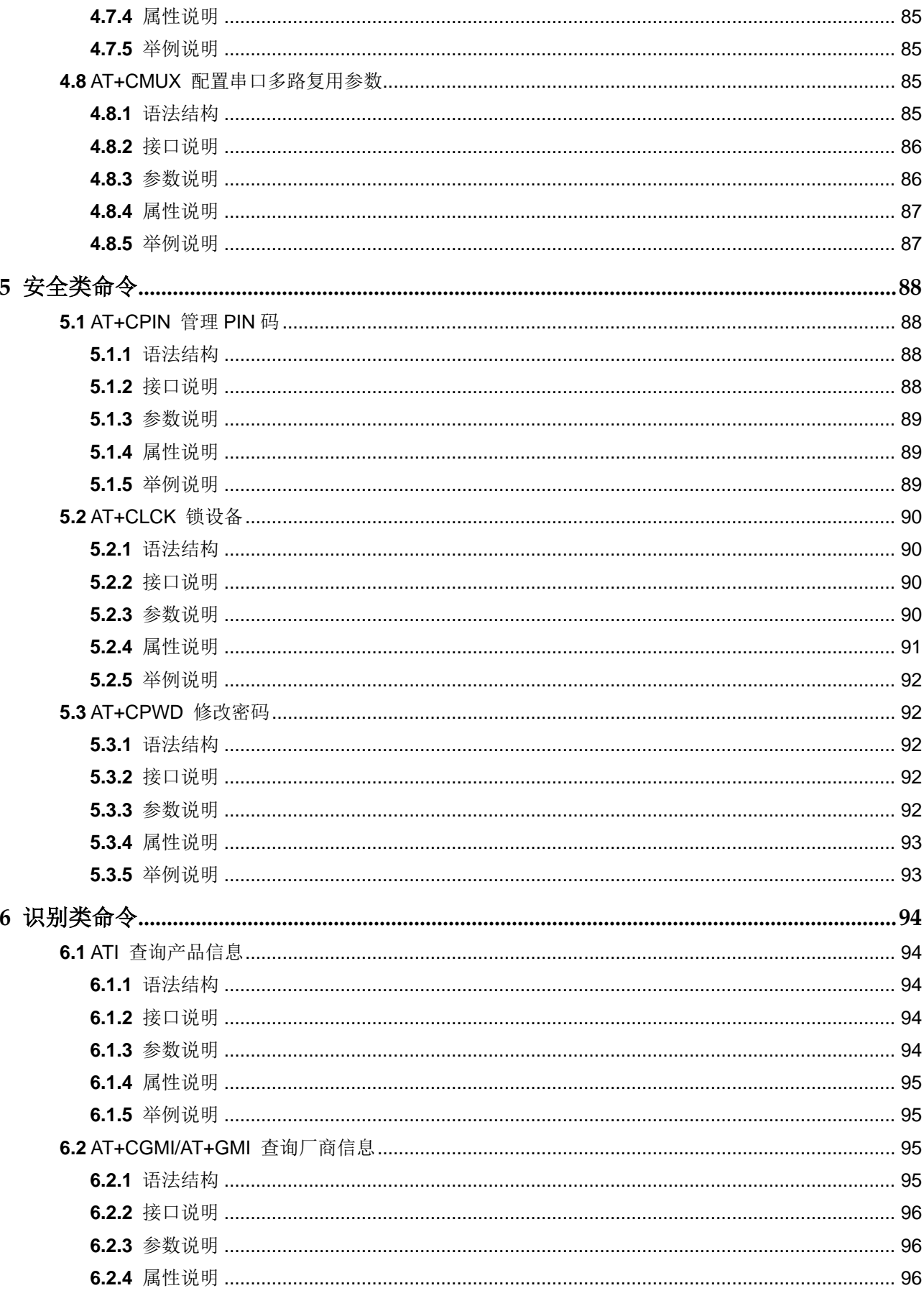

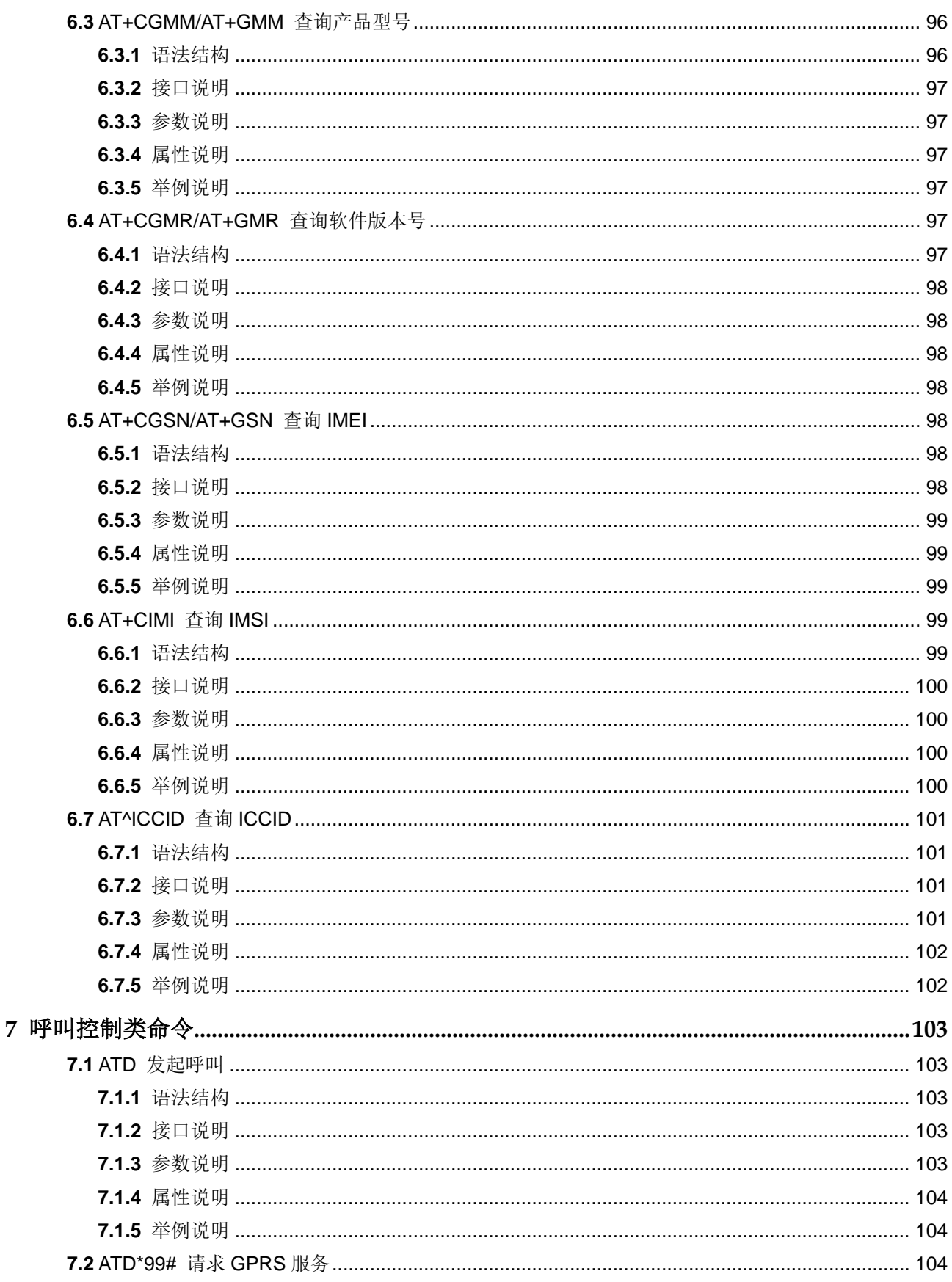

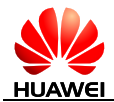

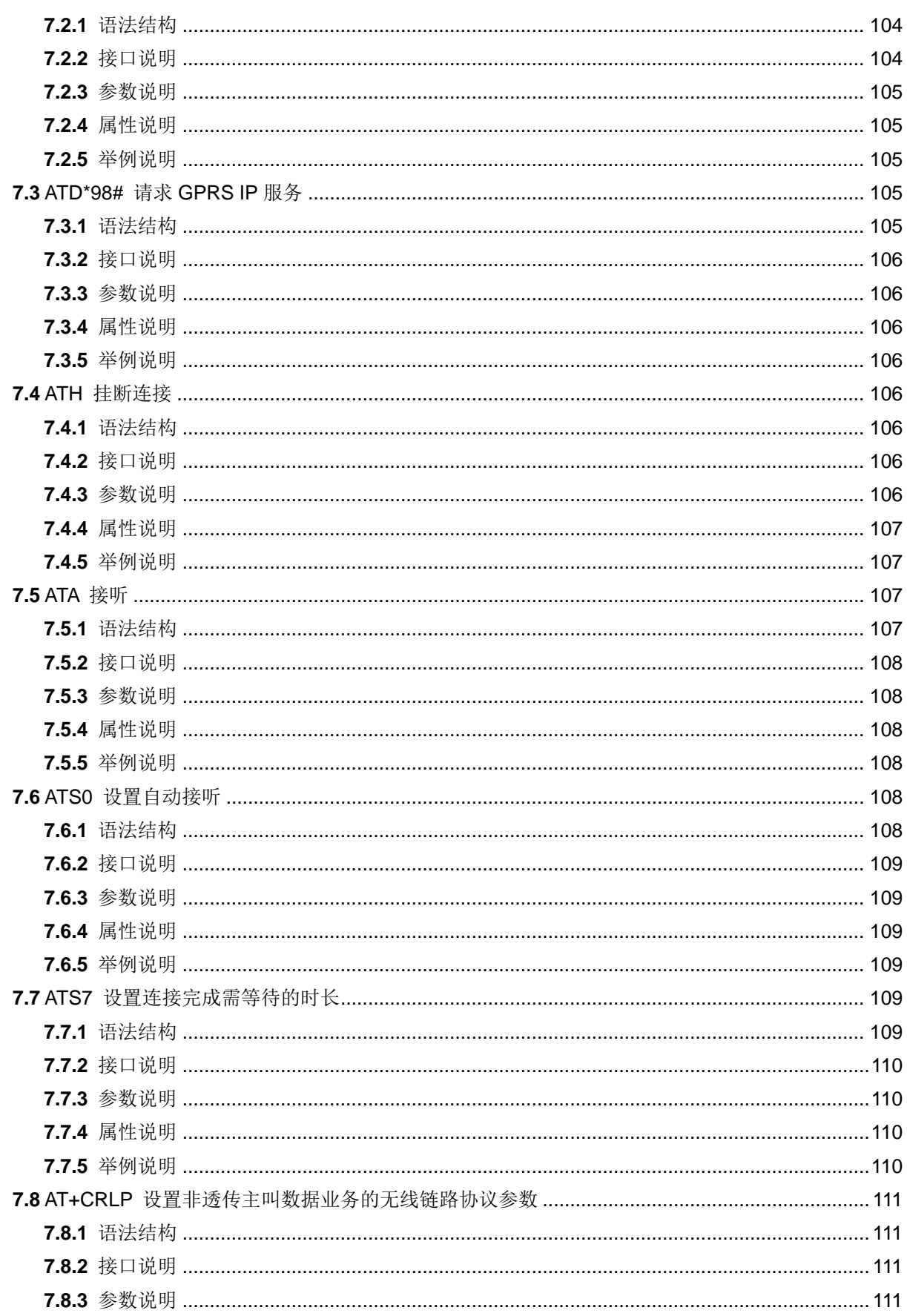

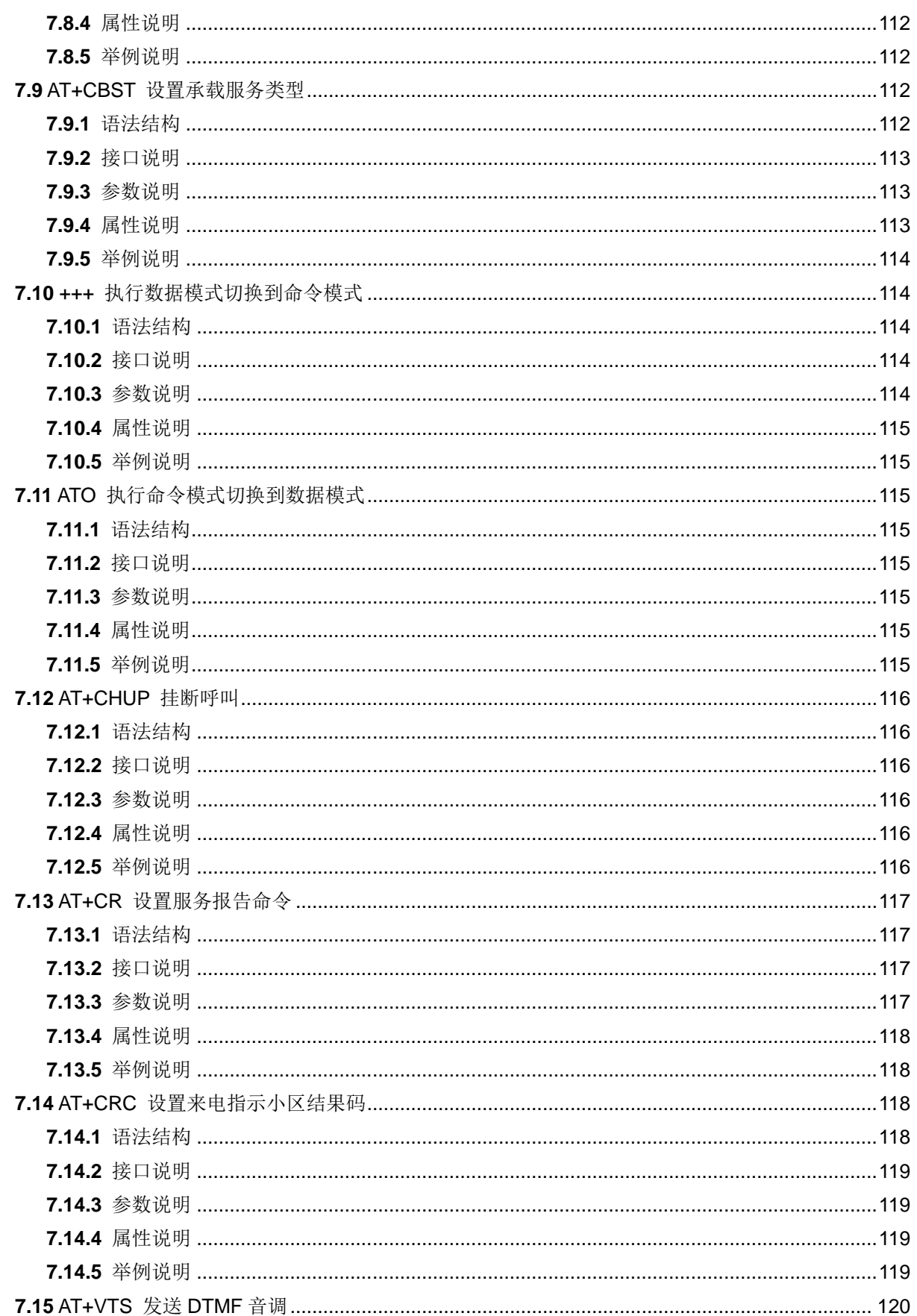

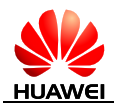

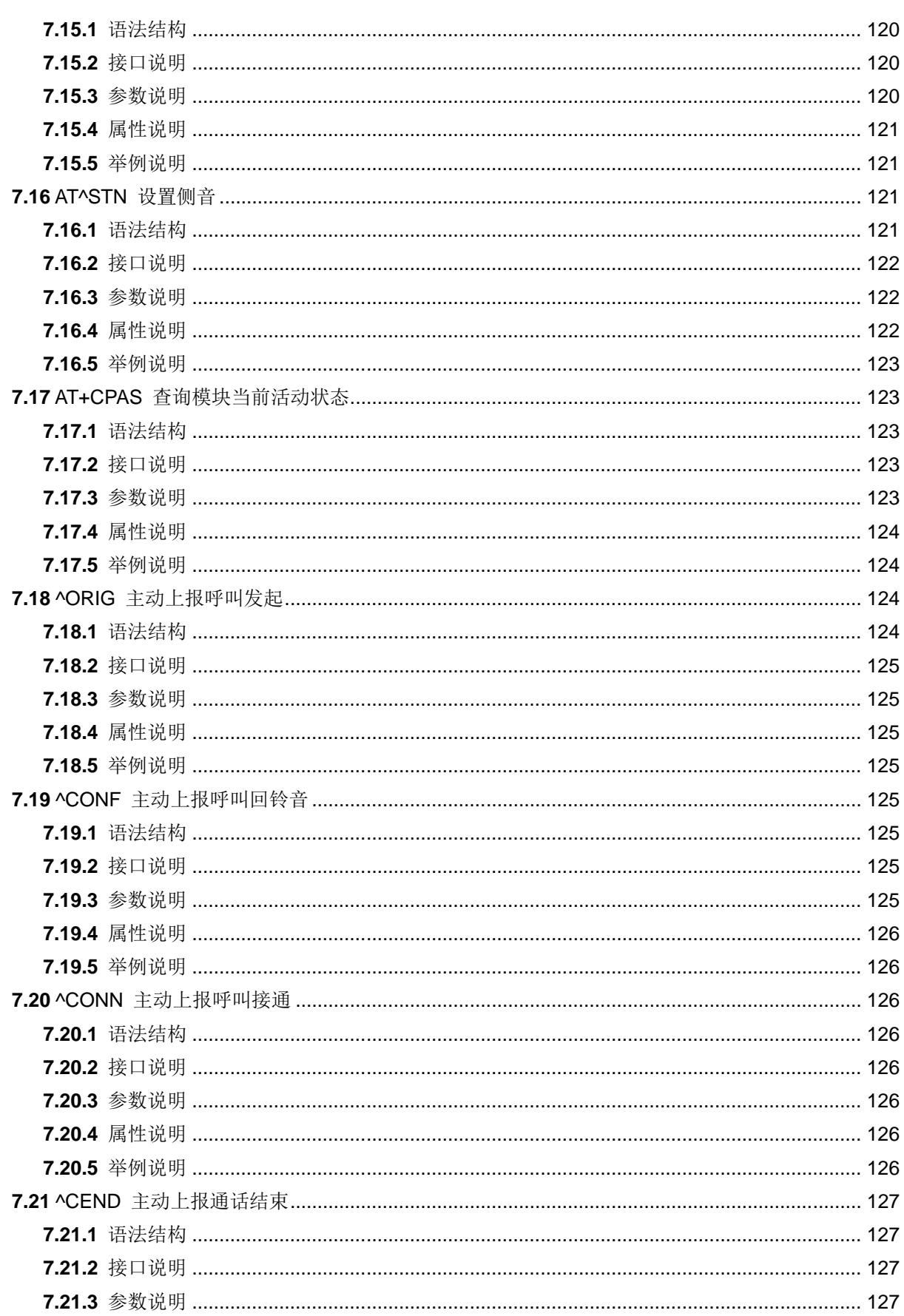

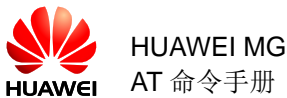

HUAWEI MG301 GSM LCC 模块

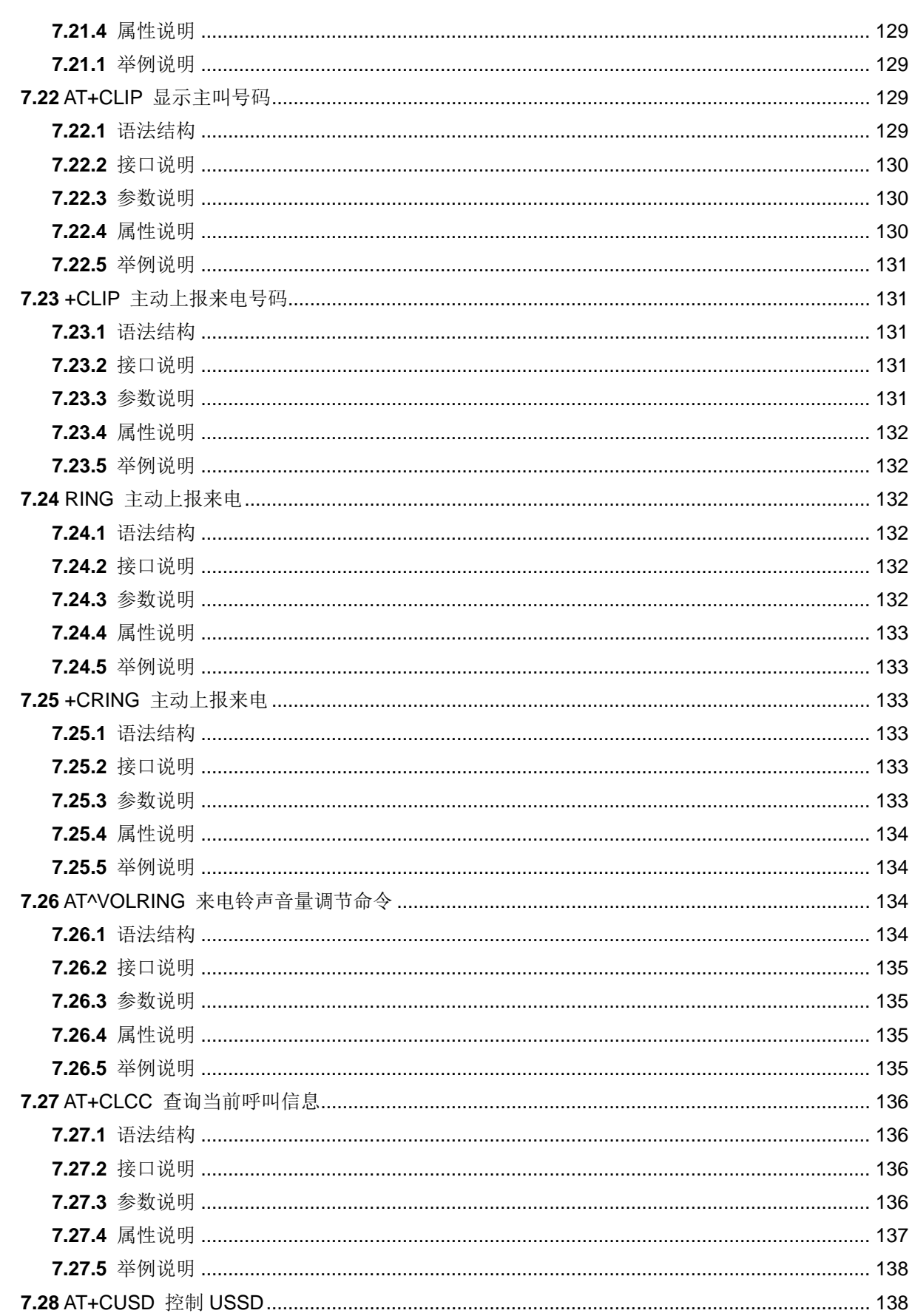

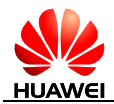

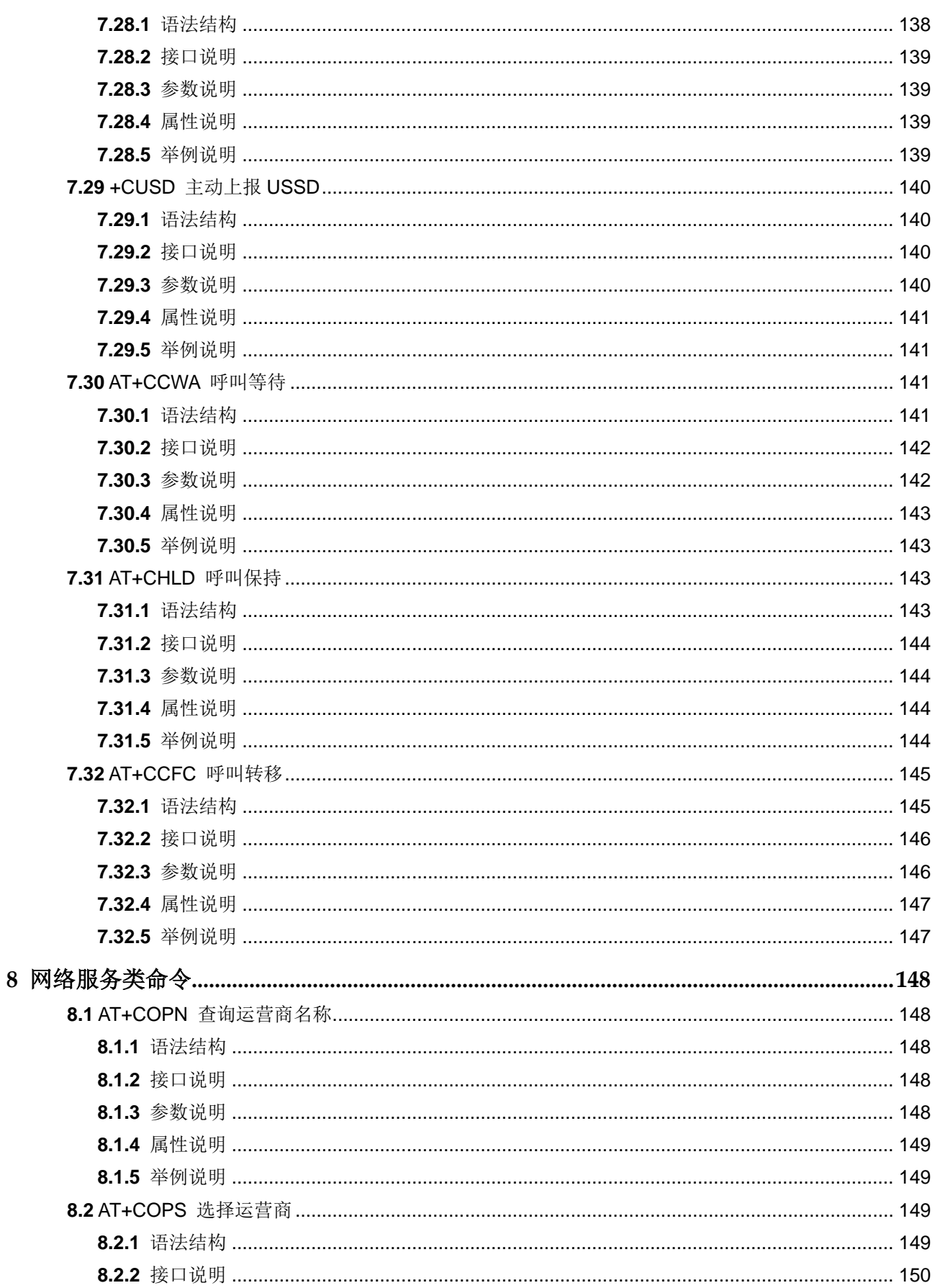

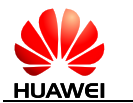

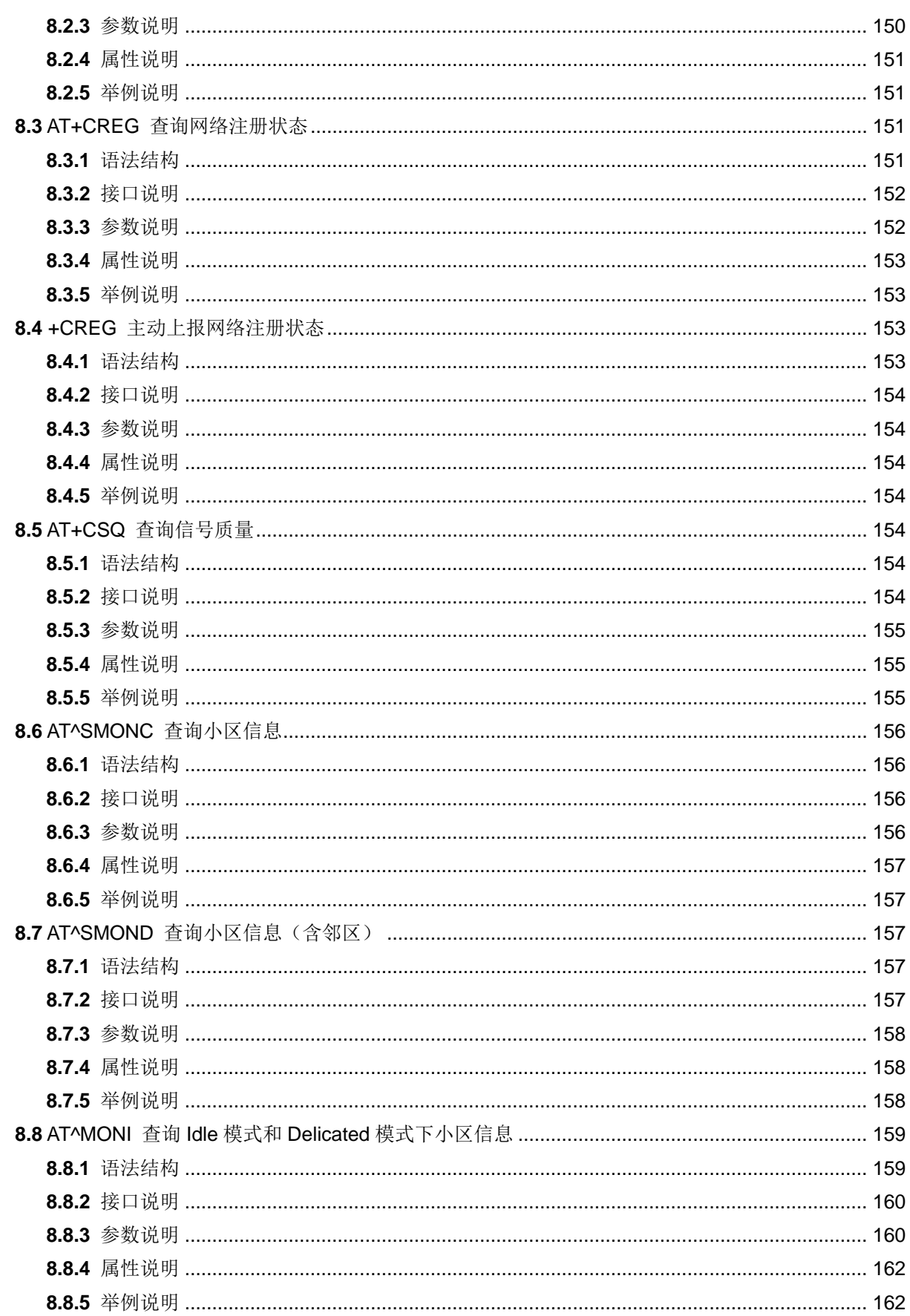

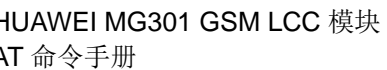

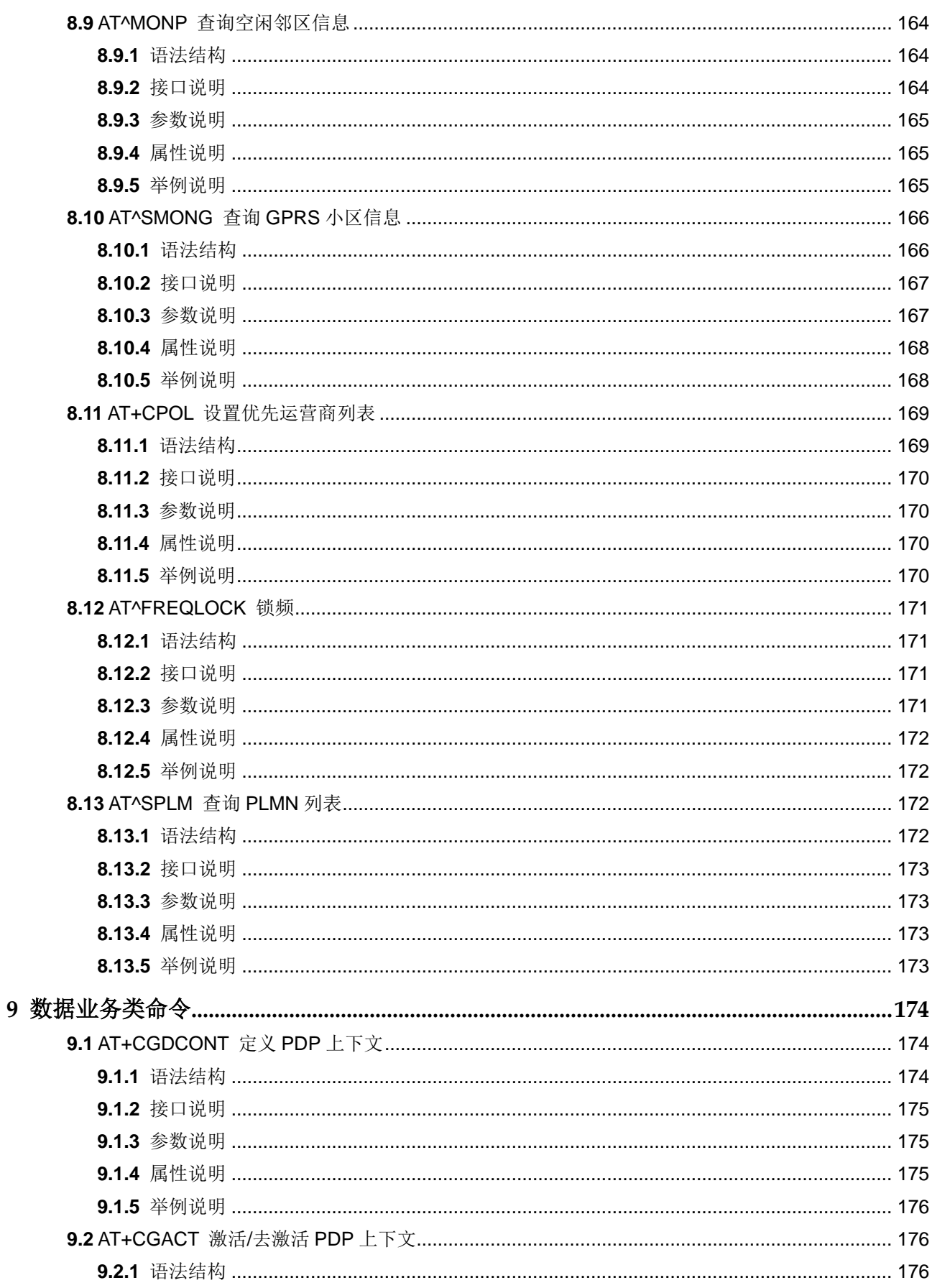

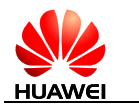

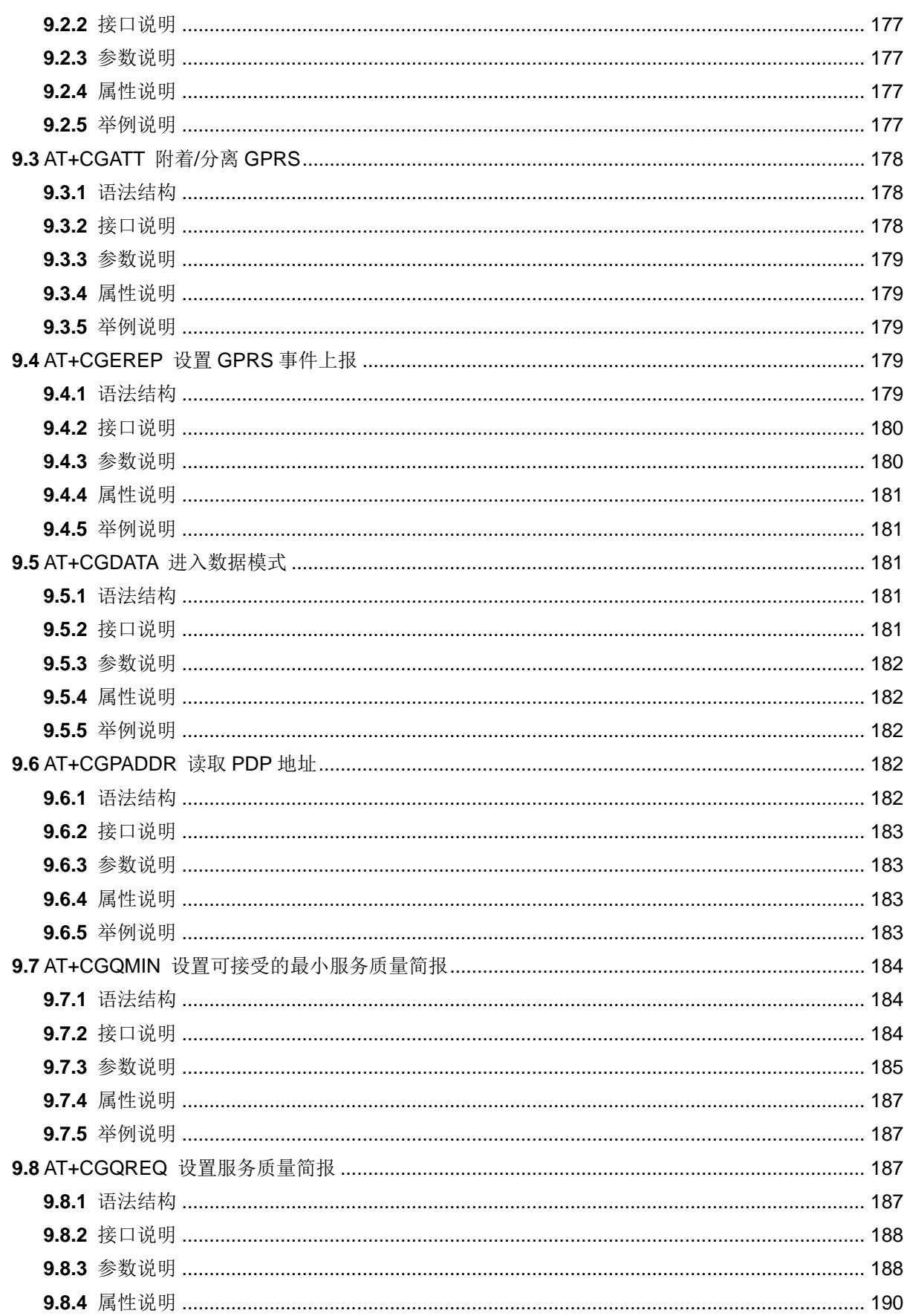

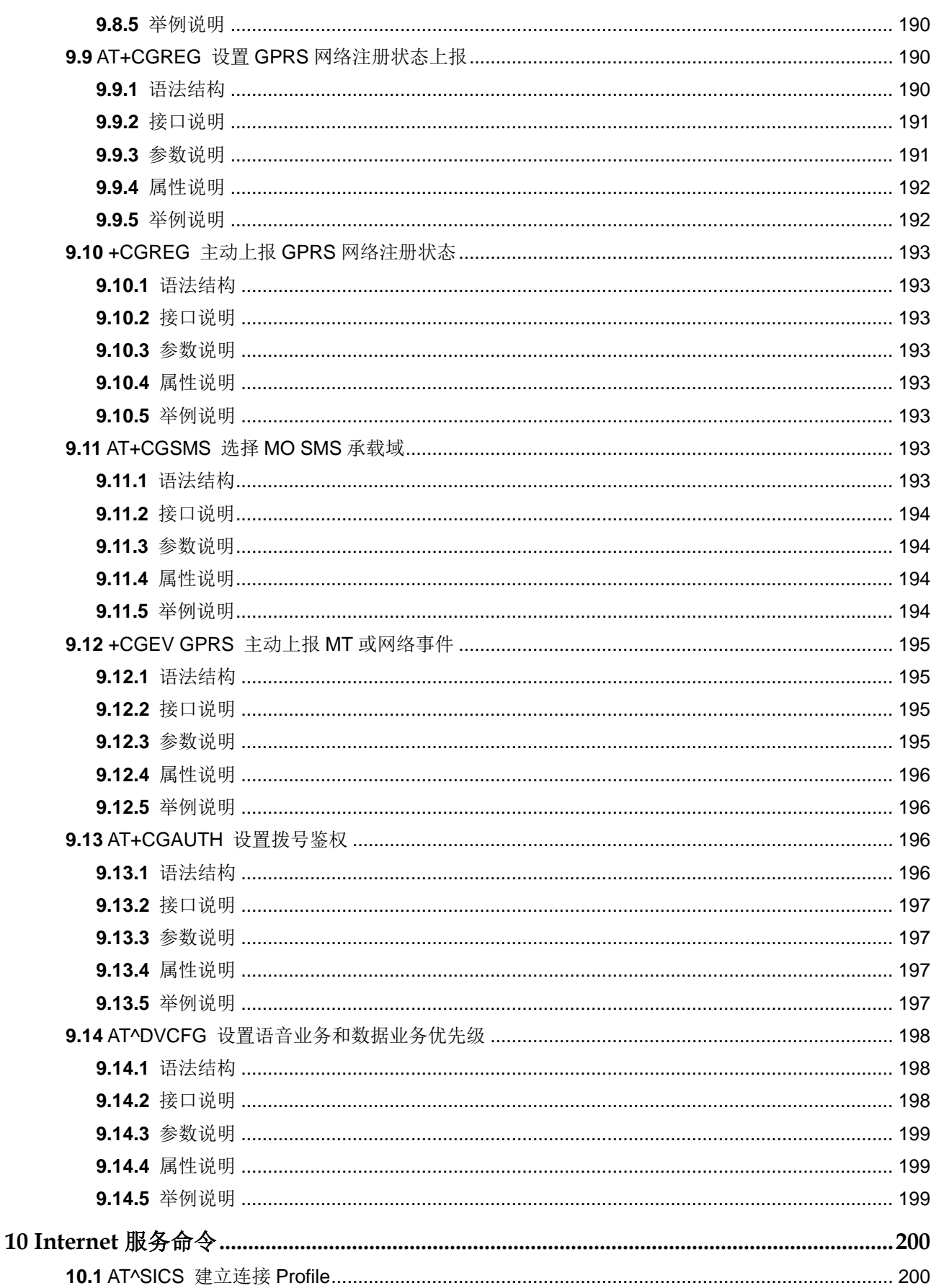

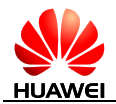

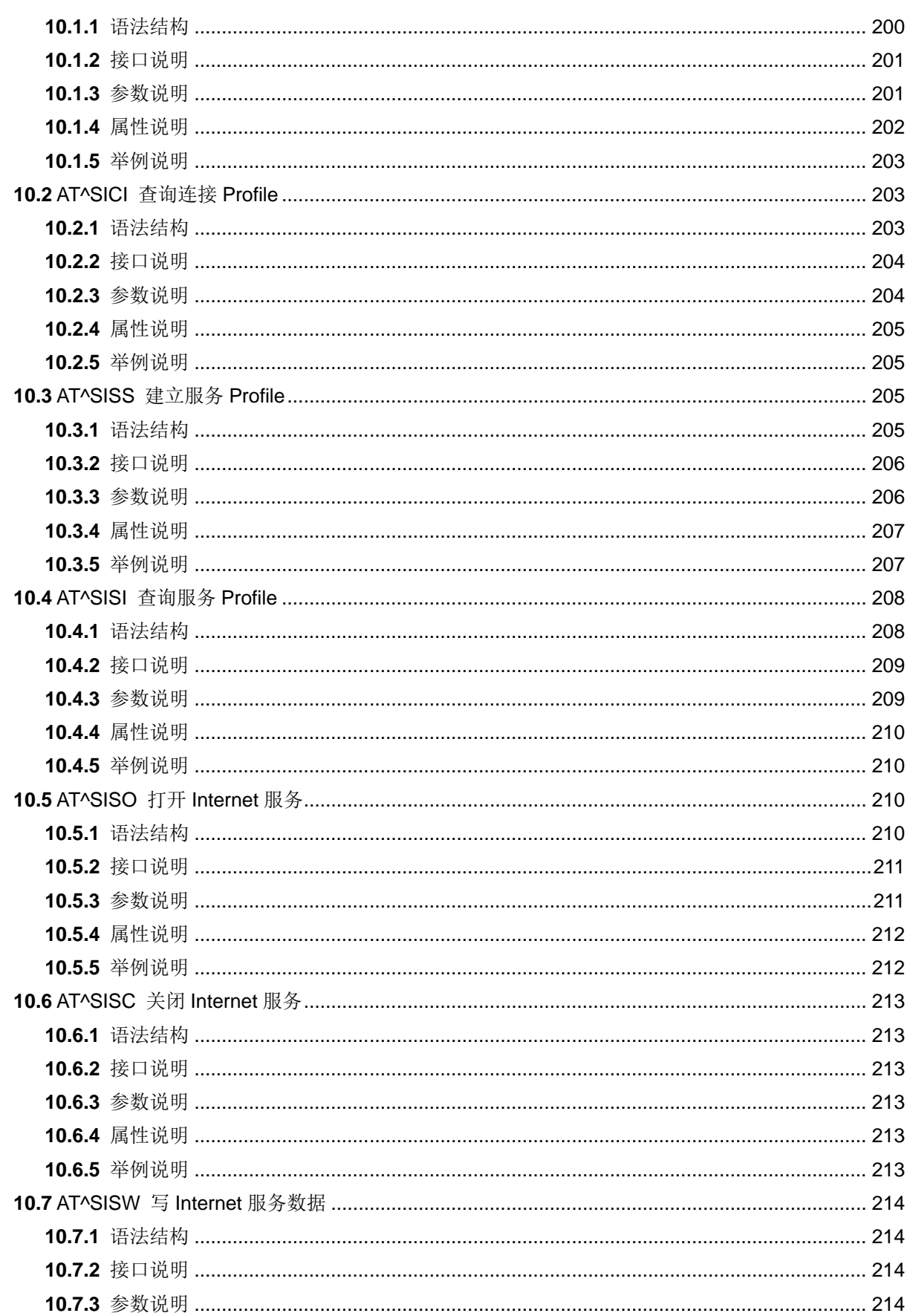

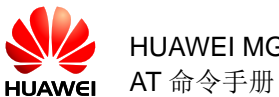

HUAWEI MG301 GSM LCC 模块

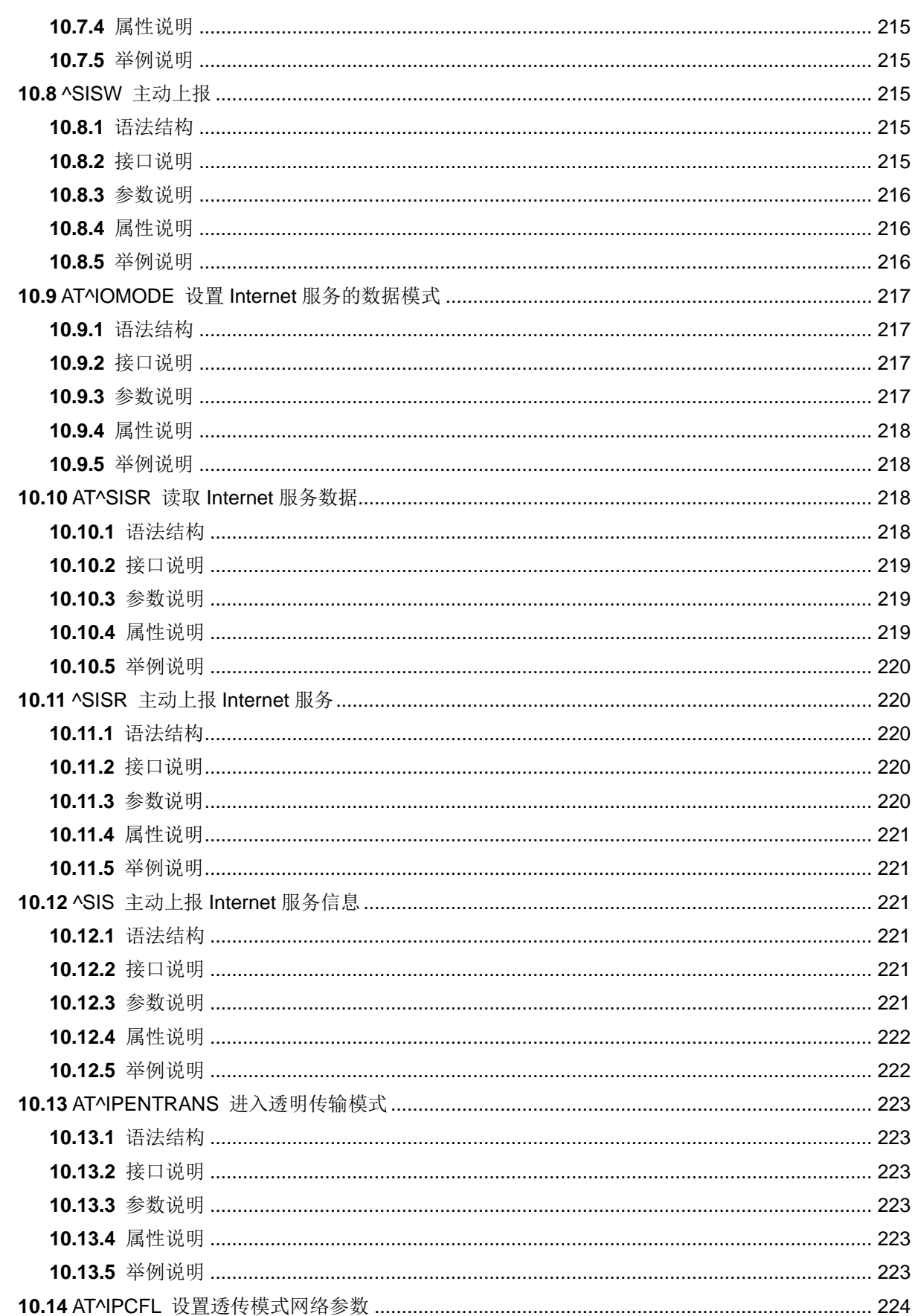

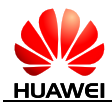

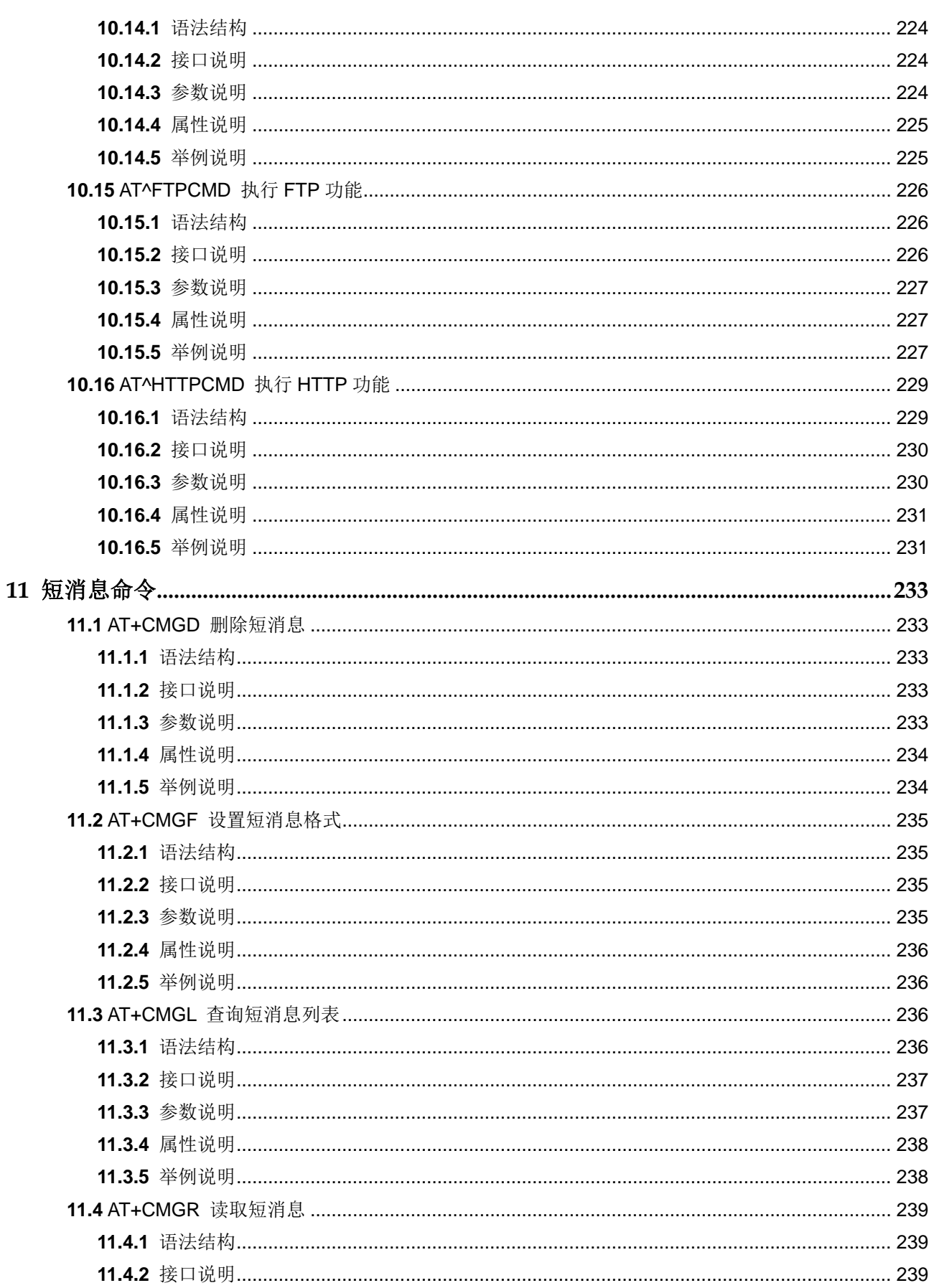

目录

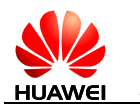

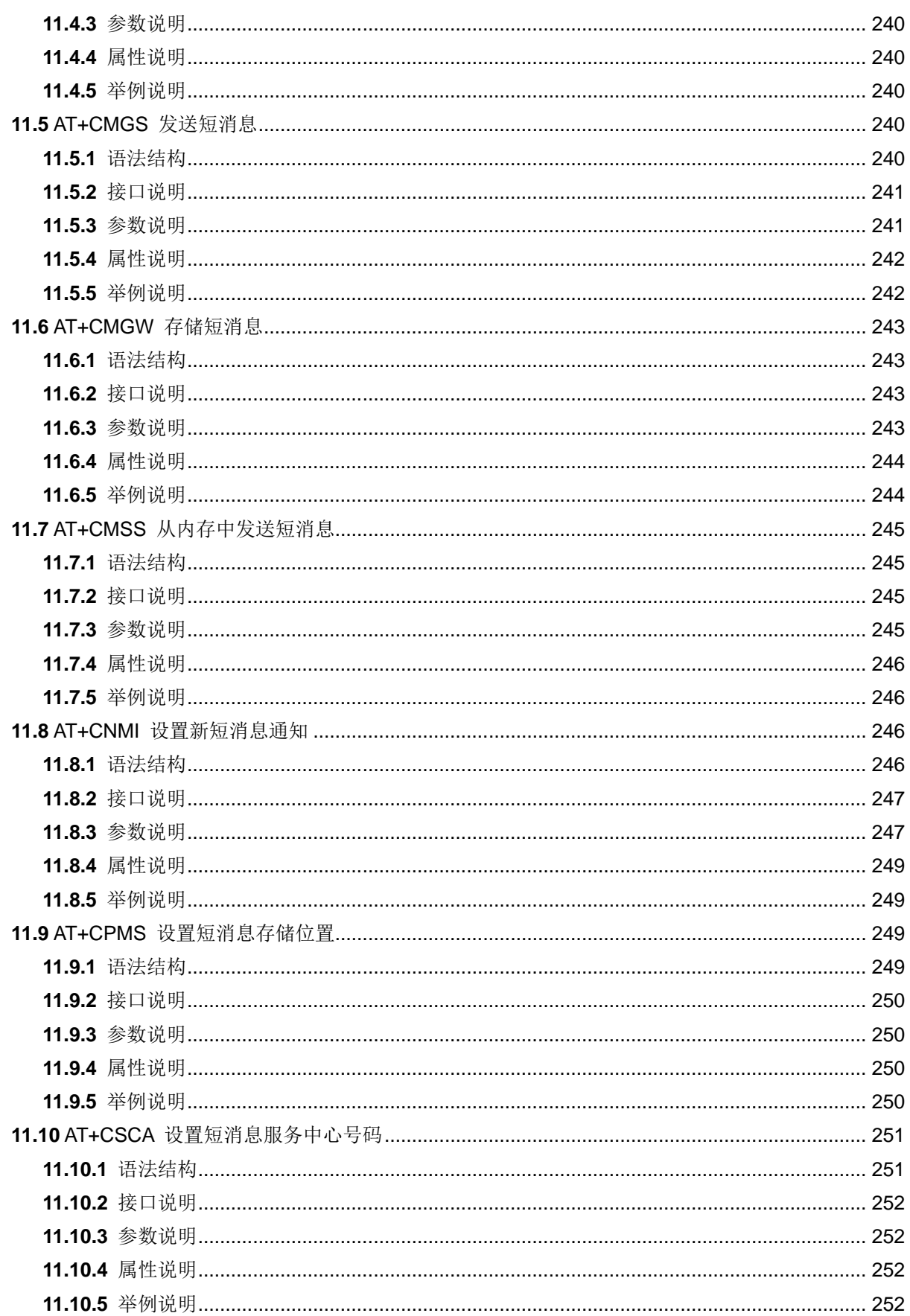

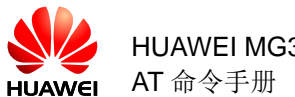

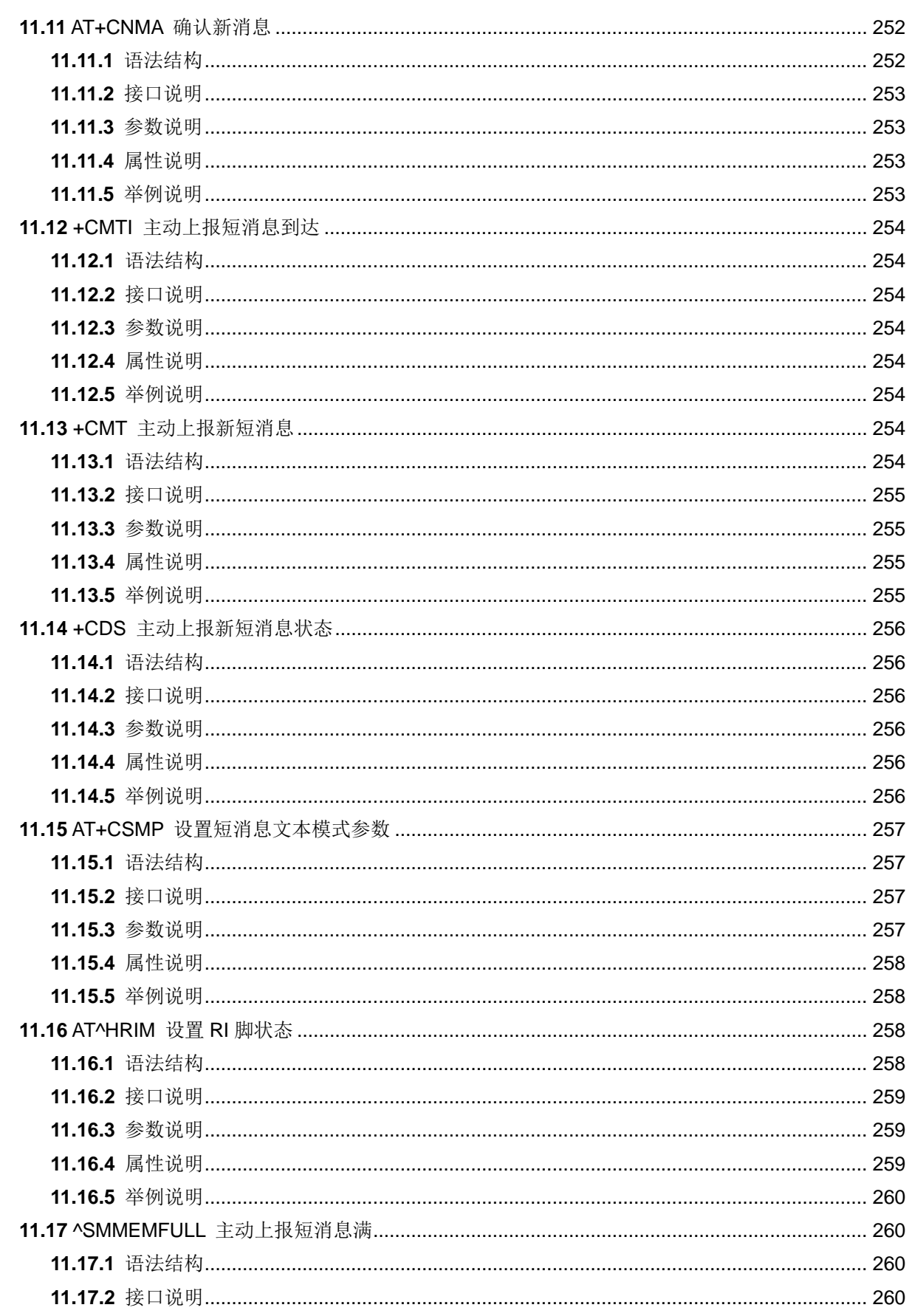

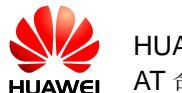

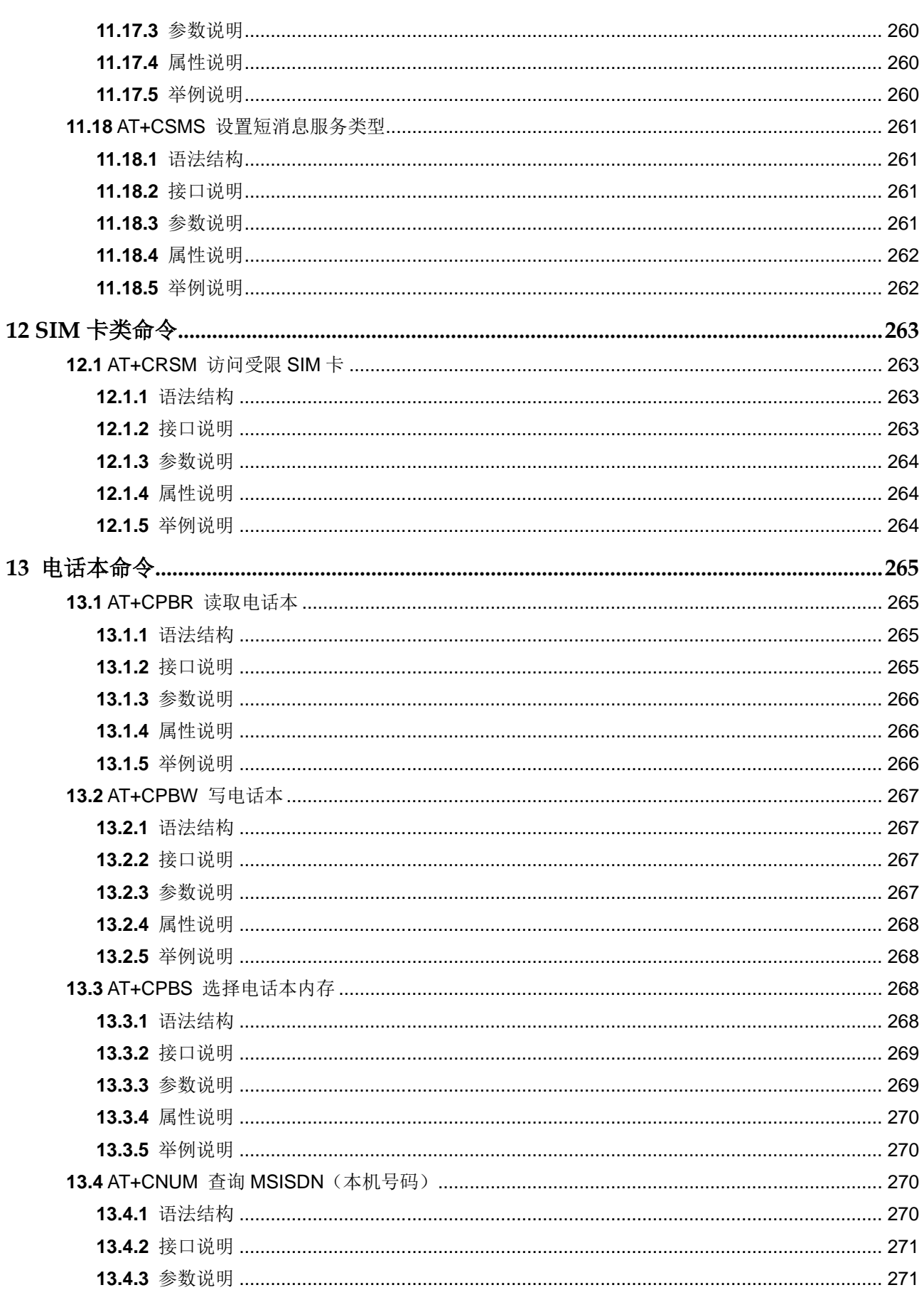

HUAWEI MG301 GSM LCC 模块 AT 命令手册

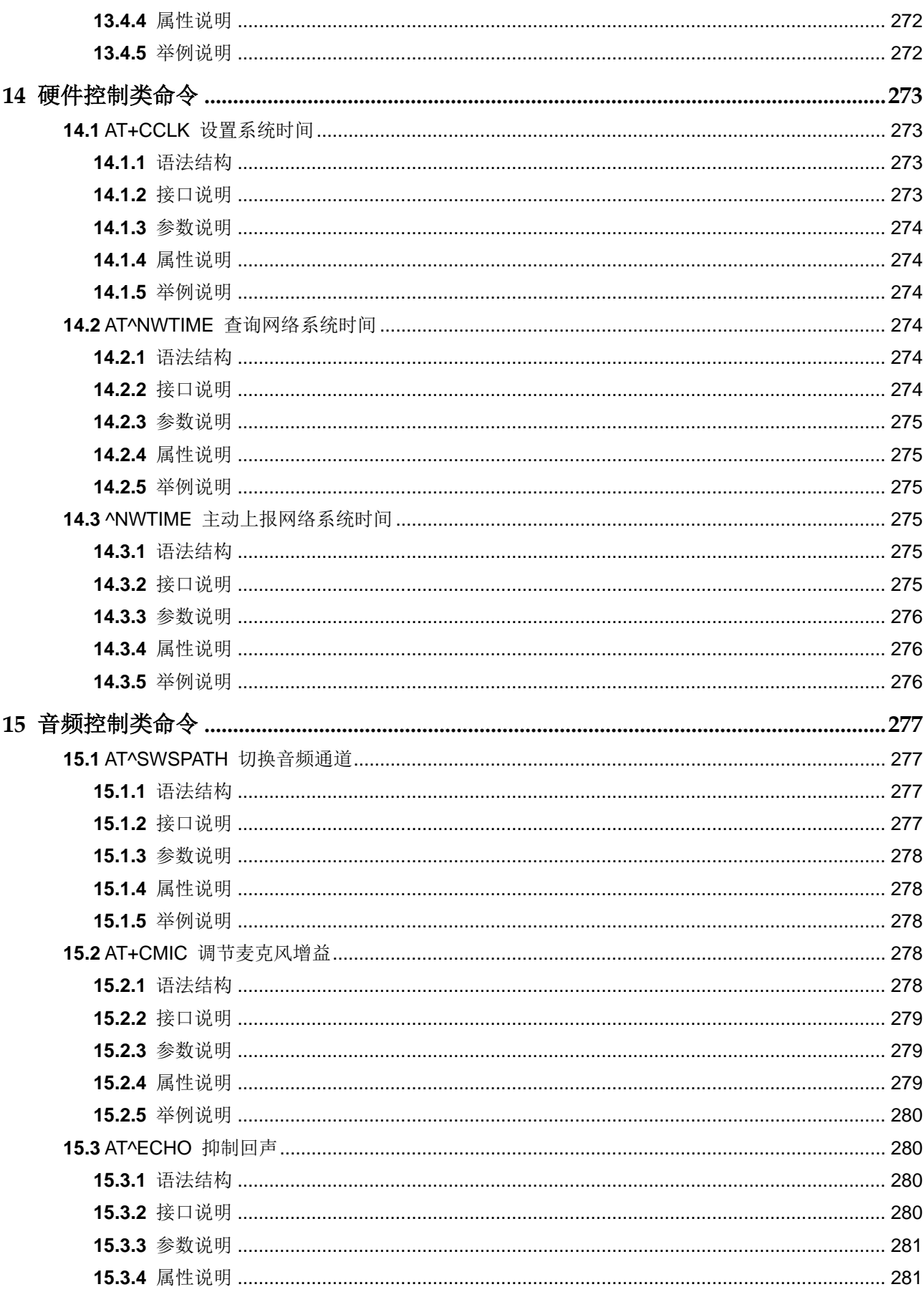

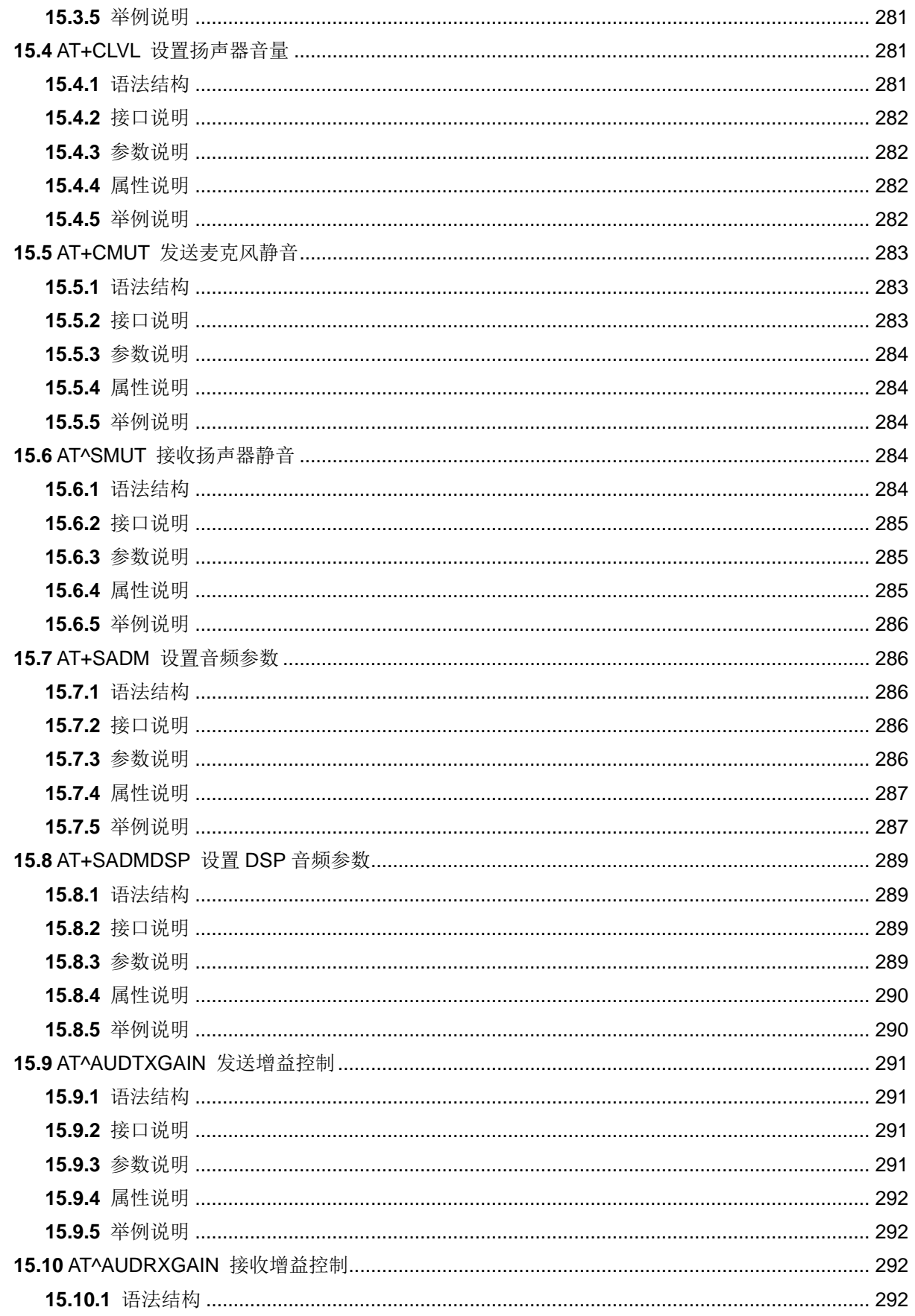

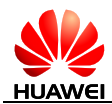

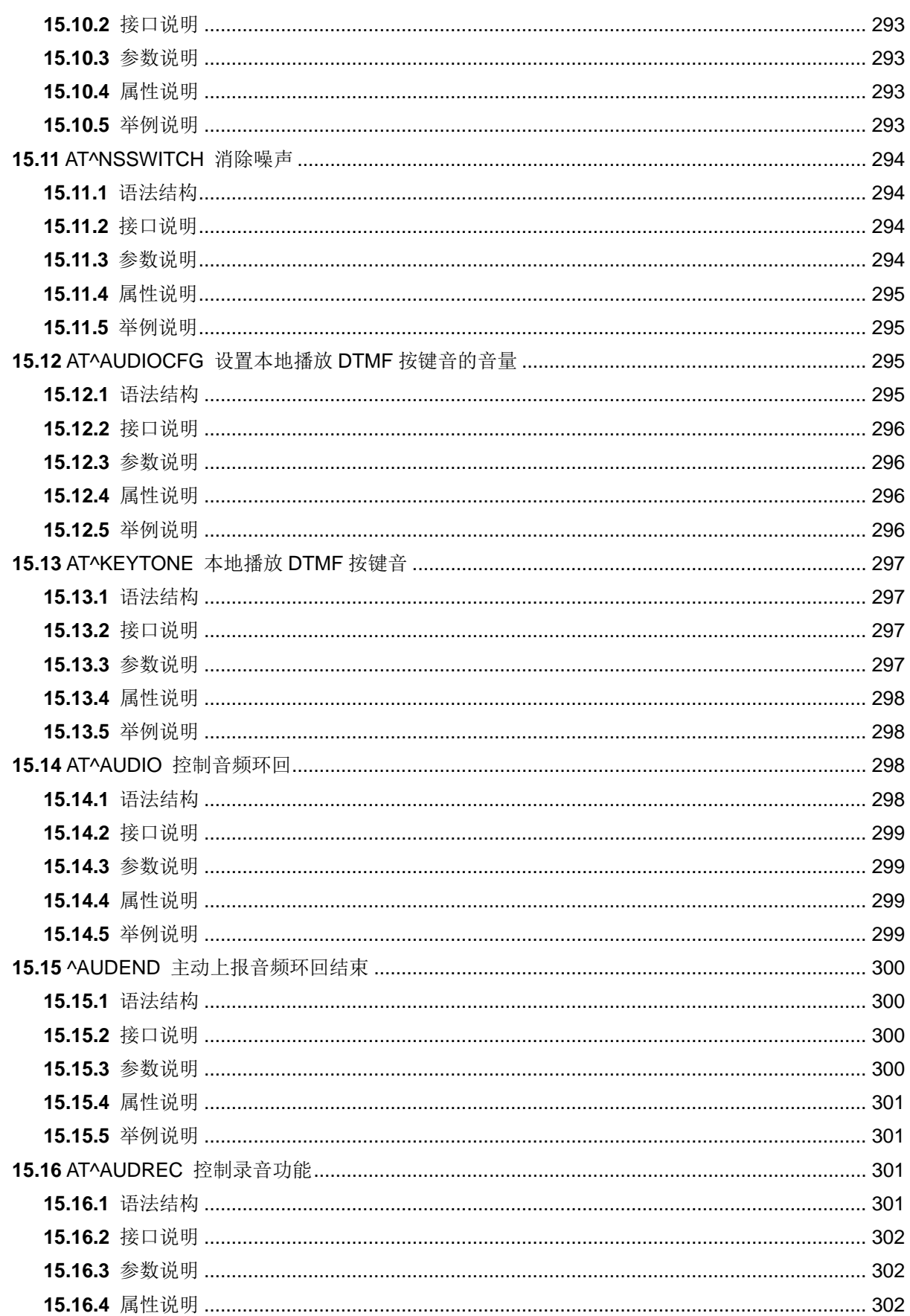

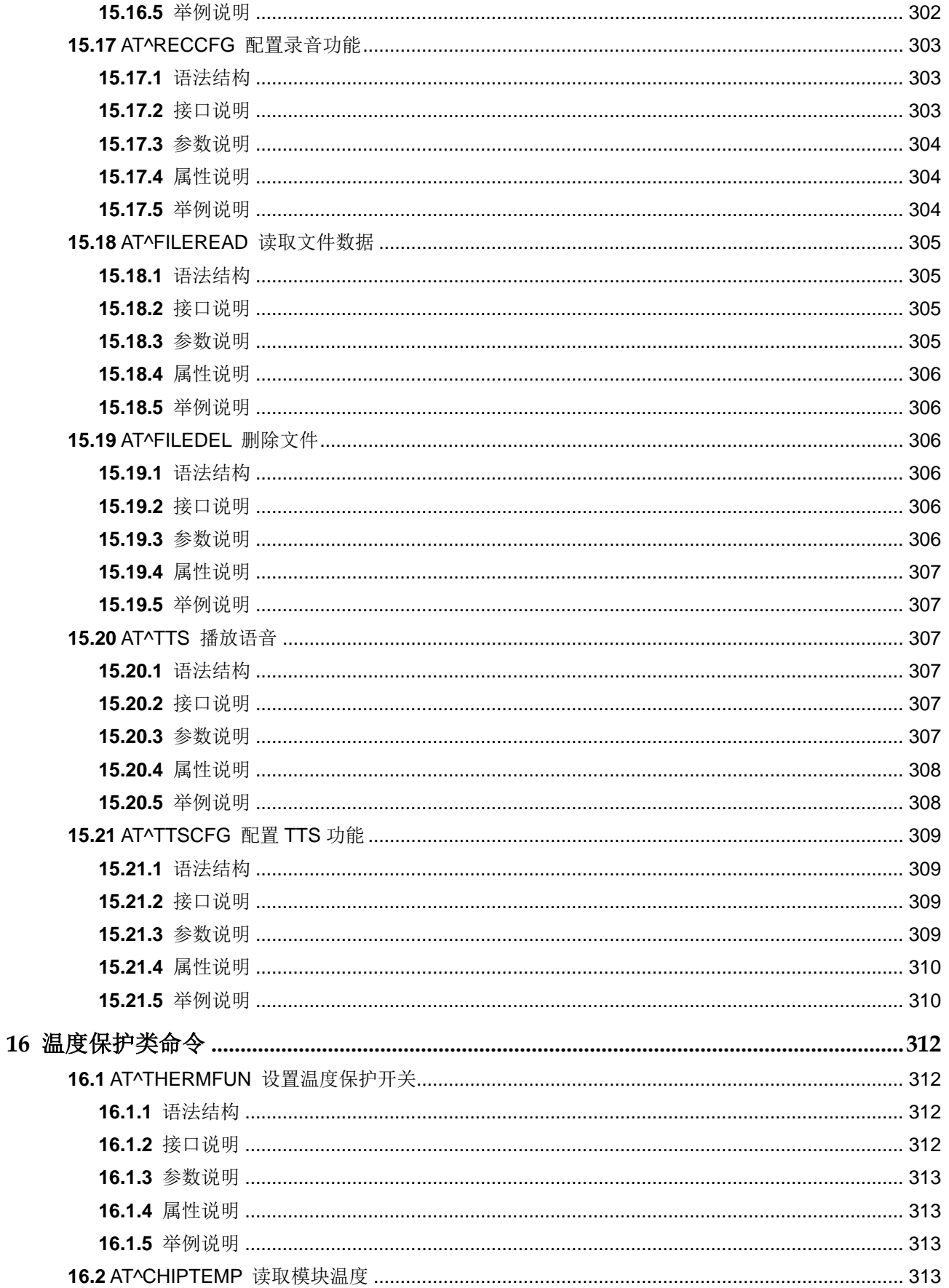

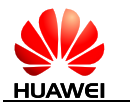

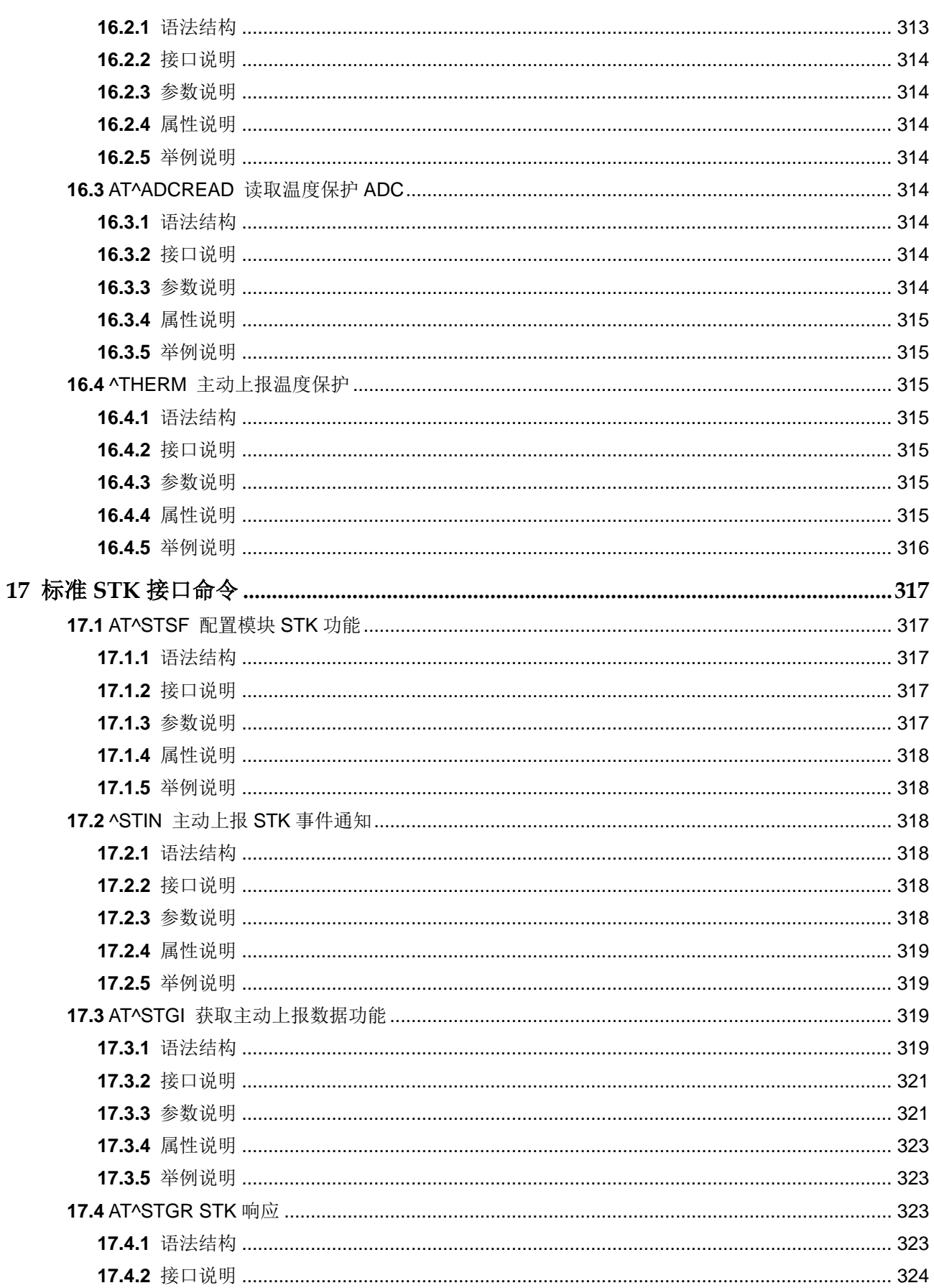

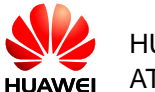

HUAWEI MG301 GSM LCC 模块 AT 命令手册

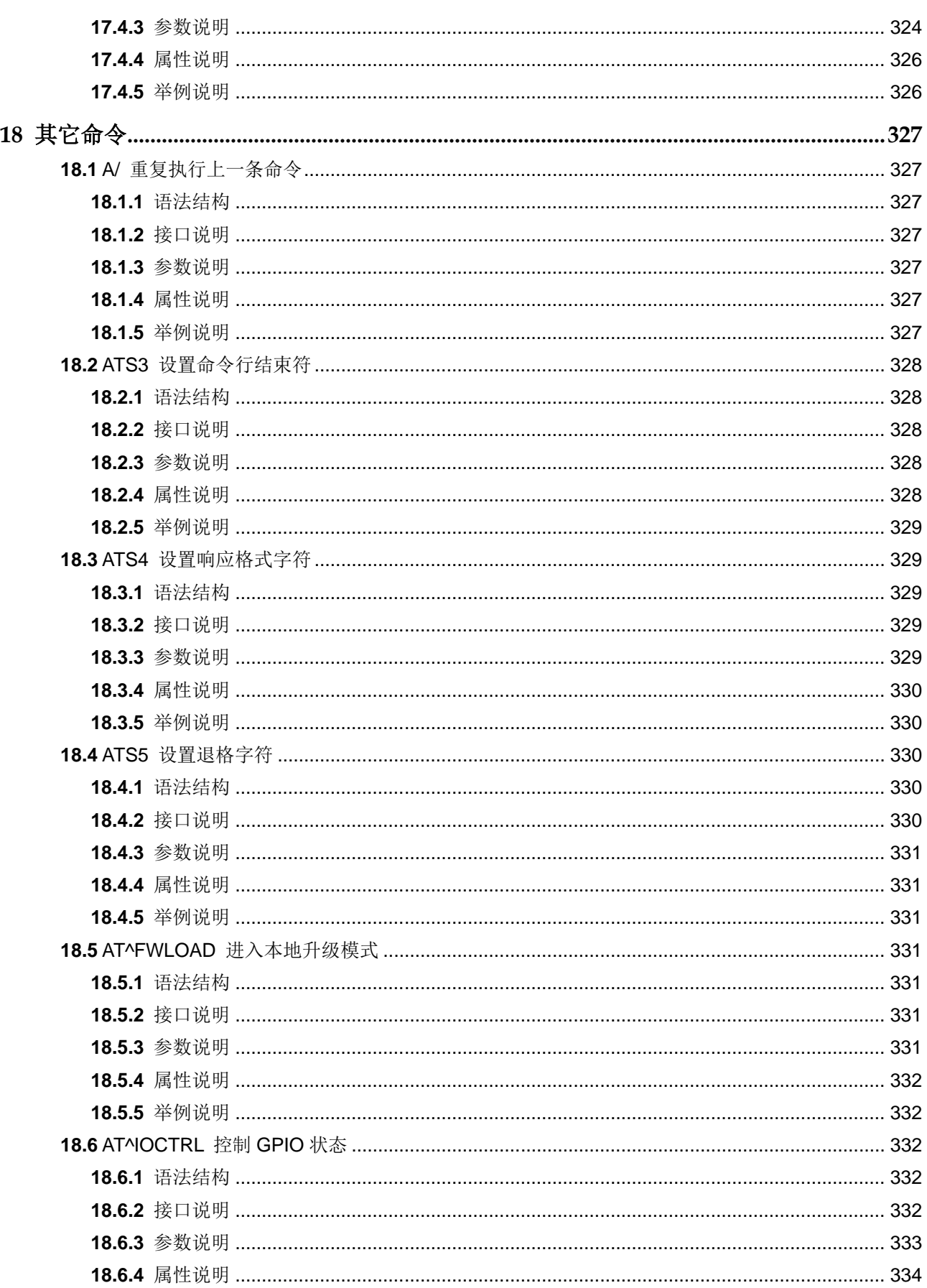

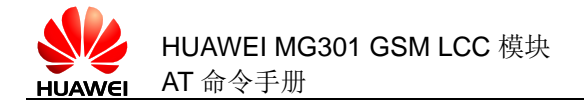

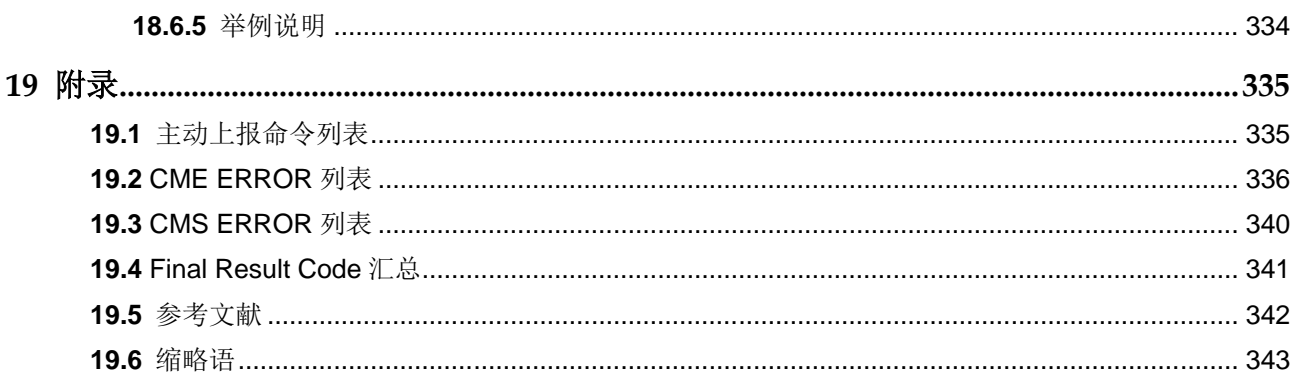

<span id="page-32-0"></span>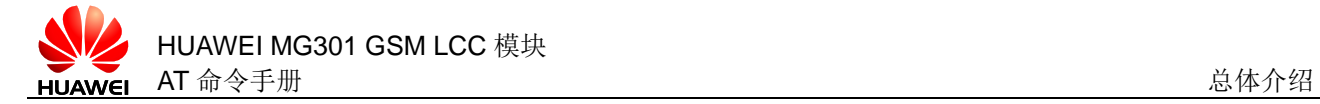

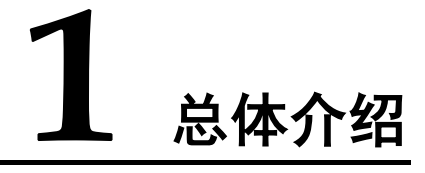

### <span id="page-32-1"></span>**1.1** 使用范围

本文描述了华为终端产品 MG301 模块支持的 AT 命令接口规范。

在使用本文档之前,请阅读与 MG301 模块软件配套发布的 Release Notes。

### <span id="page-32-2"></span>**1.2** 内容介绍

本文根据终端设备的需求,实现了国际标准中的部分 AT 命令。本文还描述了终端设备 实现的私有 AT 命令接口,私有 AT 命令接口是为了更好或更方便地实现某种功能。

本文不描述标准已经定义或 MT 已实现, 但 MG301 产品需求涉及不到的接口。对于 AT 命令接口的描述,仅限于接口数据包本身,以及 TE 和 MT 对接口的使用方法和使 用流程,不包括与接口不直接相关的内容。本文也仅限于描述 TE 和 MT 之间 Rm 接口 范围内的 AT 命令接口,而不描述 MT 与 IWF 之间 Um 接口范围内的 AT 命令接口。

AT 命令是 TE 和 MT 之间的通信命令协议。如果有新款 MT 产品需要和现有 TE 对 接,而现有 TE 是按照本 AT 规范实现的,则新款 MT 必须遵守此规范才能保证两者成 功对接。比如新款模块和现有 PC 统一后台对接, 那么新款模块必须遵守此规范; 反 之亦然,比如新开发某 PC 后台或 PC 工具, 也要遵守此规范, 才能和现有的终端产品 对接。若 TE 和 MT 不用 AT 命令通信, 则不受本规范限制。

### <span id="page-32-3"></span>**1.3** 文档组织结构

本手册包含了十九章,包括以下内容:

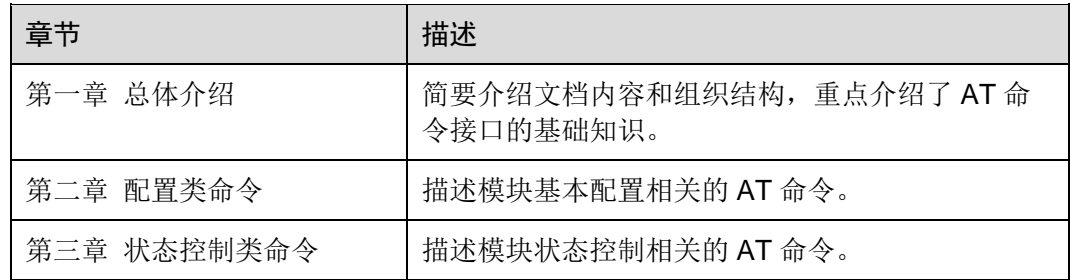

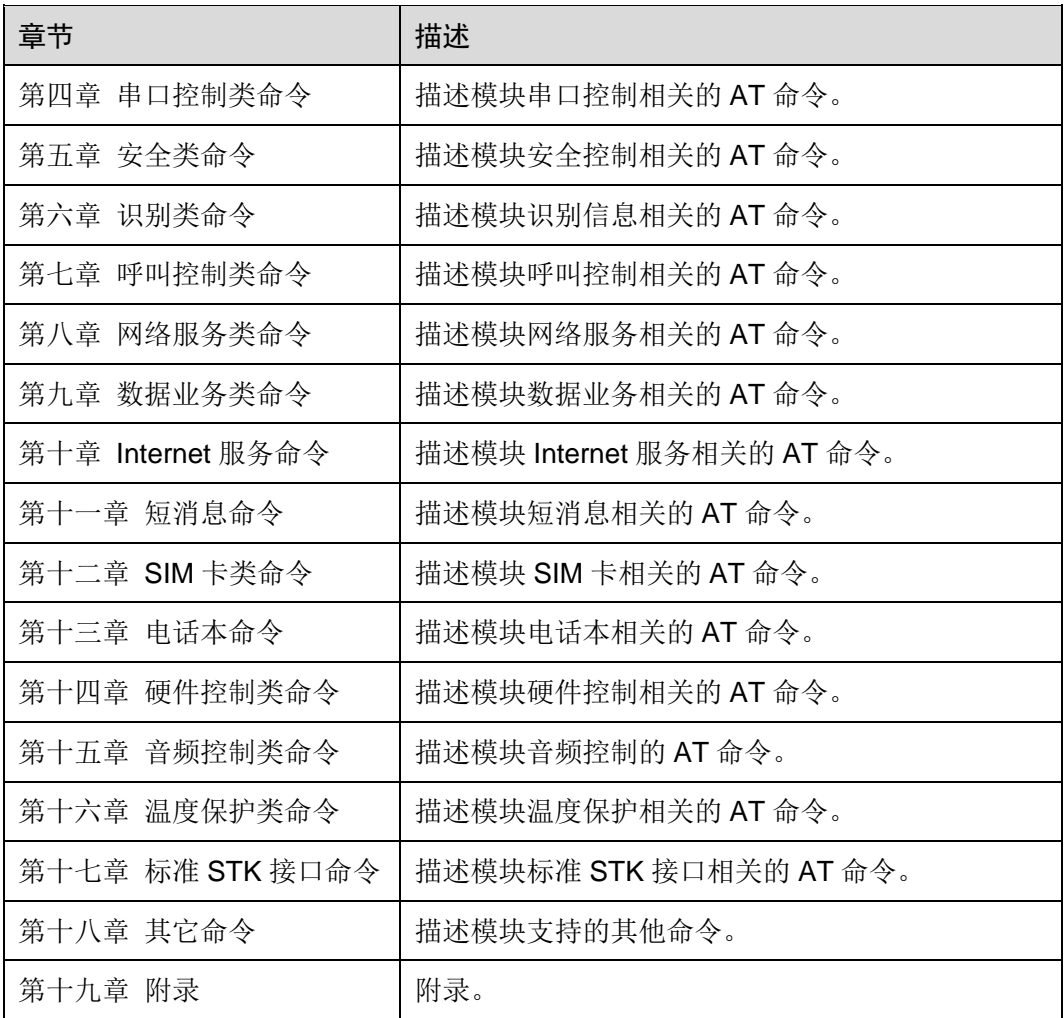

# <span id="page-33-0"></span>**1.4** 释义说明

在整篇文档中,模块简称为 ME (Mobile Equipment), MS (Mobile Station), TA (Terminal Adapter)或者 DCE (Data Circuit-terminating Equipment)。可通过模块 的串口发送 AT 命令控制模块。在串口线缆另一端的设备简称为 TE (Terminal Equipment), DTE (Data Terminal Equipment)或者"应用设备"(可能在嵌入式系 统中运行)。

本文在命令的"属性说明"一节对每条 AT 命令的属性进行了标注。其中, "N"表示 不,"Y"表示是,"NA"表示不涉及。

例如:

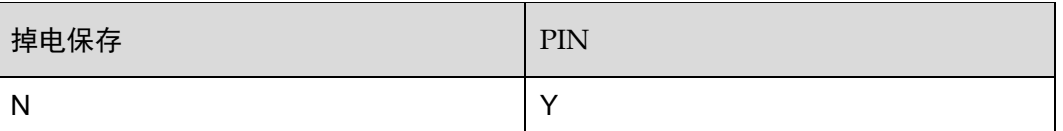

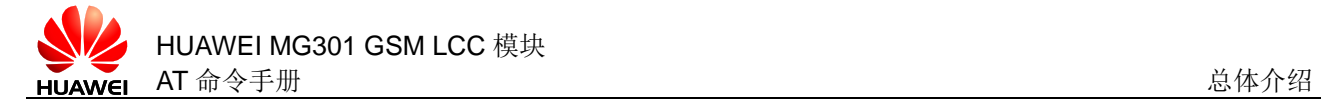

说明如下:

- 该命令设置的参数不会掉电保存。
- 该命令受 PIN 控制。

# <span id="page-34-0"></span>**1.5** AT命令语法结构

<span id="page-34-1"></span>**1.5.1** AT命令类型

表1-1 AT 命令类型

| 命令类型  | 语法结构 |                                                                                                    | 功能                                                                                             |
|-------|------|----------------------------------------------------------------------------------------------------|------------------------------------------------------------------------------------------------|
| 通用命令  | 设置命令 | ● 带1个参数: AT <name>[=<value>]<br/>● 带多个参数: AT<name>=[<compound_value>]</compound_value></name></value></name>                             | 设置命令用于设置<br>参数。                                                                                |
|       | 执行命令 | • 不带参数: AT <name><br/>● 带1个参数: AT<name>[=<value>]<br/>● 带多个参数: AT<name>[=<compound_value>]</compound_value></name></value></name></name> | 执行命令用于完成<br>某个具体的动作,<br>不仅仅是与 MS 本<br>地的参数相关的命<br>今                                            |
|       | 读命令  | AT <name>?</name>                                                                                                    | 读命令用于读取参<br>数当前值。                                                                              |
|       | 测试命令 | $AT$ < $name$ > = ?                                                                                                    | 测试命令用于查询<br>该命令支持的参数<br>范围。                                                                    |
| 基本命令  | 基本命令 | AT <command/> [ <number>]</number>                                                                                                    | <command/> 是单<br>个字母 (A-Z),<br>或者是"&"字符<br>接单个字母。                                              |
|       |      |                                                                                                    | <number>是一个<br/>十进制数, 可以是<br/>一位,也可以是多<br/>位, <number>最<br/>前面的 0 会被忽<br/>略。</number></number> |
| 寄存器命令 | 读命令  | ATS <parameter number="">?</parameter>                                                                                                   | 读取S寄存器当前<br>保存的字符的<br>ASCII 码值, 以 3<br>位的十进制数表<br>示, 位数不足的前<br>面补0。                            |

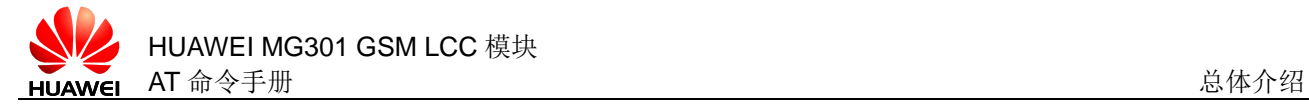

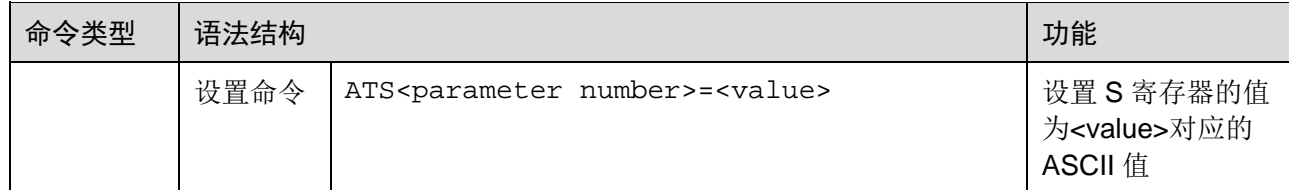

### <span id="page-35-0"></span>**1.5.2** 命令参数介绍

不建议使用文档中没有描述,或者明确说明暂不支持的参数值。在下文的AT 命令参数 中,包括<>和[]两种格式,说明如下:

- <...>: 参数必选,命令中<>本身不出现。
- [...]: 参数可选,命令或者响应中[]本身不出现。
- <CR>: 命令结束符,详见 S3 的介绍
- <LF>: 换行符,详见 S4 的介绍。

在 GSM/WCDMA 的 AT 规范 3GPP TS 27.007 中,在 TE 和 MT 之间有一个 TA 部 件。这个 TA 在物理上可能与 TE 合并, 也可能与 MT 合并。在本文描述的场景中, 只 支持 TA 与 MT 合并的情况。在 TIA/EIA IS 707-A 中, 没有规定这个 TA 部件。为了统 一描述的方便,本文将忽略 TA 部件的存在,将 PC 客户端等同于 TE,将移动终端等 同于 TA+MT。

□ 说明

如果命令不带参数,则不需要加上"="。

### <span id="page-35-1"></span>**1.5.3** AT命令简介

AT 命令是用来控制 TE (Terminal Equipment)(如 PC 等用户终端)和 MT (Mobile Terminal)(如移动台等移动终端)之间交互的规则,如图 [1-1](#page-36-0) 所示:
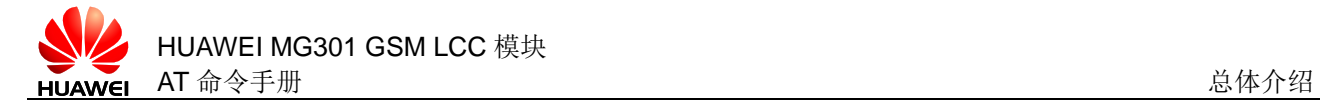

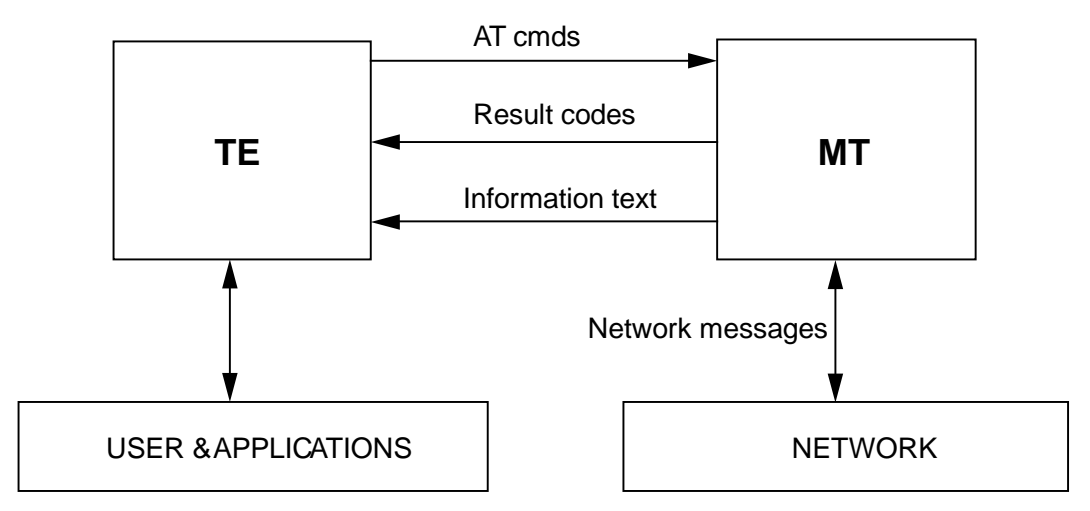

AT 命令行的基本格式如下图 [1-2](#page-36-0) 所示。

### 图1-2 AT 命令行格式

<span id="page-36-0"></span>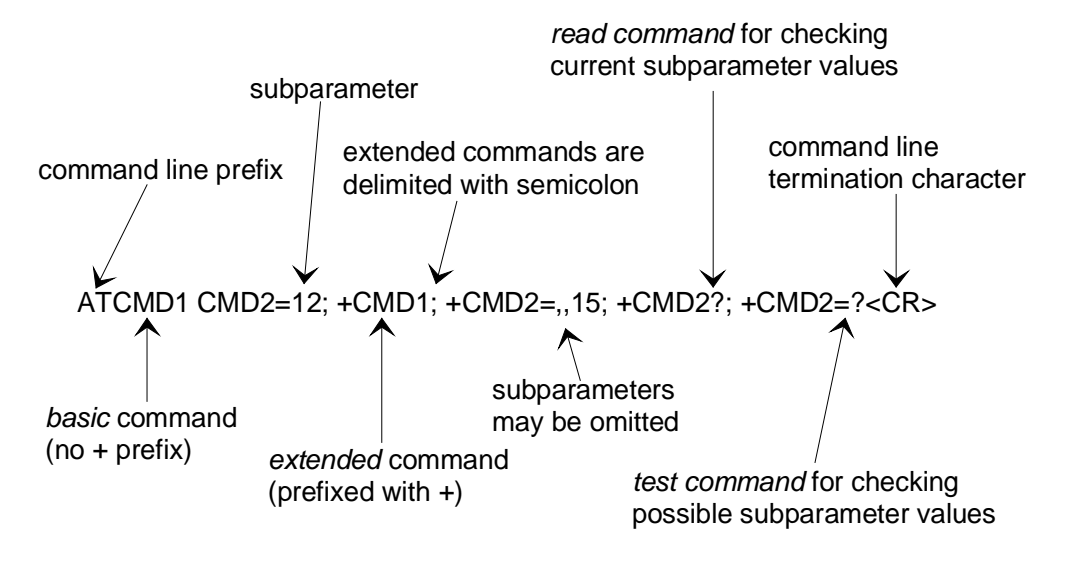

AT 命令的返回值包括两部分,响应信息和结果码, AT 命令返回值示例如图 [1-3](#page-37-0) 所 示。

<span id="page-37-0"></span>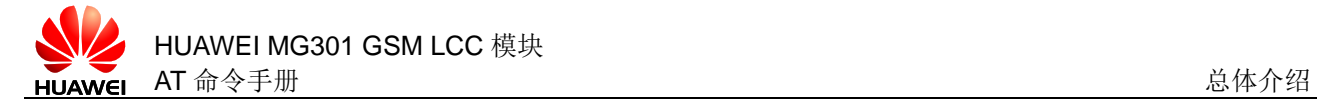

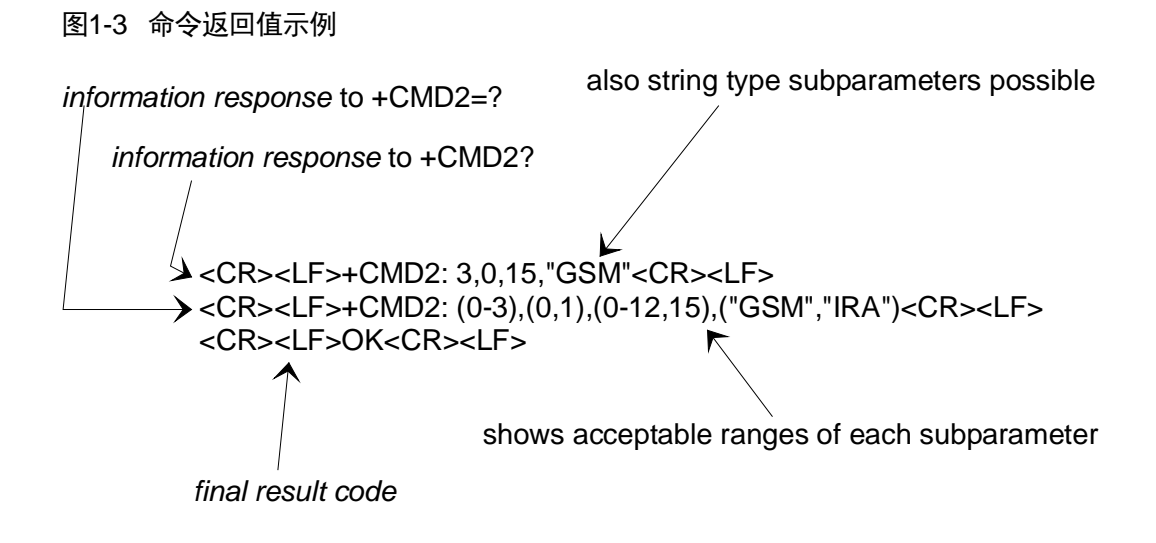

在本文所有的 AT 命令执行中出现的错误,除 AT 命令中定义的错误返回外,都有可能 返回<CR><LF>ERROR<CR><LF>。因此,<CR><LF>ERROR<CR><LF>不再在每个命 令定义中说明。

# **1.6** 中断属性

部分需要一段时间才能完成执行的动作命令,在其执行的过程中可以被中断。中断命 令是在由 DTE 传送给 DCE 的过程中完成。在命令执行的过程中,一个字符串也可以 中断此命令。中断命令发出的 125 ms 内,不接受中断请求。与中断命令发送速率不同 的中断字符,不接受中断请求。中断命令接受中断请求后,都会立即中断正在执行的 命令,并返回结果码给 DTE。

注意 MG301 目前所有的 AT 命令都不可中断。

# **1.7** AT命令使用原则

- 1. 每个接口要求功能内聚。
- 2. 每个命令行中只能包含一条 AT 命令;一行以回车作为结尾。对于由 MT 主动向 TE 报告的 URC (Unsolicited Report Code) 指示或者响应, 也要求一行只能有 一个 AT 命令。对 S3/S4 格式修改命令,原则上不允许用户使用。该原则适用于 MT 和 TE 程序的通信。
- 3. 对于不可中断的 AT 命令,TE 在每一条 AT 命令下发后,必须要等待 MT 对于这 条 AT 命令响应后,才能再次下发第二条 AT 命令;否则下发的第二条 AT 命令将 不被执行。

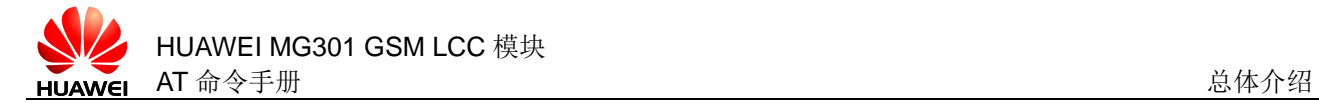

- 4. 对于较长时间才能反馈结果的 AT 命令,为保证其他事务不被干扰,建议以异步 方式上报最终执行结果。若 MT 需要较长时间以响应 TE, 则可能存在响应结果被 URC 打断的情况,这种打断包含两种情况:
	- − 当命令下发后等待响应过程中有 URC 上报, 则 URC 上报后, 这个命令仍处于 等待命令执行结果过程中,执行结果仍旧上报。
	- <sup>−</sup> 当命令下发后等待响应过程中有 URC 上报时,命令仍旧会被继续执行,此时 URC 上报的内容和命令响应的内容可能夹杂在一起上报。
- 5. 对字符串的定义:由双引号包括起来的,不含引号或逗号的字节流。如果不带 ""需要特别注明。
- 6. 当前版本中,不支持字符转义。对于 UCS2 编码的数据格式,以字符格式上报其 编码值(如一个汉字的 UCS2 编码为 0x553a, 则上报 553a)。
- 7. MT 发给 TE 的 Possible response 由 Information text 和 Result code 组成。其中 Information text 为可选的, Result code 为必选的。Possible response 的格式由 ATV 命令控制,详见 ATV 命令的说明。在本文档的表格中列出的 Possible response 均为 ATV1 的格式。
- 8. 对于文中不带参数的命令,应该给予解释说明。不推荐使用不带参数的命令。
- 9. 对于受 PIN 控制的命令, 如果该命令以 PIN 受限模式下发, MT 将返回"+CME ERROR: SIM PIN required"。

<span id="page-39-0"></span>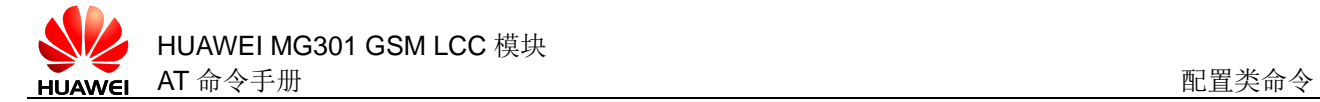

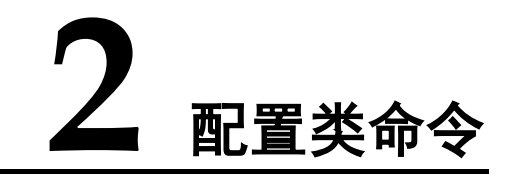

# **2.1** AT&F 恢复出厂设置

### **2.1.1** 语法结构

AT&F[<value>]

可能的返回结果

<CR><LF>OK<CR><LF>

与 MT 相关错误时:

<CR><LF>+CME ERROR: <err><CR><LF>

### **2.1.2** 接口说明

AT&F 命令将相关参数设置为厂商定义默认值。

### **2.1.3** 参数说明

<value>:整数类型,AT&F 等同于 AT&F0。

0 将 AT 命令当前设置恢复为出厂默认值

表2-1 AT&F 出厂默认设置一览表

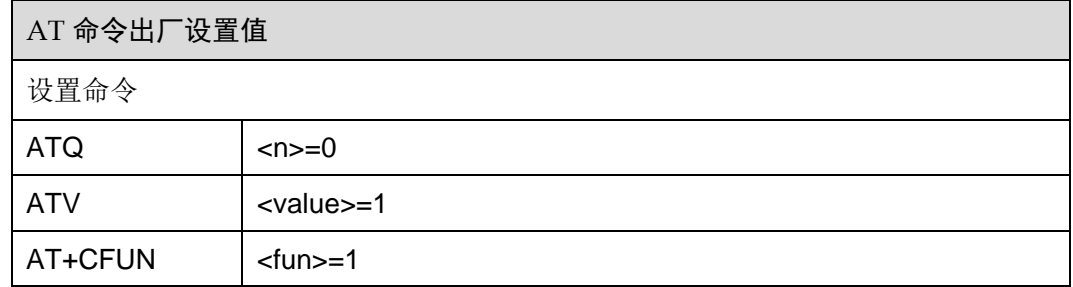

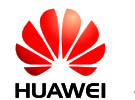

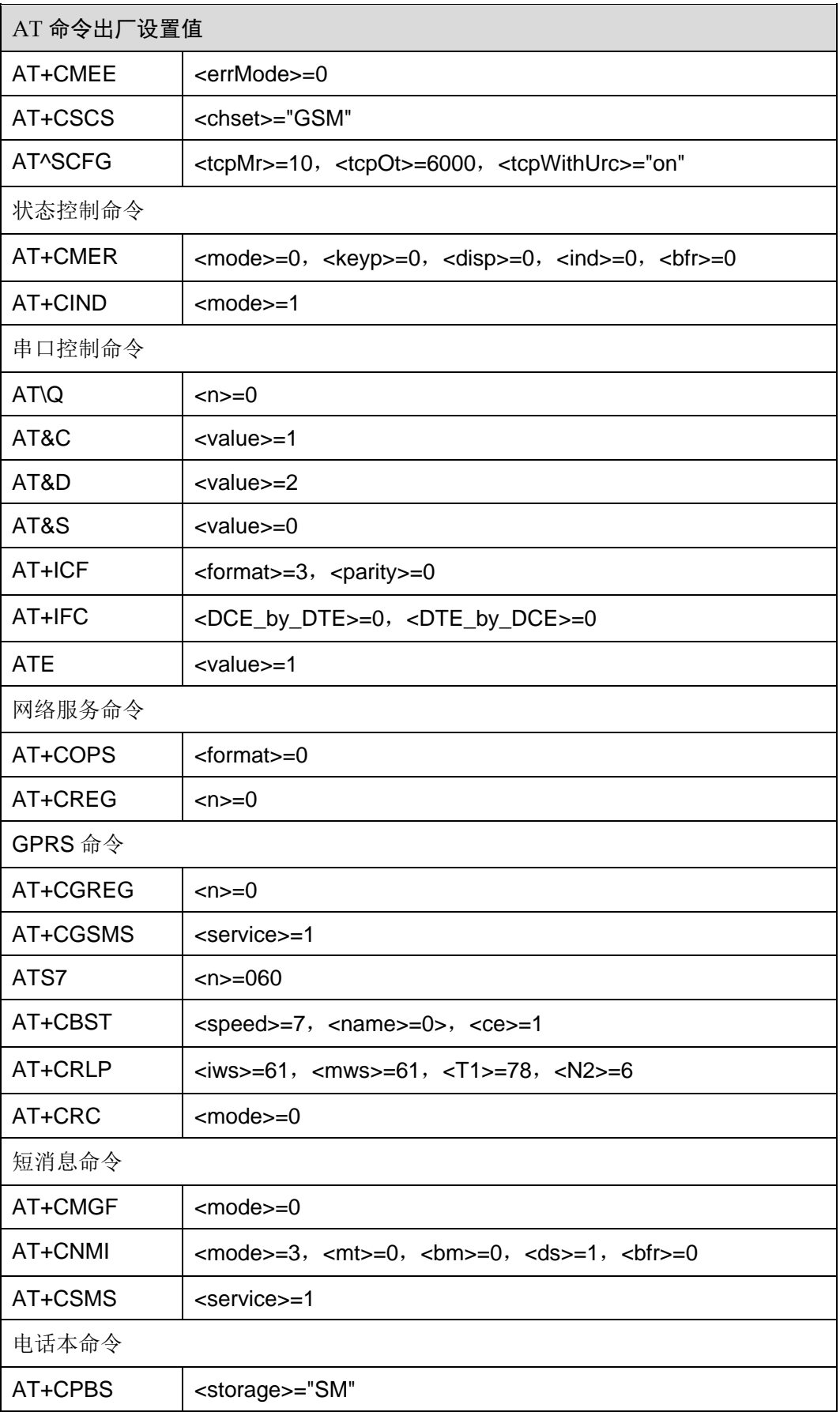

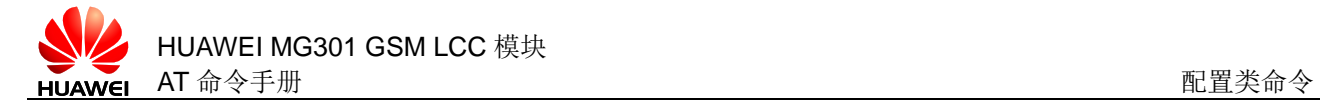

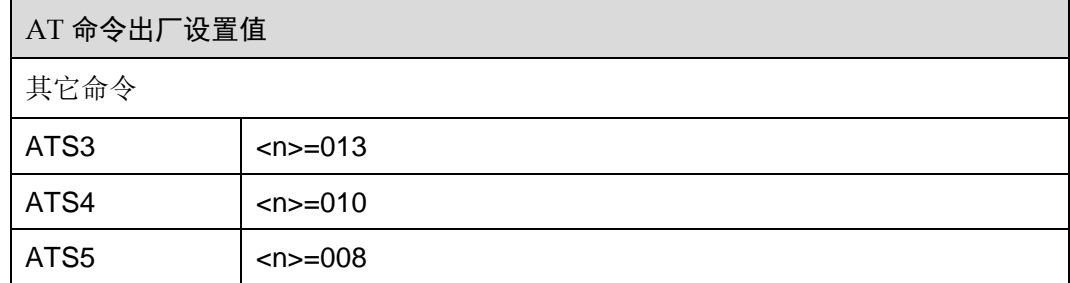

# **2.1.4** 属性说明

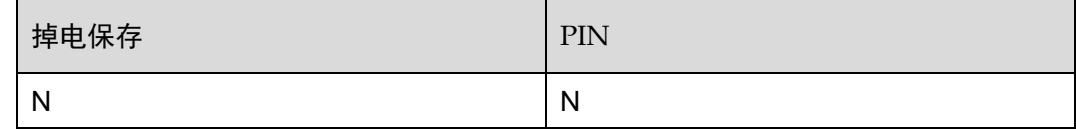

# **2.1.5** 举例说明

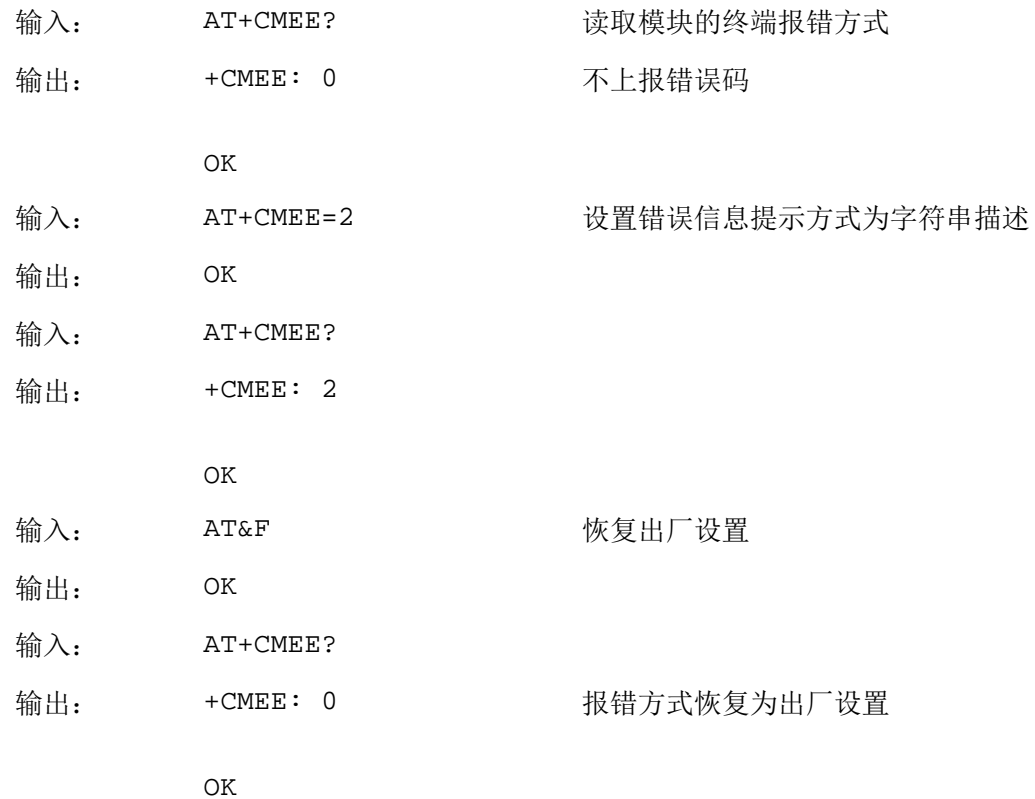

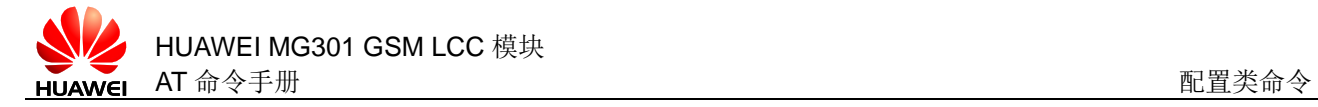

# **2.2** AT&V 查询当前配置

### **2.2.1** 语法结构

AT&V[<value>]

可能的返回结果

<CR><LF>ACTIVE PROFILE: <CR><LF>list of active profile<CR><LF><CR><LF>OK<CR><LF>

与 MT 相关错误时:

<CR><LF>+CME ERROR: <err><CR><LF>

### **2.2.2** 接口说明

AT&V 查询模块的当前配置。部分配置项的显示取决于是否已解锁 PIN 码。

### **2.2.3** 参数说明

<value>:整数类型,AT&V 等同于 AT&V0。

0 profile 序号(默认值)

### 表2-2 AT&V 查询结果一览表

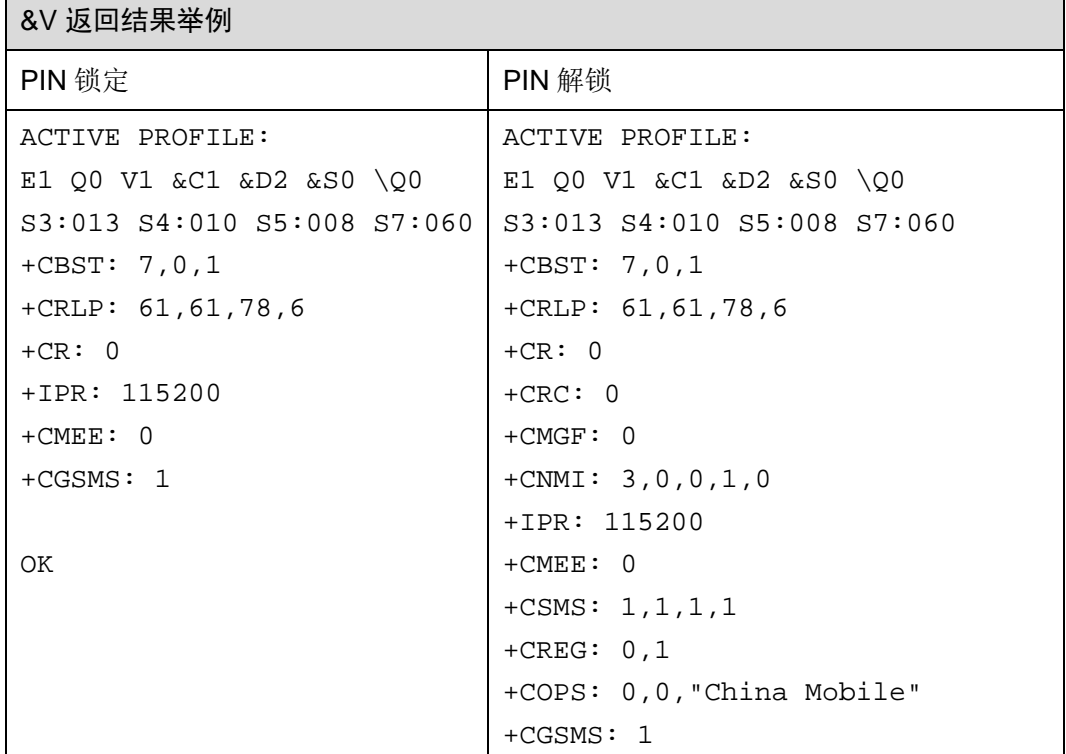

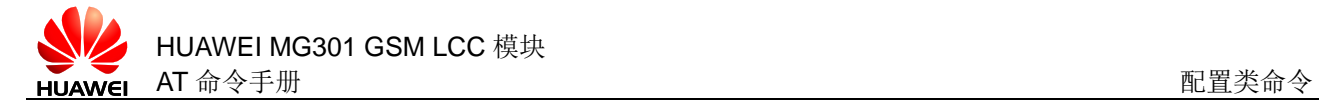

### &V 返回结果举例

OK

### **2.2.4** 属性说明

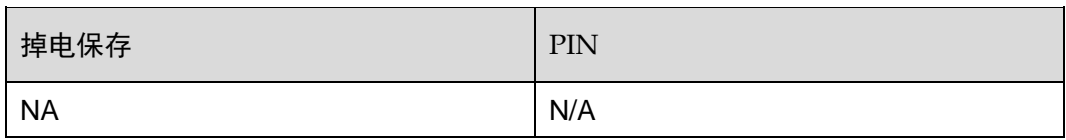

### **2.2.5** 举例说明

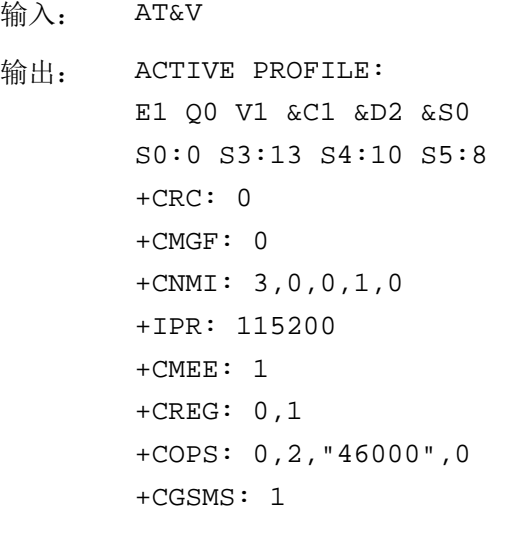

OK

# **2.3** AT&W 保存当前配置

# **2.3.1** 语法结构

AT&W[<value>] 可能的返回结果 <CR><LF>OK<CR><LF> 与 MT 相关错误时: <CR><LF>+CME ERROR: <err><CR><LF>

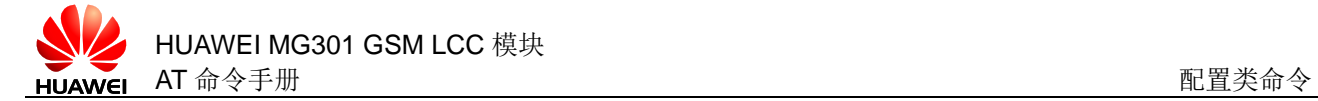

### **2.3.2** 接口说明

AT&W 保存模块的当前配置信息在 profile 中, 通过命令 ATZ 恢复设置。当使用 AT&W 保存当前配置信息后,在未修改配置信息的前提下直接重启模块,重启后模块的配置 是 AT&W 命令保存的配置信息。

### **2.3.3** 参数说明

<value>:整数类型,AT&W 等同于 AT&W0。

0 profile 序号(默认值)

表2-3 AT&W 可保存命令参数一览表

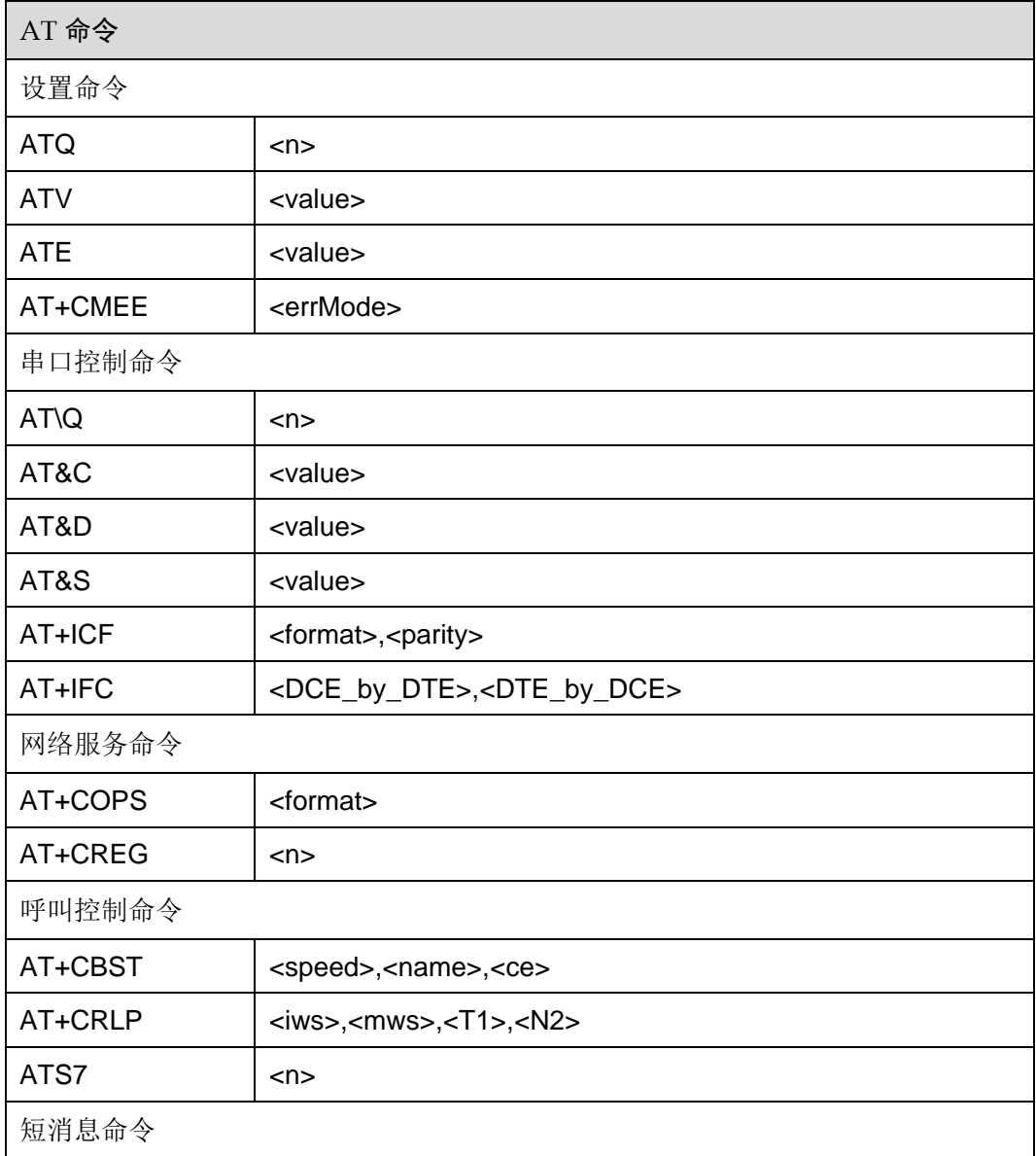

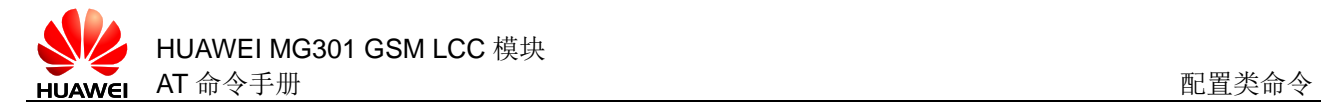

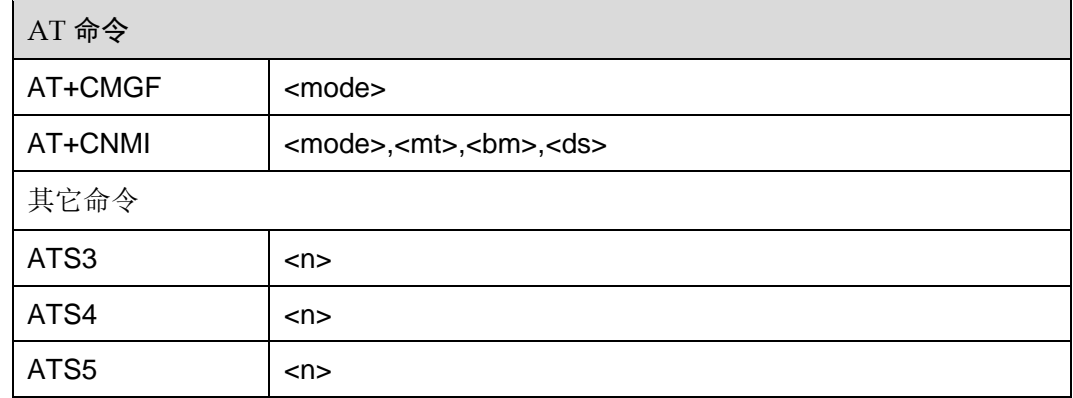

## **2.3.4** 属性说明

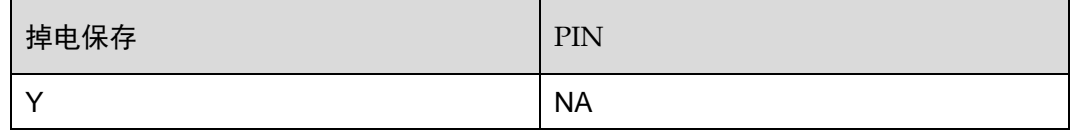

## **2.3.5** 举例说明

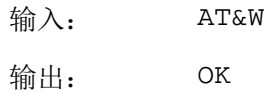

# **2.4** ATQ 控制执行结果返回

# **2.4.1** 语法结构

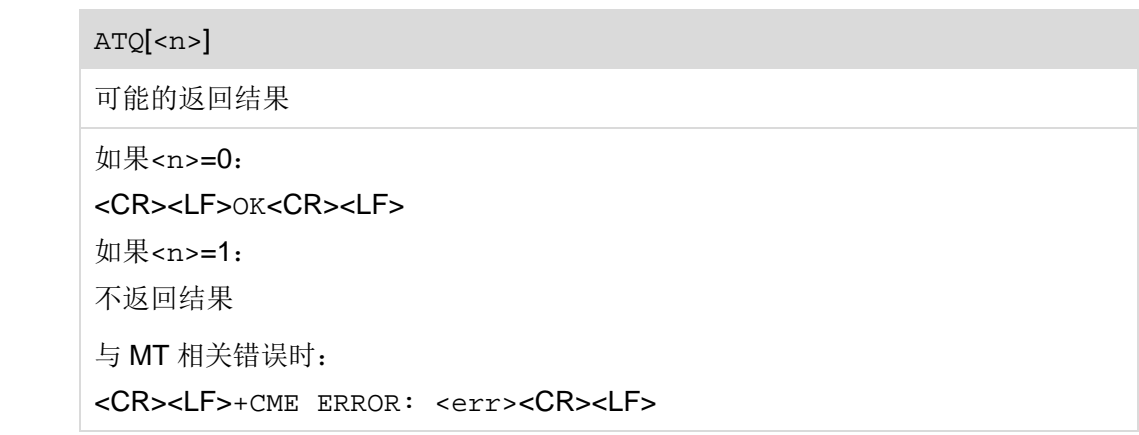

# **2.4.2** 接口说明

ATQ 用于控制是否返回执行结果给 TE。

### **2.4.3** 参数说明

<n>:整数类型,ATQ 等同于 ATQ0。

- 0 DCE 返回执行结果(默认值)
- 1 DCE 不返回执行结果

### **2.4.4** 属性说明

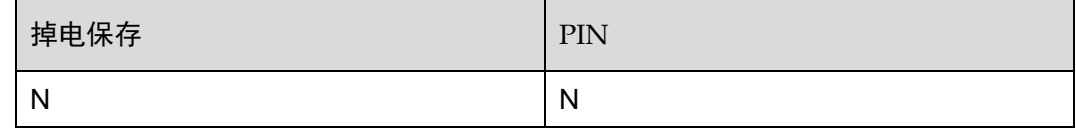

### **2.4.5** 举例说明

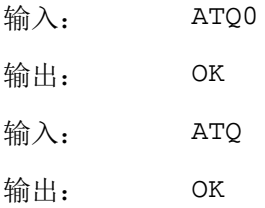

# **2.5** ATV 设置响应格式

# **2.5.1** 语法结构

ATV[<value>]

可能的返回结果

<CR><LF>OK<CR><LF>

与 MT 相关错误时:

<CR><LF>+CME ERROR: <err><CR><LF>

### **2.5.2** 接口说明

ATV 设置 AT 命令返回结果码和返回信息字段的格式,包括头部、尾部的构成,还设置 返回结果码内容的形式,包括数字和详细字符串两种形式。

# **2.5.3** 参数说明

<value>:整数类型。

- 0 MT 发送缩略的头部和完全的尾部,并采用数字形式的返回结果码
- 1 MT 发送完全的头部和尾部,并采用详细字符串形式的返回结果码(默 认值)

### 表2-4 ATV 参数对应响应格式的影响

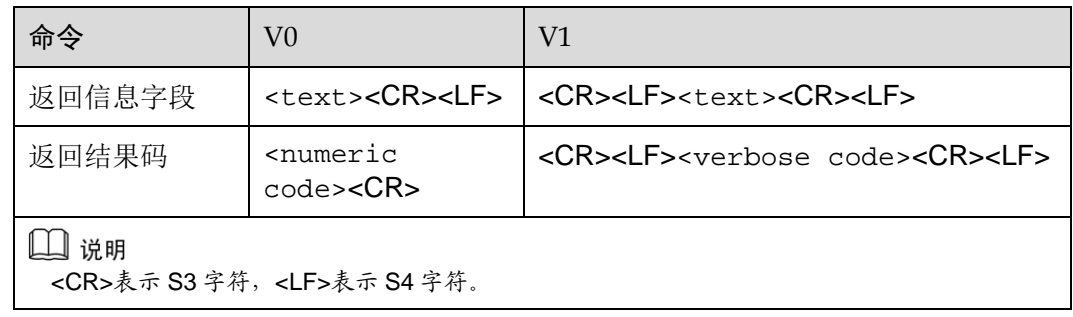

### 表2-5 执行结果对照表

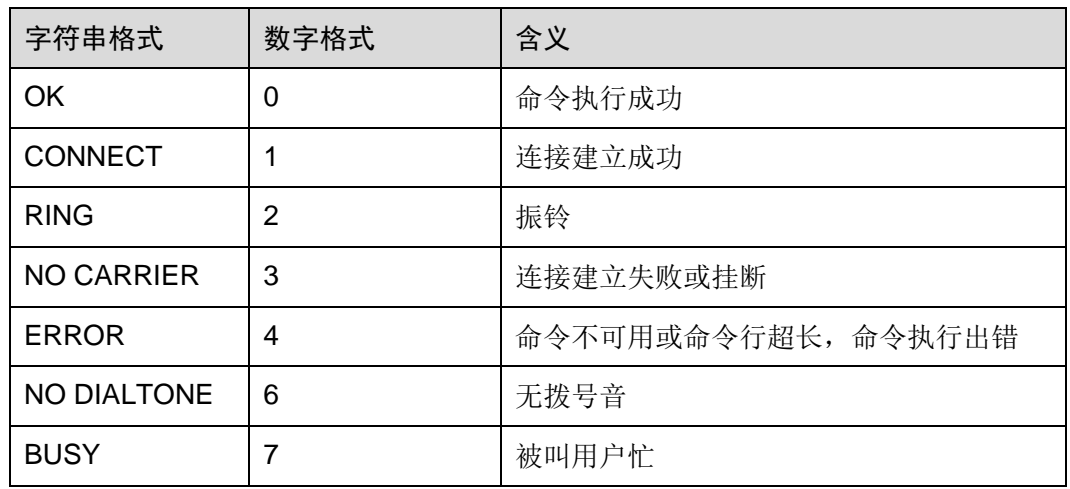

# **2.5.4** 属性说明

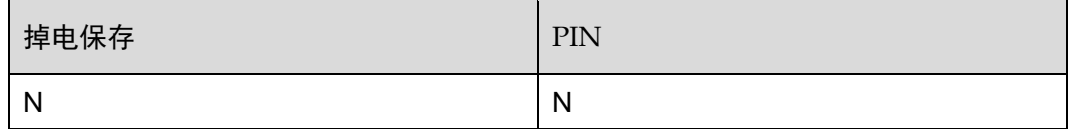

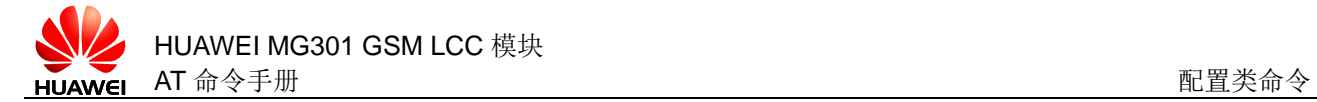

## **2.5.5** 举例说明

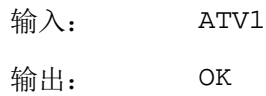

# **2.6** ATZ 恢复用户设置

### **2.6.1** 语法结构

ATZ[<value>] 可能的返回结果 <CR><LF>OK<CR><LF> 与 MT 相关错误时: <CR><LF>+CME ERROR: <err><CR><LF>

# **2.6.2** 接口说明

ATZ 把用户通过 AT&W 存储在 profile 中的设置值恢复到模块中。

### **2.6.3** 参数说明

<value>:整数类型,ATZ 等同于 ATZ0。

0 将所有 AT 命令的参数值恢复成默认值

### **2.6.4** 属性说明

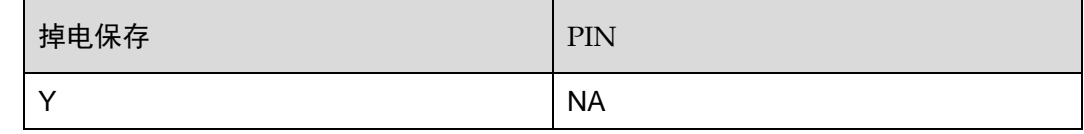

### **2.6.5** 举例说明

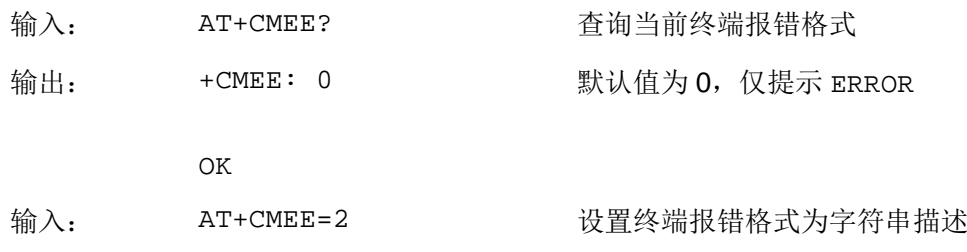

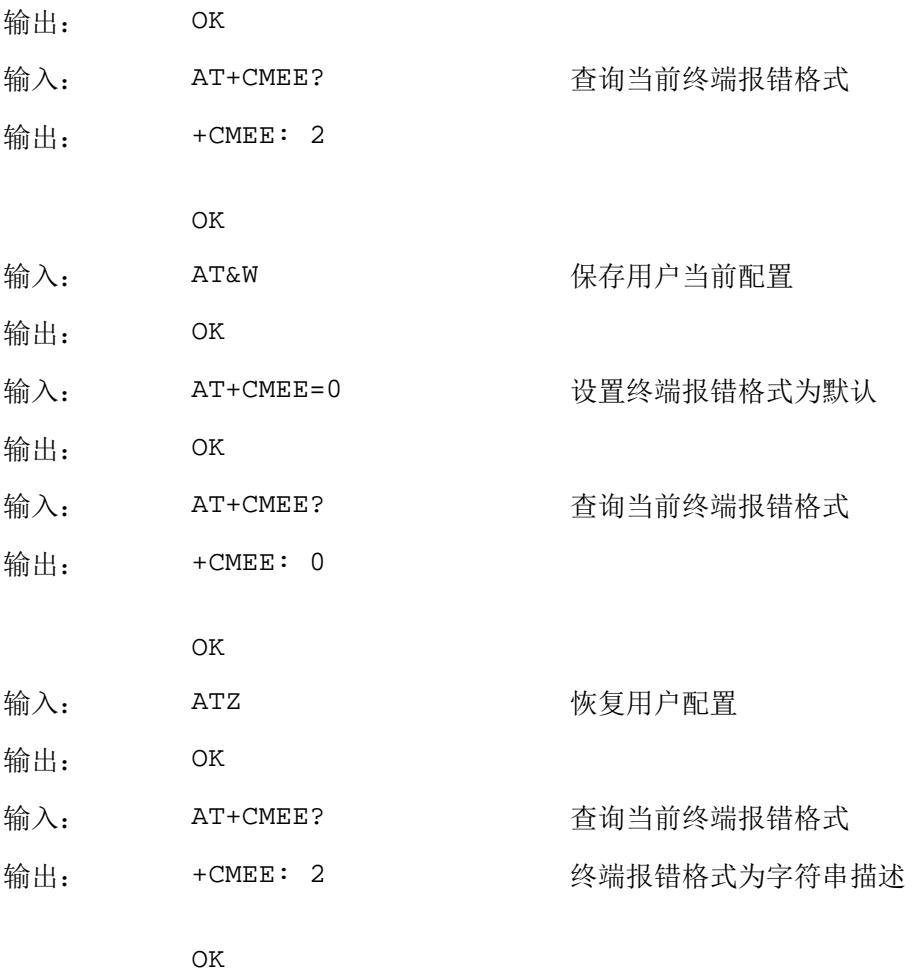

# **2.7** ATE 设置回显

# **2.7.1** 语法结构

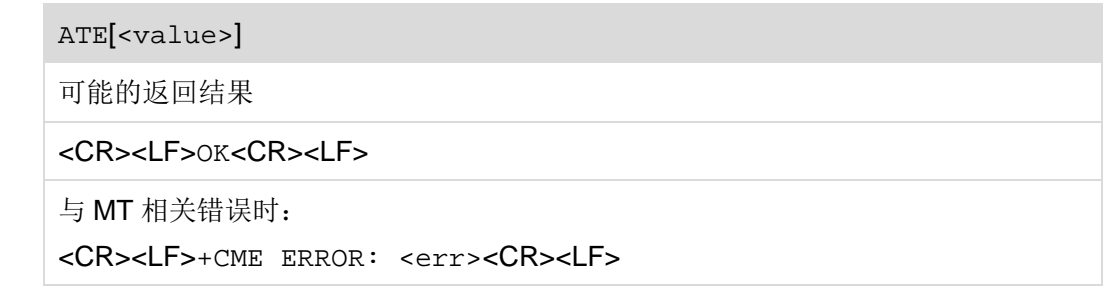

# **2.7.2** 接口说明

ATE 用于设置 TA 在命令状态下是否回显从 TE 接收到的字符。

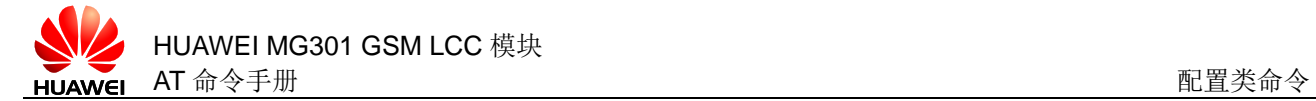

### **2.7.3** 参数说明

<n>:整数类型,ATE 等同于 ATE1。

- 0 回显关闭
- 1 回显开启(默认值)

### **2.7.4** 属性说明

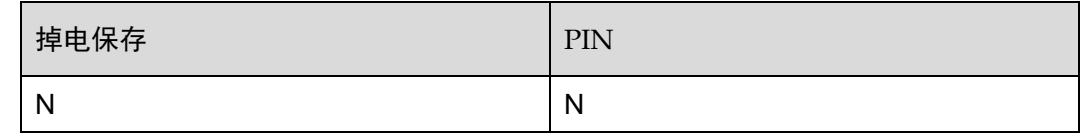

### **2.7.5** 举例说明

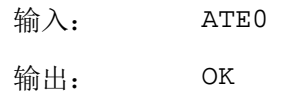

# **2.8** AT+CFUN 设置工作模式

## **2.8.1** 语法结构

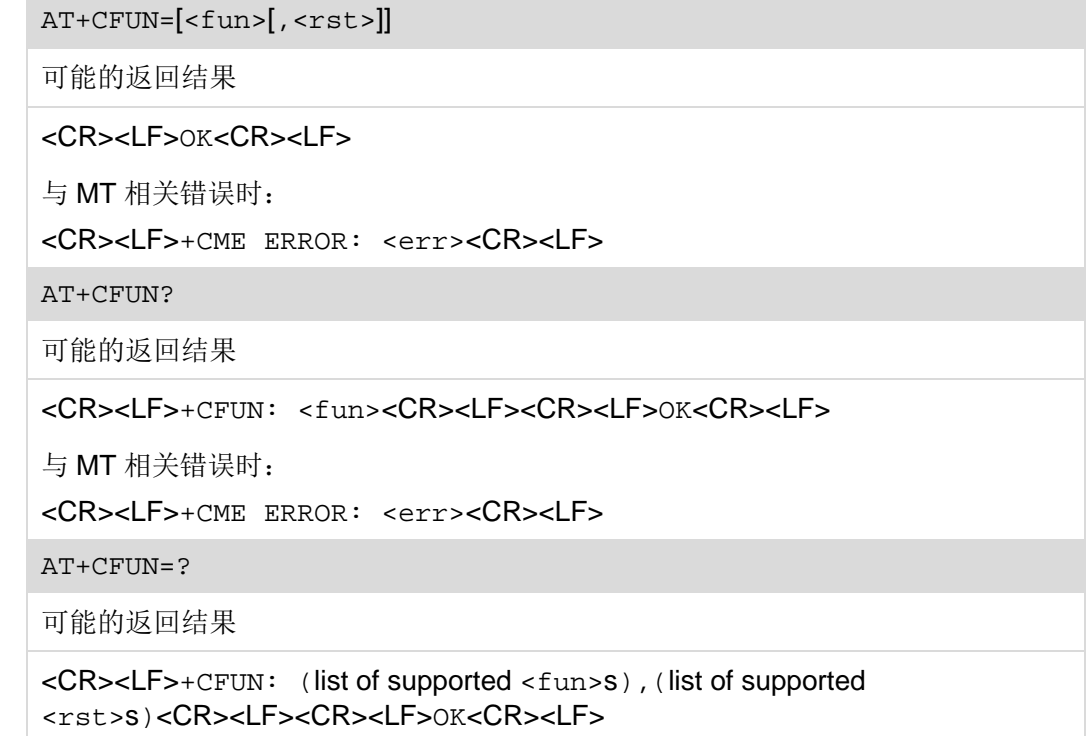

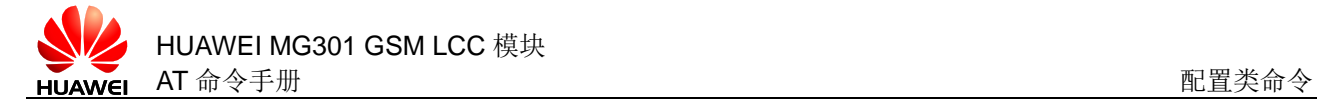

与 MT 相关错误时:

<CR><LF>+CME ERROR: <err><CR><LF>

### **2.8.2** 接口说明

设置命令用于设置模块当前的工作模式。

读命令用于读取模块当前的工作模式。

测试命令用于查询模块支持的工作模式。

### **2.8.3** 参数说明

<fun>:整数类型,指示需要设定的工作模式,取值如下:

| $<$ fun $>$    | 功能说明                                                                                                    | 备注                 |
|----------------|----------------------------------------------------------------------------------------------------|--------------------|
| 0              | 非循环睡眠模式                                                                                                 | 退出后状态切换到<br>全速工作状态 |
| 1 (默认值)        | 全速工作状态                                                                                                  |                    |
| 5              | 循环睡眠模式,唤醒并处理完数据后在空闲<br>态停留的时间为 2s                                                                       |                    |
| 6              | 循环睡眠模式, 唤醒并处理完数据后在空间<br>态停留的时间为 10 min                                                                  |                    |
| $\overline{7}$ | 循环睡眠模式, 唤醒并处理完数据后在空闲<br>态停留的时间为 2s                                                                      |                    |
| 8              | 循环睡眠模式, 唤醒并处理完数据后在空闲<br>态停留的时间为 10 min                                                                  | 同 AT+CFUN=6        |
| 9              | 循环睡眠模式, 唤醒并处理完数据后在空闲<br>态停留的时间可以设置(默认 2s),<br>AT^SCFG="PowerSaver/Mode9/Timeout<br>", <psm9to></psm9to> |                    |

表2-6 工作模式对照表

### 表2-7 工作模式与业务关系

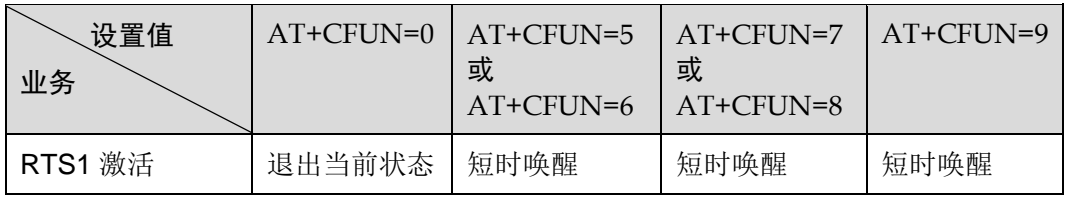

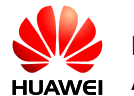

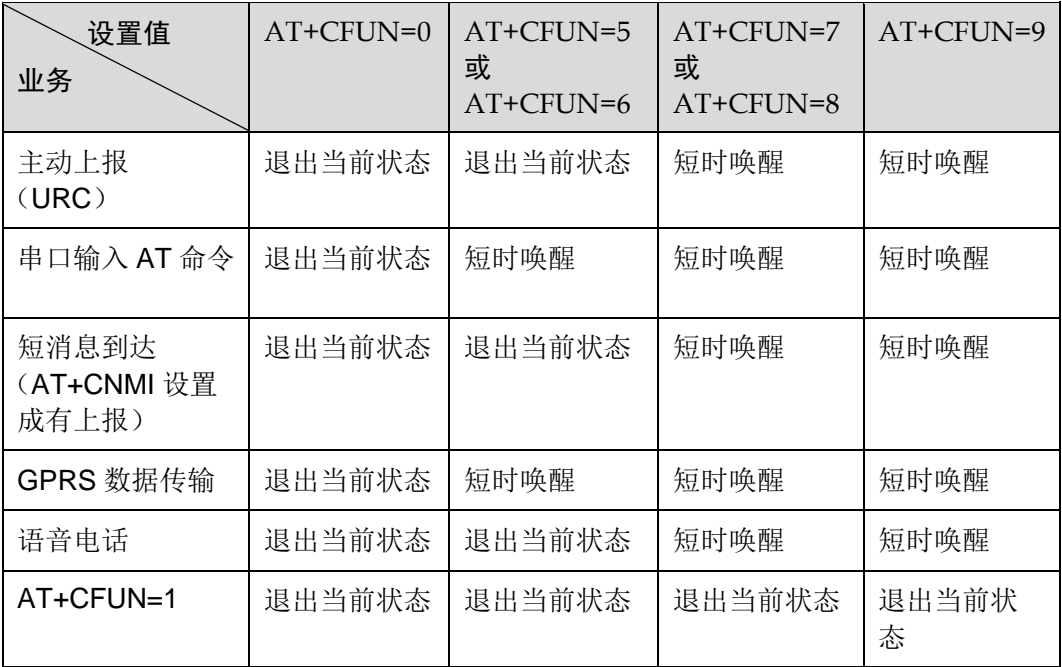

<rst>:整型类型,在工作模式切换前,指示模块是否重启。

- 0 不重启模块(默认值)
- 1 重启模块

### □ 说明

- 当设置 AT+CFUN=<fun>,1 时,<fun>没有实际功能。
- 写命令配置的模块工作模式,掉电保存;AT+CFUN=等同于 AT+CFUN=1(<fun>=1)。
- 当正在进行语音业务时,下发 AT+CFUN=0 等休眠命令时,返回 ERROR。
- 如果当前状态未插入 SIM 卡、未激活 PIN 码、未注册到网络时,即使将系统设定为非全速 工作状态,系统也不会进入睡眠状态。

### **2.8.4** 属性说明

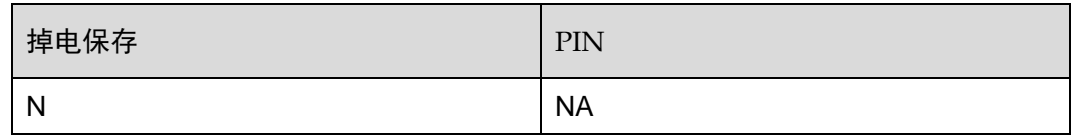

### **2.8.5** 举例说明

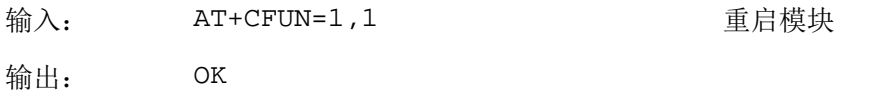

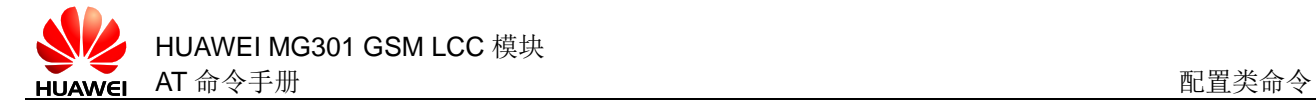

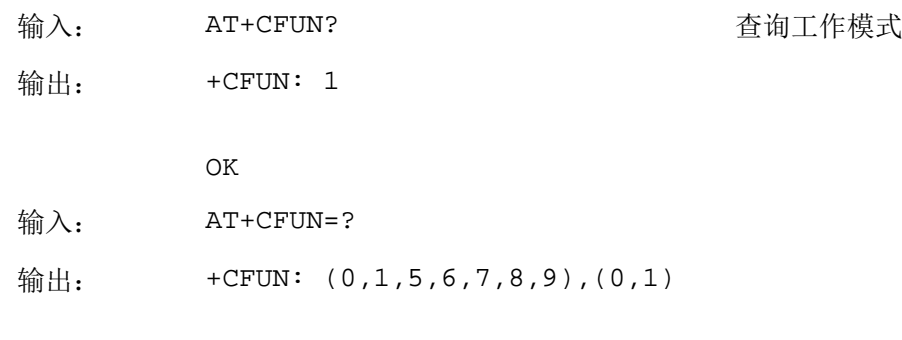

OK

# **2.9** AT^SMSO 关闭系统

## **2.9.1** 语法结构

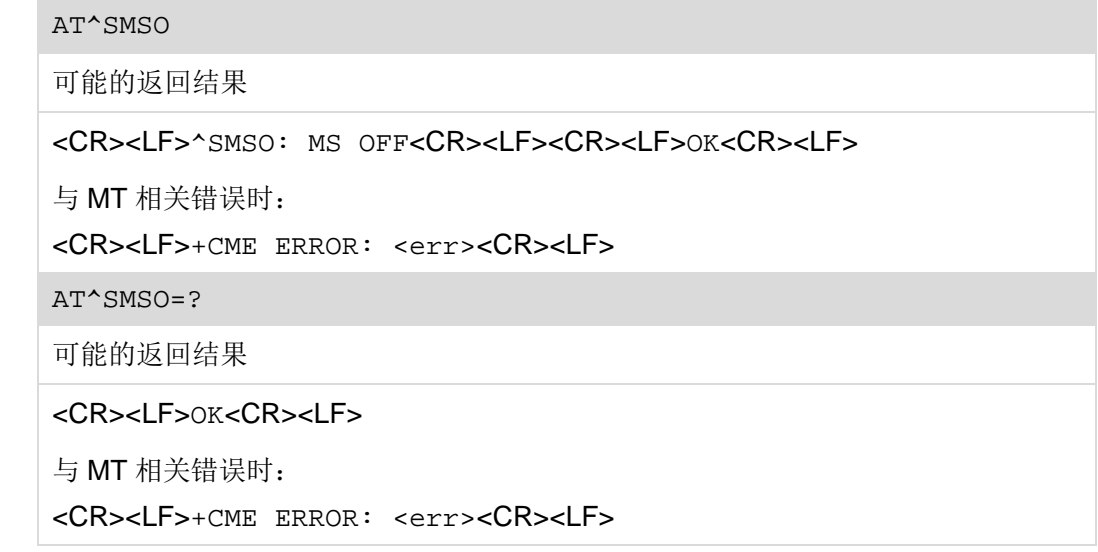

# **2.9.2** 接口说明

执行命令用于设置 ME 关机,关机流程启动后,VDD 的电压会下降,而且会有 "^SHUTDOWN"的主动上报。

测试命令用于查询模块是否存在系统关机命令。

### □ 说明

- 不要在 VDD 电压下降和"^SHUTDOWN"URC 上报前断开 ME 的电源,这样会有数据丢失的 风险。
- 在下发 AT^SMSO 命令之后下发其它的 AT 命令将不被 ME 处理。

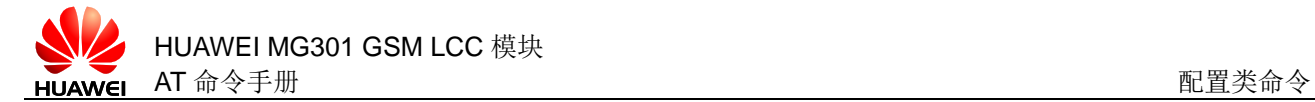

### **2.9.3** 参数说明

无

### **2.9.4** 属性说明

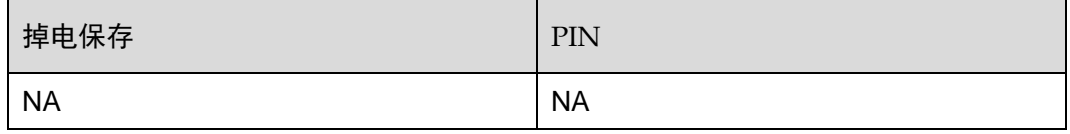

### **2.9.5** 举例说明

输入: AT^SMSO http://www.facebook.com/displanet/info@example.org/models/info@exampl

输出: ^SMSO: MS OFF

OK

^SHUTDOWN

# **2.10** AT+GCAP 查询MS支持的传输能力域

### **2.10.1** 语法结构

AT+GCAP

可能的返回结果

<CR><LF>+GCAP: <name><CR><LF><CR><LF>OK<CR><LF>

与 MT 相关错误时:

<CR><LF>+CME ERROR: <err><CR><LF>

# **2.10.2** 接口说明

执行命令用于列举 MS 当前支持的传输能力域。

### **2.10.3** 参数说明

<name>:字符串类型,例如:+CGSM。

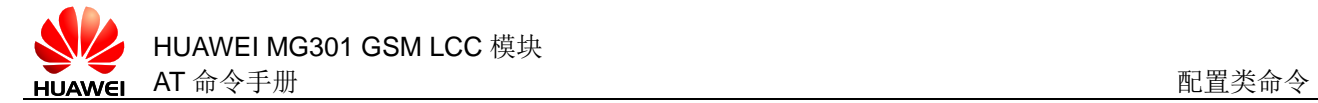

# **2.10.4** 属性说明

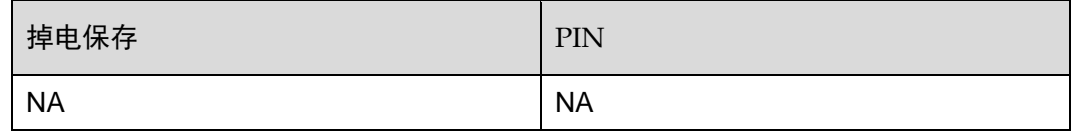

## **2.10.5** 举例说明

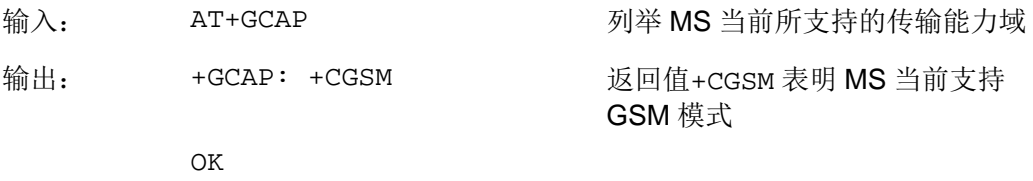

# **2.11** AT+CMEE 设置终端报错

# **2.11.1** 语法结构

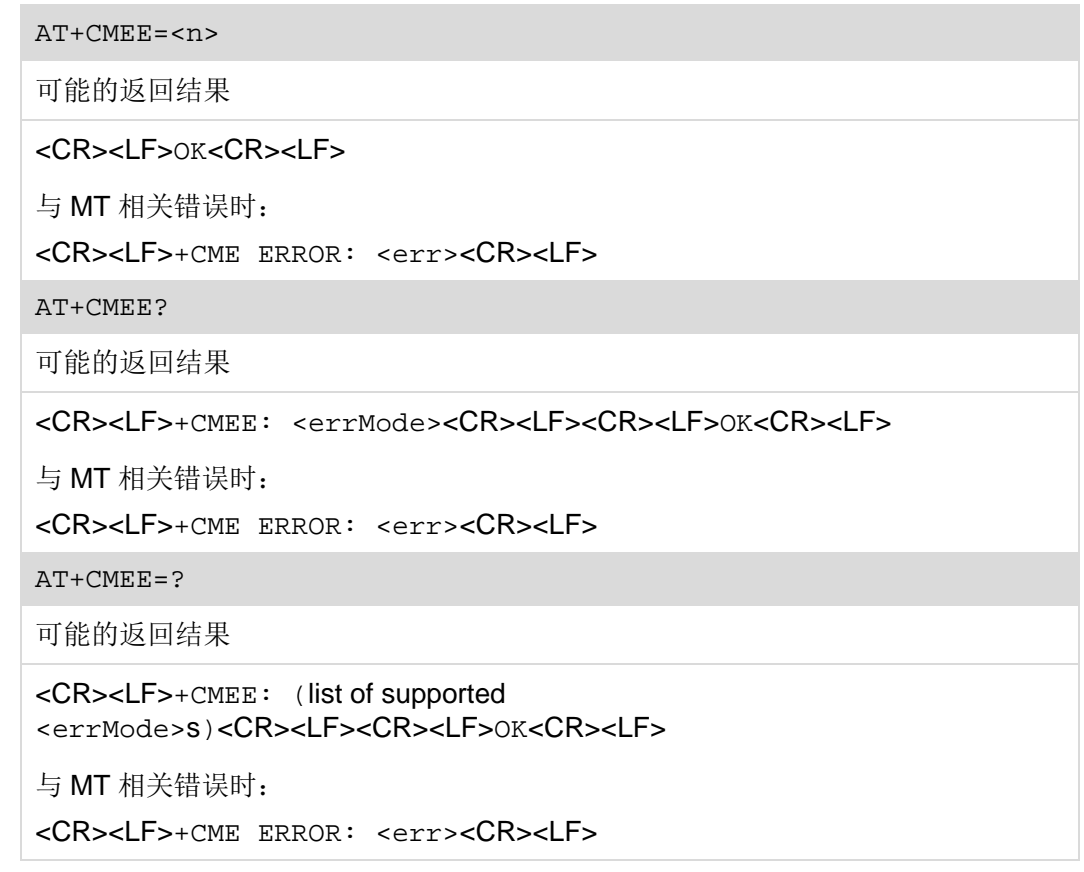

### **2.11.2** 接口说明

设置命令用于设置模块与 ME 有关的错误的上报方式。

读命令用于读取模块的终端报错方式。

测试命令用于查询模块支持的终端报错方式。

### **2.11.3** 参数说明

<n>:整数类型,指示终端报错方式。

0 不上报错误码,错误时仅返回 ERROR(默认值)

- 1 使用+CME ERROR: <err>报错,<err>采用错误码编号
- 2 使用+CME ERROR: <err>报错,<err>采用错误描述字符串值

<errMode>:请参见 [19.2](#page-335-0) 

CME ERROR 列表。

### **2.11.4** 属性说明

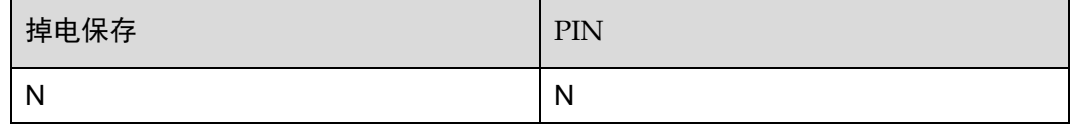

### **2.11.5** 举例说明

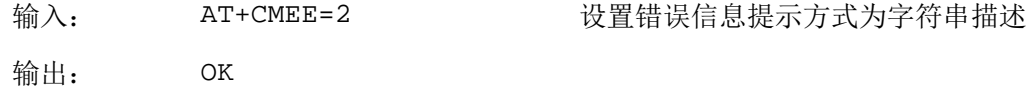

# **2.12** AT+CSCS 设置TE字符集

## **2.12.1** 语法结构

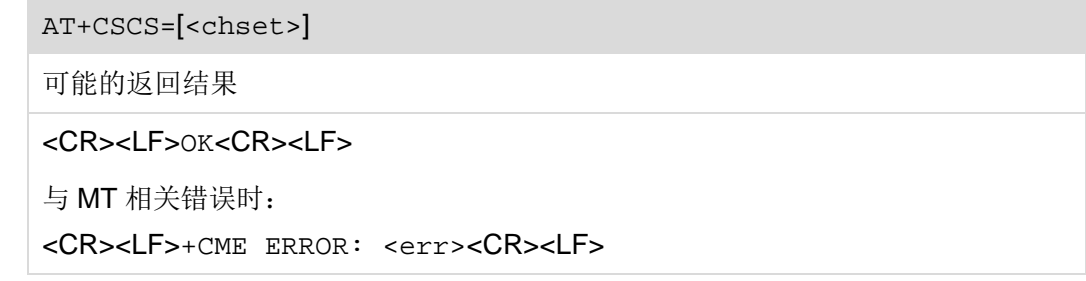

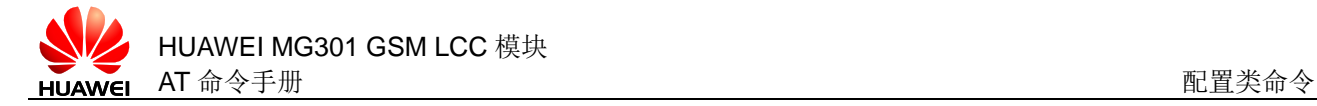

### AT+CSCS?

可能的返回结果

<CR><LF>+CSCS: <chset><CR><LF><CR><LF>OK<CR><LF>

与 MT 相关错误时:

<CR><LF>+CME ERROR: <err><CR><LF>

AT+CSCS=?

可能的返回结果

<CR><LF>+CSCS: (list of supported <chset>s)<CR><LF><CR><LF>OK<CR><LF>

```
与 MT 相关错误时:
```

```
<CR><LF>+CME ERROR: <err><CR><LF>
```
### **2.12.2** 接口说明

设置命令用于设置 TE 字符集,并告诉 TA, 使 TA 能够正确转换 TE 和 MT 的字符集。

读命令用于读取 TE 字符集。

测试命令用于查询 TE 支持的字符集。

### **2.12.3** 参数说明

<chset>: 字符串类型, 指示 MS 字符集。

- GSM GSM 7bit 编码 (GSM 03.38 subclause 6.2.1) (默认值)
- UCS2 16-bit 通用 8 位编码字符集 (ISO/IEC10646), UCS2 字符串被转换为 0000 到 FFFF 的 16 进制数, 例如: "004100620063"相当于 3 个 16 bit 字符, 10 进制 ASCII 值为 65, 98, 99
- HEX 十六进制;取值范围:00 到 FF。比如:032FE6 表示 3 个 8bit 字符, 转换为十进制,分别为 3、47、230
- IRA 国际参考字符集(ITU–T T.50)

### **2.12.4** 属性说明

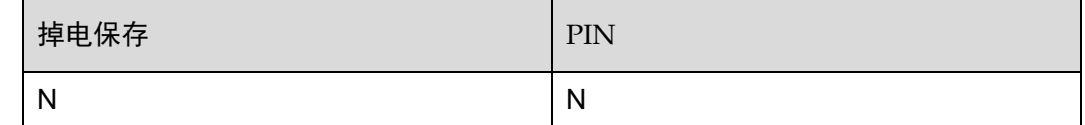

### **2.12.5** 举例说明

输入: AT+CSCS="IRA"

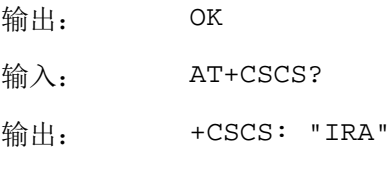

OK

# **2.13** AT^SCFG 设置配置项扩展

# **2.13.1** 语法结构

AT^SCFG=<str>[,<value>]

可能的返回结果

<CR><LF>^SCFG: <str>,<value><CR><LF><CR><LF>OK<CR><LF>

与 MT 相关错误时:

<CR><LF>+CME ERROR: <err><CR><LF>

AT^SCFG?

可能的返回结果

```
<CR><LF>^SCFG: 
<str>s,<value>[,<value>[,...]]<CR><LF>[<CR><LF>^SCFG:
<str>s,<value>[,<value>[,…]]<CR><LF>[…]]<CR><LF>OK<CR><LF>
```
与 MT 相关错误时:

<CR><LF>+CME ERROR: <err><CR><LF>

AT^SCFG=?

可能的返回结果

<CR><LF>^SCFG: <str>s,(list of supported <value>s)<CR><LF>[<CR><LF>^SCFG: <str>s,(list of supported <value>s)<CR><LF>[…]]<CR><LF>OK<CR><LF>

与 MT 相关错误时:

<CR><LF>+CME ERROR: <err><CR><LF>

### **2.13.2** 接口说明

设置命令用于设置配置项。

读命令用于读取配置项设置。

测试命令用于查询模块支持设置的配置项。

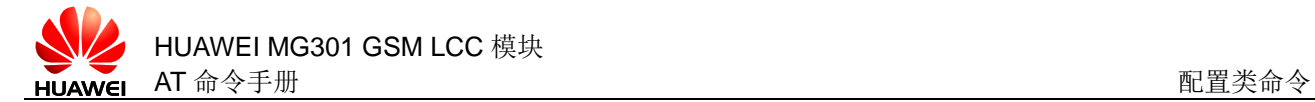

### **2.13.3** 参数说明

<str>:字符串类型,指示可配置项。

<value>:可配置的参数值。

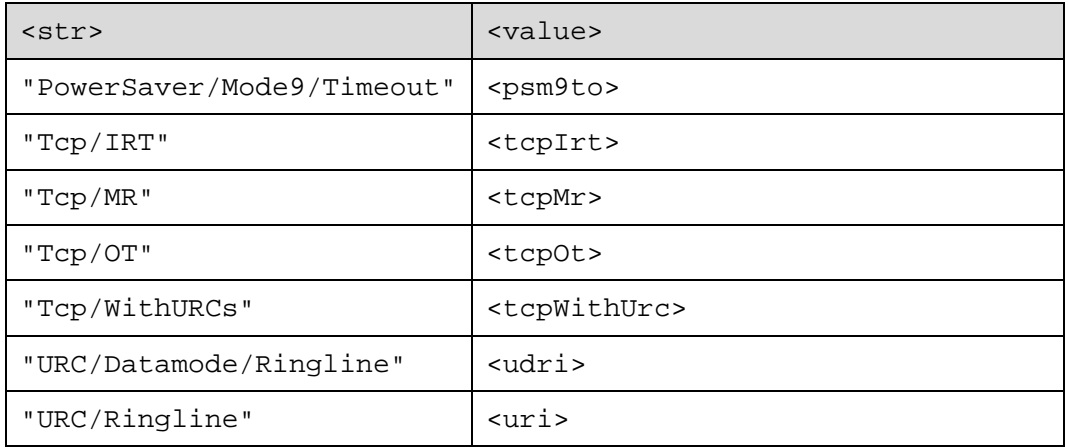

<psm9to>: 字符串类型, 省电模式 9 (AT+CFUN 命令) 唤醒状态时长。默认值为 20,即 2s,取值范围如下:

- 5~36000 10 代表 1s, 时间间隔为 100 ms
- <tcpIrt>:字符串类型,初次重连等待时间(IRT),默认值为 3。(暂不支持)
- 1~60 该参数用于设置在 TCP/IP 初始连接建立阶段,开始第一次重连之前等 待的时间(秒)

<tcpMr>:整数类型,最大重传次数(MR),默认值为 10。

1~30 重传 TCP/IP 数据包的最大次数

<tcpOt>:整数类型,链接关闭时长,默认值为 6000。

1~6000 TCP/IP 数据包未确认时关闭链接需要等待的时长,单位为秒

<tcpWithUrc>:字符串类型,该参数用于控制是否主动上报^SISR,^SISW, ^SIS。

- "on" 使能 Internet 服务命令相关主动上报(默认值)
- "off" 禁止 Internet 服务命令相关主动上报

<udri>: 数据模式下 RING 上报, 用于控制 TA-TE 连接保持下(CS 数据业务、 GPRS 数据业务、执行 AT 命令等)的上报字符串类型。(暂不支持)

"on" 上报 RING,由<urat>、<uri>设置

"off" 上报 BREAK(默认值)

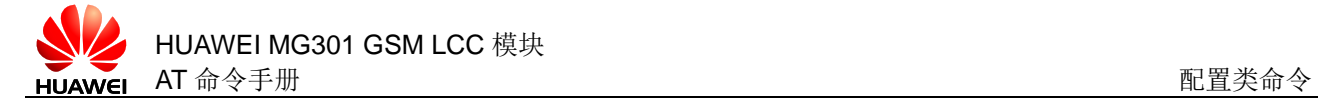

<uri>: 字符串类型, RING 脚 URC 方式。(暂不支持)

"local" 上报 RING(默认值)

"off" 不上报 RING

### **2.13.4** 属性说明

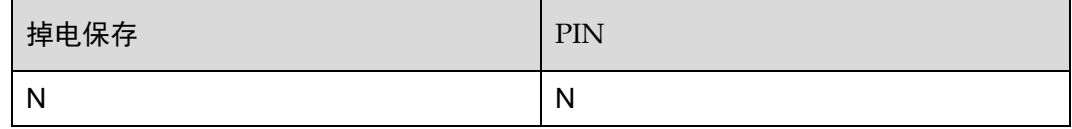

### **2.13.5** 举例说明

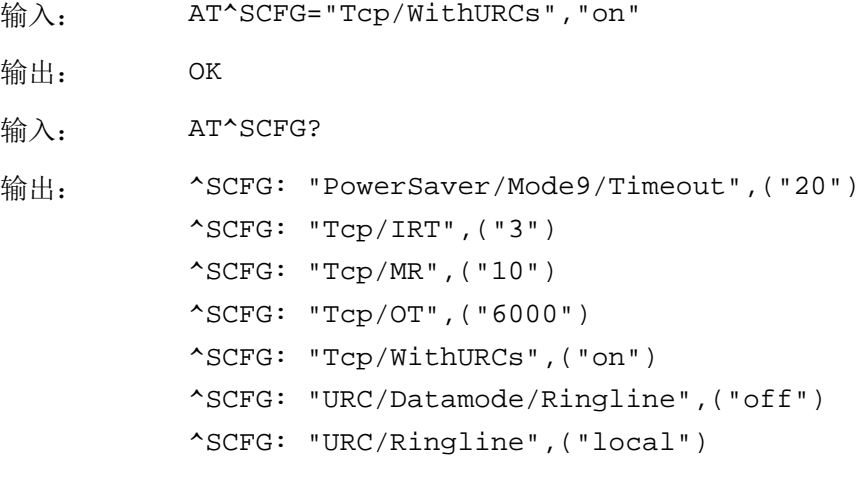

OK

# **2.14** ^SYSSTART 模块启动主动上报

### **2.14.1** 语法结构

URC <CR><LF>^SYSSTART<CR><LF>

### **2.14.2** 接口说明

该主动上报命令指示模块已经启动,可以对其进行操作。 如果设置了自适应波特率(AT+IPR=0),将不会上报该命令。

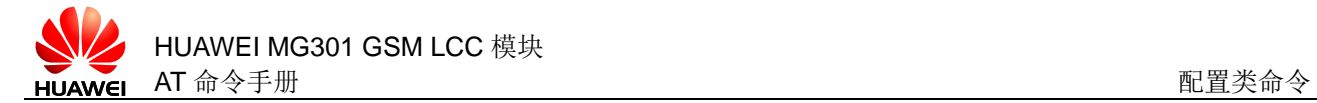

### **2.14.3** 参数说明

无

### **2.14.4** 属性说明

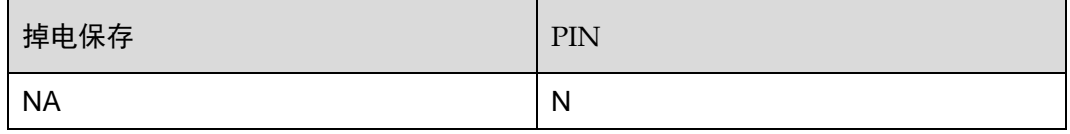

### **2.14.5** 举例说明

输出: ^SYSSTART

# **2.15** ^SHUTDOWN 模块关机主动上报

# **2.15.1** 语法结构

URC

<CR><LF>^SHUTDOWN<CR><LF>

### **2.15.2** 接口说明

该主动上报命令指示模块关机过程已经完成。

### **2.15.3** 参数说明

无

### **2.15.4** 属性说明

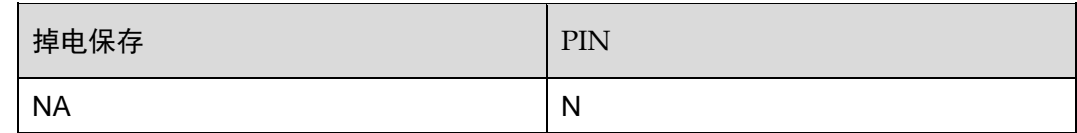

### **2.15.5** 举例说明

输入: AT^SMSO http://www.facebook.com/default.com/default.com/default.com/default.com/default.com/default.com/de

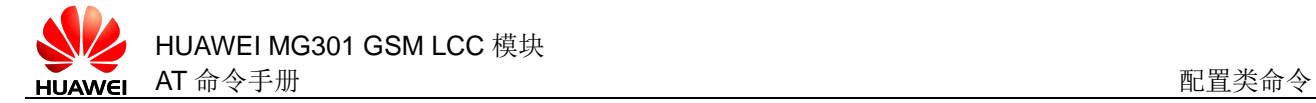

输出: ^SMSO: MS OFF

OK

^SHUTDOWN

# **2.16** AT^TMODE 设置操作模式

### **2.16.1** 语法结构

AT^TMODE=<test\_mode>

可能的返回结果

<CR><LF>OK<CR><LF>

与 MT 相关错误时:

<CR><LF>+CME ERROR: <err><CR><LF>

### **2.16.2** 接口说明

根据 AT^TMODE 命令的参数设置模块进入不同的操作模式。

### **2.16.3** 参数说明

<test\_mode>:

- 0 表示信令模式,模块运行在信令模式下,可以切换到模式 1 和模式 2,重 启后直接切换(默认值)
- 1 表示非信令模式,可以进行 RF 方面的非信令控制,不可直接切换到模式 2,重启后直接切换
- 2 加载模式,用于软件升级,不可直接切换到模式 1
- 3 表示重启模式,命令模块进行软重启。模式 0, 1, 2 均可切换到模式 3, 重启后,直接切换到模式 0
- 4 表示关机(需要返回之后才执行关机操作)模式 0,1,2 均可切换到模式 4, 重新开机后, 直接切换到模式 0

### **2.16.4** 属性说明

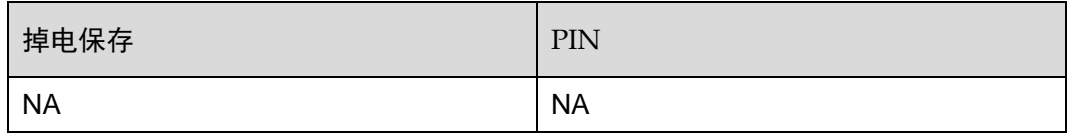

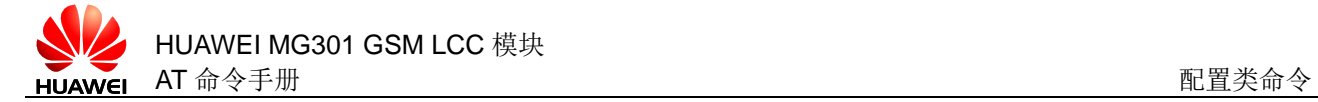

### **2.16.5** 举例说明

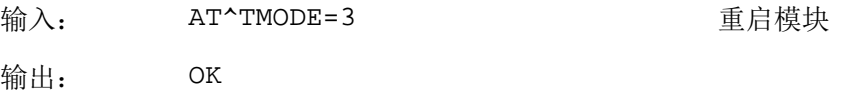

# **2.17** AT^CURC 自动上报信息开关

### **2.17.1** 语法结构

AT^CURC=<switch>

可能的返回结果

<CR><LF>OK<CR><LF>

与 MT 相关错误时:

<CR><LF>+CME ERROR: <err><CR><LF>

### **2.17.2** 接口说明

在模块启动后,AT^CURC 命令用于打开或关闭主动上报功能。

### **2.17.3** 参数说明

<switch>:

- 0 关闭主动上报功能
- 1 打开主动上报功能(默认值)

### **2.17.4** 属性说明

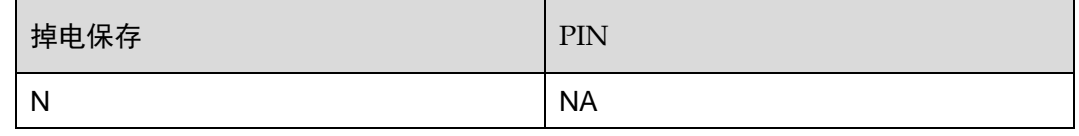

### **2.17.5** 举例说明

输入: AT^CURC=0 关闭主动上报功能 输出: OK

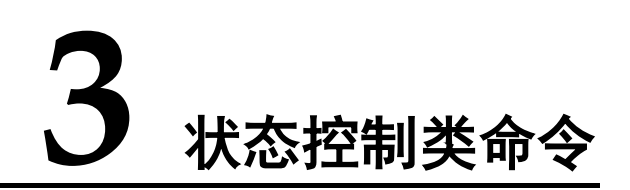

# <span id="page-64-0"></span>**3.1** AT+CMER 设置事件上报

# **3.1.1** 语法结构

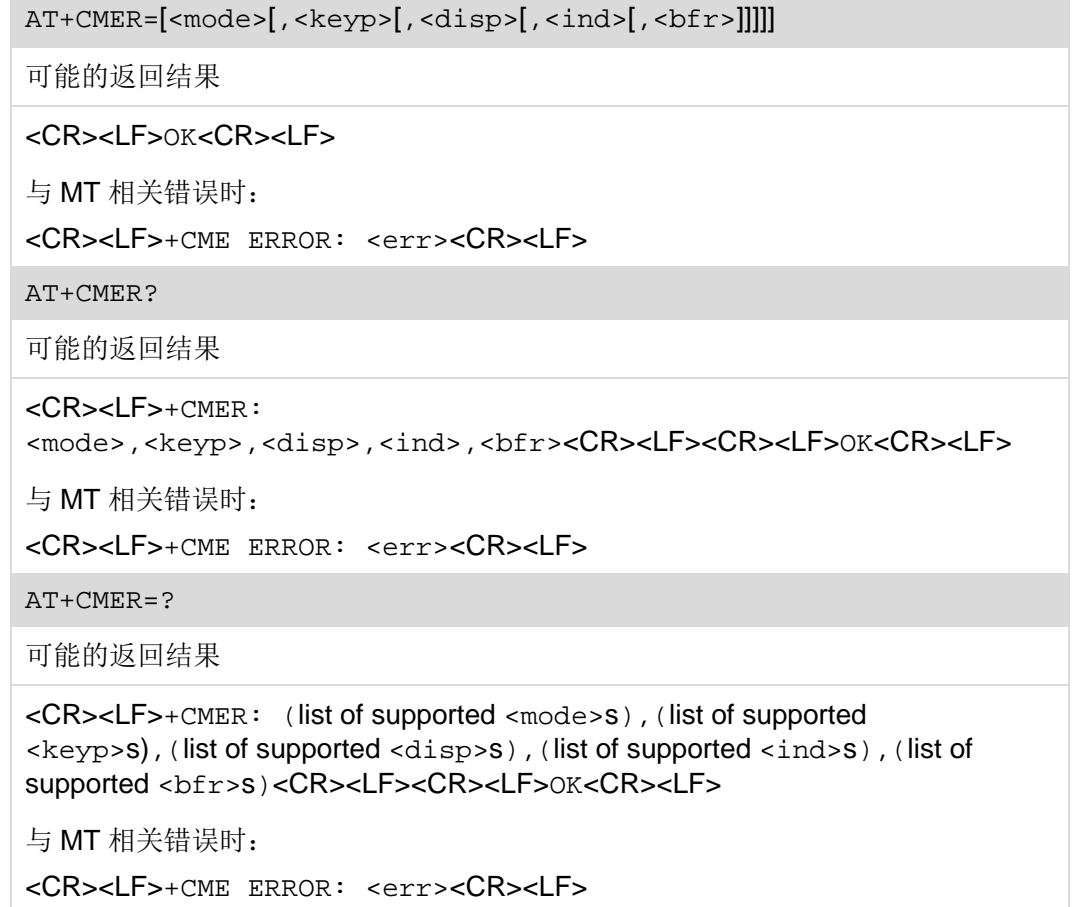

### **3.1.2** 接口说明

AT+CMER 命令用于控制与 AT^SIND 和 AT+CIND 命令相关的+CIEV 主动上报。如果 通过 AT^SIND 和 AT+CIND 命令注册的相关事件,当其对应指示值发生变化时会有主 动上报。

设置命令用于设置事件上报方式。

读命令用于读取当前事件上报设置。

测试命令用于查询支持的事件报告设置。

### □ 说明

若命令不带参数,即 AT+CMER=将保持各参数值为前次设置的值。

### **3.1.3** 参数说明

<mode>:整数类型。

- 0 主动上报 URCs 缓存在 TA, 如果 TA 缓存满, URC 缓存到其它位置, 或丢弃最早缓存的 URCs(暂不支持)
- 1 TA-TE 连接保留状态 (如数据业务模式) 时丢弃 URCs, 否则直接上报 TE(默认值)
- 2 TA-TE 连接保留状态(如数据业务模式)时缓存 URCs,结束后一次性 上报给 TE, 否则直接上报 TE (暂不支持)
- <keyp>:整数类型,按键事件上报使能。(暂不支持)
- 0 上报事件

<disp>:整数类型,显示事件上报使能。(暂不支持)

0 上报事件

<ind>:整数类型,指示事件上报。

- 0 禁止事件上报(默认值)
- 1 使能事件上报, +CIEV: <ind>, <value>, <ind>表示指示事件, 字 符串类型
- 2 使能事件上报,+CIEV: <ind>,<value>,所有事件直接发生在 TE 和 TA 之间

<bfr>:整数类型,清除缓存。

0 清空缓存

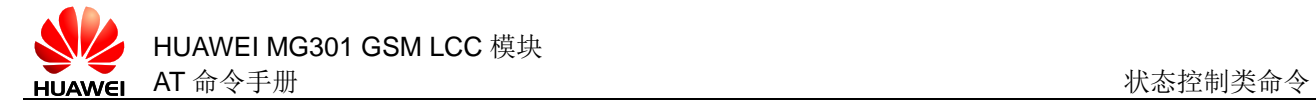

## **3.1.4** 属性说明

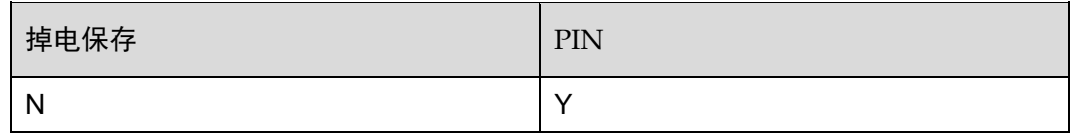

### **3.1.5** 举例说明

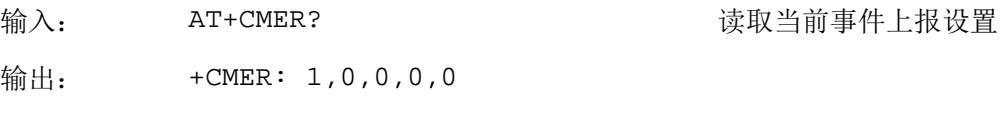

OK

# **3.2** AT+CIND 控制指示事件

# **3.2.1** 语法结构

AT+CIND=<mode>[,<mode>[,<mode>...]] 可能的返回结果 <CR><LF>OK<CR><LF> 与 MT 相关错误时: <CR><LF>+CME ERROR: <err><CR><LF> AT+CIND? 可能的返回结果 <CR><LF>+CIND: <indValue>[,<indValue>[,…]]<CR><LF><CR><LF>OK<CR><LF> 与 MT 相关错误时: <CR><LF>+CME ERROR: <err><CR><LF> AT+CIND=? 可能的返回结果 <CR><LF>+CIND: (<indDescr>, list of supported <indvalue>s)[,(<indDesrc>, list of supported <indvalue>s)[,…]]<CR><LF><CR><LF>OK<CR><LF> 与 MT 相关错误时: <CR><LF>+CME ERROR: <err><CR><LF>

### **3.2.2** 接口说明

AT+CIND 命令用于控制一些功能指示事件的上报方式,如电池电量、信号强度、服务 可用性、未读短消息指示、短消息存储满等。

设置命令用于设置指示事件是否上报。

读命令用于读取当前的指示状态。

测试命令用于查询支持的指示事件及其指示状态。

### **3.2.3** 参数说明

<mode>:整数类型,用于控制单个指示事件是否上报。

- 0 去注册指示事件,禁止事件上报
- 1 注册指示事件,允许事件上报(默认值)

<indValue>:整数类型,指示事件,对应<indDescr>的值。

<indDescr>: 字符串类型, 指示状态, 取值如下表:

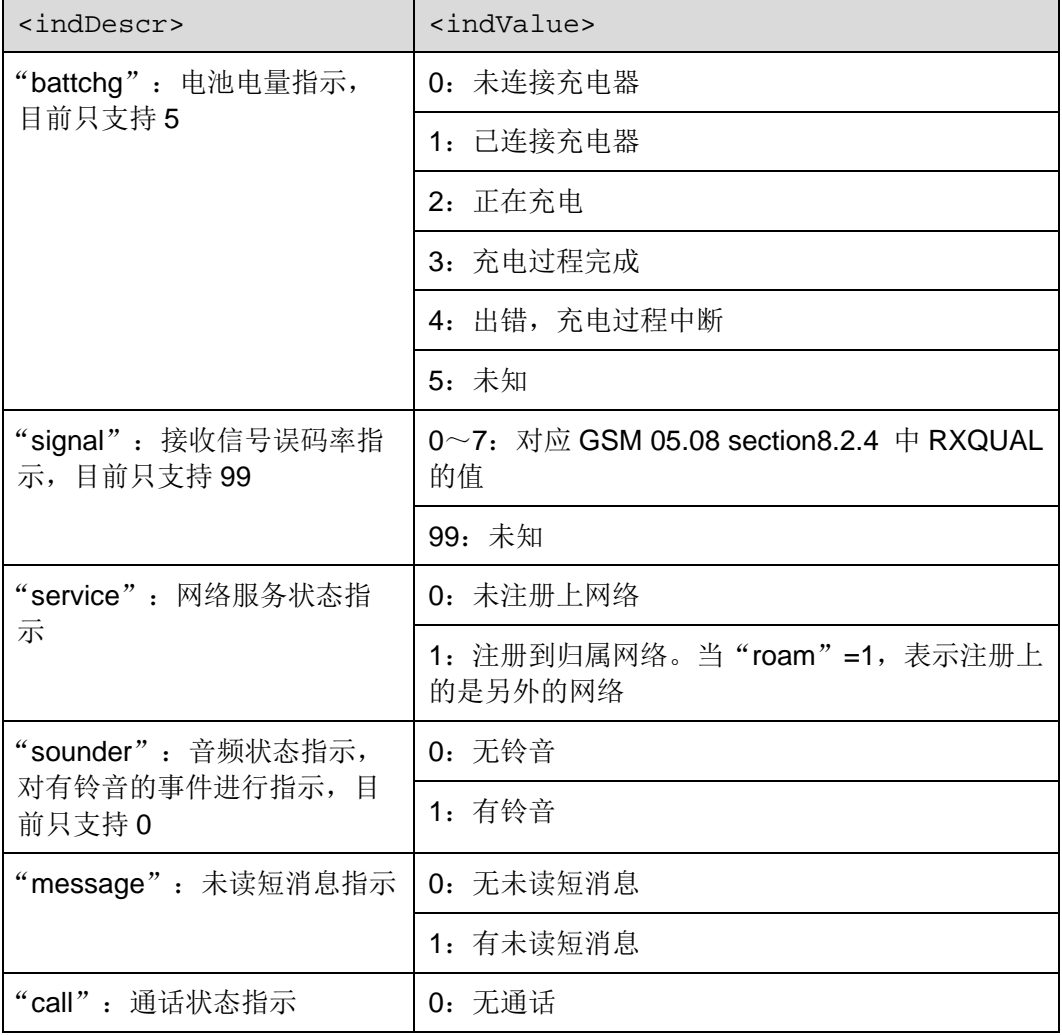

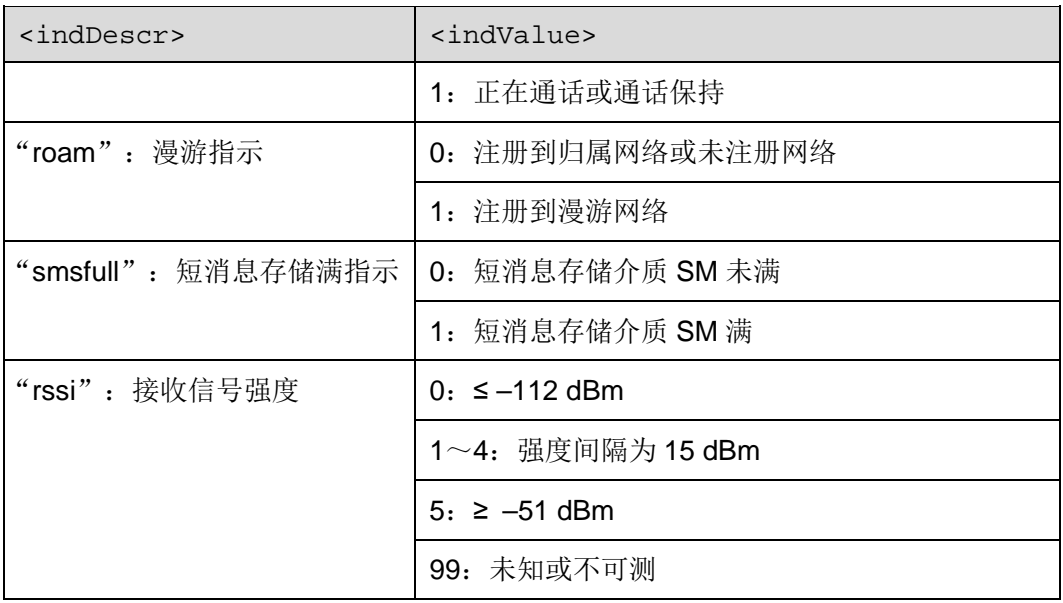

# **3.2.4** 属性说明

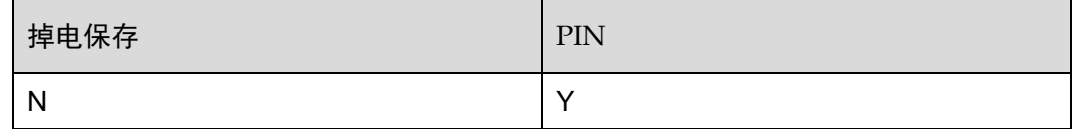

# **3.2.5** 举例说明

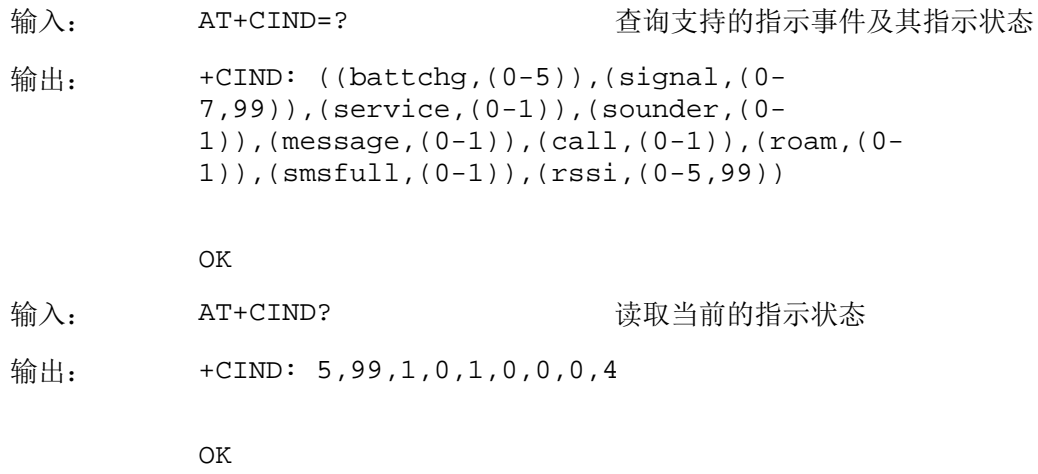

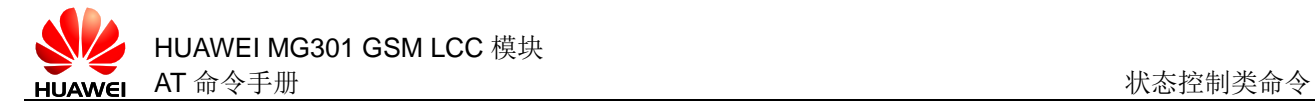

# **3.3** AT^SIND 控制指示事件扩展

### **3.3.1** 语法结构

AT^SIND=<indDescr>,<mode>

可能返回的结果

<CR><LF>^SIND:

<indDescr>,<mode>,<indValue><CR><LF><CR><LF>OK<CR><LF>

与 MT 相关错误时:

<CR><LF>+CME ERROR: <err><CR><LF>

AT^SIND?

可能的返回结果

<CR><LF>^SIND: <indDescr>,<mode>,<indValue>[<CR><LF>^SIND: <indDescr>,<mode>,<indValue>[…]]<CR><LF><CR><LF>OK<CR><LF>

与 MT 相关错误时:

<CR><LF>+CME ERROR: <err><CR><LF>

AT^SIND=?

可能的返回结果

<CR><LF>^SIND: (<indDescr>,list of supported <indvalue>s)[,(<indDesrc>,list of supported

```
<indvalue>s)[,…]]<CR><LF><CR><LF>OK<CR><LF>
```
### **3.3.2** 接口描述

AT^SIND 命令用于控制一些功能指示事件的上报方式。 设置命令用于设置是否上报事件。读命令用于读取当前上报的事件。 测试命令用于查询支持的上报事件。

### **3.3.3** 参数说明

<mode>:整数类型,用于控制单个事件的上报。

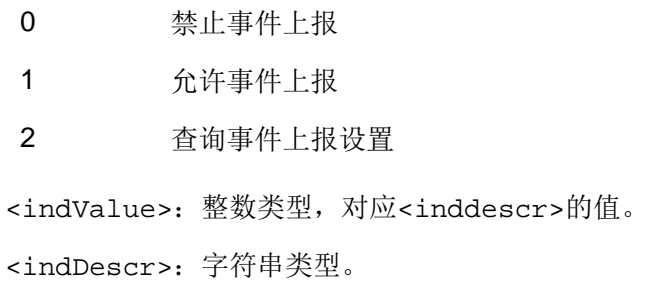

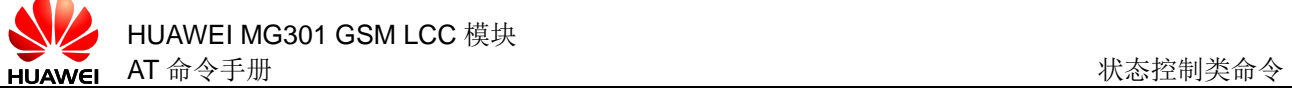

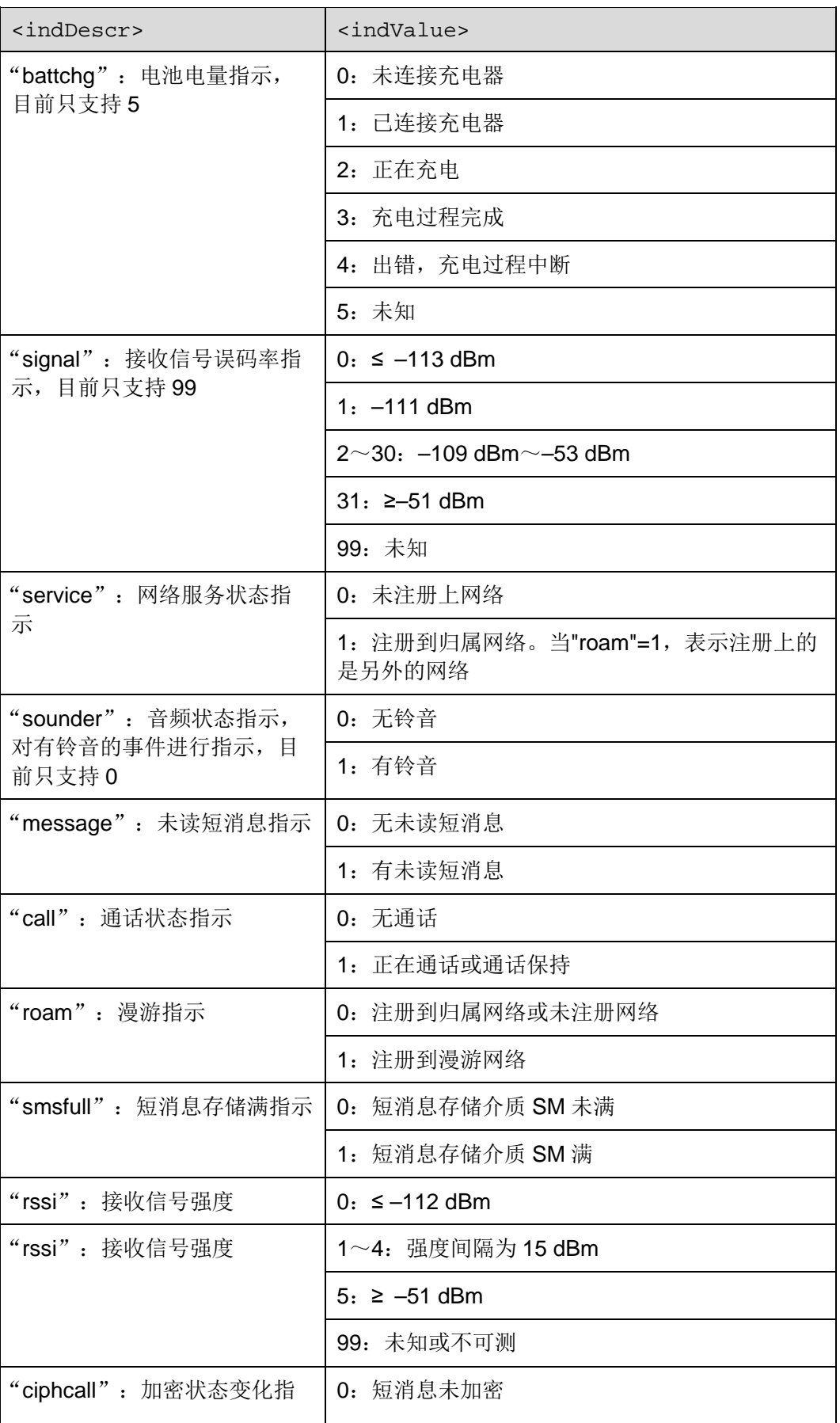

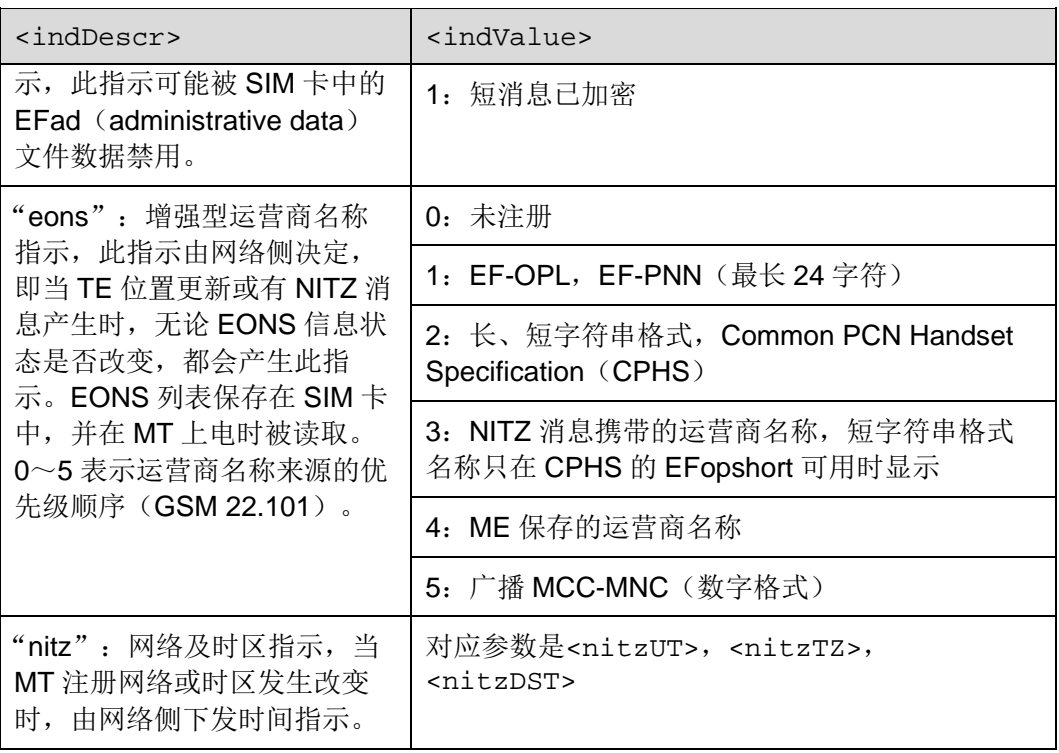

<nitzUT>:时间信息。

<nitzTZ>:时区信息。

<nitaDST>:自适应 NITZ 标志。

## **3.3.4** 属性说明

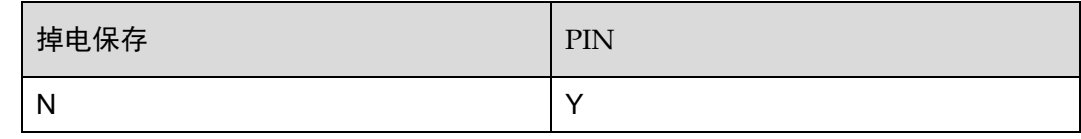

### **3.3.5** 举例说明

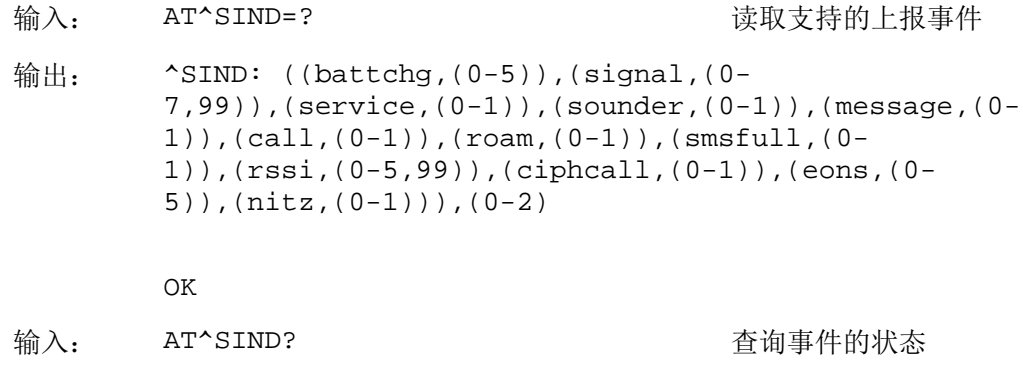
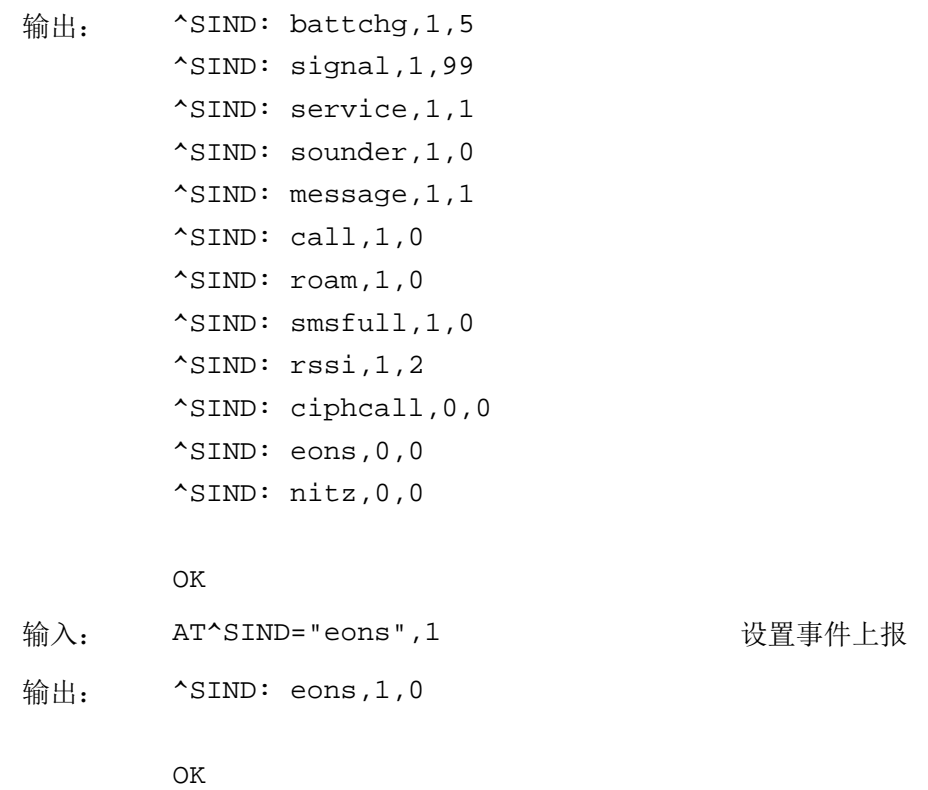

# **3.4** AT+WS46 选择无线网络

# **3.4.1** 语法结构

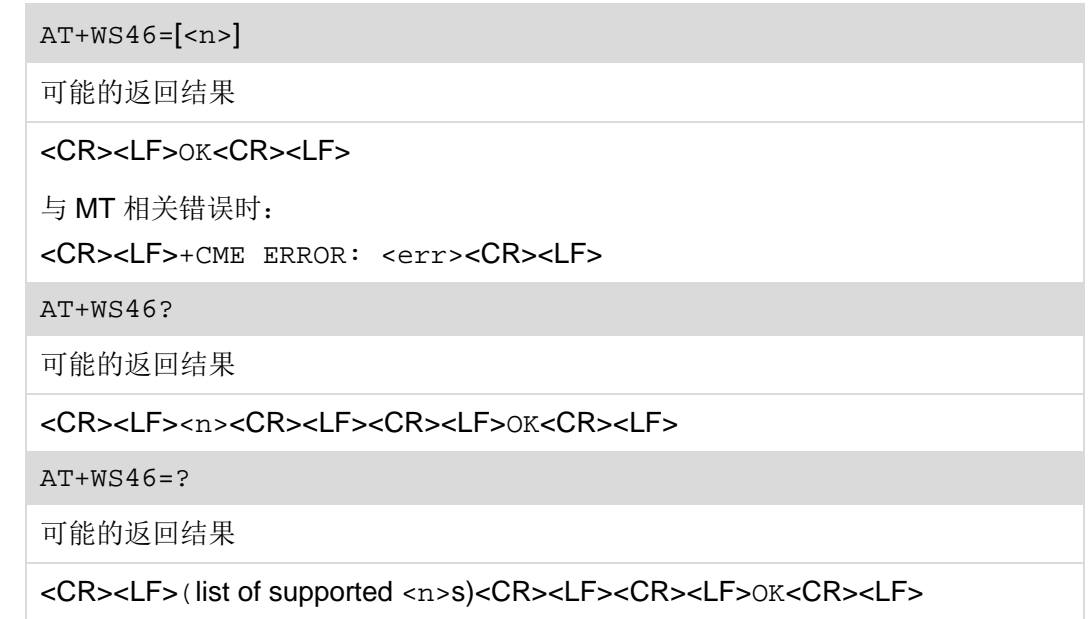

# **3.4.2** 接口说明

AT+WS46 用于设置和查询 ME 注册到某制式无线网络。

设置命令用于设置要注册的无线网络。

读命令用于读取当前的无线网络。

测试命令用于查询支持的无线网络。

#### **3.4.3** 参数说明

<n>:整数类型,AT+WS46=等同于 AT+WS46=12。

12 GSM 数字蜂窝网

#### **3.4.4** 属性说明

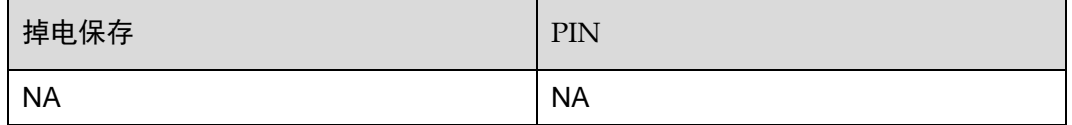

#### **3.4.5** 举例说明

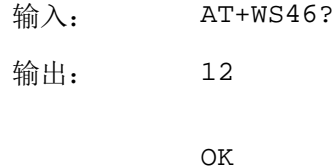

# **3.5** +CIEV 指示状态变化

#### **3.5.1** 语法结构

#### URC

```
标准格式上报:
<CR><LF>+CIEV: <indDescr>,<indValue1>[,<indValue2>]<CR><LF>
"nitz"指示上报格式:
<CR><LF>+CIEV: 
<indDescr>,<nitzUT>,<nitzTZ>,<nitzDST><CR><LF>
```
# **3.5.2** 接口说明

+CIEV 用于指示下发 AT+CMER 命令注册的事件发生的状态变化。

□ 说明

当 AT^SIND 设置的相关事件状态发生变化时,MT 会主动上报+CIEV。

#### **3.5.3** 参数说明

参考 [3.1](#page-64-1) AT+CMER [设置事件上报,](#page-64-1)[3.2 A](#page-66-0)T+CIND [控制指示事件。](#page-66-0)

## **3.5.4** 属性说明

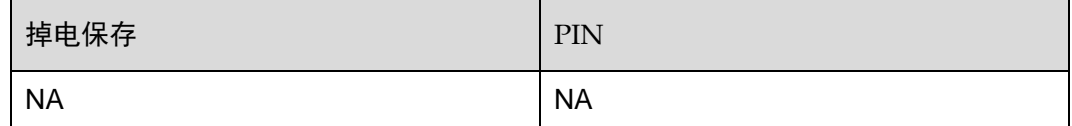

#### **3.5.5** 举例说明

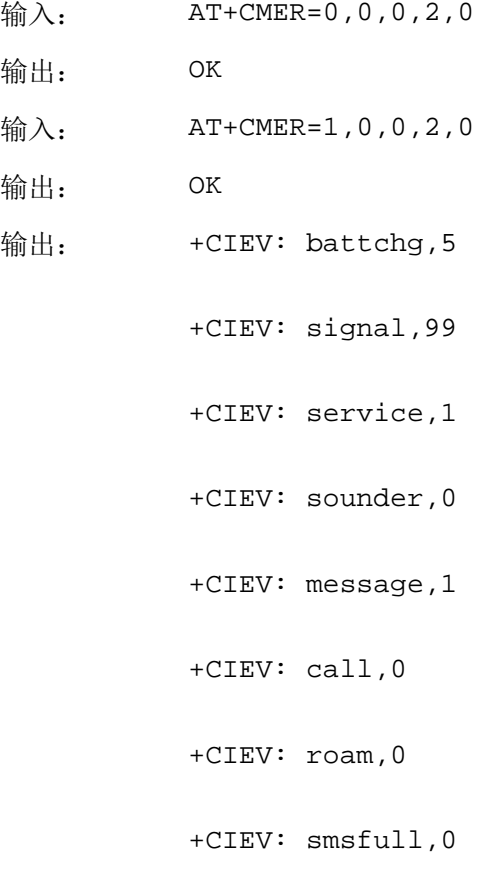

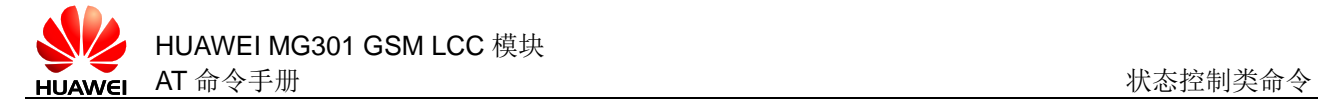

+CIEV: rssi,2

+CIEV: eons,5,"46001",""

<span id="page-76-0"></span>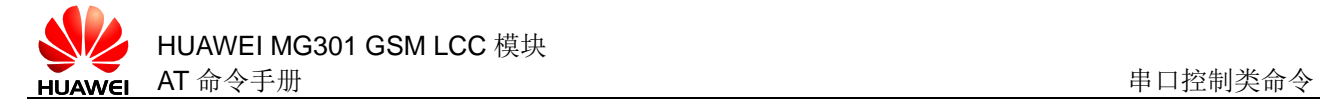

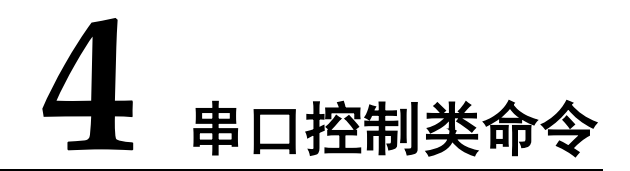

# **4.1** AT&C 设置DCD使用状态

# **4.1.1** 语法结构

AT&C[<value>]

可能的返回结果

<CR><LF>OK<CR><LF>

### **4.1.2** 接口说明

AT&C 用于设置 DCD (Data Carrier Detect)线路状态与远端接收线路信号检测之间的 联系。

#### **4.1.3** 参数说明

<value>:整数类型,AT&C 等同于 AT&C0。

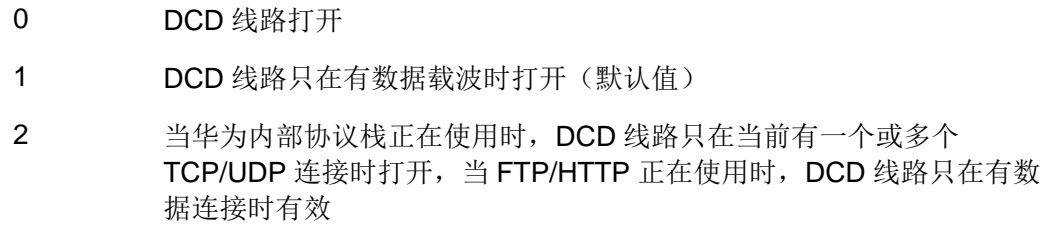

#### **4.1.4** 属性说明

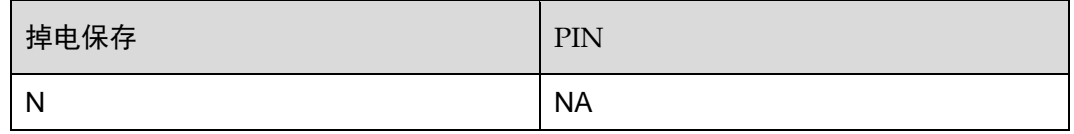

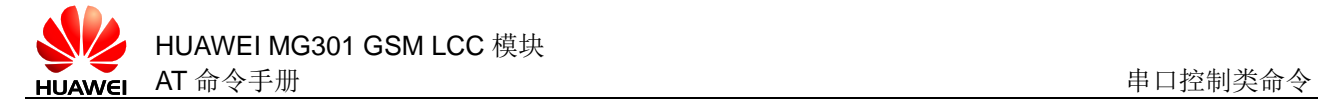

# **4.1.5** 举例说明

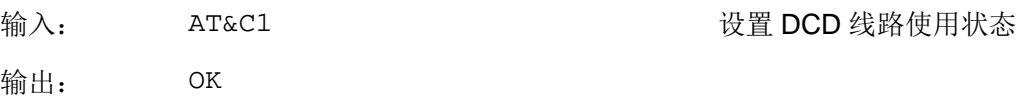

# **4.2** AT&D 设置DTR使用状态

## **4.2.1** 语法结构

AT&D[<value>]

可能的返回结果

<CR><LF>OK<CR><LF>

#### **4.2.2** 接口说明

AT&D 设置在数据业务状态下 DTR(Data Terminal Ready) 电路从打开变为关闭时 TA 的返回结果。

#### **4.2.3** 参数说明

<value>:整数类型,AT&D 等同于 AT&D0。

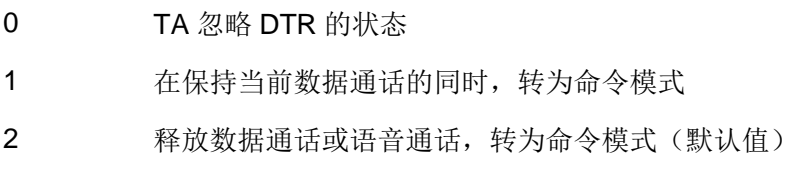

## **4.2.4** 属性说明

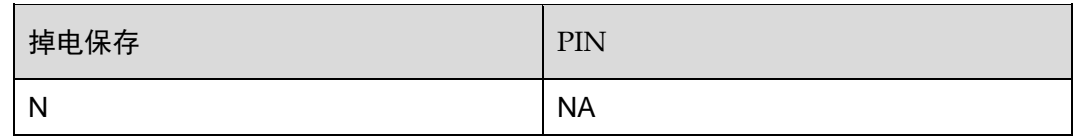

#### **4.2.5** 举例说明

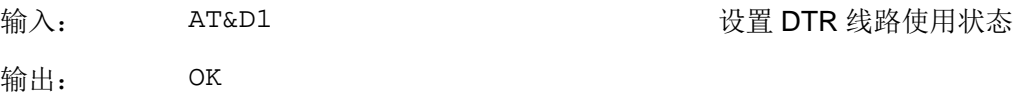

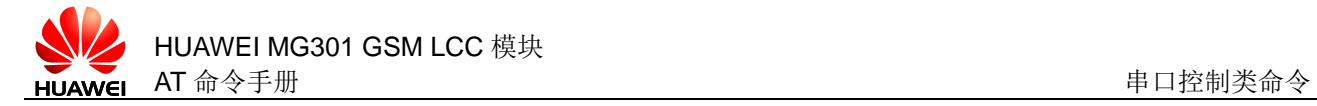

# **4.3** AT&S 设置DSR使用状态

## **4.3.1** 语法结构

AT&S[<value>]

可能的返回结果

<CR><LF>OK<CR><LF>

### **4.3.2** 接口说明

AT&S 根据 ME 所处的不同通信状态设置 DSR (Data Set Ready)线路的状态。

#### **4.3.3** 参数说明

<value>:整数类型,AT&S 等同于 AT&S0。

- 0 DSR 一直有效(默认值)
- 1 ME 处于命令模式时, DSR 无效; ME 处于数据模式时, DSR 有效

#### **4.3.4** 属性说明

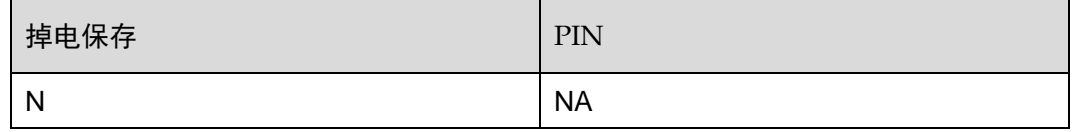

#### **4.3.5** 举例说明

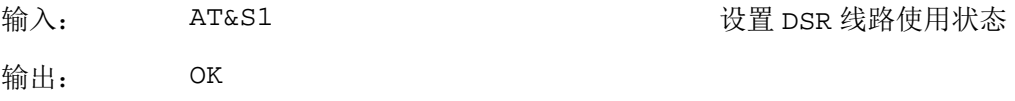

# **4.4** AT+IPR 设置DTE-DCE波特率

## **4.4.1** 语法结构

AT+IPR=<rate>

可能的返回结果

<CR><LF>OK<CR><LF>

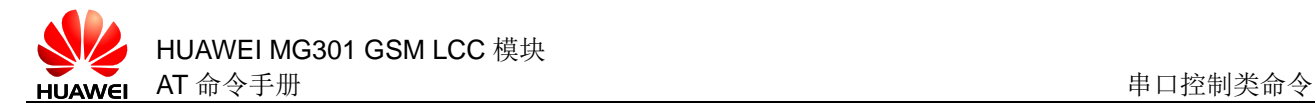

与 MT 相关错误时:

<CR><LF>+CME ERROR: <err><CR><LF>

AT+IPR?

可能的返回结果

<CR><LF>+IPR: <rate><CR><LF><CR><LF>OK<CR><LF>

AT+IPR=?

可能的返回结果

<CR><LF>+IPR: (list of supported auto-detectable <rate>s)[,(list of supported fixed-only <rate>s)]<CR><LF><CR><LF>OK<CR><LF>

#### **4.4.2** 接口说明

AT+IPR 命令用于设置 DTE-DCE(Data Terminal Equipment-Data Connection Equipment)的波特率。

设置命令用于设置 DTE-DCE 波特率。

读命令用于读取当前 DTE-DCE 波特率。

测试命令用于查询支持的 DTE-DCE 波特率。

#### 口 说明

- 若要设置成自适应波特率,则使用 AT+IPR=0;
- 若设置为固定波特率,必须保证 TE 和 TA 所配置的波特率相同;
- 若设置为波特率自适应,则使用第一个 at 命令时必须使用大写的 AT 开头;
- 在开启波特率自适应后,若 AP 侧要改变波特率,须先设置波特率,再重启模块;
- 在多路复用模式下暂时只能采用 115200 bps 的波特率。

#### **4.4.3** 参数说明

<rate>: 整数类型, 掉电保存。

#### 0 表示自适应波特率

波特率自适应范围为 9600, 19200, 38400, 57600, 115200。

固定波特率:0,1200,2400,4800,9600,19200,38400,57600,115200, 230400,460800。默认值为 115200。

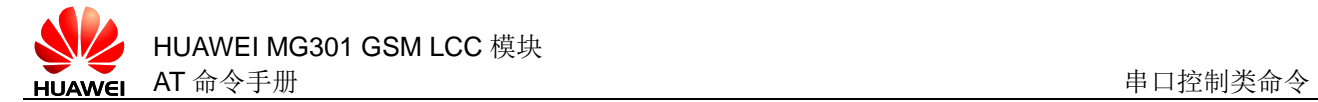

# **4.4.4** 属性说明

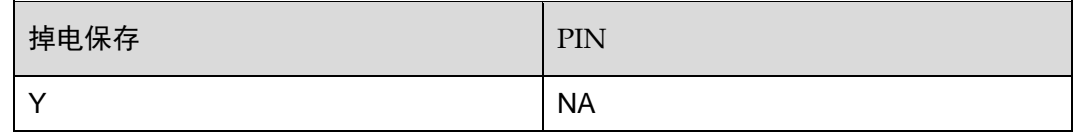

## **4.4.5** 举例说明

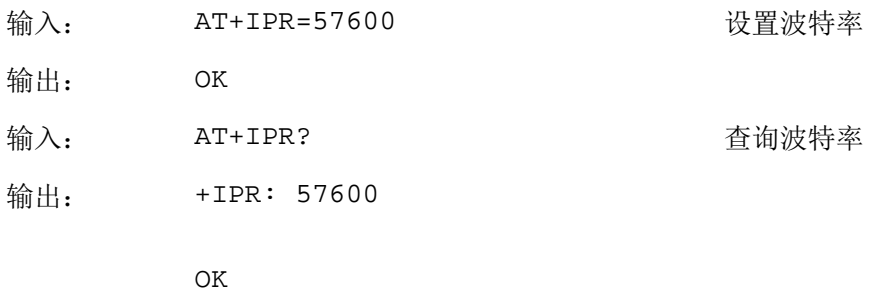

# **4.5** AT+ICF 设置字符帧格式

#### **4.5.1** 语法结构

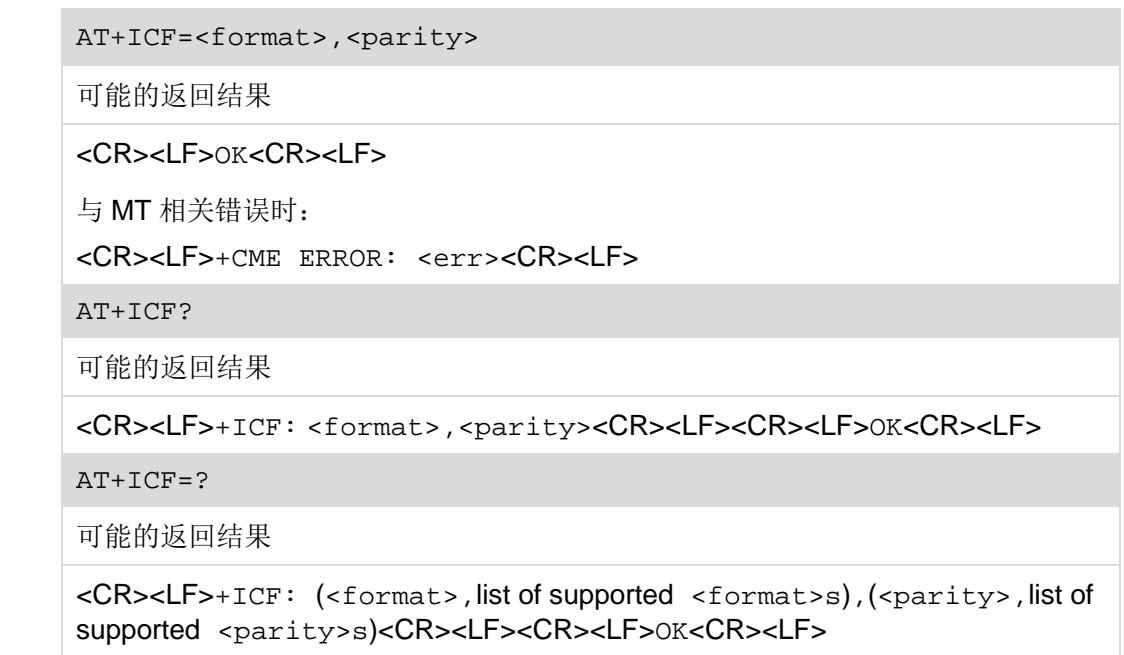

## **4.5.2** 接口说明

AT+ICF 命令用于设置串口的字符帧格式。

# **4.5.3** 参数说明

<format>:整数类型。

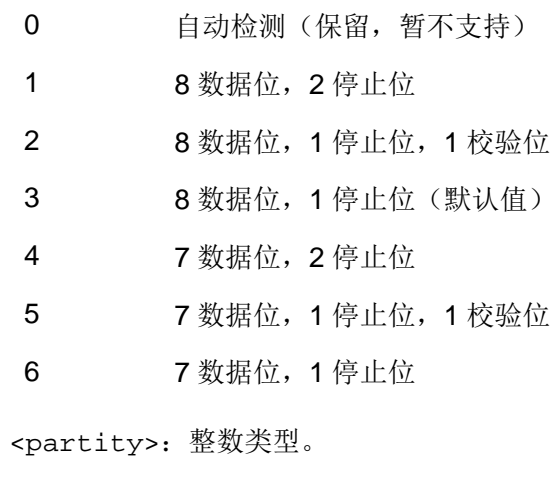

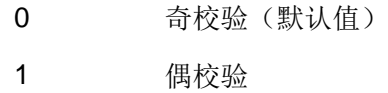

# **4.5.4** 属性说明

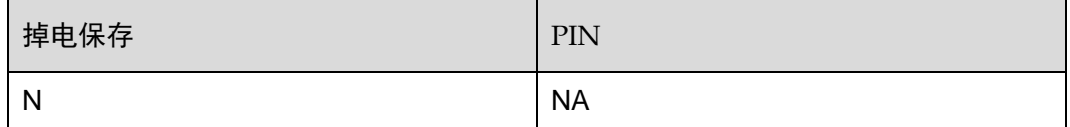

## **4.5.5** 举例说明

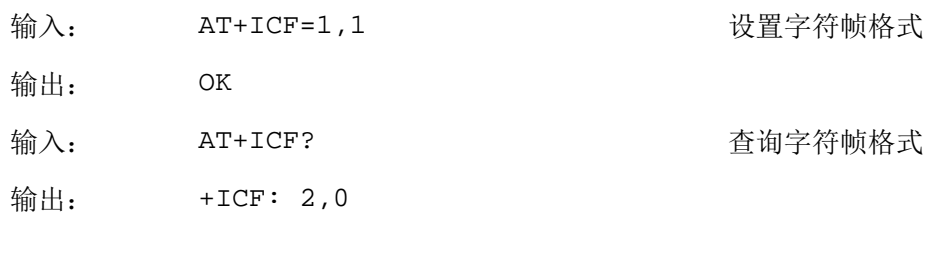

OK

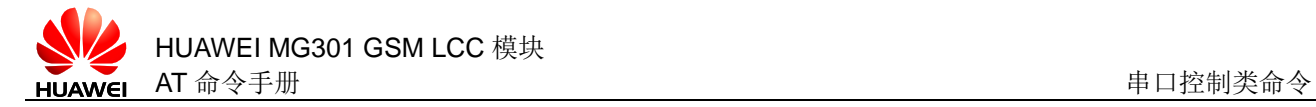

# **4.6** AT+IFC 设置本地流控方式

#### **4.6.1** 语法结构

AT+IFC=<DCE\_by\_DTE>,<DTE\_by\_DCE>

可能的返回结果

<CR><LF>OK<CR><LF>

与 MT 相关错误时:

<CR><LF>+CME ERROR: <err><CR><LF>

AT+IFC?

可能的返回结果

```
<CR><LF>+IFC:
```
<DCE\_by\_DTE>,<DTE\_by\_DCE><CR><LF><CR><LF>OK<CR><LF>

AT+IFC=?

可能的返回结果

<CR><LF>+IFC: (<DCE\_by\_DTE>,list of supported <DCE\_by\_DTE>s),(<DTE\_by\_DCE>,list of supported <DTE\_by\_DCE>s)<CR><LF><CR><LF>OK<CR><LF>

#### **4.6.2** 接口说明

该命令用于设置串口的本地流控方式。

口说明

- 该命令仅用于设置 UART 的流控方式。
- 暂不支持 XON/XOFF 软流控功能。
- 暂不支持 CTS Only 和 RTS Only 方式, 所以设置时<DCE\_by\_DTE>和<DTE\_by\_DCE>需配 置相同的值。

#### **4.6.3** 参数说明

<DCE\_by\_DTE>:整数类型,指定 DCE 从 DTE 接收数据时的流控方式。

- 0 无流控(默认值)
- 1 XON/XOFF 软流控(保留, 暂不支持)
- 2 RTS 线路

<DTE\_by\_DCE>: 整数类型, 指定 DTE 从 DCE 接收数据时的流控方式。

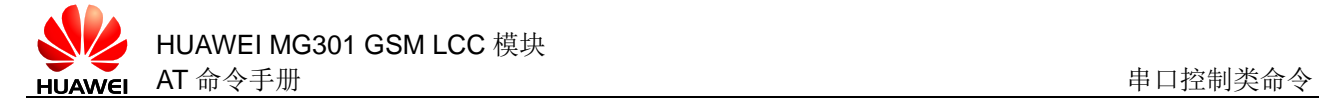

- 0 无流控(默认值)
- 1 XON/XOFF 软流控(保留,暂不支持)
- 2 CTS 线路

#### **4.6.4** 属性说明

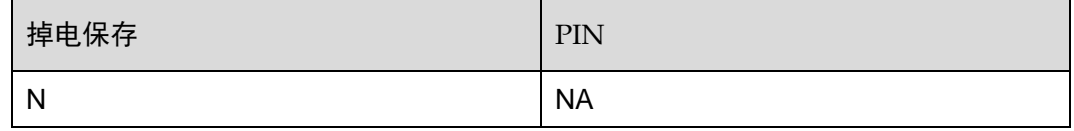

#### **4.6.5** 举例说明

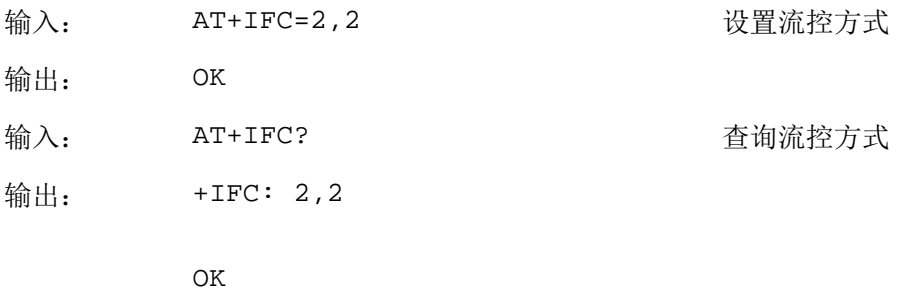

# **4.7** AT\Q 设置软/硬件流控方式

# **4.7.1** 语法结构

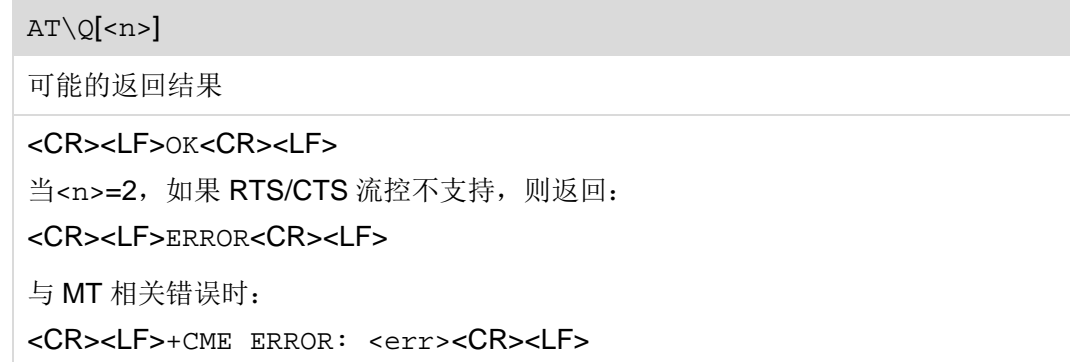

# **4.7.2** 接口说明

该命令用于设置软/硬件流控方式。

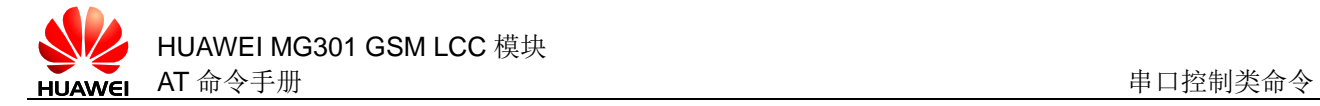

#### □ 说明

- 该命令仅用于设置 UART 的流控方式。
- 暂不支持 XON/XOFF 软流控功能。
- 暂不支持 CTS Only 和 RTS Only 方式, 所以设置<DCE\_by\_DTE>和<DTE\_by\_DCE>时需配 置相同的值。

#### **4.7.3** 参数说明

<n>: 整数类型, 指定 DCE 从 DTE 接收数据时的流控方式。

- 0 无流控(默认值)
- 1 XON/XOFF 软流控(暂不支持)
- 2 Only CTS by DCE (TA) (暂不支持)
- 3 RTS/CTS 硬流控

#### **4.7.4** 属性说明

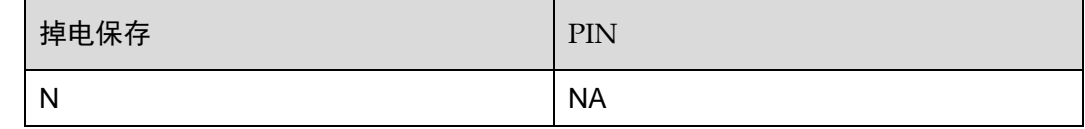

#### **4.7.5** 举例说明

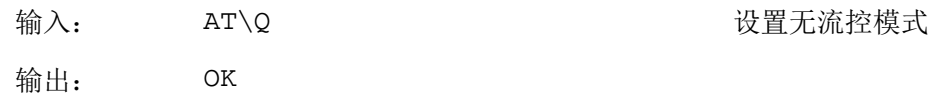

# **4.8** AT+CMUX 配置串口多路复用参数

#### **4.8.1** 语法结构

AT+CMUX=<mode>[,<subset>[,<port\_speed>[,<N1>[,<T1>[,<N2>[,<T2>[, <T3>[,<k>]]]]]]]]

可能的返回结果

<CR><LF>OK<CR><LF>

与 MT 相关错误时:

<CR><LF>+CME ERROR: <err><CR><LF>

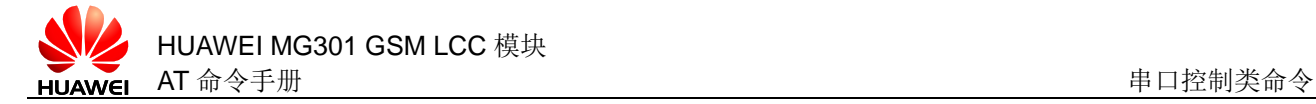

#### AT+CMUX?

可能的返回结果

```
<CR><LF>+CMUX:
```
<mode>,<subset>,<port\_speed>,<N1>,<T1>,<N2>,<T2>,<T3>,<k><CR ><LF><CR><LF>OK<CR><LF>

AT+CMUX=?

可能的返回结果

<CR><LF>+CMUX: (list of supported <mode>s),(list of supported <subset>s),(list of supported <port\_speed>s),(list of supported <N1>s),(list of supported <T1>s), (list of supported <N2>s), (list of supported <T2>s), (list of supported <T3>s), (list of supported <k>s)<CR><LF><CR><LF>OK<CR><LF>

#### **4.8.2** 接口说明

设置命令用于使能单板串口多路复用功能及配置相关参数。

查询命令返回当前的参数设置或最近一次配置的参数。如果参数缺省,将采用默认值 进行配置。

测试命令返回参数的取值范围。

#### **4.8.3** 参数说明

<mode>: 整数类型,串口多路复用功能的模式。

0 基本模式(默认值)

<subset>:整数类型,控制通道使用的数据帧类型。如果逻辑通道没有设置该值, 逻辑通道使用的数据帧类型将和控制通道保持一致。

0 UIH 帧(默认值)

<port\_speed>:整数类型,波特率。(以 AT+IPR 设置为准,如果波特率为自适 应, 返回 ERROR)

- 1 9600 bit/s
- 2 19200 bit/s
- 3 38200 bit/s
- 4 57600 bit/s
- 5 115200 bit/s(默认值)
- 6 230400 bit/s

<N1>:整数类型,帧长度的最大值(单位:字节),取值范围:1~32768,默认值: 31(基本模式)。

<T1>:整数类型,确认时间(单位:10 ms),取值范围:1~255,默认值 10(100 ms)。 <N2>: 整数类型,最大重传次数,取值范围: 0~100, 默认值: 3。 <T2>:整数类型,多路控制通道的响应时间(单位:10 ms),取值范围:2~255, 默认值: 30。<T2>必须大于<T1>。 <T3>:整数类型,唤醒响应时间(单位:10 ms),取值范围 1~255,默认值:10。 <k>:整数类型,窗口大小(用于支持错误恢复的高级模式),取值范围:1~7,默认 值:2。

#### **4.8.4** 属性说明

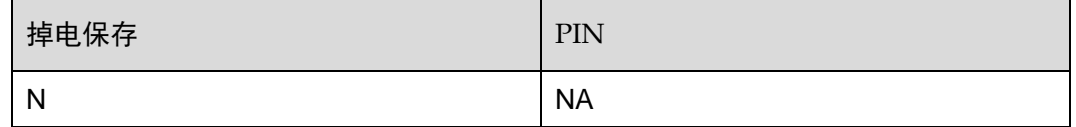

#### **4.8.5** 举例说明

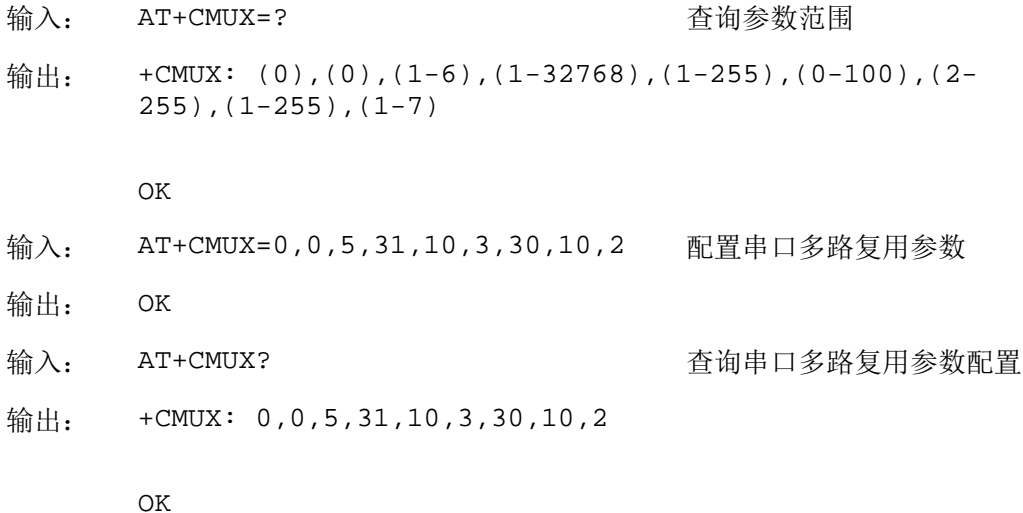

<span id="page-87-0"></span>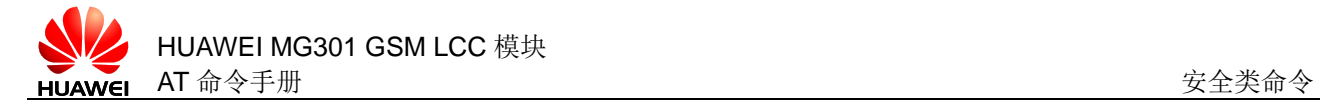

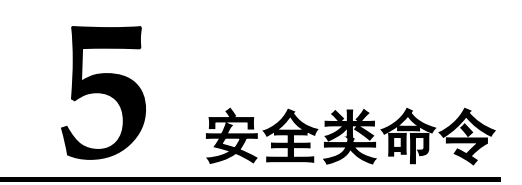

# **5.1** AT+CPIN 管理PIN码

# 5.1.1 语法

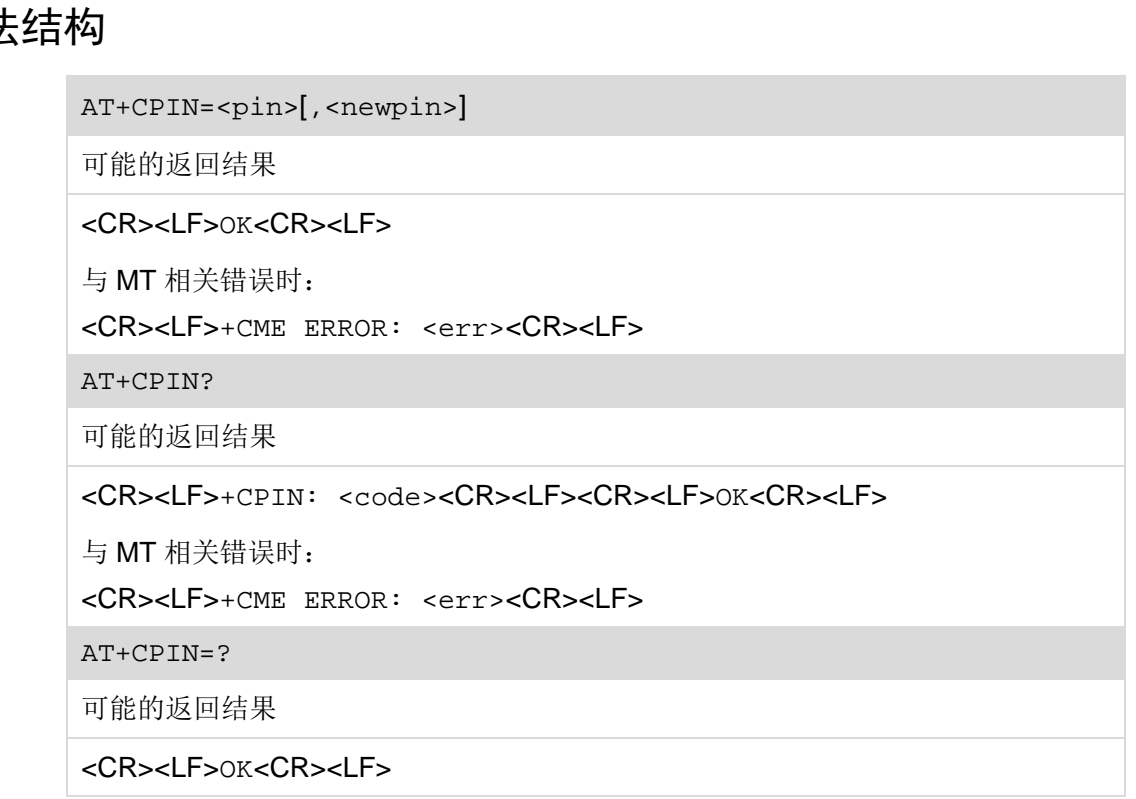

# **5.1.2** 接口说明

AT+CPIN 对网络身份进行鉴别。

设置命令用于校验、解锁 PIN 和 PIN2。

- 如果当前密码输入请求为 PIN 或 PIN2 时, 输入命令: AT+CPIN=<pin>
- 如果当前密码输入请求为 PUK 或 PUK2 时, 输入命令: AT+CPIN=<pin>,<newpin>

第一个参数<pin>为 SIM PUK 或 SIM PUK2, 第二个参数<newpin>为新的 PIN 码或 PIN2 码。

读命令用于读取 SIM 当前的鉴权状态。

测试命令用于检查是否存在管理 PIN 码命令。

#### □ 说明

- 如果当前不存在 PIN 输入请求,使用此命令将返回一个错误信息 ERROR。
- 在进行呼叫或进行其他业务时校验 PIN 或 PUK 有可能造成呼叫被挂断或其他业务被中断。

#### **5.1.3** 参数说明

<pin>, <newpin>: 字符串, 可以加上引号, 也可以不加, 字符串里面的字符只能 在 '0' ~ '9' 中取, 否则直接返回错误。

<code>: 无引号的字符串, SIM 卡 PIN 鉴权。

READY PIN 码已经输入, SIM 卡已完成 PIN 鉴权

- SIM PIN ME 正在等待输入 SIM PIN 密码
- SIM PUK 当输入 SIM PIN 三次失败后, ME 正在等待输入 SIM PUK 密码
- SIM PIN2 ME 正在等待输入 SIM PIN2 密码
- SIM PUK2 当输入 SIM PIN2 三次失败后, ME 正在等待输入 SIM PUK2 密码

#### **5.1.4** 属性说明

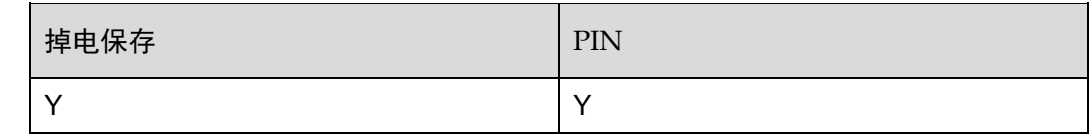

#### **5.1.5** 举例说明

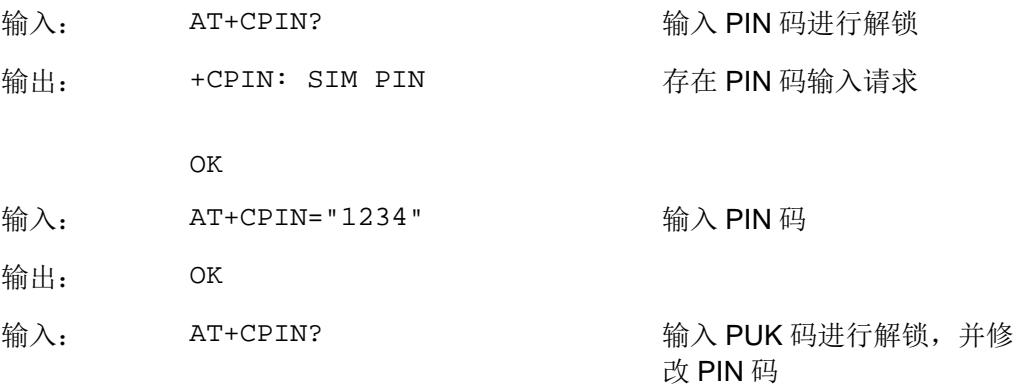

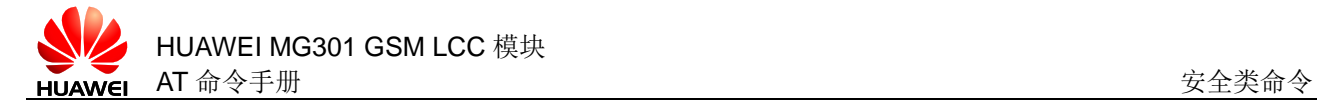

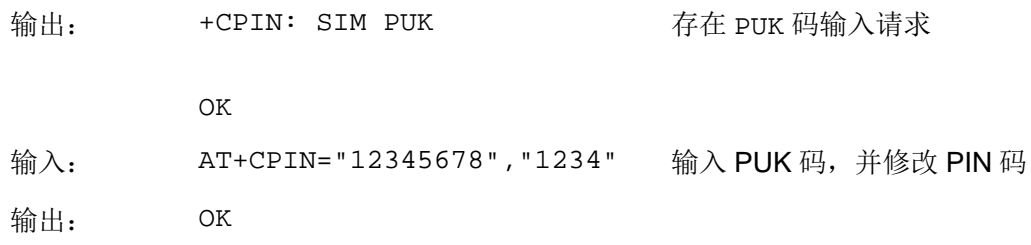

# **5.2** AT+CLCK 锁设备

## **5.2.1** 语法结构

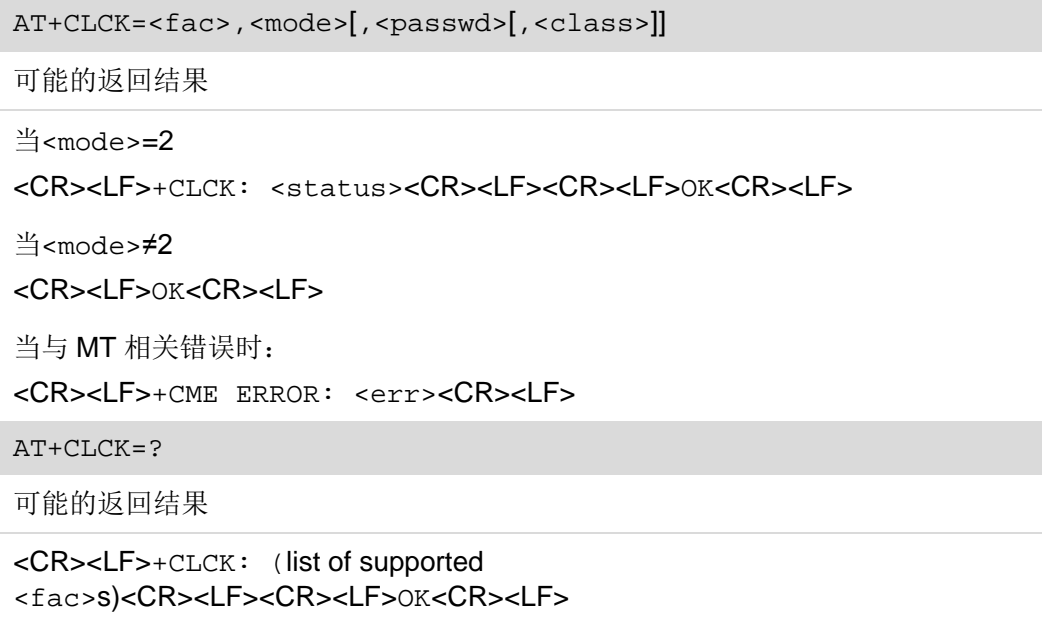

# **5.2.2** 接口说明

AT+CLCK 命令对设备进行加锁解锁。

设置命令用于加锁、解锁 MT 或者网络功能,以及查询锁定状态。

测试命令用于返回该命令支持的设备。

#### **5.2.3** 参数说明

<fac>: 字符串类型, 指定该命令操作的对象。

- "SC" SIM 卡,如果设置该锁 SIM 卡, MS 在上电时会要求输入密码,该密码 就是 SIM PIN1 码
- "AO" 禁止所有呼出电话(保留,暂不支持)
- "OI" 禁止国际呼出电话(保留,暂不支持)
- "OX" 禁止除归属国外的国际呼出电话(保留,暂不支持)
- "AI" 禁止所有呼出电话(保留,暂不支持)
- "IR" 归属地以外漫游时,禁止所有呼入(保留,暂不支持)
- "AB" 禁止所有业务(保留,暂不支持)
- "AG" 禁止所有呼出(保留,暂不支持)
- "AC" 禁止所有呼入(保留,暂不支持)
- "FD" SIM 卡锁定拨号存储器(保留,暂不支持)
- "PN" 网络定制(保留,暂不支持)
- "PU" 子网定制(保留,暂不支持)
- "PP" 服务提供商定制(保留,暂不支持)

<mode>:整数类型,操作模式。

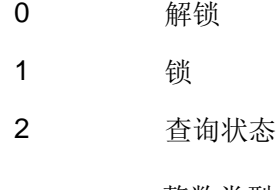

<status>:整数类型,当前状态。

- 0 未激活
- 1 激活

<passwd>:字符串类型,可以加上引号,也可以不加引号,对应<fac>的密码,可 以通过 AT+CPWD 来修改。在<mode>为 0 和 1 的时候此项是必须的, 在<mode>为 2 时不需要密码,字符串里面的字符只能在'0'~'9'中取,否则直接返回错误。

<class>:整数类型,业务类型。

- 1 语音电话(暂不支持)
- 2 数据
- 4 传真(暂不支持)
- 7 语音+数据+传真(暂不支持)

### **5.2.4** 属性说明

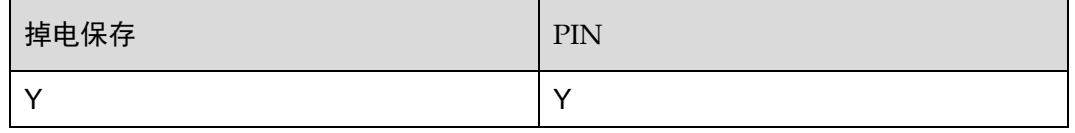

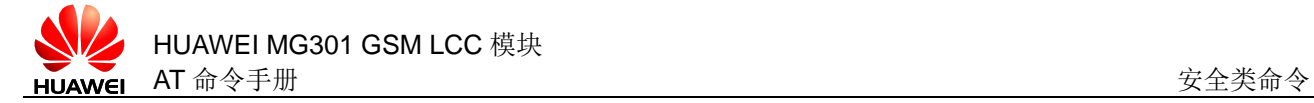

## **5.2.5** 举例说明

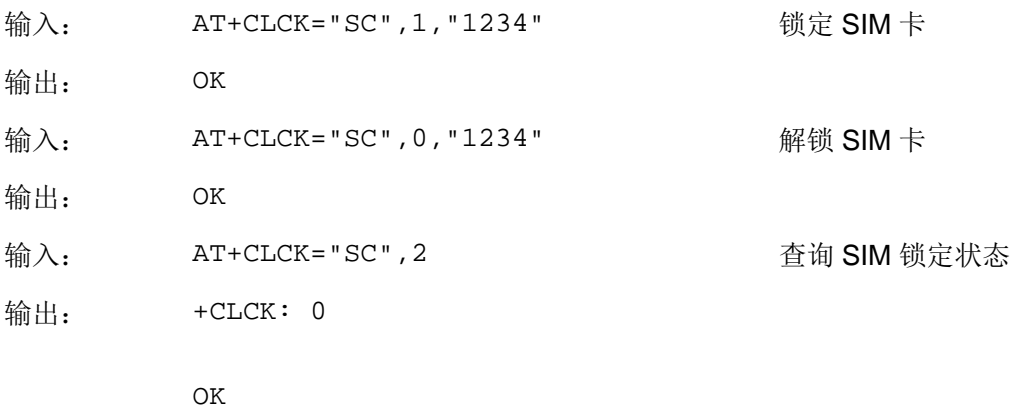

# **5.3** AT+CPWD 修改密码

## **5.3.1** 语法结构

AT+CPWD=<fac>,<oldpwd>,<newpwd> 可能的返回结果 <CR><LF>OK<CR><LF> 与 MT 相关错误时: <CR><LF>+CME ERROR: <err><CR><LF> AT+CPWD=? 可能的返回结果 <CR><LF>+CPWD: list of supported (<fac>,<pwdlength>)s<CR><LF><CR><LF>OK<CR><LF> 与 MT 相关错误时: <CR><LF>+CME ERROR: <err><CR><LF>

## **5.3.2** 接口说明

AT+CPWD 用于修改密码。

设置命令用于修改设备锁功能的密码(例如 PIN)。

测试命令用于返回该命令支持的设备以及对应该设备密码的最大长度。

#### **5.3.3** 参数说明

<fac>: 字符串类型, 指定该命令操作的对象。

#### " $P2"$  SIM  $\pm$  PIN2

- "SC" SIM卡,如果设置该锁 SIM卡, MS 在上电时会要求输入密码
- "AO" 禁止所有呼出电话,保留,暂不支持
- "OI" 禁止国际呼出电话,保留,暂不支持
- "OX" 禁止除归属国外的国际呼出电话,保留,暂不支持
- "AI" 禁止所有呼出电话,保留,暂不支持
- "IR" 归属地以外漫游时,禁止所有呼入,保留,暂不支持
- "AB" 禁止所有业务,保留,暂不支持

<oldpwd>, <newpwd>: 旧密码, 新密码, 字符串类型, 最大长度由<pwdlength> 参数给定,字符串里面的字符只能在'0'~'9'中取,否则直接返回错误。

<pwdlength>: 字符串类型, 设备锁密码的最大长度。

#### **5.3.4** 属性说明

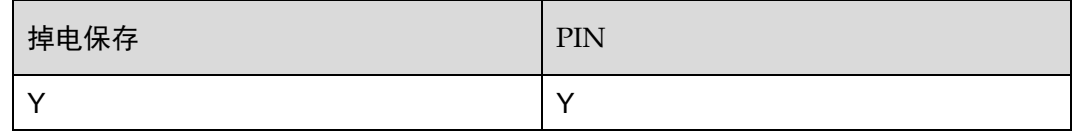

#### **5.3.5** 举例说明

通过 AT+CPWD 修改 PIN 码

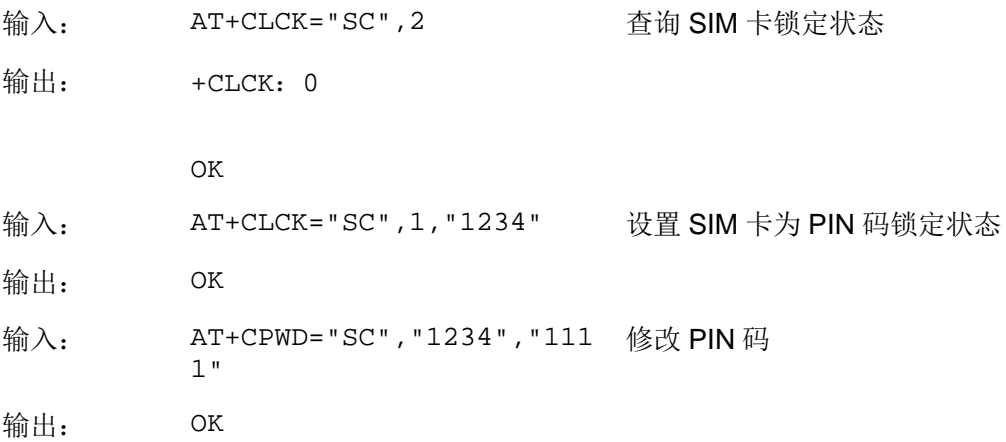

<span id="page-93-0"></span>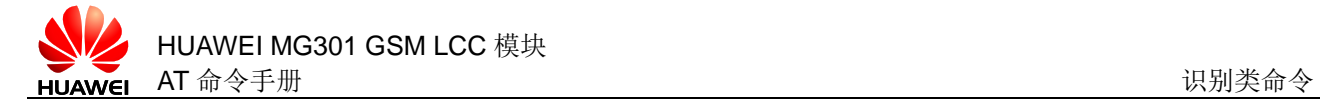

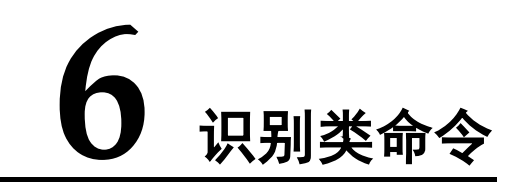

# **6.1** ATI 查询产品信息

# **6.1.1** 语法结构

ATI[<value>]

可能的返回结果

<CR><LF><list of MS ID info><CR><LF><CR><LF>OK<CR><LF>

## **6.1.2** 接口说明

ATI 用于查询产品信息: 厂商信息(AT+CGMI) 产品模型号(AT+CGMM) 软件版本号(AT+CGMR) ESN/IMEI(AT+CGSN) 能力列表(AT+GCAP)

### **6.1.3** 参数说明

<value>:整数类型,ATI 等同于 ATI0。

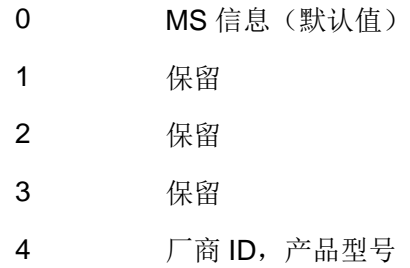

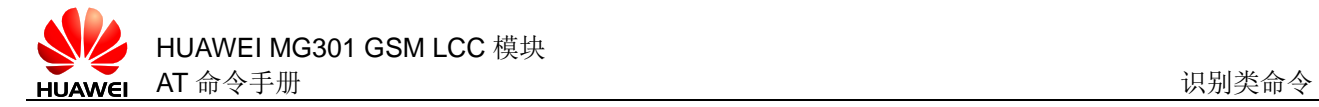

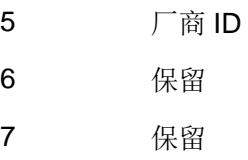

## **6.1.4** 属性说明

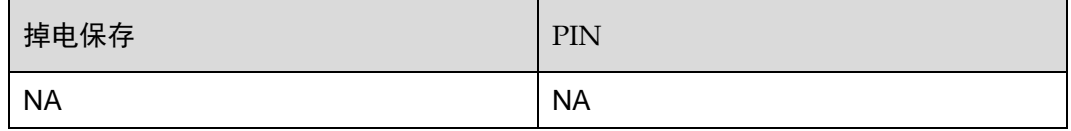

#### **6.1.5** 举例说明

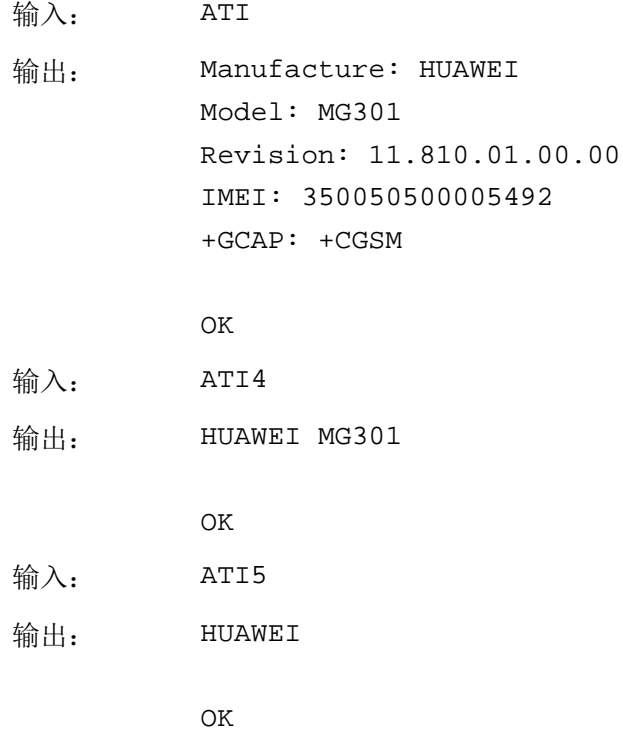

# **6.2** AT+CGMI/AT+GMI 查询厂商信息

# **6.2.1** 语法结构

AT+CGMI/AT+GMI

可能的返回结果

<CR><LF><manufacture><CR><LF><CR><LF>OK<CR><LF>

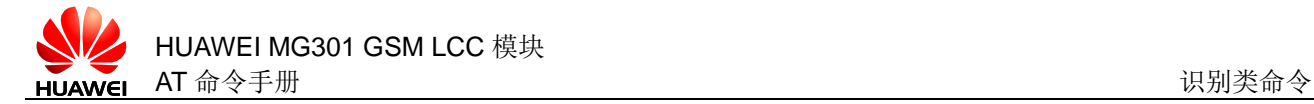

AT+CGMI=?/AT+GMI=?

可能的返回结果

<CR><LF>OK<CR><LF>

## **6.2.2** 接口说明

AT+CGMI/AT+GMI 查询模块的厂商信息。

设置命令用于查询厂商信息。

测试命令用于检查是否存在查询厂商信息命令。

#### **6.2.3** 参数说明

<manufacture>:字符串类型,厂商信息,返回"HUAWEI"。

#### **6.2.4** 属性说明

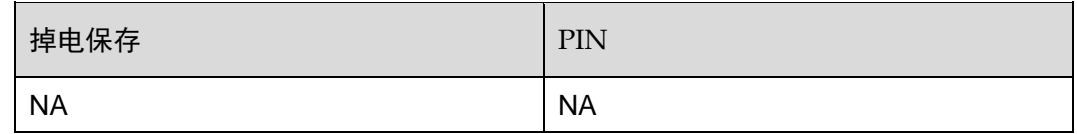

#### **6.2.5** 举例说明

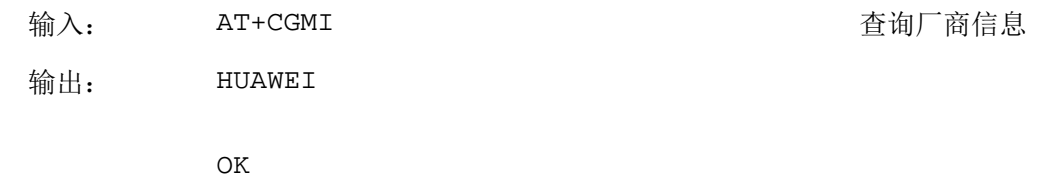

# **6.3** AT+CGMM/AT+GMM 查询产品型号

## **6.3.1** 语法结构

AT+CGMM/AT+GMM

可能的返回结果

<CR><LF><model><CR><LF><CR><LF>OK<CR><LF>

AT+CGMM=?/AT+GMM=?

可能的返回结果

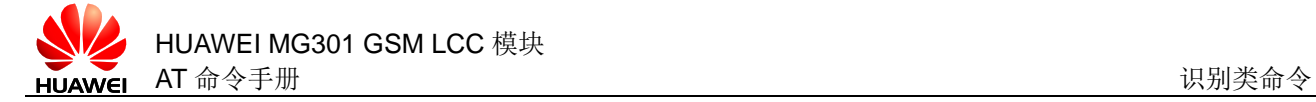

#### <CR><LF>OK<CR><LF>

### **6.3.2** 接口说明

AT+CGMM/AT+GMM 用于查询产品型号。

执行命令用于查询产品型号。

测试命令用于检查是否存在查询产品型号信息命令。

#### **6.3.3** 参数说明

<model>:字符串类型,产品型号,返回"MG301"。

#### **6.3.4** 属性说明

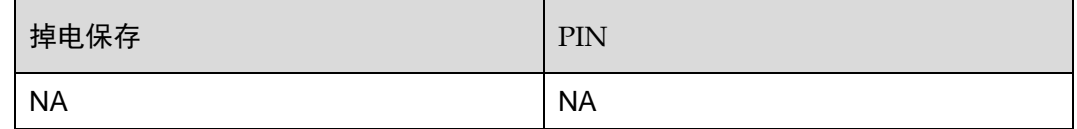

## **6.3.5** 举例说明

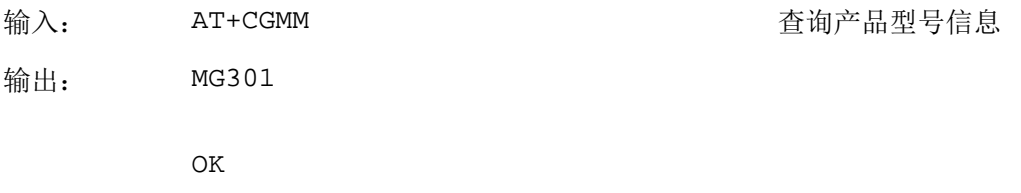

# **6.4** AT+CGMR/AT+GMR 查询软件版本号

# **6.4.1** 语法结构

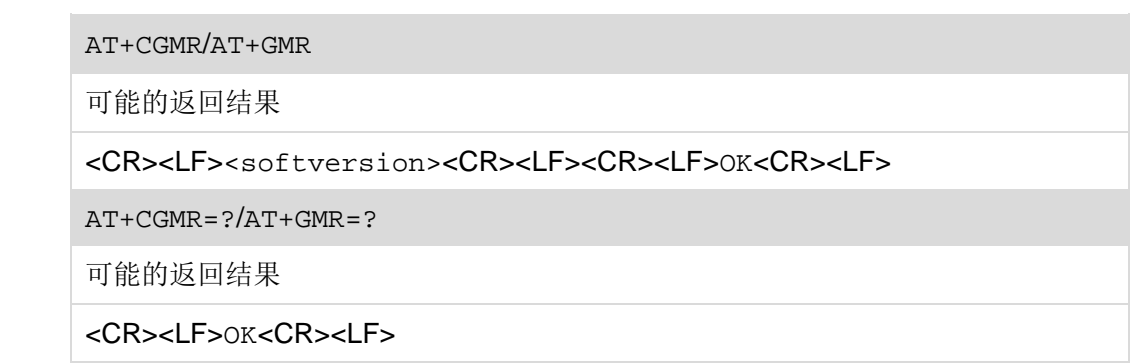

## **6.4.2** 接口说明

AT+CGMR/AT+GMR 查询模块的软件版本号。

执行命令用于查询软件版本号。

测试命令用于检查是否存在查询软件版本号信息命令。

#### **6.4.3** 参数说明

<softversion>:字符串类型,软件版本号。

#### **6.4.4** 属性说明

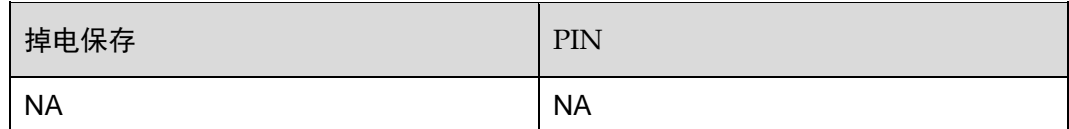

### **6.4.5** 举例说明

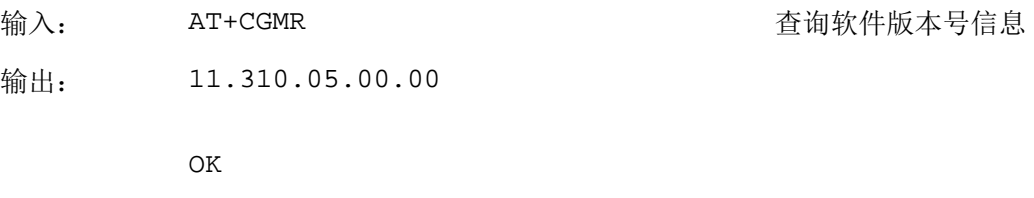

# **6.5** AT+CGSN/AT+GSN 查询IMEI

## **6.5.1** 语法结构

AT+CGSN/AT+GSN

可能的返回结果

<CR><LF><sn><CR><LF><CR><LF>OK<CR><LF>

AT+CGSN=?/AT+GSN=?

可能的返回结果

<CR><LF>OK<CR><LF>

#### **6.5.2** 接口说明

AT+CGSN/AT+GSN 查询模块产品的 IMEI (International Mobile Equipment Identity) 号。

执行命令用于查询模块的 IMEI。

测试命令用于检查是否存在查询 IMEI 命令。

#### **6.5.3** 参数说明

<sn>: 字符串类型, 模块产品的 IMEI 号。

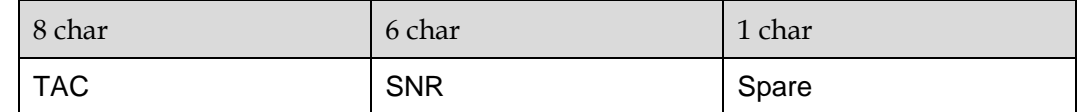

TAC: Type Allocation Code, MT 分配的类型码

SNR: Serial Number, MT 的序列号

Spare:备用

## **6.5.4** 属性说明

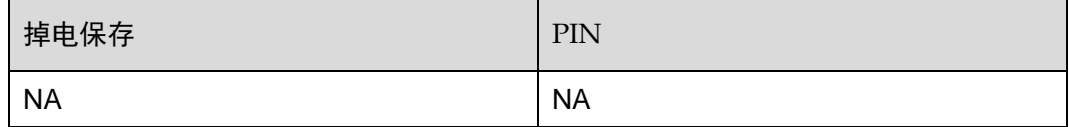

## **6.5.5** 举例说明

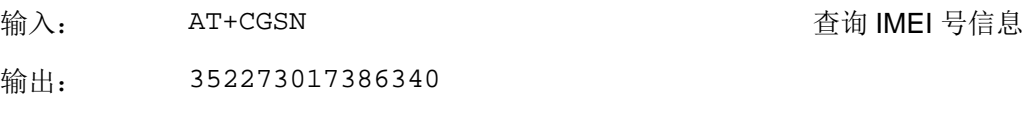

OK

# **6.6** AT+CIMI 查询IMSI

# **6.6.1** 语法结构

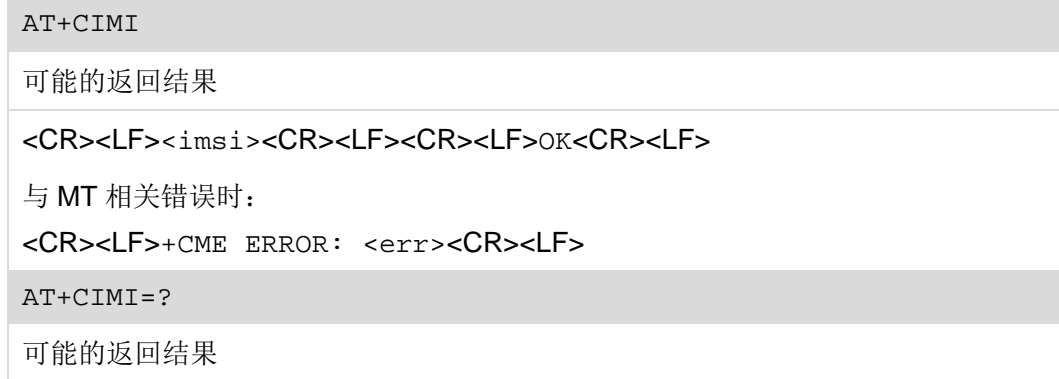

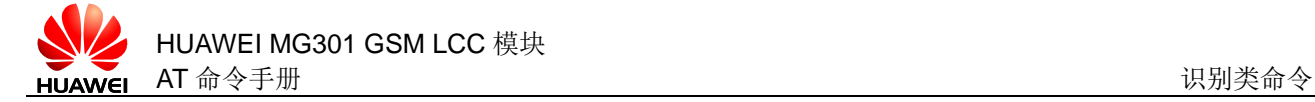

#### <CR><LF>OK<CR><LF>

## **6.6.2** 接口说明

AT+CIMI 查询 SIM 卡的 IMSI (International Mobile Subscriber Identity) 号。

执行命令用于查询 SIM 卡的 IMSI。

测试命令用于检查是否存在查询 IMSI 命令。

#### **6.6.3** 参数说明

<imsi>: 字符串类型, SIM 卡的 IMSI 号, 0~9 的十进制数构成的字符串。

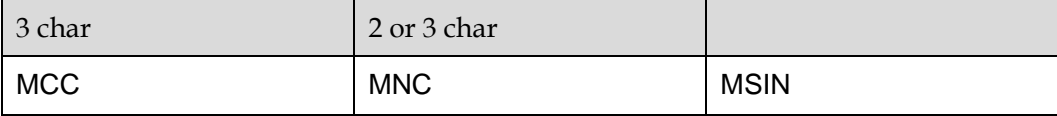

**MCC:** 国家代号(Mobile Country Code)

MNC:网络代号(Mobile Network Code)

MSIN:标识移动用户身份(Mobile Station Identification Number)

口说明 IMSI 的最大长度不会超过 15 个字符。

#### **6.6.4** 属性说明

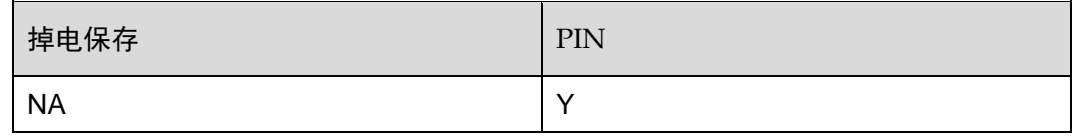

## **6.6.5** 举例说明

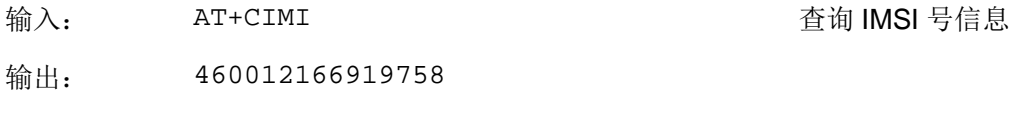

OK

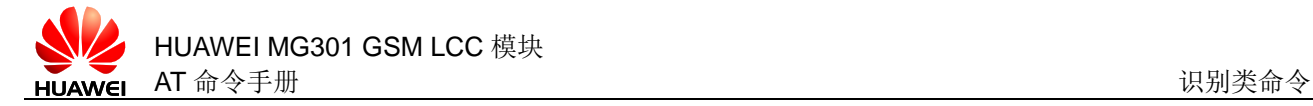

# **6.7** AT^ICCID 查询ICCID

#### **6.7.1** 语法结构

AT ^ICCID?

可能的返回结果

<CR><LF>^ICCID: <iccid><CR><LF><CR><LF>OK<CR><LF>

与 MT 相关错误时:

<CR><LF>+CME ERROR: <err><CR><LF>

#### **6.7.2** 接口说明

AT^ICCID 用于查询 SIM 卡的 ICCID (Integrated Circuit Card Identity), 且该命令可 以在没有输入 PIN 码的条件下查询 ICCID。

#### **6.7.3** 参数说明

<iccid>: ICCID 值, 字符串类型, 不带双引号, 最大长度 20。

□ 说明

ICCID 用于标示不同的 IC 卡。ICCID 号存于 EFIccip 文件中, 由 10 字节组成, EFIccip 文件与 ICCID 的关系如下图所示(具体请参考 GSM 11.11 协议)。

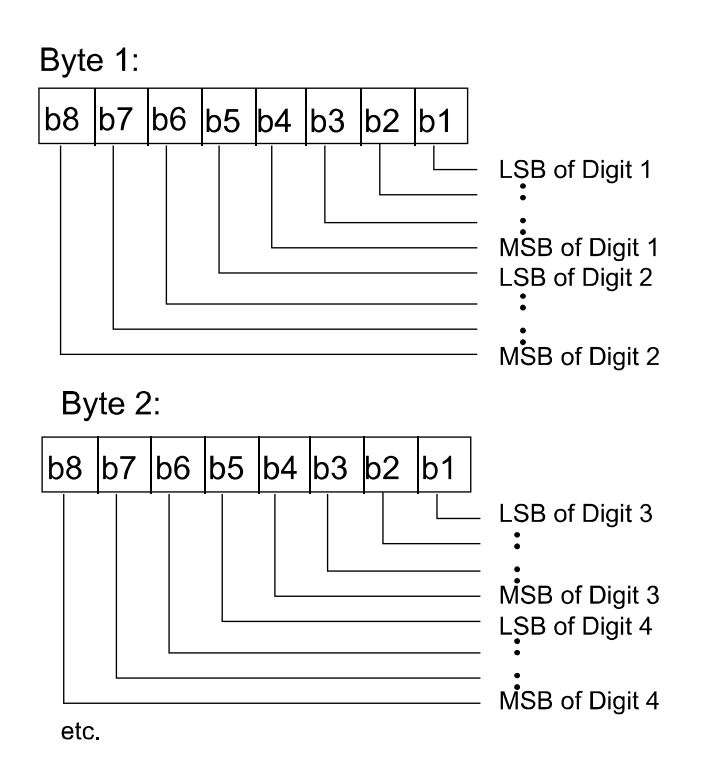

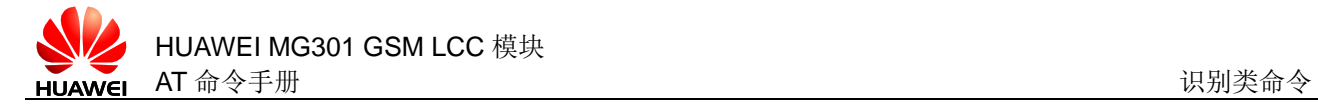

因此,从 EFICCID 文件中读出的内容需要进行位序转换。但是在 MG301 模块中, 此命 令已经自动转换,读取结果不需要再进行位序转换。

#### □ 说明

EFICCID文件中可能包含占位字符 0xF,此命令返回 ICCID 时应去掉占位字符。

## **6.7.4** 属性说明

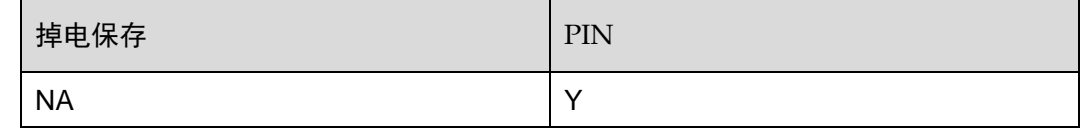

## **6.7.5** 举例说明

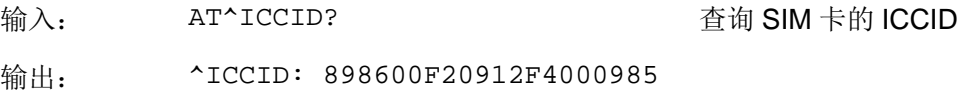

OK

<span id="page-102-0"></span>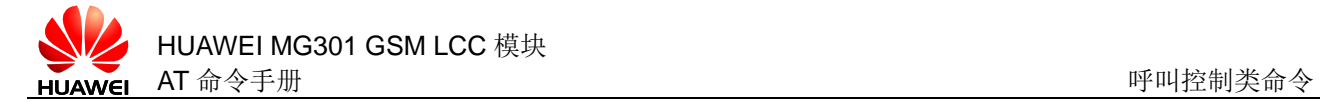

**7** 呼叫控制类命令

# **7.1** ATD 发起呼叫

# **7.1.1** 语法结构

ATD<dialstring>[;]

可能的返回结果

若发起语音呼叫成功:

<CR><LF>OK<CR><LF>

有错误时:

<CR><LF>ERROR<CR><LF>

链路建立失败:

<CR><LF>NO CARRIER<CR><LF>

或者:

CR><LF>NO ANSWER<CR><LF>

若遇忙:

<CR><LF>BUSY<CR><LF>

#### **7.1.2** 接口说明

ATD 命令用来发起语音呼叫或数据业务呼叫。

#### **7.1.3** 参数说明

<dialstring>:被叫的电话号码,取值范围:0~9,'#'和'+'。

[;]: 指示呼叫类型。当命令中包含';'时,发起语音呼叫; 当当命令中不包含';' 时,发起数据业务呼叫。

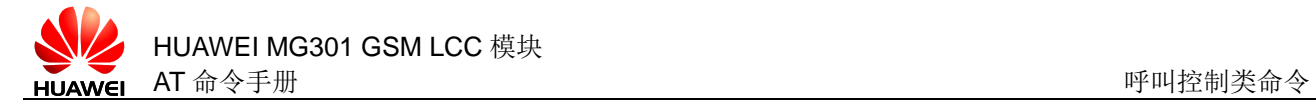

## **7.1.4** 属性说明

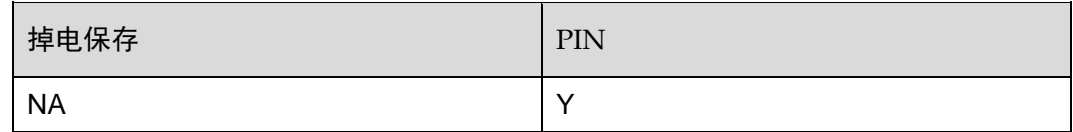

## **7.1.5** 举例说明

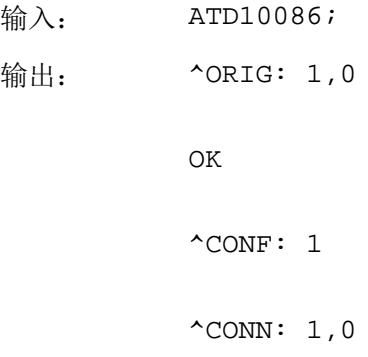

# **7.2** ATD\*99# 请求GPRS服务

## **7.2.1** 语法结构

ATD\*99[\*[<called\_address>[[\*[<L2P>][\*[<cid>]]]]]]#

可能的返回结果

链路建立成功:

<CR><LF>CONNECT<CR><LF>

链路建立失败:

<CR><LF>NO CARRIER<CR><LF>

有错误时:

<CR><LF>ERROR<CR><LF>或<CR><LF>+CME ERROR: <err><CR><LF>

## **7.2.2** 接口说明

ATD\*99#用来建立一条 TE 与 PDN(Public Data Network)间的通信链路。执行 ITU-T V.250 'D'(拨号)命令,MT 进入 ITU-T V.250 在线数据状态,与 TE 一起启动指定 的层 2 协议。该命令行后跟随的其它 AT 命令将不会被执行。进入在线数据状态后的详 细行为取决于 PDP(Packet Data Protocol)类型。

# **7.2.3** 参数说明

<called\_address>: 字符串类型, w.x.y.z 格式的 IPv4 地址, 暂不支持。

<L2P>: 字符串类型, TE 和 MT 之间的层 2 协议。

"PPP" 层 2 协议为 PPP

"1" 层 2 协议为 PPP

<cid>:整数类型,PDP 上下文的索引值,ATD\*99#等同于 ATD\*99\*\*\*1#。取值范 围为 1~11。

#### **7.2.4** 属性说明

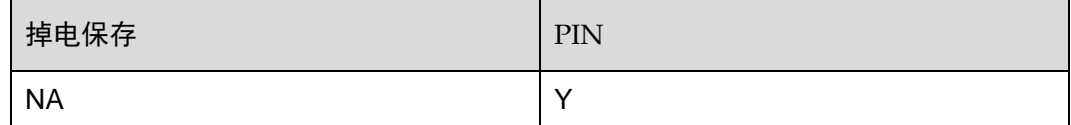

#### **7.2.5** 举例说明

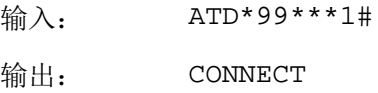

# **7.3** ATD\*98# 请求GPRS IP服务

## **7.3.1** 语法结构

ATD\*98[\*<cid>]#

可能的返回结果

链路建立成功:

<CR><LF>CONNECT<CR><LF>

链路建立失败:

<CR><LF>NO CARRIER<CR><LF>

有错误时:

<CR><LF>ERROR<CR><LF>或<CR><LF>+CME ERROR: <err><CR><LF>

## **7.3.2** 接口说明

ATD\*98#用来建立一条 TE 与 PDN 间的通信链路。执行 ITU-T V.250 'D'(拨号)命 令,MT 进入 ITU-T V.250 在线数据状态,与 TE 一起启动指定的层 2 协议。该命令行 后跟随的其它 AT 命令将不会被执行。进入在线数据状态后的详细行为取决于 PDP 类 型。

#### **7.3.3** 参数说明

<cid>:整数类型,PDP 上下文的索引值,ATD\*98#等同于 ATD\*98\*1#。取值范围 为 1~11。

#### **7.3.4** 属性说明

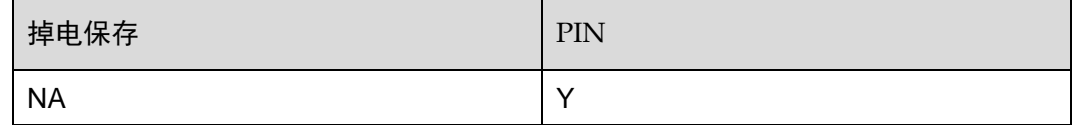

#### **7.3.5** 举例说明

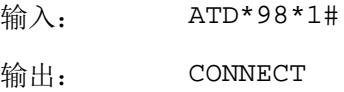

# **7.4** ATH 挂断连接

#### **7.4.1** 语法结构

 $ATH[\langle n \rangle]$ 

可能的返回结果

<CR><LF>OK<CR><LF>

与 MT 相关错误时:

<CR><LF>+CME ERROR: <err><CR><LF>

#### **7.4.2** 接口说明

ATH 命令用于挂断当前所有的语音呼叫通路和已连接的数据业务。

#### **7.4.3** 参数说明

<n>:整数类型,ATH 等同于 ATH0。

- 0 挂断当前通道下所有激活和等待状态的 CS 域呼叫和 GPRS 数据业务 (默认值)
- 1 挂断所有通道下所有激活和等待状态的 CS 域呼叫和 GPRS 数据业务
- 2 挂断当前通道下所有 CS 数据业务
- 3 挂断当前通道下所有 GPRS 数据业务
- 4 挂断当前通道下所有已激活的 CS 域呼叫,等待状态的不挂断
- 5 挂断当前通道下等待状态的 CS 域呼叫和 GPRS 数据业务, 激活状态的 不挂断

### **7.4.4** 属性说明

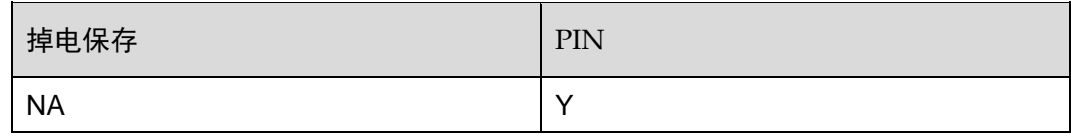

## **7.4.5** 举例说明

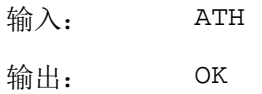

# **7.5** ATA 接听

## **7.5.1** 语法结构

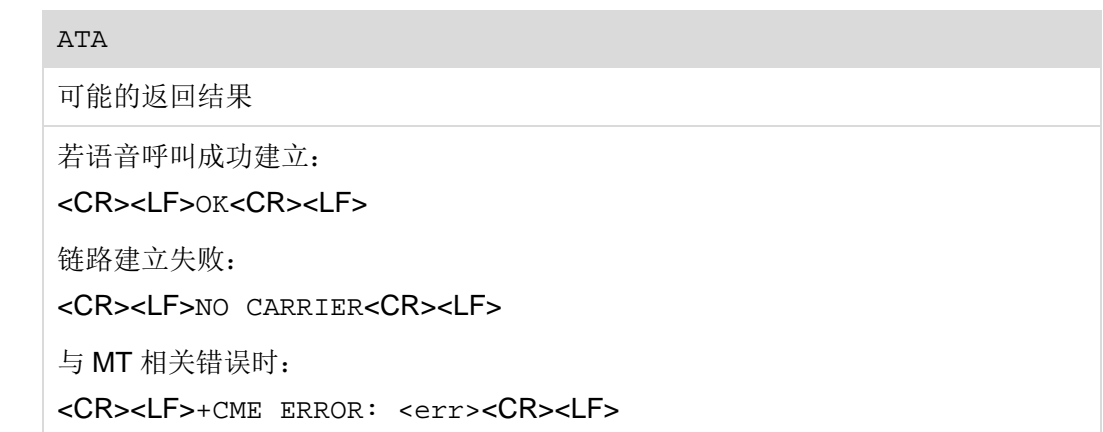

## **7.5.2** 接口说明

ATA 命令用于指示接听语音呼叫。

#### **7.5.3** 参数说明

无

## **7.5.4** 属性说明

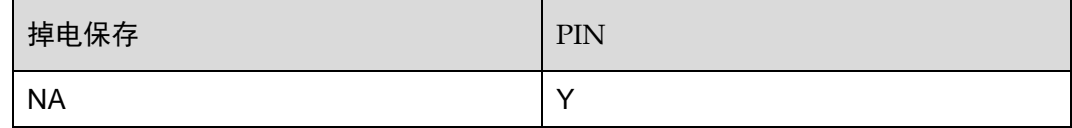

## **7.5.5** 举例说明

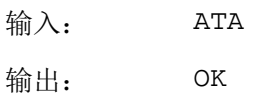

 $^{\wedge}$ CONN: 1,0

# **7.6** ATS0 设置自动接听

## **7.6.1** 语法结构

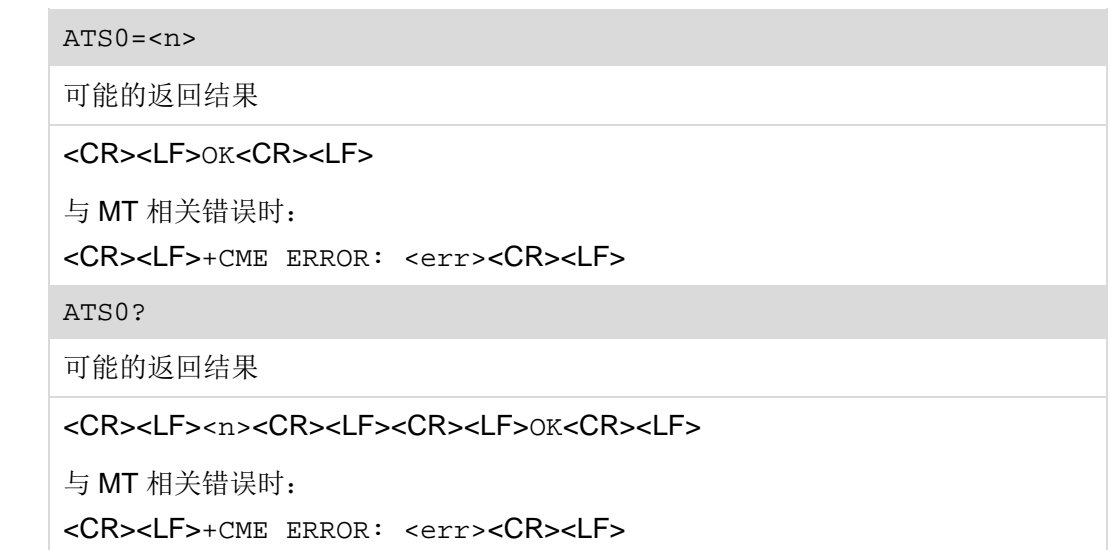
### **7.6.2** 接口说明

ATS0 命令用于设置自动接听功能。

设置命令用于设置自动接听。

读命令用于读取自动接听设置。

#### **7.6.3** 参数说明

<n>:整数类型。

- 0 自动接听无效(默认值)
- 1~255 设置自动接听前 RING 的振铃次数

#### □ 说明

<n>值若设的较大,有可能还未自动接听就被网络侧挂断。

### **7.6.4** 属性说明

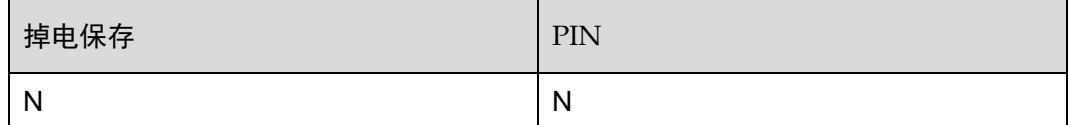

#### **7.6.5** 举例说明

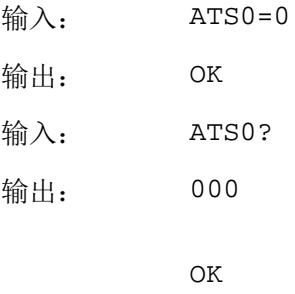

# **7.7** ATS7 设置连接完成需等待的时长

## **7.7.1** 语法结构

ATS7=<n>

可能的返回结果

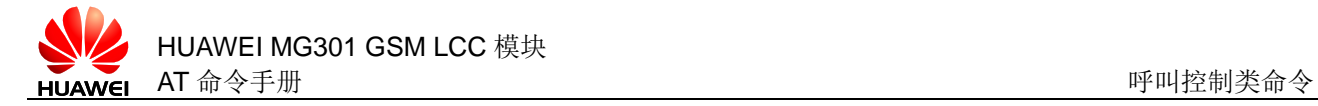

<CR><LF>OK<CR><LF>

```
与 MT 相关错误时:
```
<CR><LF>+CME ERROR: <err><CR><LF>

ATS7?

可能的返回结果

<CR><LF><n><CR><LF><CR><LF>OK<CR><LF>

与 MT 相关错误时:

<CR><LF>+CME ERROR: <err><CR><LF>

### **7.7.2** 接口说明

ATS7 命令用于设置发起或接受数据呼叫时,TA 等待连接建立的时长。一般为等待承 载信号的时长,如果在规定时长内没有接收到承载信号,则 TA 挂断当前数据呼叫。

设置命令用于设置发起或接受数据呼叫时 TA 等待连接建立的时长。

读命令用于读取设置的等待时长。

### **7.7.3** 参数说明

<n>: 整数类型, 等待时长, 单位为秒, 默认值为 60, 范围 0~255。

#### **7.7.4** 属性说明

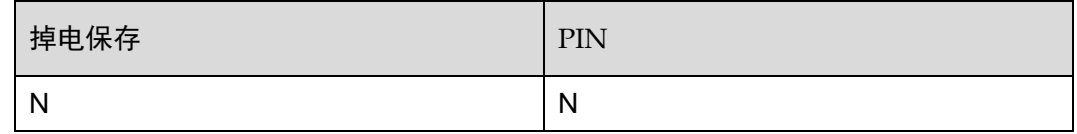

#### **7.7.5** 举例说明

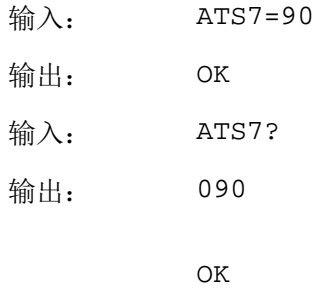

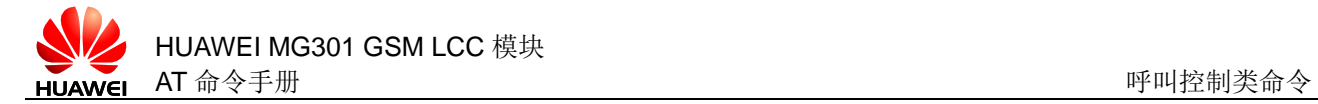

## **7.8** AT+CRLP 设置非透传主叫数据业务的无线链路协议参数

#### **7.8.1** 语法结构

AT+CRLP=[<iws>[,<mws>[,<T1>[,<N2>]]]]

可能的返回结果

<CR><LF>OK<CR><LF>

与 MT 相关错误时:

<CR><LF>+CME ERROR: <err><CR><LF>

AT+CRLP?

可能的返回结果

<CR><LF>+CRLP: <iws>,<wms>,<T1>,<N2>,<ver1>,<rd><<CR><LF><CR><LF>><CR><LF>><CR><LF>

与 MT 相关错误时:

<CR><LF>+CME ERROR: <err><CR><LF>

 $AT+CRI$ <sub>- $P=$ ?</sub>

可能的返回结果

<CR><LF>+CRLP: (list of supported <iws>s),(list of supported <mws>s),(list of supported  $(T1>s)$ , (list of supported  $\langle N2>s\rangle$ , (list of supported  $\langle Ver1>s\rangle$ , (list of supported <T4>s)<CR><LF><CR><LF>OK<CR><LF>

与 MT 相关错误时:

<CR><LF>+CME ERROR: <err><CR><LF>

### **7.8.2** 接口说明

AT+CRLP 命令在发起非透传数据业务时,设置相关的无线链路协议(RLP, Radio Link Protocol)参数。

设置命令用于设置非透传主叫数据业务的无线链路协议参数,若命令不带参数,即 AT+CRLP=,表示将保持各参数值为前次设置的值。

读命令用于读取当前非透传主叫数据业务的无线链路协议参数。

测试命令用于查询支持的无线链路协议参数。

#### **7.8.3** 参数说明

<iws>: 整数类型, 交互窗口尺寸(IWF TO MS) 默认值为 61, 取值范围: 0~61。 <mws>: 整数类型,移动窗口尺寸(MS TO IWF)默认值为 61, 取值范围: 0~61。

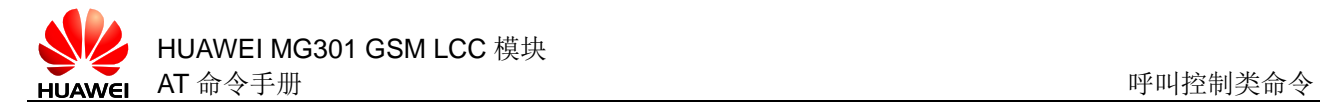

<T1>: 整数类型,确认定时器(T1, 10 ms 为单位), 默认值为 78 (780 ms), 取值 范围:48~255。 <N2>: 整数类型, 重传尝试次数。默认值为 6, 取值范围: 1~255。 <ver1>: 整数类型, 无线链路协议版本, 只支持 0。 <T4>:整数类型,整数形式的序列周期,只支持 7。

### **7.8.4** 属性说明

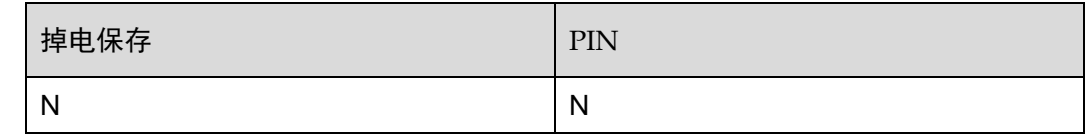

### **7.8.5** 举例说明

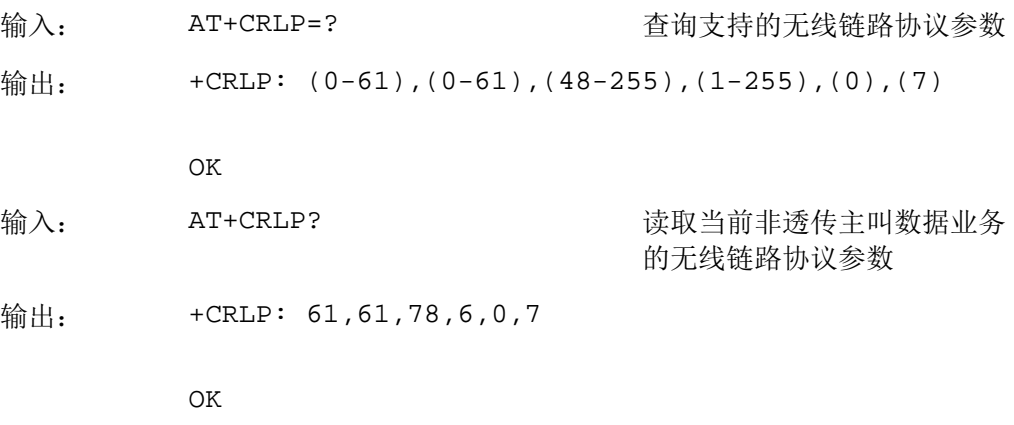

## **7.9** AT+CBST 设置承载服务类型

## **7.9.1** 语法结构

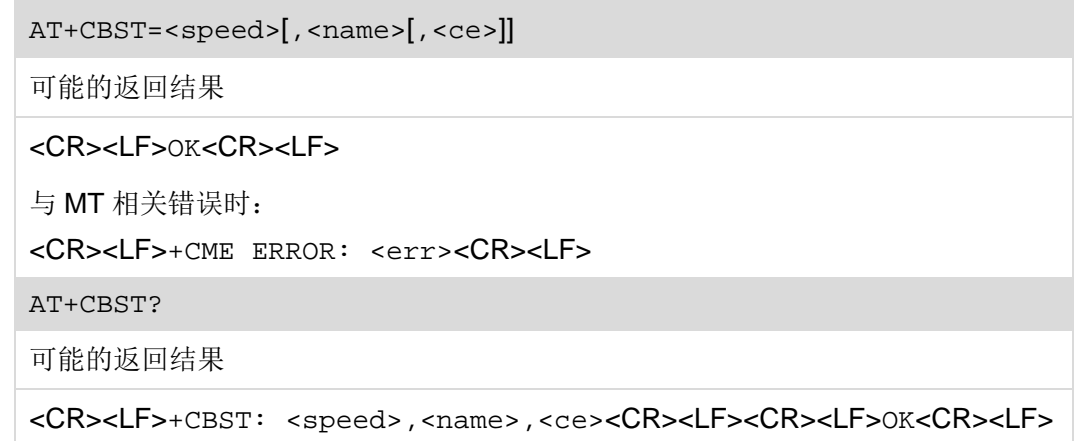

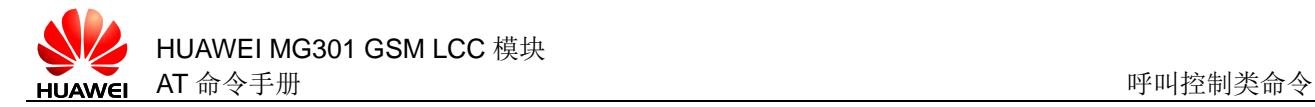

与 MT 相关错误时:

<CR><LF>+CME ERROR: <err><CR><LF>

AT+CBST=?

可能的返回结果

<CR><LF>+CBST: (list of supported <speed>s),(list of supported <name>s),(list of supported <ce>s)<CR><LF><CR><LF>OK<CR><LF>

与 MT 相关错误时:

<CR><LF>+CME ERROR: <err><CR><LF>

#### **7.9.2** 接口说明

AT+CBST 命令用于设置发起数据业务所需的承载服务<name>、数据速率<speed>和 连接模式<ce>。该设置在接收到单号码数据业务, 或类似设备发起的数据业务的情况 下,也应用于 MT 数据业务。

设置命令用于设置承载服务类型。

读命令用于查询当前承载服务类型。

测试命令用于查询支持的承载服务类型。

#### **7.9.3** 参数说明

<speed>:整数类型,数据速率。

- 0 自适应波特率
- 7 9600bps(V.32)(默认值)
- 71 9600bps(V.110)

<name>:整数类型

0 异步数据电路(UDI (Unrestricted Digital Information)或 3.1 KHz modem)

<ce>:整数类型,不支持透传模式

1 非透传

#### **7.9.4** 属性说明

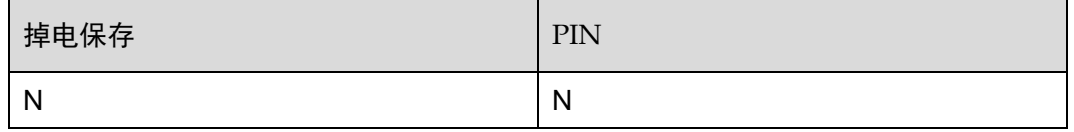

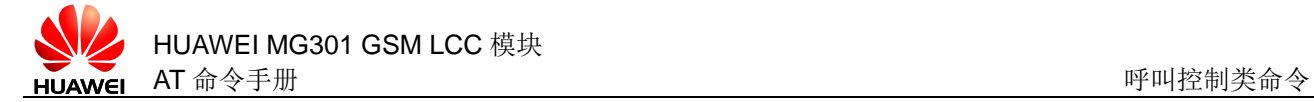

## **7.9.5** 举例说明

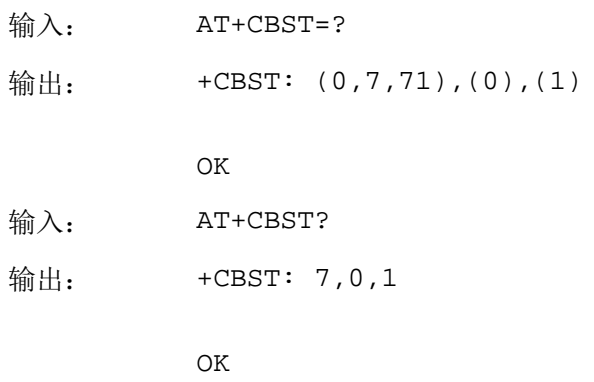

## **7.10** +++ 执行数据模式切换到命令模式

### **7.10.1** 语法结构

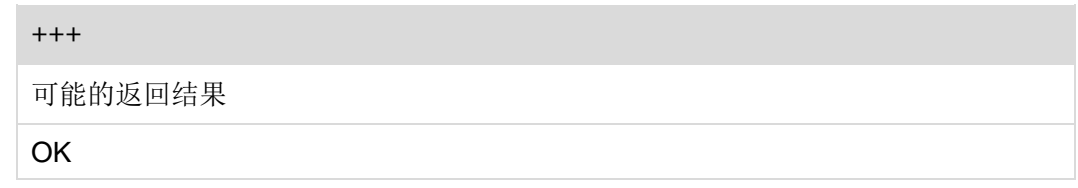

## **7.10.2** 接口说明

+++命令在 GPRS 数据业务连接中用于从数据模式切换到命令模式。

输入+++, TA 终止 AT 接口的数据传输流, 切换到命令模式, 使得在与远端终端的链 接或 GPRS 连接保持的状态下可以输入 AT 命令。

#### □ 说明

- 为避免输入命令行与传输数据流中的"+++"造成混淆,在输入命令行之前和之后的 1000 ms 内不允许输入其它字符,并且相邻两个'+'之间的输入时间间隔应小于 1000 ms;
- 多路复用模式下,该命令不可用,需要输入其它退出指示(如 DTR 信号、modem 状态命令 MSC),用来从数据模式切换到命令模式。

#### **7.10.3** 参数说明

无

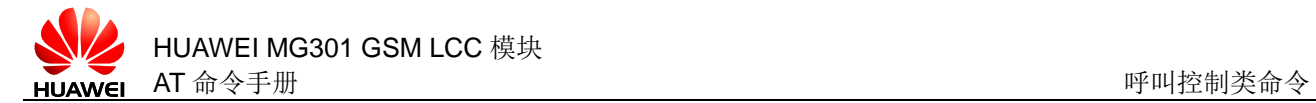

## **7.10.4** 属性说明

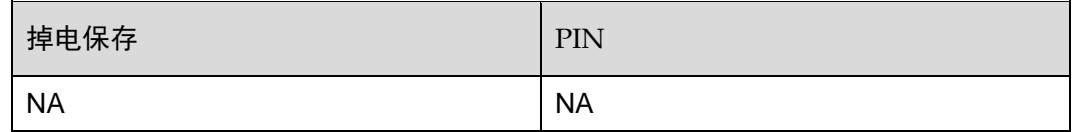

## **7.10.5** 举例说明

无

## **7.11** ATO 执行命令模式切换到数据模式

### **7.11.1** 语法结构

ATO

可能的返回结果

<CR><LF>CONNECT<CR><LF>

与 MT 相关错误时:

<CR><LF>+CME ERROR: <err><CR><LF>

### **7.11.2** 接口说明

ATO 命令用于从命令模式切换到数据模式。当 GPRS 连接已建立,TA 处于命令模式 时,该命令可将 TA 恢复到数据模式或 PPP 在线模式。ATO0 与 ATO 功能相同。

### **7.11.3** 参数说明

无

#### **7.11.4** 属性说明

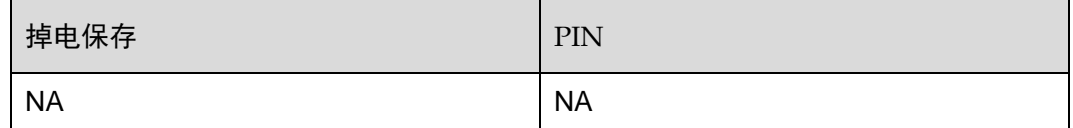

#### **7.11.5** 举例说明

输入: ATO

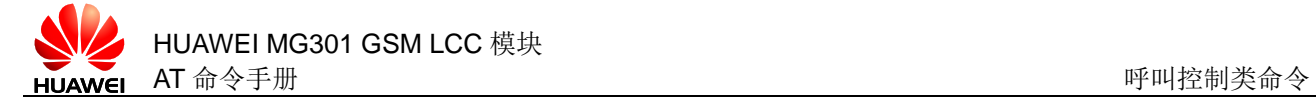

输出: CONNECT

# **7.12** AT+CHUP 挂断呼叫

## **7.12.1** 语法结构

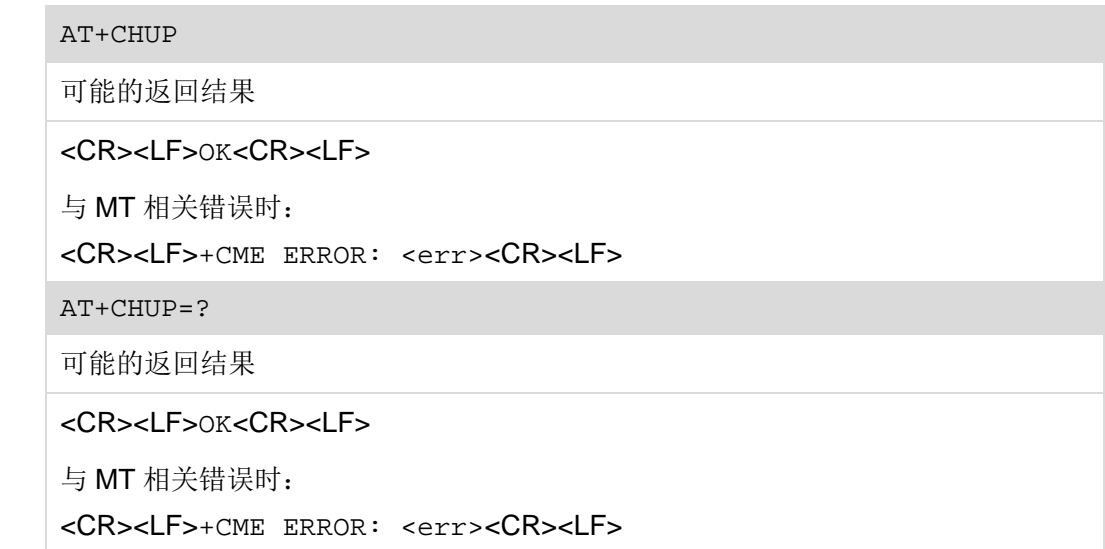

## **7.12.2** 接口说明

AT+CHUP 用于挂断所有激活和挂起的语音呼叫。 设置命令用于挂断所有激活和挂起的语音呼叫。 测试命令用于查询是否支持 AT+CHUP 挂断。

## **7.12.3** 参数说明

无

### **7.12.4** 属性说明

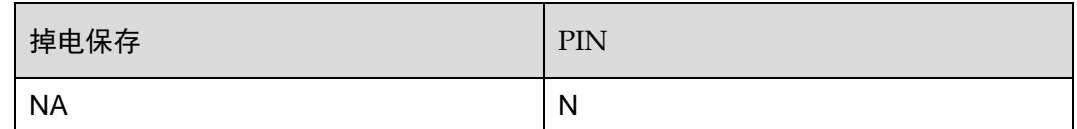

#### **7.12.5** 举例说明

输入: AT+CHUP

输出: OK

# **7.13** AT+CR 设置服务报告命令

## **7.13.1** 语法结构

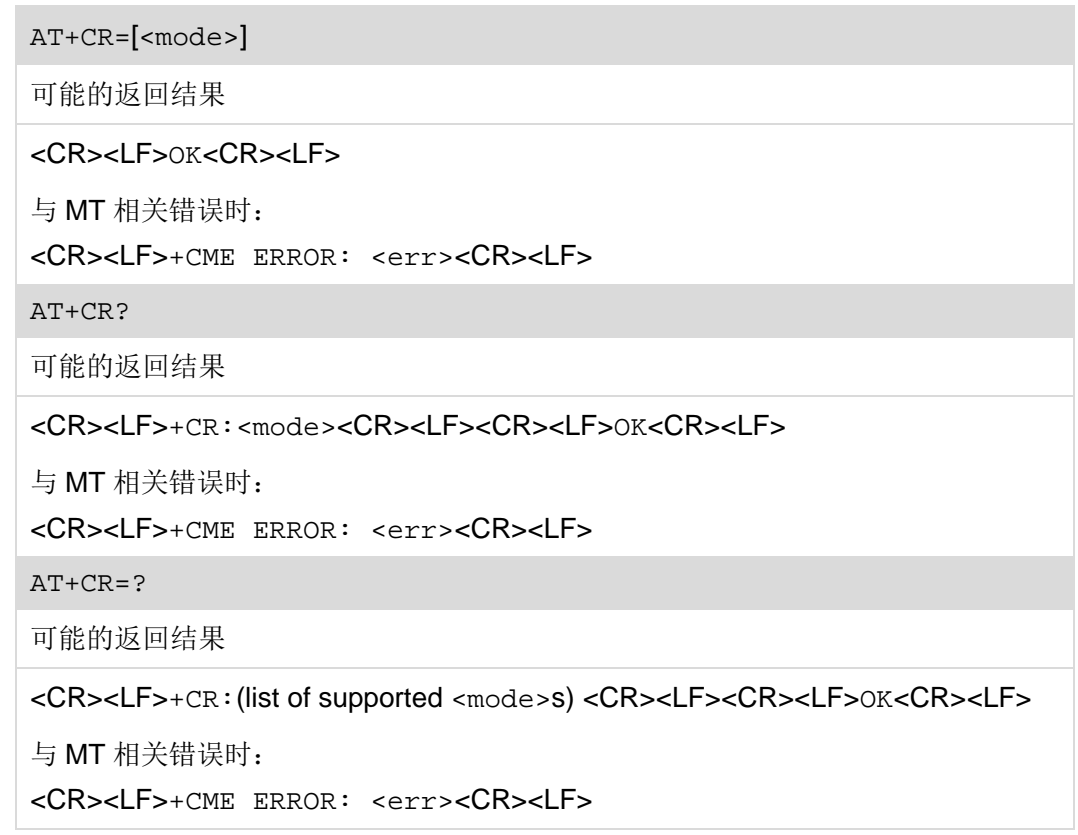

## **7.13.2** 接口说明

AT+CR 命令用于设置建立数据业务时是否上报中间结果码+CR: <ser>给 TE。

设置命令用于设置服务报告,若命令不带参数,即 AT+CR=将使各参数值恢复为默认 值。

读命令用于读取当前服务报告设置。

测试命令用于查询支持的服务报告设置。

## **7.13.3** 参数说明

<mode>:整数类型。

0 禁止服务报告(默认值)

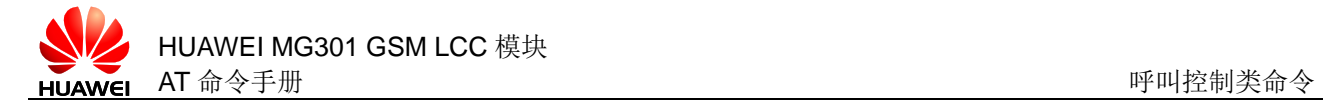

1 使能服务报告,当 TA 已在连接协商中确定速率和服务质量后, 再上报错误设置或数据压缩报告,以及其它结果码(如 CONNECT)之前,将上报中间结果码

## **7.13.4** 属性说明

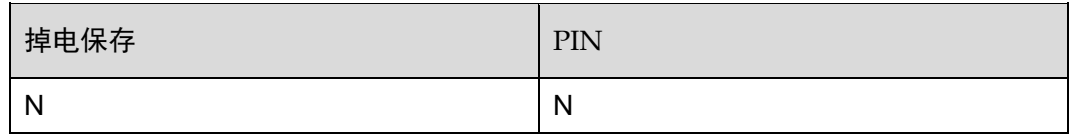

## **7.13.5** 举例说明

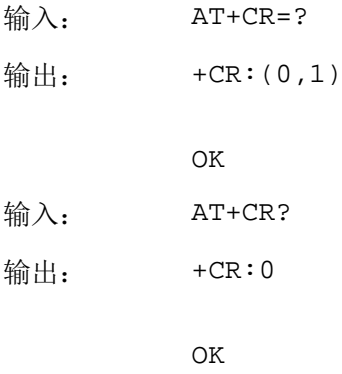

# **7.14** AT+CRC 设置来电指示小区结果码

### **7.14.1** 语法结构

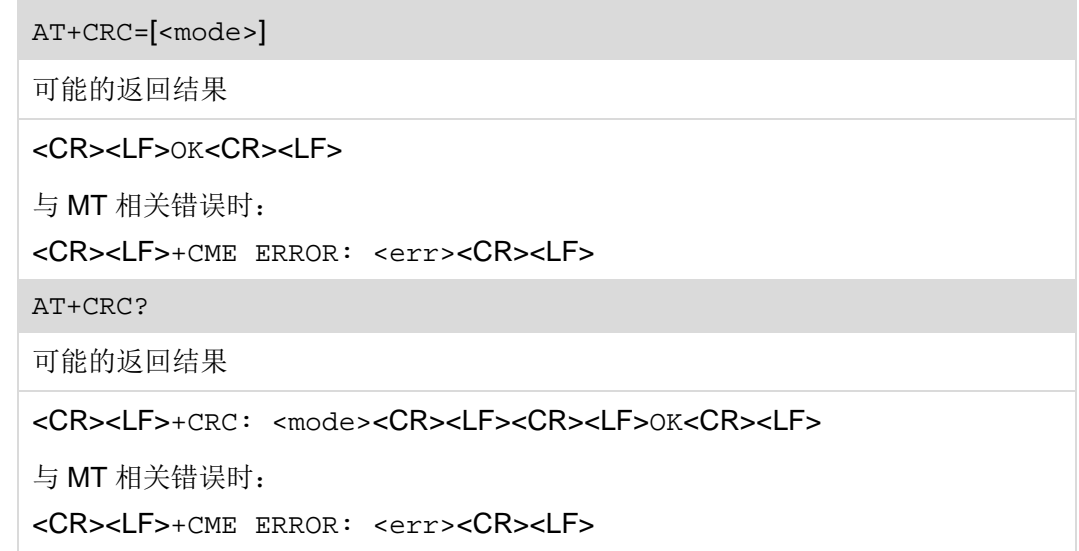

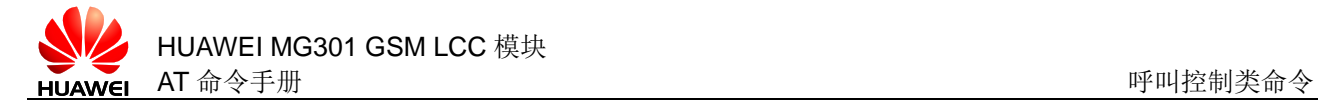

#### AT+CRC=?

可能的返回结果

```
<CR><LF>+CRC: (list of supported 
<mode>s)<CR><LF><CR><LF>OK<CR><LF>
```
与 MT 相关错误时:

<CR><LF>+CME ERROR: <err><CR><LF>

### **7.14.2** 接口说明

AT+CRC 命令用于设置来电指示是否使用扩展格式。 设置命令用于设置来电指示小区结果码请求。 读命令用于读取当前的来电指示小区结果码设置请求。 测试命令用于查询来电指示小区结果码设置。

#### **7.14.3** 参数说明

<mode>:整数类型。

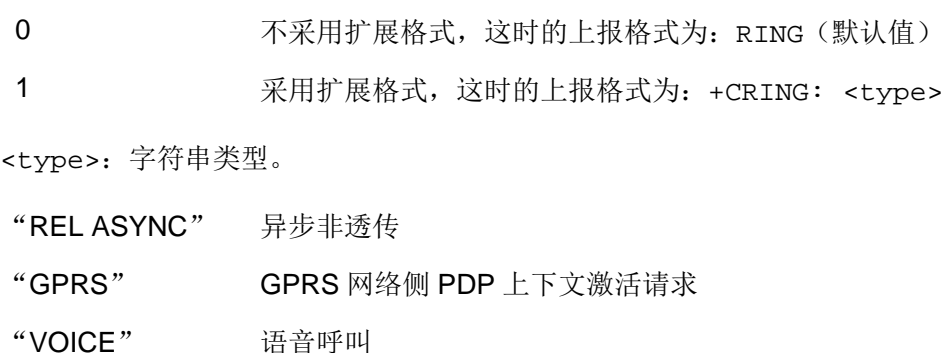

#### **7.14.4** 属性说明

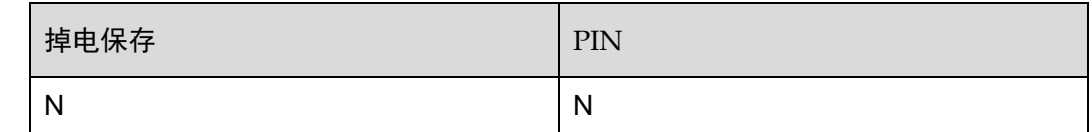

## **7.14.5** 举例说明

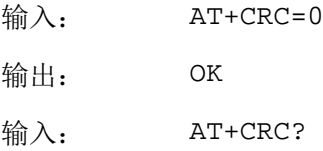

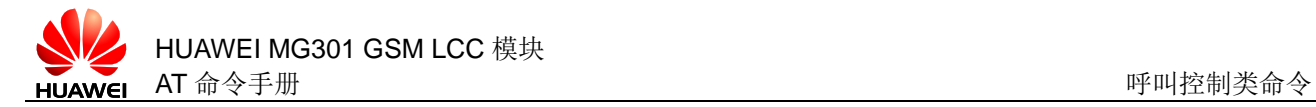

输出:  $+$  CRC: 0

OK

## **7.15** AT+VTS 发送DTMF音调

## **7.15.1** 语法结构

AT+VTS=<DTMF>

可能的返回结果

<CR><LF>OK<CR><LF>

与 MT 相关错误时:

<CR><LF>+CME ERROR: <err><CR><LF>

AT+VTS={<DTMF>,<duration>}

可能的返回结果

<CR><LF>OK<CR><LF>

与 MT 相关错误时:

<CR><LF>+CME ERROR: <err><CR><LF>

### **7.15.2** 接口说明

AT+VTS 命令用于发送 DTMF (Dual Tone Multiple Frequency)音调或指定时长的 DTMF 音调。

#### **7.15.3** 参数说明

<DTMF>:字符类型;0~9,#,\*,A~D 字符集中的 ASCII 字符。

<duration>: 整型类型,表示指定的 DTMF 时长, 以 ms 为单位, 取值范围 1~ 1000,默认值为 1。

#### □ 说明

AT+VTS 命令不支持发送 DTMF 字符串, 仅输入 DTMF 时, <duration>的默认值为 1; 在输 入{<DTMF>,<druration>}时, 需使用双引号""括起来。并在通话过程中使用, 执行结果返回 后可以再次执行。

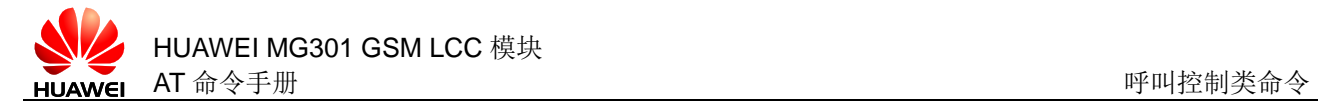

## **7.15.4** 属性说明

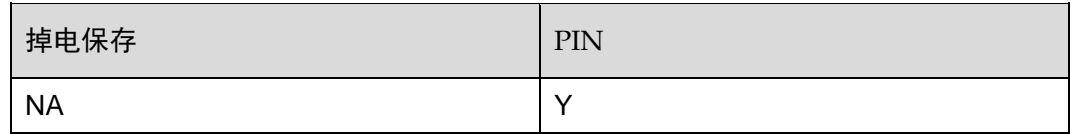

## **7.15.5** 举例说明

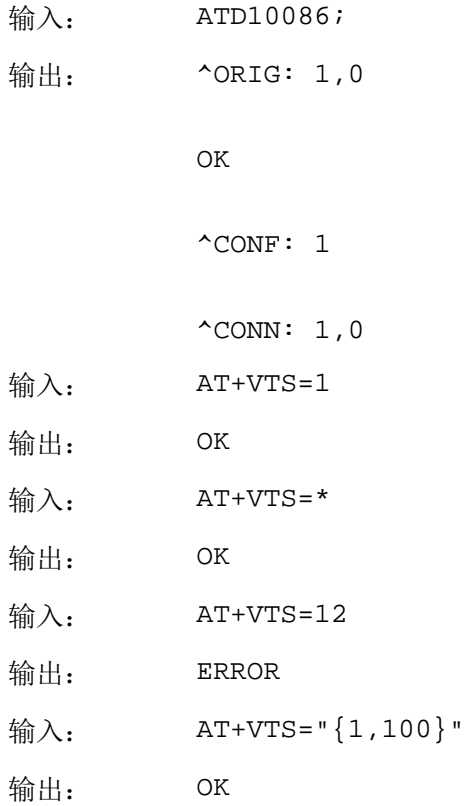

# **7.16** AT^STN 设置侧音

## **7.16.1** 语法结构

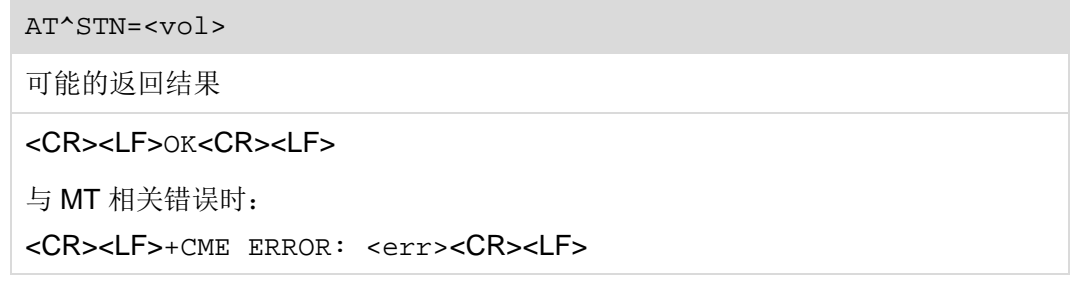

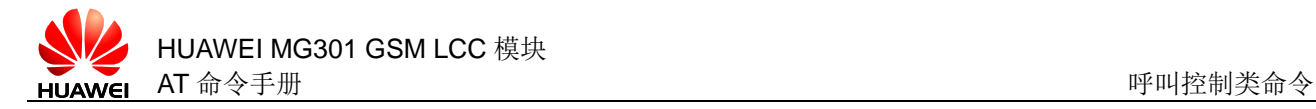

#### AT^STN?

可能的返回结果

<CR><LF>^STN: <vol><CR><LF><CR><LF>OK<CR><LF>

与 MT 相关错误时:

<CR><LF>+CME ERROR: <err><CR><LF>

AT^STN=?

可能的返回结果

<CR><LF>^STN: (list of supported <vol>s)<CR><LF><CR><LF>OK<CR><LF>

与 MT 相关错误时:

<CR><LF>+CME ERROR: <err><CR><LF>

## **7.16.2** 接口说明

AT^STN 命令用来设置是否打开侧音。

设置命令用于设置侧音。

读命令用于读取当前的侧音设置状态。

测试命令用于返回该命令支持的参数范围。

□ 说明 设置侧音后,掉电保存,并且侧音的设置需在通话前进行,通话过程中修改设置无效。

### **7.16.3** 参数说明

<vol>:整型类型,表示侧音是否打开的标识。

- 0 将侧音关闭(默认值)
- 1 将侧音打开

### **7.16.4** 属性说明

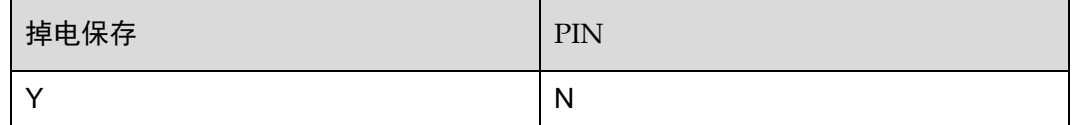

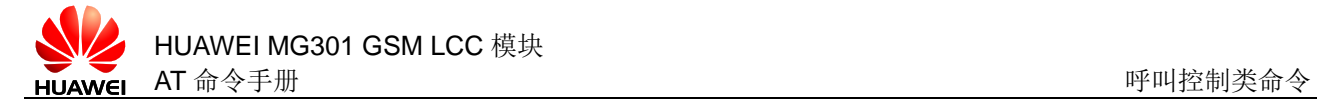

## **7.16.5** 举例说明

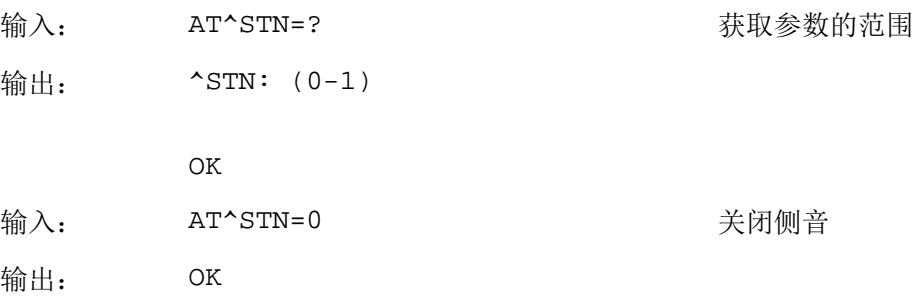

## **7.17** AT+CPAS 查询模块当前活动状态

### **7.17.1** 语法结构

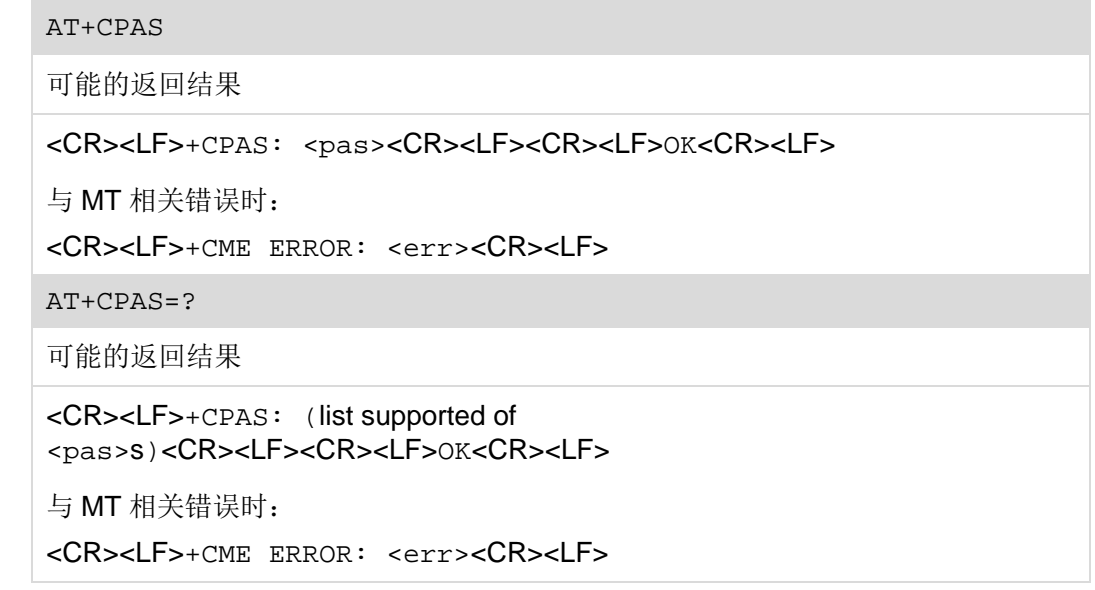

## **7.17.2** 接口说明

AT+CPAS 命令用来查询模块当前的活动状态。

执行命令用于读取模块当前的活动状态。

测试命令用于返回该命令支持的参数范围。

## **7.17.3** 参数说明

<pas>:整型类型,表示模块当前的活动状态。

0 准备就绪

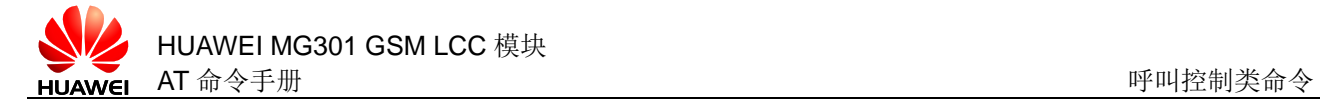

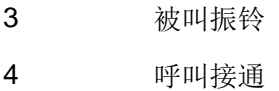

## **7.17.4** 属性说明

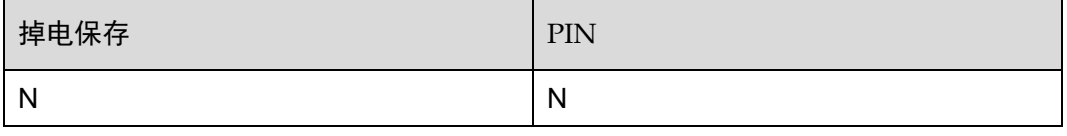

## **7.17.5** 举例说明

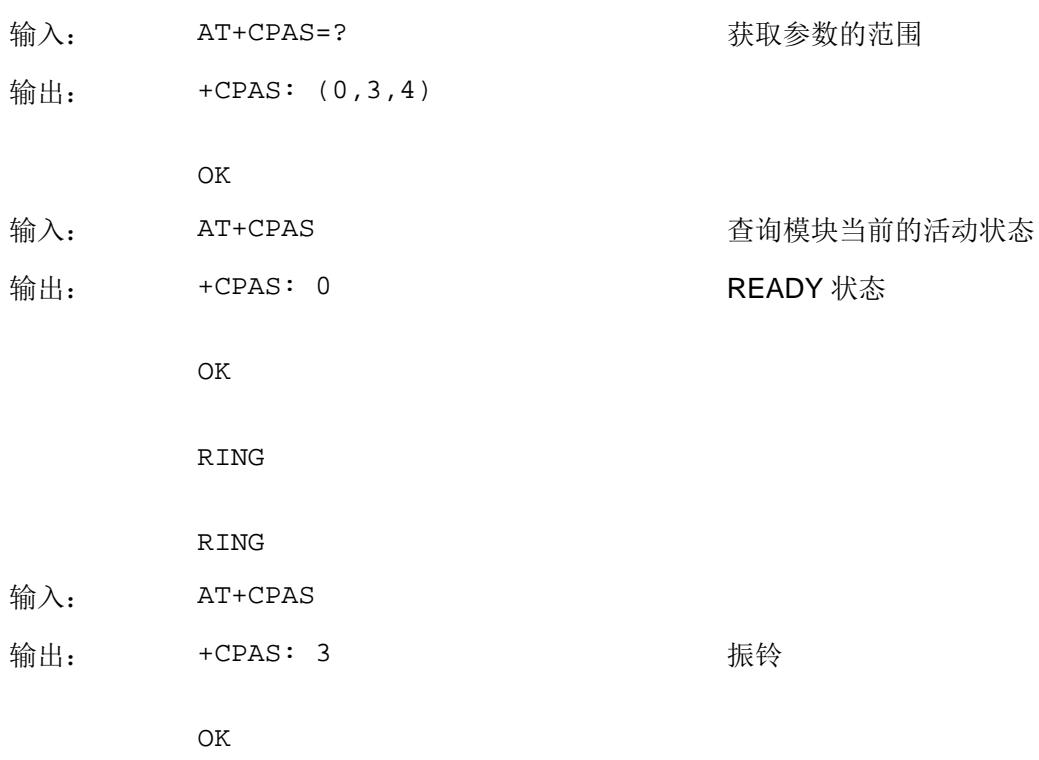

# **7.18** ^ORIG 主动上报呼叫发起

## **7.18.1** 语法结构

URC <CR><LF>^ORIG: <call\_x>,<call\_type><CR><LF>

## **7.18.2** 接口说明

^ORIG 命令用于主动上报模块呼叫发起指示。

#### **7.18.3** 参数说明

<call x>: 整型类型, 标识呼叫的 ID, 取值范围是 1~7。

<call\_type>:整型类型,表示呼叫的类型。

- 0 语音呼叫
- 9 紧急呼叫

### **7.18.4** 属性说明

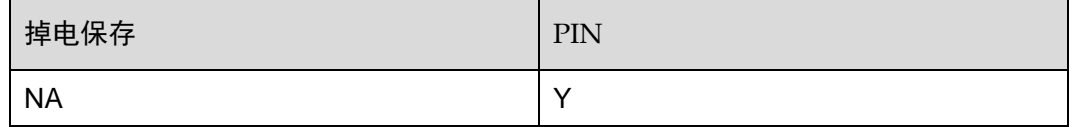

## **7.18.5** 举例说明

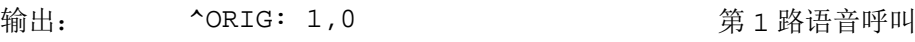

## **7.19** ^CONF 主动上报呼叫回铃音

### **7.19.1** 语法结构

URC

<CR><LF>^CONF: <call\_x><CR><LF>

#### **7.19.2** 接口说明

当模块收到回铃音指示时,上报^CONF 命令。

#### **7.19.3** 参数说明

<call x>: 整型类型, 标识呼叫的 ID, 取值范围是 1~7。

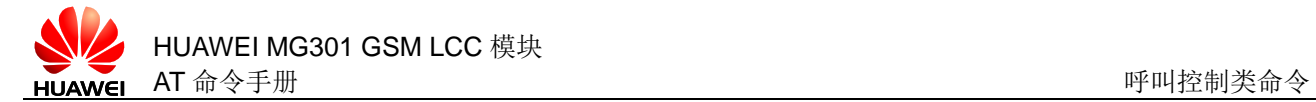

## **7.19.4** 属性说明

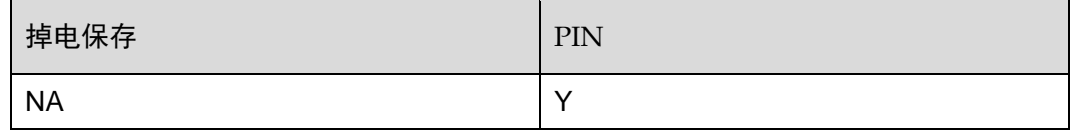

## **7.19.5** 举例说明

输出: ^CONF: 1

## **7.20** ^CONN 主动上报呼叫接通

## **7.20.1** 语法结构

URC

<CR><LF>^CONN: <call\_x>,<call\_type><CR><LF>

### **7.20.2** 接口说明

当模块呼叫接通时,主动上报^CONN 命令。

#### **7.20.3** 参数说明

<call x>: 整型类型, 标识呼叫的 ID, 取值范围是 1~7。

<call\_type>:整型类型,表示呼叫的类型。

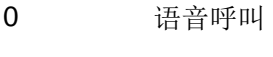

9 紧急呼叫

#### **7.20.4** 属性说明

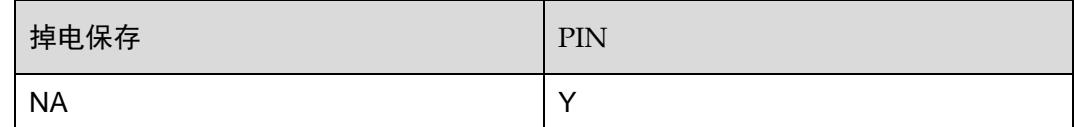

### **7.20.5** 举例说明

输出: ^CONN: 1,0

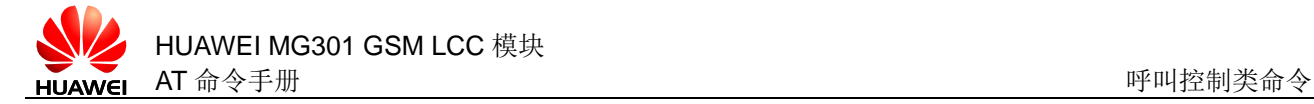

## **7.21** ^CEND 主动上报通话结束

### **7.21.1** 语法结构

```
URC
```

```
<CR><LF>^CEND:
<call_x>,<duration>,<end_status>[,<cc_cause>]<CR><LF>
```
### **7.21.2** 接口说明

当呼叫结束时,主动上报^CEND 命令,告知 TE 通话结束原因和通话时长。

#### **7.21.3** 参数说明

```
<call_x>: 整型类型, 标识呼叫的 ID, 取值范围是 1~7。
<duration>:整型类型,通话时长,以 s 为单位。
<end_status>: 整型类型,表示通话结束原因。
0 未知原因
48    正常结束(主动挂断、无人接听)可查询<cc_cause>
67 释放原因来自网络,进一步需查询<cc_cause>
<cc_cause>:整型类型,表示呼叫控制信息。
1 UNASSIGNED CAUSE
3 NO_ROUTE_TO_DEST
6 CHANNEL UNACCEPTABLE
8 OPERATOR DETERMINED BARRING
16 NORMAL CALL CLEARING
17 USER BUSY
18 NO USER RESPONDING
19 USER_ALERTING_NO_ANSWER
21 CALL_REJECTED
22 NUMBER_CHANGED
26 NON SELECTED USER CLEARING
27 DESTINATION_OUT_OF_ORDER
28 INVALID_NUMBER_FORMAT
29 FACILITY_REJECTED
```
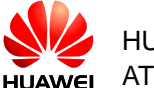

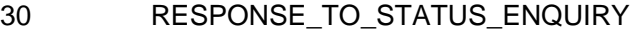

- 31 NORMAL\_UNSPECIFIED
- 34 NO CIRCUIT CHANNEL AVAILABLE
- 38 NETWORK\_OUT\_OF\_ORDER
- 41 TEMPORARY\_FAILURE
- 42 SWITCHING\_EQUIPMENT\_CONGESTION
- 43 ACCESS INFORMATION DISCARDED
- 44 REQUESTED\_CIRCUIT\_CHANNEL\_NOT\_AVAILABLE
- 47 RESOURCES\_UNAVAILABLE\_UNSPECIFIED
- 49 QUALITY OF SERVICE UNAVAILABLE
- 50 REQUESTED FACILITY NOT SUBSCRIBED
- 55 INCOMING\_CALL\_BARRED\_WITHIN\_CUG
- 57 BEARER CAPABILITY NOT AUTHORISED
- 58 BEARER CAPABILITY NOT PRESENTLY AVAILABLE
- 63 SERVICE OR OPTION NOT AVAILABLE
- 65 BEARER SERVICE NOT IMPLEMENTED
- 68 ACM\_GEQ\_ACMMAX
- 69 REQUESTED FACILITY NOT IMPLEMENTED
- 70 ONLY\_RESTRICTED\_DIGITAL\_INFO\_BC\_AVAILABLE
- 79 SERVICE OR OPTION NOT IMPLEMENTED
- 81 INVALID TRANSACTION ID VALUE
- 87 USER\_NOT\_MEMBER\_OF\_CUG
- 88 INCOMPATIBLE DESTINATION
- 91 INVALID\_TRANSIT\_NETWORK\_SELECTION
- 95 SEMANTICALLY INCORRECT MESSAGE
- 96 INVALID MANDATORY INFORMATION
- 97 MESSAGE TYPE NON EXISTENT
- 98 MESSAGE TYPE NOT COMPATIBLE WITH PROT STATE
- 99 IE NON EXISTENT OR NOT IMPLEMENTED
- 100 CONDITIONAL\_IE\_ERROR
- 101 MESSAGE\_NOT\_COMPATIBLE\_WITH\_PROTOCOL\_STATE
- 102 RECOVERY ON TIMER EXPIRY
- 111 PROTOCOL ERROR UNSPECIFIED

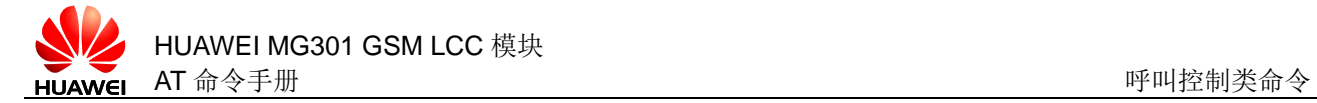

#### 127 INTERWORKING\_UNSPECIFIED

## **7.21.4** 属性说明

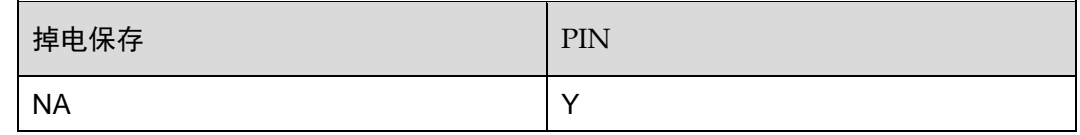

## **7.21.1** 举例说明

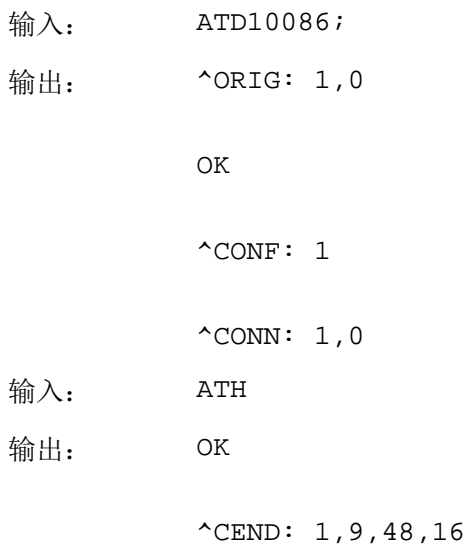

## **7.22** AT+CLIP 显示主叫号码

## **7.22.1** 语法结构

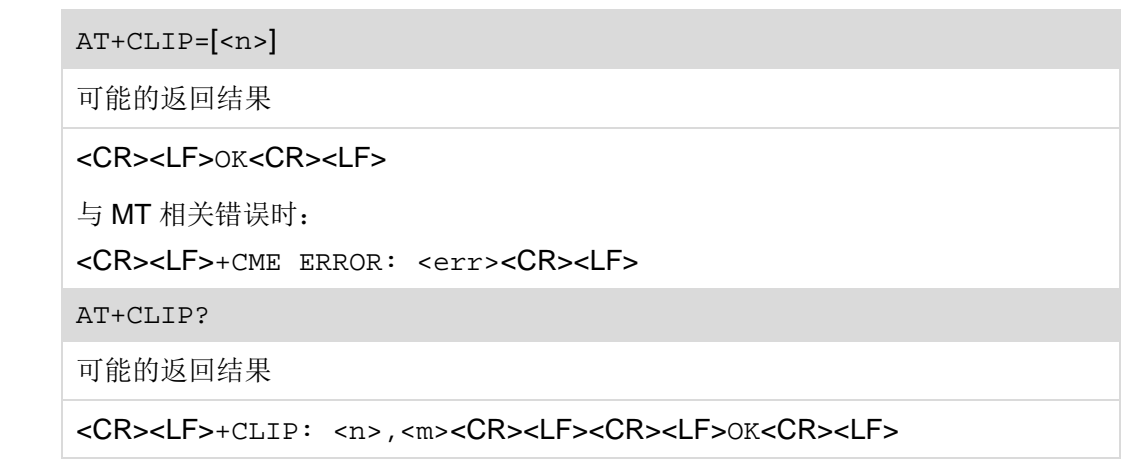

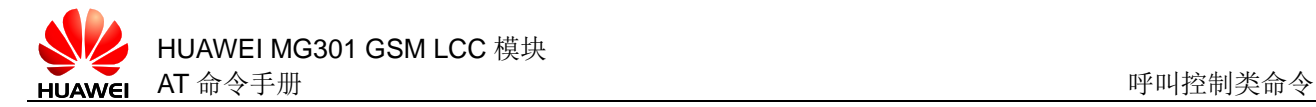

```
与 MT 相关错误时:
```
<CR><LF>+CME ERROR: <err><CR><LF>

AT+CLIP=?

可能的返回结果

<CR><LF>+CLIP: (list of supported <n>s)<CR><LF><CR><LF>OK<CR><LF>

与 MT 相关错误时:

<CR><LF>+CME ERROR: <err><CR><LF>

#### **7.22.2** 接口说明

AT+CLIP 命令与 GSM 的附加业务 CLIP (Calling Line Identification Presentation) 有 关。被叫用户在接收来电振铃的同时, 能够获得主叫识别 CLI (Calling Line Identification)。

设置命令用于设置主叫识别。

读命令用于读取主叫识别的设置以及 CLIP 业务的配置状态。

测试命令用于查询该命令支持的设置。

#### **7.22.3** 参数说明

<n>: 整数类型, 设置或显示 TE 的结果码状态(掉电保存)。

- 0 禁用(默认值)
- 1 启用

<m>: 整数类型, 显示用户 CLIP 业务在网络中的业务状态。

- 0 未提供 CLIP 业务
- 1 提供 CLIP 业务
- 2 未知(如:无网络等)

#### **7.22.4** 属性说明

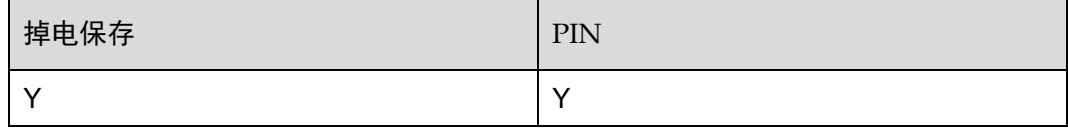

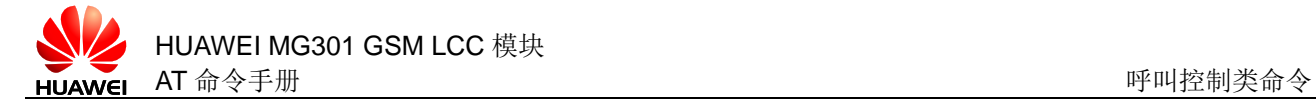

## **7.22.5** 举例说明

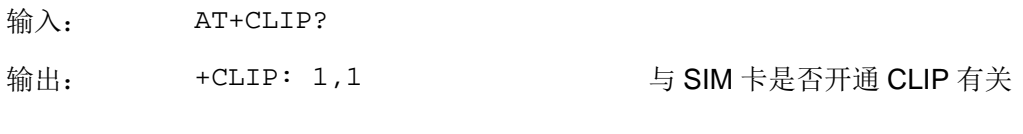

OK

## <span id="page-130-0"></span>**7.23** +CLIP 主动上报来电号码

## **7.23.1** 语法结构

#### URC

```
<CR><LF>+CLIP: 
<number>,<type>[,<subaddr>,<satype>[,[<alpha>][,<CLI 
validity>]]]<CR><LF>
```
#### **7.23.2** 接口说明

+CLIP 命令设置使能来电号码显示的 URC 上报,来电时,该指示跟在 RING 后面, 周期性(周期为 5s)的上报给 TE。

#### **7.23.3** 参数说明

<number>:字符型,电话号码。

<type>:整数类型,指定字符型电话号码类型。

- 161 国内 ISDN (Integrated Services Digital Network) 电话号码
- 145 国际 ISDN 电话号码包含"+"
- 129 ISDN 号码类型
- 128 未知号码类型

<subaddr>: 字符型, 由<satype>规定的字符型子地址的格式。

<satype>:整数型的八位字节地址类型。

<alpha>: 字符型(暂不支持)。

<CLI validity>:整数类型。

- 0 有效
- 1 主叫方禁用 CLI

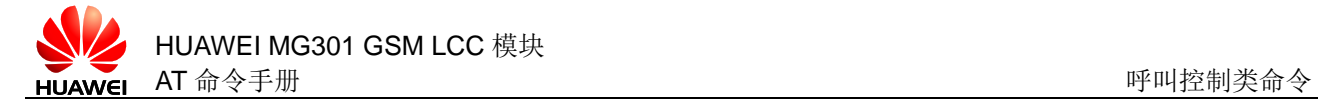

2 由于网间互通问题或始发网络的限制,CLI 不可用

### **7.23.4** 属性说明

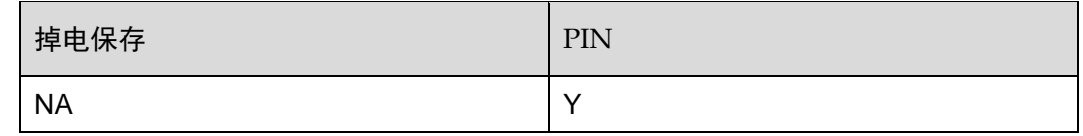

## **7.23.5** 举例说明

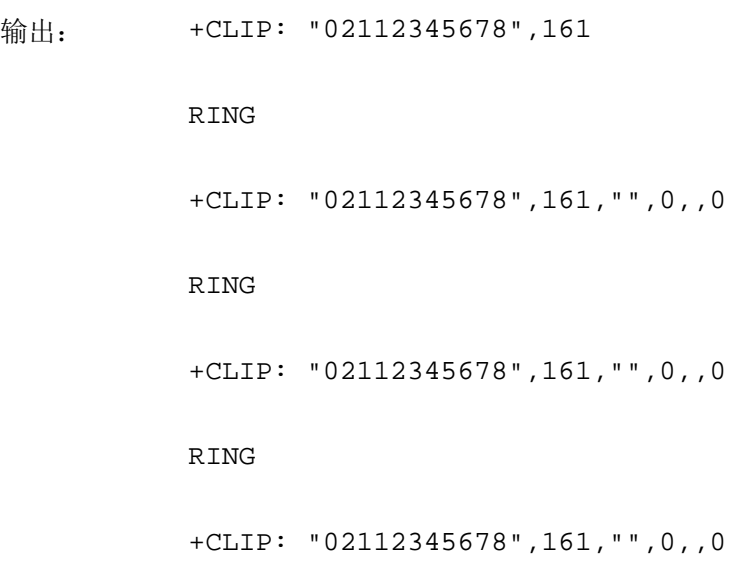

## **7.24** RING 主动上报来电

## **7.24.1** 语法结构

URC

<CR><LF>RING<CR><LF>

### **7.24.2** 接口说明

该主动上报命令指示模块有来电。

如果设置 AT+CRC=0,有来电时会上报该命令。

### **7.24.3** 参数说明

无

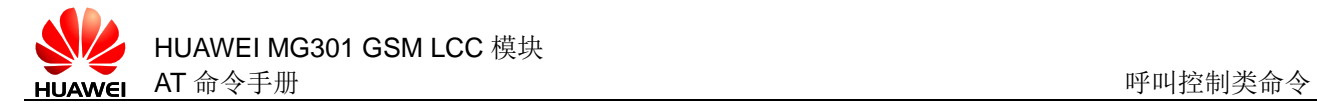

## **7.24.4** 属性说明

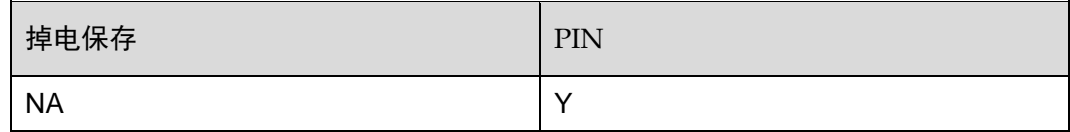

## **7.24.5** 举例说明

输出: RING +CLIP: "02112345678",161,"",0,,0 RING +CLIP: "02112345678",161,"",0,,0 RING +CLIP: "02112345678",161,"",0,,0

## **7.25** +CRING 主动上报来电

**7.25.1** 语法结构

URC

<CR><LF>+CRING: <type><CR><LF>

### **7.25.2** 接口说明

该主动上报命令指示模块有来电。

如果设置 AT+CRC=1,有来电时会上报该命令。

### **7.25.3** 参数说明

<type>: 字符串类型,取值如下表所示。

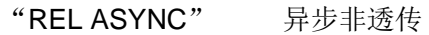

"GPRS" GPRS 网络侧 PDP 上下文激活请求

"VOICE" 语音呼叫

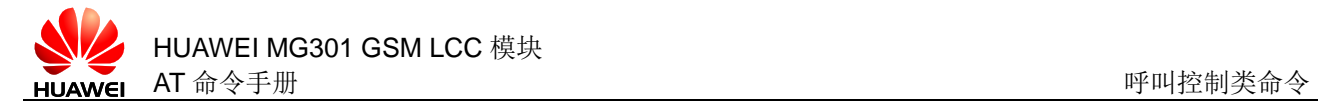

## **7.25.4** 属性说明

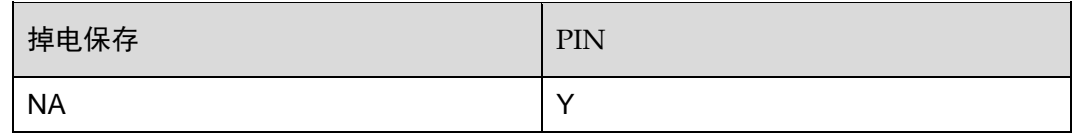

## **7.25.5** 举例说明

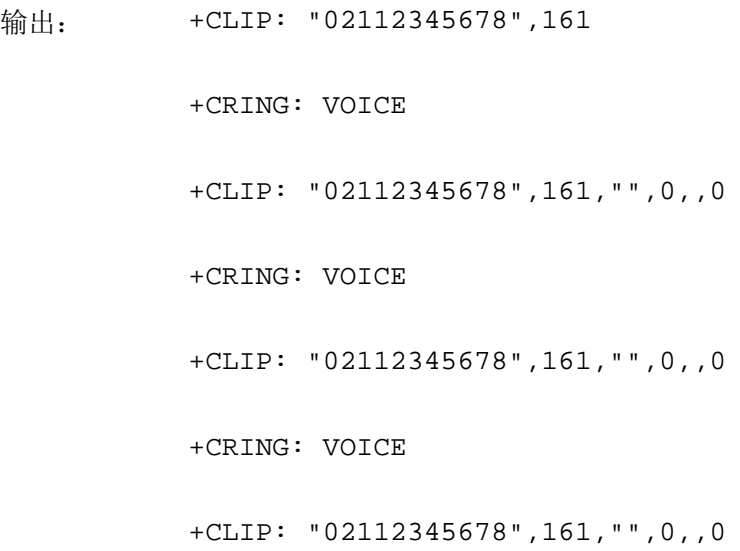

# **7.26** AT^VOLRING 来电铃声音量调节命令

## **7.26.1** 语法结构

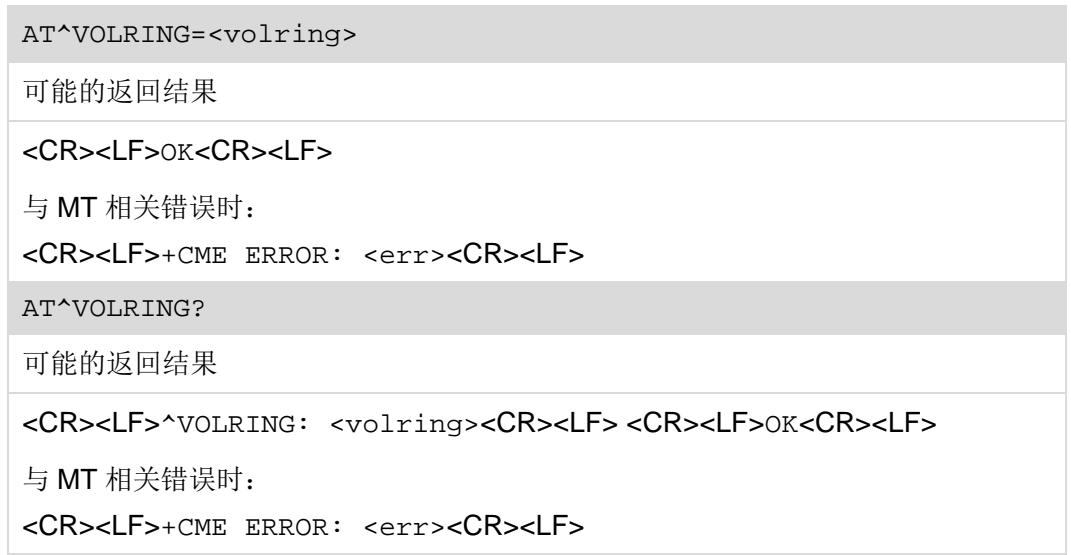

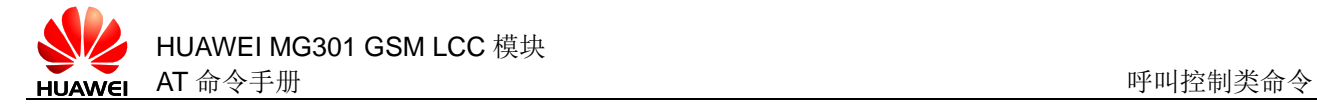

AT^VOLRING=?

可能的返回结果

<CR><LF>^VOLRING: (list of supported <volring>)<CR><LF><CR><LF>OK<CR><LF>

与 MT 相关错误时:

<CR><LF>+CME ERROR: <err><CR><LF>

## **7.26.2** 接口说明

AT^VOLRING 命令用于查询、设置来电铃声音量。不支持正在播放来电铃声时实时调 整音量,设置的音量值在下一次播放来电铃声时生效。

读命令读取当前的来电铃声音量等级。

测试命令用于查询该命令支持的参数范围。

### **7.26.3** 参数说明

<volring>:整型类型,来电铃声音量等级。

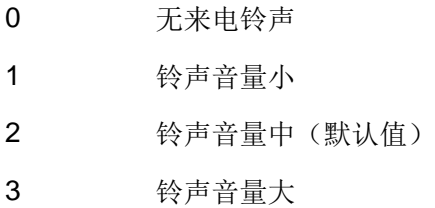

### **7.26.4** 属性说明

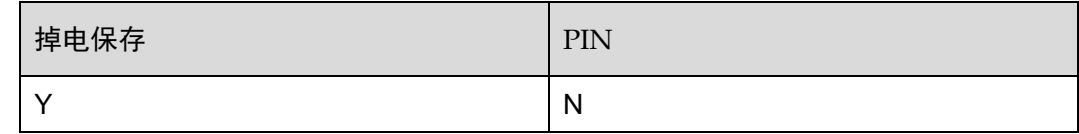

## **7.26.5** 举例说明

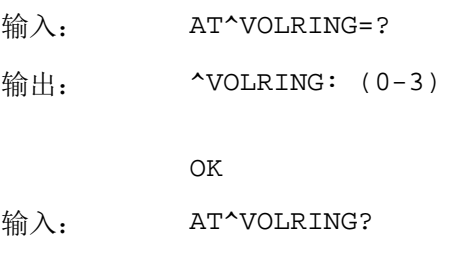

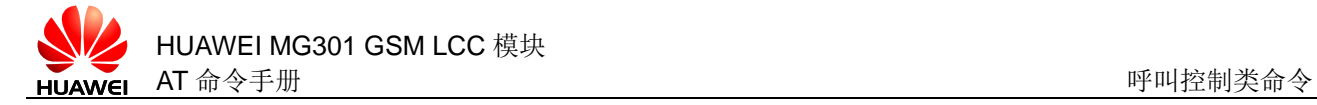

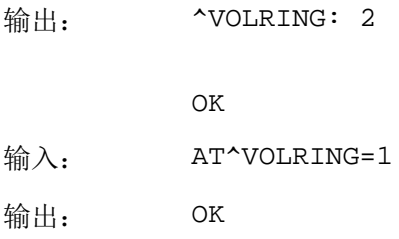

# **7.27** AT+CLCC 查询当前呼叫信息

## **7.27.1** 语法结构

#### AT+CLCC

可能的返回结果

```
[<CR><LF>+CLCC: 
<id1>,<dir>,<stat>,<mode>,<mpty>[,<number>,<type>[,<alpha>]<CR
><LF>][<CR><LF>+CLCC: 
<id2>,<dir>,<stat>,<mode>,<mpty>[,<number>,<type>[,<alpha>]<CR
><LF>][...]]]<CR><LF>OK<CR><LF>
```
与 MT 相关错误时:

<CR><LF>+CME ERROR: <err><CR><LF>

AT+CLCC=?

可能的返回结果

<CR><LF>OK<CR><LF>

与 MT 相关错误时:

```
<CR><LF>+CME ERROR: <err><CR><LF>
```
## **7.27.2** 接口说明

AT+CLCC 命令查询当前呼叫信息列表。

执行命令用于读取当前的呼叫信息。

测试命令用于检测是否支持该命令。

#### **7.27.3** 参数说明

<idx>:整数型,通话的 ID 号,取值范围:1~7。

<dir>:

0 拨出(MO)电话

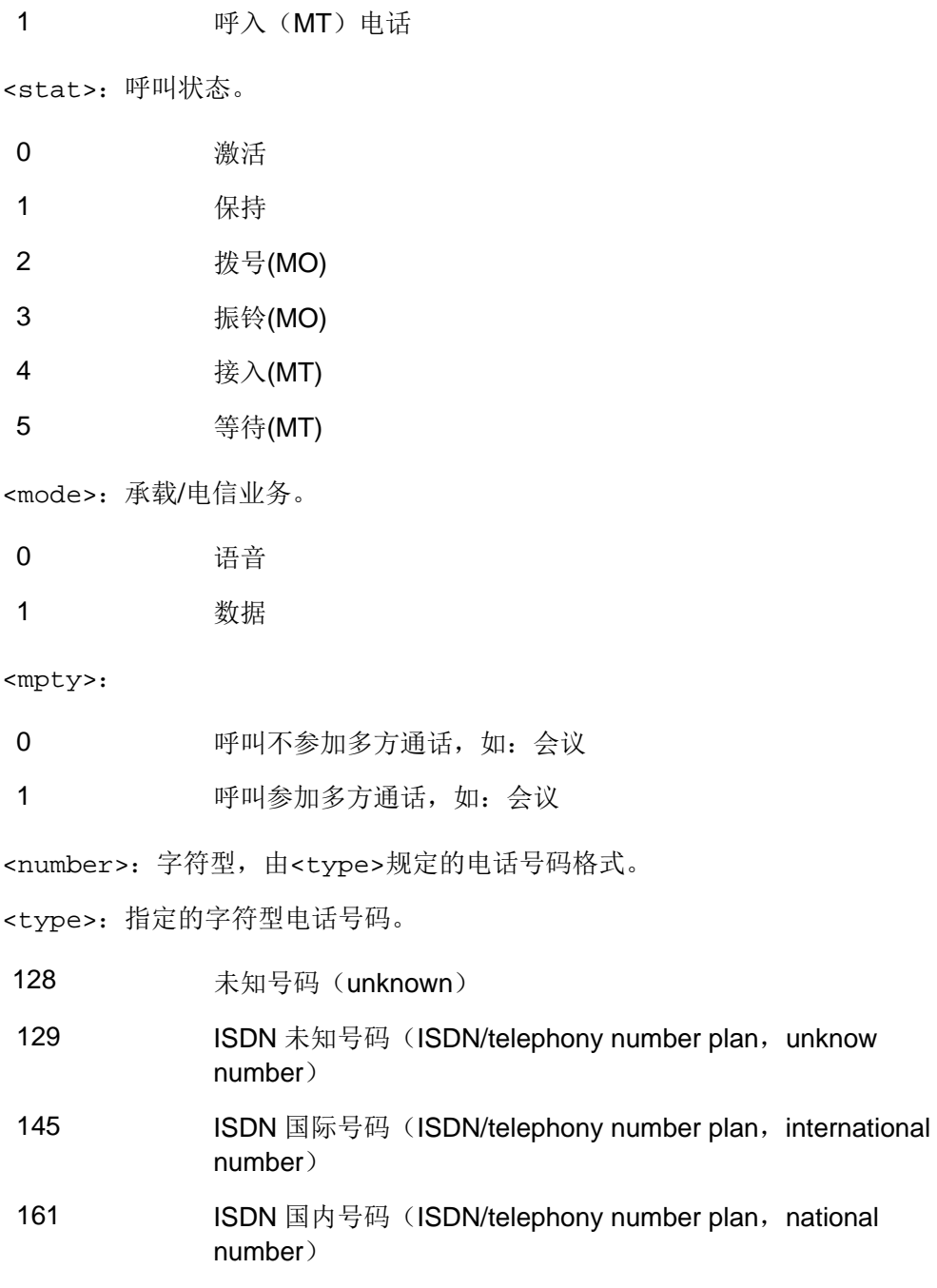

## **7.27.4** 属性说明

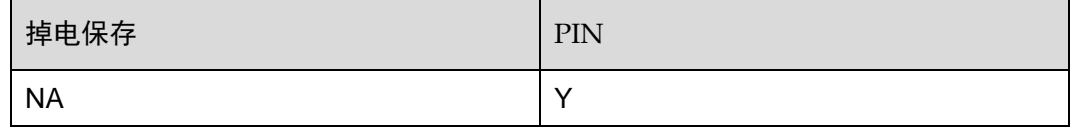

## **7.27.5** 举例说明

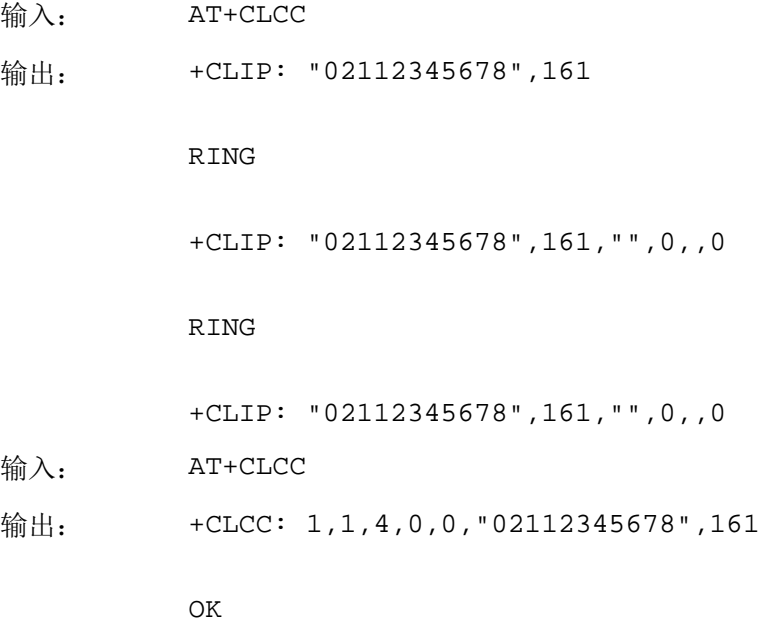

# <span id="page-137-0"></span>**7.28** AT+CUSD 控制USSD

## **7.28.1** 语法结构

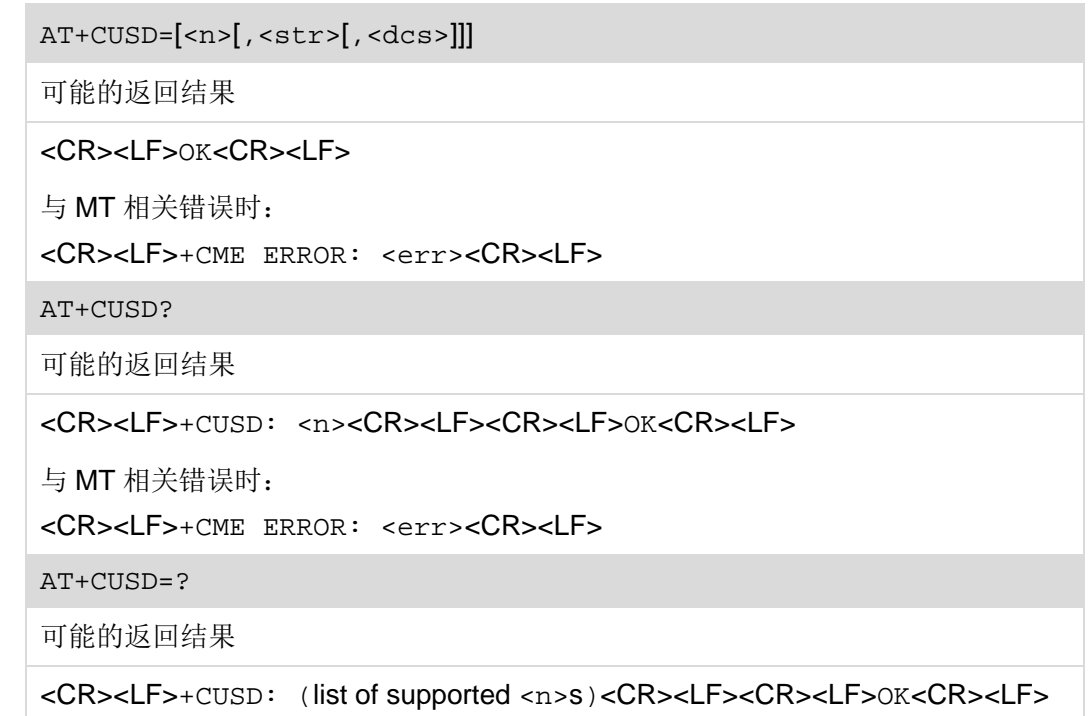

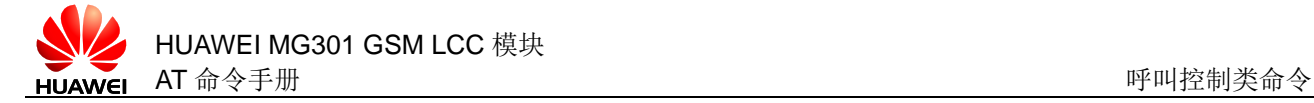

与 MT 相关错误时:

<CR><LF>+CME ERROR: <err><CR><LF>

### **7.28.2** 接口说明

AT+CUSD 指用户通过移动终端输入符合 USSD (Unstructured Supplementary [Service Data](http://3ms.huawei.com/term/docMaintain/termOperate.do?method=listTermAndDefinition&f_id=20100423000461&fd_id=152962&node_id=1-9&searchType=fulltext&searchValue=USSD&caseSensitive=&language_t=cn))格式的非标准的补充业务操作命令,向网络发起特定的业务请求,或者 由网络侧向移动终端发起 USSD 命令以完成某种特定的业务(在发起新的 USSD 服务 前必须先停止以前的 USSD 服务)。

设置命令用于向网络发起特定的业务请求。

读命令用于读取当前 USSD URC 的配置状态。

测试命令用于查询该命令支持的设置。

#### **7.28.3** 参数说明

<n>: 整数类型, 设用来禁止/使能 URC 的主动上报。这种上报, 可能是网络侧对于终 端发起业务的响应,也可能是网络侧发起业务的请求。

- 0 禁止显示提示信息
- 1 允许显示提示信息(默认值)
- 2 退出会话

<str>: 字符串类型, 用户输入的 USSD 字符串,最大长度为 160 个字节。

<dcs>: 整数类型, 3GPP TS 23.038 中整数型格式的小区广播数据编码方案(缺省值 为 0)。

#### **7.28.4** 属性说明

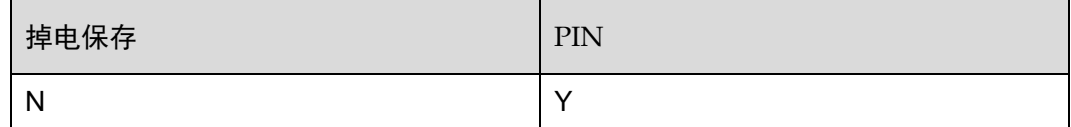

#### **7.28.5** 举例说明

输入: AT+CUSD=1,"\*188#" 根据运营商业务返回结果有差异

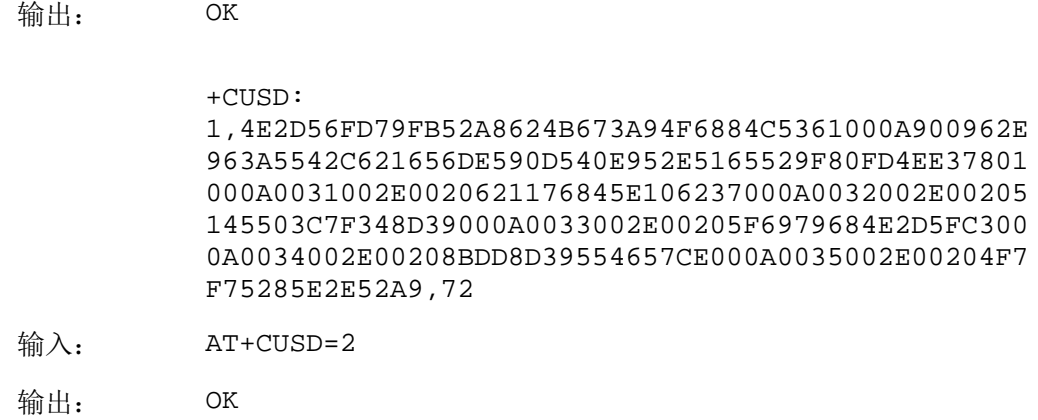

## **7.29** +CUSD 主动上报USSD

## **7.29.1** 语法结构

URC

<CR><LF>+CUSD: <n>[,<str>[,<dcs>]]<CR><LF>

#### **7.29.2** 接口说明

当网络侧对终端发起的 USSD 业务做出响应,或网络侧发起了 USSD 业务的请求, MT 采用此 URC 上报给 TE。

#### **7.29.3** 参数说明

<n>:整数类型,操作指示。

- 0 没有进一步的操作
- 1 要求进一步的操作
- 2 网络取消 USSD 会话
- 3 本地其它客户端已响应
- 4 不支持当前操作
- 5 网络超时

<str>,<dcs>请参考:[7.28 AT+CUSD](#page-137-0) 控制 USSD。

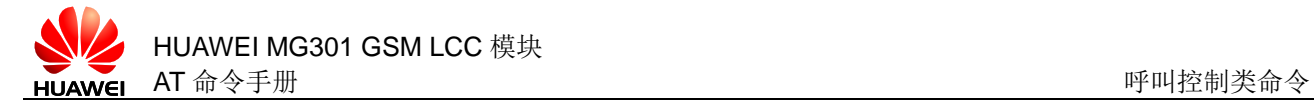

## **7.29.4** 属性说明

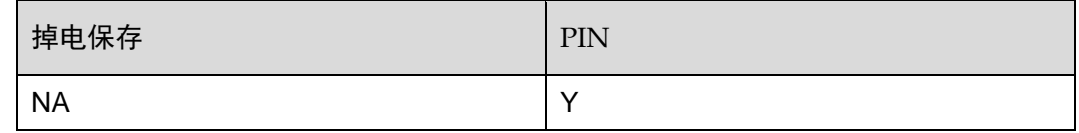

### **7.29.5** 举例说明

输出: +CUSD: 1,4E2D56FD79FB52A8624B673A94F6884C5361000A900962E 963A5542C621656DE590D540E952E5165529F80FD4EE37801 000A0031002E0020621176845E106237000A0032002E00205 145503C7F348D39000A0033002E00205F6979684E2D5FC300 0A0034002E00208BDD8D39554657CE000A0035002E00204F7 F75285E2E52A9,72

## **7.30** AT+CCWA 呼叫等待

## **7.30.1** 语法结构

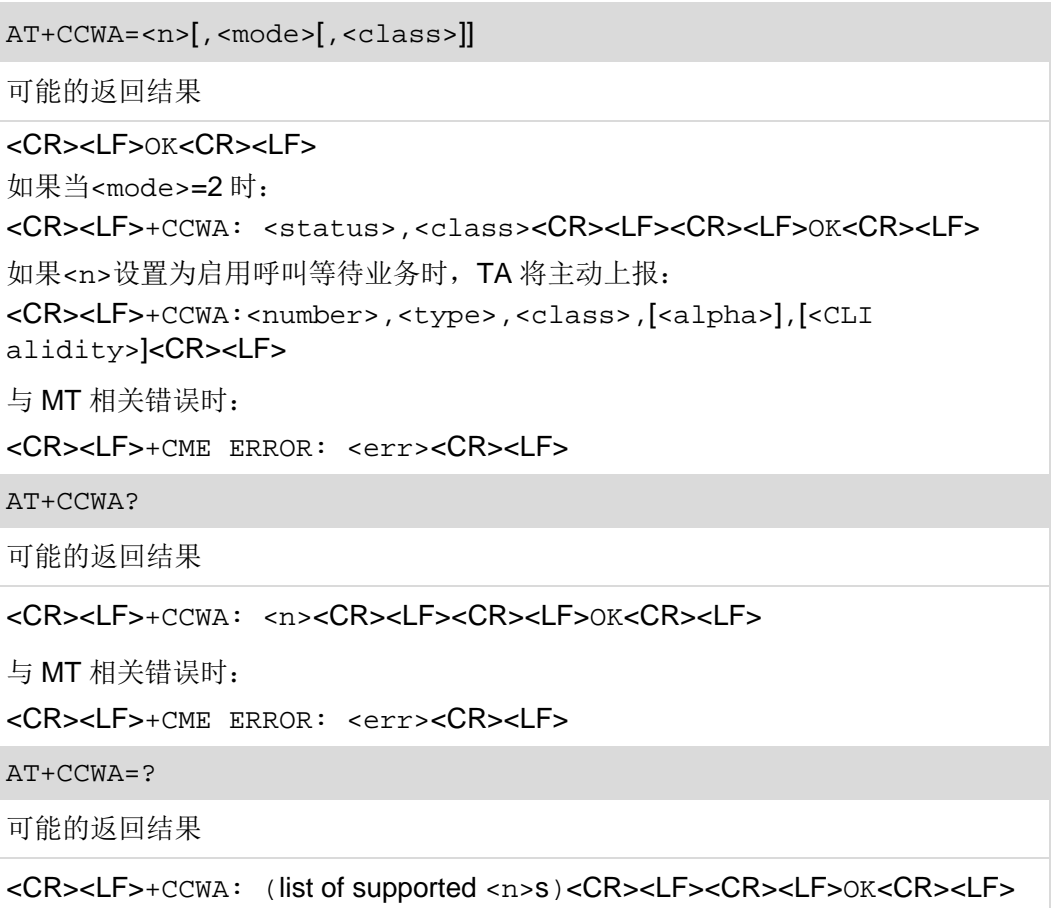

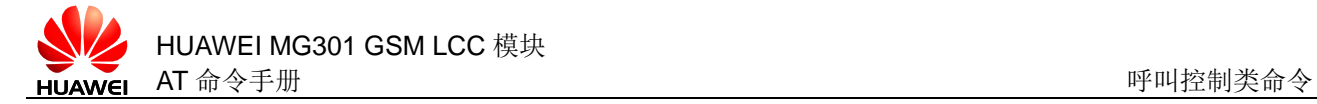

与 MT 相关错误时:

<CR><LF>+CME ERROR: <err><CR><LF>

## **7.30.2** 接口说明

AT+CCWA 与 GSM 的附加业务——呼叫等待有关。 设置命令用于设置呼叫等待业务。 读命令用于读取呼叫等待业务的配置状态。 测试命令用于查询该命令支持的设置。

#### **7.30.3** 参数说明

<n>: 整数类型, 设置是否允许主动上报呼叫等待信息。

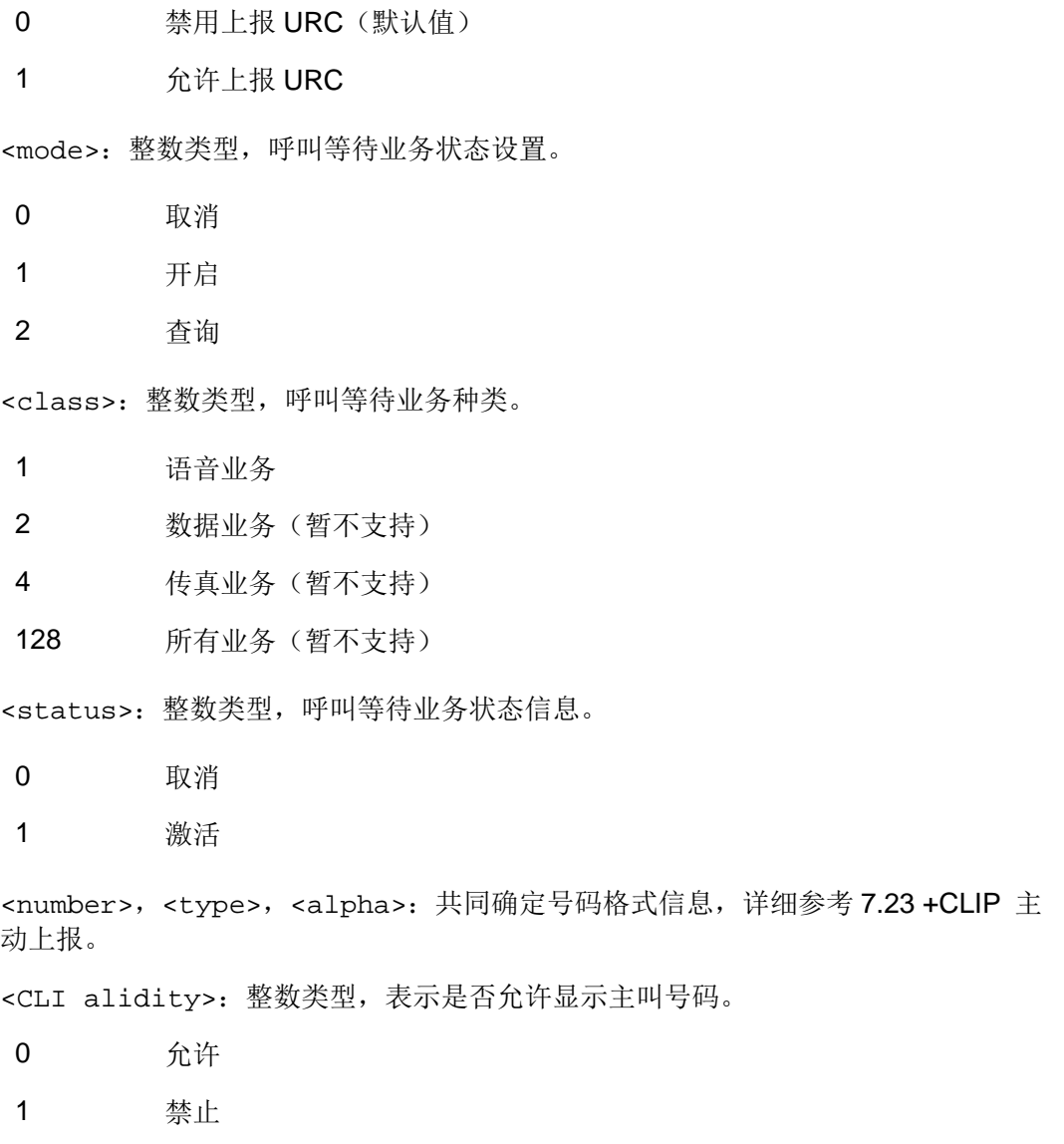

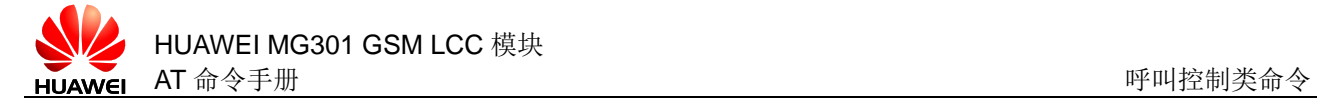

2 无效

## **7.30.4** 属性说明

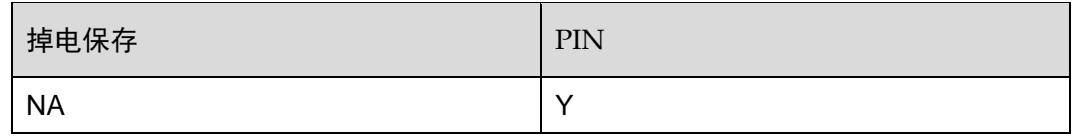

## **7.30.5** 举例说明

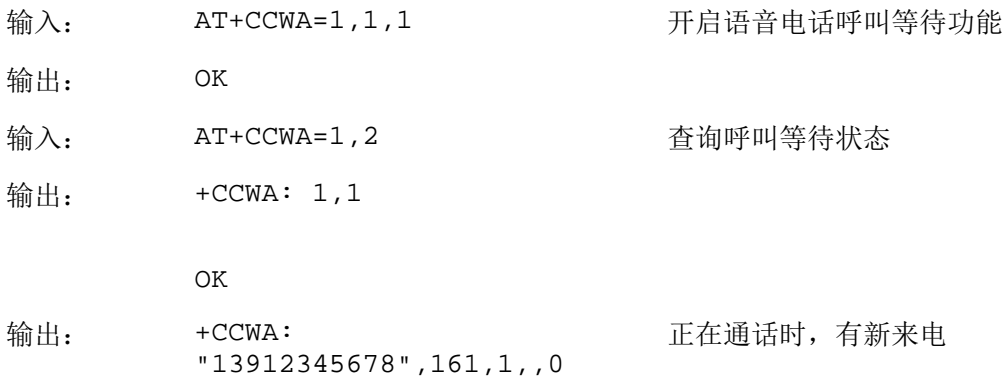

## **7.31** AT+CHLD 呼叫保持

## **7.31.1** 语法结构

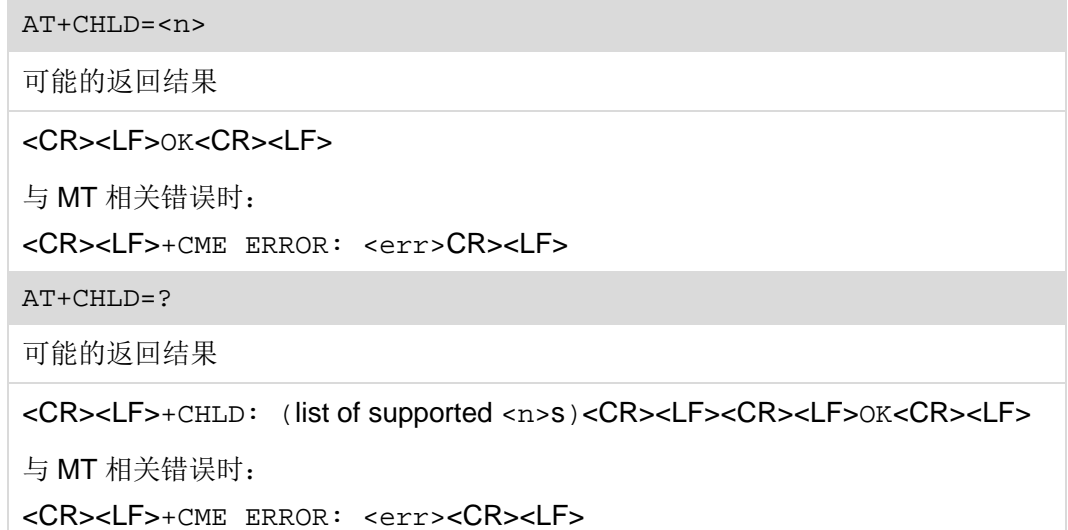

## **7.31.2** 接口说明

AT+CHLD 命令用来管理与呼叫相关的附加业务,呼叫保持,多方通话等。

设置命令用于设置呼叫保持业务。

测试命令用于查询该命令支持的设置。

#### **7.31.3** 参数说明

<n>:整数类型,呼叫保持的操作方式。

- 0 释放所有被保持的呼叫,或者对于等待状态的呼叫设置用户决定用户忙 UDUB (User Determined User Busy)
- 1 释放所有激活的呼叫,并激活其他呼叫(处于保持或等待状态的呼叫)
- 1x 释放一个激活的呼叫
- 2 将所有激活的呼叫保持住,并接受另一个呼叫(处于保持或等待状态的 呼叫)
- 2x 把一通电话从多方通话中分离出来
- 3 增加一通被保持的呼叫到多方通话中
- 6 释放所有存在的电话
- 7 仅保持激活的通话,不接通等待状态的呼叫
- 7x 释放指定存在的电话
- 8 释放所有激活的呼叫和接听被保持的呼叫(不接听来电/等待的呼叫)
- 其它 暂不支持

### **7.31.4** 属性说明

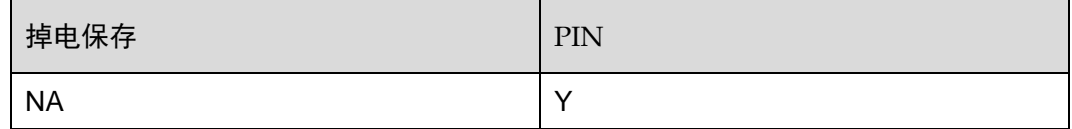

### **7.31.5** 举例说明

输入: ATD10086;
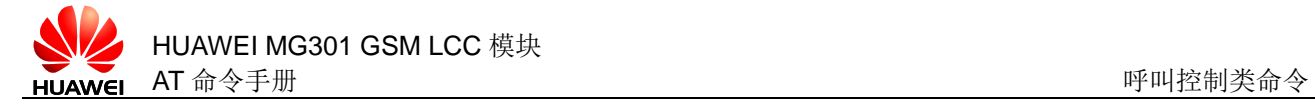

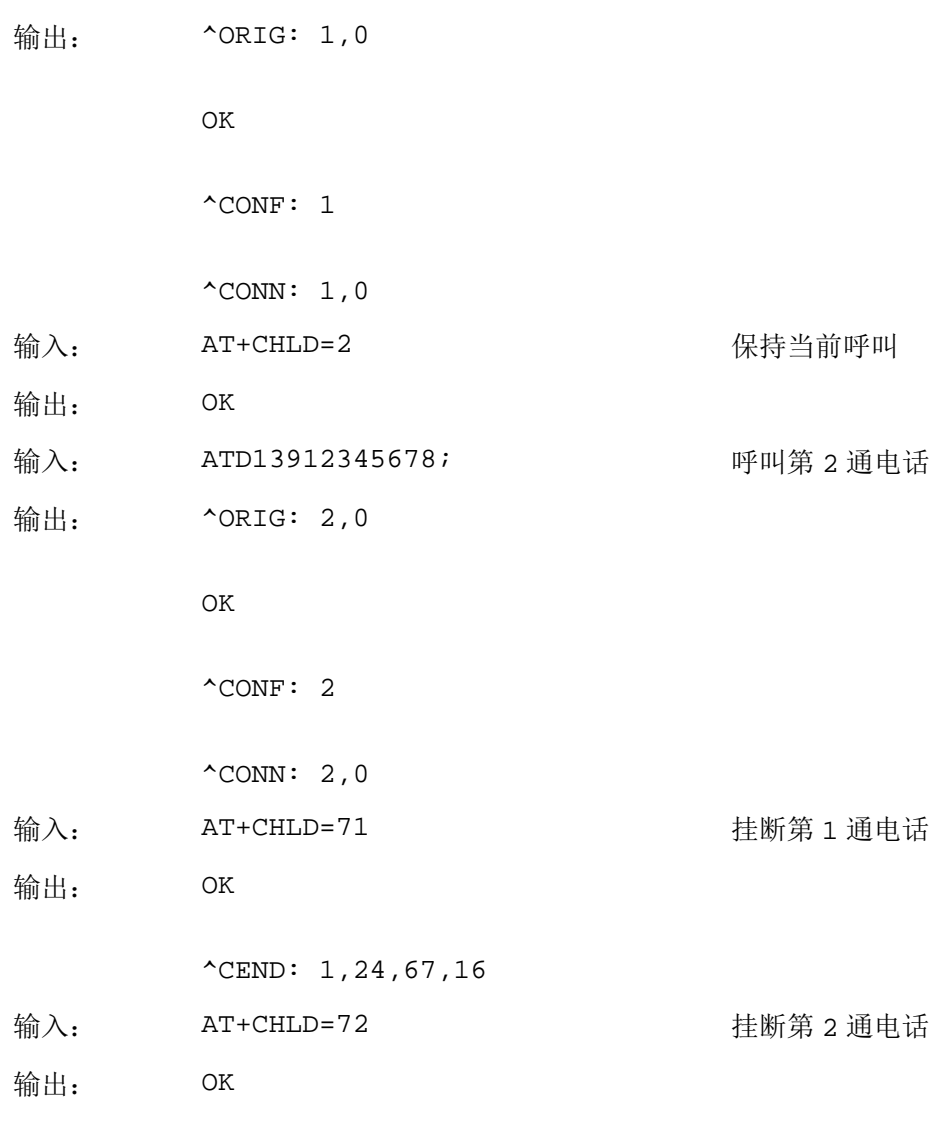

^CEND: 2,34,67,16

## **7.32** AT+CCFC 呼叫转移

## **7.32.1** 语法结构

AT+CCFC=<reason>,<mode>[,<number>[,<type>[,<class>[,<subaddr>[, <satype>[,<time>]]]]]]

可能的返回结果

<CR><LF>OK<CR><LF>

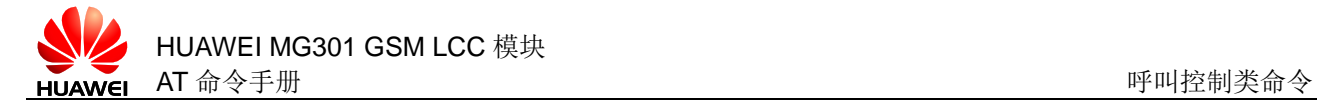

当<mode>=2 时:

```
<CR><LF>+CCFC: 
<status>,<class1>[,<number>,<type>[,<subaddr>,<satype>[,<time>]
]]<CR><LF><CR><LF>OK<CR><LF>
```
与 MT 相关错误时:

<CR><LF>+CME ERROR: <err><CR><LF>

AT+CCFC=?

可能的返回结果

<CR><LF>+CCFC: (list of supported <reason>s)<CR><LF><CR><LF>OK<CR><LF>

```
与 MT 相关错误时:
```
<CR><LF>+CME ERROR: <err><CR><LF>

#### **7.32.2** 接口说明

AT+CCFC 命令用来控制呼叫转移业务。

设置命令用于设置呼叫转移业务。

测试命令用于查询该命令支持的设置。

#### **7.32.3** 参数说明

<reason>:整数类型,呼叫转移类型。

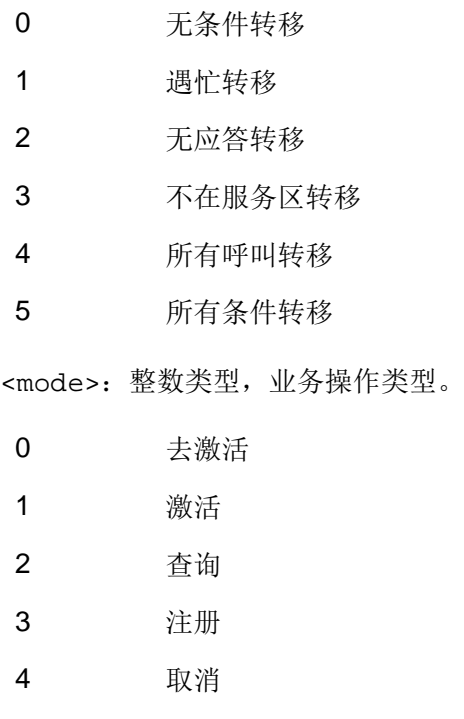

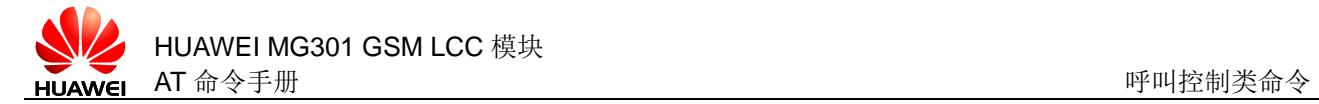

<number>, <type>, <subaddr>, <satype>详细参考 [7.23 +](#page-130-0)CLIP [主动上报。](#page-130-0) <class>: 整数类型,详细参考 [7.30 AT+CCWA](#page-140-0) 呼叫等待。 <time>: 整数类型, 当<reason>为无应答时有效, 取值范围: 1~30 秒, 当 <time>设置小于 5 秒时按 5 秒处理。 <status>:整数类型,呼叫转移类型。

- 0 未激活
- 1 已激活

## **7.32.4** 属性说明

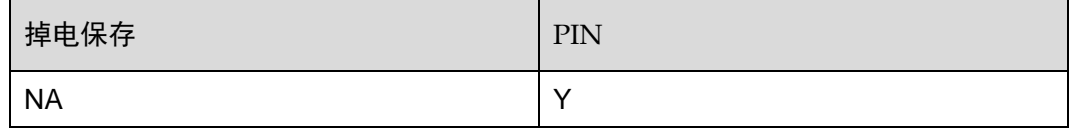

#### **7.32.5** 举例说明

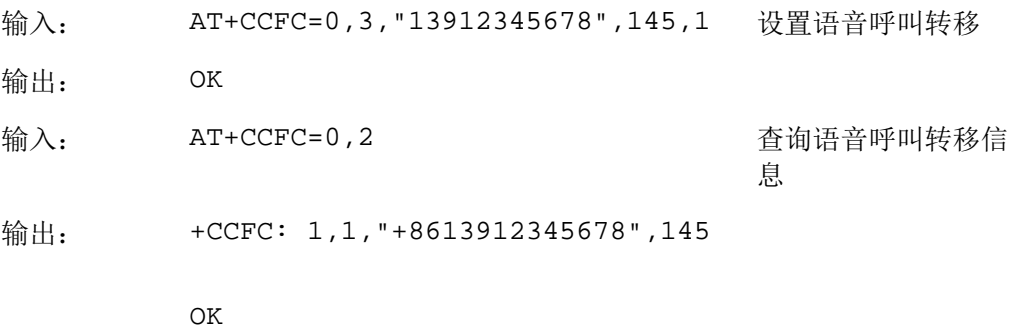

<span id="page-147-0"></span>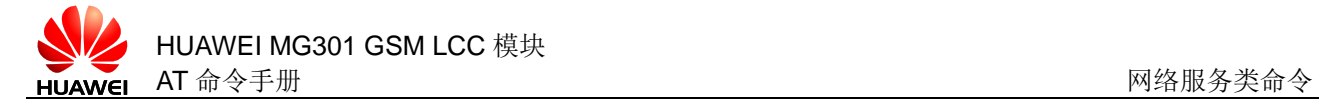

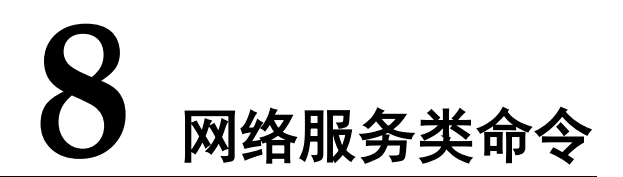

## **8.1** AT+COPN 查询运营商名称

## **8.1.1** 语法结构

#### AT+COPN

可能的返回结果

<CR><LF>+COPN: <numericn>,<alphan><CR><LF>[+COPN: <numericn>,<alphan><CR><LF>[…]]<CR><LF>OK<CR><LF>

与 MT 相关错误时:

<CR><LF>+CME ERROR: <err><CR><LF>

AT+COPN=?

可能的返回结果

<CR><LF>OK<CR><LF>

有 MT 相关的错误时:

<CR><LF>+CME ERROR: <err><CR><LF>

#### **8.1.2** 接口说明

执行命令用于读取运营商列表。

测试命令用于检查是否支持该命令。

#### **8.1.3** 参数说明

<numericn>:数字格式的运营商。

<alphan>: 长字符串格式的运营商。

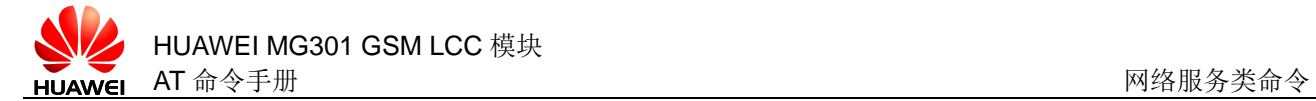

## **8.1.4** 属性说明

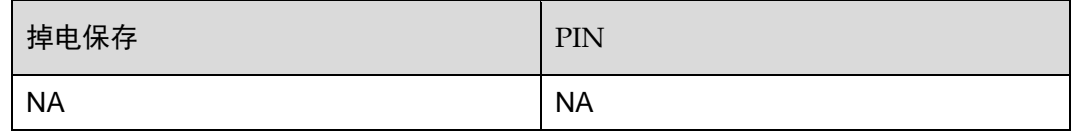

## **8.1.5** 举例说明

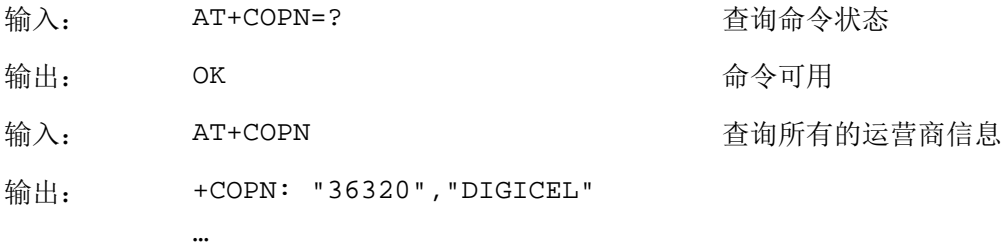

OK

# **8.2** AT+COPS 选择运营商

## **8.2.1** 语法结构

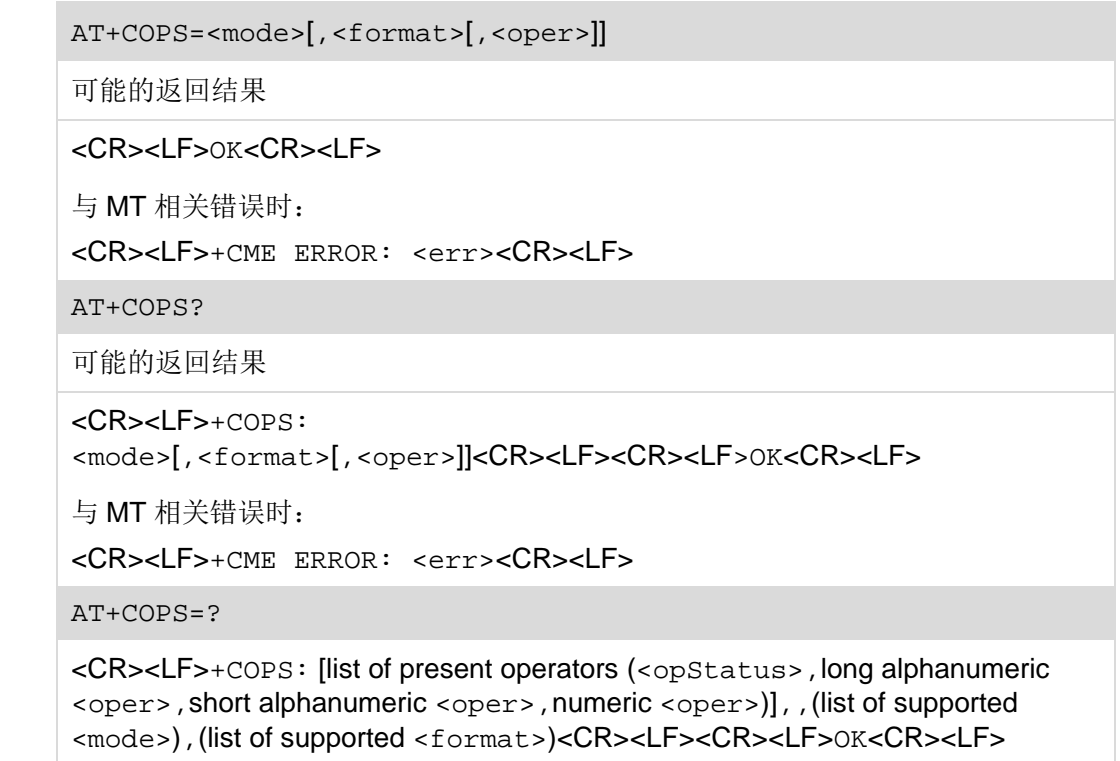

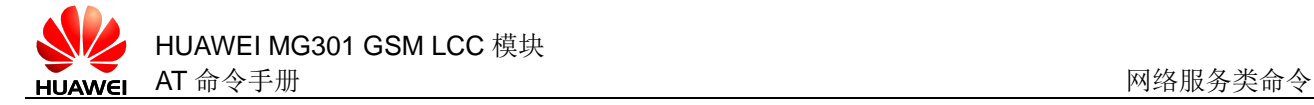

与 MT 相关错误时:

<CR><LF>+CME ERROR: <err><CR><LF>

#### **8.2.2** 接口说明

AT+COPS 命令用于注册网络和查询当前注册的网络状态和网络选择模式。 设置命令用于设置当前的运营商信息。 读命令用于读取当前已经注册的网络和运营商信息。

测试命令用于查询当前可用的网络和运营商信息。

#### 口说明

- 当设置为不存在或这不可用的运营商信息时,返回 CME ERROR。
- AT+COPS=?查询当前可用的网络时, 会耗费较长时间。

#### **8.2.3** 参数说明

<mode>:网络选择模式,取值如下

- 0 自动模式(其它参数省略)(默认值)
- 1 手动搜网
- 2 去注册网络,保持未注册状态,直到<mode>=0 或 1 或 4(暂不支持)
- 3 设置 READ 命令返回结果的<format>格式
- 4 自动与手动联合,如果手动搜网失败,将会进入自动搜网模式

<opStatus>:网络的状态标识,取值如下:

- 0 未知的
- 1 可用的
- 2 当前注册的
- 3 禁止的

<format>:运营商信息<oper>的格式,取值如下:

- 0 长字符串格式的运营商信息<oper>,最多 16 字符(默认值)
- 1 短字符串格式的运营商信息<oper>
- 2 数字格式的运营商信息<oper>

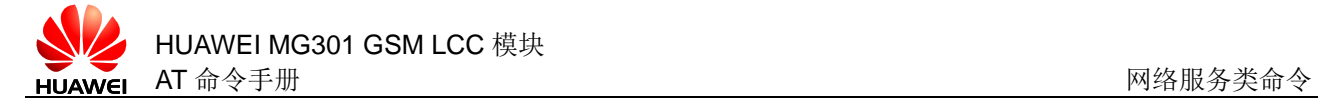

<oper>:运营商信息,测试命令中运营商名称为长字符串格式和数字格式,读命令中 包括所有字段。

□ 说明

自动搜网模式下,设置命令中只有<mode>参数有效,其他参数均省略。

## **8.2.4** 属性说明

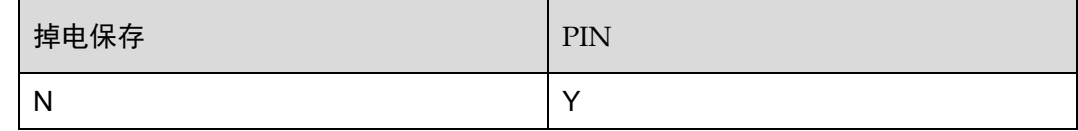

#### **8.2.5** 举例说明

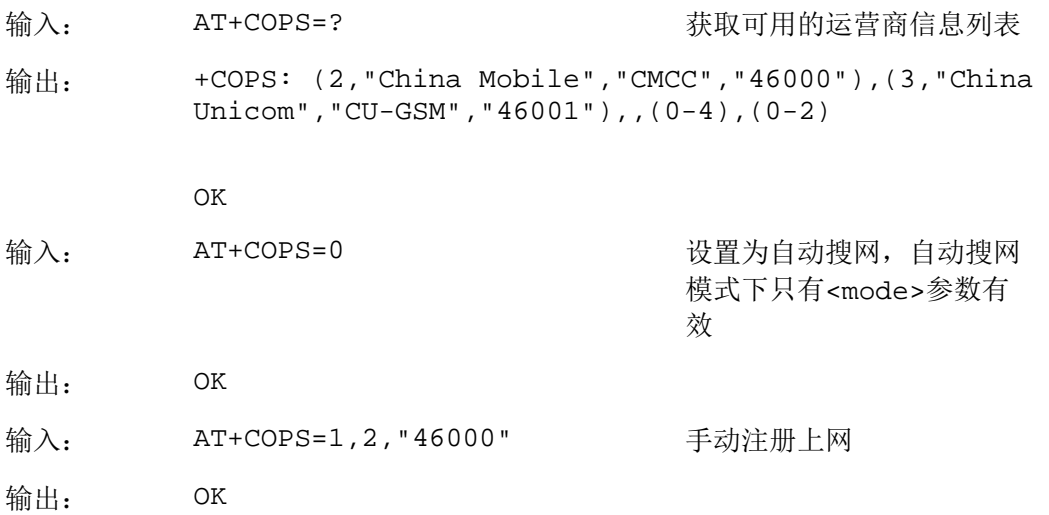

## <span id="page-150-0"></span>**8.3** AT+CREG 查询网络注册状态

#### **8.3.1** 语法结构

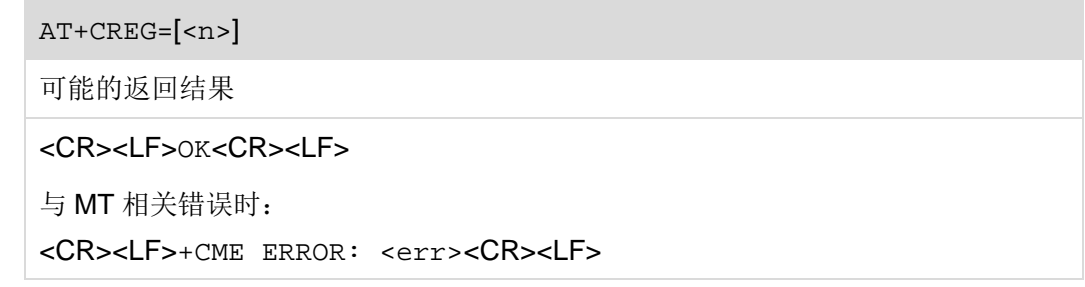

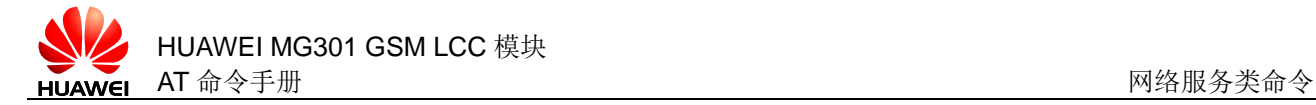

#### AT+CREG?

可能的返回结果

```
<CR><LF>+CREG:
<n>,<stat>[,<lac>,<ci>]<CR><LF><CR><LF>OK<CR><LF>
```
与 MT 相关错误时:

<CR><LF>+CME ERROR: <err><CR><LF>

AT+CREG=?

可能的返回结果

<CR><LF>+CREG: (list of supported <n>s)<CR><LF><CR><LF>OK<CR><LF>

与 MT 相关错误时:

<CR><LF>+CME ERROR: <err><CR><LF>

#### **8.3.2** 接口说明

AT+CREG 命令用于查询网络注册。

执行命令用于查询当前网络注册状态。

读命令用于查询当前网络注册状态。

测试命令用于查询该命令支持的参数范围。

#### 口说明

AT+CREG=等同于 AT+CREG=0。

#### **8.3.3** 参数说明

<n>:URC 模式。

- 0 禁止 AT+CREG 的主动上报(默认值)
- 1 使能+CREG:<stat>的主动上报,当<n>=1,网络注册的状态发生改变 的时候,上报+CREG:<stat>
- 2 使能+CREG:<stat>[,<lac>,<ci>]的主动上报,如果上次下发 AT+CREG READ 命令或主动上报后,<lac>和<ci>参数值没有改变, 则不会显示。在呼叫过程中,可选参数<lac>和<ci>也不会显示。当 <n>=2,小区信息发生改变时,上报+CREG:<stat>[,<lac>,<ci>], 位置信息<lac>,<ci>仅当<n>=2 时上报

<stat>:当前网络注册状态。

- 0 没有注册,ME 现在并没有在搜寻要注册的新的运营商
- 1 注册了本地网络
- 2 没有注册,但 MS 正在搜寻要注册的新的运营商
- 3 注册被拒绝
- 4 未知原因
- 5 注册了漫游网络

<lac>: 位置码信息, 两个字节, 16 进制表示, 例如: "00C3"等于 10 进制的 195。 <ci>:小区信息,两个字节,16 进制表示。

#### **8.3.4** 属性说明

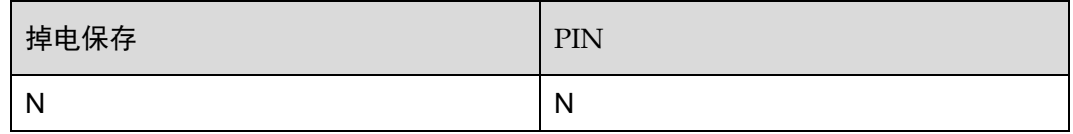

#### **8.3.5** 举例说明

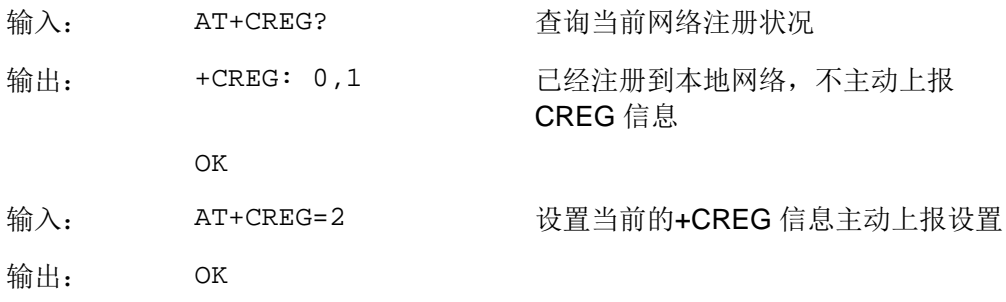

## **8.4** +CREG 主动上报网络注册状态

#### **8.4.1** 语法结构

```
URC
如果 AT+CREG=1,当网络注册状态发生变化时:
<CR><LF>+CREG: <stat><CR><LF>
如果 AT+CREG=2,当网络注册状态或网络小区发生变化时:
<CR><LF>+CREG:<stat>[,<lac>,<ci>]<CR><LF>
```
#### **8.4.2** 接口说明

+CREG 命令指示网络注册状态发生的变化。

#### **8.4.3** 参数说明

请参见 8.3 AT+CREG [查询网络注册状态。](#page-150-0)

#### **8.4.4** 属性说明

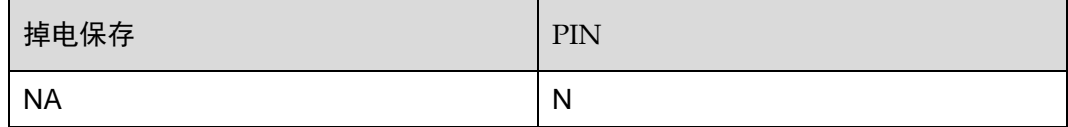

#### **8.4.5** 举例说明

无

# **8.5** AT+CSQ 查询信号质量

## **8.5.1** 语法结构

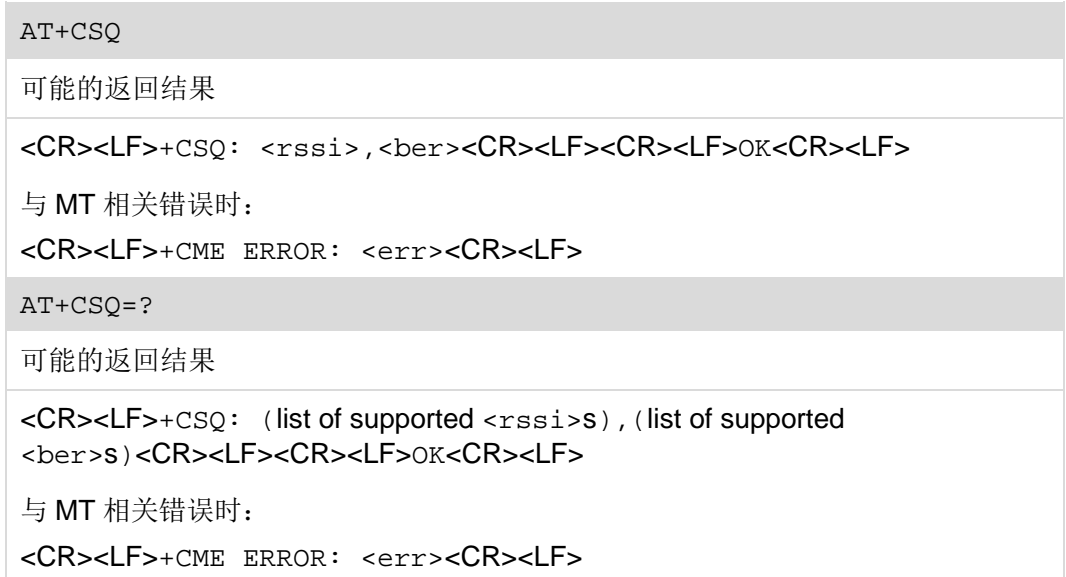

## **8.5.2** 接口说明

执行命令用于查询当前信号质量,返回来自 ME 的接收信号强度指示<rssi>和信道误 码率<ber>。

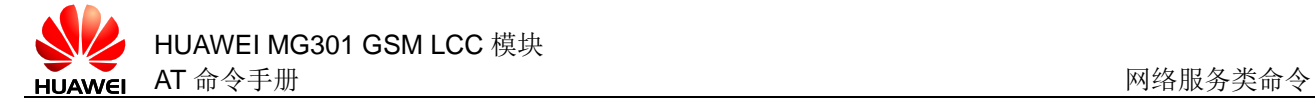

测试命令用于查询该命令支持的参数范围。

□ 说明

在执行网络相关的 AT 命令如 AT+CLCK 命令之后,建议 3 秒之后再输入 AT+CSQ 命令。

#### **8.5.3** 参数说明

<rssi>:接收信号强度指示。

- 1 –111 dBm
- $2 \sim 30$  –109 $\sim$ –53 dBm
- 31 ≥ 51 dBm
- 99 未知或不可测

<ber>: 比特误码率百分比, 查询<ber>值时, 必须在呼叫处理过程中, 否侧只会返 回 0 或 99。目前只返回 99。

0~7 对应 GSM 05.08 第 8.2.4 节中 RXQUAL 的值

99 未知或不可测

#### **8.5.4** 属性说明

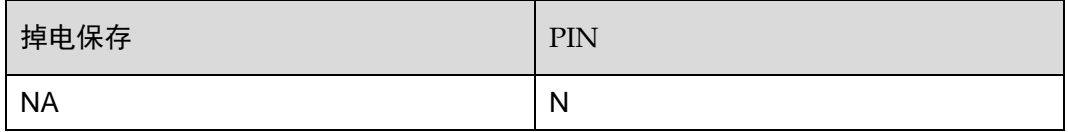

#### **8.5.5** 举例说明

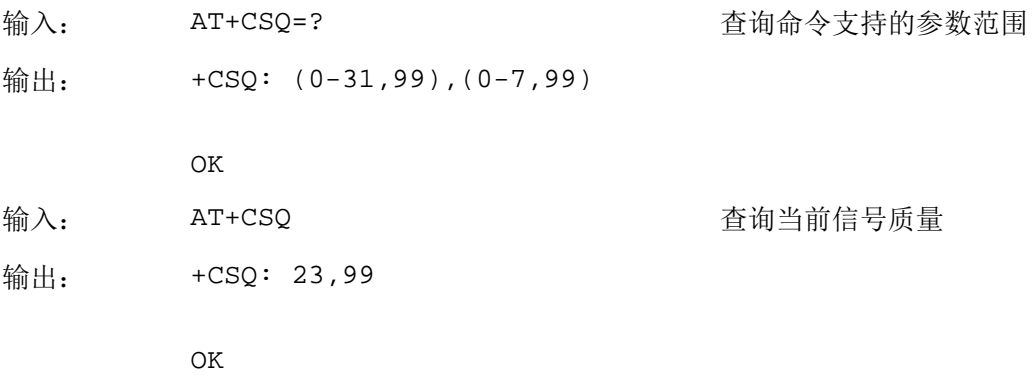

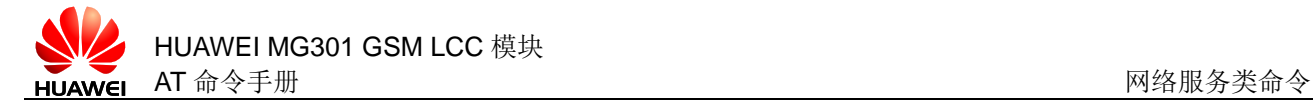

# <span id="page-155-0"></span>**8.6** AT^SMONC 查询小区信息

#### **8.6.1** 语法结构

AT^SMONC

可能的返回结果

```
<CR><LF>^SMONC:
<MCC>1,<MNC>1,<LAC>1,<cell>1,<BSIC>1,<chann>1,<RSSI>1,<Cl>1,<
C2>1,<MCC>2,<MNC>2,<LAC>2,<cell>2,<BSIC>2,<chann>2,<RSSI>2,<C
1>2,<C2>2,...<CR><LF><CR><LF>OK<CR><LF>
```
与 MT 相关错误时:

<CR><LF>+CME ERROR: <err><CR><LF>

AT^SMONC=?

可能的返回结果

<CR><LF>OK<CR><LF>

与 MT 相关错误时:

<CR><LF>+CME ERROR: <err><CR><LF>

#### **8.6.2** 接口说明

AT^SMONC 命令获取小区的相关信息,最多能够获取 7 个基站小区,包括服务小区和 最多 6 个邻区。

测试命令用于检查该命令支持是否可用。

#### **8.6.3** 参数说明

<MCC>:国家码,3 位十进制数。

<MNC>:网络码,2~3 位十进制数。

<LAC>: 位置码, 4位十六进制数。

<cell>: 小区码, 4位十六进制数。

<BSIC>:基站识别码,2 位十进制数。

<chann>: ARFCN (Absolute Frequency Channel Number),绝对频率信道号。

<RSSI>:接收信号强度指示(0...31)。

<C1>: 小区重选系数。

<C2>:小区重选系数。

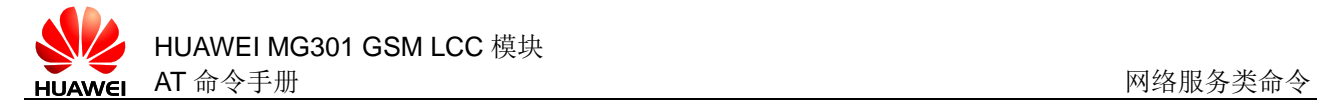

## **8.6.4** 属性说明

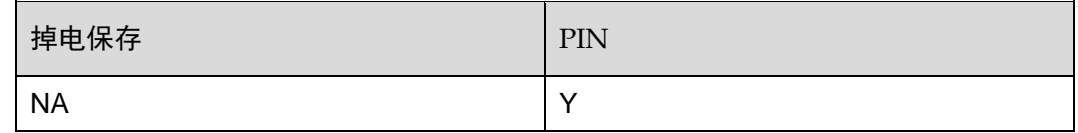

#### **8.6.5** 举例说明

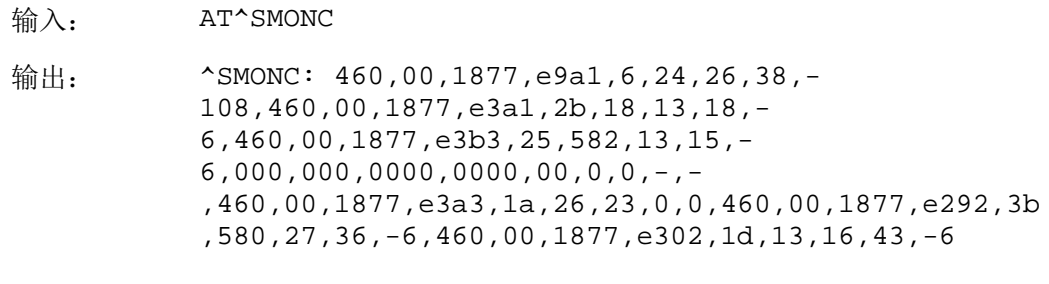

OK

# **8.7** AT^SMOND 查询小区信息(含邻区)

## **8.7.1** 语法结构

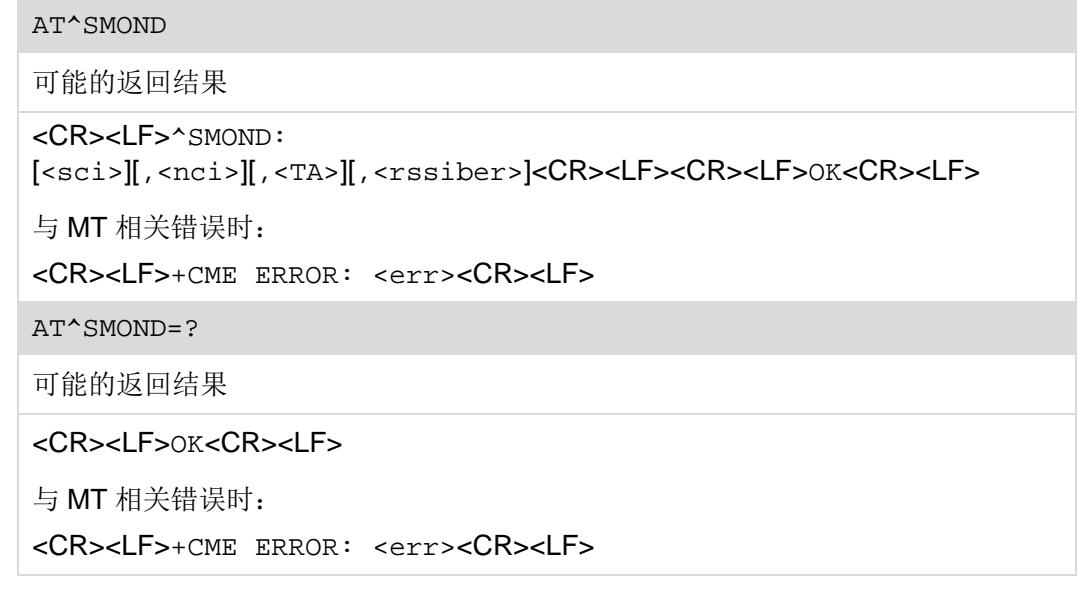

#### **8.7.2** 接口说明

AT^SMOND 命令用于获取服务小区以及相关邻区信息,最多可以获得 6 个邻区信息。 该命令能够获得详细的接收信号强度相关信息。

测试命令用于检查该命令支持是否可用。

#### **8.7.3** 参数说明

<sci>: 服务小区信息(用逗号隔开,不包含 CR/LF), 如下: <MCC>,<MNC>,<LAC>,<cell>,<BSIC>,<chann>,<RxLev>,<RxLevFull>,<Rx Lev Sub>,<RxQual><RxQual Full>,<RxQual Sub>,<Timeslot>。如果没有 搜索到服务小区信息, 参数值将会省略, 如",,,,,,<RxLev>,,,0,,,0"。

<nci>: 邻区信息(邻区 1~6)(用逗号隔开, 不包含 CR/LF), 如下: <MCC>1,<MNC>1,<LAC>1,<cell>1,<BSIC>1,<chann>1,<RxLev>1,(这些参 数在邻区 2~6 中是重复 的)...<MCC>6,<MNC>6,<LAC>6,<cell>6,<BSIC>6,<chann>6,<RxLev>6。 不可用小区将会显示:",,,,,,0"。

<TA>:服务小区的时间提前量(bits)。

<rssiber>: <RSSI>和<BER>值(用逗号隔开,不包含 CR/LF), 如下: <RSSI>,<BER>。

<MNC>:网络码,2~3 位十进制数。

<LAC>:位置码,4 位十六进制数。

<cell>: 小区码, 4位十六进制数。

<BSIC>:基站识别码,2 位十进制数(如果没有搜索到基站识别码,参数值将会省 略)。

<chann>:ARFCN。

<RxLev>:接收信号等级(dBm)。

<RsQual>:接收信号质量,在 GSM 05.08 中定义。

<Timeslot>:分配的时隙(0~8),如果移动台是空闲模式,将会显示第 0 个时隙。 <RSSI>: 接收信号强度指示 (0~31)。

<BER>: 比特误码率 (0~7, 99)。

#### **8.7.4** 属性说明

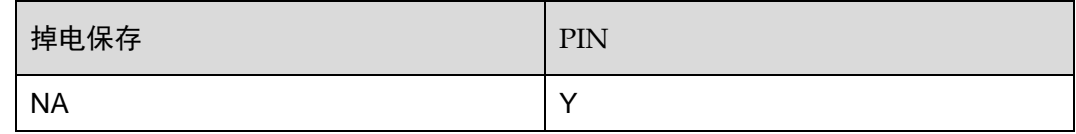

#### **8.7.5** 举例说明

输入: AT^SMOND and an account and a control and a control and a control and a control and a control and a control and a

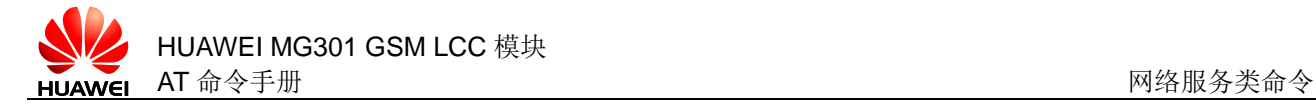

输出: ^SMOND: 460,1,144b,3283,10,713,44,255,0,0,255,0,0,460,1,10 59,18e4,39,736,42,460,1,144b,109b,44,119,25,460,1, 1059,18e3,44,722,26,460,1,144b,bdcf,46,112,26,,,,, ,,0,460,1,cd8,a3b2,42,105,54,0,23,99

OK

## **8.8** AT^MONI 查询Idle模式和Delicated模式下小区信息

#### **8.8.1** 语法结构

AT^MONI

可能的返回结果

<CR><LF>Serving cell I Dedicated channel<CR><LF>chann rs dBm MCC MNC LAC cell NCC BCC PWR RXLev C1 I chann TS timAdv PWR dBm Q ChMod<CR><LF>... (小区信息列表, 详见举例) <CR><LF><CR><LF>OK<CR><LF>

与 MT 相关错误时:

<CR><LF>+CME ERROR: <err><CR><LF>

AT^MONI=<period>

可能的返回结果

周期性返回

<CR><LF>Serving cell I Dedicated channel<CR><LF>chann rs dBm MCC MNC LAC cell NCC BCC PWR RXLev C1 I chann TS timAdv PWR dBm Q ChMod<CR><LF>…(小区信息列表)<CR><LF>…(小区信息列表) <CR><LF>…(小区信息列表)<CR><LF>…(输入任意字符结束周期性返回小区 信息列表)<CR><LF><CR><LF>OK<CR><LF>

与 MT 相关错误时:

<CR><LF>+CME ERROR: <err><CR><LF>

 $AT^AMONT = ?$ 

可能的返回结果

<CR><LF>^MONI: (list of supported <period>s)<CR><LF><CR><LF>OK<CR><LF>

与 MT 相关错误时:

<CR><LF>+CME ERROR: <err><CR><LF>

## **8.8.2** 接口说明

AT^MONI 命令获取服务小区或专用小区的信息。ME 的 idle 和 dedicated 模式下, 小 区的相关信息(服务小区的信息、专用信道的信息)。

设置命令将周期性的返回小区信息,输入任意字符可以停止周期性返回小区信息。

测试命令检查该命令支持的参数范围。

#### **8.8.3** 参数说明

<period>: 整数型参数, 周期 (s), 取值范围为 1~254。

服务小区参数:

| 参数           | 说明                                           |
|--------------|----------------------------------------------|
| chann        | BCCH (Broadcast Control Channel) 的 ARFCN     |
| rs           | RSSI 值: $0$ ~63                              |
| dBm          | BCCH 接收信号强度 dBm                              |
| <b>MCC</b>   | 国家码                                          |
| <b>MNC</b>   | 网络码                                          |
| <b>LAC</b>   | 位置码                                          |
| cell         | 小区 ID                                        |
| <b>NCC</b>   | 网络色码,用于区分 PLMN(Public Land Mobile Network)子网 |
| <b>BCC</b>   | 基站色码, 用于区分同频小区                               |
| <b>PWR</b>   | RACH (Random Access Channel) 最大功率水平 dBm      |
| <b>RXLev</b> | 允许注册最小接收信号水平 dBm                             |
| C1           | 基站选择系数                                       |

专用信道参数列表:

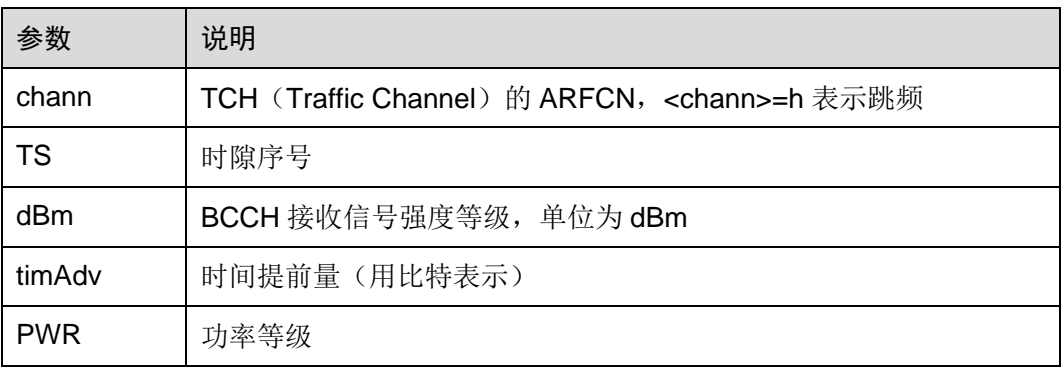

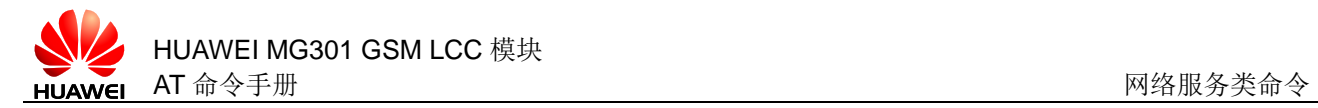

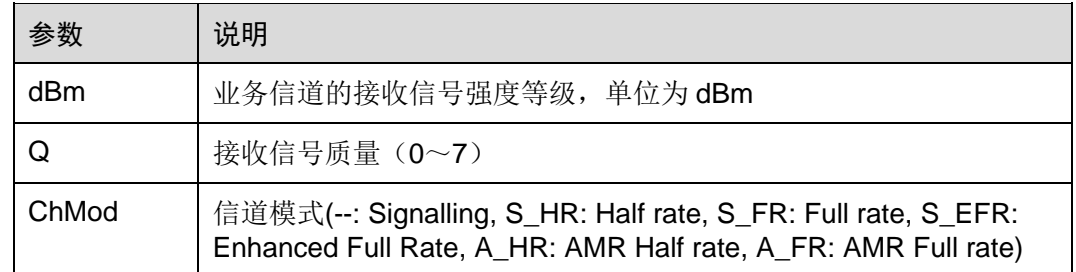

当 ME 的状态不同时,其参数值如下:

● ME 已经接入小区, 注册上网络

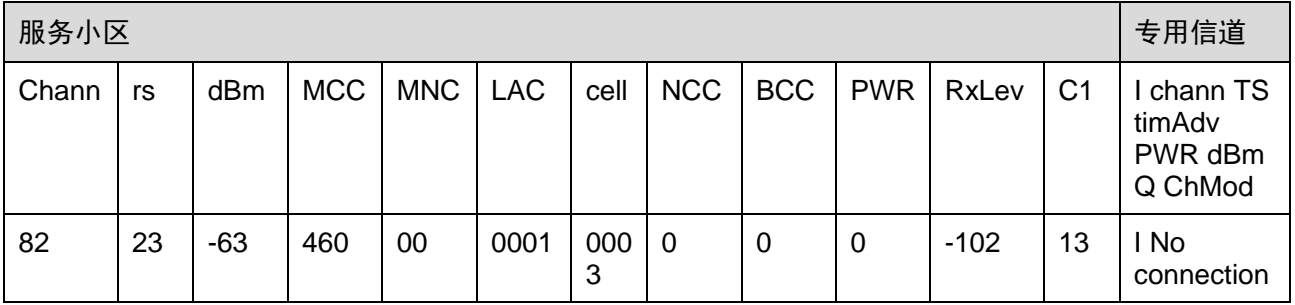

#### ● ME 已经接入小区,但未注册上网络(仅限紧急呼叫)

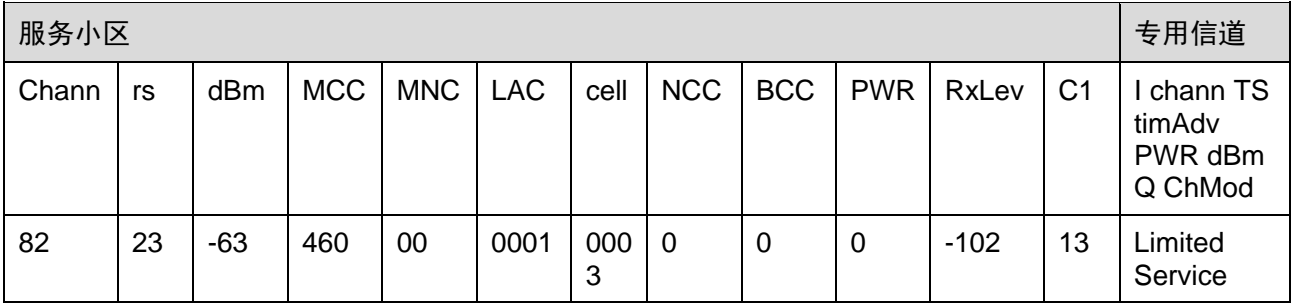

#### ● ME 正在搜网, 但还没找到合适的小区

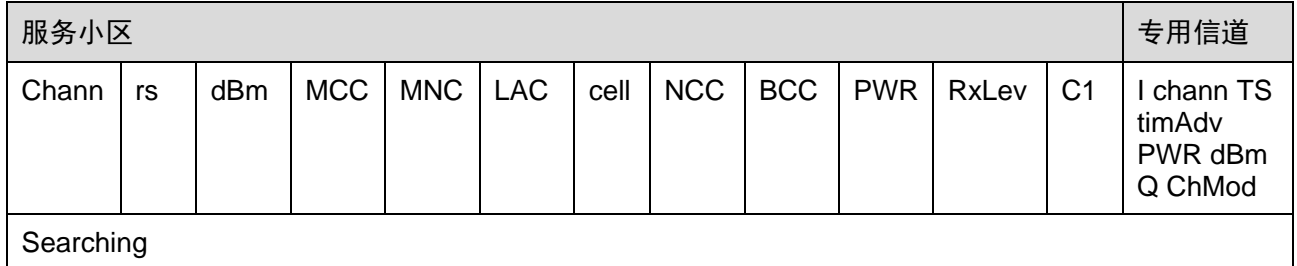

#### 根据服务状态,在返回结果中会出现对应的提示信息:

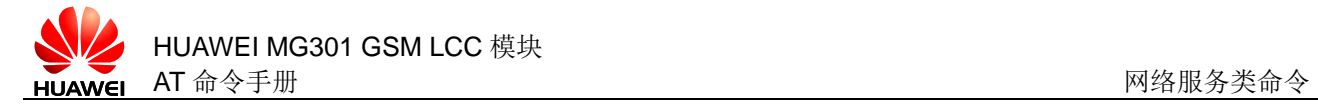

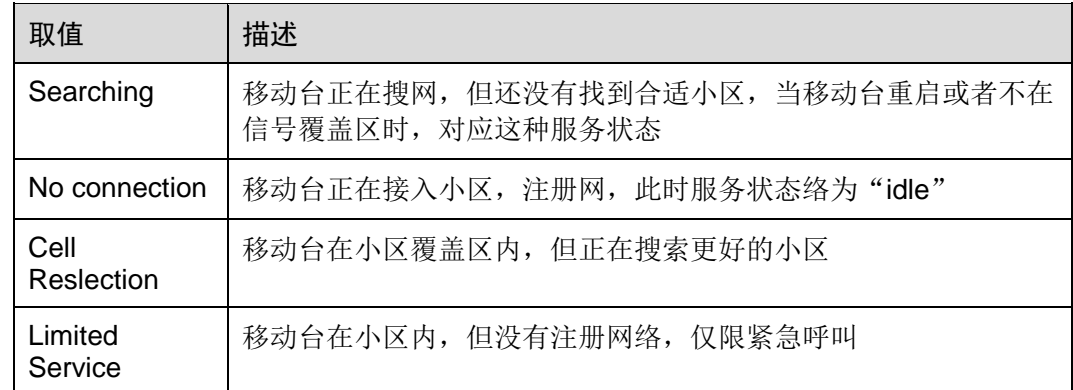

## **8.8.4** 属性说明

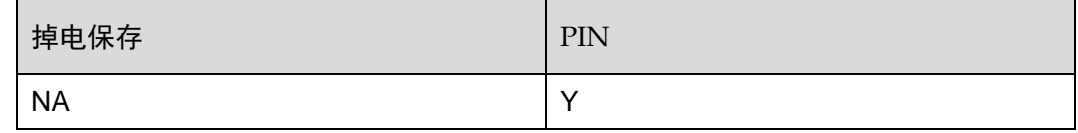

## **8.8.5** 举例说明

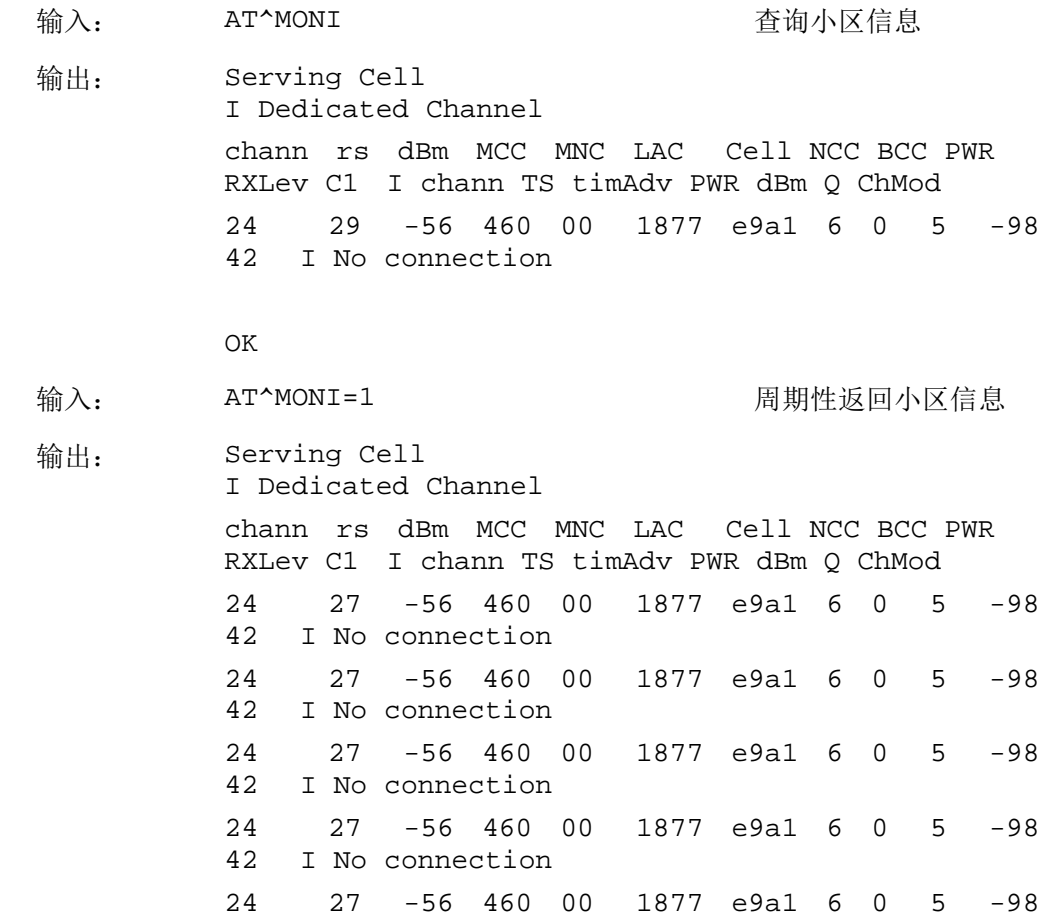

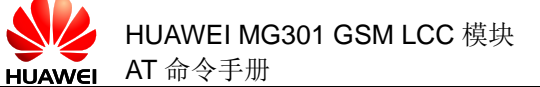

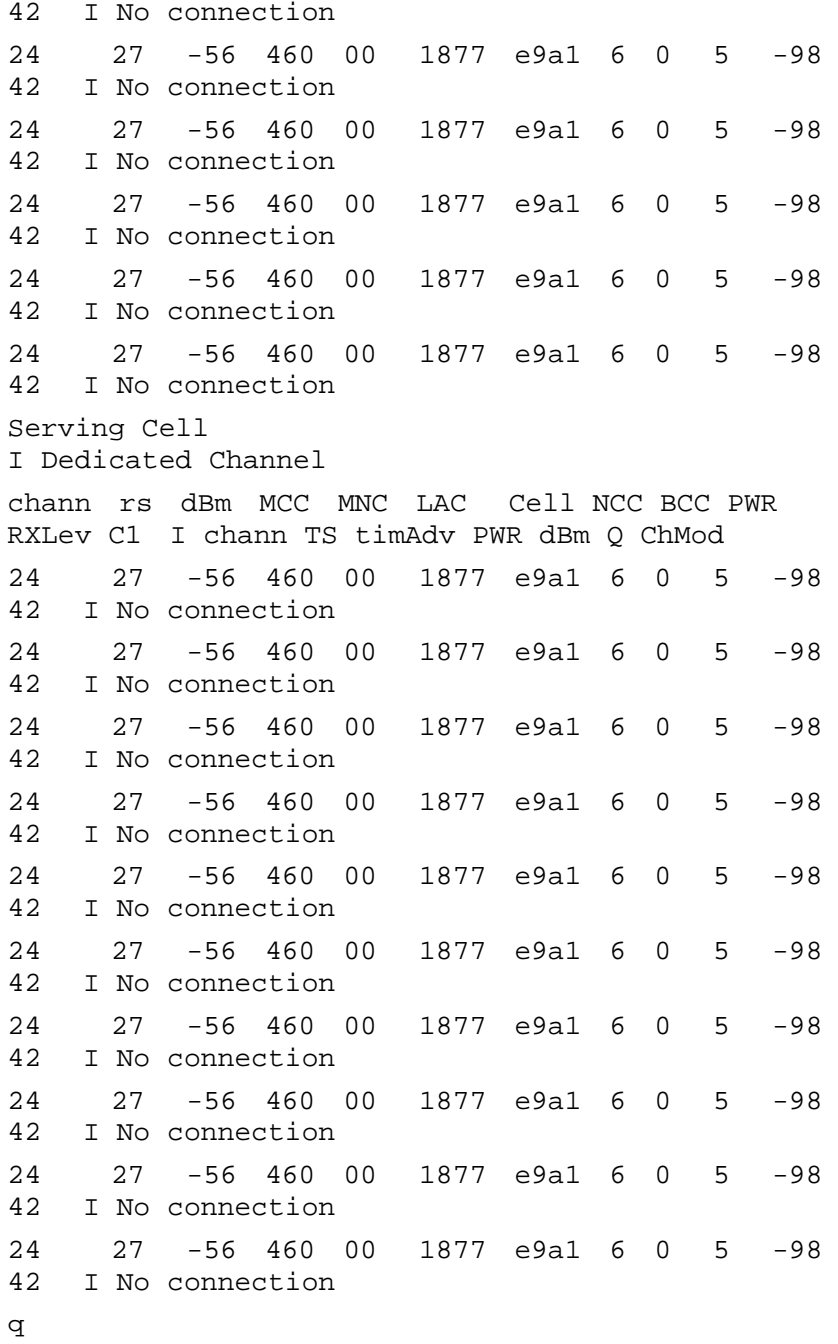

OK

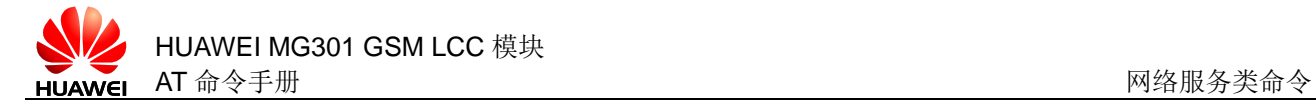

# **8.9** AT^MONP 查询空闲邻区信息

#### **8.9.1** 语法结构

AT^MONP

可能的返回结果

<CR><LF>chann rs dBm MCC MNC BCC C1 C2[<CR><LF>…(邻区的小区信 息,详见举例)[<CR><LF>…(邻区的小区信息)[<CR><LF>…(邻区的小区信 息)[<CR><LF>…(邻区的小区信息)[<CR><LF>…(邻区的小区信息) [<CR><LF>…(邻区的小区信息)]]]]]]<CR><LF><CR><LF>OK<CR><LF>

与 MT 相关错误时:

<CR><LF>+CME ERROR: <err><CR><LF>

AT^MONP=<period>

可能的返回结果

周期性返回

<CR><LF>chann rs dBm MCC MNC BCC C1 C2<CR><LF>…(邻区的小区信 息)<CR><LF>…(邻区的小区信息)<CR><LF>…(邻区的小区信息) <CR><LF>…(邻区的小区信息)<CR><LF>…(邻区的小区信息)<CR><LF>… (邻区的小区信息)<CR><LF>…(邻区的小区信息)<CR><LF>…(邻区的小区信 息)<CR><LF>…(邻区的小区信息)<CR><LF>…(邻区的小区信息) <CR><LF>…(输入任意字符结束周期性返回小区信息列表) <CR><LF>OK<CR><LF>

与 MT 相关错误时:

<CR><LF>+CME ERROR: <err><CR><LF>

AT^MONP=?

可能的返回结果

<CR><LF>^MONP: (list of supported <period>s)<CR><LF><CR><LF>OK<CR><LF>

```
与 MT 相关错误时:
```

```
<CR><LF>+CME ERROR: <err><CR><LF>
```
#### **8.9.2** 接口说明

AT^MONP 命令用于获取邻区相关信息,最多获取 6 个邻区的信息。 设置命令周期性的返回相关信息,输入任意字符可以停止周期性返回。 测试命令用于检查该命令支持是否可用。

## **8.9.3** 参数说明

<period>:整数型参数,周期(s),取值范围为 1~254。

其它参数参见 8.6 AT^SMONC [查询小区信息。](#page-155-0)

#### **8.9.4** 属性说明

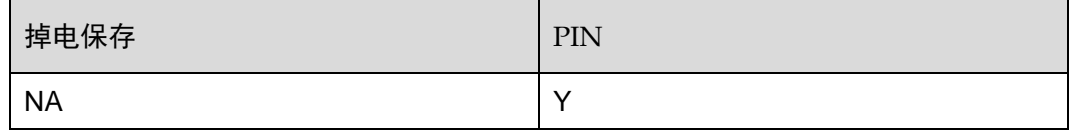

#### **8.9.5** 举例说明

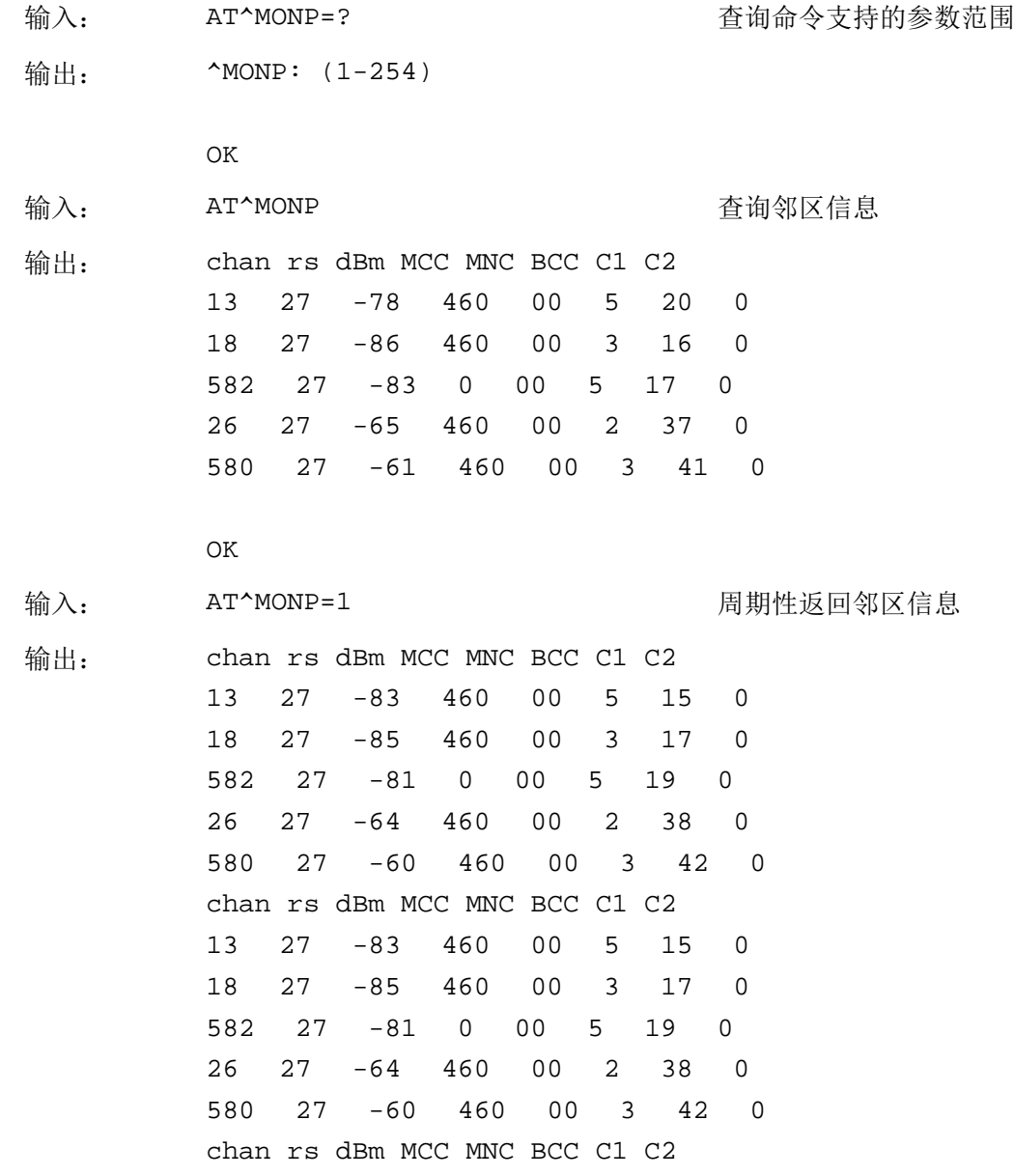

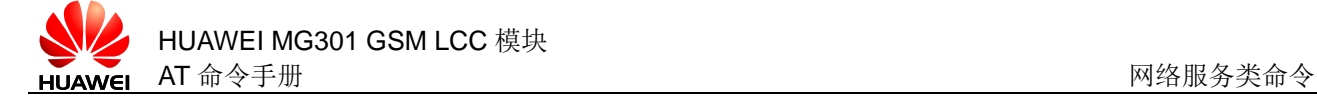

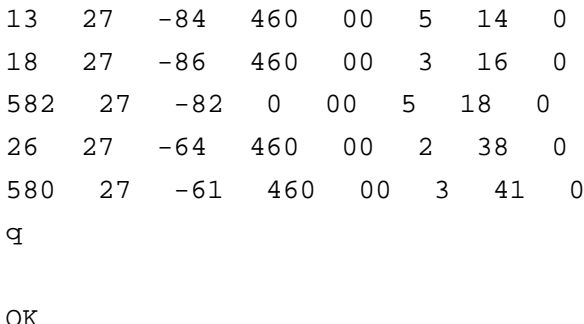

# **8.10** AT^SMONG 查询GPRS小区信息

#### **8.10.1** 语法结构

#### AT^SMONG

可能的返回结果

```
<CR><LF>GPRS Monitor<CR><LF><CR><LF>BCCH G PBCCH PAT MCC MNC 
NOM TA RAC # cell #<CR><LF>…(小区信息列表)
<CR><LF><CR><LF>OK<CR><LF>
与 MT 相关错误时:
<CR><LF>+CME ERROR: <err><CR><LF>
AT^SMONG=<table>[,<period>]
可能的返回结果
如果没有设置<period>参数, 返回:
<CR><LF>GPRS Monitor<CR><LF><CR><LF>BCCH G PBCCH PAT MCC MNC 
NOM TA RAC # cell #<CR><LF>…(小区信息列表)
<CR><LF><CR><LF>OK<CR><LF>
如果设置了<period>参数, 返回
<CR><LF>GPRS Monitor<CR><LF>
周期性返回:
<CR><LF>BCCH G PBCCH PAT MCC MNC NOM TA RAC # cell 
#<CR><LF>…(小区信息列表)<CR><LF>…(小区信息列表)<CR><LF>…(小
区信息列表)<CR><LF>…(小区信息列表)<CR><LF>…(小区信息列表)
<CR><LF>…(小区信息列表)<CR><LF>…(小区信息列表)<CR><LF>…(小
区信息列表)<CR><LF>…(小区信息列表)<CR><LF>…(小区信息列表)
<CR><LF>…(输入任意字符结束周期性返回小区信息列表)
<CR><LF><CR><LF>OK<CR><LF>
与 MT 相关错误时:
<CR><LF>+CME ERROR: <err><CR><LF>
```
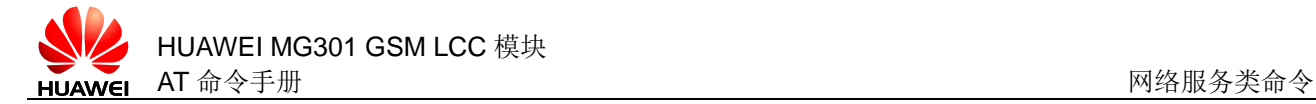

AT^SMONG=?

可能的返回结果

<CR><LF>^SMONG: (list of supported <table>s),(list of supported<period>s)<CR><LF><CR><LF>OK<CR><LF>

与 MT 相关错误时:

<CR><LF>+CME ERROR: <err><CR><LF>

## **8.10.2** 接口说明

AT^SMONG 命令用于获取支持 GPRS 功能的小区相关信息。

设置命令可以设置成周期性的返回小区信息,输入任意字符可以停止周期性返回。

测试命令用于检查该命令支持是否可用。

#### **8.10.3** 参数说明

<period>: 整数型参数, 设置周期性返回小区信息列表(s)取值范围为 1~100, 如 果省略<period>参数值, 返回小区信息是单行; 如果设置了<period>参数值, 周期 性返回 10 行小区信息,每十行打印一次文本标题行。

<table>: 整数型, 取值为1, 小区信息表。

小区信息列表:

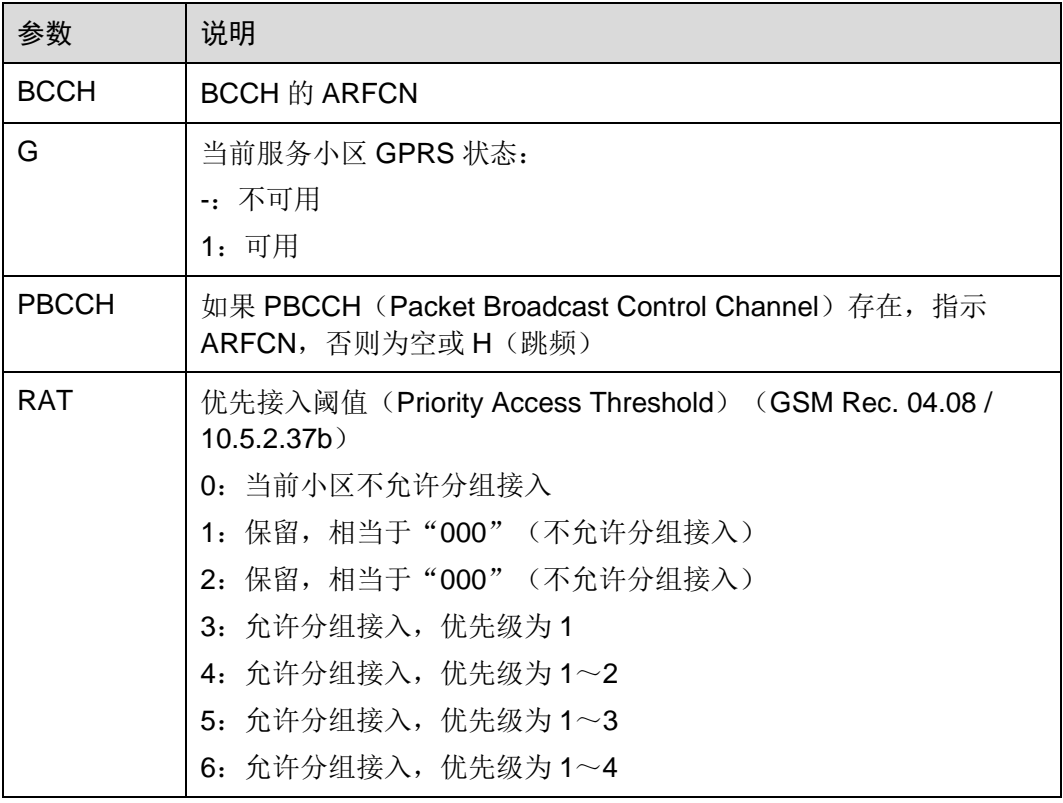

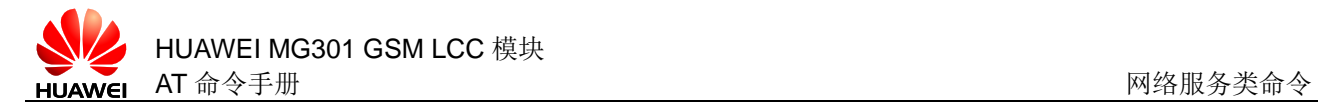

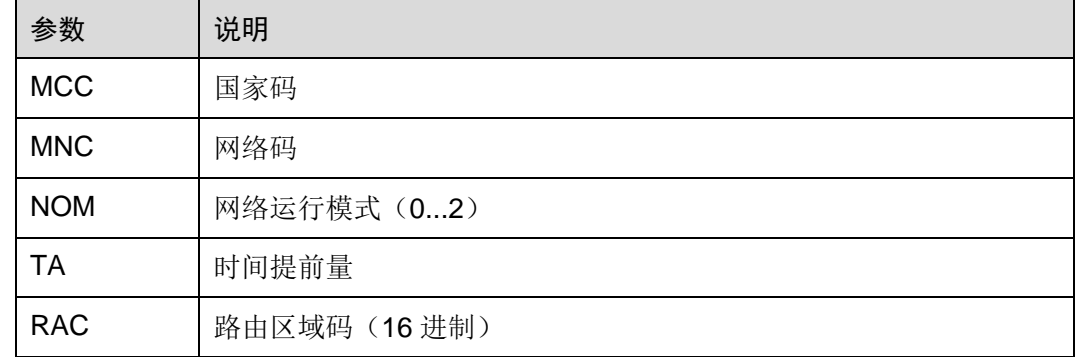

## **8.10.4** 属性说明

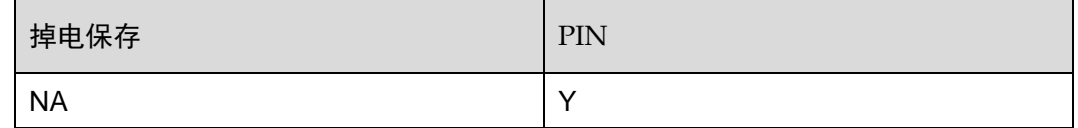

## **8.10.5** 举例说明

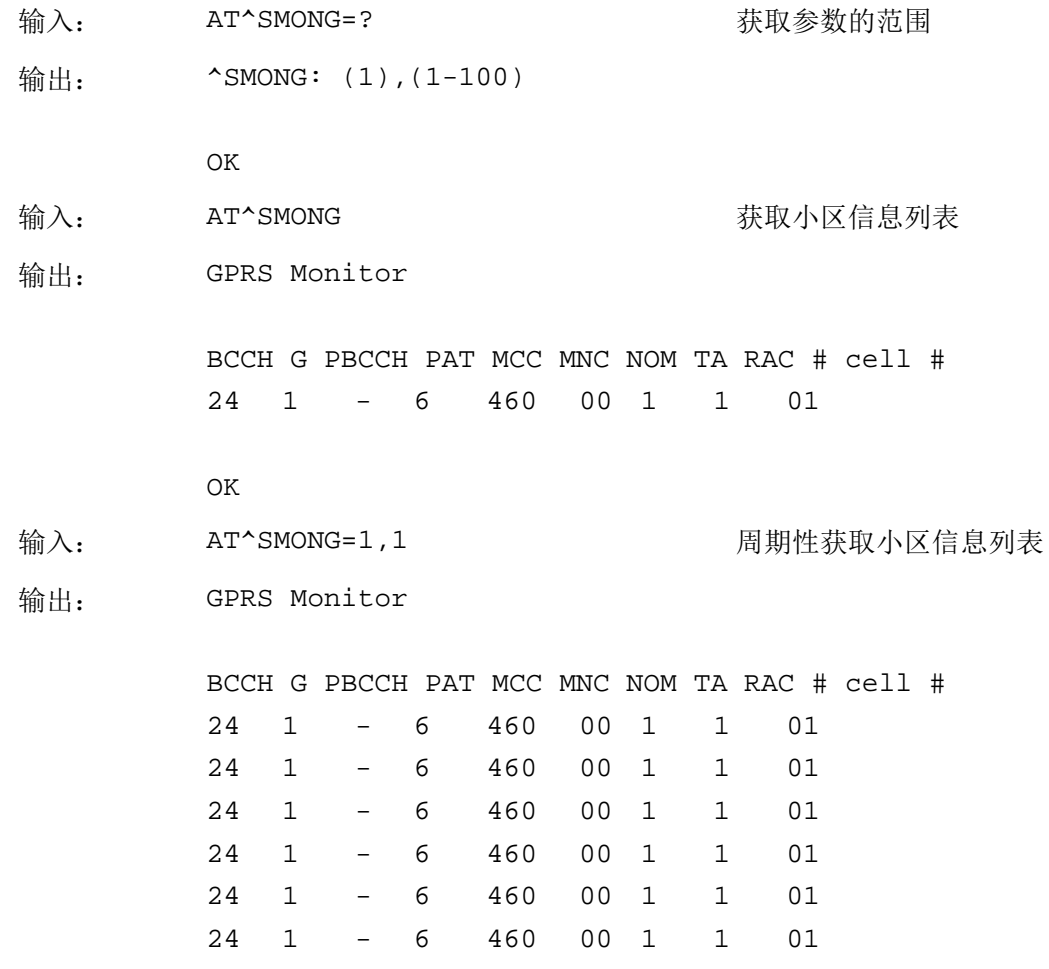

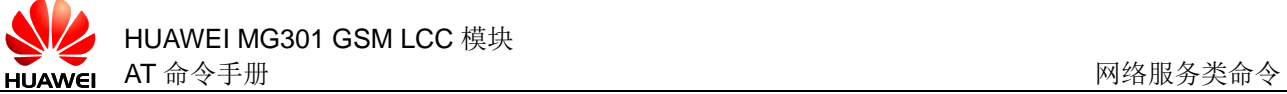

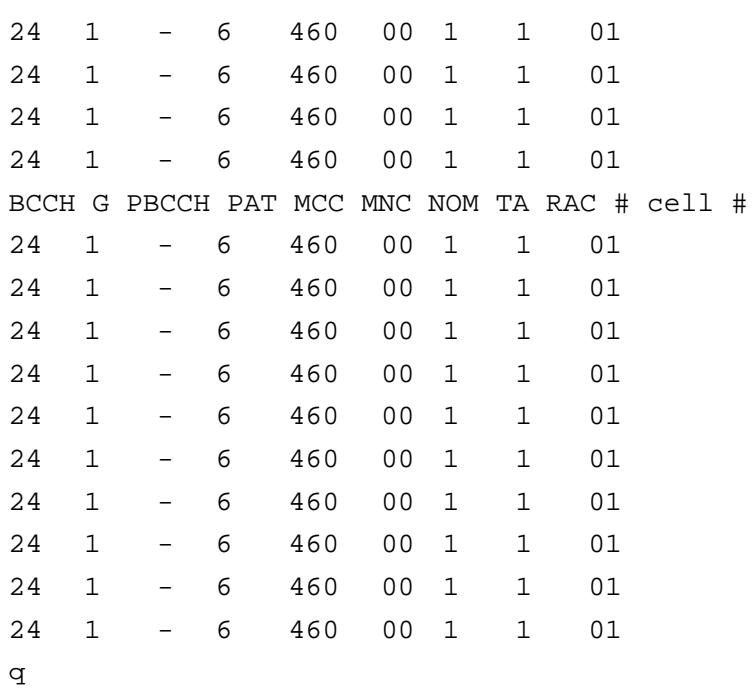

OK

# **8.11** AT+CPOL 设置优先运营商列表

## **8.11.1** 语法结构

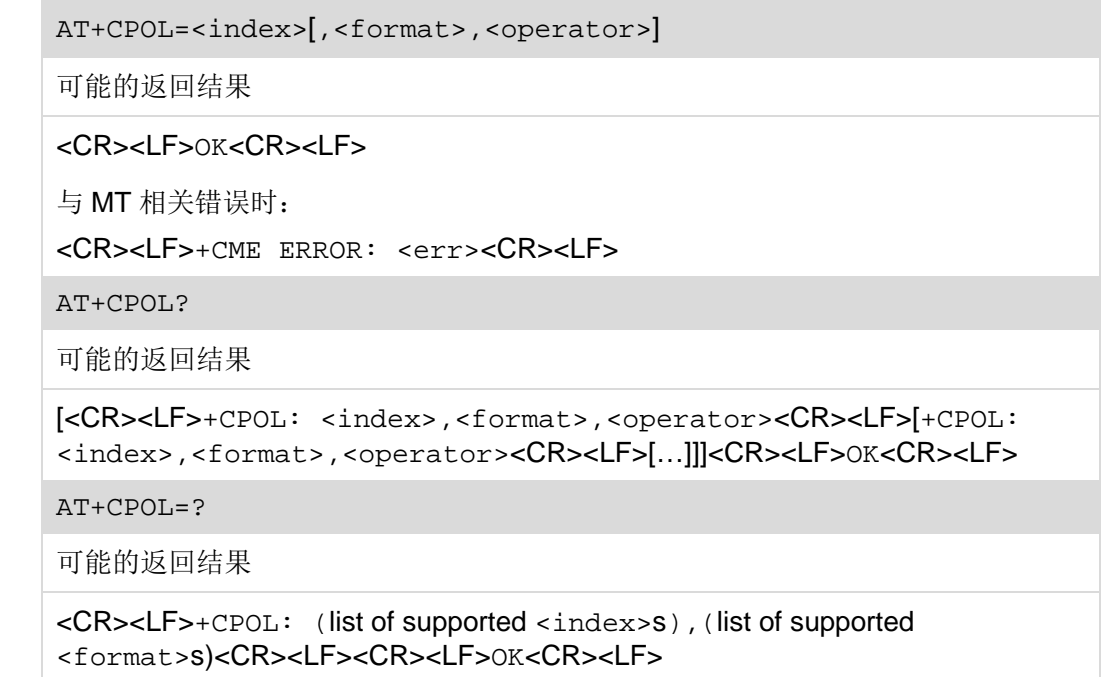

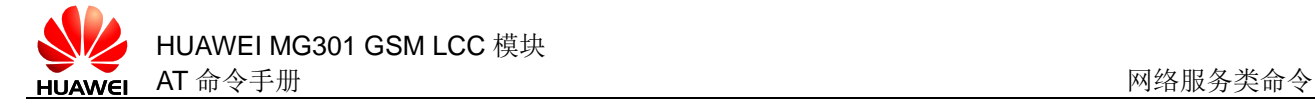

与 MT 相关错误时:

<CR><LF>+CME ERROR: <err><CR><LF>

## **8.11.2** 接口说明

AT+CPOL 命令优先运营商列表设置命令。

设置命令用于设置优先运营商列表。

读命令用于查询优先运营商列表。

测试命令用于返回该命令支持的参数范围。

#### **8.11.3** 参数说明

<index>: SIM 卡优选运营商列表中运营商的序号。

<format>:整数类型,运营商名称格式。

- 0 长字符串格式的运营商信息<oper>,最多 16 字符(默认值)
- 1 短字符串格式的运营商信息,目前短字符串格式和长字符串格式表示运 营商信息一样
- 2 数字格式的运营商信息<oper>

<operator>:数字格式的运营商名称。

□□说明 AT+CPOL=,<format>可以设置<format>。

## **8.11.4** 属性说明

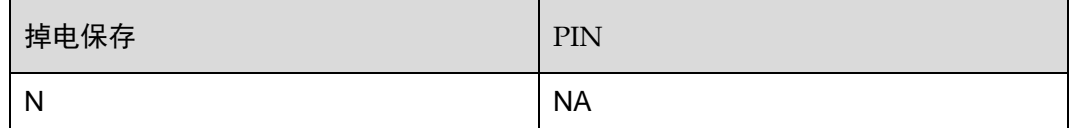

## **8.11.5** 举例说明

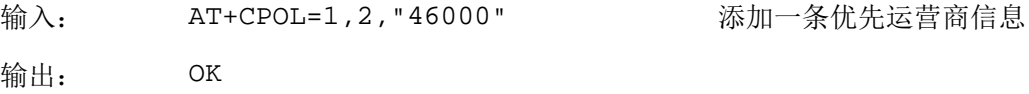

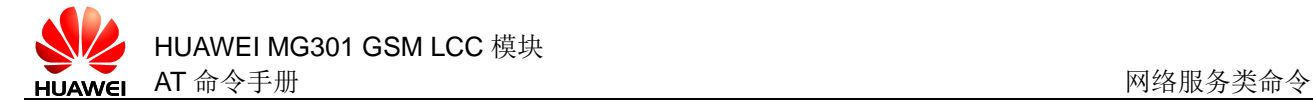

## **8.12** AT^FREQLOCK 锁频

## **8.12.1** 语法结构

AT^FREQLOCK=<enable>[,<freq>[,<mode>[,<band>]]]

可能的返回结果

<CR><LF>OK<CR><LF>

与 MT 有相关错误时:

<CR><LF>+CME ERROR: <err><CR><LF>

AT^FREQLOCK?

可能的返回结果

<CR><LF>^FREQLOCK: <enable>[,<freq>]<CR><LF><CR><LF>OK<CR><LF>

#### **8.12.2** 接口说明

该命令可以查询、设置、取消锁频功能。

设置命令用于设置锁频功能。

读命令用于读取当前的锁频状态。

#### **8.12.3** 参数说明

<enable>:整型类型,标识锁频功能是否启用。

0 锁频功能没有启用(默认值)

1 当前启用了锁频

<freq>:整型类型,表示当前锁定的绝对频点号,<enable>=0 时<freq>可以不 填。

 $(0~124, 128~$  $251,512~885,$  $975 \sim 1023$ 支持的绝对频点号

<mode>: 字符串类型,表示锁频模式。

01 GSM

<band>: 字符串类型,表示锁频的频段,只在 GSM 模式下有效。

00 850 频段

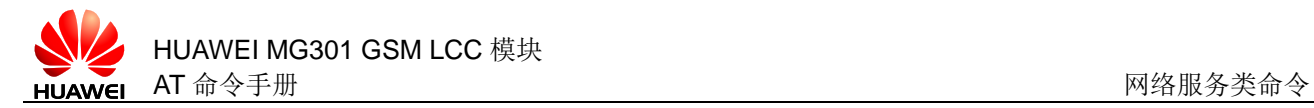

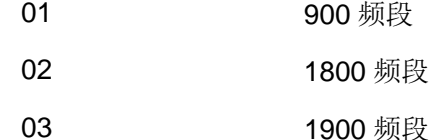

#### □ 说明

- 本功能只支持 2G 网锁定。
- 建议设置锁频功能前使用^SMOND 命令查询当前小区(含邻区)存在的频点。
- 设置锁频功能,只锁定绝对频点号,不区分 BAND, 如果设置的绝对频点号是 GSM 1900 和 GSM 1800 中绝对频点号重复的频点,只要搜到这个频点(不管是在 GSM 1900 还是在 GSM 1800)且满足注册条件都可以注册。

#### **8.12.4** 属性说明

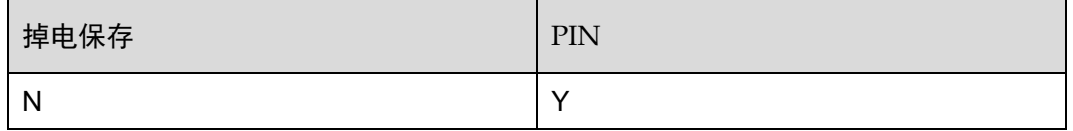

#### **8.12.5** 举例说明

启用锁频后,查询当前锁频状态

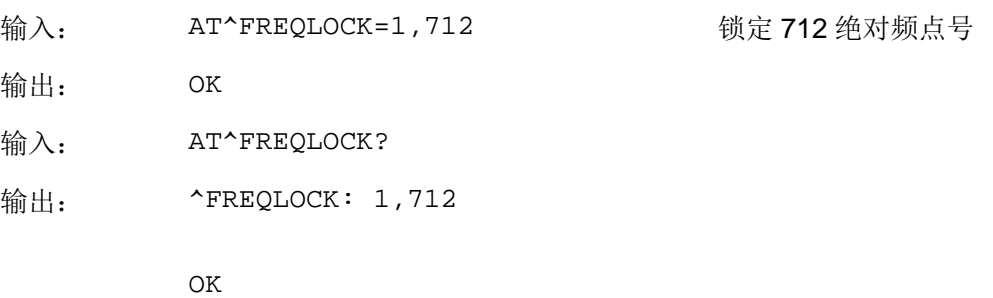

# **8.13** AT^SPLM 查询PLMN列表

## **8.13.1** 语法结构

AT^SPLM

可能的返回结果

<CR><LF>^SPLM: <numericn>,<alphan><CR><LF>[^SPLM: <numericn>,<alphan><CR><LF>[…]]<CR><LF>OK<CR><LF>

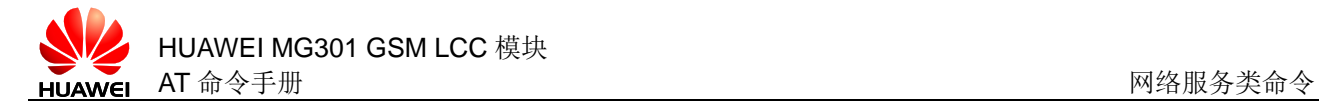

```
与 MT 相关错误时:
<CR><LF>+CME ERROR: <err><CR><LF>
AT^SPLM=?
可能的返回结果
<CR><LF>OK<CR><LF>
```
与 MT 相关错误时:

<CR><LF>+CME ERROR: <err><CR><LF>

## **8.13.2** 接口说明

AT^SPLM 命令用来读取 PLMN 列表。

#### **8.13.3** 参数说明

<numericn>:数字格式的运营商代号。

<alphan>:长字符串格式的运营商代号。

#### **8.13.4** 属性说明

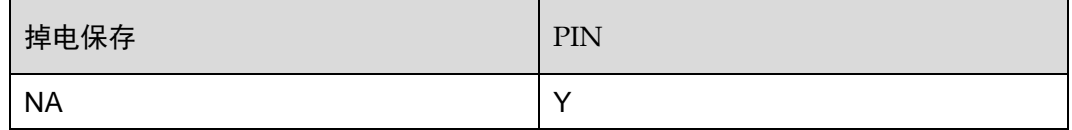

## **8.13.5** 举例说明

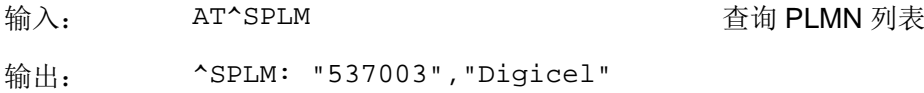

OK

# **9** 数据业务类命令

# <span id="page-173-0"></span>**9.1** AT+CGDCONT 定义PDP上下文

## **9.1.1** 语法结构

AT+CGDCONT=<cid>[,<PDP\_type>[,<APN>[,<PDP\_addr>]]]

可能的返回结果

<CR><LF>OK<CR><LF>

与 MT 相关错误时:

<CR><LF>+CME ERROR: <err><CR><LF>

AT+CGDCONT?

可能的返回结果

```
[<CR><LF>+CGDCONT:
```
<cid>,<PDP\_type>,<APN>,<PDP\_addr>,<d\_comp>,<h\_comp><CR><LF>[+ CGDCONT:

<cid>,<PDP\_type>,<APN>,<PDP\_addr>,<d\_comp>,<h\_comp><CR><LF>[ …]]]<CR><LF>OK<CR><LF>

与 MT 相关错误时:

<CR><LF>+CME ERROR: <err><CR><LF>

AT+CGDCONT=?

可能的返回结果

<CR><LF>+CGDCONT: (list of supported <cid>s),<PDP\_type>,,,(list of supported <d\_comp>s),(list of supported <h\_homp>s)<CR><LF>+CGDCONT: (list of supported <cid>s),<PDP\_type>,,,(list of supported <d\_comp>s),(list of supported <h\_homp>s)<CR><LF><CR><LF>OK<CR><LF>

```
与 MT 相关错误时:
```

```
<CR><LF>+CME ERROR: <err><CR><LF>
```
## **9.1.2** 接口说明

AT+CGDCONT 定义 PDP 上下文。MT 本地保存一组以<cid>为索引的 PDP 上下文, 每一条保存的设置环境包含一组与 PDP 相关的参数。写命令将 PDP 相关的一组参数 存入以<cid>为索引的 PDP 上下文中。每个 PDP 上下文初始都是未定义的,通过写 命令存入一组参数后,则成为已定义状态。同时能保存的已定义的 PDP 上下文的数目 由<cid>的取值范围决定。

若下发 AT+CGDCONT=<cid>,将清除<cid>指示的 PDP 上下文中的所有参数,此 PDP 上下文返回成未定义状态。

设置命令用于设置 PDP 上下文状态。

读命令用于读取 PDP 上下文的状态。

测试命令用于返回该命令支持的参数范围。

#### **9.1.3** 参数说明

<cid>:整型(范围 1~11),指定 PDP 上下文的 ID 号。

<PDP type>: 字符型参数, 表示分组交换协议类型。

"IP" 互联网协议 IP (Internet Protocol)

<APN>: 字符型参数 (Access Point Name), 表示连接 GGSN 或外部网的接入点域 名。

<PDP\_addr>:字符型参数。给定 PDP 的地址。此值可不填,由网络动态分配一个地 址。

<d\_comp>:数值参数,PDP 数据是否需要压缩。目前 MT、网络都不支持数据压 缩,此值可不填。

- 0 不采用压缩(默认值)
- 1 采用压缩

<h comp>: 数字值参数, PDP 头部数据是否需要压缩。目前 MT、网络都不支持数 据压缩, 此值可不填。

- 0 不采用压缩(默认值)
- 1 采用压缩

#### **9.1.4** 属性说明

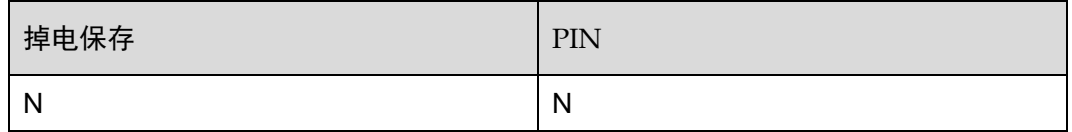

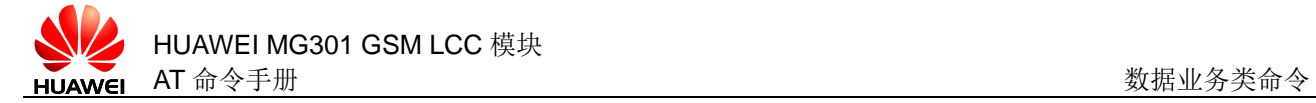

## **9.1.5** 举例说明

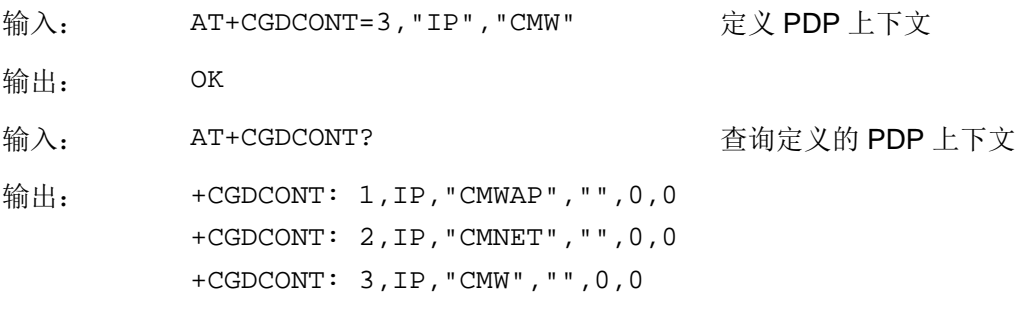

OK

# **9.2** AT+CGACT 激活/去激活PDP上下文

## **9.2.1** 语法结构

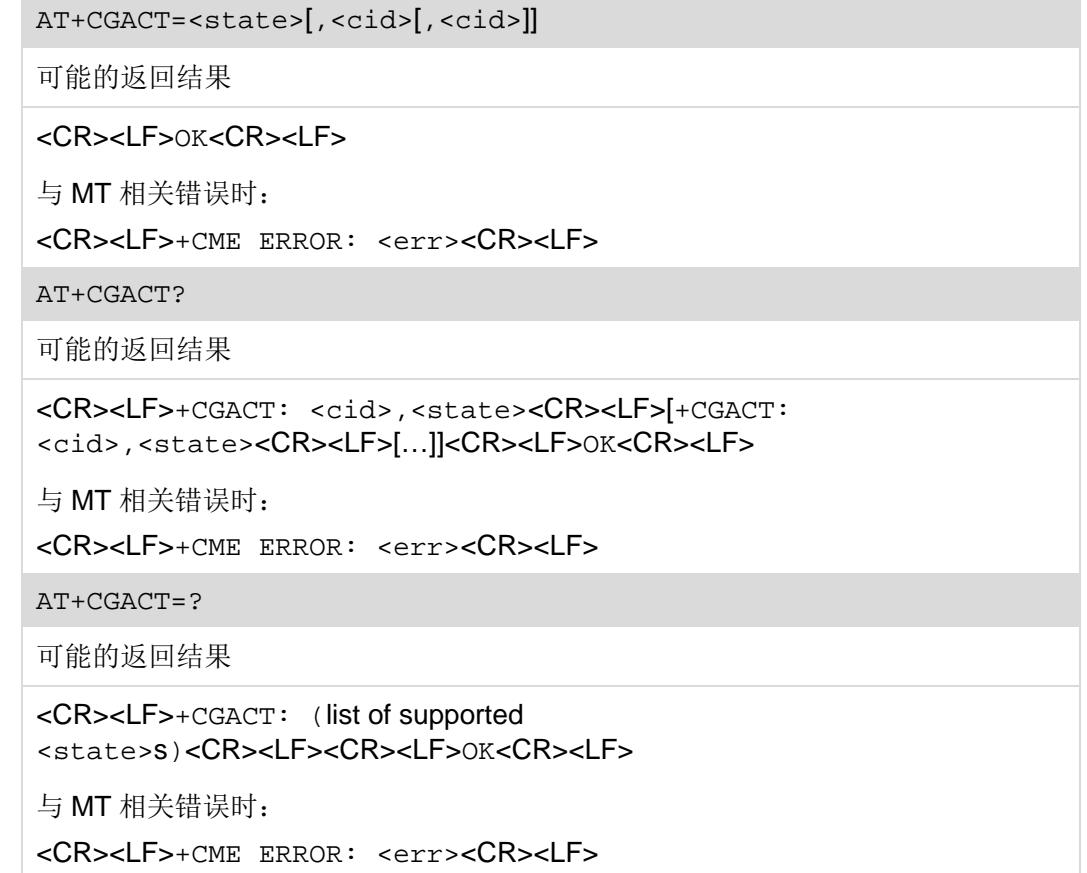

## **9.2.2** 接口说明

AT+CGACT 激活或去激活指定的 PDP 上下文。如果 MT 已经在所要求的状态, 设置命 令被忽略并返回 OK; 如果在激活指定 PDP 上下文命令执行时, MT 尚未进行 GPRS 激活操作,则 MT 先进行 GPRS 激活操作,再进行激活指定 PDP 上下文操作。

设置命令用于设置 PDP 上下文状态。

读命令用于读取指定的 PDP 上下文的激活状态。

测试命令用于查询支持的 PDP 上下文状态。

#### 口说明

用 AT 命令挂断数据业务拨号,先要下发 AT+CGACT 去激活 PDP 上下文,再下发 ATH 命令挂 断。

#### **9.2.3** 参数说明

<state>:数值型参数,指示 PDP 上下文激活状态。

- 0 去激活
- 1 已激活

<cid>: 数值型参数, 范围 1~11, 用于指定 PDP 上下文标识, 该参数对 TE-MT 接 口而言是本地参数,并且可以用于其他 PDP 上下文相关命令。

#### **9.2.4** 属性说明

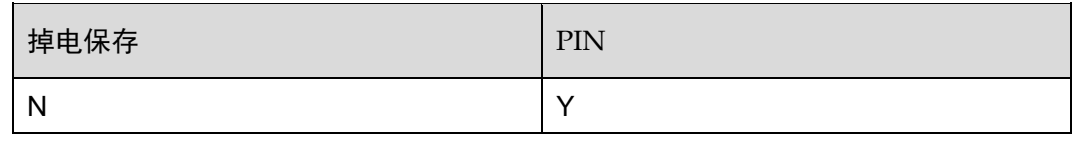

#### **9.2.5** 举例说明

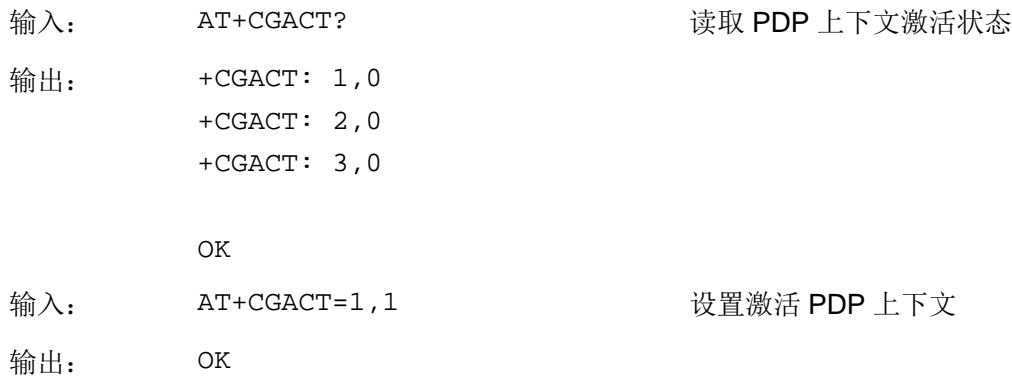

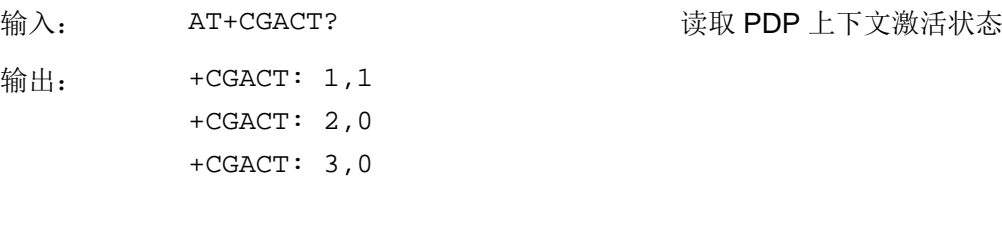

**9.3** AT+CGATT 附着/分离GPRS

OK

#### **9.3.1** 语法结构

AT+CGATT=<state> 可能的返回结果 <CR><LF>OK<CR><LF> 与 MT 相关错误时: <CR><LF>+CME ERROR: <err><CR><LF> AT+CGATT? 可能的返回结果 <CR><LF>+CGATT: <state><CR><LF><CR><LF>OK<CR><LF> 与 MT 相关错误时: <CR><LF>+CME ERROR: <err><CR><LF> AT+CGATT=? 可能的返回结果 <CR><LF>+CGATT: (list of supported <state>s)<CR><LF><CR><LF>OK<CR><LF> 与 MT 相关错误时: <CR><LF>+CME ERROR: <err><CR><LF>

## **9.3.2** 接口说明

AT+CGATT 附着或去附着 GPRS 服务。如果 MT 已经在所要求的状态,设置命令被忽 略并返回 OK; MT 去附着 GPRS 服务后, 任何已激活的 PDP 上下文自动去激活。

设置命令用于设置 GPRS 服务状态。

读命令用于查询当前的 GPRS 服务状态。

测试命令用于检查支持的 GPRS 服务状态。

## **9.3.3** 参数说明

<state>:数字型参数,指示 GPRS 附着状态。

- 0 分离状态
- 1 附着状态

#### **9.3.4** 属性说明

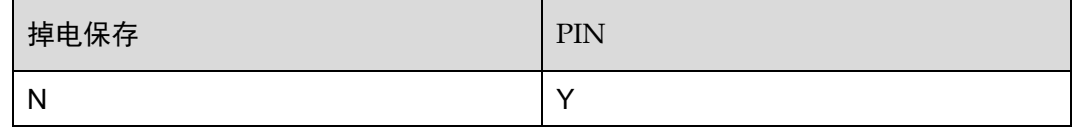

## **9.3.5** 举例说明

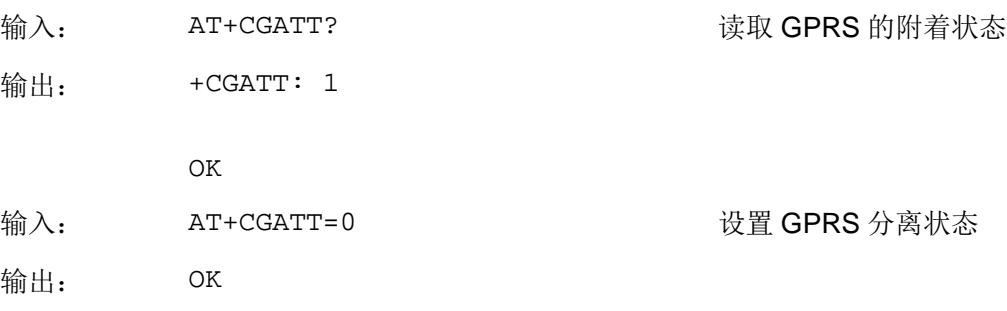

# **9.4** AT+CGEREP 设置GPRS事件上报

## **9.4.1** 语法结构

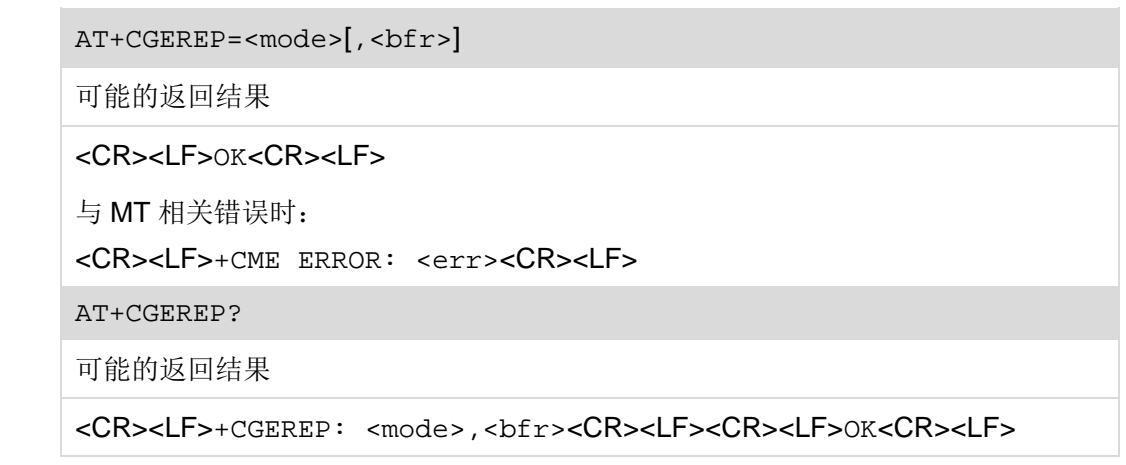

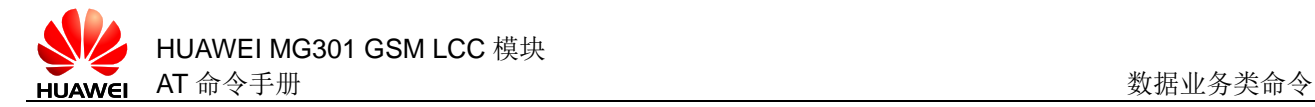

与 MT 相关错误时:

<CR><LF>+CME ERROR: <err><CR><LF>

AT+CGEREP=?

可能的返回结果

<CR><LF>+CGEREP: (list of supported <mode>s),(list of supported <bfr>s)<CR><LF><CR><LF>OK<CR><LF>

与 MT 相关错误时:

<CR><LF>+CME ERROR: <err><CR><LF>

#### **9.4.2** 接口说明

AT+CGEREP 设置 GPRS 事件主动上报。当 GPRS MT 或网络侧发生某些事件时,该 命令可以启用或禁用从 MT 发送 URC +CGEV: XXX 到 TE。

设置命令用于设置 GPRS 事件上报的模式。

读命令用于读取 GPRS 事件上报模式。

测试命令用于检查支持的 GPRS 事件上报模式。

#### **9.4.3** 参数说明

<mode>:数字型参数。

- 0 缓冲 MT 中的 URC;如果缓存满,则丢弃最旧的 URC,不发送 URC 到 TE
- 1 如果 MT-TE 链路不可用, 丢弃 URC; 否则, 直接转发给 TE(默认值)
- 2 如果 MT-TE 链路不可用, 缓冲 URC, MT-TE 链路可用后, 将所有 URC 发送给 TE。否则,直接转发给 TE。若缓存满,则丢弃最旧的 URC

<bfr>:数字型参数。

- 0 当输入的<mode>参数值为 1 或 2 时,清除由该命令定义的 URC 缓存。 (默认值)
- 1 当输入的<mode>参数值为1或2时,由该命令定义的URC 缓存将全部 发送到 TE(发送前返回 OK),并清空缓存。
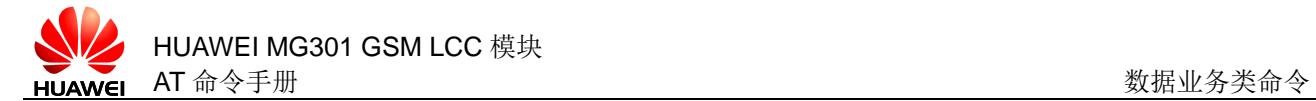

### **9.4.4** 属性说明

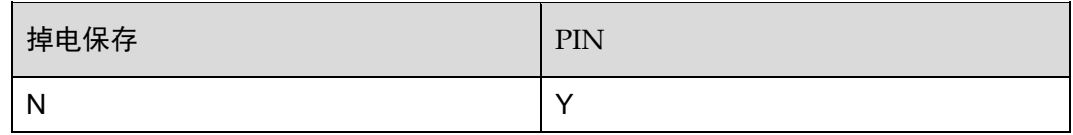

### **9.4.5** 举例说明

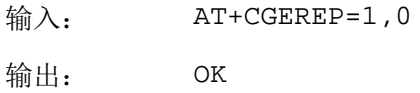

## **9.5** AT+CGDATA 进入数据模式

## **9.5.1** 语法结构

AT+CGDATA=<L2P>,<cid>[,<cid>] 可能的返回结果 通信成功建立时: <CR><LF>CONNECT<CR><LF> 建立不成功时: <CR><LF>NO CARRIER<CR><LF> 与 MT 相关错误时: <CR><LF>+CME ERROR: <err><CR><LF> AT+CGDATA=? 可能的返回结果 <CR><LF>+CGDATA: (list of supported <L2P>s)<CR><LF><CR><LF>OK<CR><LF> 与 MT 相关错误时: <CR><LF>+CME ERROR: <err><CR><LF>

### **9.5.2** 接口说明

AT+CGDATA 设置 MT 使用一个或多个 GPRS PDP 类型, 执行相应的操作, 在 TE 和 网络间建立通信。

设置命令用于建立 TE 和网络之间的通信。

测试命令用于检查 TE 和 MT 之间支持的层 2 协议。

### **9.5.3** 参数说明

<L2P>: 字符型参数,用于表示 TE 和 MT 两者间使用的层 2 协议, 默认值为 PPP。

"PPP" 层 2 协议

<cid>:数值值参数,取值范围为 1~11,意义为 PDP 上下文的索引值。其他 PDP 相关的命令可以通过此索引值来调用保存的设置,该参数对 TE-MT 接口而言是本地参 数,并且可用于其他 PDP 上下文相关命令,若没有给出<cid>或者没有匹配定义的 PDP 上下文, MT 将会激活 IP 类型的 PDP 上下文, 其他参数采用默认值(参考 AT+CGDCONT,AT+CGQREQ,AT+CGQMIN)。

### **9.5.4** 属性说明

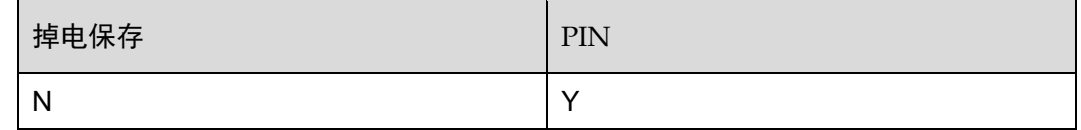

### **9.5.5** 举例说明

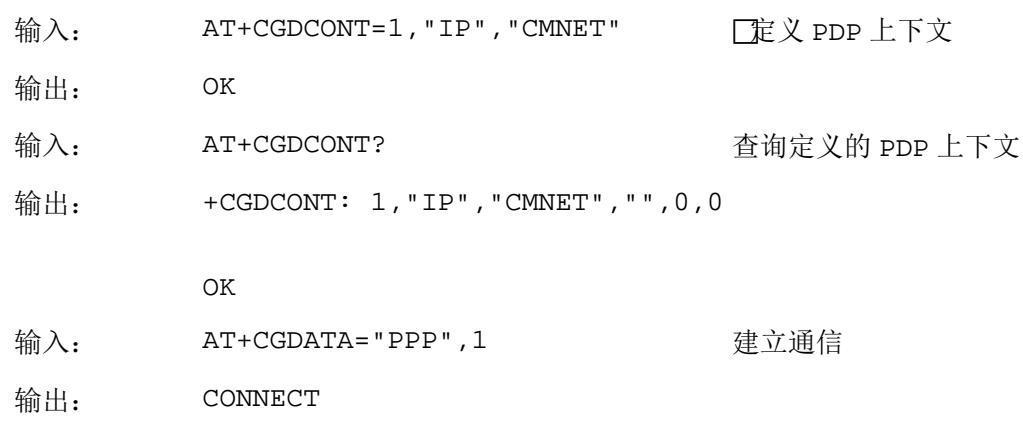

## **9.6** AT+CGPADDR 读取PDP地址

### **9.6.1** 语法结构

AT+CGPADDR=[<cid>[,<cid>]]

可能的返回结果

[<CR><LF>+CGPADDR: <cid>,<PDP\_address><CR><LF>[+CGPADDR: <cid>,<PDP\_address><CR><LF>]]<CR><LF>OK<CR><LF>

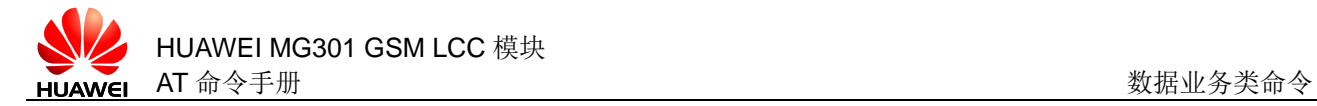

与 MT 相关错误时:

<CR><LF>+CME ERROR: <err><CR><LF>

AT+CGPADDR=?

可能的返回结果

[<CR><LF>+CGPADDR: (list of supported <cid>s)<CR><LF>]<CR><LF>OK<CR><LF>

与 MT 相关错误时:

<CR><LF>+CME ERROR: <err><CR><LF>

### **9.6.2** 接口说明

AT+CGPADDR 指定 PDP 上下文的地址。

设置命令用于读取指定 PDP 上下文的 PDP 地址列表。

测试命令用于检查该命令支持的参数范围。

### **9.6.3** 参数说明

<cid>:数值参数,参数范围为 1~11,意义为 PDP 上下文索引值。其他 PDP 相关 的命令可以通过此索引值来调用保存的设置,该参数对 TE-MT 接口而言是本地参数, 并且可用于其他 PDP 上下文相关命令。

<PDP\_address>: 字符型参数, PDP 地址, 可为静态或动态地址。

### **9.6.4** 属性说明

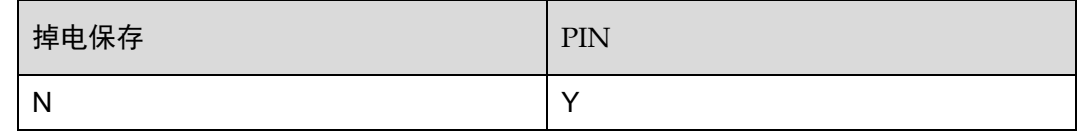

### **9.6.5** 举例说明

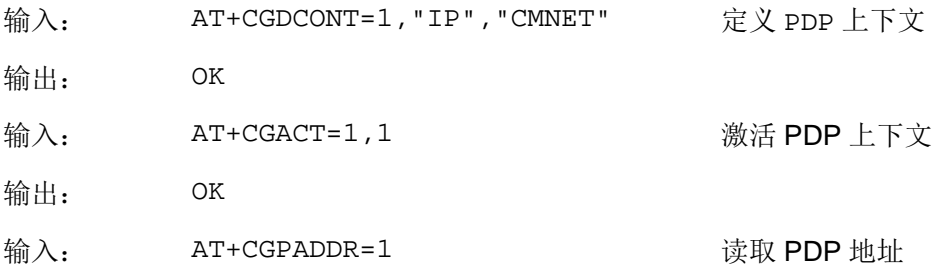

输出: +CGPADDR: 1,10.140.114.54

OK

## **9.7** AT+CGQMIN 设置可接受的最小服务质量简报

## **9.7.1** 语法结构

AT+CGQMIN=[<cid>[,<precedence>[,<delay>[,<reliability>[,<peak>[, <mean>]]]]]]

可能的返回结果

<CR><LF>OK<CR><LF>

与 MT 相关错误时:

<CR><LF>+CME ERROR: <err><CR><LF>

AT+CGQMIN?

可能的返回结果

[<CR><LF>+CGQMIN: <cid>,<precedengce>,<delay>,<reliability>,<peak>,<mean><CR>< LF>[+CGQMIN: <cid>,<precedengce>,<delay>,<reliability>,<peak>,<mean><CR><

LF>[…]]]<CR><LF>OK<CR><LF>

与 MT 相关错误时:

<CR><LF>+CME ERROR: <err><CR><LF>

AT+CGQMIN=?

可能的返回结果

<CR><LF>+CGQMIN: (list of supported <cid>s),(list of supported <precedengce>s),(list of supported <delay>s),(list of supported <reliability>s),(list of supported <peak>s),(list of supported <mean>s)<CR><LF><CR><LF>OK<CR><LF>

与 MT 相关错误时:

<CR><LF>+CME ERROR: <err><CR><LF>

### **9.7.2** 接口说明

AT+CGQMIN 命令允许 MT 发送 PDP 上下文激活消息的时候使用这个命令配置 MT 最 小的可接受的 QOS (Quality of Service)参数, 如果网络通过 PDP 上下文激活接受 消息中的协商 QOS 参数小于最小的可接受的 QOS 参数, MT 则发起 PDP 上下文去激 活规程。设置命令用于设置某个 PDP 上下文的最小服务质量。

读命令用于查询所有的 PDP 上下文的最小服务质量。

测试命令用于查询支持的服务质量参数范围。

### □ 说明

设置命令可为上下文指定一个由(本地)上下文标识参数<cid>标识的简报。若下发 AT+CGQMIN=<cid>,则删除已定义的<cid>服务质量。

### **9.7.3** 参数说明

<cid>:数值参数,取值范围为 1~11,意义为 PDP 上下文的索引值。该参数对 TE-MT 接口而言是本地参数,并且可用于其他 PDP 上下文相关命令。

<precedence>:数值参数,用于指定优先级别。

- 0 网络定制参数(默认值)
- 1 先于优先级 2 和优先级 3, 实施高优先级服务承诺
- 2 先于优先级 3,实施普通优先级服务承诺
- 3 实施低优先级服务承诺

<delay>:数值参数,参数范围为 0~4,用于指定延时级别,延时参数定义的是 GPRS 网络中 SDUs 传输的延时。

- 0 网络制定参数(默认值)
- 当 SDU 大小是 128 字节时:

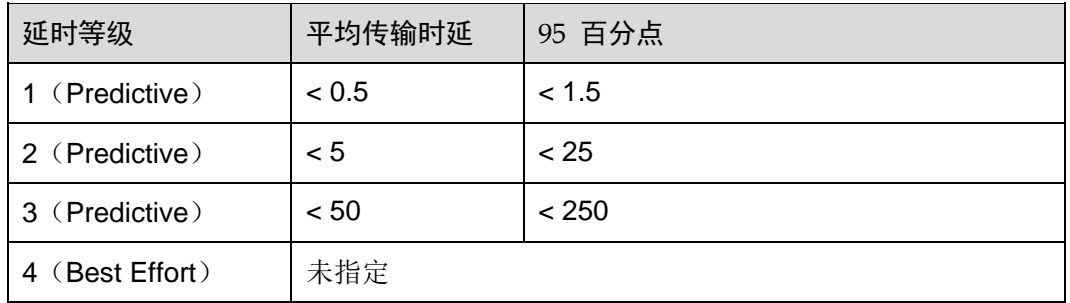

● 当 SDU 大小是 1024 字节时:

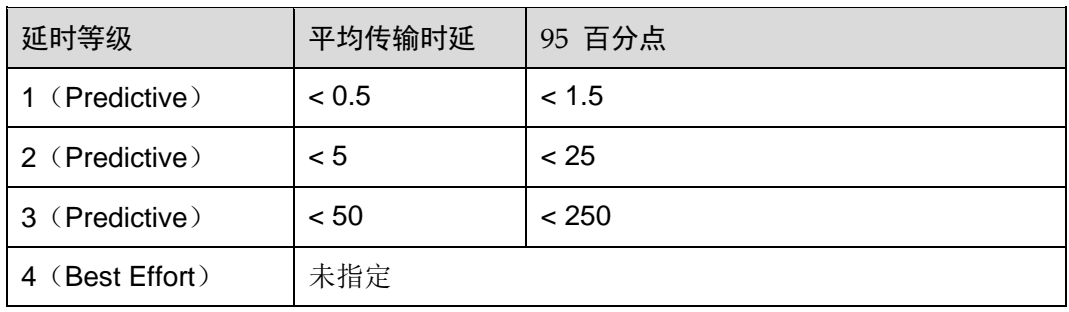

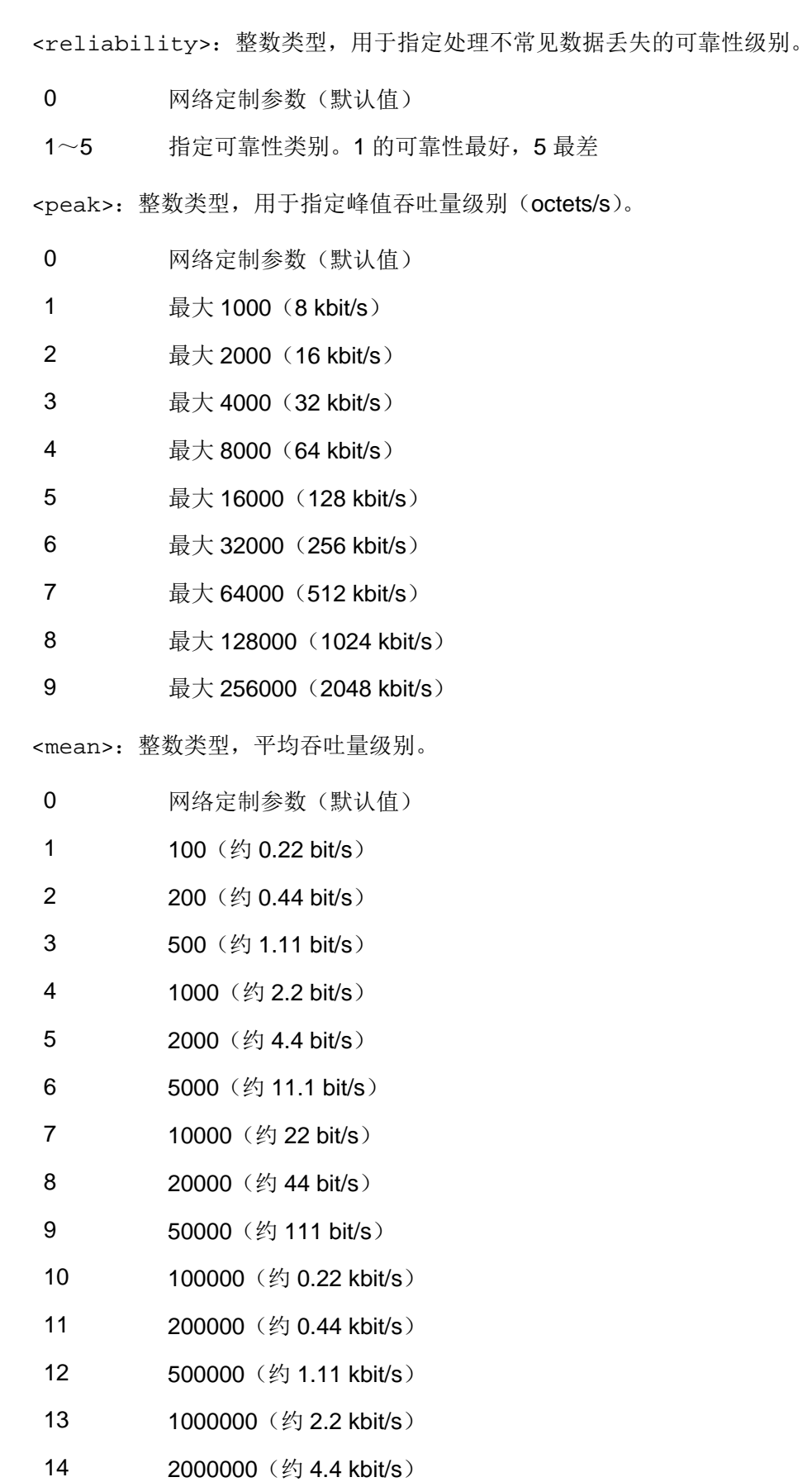

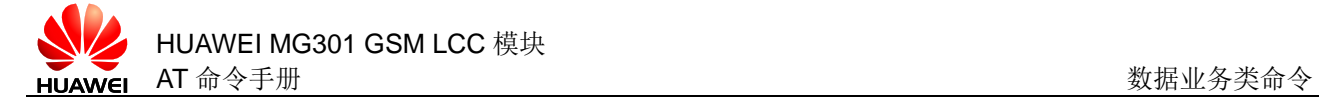

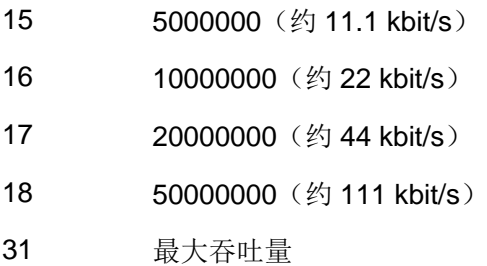

### **9.7.4** 属性说明

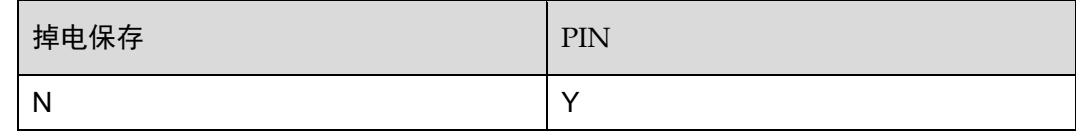

### **9.7.5** 举例说明

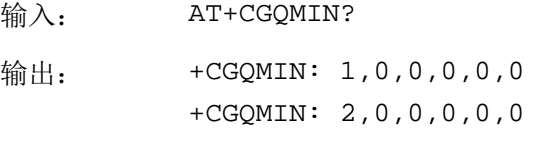

OK

# **9.8** AT+CGQREQ 设置服务质量简报

### **9.8.1** 语法结构

AT+CGQREQ=[<cid>[,<precedence>[,<delay>[,<reliability>[,<peak>[, <mean>]]]]]]

可能的返回结果

<CR><LF>OK<CR><LF>

与 MT 相关错误时:

<CR><LF>+CME ERROR: <err><CR><LF>

AT+CGQREQ?

可能的返回结果

[<CR><LF>+CGQREQ: <cid>,<precedengce>,<delay>,<reliability>,<peak>,<mean>< $CR$ ><< LF>[+CGQREQ: <cid>,<precedengce>,<delay>,<reliability>,<peak>,<mean><CR><

LF>[…]]]<CR><LF>OK<CR><LF>

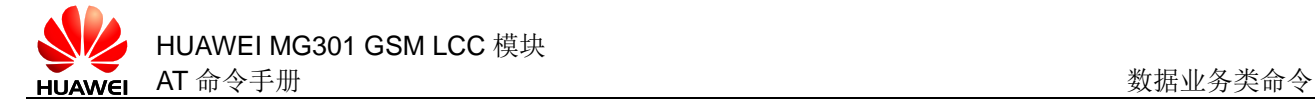

与 MT 相关错误时:

<CR><LF>+CME ERROR: <err><CR><LF>

### **9.8.2** 接口说明

AT+CGQREQ 允许 MT 向网络发送"PDP 上下文激活请求"消息时, TE 指定一个服务 质量。

设置命令用于设定某一个 PDP 上下文的服务质量。

读命令用于查询所有的MT 向网络发送"PDP 上下文激活请求"时,TE 指定的服务质 量。

### □ 说明

设置命令可为上下文指定一个由(本地)上下文标识参数<cid>标识的简报。若下发 AT+CGQREQ=<cid>,则删除已定义的<cid>服务质量。

### **9.8.3** 参数说明

<cid>: 数值参数, 取值范围为 1~11, 意义为 PDP 上下文的索引值。该参数对 TE-MT 接口而言是本地参数,并且可用于其他 PDP 上下文相关命令。

<precedence>:数值参数,用于指定优先级别。

- 0 网络定制参数(默认值)
- 1 先于优先级 2 和优先级 3, 实施高优先级服务承诺
- 2 先于优先级 3,实施普通优先级服务承诺
- 3 实施低优先级服务承诺

<delay>:数值参数,参数范围为 0~4,用于指定延时级别,延时参数定义的是 GPRS 网络中 SDUs 传输的延时。

- 0 网络制定参数(默认值)
- 当 SDU 大小是 128 bit 时:

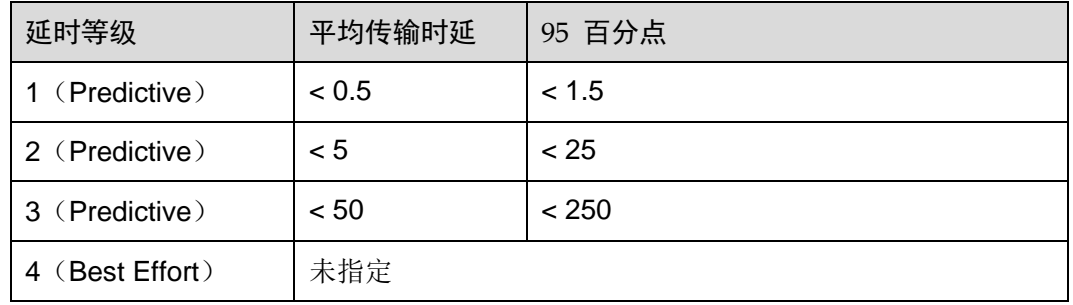

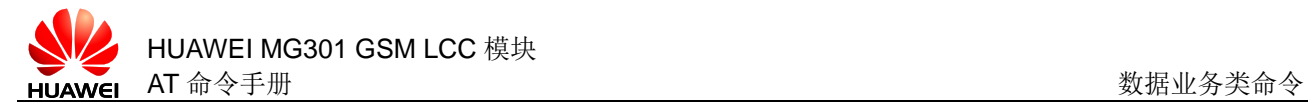

### 当 SDU 大小是 1024 bit 时:

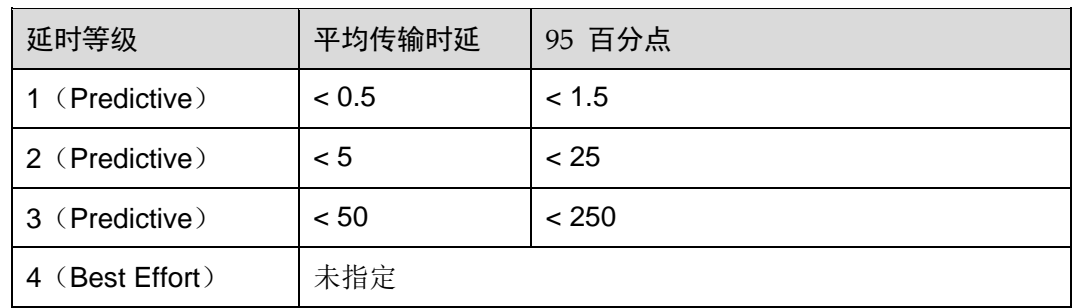

<reliability>:整数类型,用于指定处理不常见数据丢失的可靠性级别。

0 网络定制参数(默认值) 1~5 指定可靠性类别。1 的可靠性最好,5 最差 <peak>:整数类型,用于指定峰值吞吐量级别(octets/s)。 0 网络定制参数(默认值) 1 最大 1000 (8 kbit/s) 2 最大 2000(16 kbit/s) 3 最大 4000 (32 kbit/s) 4 最大 8000 (64 kbit/s) 5 最大 16000(128 kbit/s) 6 最大 32000(256 kbit/s) 7 最大 64000(512 kbit/s) 8 最大 128000 (1024 kbit/s) 9 最大 256000 (2048 kbit/s)

<mean>:整数类型,平均吞吐量级别。

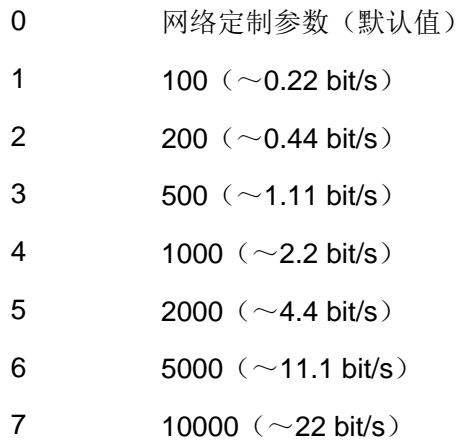

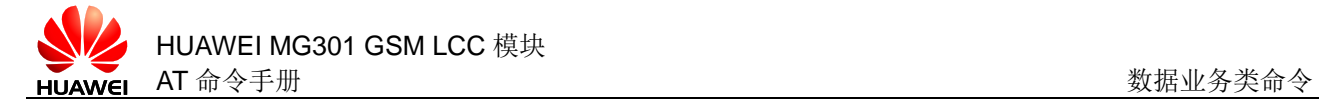

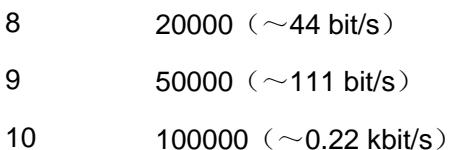

11  $200000 (\sim 0.44 \text{ kbit/s})$ 

- 12  $500000 \ (\sim 1.11 \text{ kbit/s})$
- 13  $1000000 (\sim 2.2 \text{ kbit/s})$
- 14 2000000  $(\sim 4.4 \text{ kbit/s})$
- 15 5000000(~11.1 kbit/s)
- 16  $10000000 ( $\sim$  22 kbit/s)$
- 17 20000000 ( $\sim$ 44 kbit/s)
- 18 50000000 (~111 kbit/s)
- 31 最大吞吐量

### **9.8.4** 属性说明

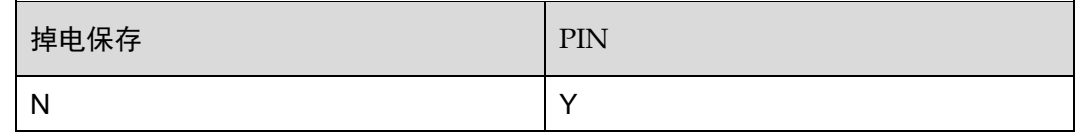

### **9.8.5** 举例说明

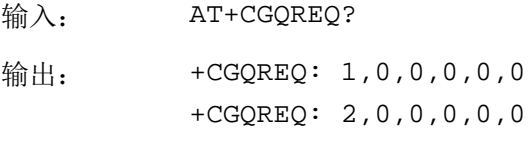

OK

# <span id="page-189-0"></span>**9.9** AT+CGREG 设置GPRS网络注册状态上报

## **9.9.1** 语法结构

AT+CGREG=<n>

可能的返回结果

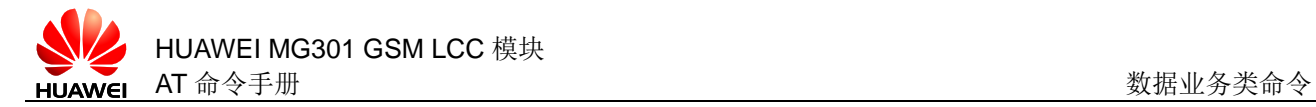

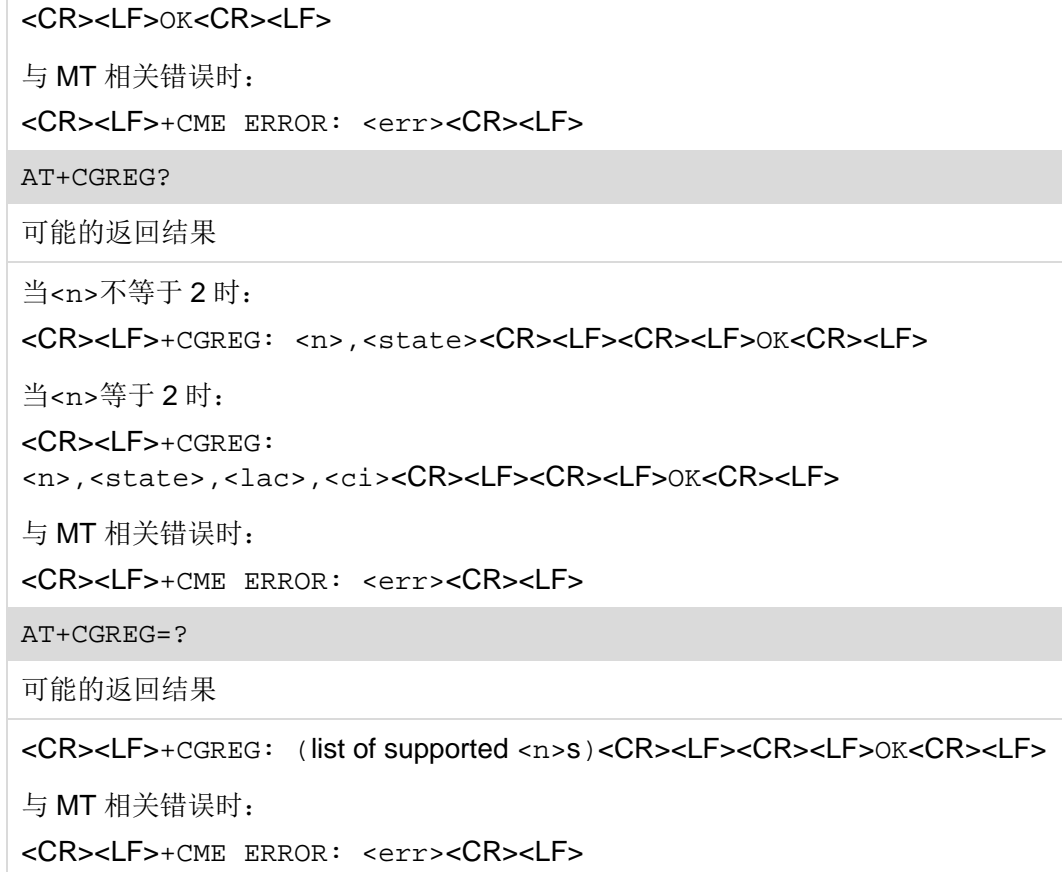

## **9.9.2** 接口说明

AT+CGREG 设置 GPRS 注册状态改变时的主动上报。 设置命令用于设置 GPRS 注册状态改变时自动上报的参数。 读命令用于查询当前的 GPRS 注册状态改变时自动上报的参数。 测试命令用于检查该命令支持的参数范围。

### **9.9.3** 参数说明

<n>:数值参数。

0 禁用 URC(默认值) 1 使能 URC "+CGREG: <stat>" 2 使能 URC "+CGREG: <stat>[<lac>,<ci>]" <lac>:位置区号码。 <ci>:小区识别码。 <stat>:数值参数,GPRS 注册状态。

- 0 未注册, ME 当前没有搜索新网络。ME 处于 GMM-NULL 或 GMM-DEREGISTERED-INITIATED 状态。禁止 GPRS 服务,用户可请求 ME 附着 GPRS
- 1 已注册,本地网
- 2 未注册, 但 ME 正在搜索新网络。ME 处于 GMM-NULL 或 GMM-DEREGISTERED-INITIATED 状态。允许 GPRS 服务,但无可用的 PLMN。如果有可用 PLMN 后 ME 立即附着 GPRS
- 3 注册被拒绝。禁止 GPRS 服务, ME 不可附着 GPRS
- 4 未知
- 5 已注册,漫游

### **9.9.4** 属性说明

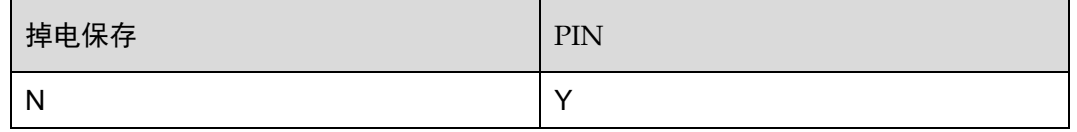

### **9.9.5** 举例说明

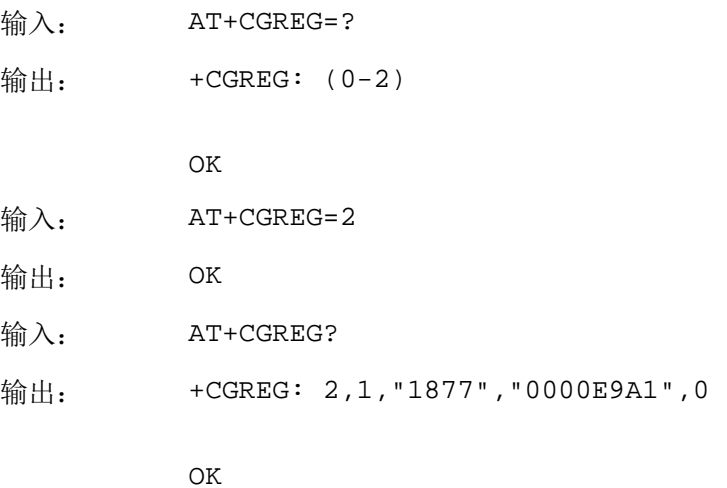

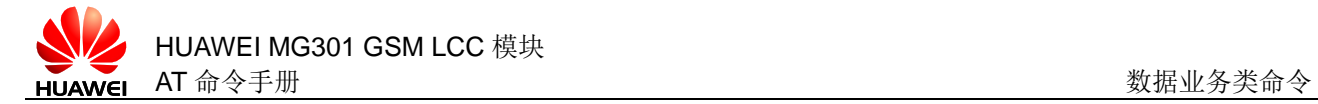

## **9.10** +CGREG 主动上报GPRS网络注册状态

### **9.10.1** 语法结构

```
URC
<CR><LF>+CGREG: <stat><CR><LF>
或
<CR><LF>+CGREG: <n>,<state>,<lac>,<ci><CR><LF>
```
### **9.10.2** 接口说明

该命令用于指示 ME 的 GPRS 网络注册状态发生了改变。

### **9.10.3** 参数说明

参考 [9.9 A](#page-189-0)T+CGREG 设置 GPRS [网络注册状态上报。](#page-189-0)

### **9.10.4** 属性说明

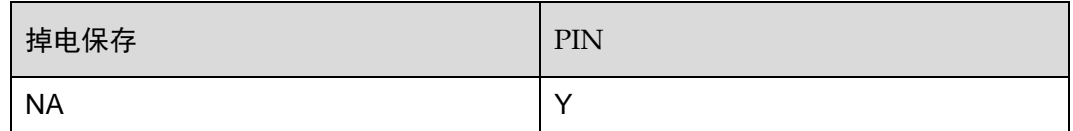

### **9.10.5** 举例说明

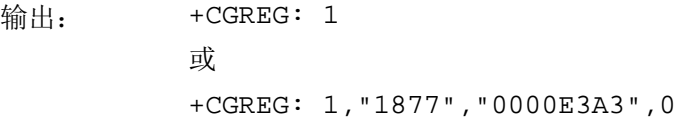

# **9.11** AT+CGSMS 选择MO SMS承载域

### **9.11.1** 语法结构

AT+CGSMS=<service>

可能的返回结果

<CR><LF>OK<CR><LF>

与 MT 相关错误时:

<CR><LF>+CME ERROR: <err><CR><LF>

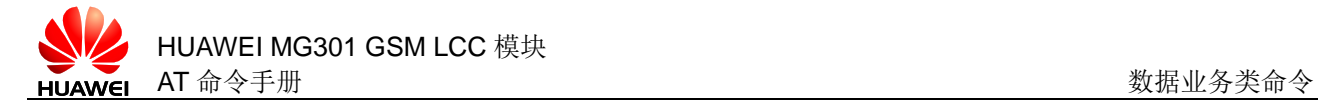

### AT+CGSMS?

可能的返回结果

<CR><LF>+CGSMS: <service><CR><LF><CR><LF>OK<CR><LF>

与 MT 相关错误时:

<CR><LF>+CME ERROR: <err><CR><LF>

AT+CGSMS=?

可能的返回结果

<CR><LF>+CGSMS: (list of supported <service>s)<CR><LF><CR><LF>OK<CR><LF>

```
与 MT 相关错误时:
```
<CR><LF>+CME ERROR: <err><CR><LF>

### **9.11.2** 接口说明

AT+CGSMS 命令用于设置 MT 短消息承载域。

读命令用于读取当前的设置项信息。

测试命令用于查询支持的短消息承载域。

### **9.11.3** 参数说明

<service>:数值参数。

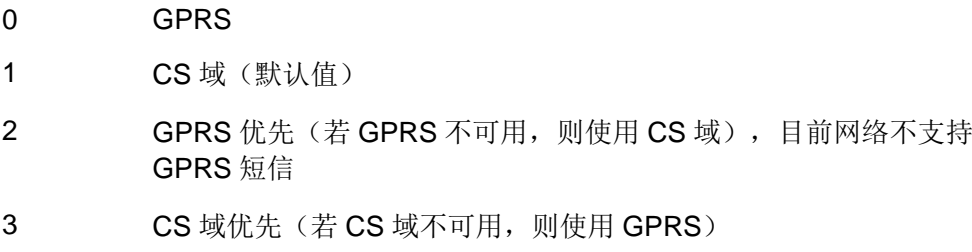

### **9.11.4** 属性说明

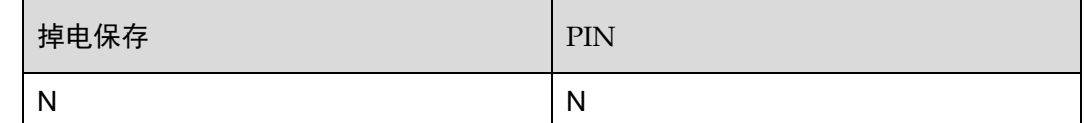

### **9.11.5** 举例说明

输入: AT+CGSMS?

输出: +CGSMS: 1

OK

# **9.12** +CGEV GPRS 主动上报MT或网络事件

## **9.12.1** 语法结构

**IIRC** 当 MT 禁止上报+CRING 给 TE 时, 网络侧 PDP 上下文激活请求自动被拒绝: <CR><LF>+CGEV: REJECT <PDP\_type>,<PDP\_addr><CR><LF> 网络侧请求 PDP 上下文重激活: <CR><LF>+CGEV: NW REACT <PDP\_type>,<PDP\_addr>,[<cid>]<CR><LF> 网络侧发起 PDP 上下文去激活: <CR><LF>+CGEV: NW DEACT <PDP\_type>,<PDP\_addr>,[<cid>]<CR><LF> MT 发起 PDP 上下文去激活: <CR><LF>+CGEV: MT DEACT <PDP\_type>,<PDP\_addr>,[<cid>]<CR><LF> 网络侧发起 GPRS 分离: <CR><LF>+CGEV: NW DETACH<CR><LF> MT 发起 GPRS 分离: <CR><LF>+CGEV: MT DETACH<CR><LF> 网络侧发起 MS class 改变,上报最高优先级的 class: <CR><LF>+CGEV: NW CLASS <class><CR><LF> MT 发起 MS class 改变,上报最高优先级的 class: <CR><LF>+CGEV: MT CLASS <class><CR><LF>

### **9.12.2** 接口说明

当 GPRS MT 或网络有相关事件发生时, MT 会主动上报+CGEV。

### **9.12.3** 参数说明

<cid>:整数型参数,范围 1~11,指定 PDP 上下文的 ID 号。 <class>: 字符型参数, 指示 GPRS 等级。

'B' 不上报错误码,错误时仅返回 ERROR (默认值)

<PDP\_type>: 字符型参数,表示分组交换协议类型。

"IP" 互联网协议 IP

<PDP\_addr>:字符型参数。给定 PDP 的地址。此值可不填,由网络动态分配一个地 址。

### **9.12.4** 属性说明

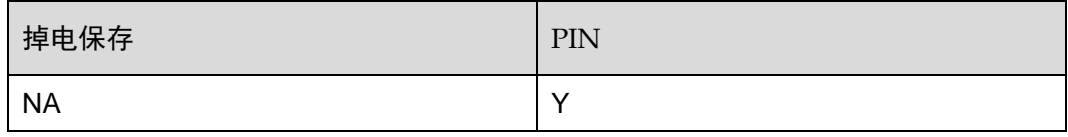

### **9.12.5** 举例说明

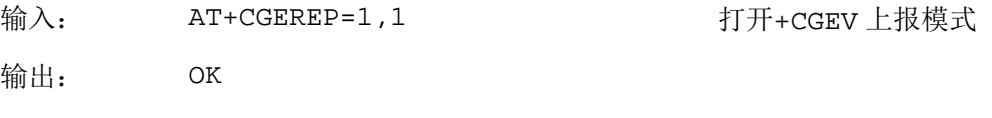

+CGEV: MT DEACT "IP","10.62.63.47",2

# **9.13** AT+CGAUTH 设置拨号鉴权

## **9.13.1** 语法结构

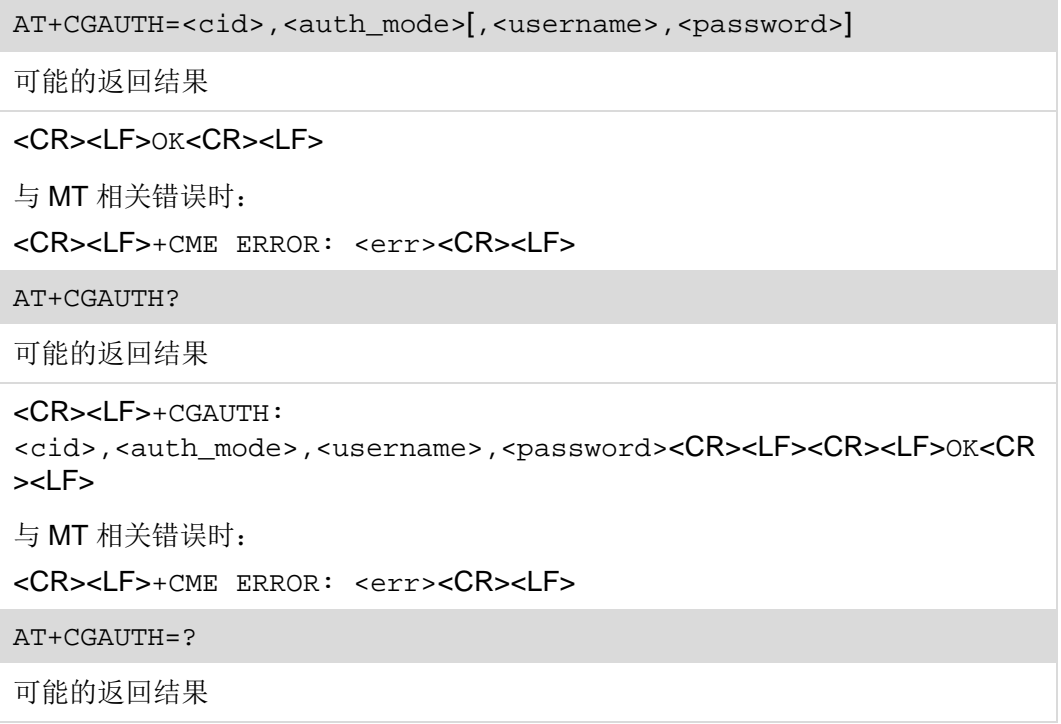

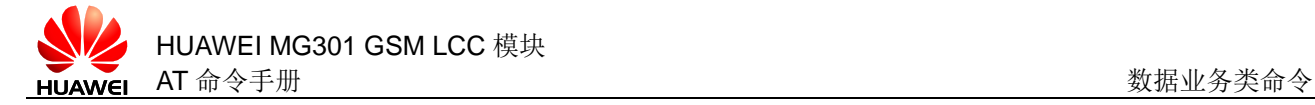

```
<CR><LF>+CGAUTH: (list of supported <cid>s),(list of supported 
<auth_mode>s)<CR><LF><CR><LF>OK<CR><LF>
与 MT 相关错误时:
```
<CR><LF>+CME ERROR: <err><CR><LF>

## **9.13.2** 接口说明

AT+CGAUTH 命令用于设置拨号鉴权命令。

读命令用于查询拨号鉴权设置。

测试命令用于检查该命令支持的参数范围。

### **9.13.3** 参数说明

<cid>: 整数类型, 范围 1~11, 用于指定 PDP 上下文标识。

<auth\_mode>: 整数类型, 拨号鉴权方式。

- 0 无鉴权方式
- 1 PAP (Password Authentication Protocol)
- 2 CHAP (Challenge Handshake Authentication Protocol)
- 3 先进行 PAP 鉴权, 若 PAP 鉴权失败, 将切换到 CHAP 鉴权。当 PAP 鉴 权被网络拒绝之后,模块将不再向 HOST 发送"LCP terminate ACK and LCP configuration ACK", 而是重新向 HOST 发送 "LCP REQUEST",其中协商内容为 CHAP 方式

<username>: 字符串型参数,用户名,最大 64 个字符。

<password>:字符串型参数,密码,最大 64 个字符。

### **9.13.4** 属性说明

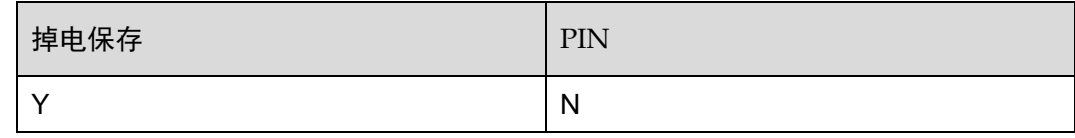

### **9.13.5** 举例说明

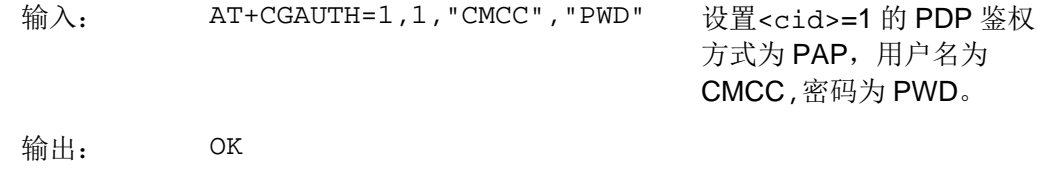

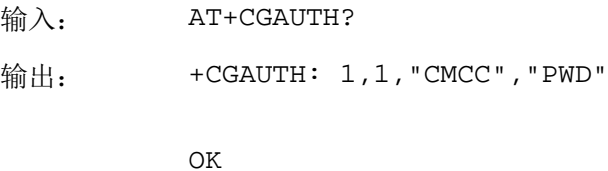

# **9.14** AT^DVCFG 设置语音业务和数据业务优先级

### **9.14.1** 语法结构

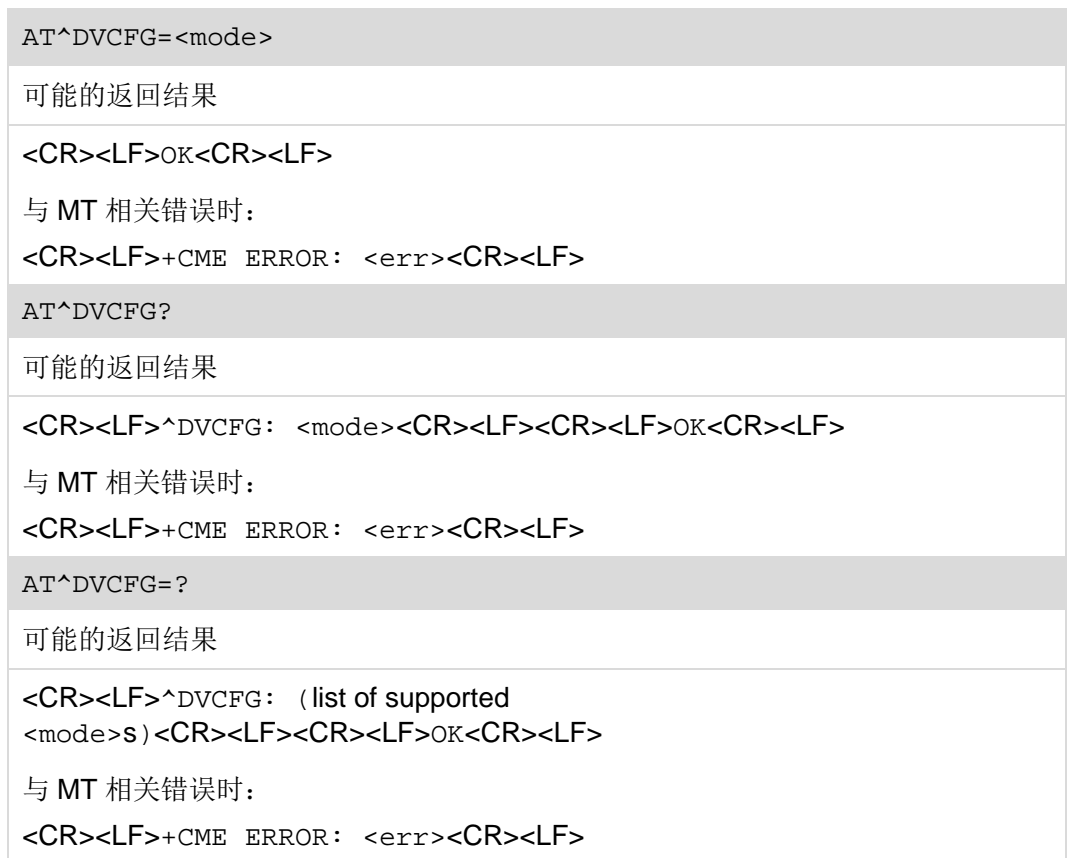

## **9.14.2** 接口说明

AT^DVCFG 设置语音业务和数据业务优先级,默认是语音业务优先。 设置命令用于设置语音业务和数据业务优先级。 读命令用于查询当前语音业务和数据业务优先级。 测试命令用于检查该命令支持的参数范围。

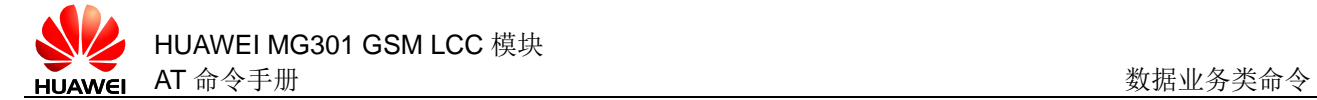

## **9.14.3** 参数说明

<mode>:整数类型。

- 0 语音业务优先(默认值)
- 1 数据业务优先

## **9.14.4** 属性说明

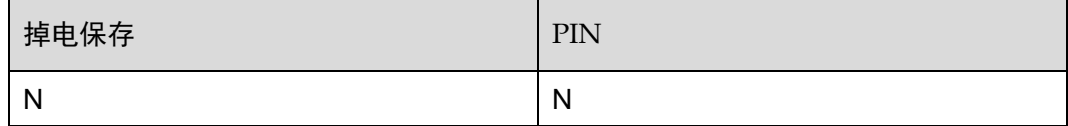

## **9.14.5** 举例说明

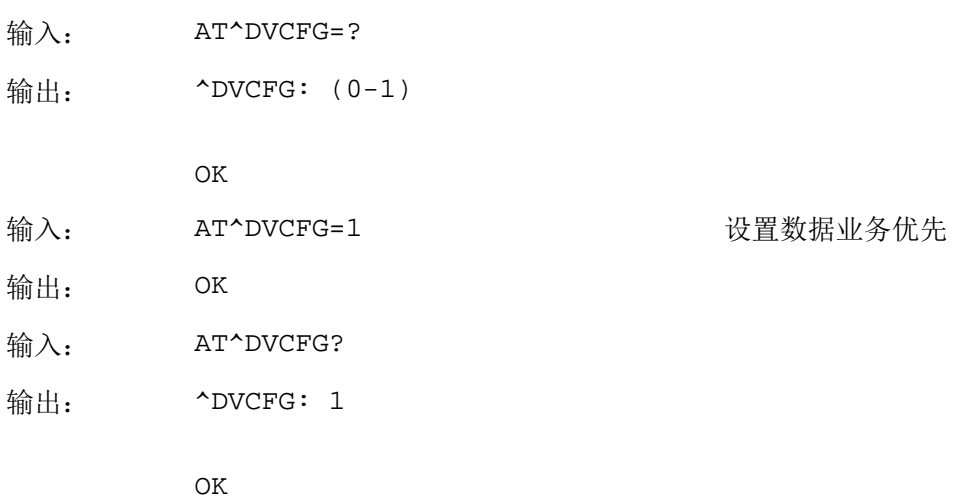

<span id="page-199-0"></span>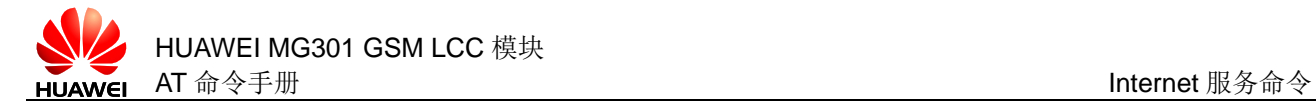

# **10 Internet** 服务命令

Internet 服务是利用 MG301 内嵌的 TCP/IP 协议栈进行数据业务的服务, 也称作 IPSTACK 服务。通过 Internet 服务可以使主机更容易接入 Internet。这章将介绍到 Internet 服务涉及到的所有的 AT 命令。

我们不仅支持 TCP 的 Socket 客户端/服务器端, 也支持 UDP 的 Socket 客户端/服务器 端的 Internet 服务。

Internet 服务只支持 URC 模式。URC 模式是指 Internet 服务过程由 URC 驱动。URC 上报主机数据是否可以发送、接收,数据传输是否完成,服务可否关闭,是否有错误 发生等信息。

# **10.1** AT^SICS 建立连接Profile

### **10.1.1** 语法结构

AT^SICS=<conProfileId>,<conParmTag>,<conParmValue>

可能的返回结果

<CR><LF>OK<CR><LF>

与 MT 相关错误时:

<CR><LF>+CME ERROR: <err><CR><LF>

AT^SICS?

可能的返回结果

```
<CR><LF>^SICS:
```
<conProfileId>,<conParmTag>,<conParmValue><CR><LF><CR><LF>OK <CR><LF>

与 MT 相关错误时:

```
<CR><LF>+CME ERROR: <err><CR><LF>
```
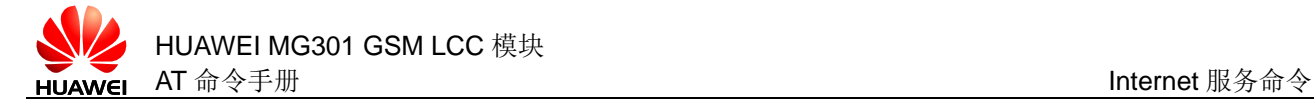

AT^SICS=?

可能的返回结果

<CR><LF>OK<CR><LF>

### **10.1.2** 接口说明

AT^SICS 可以创建和编辑连接 Profile。

设置命令用于设置 Internet 连接 profile 的所有参数。

读命令用于读取所有连接 Profile 的状态。

测试命令用于检查 SICS 命令是否可用。

### **10.1.3** 参数说明

<conProfileId>: 整数类型, 范围是 0~5, 用于标识每一个连接 Profile。 <conParaTag>: 字符串类型, 意义为连接 profile 的可设置项。

表10-1 conType 在 CSD 和 GPRS0 下支持的参数名

|                   | CSD (暂不支持) | GPR <sub>S0</sub> |
|-------------------|------------|-------------------|
| "conType"         | 必选         | 必选                |
| "user"(暂不支持)      | 可选         | 可选                |
| "passwd"          | 可选         | 可选                |
| "apn"             |            | 必选                |
| "inactTO"         | 可选         | 可选                |
| "calledNum"(暂不支持) | 必选         | $\overline{1}$    |
| "dataType"(暂不支持)  | 必选         |                   |
| "dns1" (暂不支持)     | 可选         | 可选                |
| "dns2" (暂不支持)     | 可选         | 可选                |
| "alphabet"(暂不支持)  | 可选         | 可选                |

<conParmValue>:对应<conParaTag>属性的值。对不同的<conParaTag>,其 意义和对应的<conParmValue>的取值范围如下:

"conType" profile 的连接方式,字符串类型

"apn" 接入点名称字符值,最大 100 个字符(默认为空字符串)

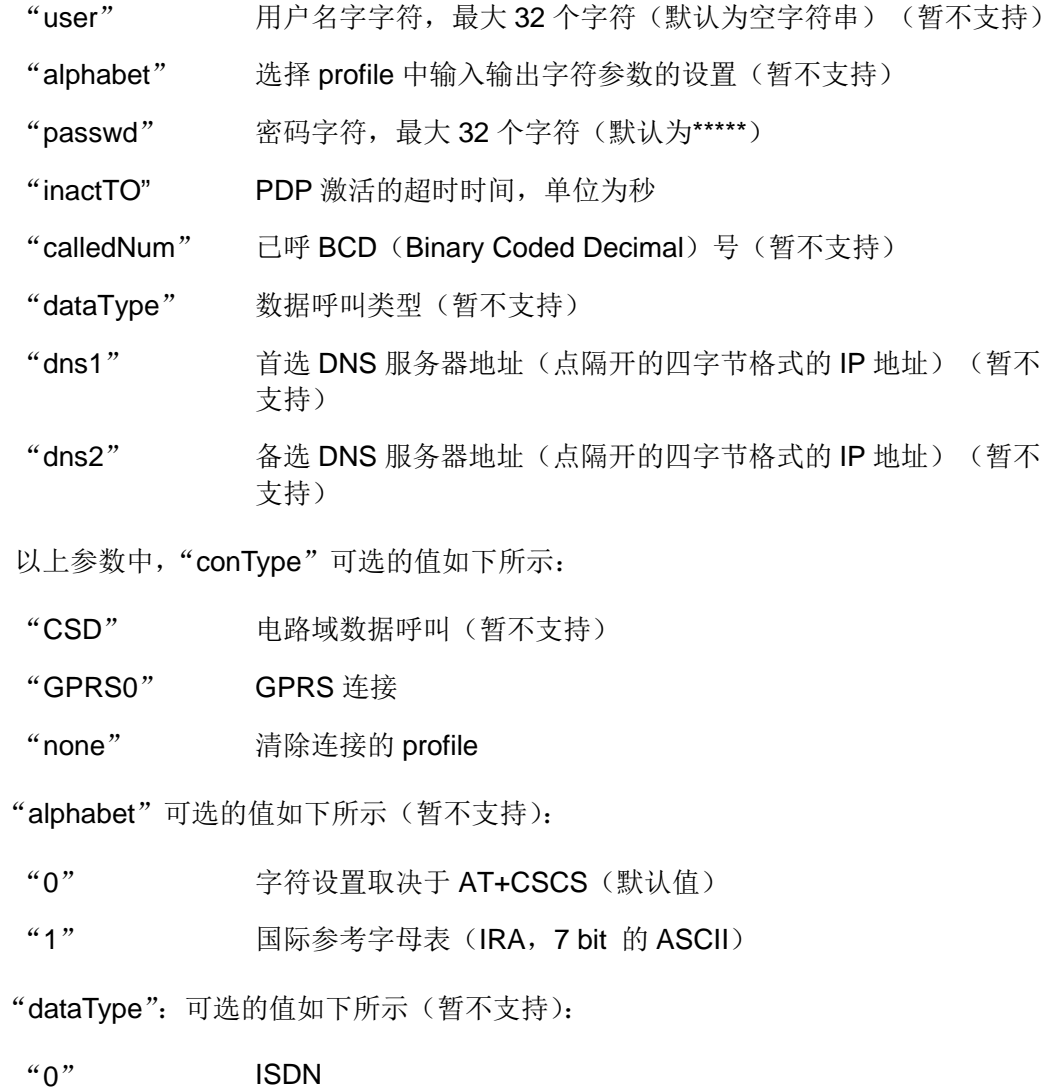

### □ 说明

"1" 模拟(默认值)

首先需要通过<conParmTag>的值"conType"选择 Internet 连接类型,它将决定 <conParmTag>其它值的适用性,<conParmValue-alphabet>例外,它既可以在设置 "conType"之前设置,也可以在其之后设置。所有 profile 参数的设置是可变的。

### **10.1.4** 属性说明

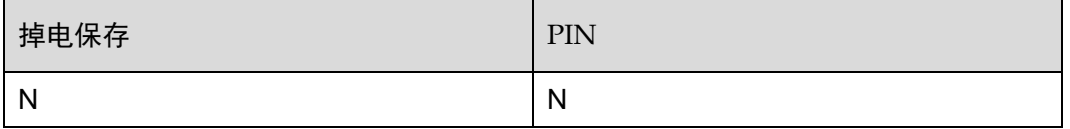

## **10.1.5** 举例说明

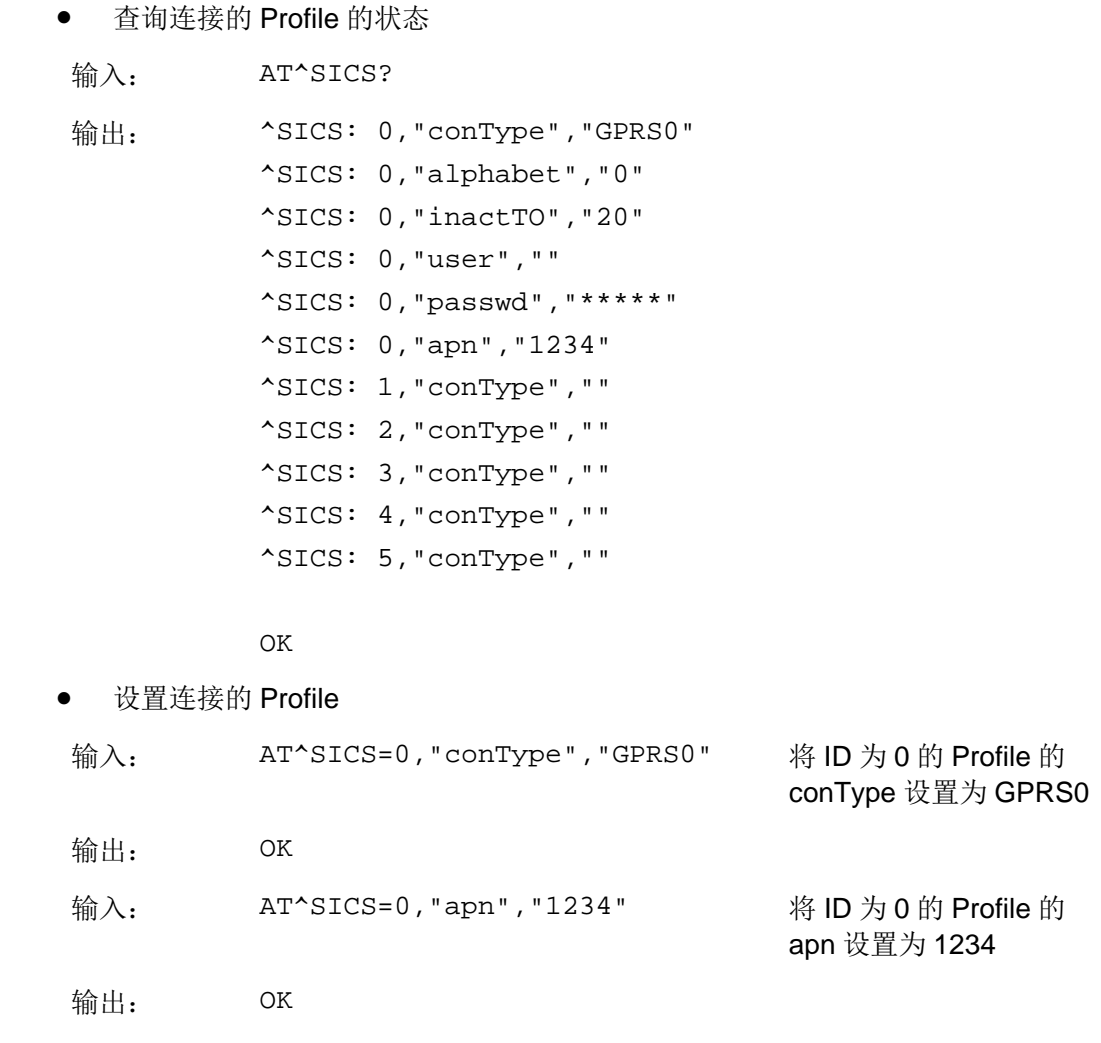

# **10.2** AT^SICI 查询连接Profile

### **10.2.1** 语法结构

AT^SICI=<conProfiled>

可能的返回结果

```
<CR><LF>^SICI:
```
<conProfileId>,<conState>,<numService>,<conAddr><CR><LF><CR> <LF>OK<CR><LF>

与 MT 相关错误时:

<CR><LF>+CME ERROR: <err><CR><LF>

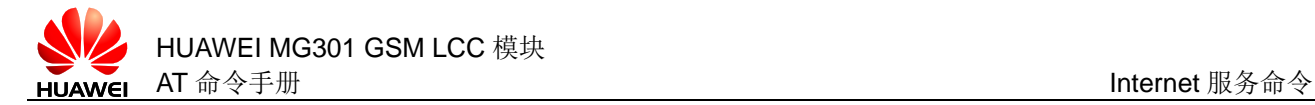

### AT^SICI?

可能的返回结果

```
[<CR><LF>^SICI: 
<conProfileId>,<conState>,<numServices>,<conAddr>[<CR><LF>^SI
CI: 
<conProfileId>,<conState>,<numServices>,<conAddr>[…]]]<CR><LF>
<CR><LF>OK<CR><LF>
与 MT 相关错误时:
```
<CR><LF>+CME ERROR: <err><CR><LF>

AT^SICI=?

可能的返回结果

[<CR><LF>^SICI: (list of supported <conProfileId>s)<CR><LF>]<CR><LF>OK<CR><LF>

与 MT 相关错误时:

<CR><LF>+CME ERROR: <err><CR><LF>

### **10.2.2** 接口说明

AT^SICI 命令用于查询连接 Profile 的状态。

读命令用于查询已定义的连接 Profile 的状态。

测试命令用于查询已经定义的连接 Profile 的 ID。

### **10.2.3** 参数说明

<conProfileId>: 数值型参数, 连接 profile 标识, 取值范围 0~5。

<conState>: 数值型参数, Internet 连接 profile 状态。

- 0 Down 状态, Internet 连接已经定义但还没连接(默认值)
- 1 连接状态, 服务已经打开, Internet 连接已经初始化(暂不支持)
- 2 Up 状态, Internet 连接已经建立, 正使用一种或多种服务, 在暂时没有 网络信号时连接会保持在 Up 状态, 除非用户主动关闭连接或连接被网 络断开
- 3 限制状态, Internet 连接已经建立, 但暂时没有网络覆盖(暂不支持)
- 4 关闭状态, Internet 连接已经断开(暂不支持)

<numServices>:数值型参数,范围为 0~8,使用 Internet 连接 profile 的服务个 数。

<conAddr>: 字符型参数, Internet 连接 profile 的本地 IP 地址(如果没有则为空)。

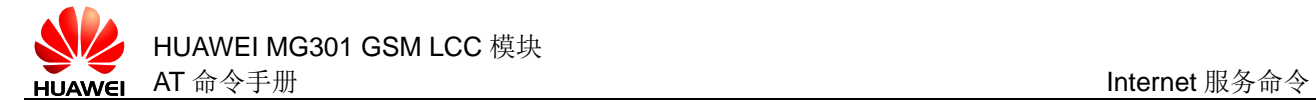

## **10.2.4** 属性说明

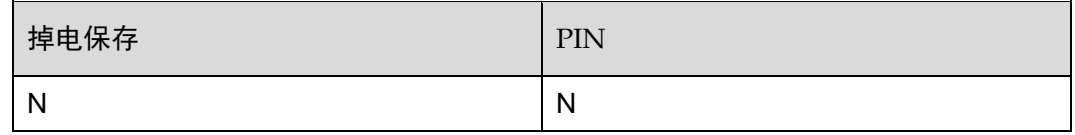

### **10.2.5** 举例说明

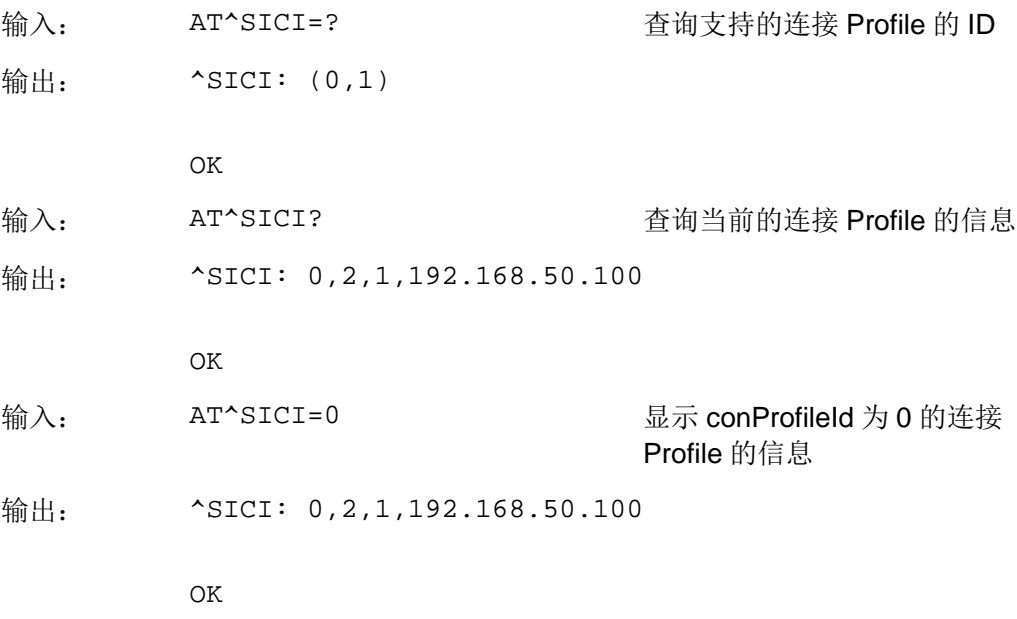

# **10.3** AT^SISS 建立服务Profile

### **10.3.1** 语法结构

AT^SISS=<srvProfileId>,<srvParmTag>,<srvParmValue> 可能的返回结果 <CR><LF>OK<CR><LF> 与 MT 相关错误时: <CR><LF>+CME ERROR: <err><CR><LF> AT^SISS? 可能的返回结果 <CR><LF>^SISS: <srvProfileId>,<srvParmTag>,<srvParmValue><CR><LF>^SISS: <srvProfileId>,<srvParmTag>,<srvParmValue><CR><LF>[…]<CR><LF>

```
<CR><LF>OK<CR><LF>
```
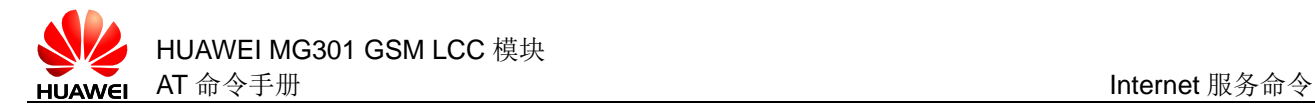

```
与 MT 相关错误时:
<CR><LF>+CME ERROR: <err><CR><LF>
AT^SISS=?
可能的返回结果
<CR><LF>OK<CR><LF>
```
### **10.3.2** 接口说明

AT^SISS 设置服务 Profile。

设置命令用于将 ID 为<srvProfileId>的服务 Profile<csrvParmTag>对应的值设置 为<srvParmValue>。

读命令用于读取已定义的服务 Profile 的状态。

测试命令用于检查是否支持 AT^SISS 命令。

### **10.3.3** 参数说明

<srvProfileId>: 数值型参数, 取值范围为 0~9, 用于标识服务 profile。

<srvParmTag>:字符串参数,目前只支持 socket 服务,可以取的值如下所示。

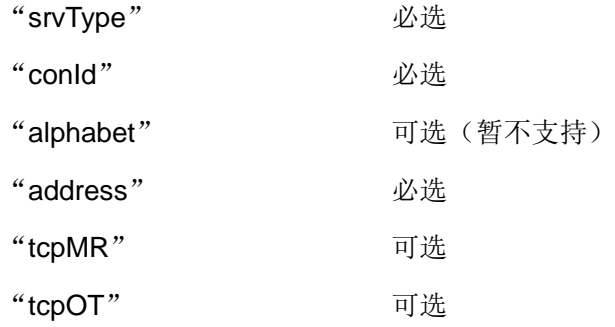

<srvParmValue>: <srvParmTag>定义的参数的取值范围, 具体参考表 [10-2](#page-205-0) 的描 述。

<span id="page-205-0"></span>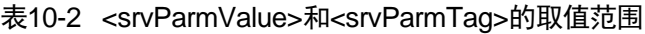

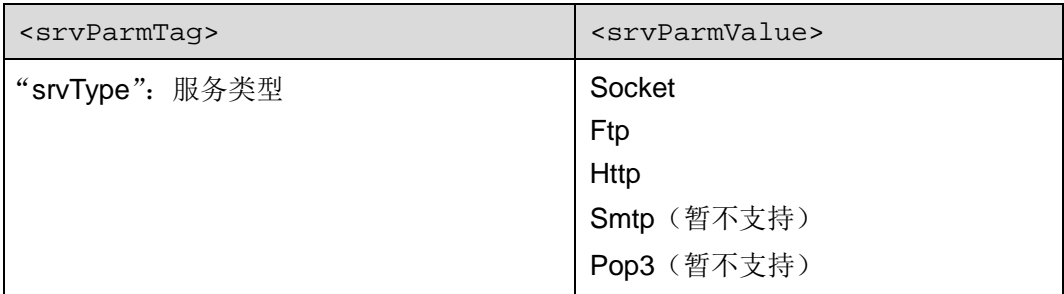

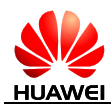

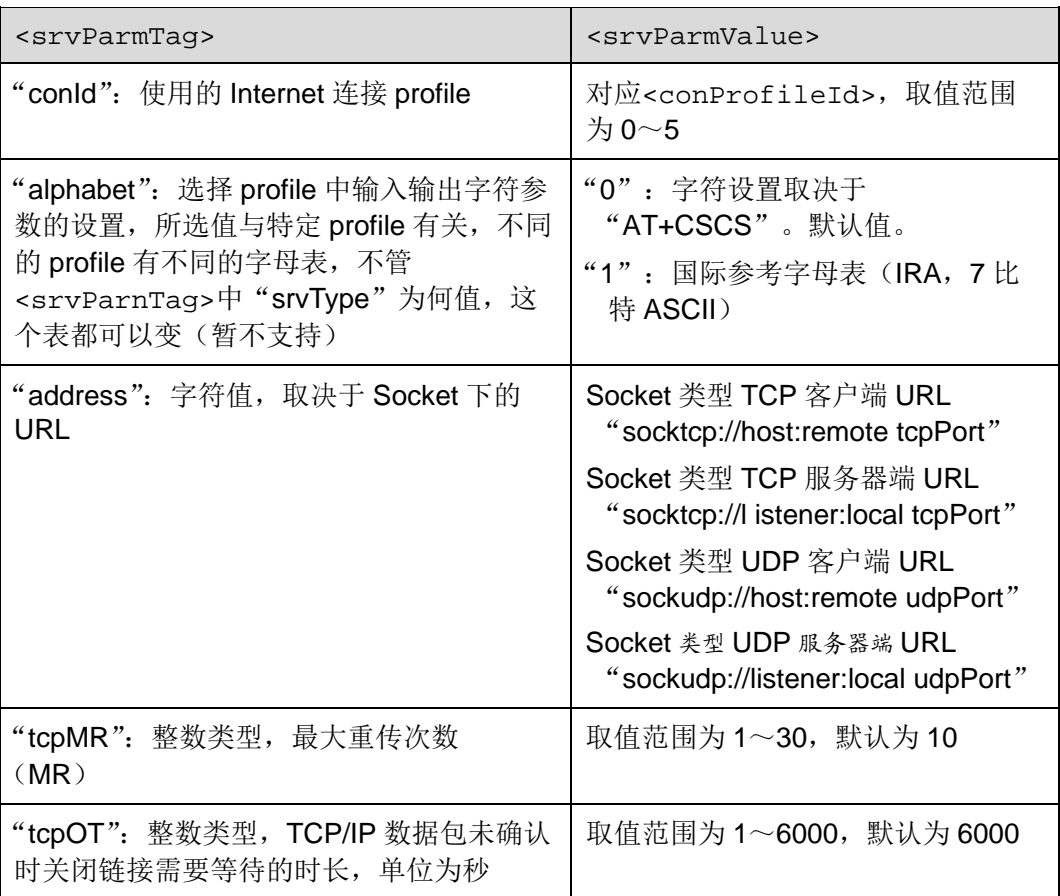

### □ 说明

首先需要通过<srvParmTag>的值"srvType"选择 Internet 服务类型,它将决定 <srvParmTag>其它值的适用性,<srvParmValue-alphabet>例外,它既可以在 "srvType"之前设置也可以在其之后设置。所有 profile 参数的设置是可变的。host 支持 IP 地址 和域名方式。

### **10.3.4** 属性说明

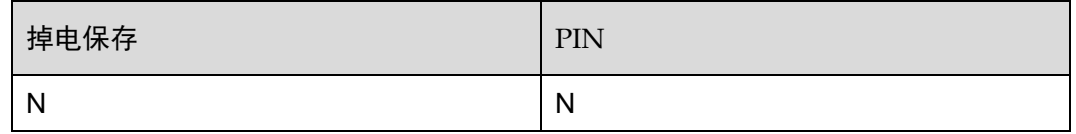

### **10.3.5** 举例说明

- 将 ID 为 0 的服务 Profile 的"srvType"设置为"Socket"
- 输入: AT^SISS=0,"srvType","Socket"

输出: OK

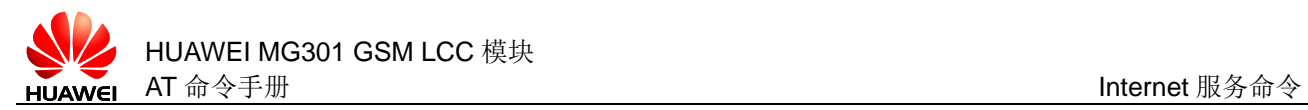

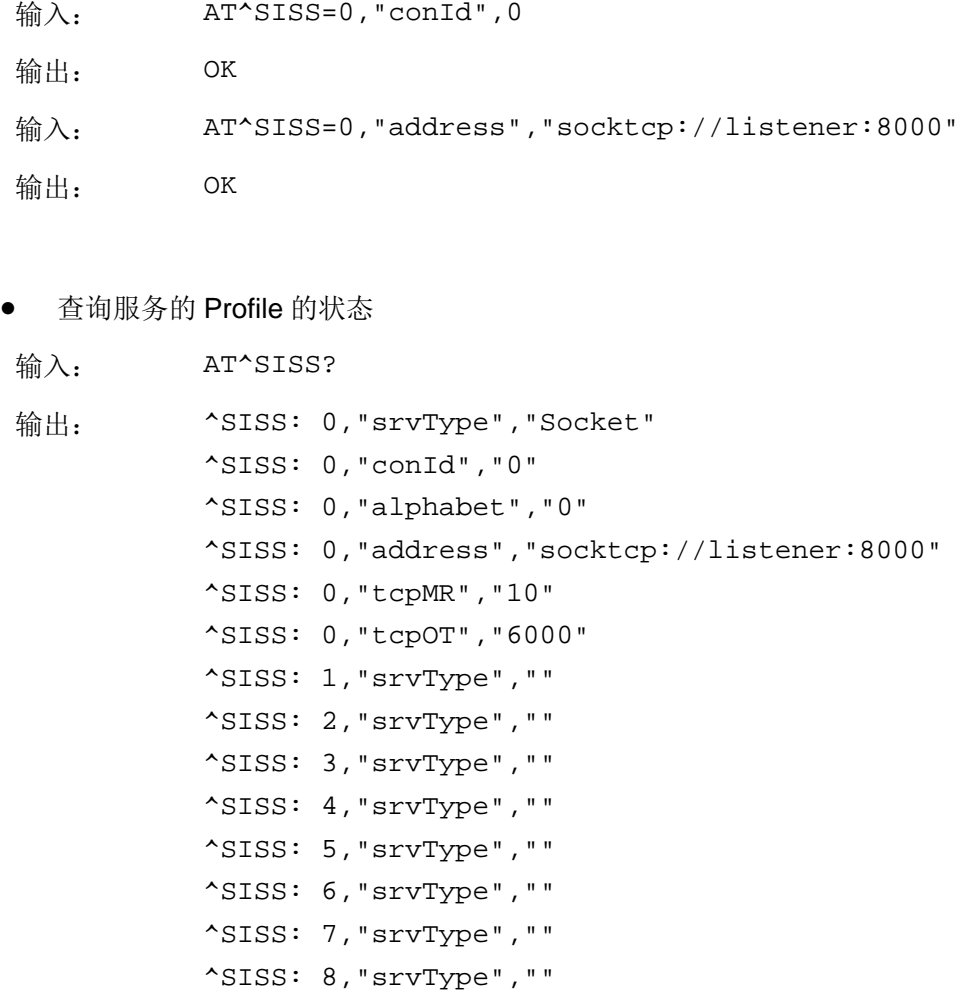

OK

^SISS: 9,"srvType",""

# **10.4** AT^SISI 查询服务Profile

### **10.4.1** 语法结构

AT^SISI=<srvProfileId>

```
可能的返回结果
```

```
<CR><LF>^SISI:
<srvProfileId>,<srvState>,<rxCount>,<txCount>,<ackData>,<unac
kData><CR><LF><CR><LF>OK<CR><LF>
```

```
与 MT 相关错误时:
```

```
<CR><LF>+CME ERROR: <err><CR><LF>
```
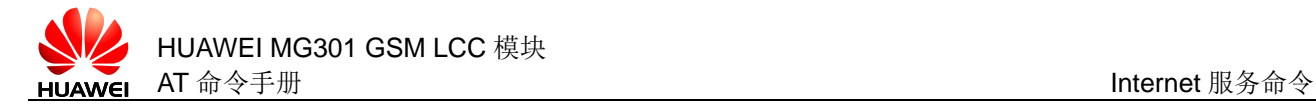

AT^SISI?

可能的返回结果

```
[<CR><LF>^SISI:
<srvProfileId>,<srvState>,<rxCount>,<txCount>,<ackData>,<unac
kData>[<CR><LF>^SISI:
<srvProfileId>,<srvState>,<rxCount>,<txCount>,<ackData>,<unac
kData>[...]]]<CR><LF><CR><LF>OK<CR><LF>
```
与 MT 相关错误时:

<CR><LF>+CME ERROR: <err><CR><LF>

AT^SISI=?

可能的返回结果

[<CR><LF>^SISI: (list of supported <srvProfileId>s)<CR><LF>]<CR><LF>OK<CR><LF>

与 MT 相关错误时:

<CR><LF>+CME ERROR: <err><CR><LF>

### **10.4.2** 接口说明

AT^SISI 命令用于查询服务 Profile 的状态。

设置命令用于查询某个服务 Profile 的信息。

读命令用于查询已定义的服务的状态。

测试命令用于查询已定义的服务的 Profile 的 ID。

### **10.4.3** 参数说明

<srvProfileId>: 数值型参数, 服务 profile 标识, 范围 0~9。

<srvState>: 数值型参数, Internet 服务 profile 状态。

- 2 Allocated
- 3 Connecting (暂不支持)
- 4 Up
- 5 Closing(暂不支持)
- 6 Down (暂不支持)

<rxCount>:数值型参数,链路建立成功后由 AT^SISR 读取的字节数。 <txCount>: 数值型参数, 链路建立成功后由 AT^SISW 发送的字节数。 <ackData>:数值型参数,TCP 层已发送和确认的数据字节数。

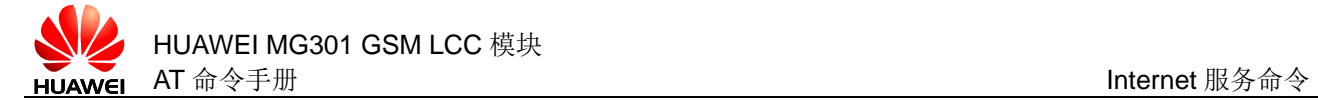

<unackData>:数值型参数,TCP 层已发送但未确认的数据字节数,当其为 0 时, 表示数据已全部发送并且确认。

## **10.4.4** 属性说明

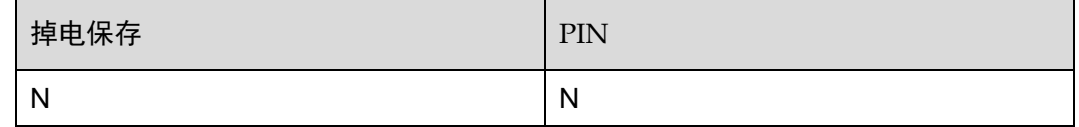

### **10.4.5** 举例说明

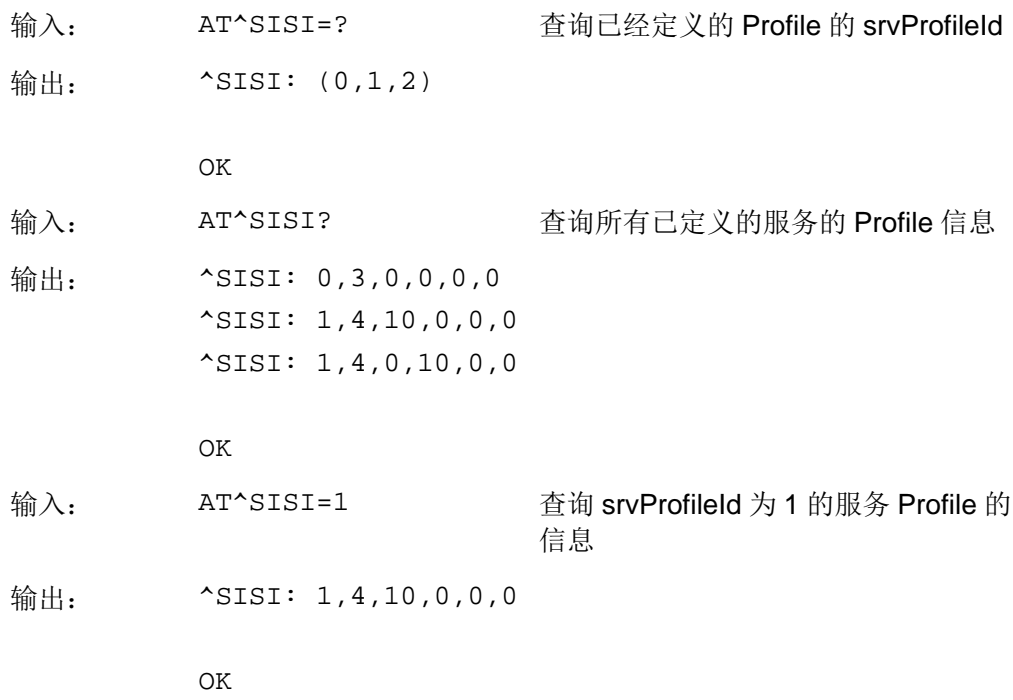

# **10.5** AT^SISO 打开Internet服务

## **10.5.1** 语法结构

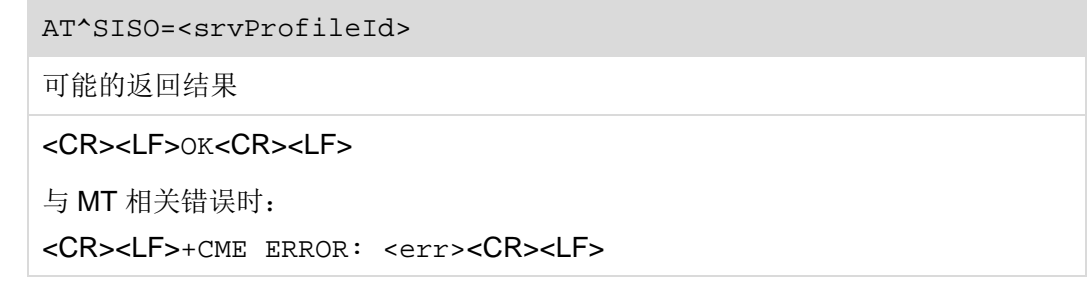

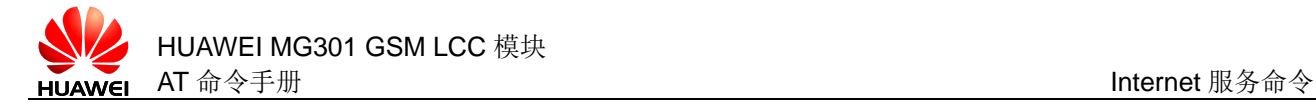

### AT^SISO?

可能的返回结果

```
<CR><LF>^SISO:
```

```
<srvProfileId>,<srvType>,<srvState>,<socketState>,<rxCount>,<
txCount>,<locAddr>,<remAddr>[<CR><LF>^SISO:
<srvProfileId>,<srvType>,<srvState>,<socketState>,<rxCount>,<
txCount>,<locAddr>,<remAddr>[...]]<CR><LF><CR><LF>OK<CR><LF><CR
><LF>OK<CR><LF>
```
AT^SISO=?

可能的返回结果

<CR><LF>OK<CR><LF>

与 MT 相关错误时:

<CR><LF>+CME ERROR: <err><CR><LF>

### **10.5.2** 接口说明

AT^SISO 命令用来打开指定的 Internet 服务。

设置命令用于打开指定的 Internet 服务。

读取命令用于查询已经打开的 Internet 服务。

测试命令用于返回该命令是否可用。

### 口说明

- 2G 网络不支持语音和数据业务的并发,因此在语音通话期间使用该命令会返回 ERROR, 命 令执行不成功。
- 最多允许 10 个服务同时打开。

### **10.5.3** 参数说明

<srvProfileId>: 数值型参数, 服务 profile 标识, 范围 0~9。

<srvType>:字符串参数,服务类型,支持 socket,ftp,http。

<srvState>: 数值型参数, Internet 服务 profile 状态。

- 2 Allocated
- 3 Connecting (暂不支持)
- 4 Up
- 5 Closing(暂不支持)

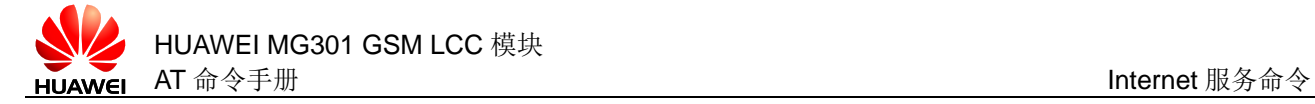

6 Down (暂不支持) <socketState>: 数值型参数, socket 状态标识。 1 没有分配 socket 2 客户端 socket 3 监听者 socket 4 服务器 socket <rxCount>:数值型参数,链路建立成功后由 AT^SISR 读取的字节数。 <txCount>:数值型参数,链路建立成功后由 AT^SISW 发送的字节数。 <locAddr>: 字符串参数,最近使用的本地 IP 地址和 TCP 端口。 <remAddr>: 字符串参数, 远端 IP 地址和 TCP 端口。

### **10.5.4** 属性说明

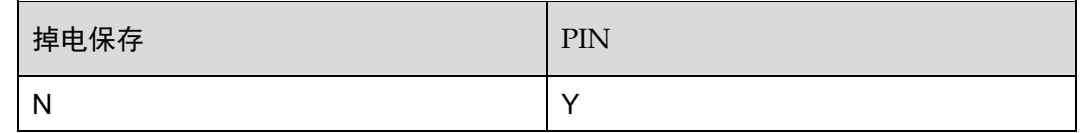

### **10.5.5** 举例说明

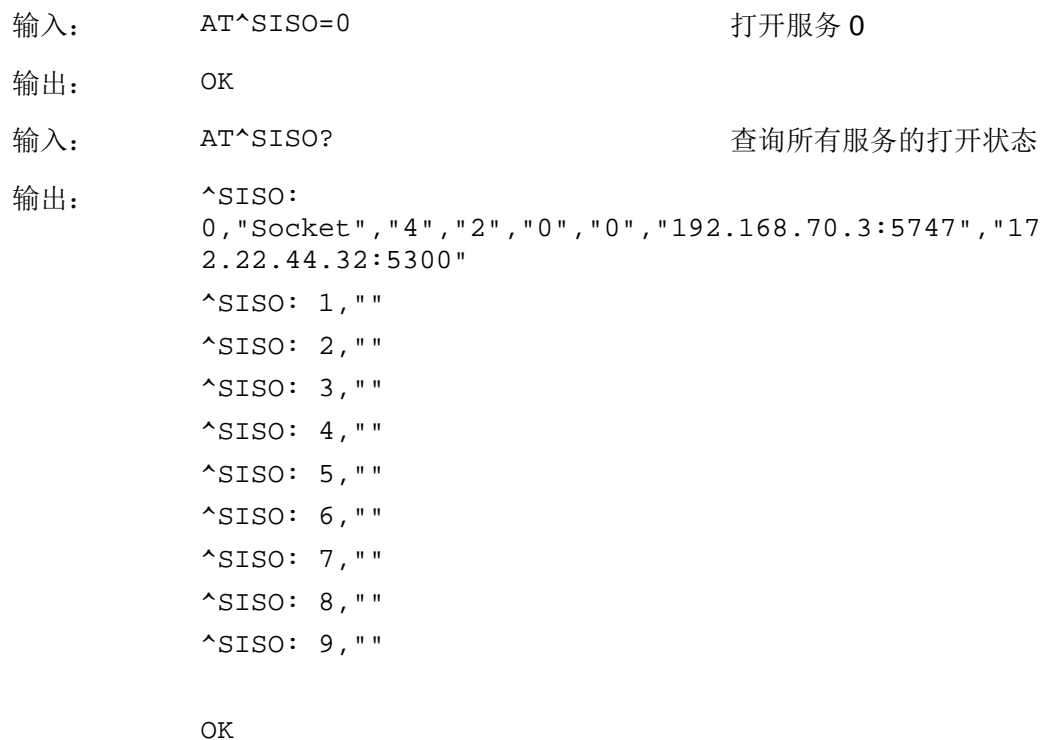

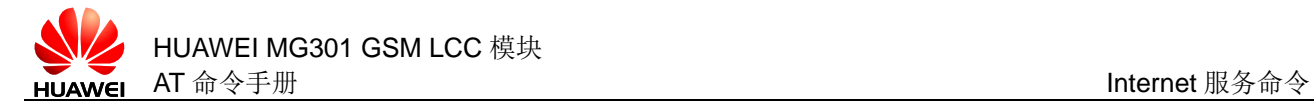

# **10.6** AT^SISC 关闭Internet服务

### **10.6.1** 语法结构

AT^SISC=<svrProfileId>

可能的返回结果

<CR><LF>OK<CR><LF>

与 MT 相关错误时:

<CR><LF>+CME ERROR: <err><CR><LF>

AT^SISC=?

可能的返回结果

<CR><LF>OK<CR><LF>

与 MT 相关错误时:

<CR><LF>+CME ERROR: <err><CR><LF>

### **10.6.2** 接口说明

AT^SISC 命令关闭指定的 Internet 服务。

设置命令用于关闭指定的 Inernet 服务。

测试命令用于检查该命令是否可用。

### **10.6.3** 参数说明

<srvProfileId>: 数值型参数, Internet 服务 profile 标识, 取值范围为 0~9。

### **10.6.4** 属性说明

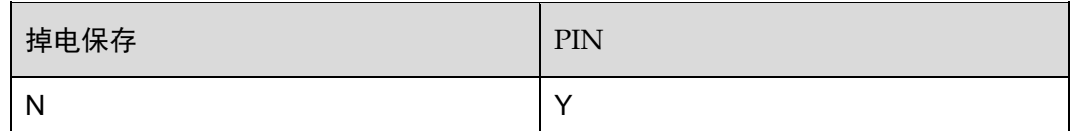

### **10.6.5** 举例说明

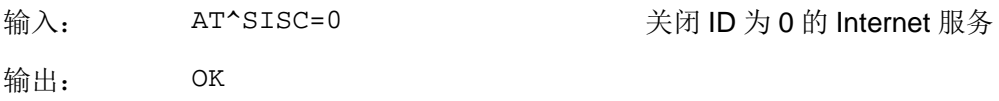

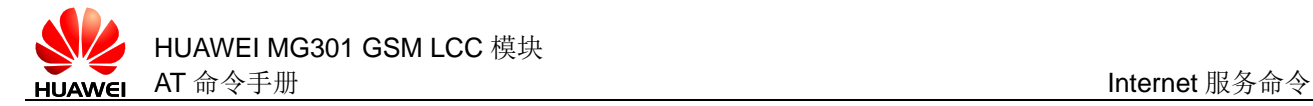

## **10.7** AT^SISW 写Internet服务数据

### **10.7.1** 语法结构

AT^SISW=<srvProfileId>,<reqWriteLength>[,<eodFlag>[,<mode>]]

可能的返回结果

<CR><LF>^SISW: <srvProfileId>,<reqWriteLength>[,<unackData>]<CR><LF>(输入要写 入的数据,不会显示出来)<CR><LF><CR><LF>OK<CR><LF>

与 MT 相关错误时:

<CR><LF>+CME ERROR: <err><CR><LF>

AT^SISW=?

可能的返回结果

<CR><LF>OK<CR><LF>

与 MT 相关错误时:

<CR><LF>+CME ERROR: <err><CR><LF>

### **10.7.2** 接口说明

AT^SISW 命令从内部缓冲器上传或者查询已发送但 TCP 层未确认的数据字节数。主 动上报命令告诉上层可以写入数据。

设置命令用于向服务的缓冲区中写数据。

测试命令用于测试命令是否可用。

### **10.7.3** 参数说明

<srvProfileId>: 数值型参数, Internet 服务 profile 标识, 取值范围为 0~9。

<reqWriteLength>:整数型参数,指定^SISW 要写入的数据字节长度,取值范围  $\dagger$  0~1500。

当取值为 0 时,若为 TCP 协议,可以查询 TCP 层未确认的参数<unackdata>,若为 UDP 协议表示发送一个空的 UDP 包。

如果 socket 服务类型选用的是 UDP 协议, 数据包的最大发送长度为 1472 字节, 超过 会出现如下主动上报:"^SIS: <srvProfileId>,0,9,The supplied buffer was too small/large"。

<eodFlag>:数据尾部指示标志位(暂不支持)。

- 0 没有数据尾部,其它数据紧跟着被发送(默认值)
- 1 数据尾部

<mode>: 控制发送数据的模式(暂不支持)。

- 0 二元模式(默认值)
- 1 交互文本模式

<cnfWritetLength>:整数型参数,在<srvProfileId>的 Internet 服务中确认可 以发送的数据字节数,目前它与<reqWriteLength>等价,取值范围为 0~1500。

<unackData>:已经发送但 TCP 层未确认的数据字节数。

### **10.7.4** 属性说明

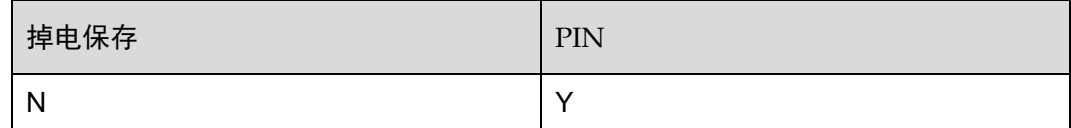

### **10.7.5** 举例说明

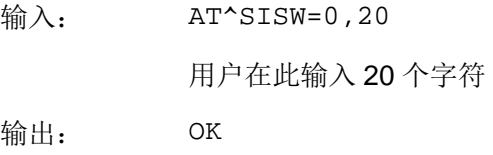

## **10.8** ^SISW 主动上报

## **10.8.1** 语法结构

URC

<CR><LF>^SISW: <srvProfileId>,<urcCauseId>[,<socketMSS>]<CR><LF>

### **10.8.2** 接口说明

数据主动上报命令^SISW 通知上层服务已经建立,可以写入数据,以及可以写入的最 大字节数。

### □ 说明

当打开非监听 Internet 服务成功时,会上报^SISW。

### **10.8.3** 参数说明

<srvProfileId>: 数值型参数, Internet 服务 profile 标识, 取值范围为 0~9。

<urcCauseId>:整数型参数。

- 0 缓冲区满,无法写入数据
- 1 服务已经准备接收新的用户数据

<socketMSS>:数值型参数,指定^SISW 一次能写入的最大字节数。(仅在链接打开 时即下发 AT^SISO 命令时有效)。

### **10.8.4** 属性说明

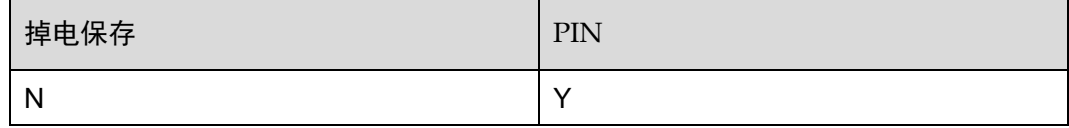

### **10.8.5** 举例说明

测试命令的可用性

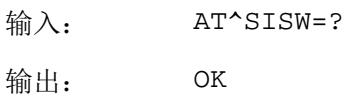

打开链接并写入 20 个字符

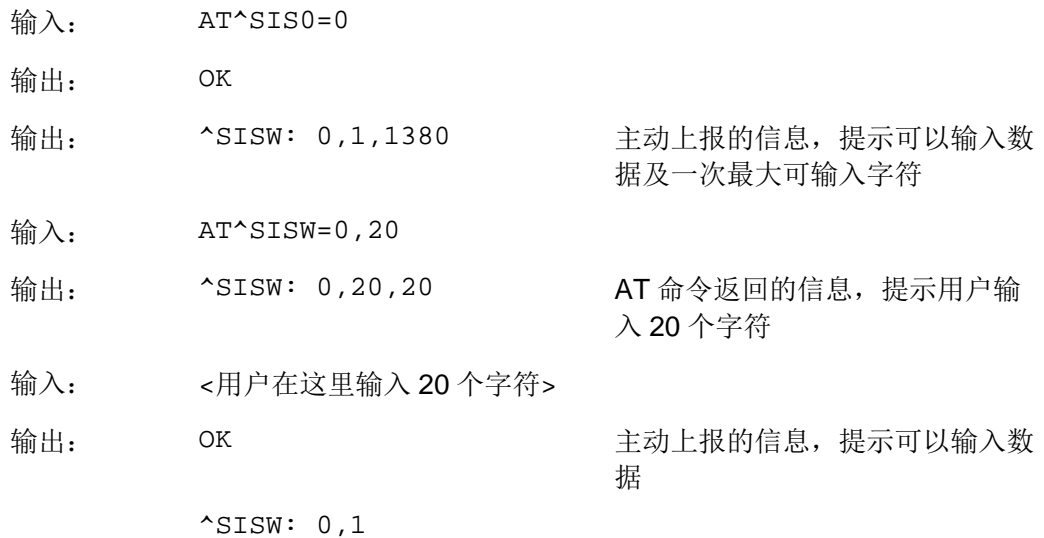
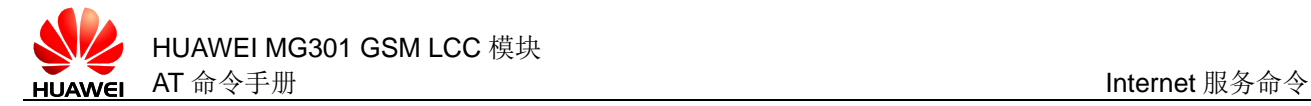

## **10.9** AT^IOMODE 设置Internet服务的数据模式

#### **10.9.1** 语法结构

AT^IOMODE=<n>,<buffer\_flag>

可能的返回结果

<CR><LF>OK<CR><LF>

AT^IOMODE?

可能的返回结果

<CR><LF>^IOMODE: <n>,<buffer\_flag><CR><LF><CR><LF>OK<CR><LF>

与 MT 相关错误时:

<CR><LF>+CME ERROR: <err><CR><LF>

AT^IOMODE=?

可能的返回结果

<CR><LF>^IOMODE: (list of supported <n>s),(list of supported <buffer\_flag>s)<CR><LF><CR><LF>OK<CR><LF>

### **10.9.2** 接口说明

AT^IOMODE 命今用于设置数据模式,包括对接收数据是否进行转换,是否使用接收缓 存。

设置命令用于设置数据模式。

读命令用于读取当前的数据模式。

测试命令用于检查支持的数据模式参数。

#### □谜明

- 当<n>为1的时候,模块只对接收的数据进行压缩转换,不支持对发送数据做压缩处理;
- 打开接收缓存后,请配合使用^SISR 命令;
- 不使用接收缓存,使用^SISR 上报数据;
- AT^IOMODE 必须在链接建立前下发,链接建立成功后,无法更改参数;

#### **10.9.3** 参数说明

<n>: 整数类型,表示是否对接收数据进行 BCD 转换。

0 不对接收数据进行转换,仅当对端以字符串格式发送数据时(默认值)

#### 1 对接收数据进行转换,当对端以 hex 格式发送数据,必须使用数据转 换,否则数据无法完全上报

<buffer\_flag>:整数类型,表示是否使用接收缓存。

- 0 使用接收缓存(默认值)
- 1 不使用接收缓存

### **10.9.4** 属性说明

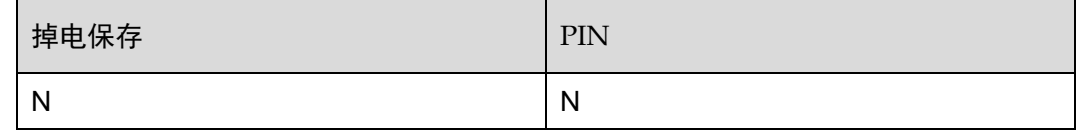

#### **10.9.5** 举例说明

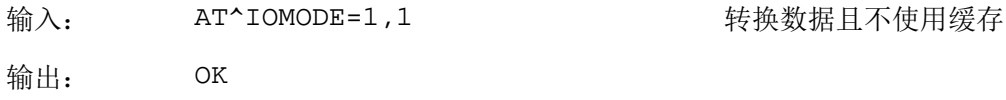

# **10.10** AT^SISR 读取Internet服务数据

### **10.10.1** 语法结构

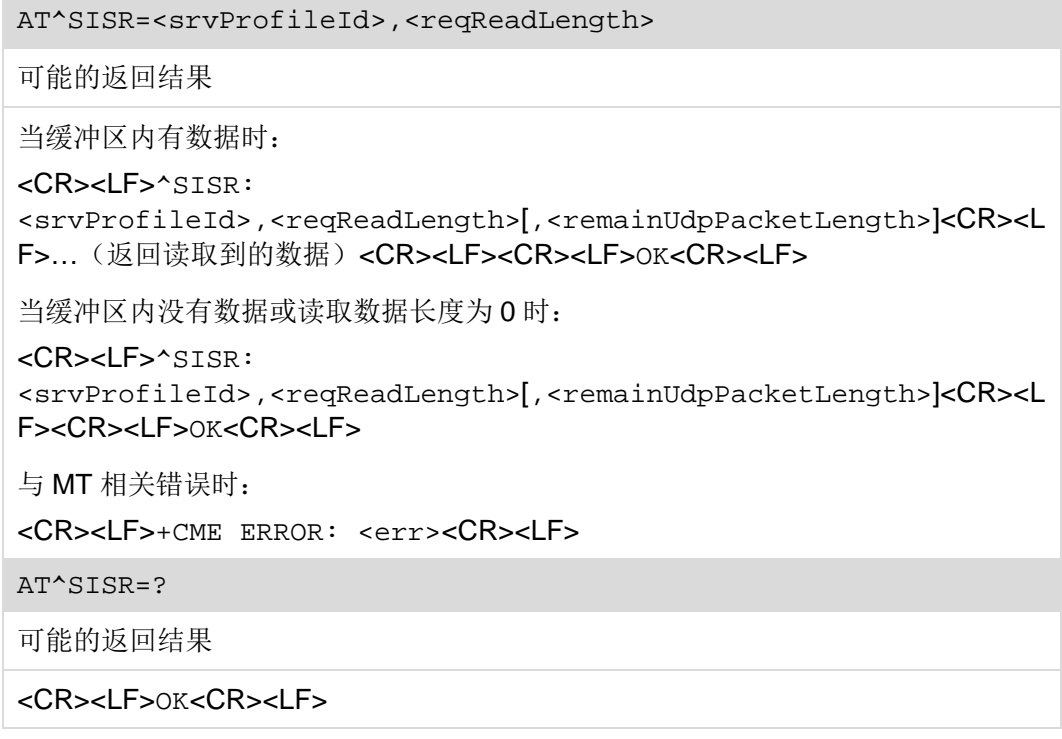

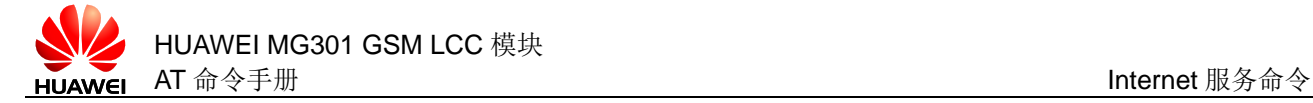

与 MT 相关错误时:

<CR><LF>+CME ERROR: <err><CR><LF>

### **10.10.2** 接口说明

AT^SISR 从服务的缓冲区中读出数据。

设置命令用于从 Internet 服务的缓冲区中读取数据。

测试命令用于测试命令是否可用。

#### □ 说明

因为 AT^SISR 命令的缓冲区最大只有 1500 字节,因此如果收到的单个 UDP 报文大于 1500 字节,超出的部分会被丢弃。

### **10.10.3** 参数说明

<srvProfileId>: 整数型参数, Internet 服务 profile 标识, 取值范围是 0~9。 <reqReadLength>:整数型参数,向缓冲区请求的数据长度。

- 0 Peek Operator,查询内部缓冲器中接收到的字节数
- 1~1500 通过指定<srvProfileId>的 Internet 服务读取的数据字节数
- –2 标志数据尾部。数据已传完(暂不支持)
- –1 仅适用于 HTTP,查询 HTTP 服务不支持的可用字节数(暂不支持)
- 0 指示此刻没有可用的数据
- > 0 可用的数据字节数,范围通过<reqReadLength>定义

<remainUdpPacketLength>:整数型参数,只有在 Socket 服务为 UDP 协议时才 使用。

0 指出正在读取当前 UDP 数据包的所有字节

1~最大数据 指示当前读取 UDP 数据包还没完成,显示的值是还剩下的字节数 长达-1

#### **10.10.4** 属性说明

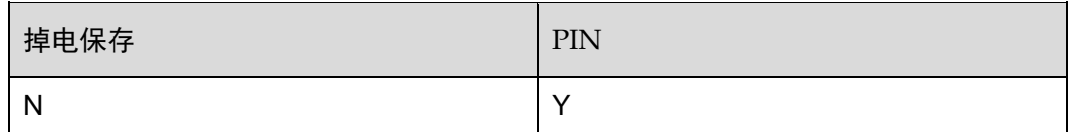

## **10.10.5** 举例说明

从服务的缓冲区中读出数据,服务已经建立,并且成功打开,缓冲区中已经有数据。

```
\hat{m} \lambda: AT^sSISR=1,25输出: ^SISR: 1,25
           Message of MG301 is here.
```
OK

# **10.11** ^SISR 主动上报Internet服务

### **10.11.1** 语法结构

#### URC

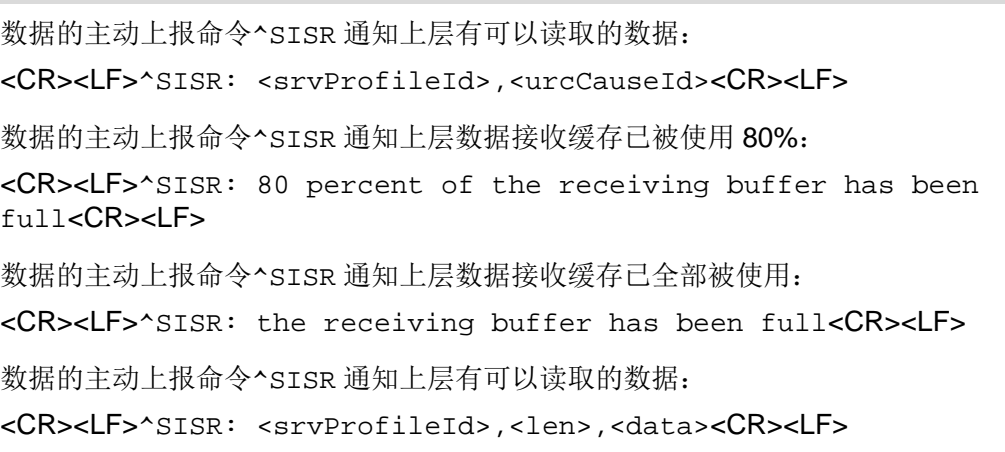

□ 说明 当前一次上报后没有使用 AT^SISR 读取或查询过缓冲区时,有新数据到来不会上报。

## **10.11.2** 接口说明

^SISR 命令主动上报 Inernet 服务的信息和数据状态。

#### **10.11.3** 参数说明

<urcCauseId>:表示是否有可读数据。

- 1 表示该 profile 有可读数据
- 2 表示数据传输结束(暂不支持)

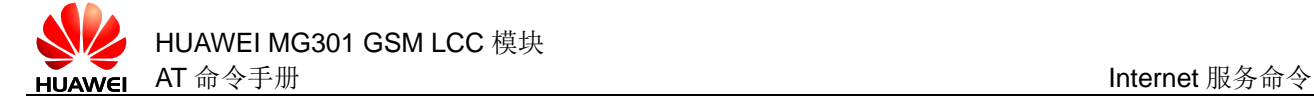

<srvProfileId>:整数类型,表示连接使用的 srvProfileId。

<len>:整数类型,表示数据长度(实际长度,非转换后长度)。

<data>: 字符类型, 用户有效数据, 放在双引号内部。

#### **10.11.4** 属性说明

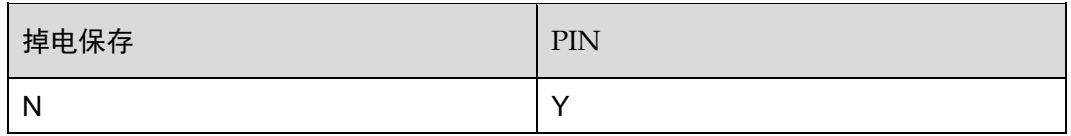

#### **10.11.5** 举例说明

无

## **10.12** ^SIS 主动上报Internet服务信息

### **10.12.1** 语法结构

```
URC
<CR><LF>^SIS: 
<srvProfileId>,<urcCause>[,[<urcInfoId>][,<urcInfoText>]]<CR><LF
>
```
## **10.12.2** 接口说明

^SIS 是 Internet 服务的主动上报命令。目前 URC 不可以被禁止。

□ 说明

通过 AT^SCFG 命令设置^SIS 自动上报命令。

### **10.12.3** 参数说明

<srvProfileId>: 数值型参数, 服务 profile 标识, 范围 0~9。

<urcCause>:URC 原因标识。

0 打开或正在使用 Internet 服务时发生的事件,可能是 error, warning, information element 或 note

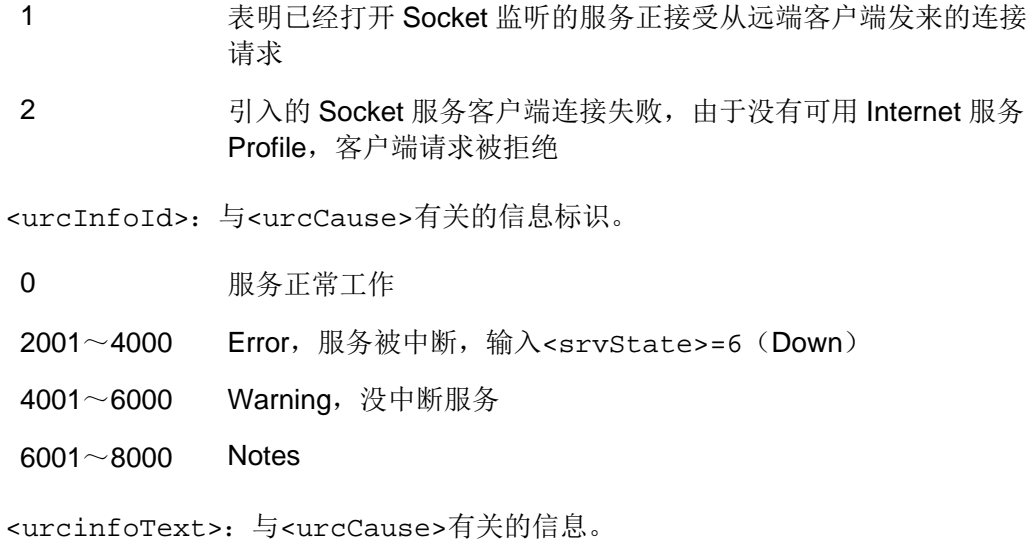

### □ 说明

- 当<urcCause>为1时, <urcInfoId>实际代表的是 listener 给 client 请求动态分配的 profile ID。
- <urcInfoId>在服务器端接收客户端的 socket 连接时,所指示的是服务端自动建立的服 务 profile ID。

## **10.12.4** 属性说明

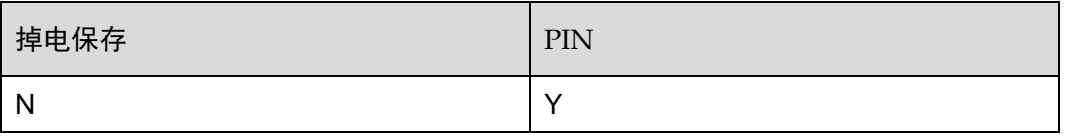

## **10.12.5** 举例说明

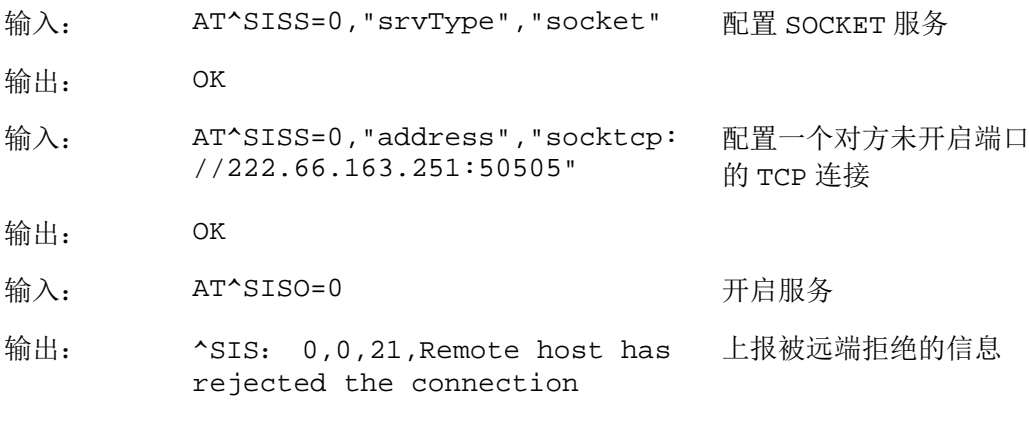

ERROR

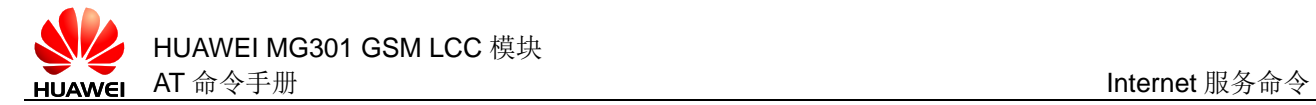

# **10.13** AT^IPENTRANS 进入透明传输模式

### **10.13.1** 语法结构

AT^IPENTRANS=<srvProfileId>

可能的返回结果

<CR><LF>OK<CR><LF>

### **10.13.2** 接口说明

AT^IPENTRANS 用于进入透传模式。

设置命令用于打开透传模式,并连接相应的"srvProfileId"。

#### **10.13.3** 参数说明

<srvProfileId>: 数值型参数, Internet 服务 profile 标识, 取值范围为 0~9。系统 返回 OK,提示模块串口已切换到 TCP/UDP 数据透传模式,此时用户可以使用透传功 能。

### **10.13.4** 属性说明

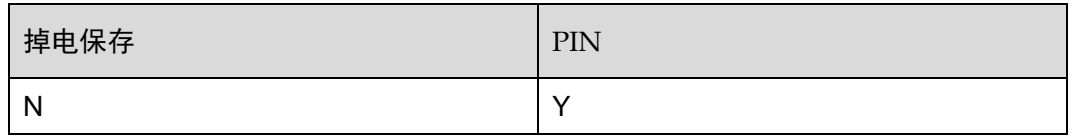

### **10.13.5** 举例说明

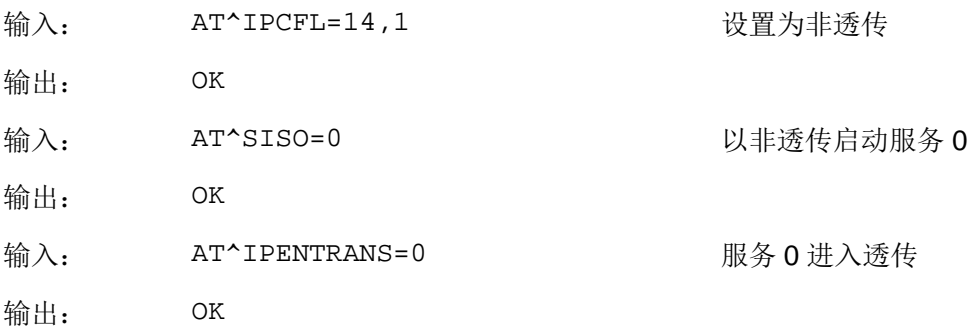

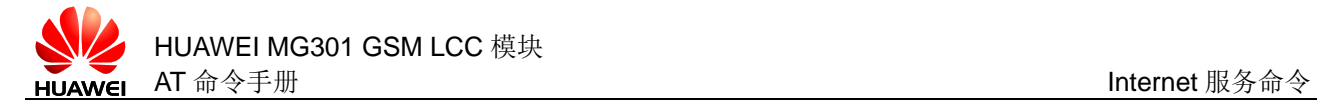

## **10.14** AT^IPCFL 设置透传模式网络参数

## **10.14.1** 语法结构

AT^IPCFL=<parameter\_id>,<value>

可能的返回结果

<CR><LF>OK<CR><LF>

AT^IPCFL?

可能的返回结果

<CR><LF>^IPCFL: <parameter\_id>,<value>[<CR><LF>^IPCFL: <parameter\_id>,<value>]<CR><LF><CR><LF>OK<CR><LF>

### **10.14.2** 接口说明

AT^IPCFL 命令用于设置透传模式所需的相关网络参数。

设置命令配置透传模式所需的网络参数。

读命令读取透传模式所需的相关网络参数。

#### **10.14.3** 参数说明

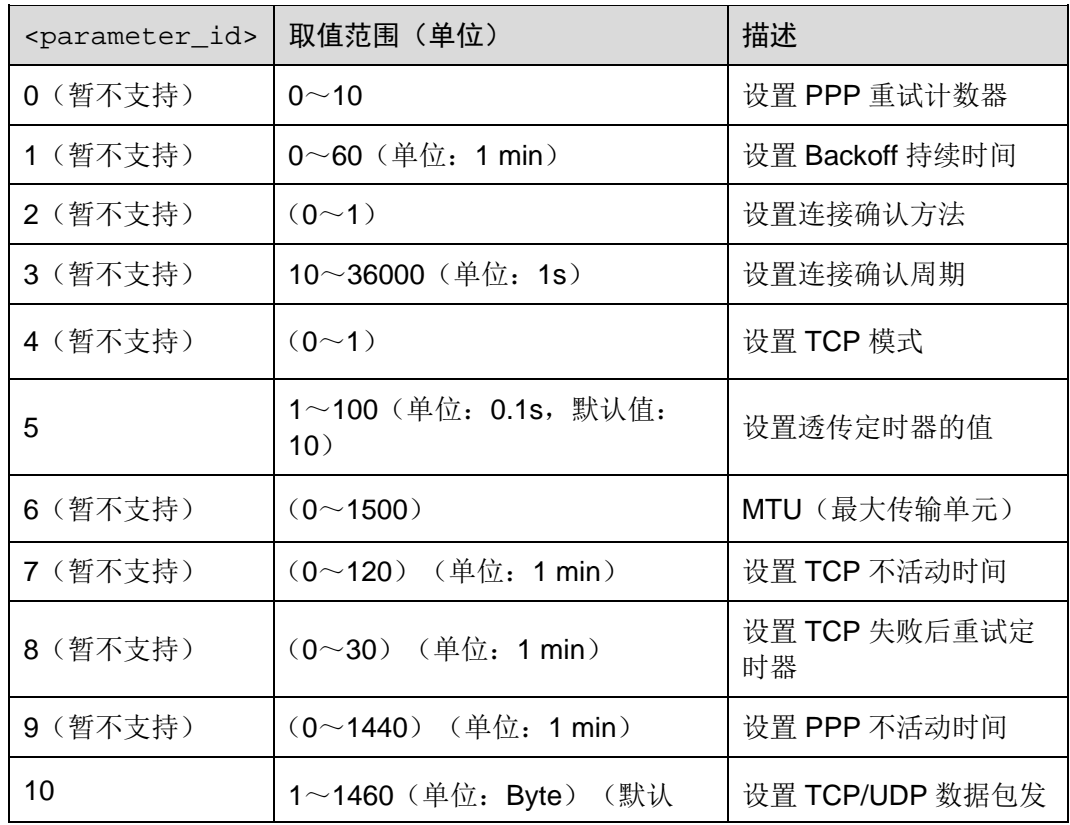

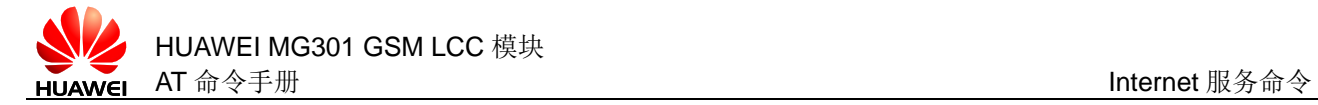

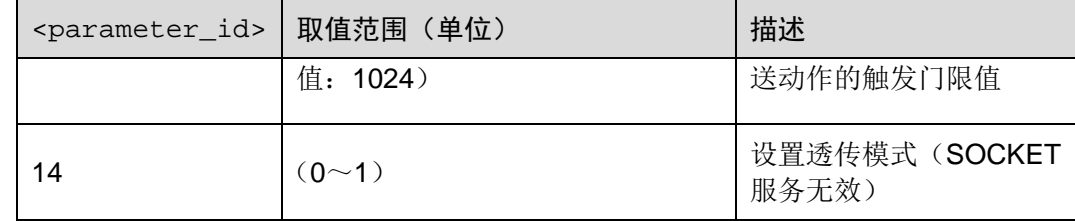

#### **10.14.4** 属性说明

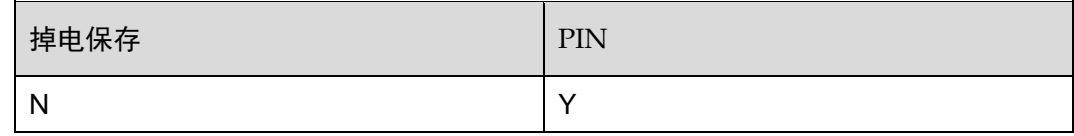

### **10.14.5** 举例说明

设置定时器值为 2s, 长度触发值为 10 B, 打开透传功能, 进入透传成功后, 发送如下 数据给远端,再查看远端的接收效果及模块的发送接收效果。

- 1 在 2s 内完成输入 abc 并等待到 2s 结束(此时字数未到 10 B,因此 等待 2s 后发送)
- 2 在 2s 内完成输入 "0123456789"并发送(此时字数满 10 B, 即便 未到 2s 也立即发送)
- 3 远端给模块发送数据"KLMNOPQRST"
- 4 输入退出控制符+++
- 模块的发送接收效果如下:

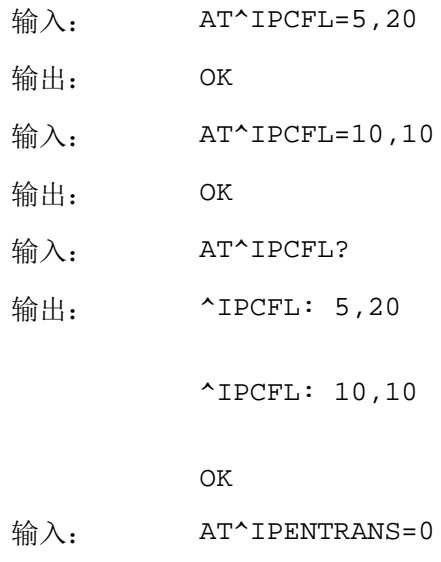

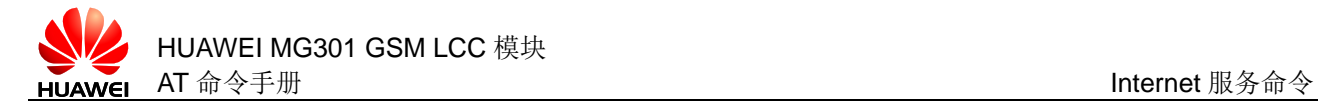

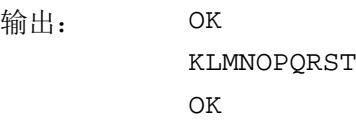

远端接收的效果如下:

abc0123456789

# **10.15** AT^FTPCMD 执行FTP功能

## **10.15.1** 语法结构

AT^FTPCMD=<srvProfileId>,<ftpCmd>[,<param>] 可能的返回结果 <CR><LF>CONNECT<CR><LF><file content><CR><LF><CR><LF>OK<CR><LF> 或者 <CR><LF>OK<CR><LF> 有错误时: <CR><LF>ERROR<CR><LF> 或者 <CR><LF>CONNECT<CR><LF><file

AT^FTPCMD=?

可能的返回结果

<CR><LF>^FTPCMD: (list of supported <ftpCmd>s)<CR><LF><CR><LF>OK<CR><LF>

content><CR><LF><CR><LF>ERROR<CR><LF>

```
与 MT 相关错误时:
```

```
<CR><LF>+CME ERROR: <err><CR><LF>
```
## **10.15.2** 接口说明

AT^FTPCMD 执行 FTP (File Transfer Protocol)协议功能

设置命令用于执行 FTP 操作。

测试命令用于检查命令支持的参数范围。

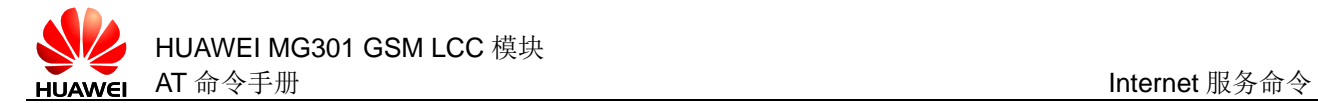

## **10.15.3** 参数说明

<srvProfileId>: 数值类型,表示 FTP 控制连接的"srvProfield",范围 0~9。 <ftpCmd>:字符串类型,对应 FTP 命令。

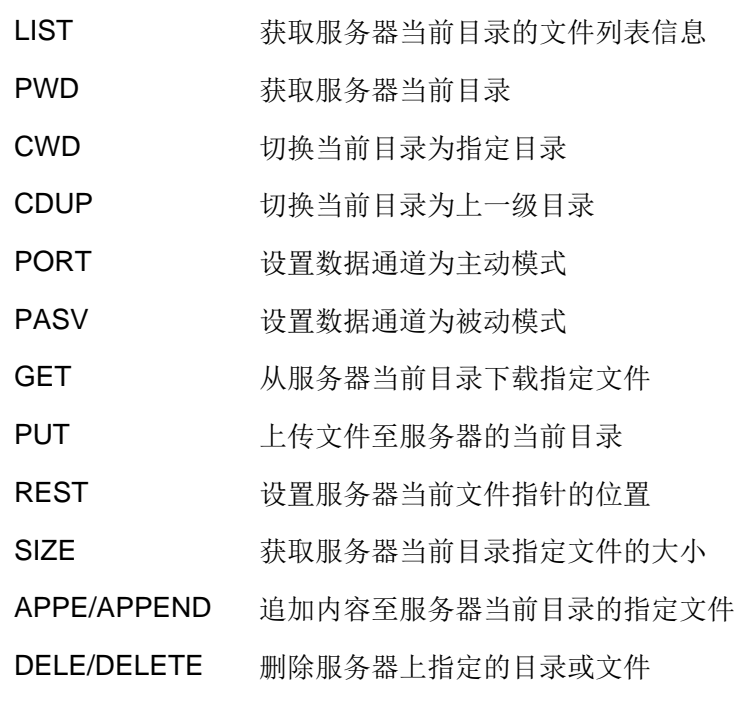

<param>:附加参数,根据 FTP 命令的不同而不同。

## **10.15.4** 属性说明

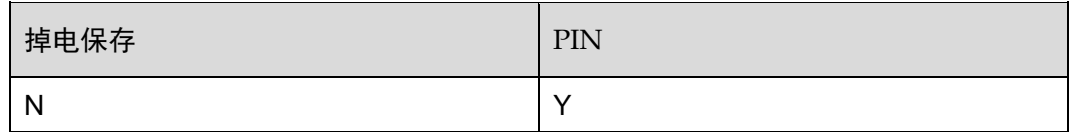

### **10.15.5** 举例说明

处于透传模式

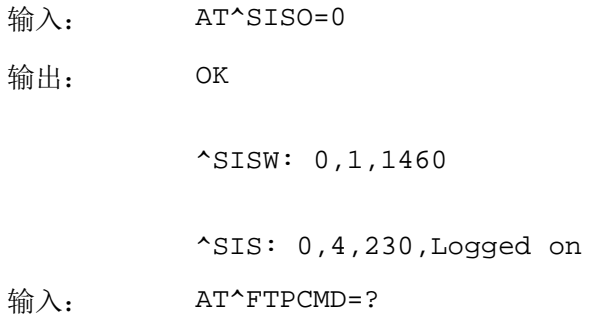

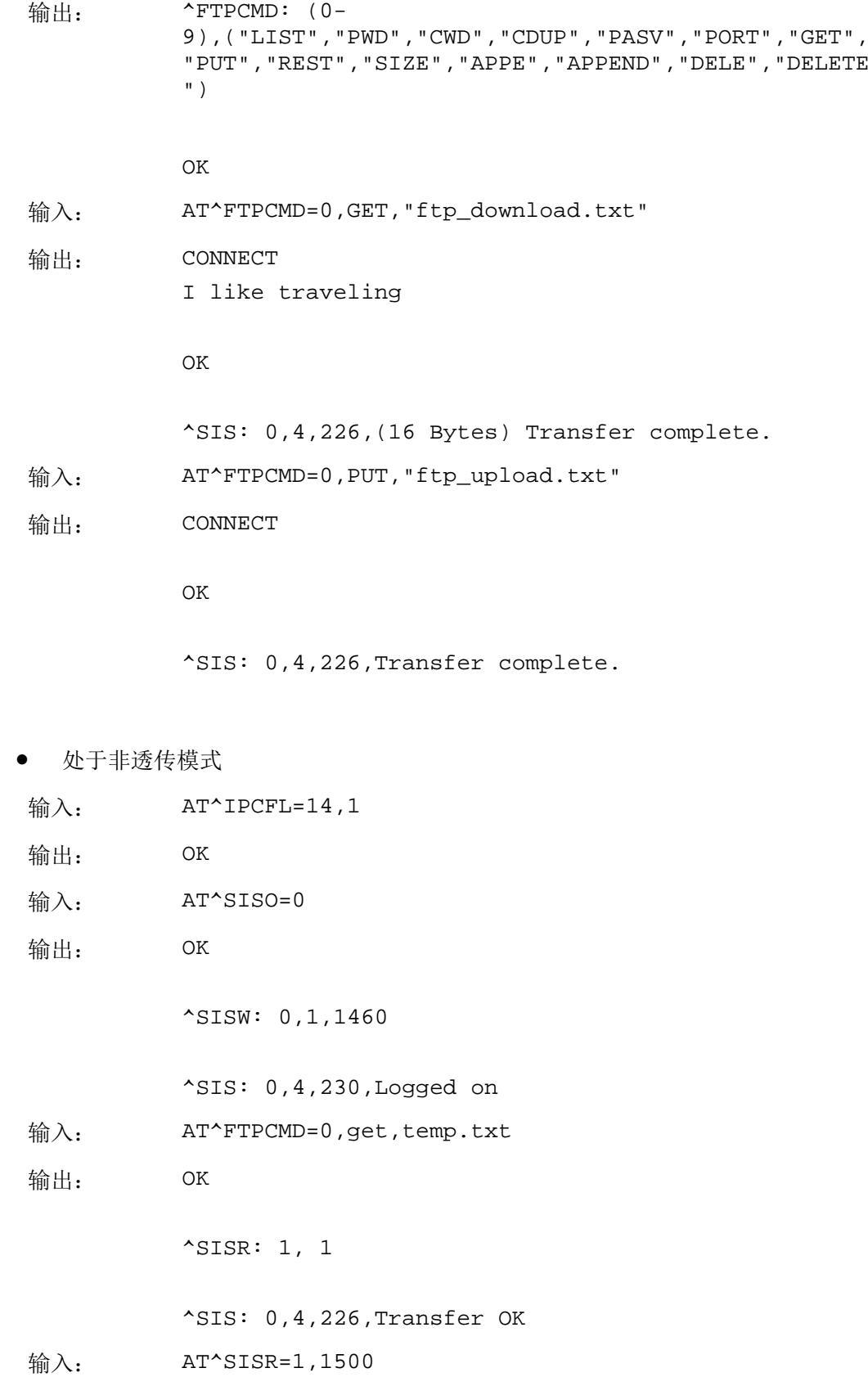

OK

## **10.16** AT^HTTPCMD 执行HTTP功能

## **10.16.1** 语法结构

AT^HTTPCMD=<http\_linkID>,<operation>,<http\_data\_path>[,<http\_ data\_length>[,http\_data\_type]]

可能的返回结果

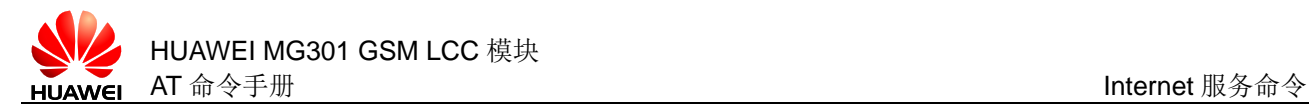

```
<CR><LF>CONNECT<CR><LF><file 
content><CR><LF><CR><LF>OK<CR><LF>
或者
<CR><LF>OK<CR><LF>
有错误时:
<CR><LF>ERROR<CR><LF>
或者
<CR><LF>CONNECT<CR><LF><file
content><CR><LF><CR><LF>ERROR<CR><LF>
AT^HTTPCMD=?
可能的返回结果
```
<CR><LF>^HTTPCMD: (list of supported <http\_linkID>s),(list of supported <operation>s)<CR><LF><CR><LF>OK<CR><LF>

与 MT 相关错误时:

<CR><LF>+CME ERROR: <err><CR><LF>

### **10.16.2** 接口说明

AT^HTTPCMD 执行 HTTP 协议功能

设置命令用于执行 HTTP 操作。

测试命令用于检查支持的 FTP 功能。

#### **10.16.3** 参数说明

<http\_linkID>: 数值类型,表示 HTTP 连接的"srvProfield",范围 0~9。

<operation>: 字符串类型, 代表如下说明的 HTTP 方法。

GET 从服务器获取指定 URL 的文件内容

POST **Example 20 Transform DET** 向指定的 URL 上传 HTTP 数据

<http\_data\_path>: 字符串类型, 包含如下格式的字符串:

<protocol>://<host>: 其中服务器地址必须和 AT^SISS 中配置的保持一致 <port>/<path>

<http\_data\_length>: 指明了 HTTP POST 的数据长度,其中当<operation>为 GET 的时候无需指定,但当<operation>为 POST 时,必须指定。

<http\_data\_type>: 指明了 HTTP POST 的数据类型, 此选项必须用双引号, 最大 长度为 256 字节, 默认为 text/plain。

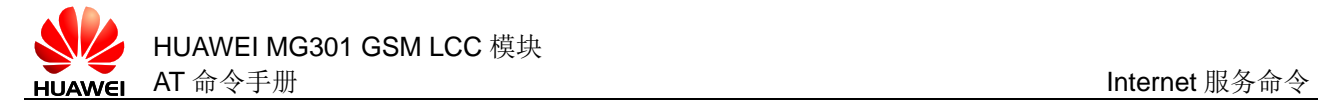

## **10.16.4** 属性说明

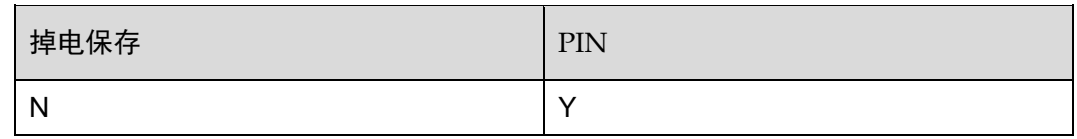

## **10.16.5** 举例说明

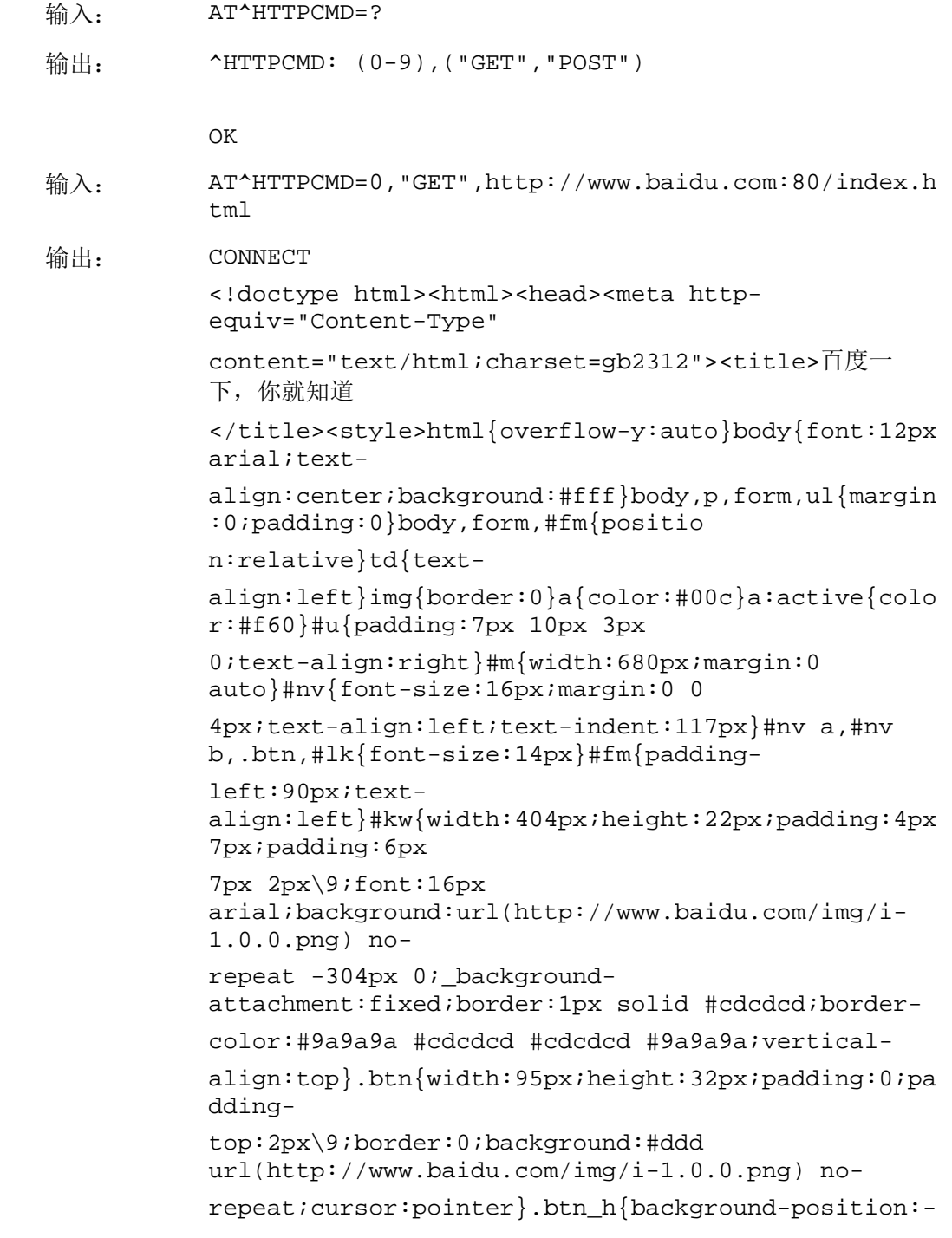

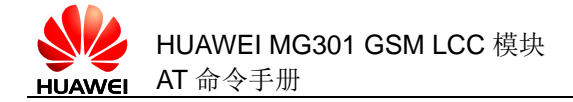

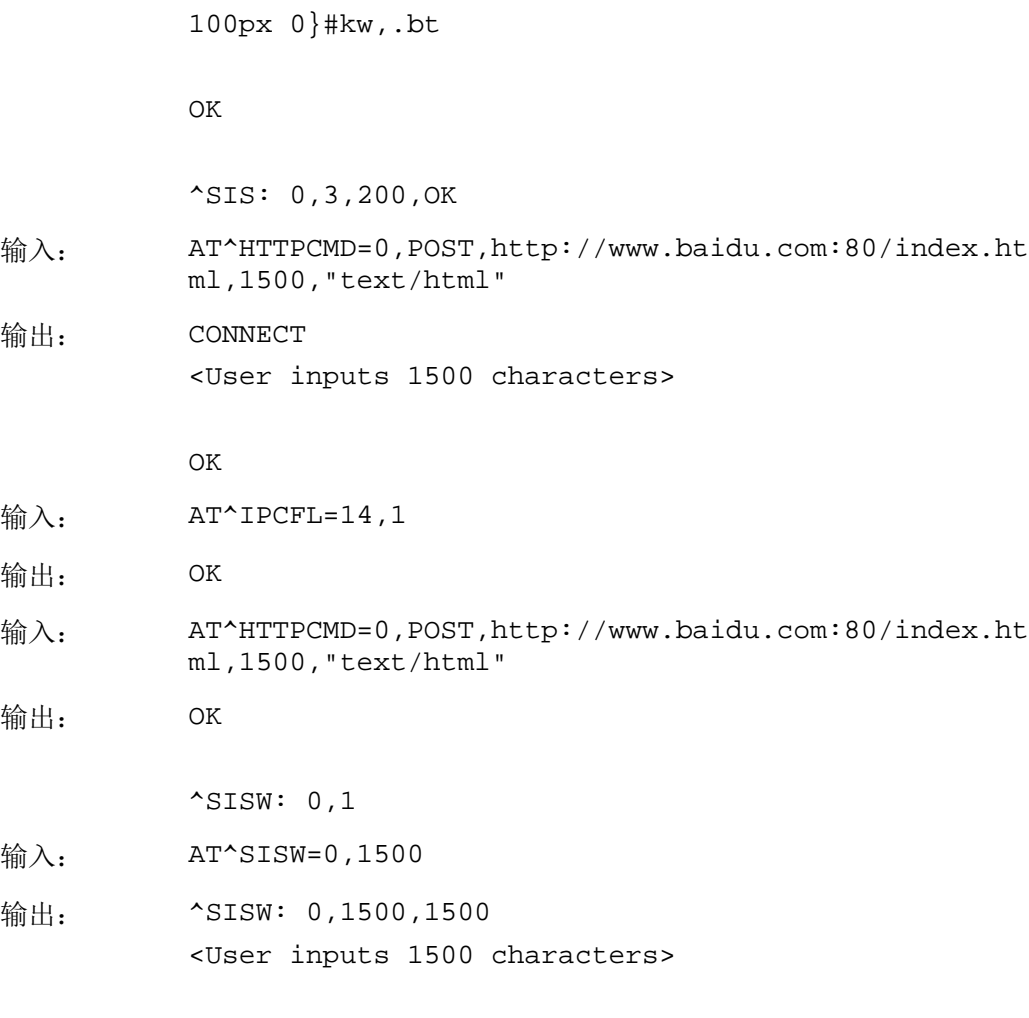

OK

<span id="page-232-0"></span>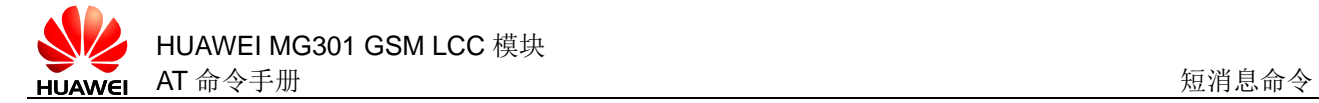

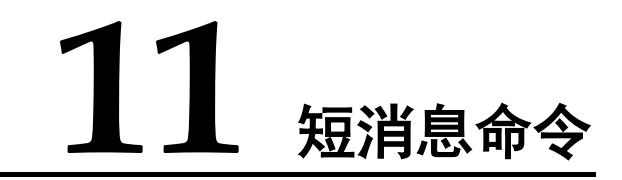

## **11.1** AT+CMGD 删除短消息

## **11.1.1** 语法结构

AT+CMGD=<index>[,<delflag>]

可能的返回结果

<CR><LF>OK<CR><LF>

与 MS 相关错误时:

<CR><LF>+CMS ERROR: <err><CR><LF>

AT+CMGD=?

可能的返回结果

<CR><LF>+CMGD: (list of supported <index>s),(list of supported <delflag>s)<CR><LF><CR><LF>OK<CR><LF>

与 MS 相关错误时:

<CR><LF>+CMS ERROR: <err><CR><LF>

#### **11.1.2** 接口说明

AT+CMGD 命令用来删除首选存储器<mem1>(具体参见 [11.9 A](#page-248-0)T+CPMS [设置短消息存](#page-248-0) 储位置)。

设置命令用于删除存储介质中的短消息。

测试命令用于检查支持的短消息索引和删除短消息类型的参数。

#### **11.1.3** 参数说明

<index>:数值类型,具体范围与存储介质有关。

<delflag>:数值类型,指定删除的短消息对象。

- 0 删除由<index>指定的短消息(默认值)
- 1 删除首选存储器<mem1>上所有的已读短消息,保留未读短消息、已发 送短消息和未发送短消息
- 2 删除首选存储器<mem1>上所有的已读短消息和已发送短消息,保留未 读短消息和未发送短消息
- 3 删除首选存储器<mem1>上所有的已读短消息、已发送短消息和未发送 短消息,保留未读短消息
- 4 删除首选存储器<mem1>上所有短消息,包括未读短消息

□ 说明

当<delflag>参数不等于 0 时,忽略第一个参数<index>,按照<delfalg>执行。

## **11.1.4** 属性说明

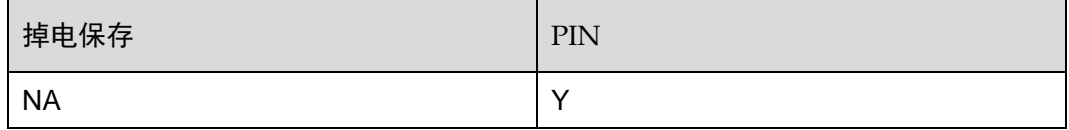

### **11.1.5** 举例说明

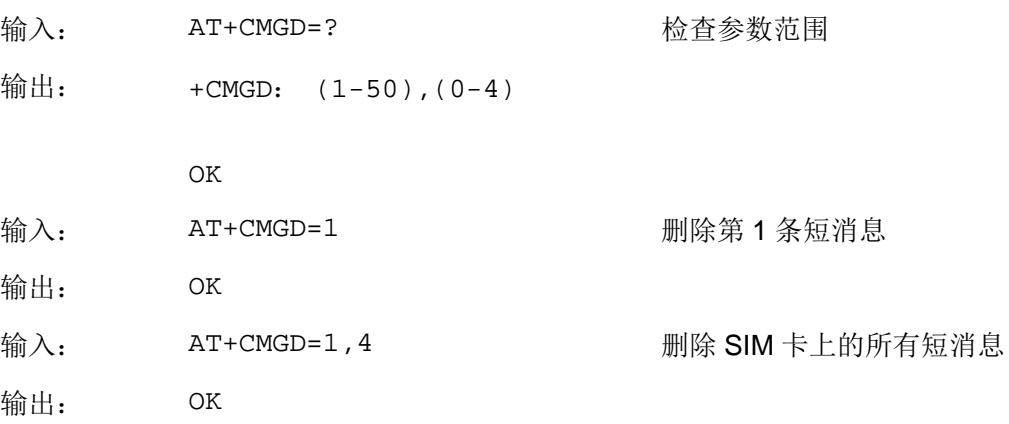

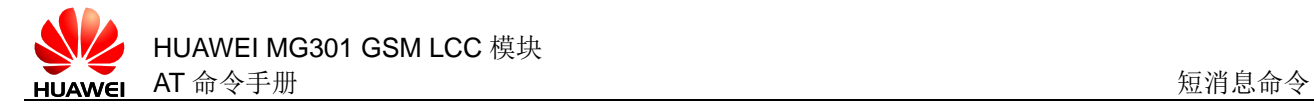

# **11.2** AT+CMGF 设置短消息格式

### **11.2.1** 语法结构

AT+CMGF=[<mode>] 可能的返回结果 <CR><LF>OK<CR><LF> 与 MS 相关错误时: <CR><LF>+CMS ERROR: <err><CR><LF> AT+CMGF? 可能的返回结果 <CR><LF>+CMGF: <mode><CR><LF><CR><LF>OK<CR><LF> 与 MS 相关错误时: <CR><LF>+CMS ERROR: <err><CR><LF> AT+CMGF=? 可能的返回结果 <CR><LF>+CMGF: (list of supported <mode>s)<CR><LF><CR><LF>OK<CR><LF> 与 MS 相关错误时: <CR><LF>+CMS ERROR: <err><CR><LF>

### **11.2.2** 接口说明

AT+CMGF 对设备的短消息格式进行设置。格式有两种模式,由<mode>参数决定,分 别是 PDU 模式和 Text 模式。

设置命令用于设置短消息采用的格式。

读命令用于读取当前的短消息格式。

测试命令用于检查支持的短消息格式。

### **11.2.3** 参数说明

<mode>: 数值类型, 短消息采用的格式。

- O PDU 模式 (默认值)
- 1 Text 模式

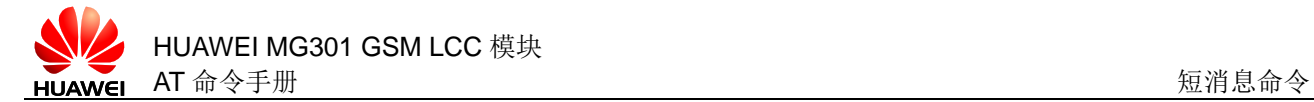

### **11.2.4** 属性说明

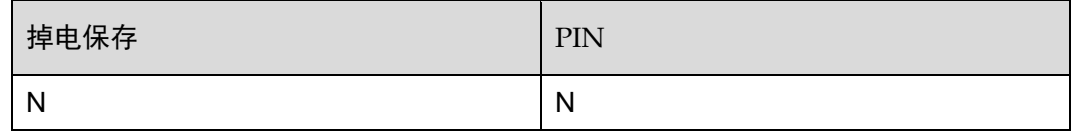

#### **11.2.5** 举例说明

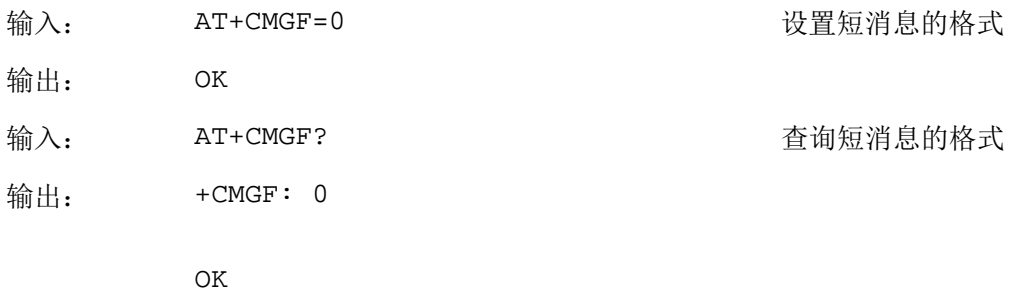

# <span id="page-235-0"></span>**11.3** AT+CMGL 查询短消息列表

## **11.3.1** 语法结构

AT+CMGL=[<stat>]

可能的返回结果

```
PDU 模式(AT+CMGF=0)且命令成功执行时:
```
[<CR><LF>+CMGL:

```
<index>,<stat>,[<reserved>],<length><CR><LF><pdu><CR><LF>[<CR>
<LF>+CMGL:<index>,<stat>,[<reserved>],<length><CR><LF><pdu><C
R><LF>[...]]]<CR><LF>OK<CR><LF>
```
Text 模式(AT+CMGF=1)且命令成功执行时:

[<CR><LF>+CMGL:

<index>,<stat>,<oa/da>,[<alpha>],[<scts>][,<tooa/toda>,<length>] <CR><LF><data><CR><LF>[<CR><LF>+CMGL:

```
<index>,<stat>,<oa/da>,[<alpha>],[<scts>][,<tooa/toda>,<length>]
<CR><LF><data><CR><LF>[...]]]<CR><LF>OK<CR><LF> (for SMS-
SUBMIT,SMS-DELIVER)[<CR><LF>+CMGL:
```
<index>,<stat>,<fo>,<mr>,[<ra>],[<tora>],<scts>,<dt>,<st><CR><L F>[<CR><LF>+CMGL:

```
<index>,<stat>,<fo>,<mr>,[<ra>],[<tora>],<scts>,<dt>,<st><CR><L
F>[...]]]<CR><LF>OK<CR><LF> (for SMS-STA TUS-REPORT)
```
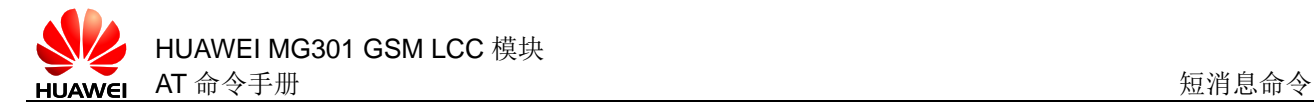

与 MS 相关错误时: <CR><LF>+CMS ERROR: <err><CR><LF> AT+CMGL=?

可能的返回结果

<CR><LF>+CMGL: (list of supported <stat>s)<CR><LF><CR><LF>OK<CR><LF>

与 MS 相关错误时:

<CR><LF>+CMS ERROR: <err><CR><LF>

#### **11.3.2** 接口说明

AT+CMGL 命令查询首选存储器<mem1>中短消息列表。 设置命令用于读取短消息状态为<stat>的短消息列表。 测试命令用于返回该命令支持的短消息状态。

### **11.3.3** 参数说明

<index>: 整数型, 短消息在存储器中所存储的位置。 <stat>: 短消息状态, 分为以下两种类型:

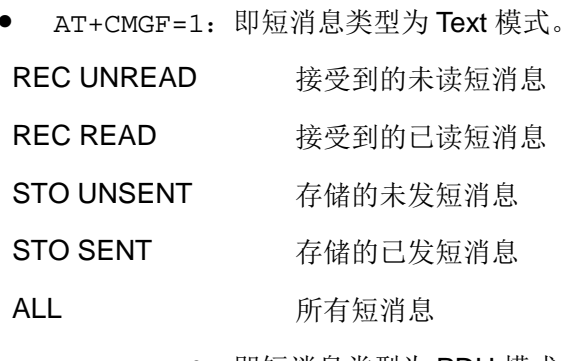

AT+CMGF=0: 即短消息类型为 PDU 模式。

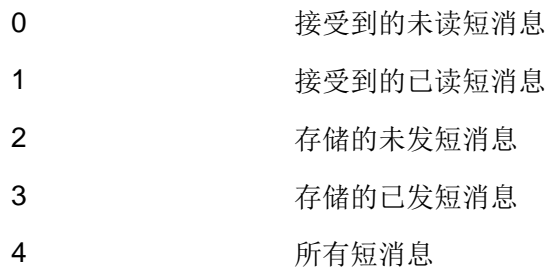

<pdu>:由<短信中心号码>和<TPDU>组成。

其中<短信中心号码>遵照 GSM 04.11 的规定,00 意味使用 AT+CSCA 设置的号码。 <TPDU>遵照 GSM 03.40 的规定, 十六进制的 TPDU 必须转化为两个 ASCII 字符, 如 0X2A 表示 2 (ASCII 50) 和 A (ASCII 65)。

<oa/da>, <tooa>/<toda>: 目标/源地址, 字符串格式为: "TP-Originating-Address/TP-Destination-Address"(地址一取值字段)。

<ra>, <tora>: 状态报告接收地址, 字符串格式为 TP-Recipient-Address (地址-取值字段)。

<scts>:到达短消息中心时间,字符串格式为:"TP-Service-Centre-Time-Stamp"。

<fo>: 3GPP TS 23.040 SMSDELIVER, SMS-SUBMIT 消息 (缺省值: 17), SMS-STATUS-REPORT, 或是采用整数型 SMS-COMMAND 消息(缺省值: 2)的前 8 位。

<mr>:短消息索引值 TP-Message-Reference。

<dt>:到达目标地址时间 TP-Discharge-Time。

<st>:状态报告 TP-Status。

<data>:文本格式的短消息内容。

**11.3.4** 属性说明

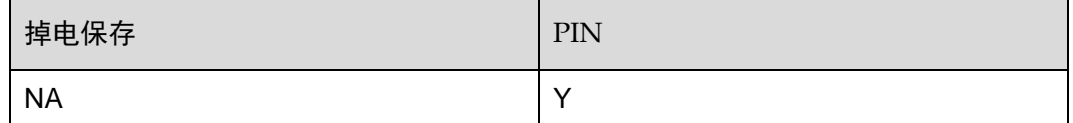

#### **11.3.5** 举例说明

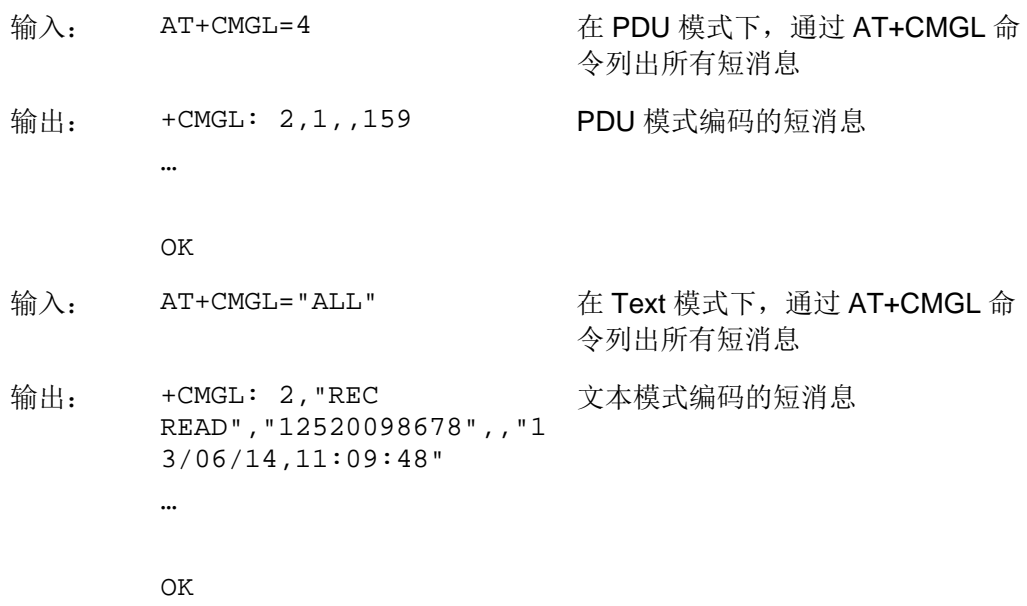

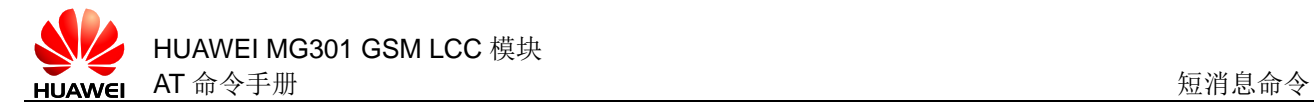

## **11.4** AT+CMGR 读取短消息

### **11.4.1** 语法结构

AT+CMGR=<index>

可能的返回结果

PDU 模式(AT+CMGF=0)且命令成功执行时:

<CR><LF>+CMGR:

```
<stat>,[<alpha>],<length><CR><LF>[<pdu><CR><LF>]<CR><LF>OK<CR>
<LF>
```
Text 模式(AT+CMGF=1)且命令成功执行时:

<CR><LF>+CMGR:

<stat>,<oa>,[<alpha>],<scts>[,<tooa>,<fo>,<pid>,<dcs>,sca>,<to sca>,<length>]<CR><LF><data><CR><LF><CR><LF>OK<CR><LF>(for SMS-DELIVER only)<CR><LF>+CMGR:

```
<stat>,<da>,[<alpha>][,<toda>,<fo>,<pid>,<dcs>,[<vp>],<sca>,<to
sca>,<length>]<CR><LF><data><CR><LF><CR><LF>OK<CR><LF>(for 
SMS-SUBMIT only)<CR><LF>+CMGR:
```
<stat>,<fo>,<mr>,[<ra>],[<tora>],<scts>,<dt>,<st><CR><LF><CR>< LF>OK<CR><LF>(for SMS-STATUS-REPORT)

与 MS 相关错误时:

<CR><LF>+CMS ERROR: <err><CR><LF>

当读取的位置超过 SIM 卡的存储空间时:

<CR><LF>ERROR<CR><LF>

AT+CMGR=?

可能的返回结果

<CR><LF>OK<CR><LF>

与 MS 相关错误时:

<CR><LF>+CMS ERROR: <err><CR><LF>

#### **11.4.2** 接口说明

从首选存储器<mem1>中返回存储位置为<index>的短消息。如果短消息的状态为 "接受到的未读短消息",命令执行成功后存储器中的短消息状态变成"接受到的已读 短消息"。

设置命令用于从首选存储器<mem1>中读取存储位置为<index>的短消息。

测试命令用于检查是否支持短消息读取命令。

## **11.4.3** 参数说明

参考 [11.3 A](#page-235-0)T+CMGL [查询短消息列表。](#page-235-0)

#### **11.4.4** 属性说明

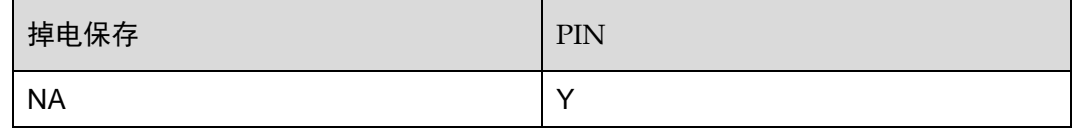

### **11.4.5** 举例说明

通过 AT+CMGR 读取短消息

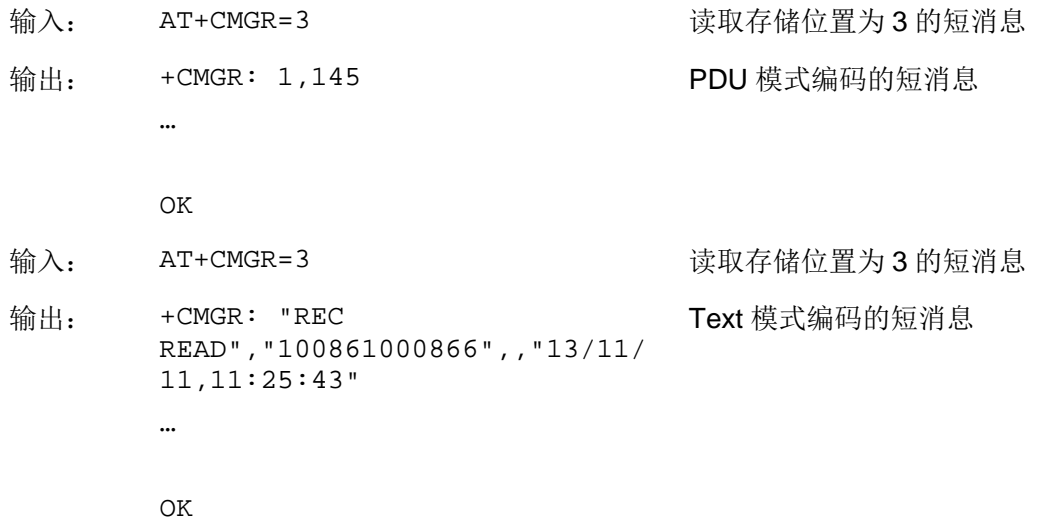

# <span id="page-239-0"></span>**11.5** AT+CMGS 发送短消息

## **11.5.1** 语法结构

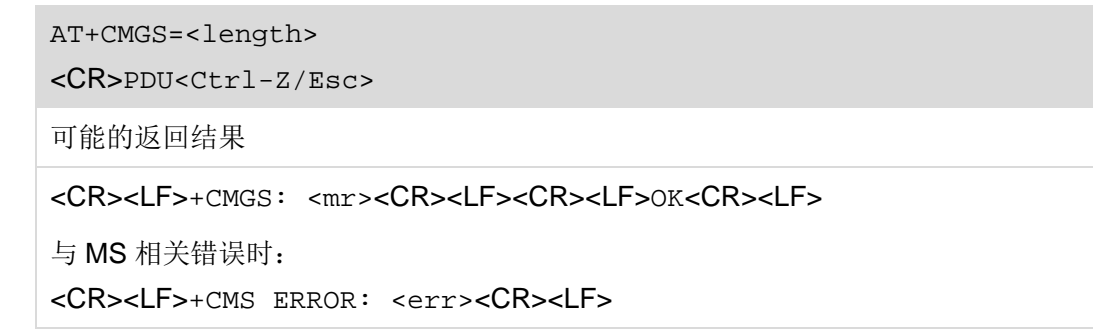

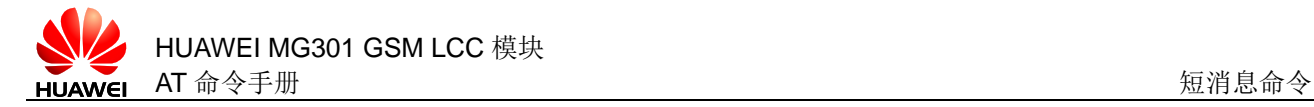

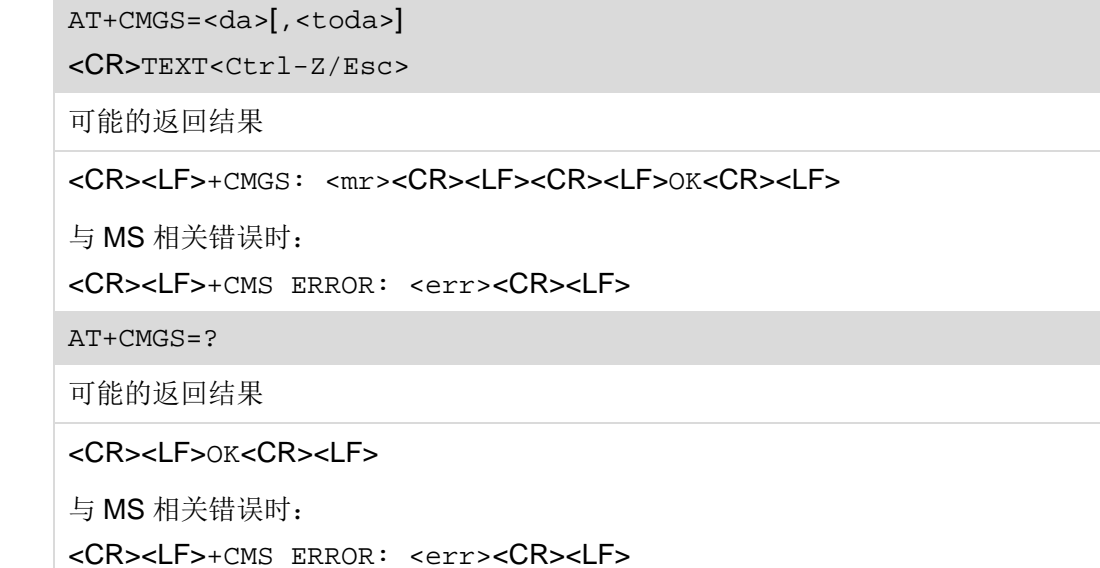

#### **11.5.2** 接口说明

AT+CMGS 命令用来发送短消息。短消息的发送分两步完成:

- PDU 模式(AT+CMGF=0):
	- <sup>−</sup> 首先是下发 AT+CMGS=<length>以(CR)结束
	- <sup>−</sup> TE 等待 MT 回复的">"后,下发 PDU 数据包,以<Ctrl-Z>结束。
- Text 模式(AT+CMGF=1):
	- <sup>−</sup> 首先是下发 AT+CMGS=<da>[,<toda>]以(CR)结束
	- <sup>−</sup> TE 等待 MT 回复的">"后,下发 TEXT 数据包,以<Ctrl-Z>结束

PDU 或 Text 模式下, 取消发送, 以 Esc 结束。

设置命令用于发送短消息。

测试命令用于测试是否存在短消息发送命令。

#### **11.5.3** 参数说明

<mr>: 短消息的标识符, 取值为 0~9 的十进制数, 取值范围: 0~255, 具体参考协 议 3GPP TS 23.040 TP-Message-Reference integer format。

<length>: 实际发送的 TPDU 的字符个数除以 2, 取值为 0~9 的十进制数, GSM 7bit 编码,最长为 160 字符, UCS2 编码中文字符最长为 70 个字符,超出部分将被丢 弃。

<da>: 字符串格式的 TP-Destination-Address 目标地址域, 即接收号码, BCD 数字 (或 GSM 7bit 缺省字符), 转换为当前选择的 TE 字符集中的字符 (参考 2.12 [AT+CSCS](#page-56-0) 设置 TE 字符集)。

<toda>:地址编码方式,一个字节的数字,这个参数在地址编码为 8 bit 时才起作 用。

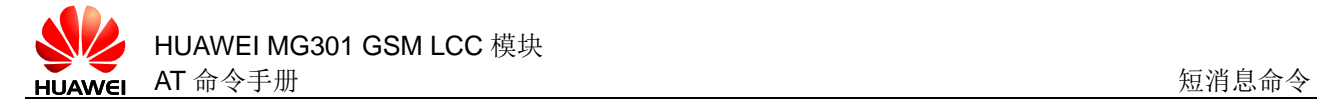

高四位为 number type:

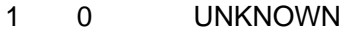

1 1 INTERNATIONAL

低四位为 number plan:

- 1 0 UNKNOWN
- 1 1 TELEPHONY

<Ctrl-z>: 标识一条消息的结束, 字符为: '0x1A'。

<Esc>: 取消本次短消息的发送, 字符为: '0x1B'。

## **11.5.4** 属性说明

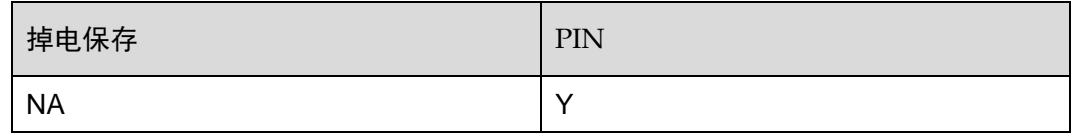

## **11.5.5** 举例说明

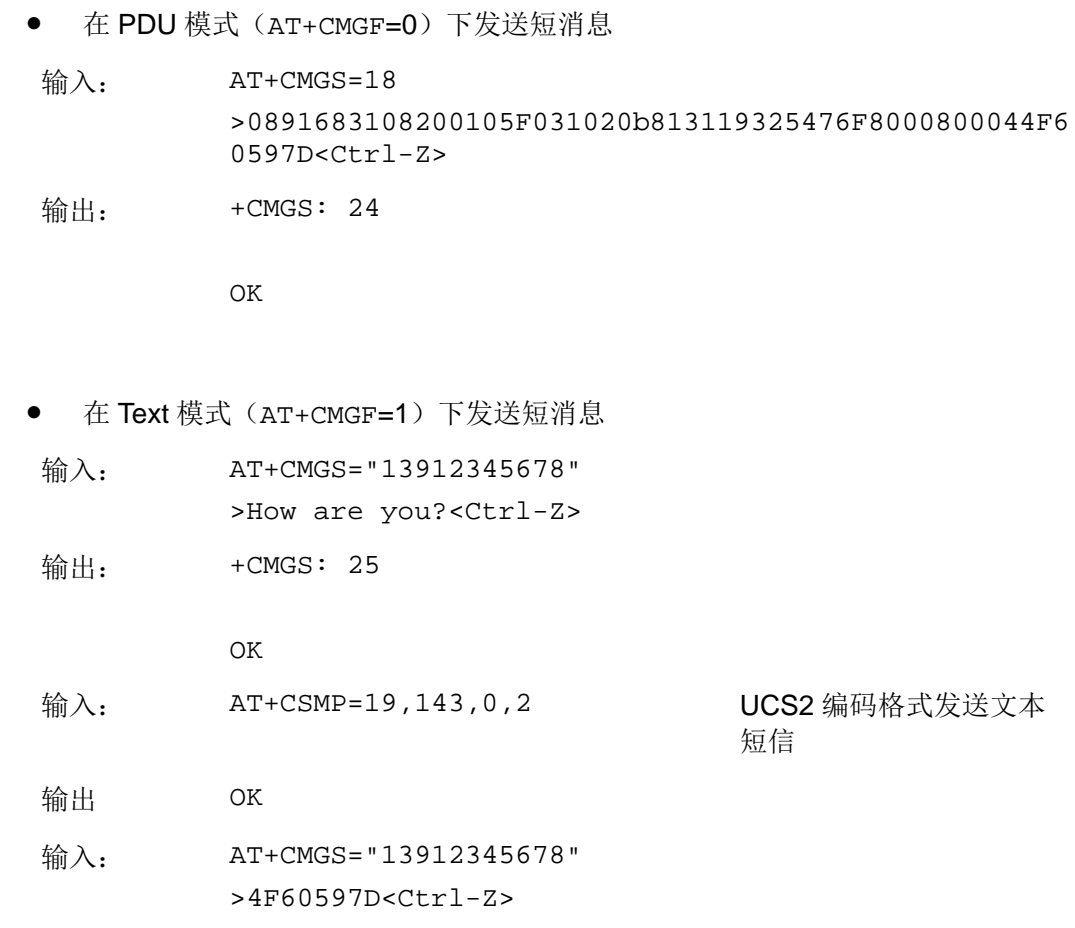

输出: +CMGS: 26

OK

## **11.6** AT+CMGW 存储短消息

## **11.6.1** 语法结构

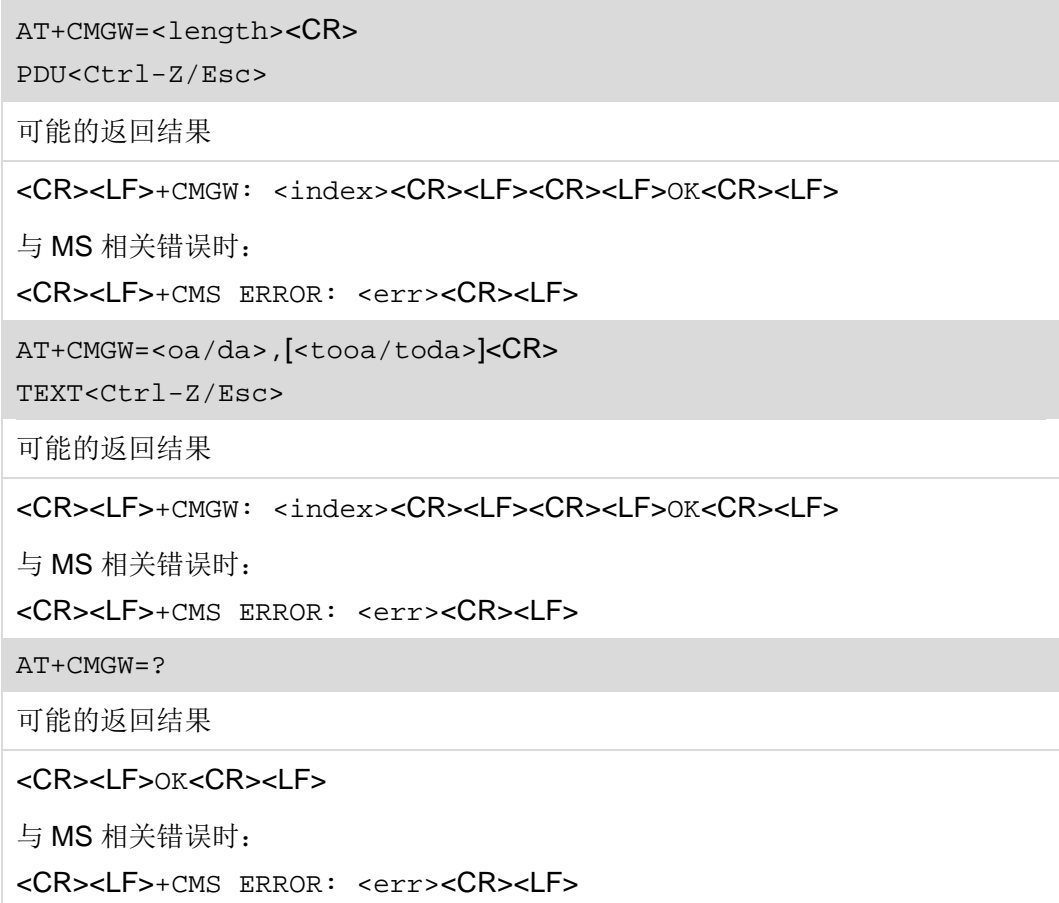

## **11.6.2** 接口说明

AT+CMGW 存储一条短消息到 AT+CPMS 设置的<mem2>存储器中,<mem2>目前只支持 SM。

设置命令用于在 PDU 模式下存储短消息。

测试命令用于测试是否支持短消息存储命令。

## **11.6.3** 参数说明

<length>: 实际发送的 TPDU 的字符个数除以 2。

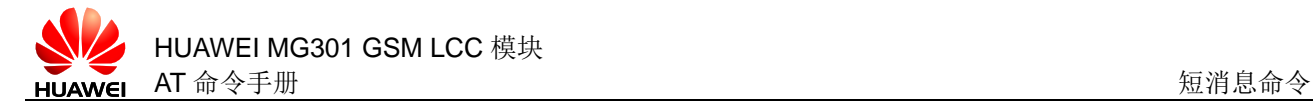

<index>:数值类型,在存储器中的位置号。

<oa/da>:接收者号码。

<tooa/toda>:号码类型。

高四位为 number type:

- 1 0 UNKNOWN
- 1 1 INTERNATIONAL

低四位为 number plan:

- 1 0 UNKNOWN
- 1 1 TELEPHONY

<Ctr1-z>: 标识一条 PDU 数据的结束, 字符为: '0x1A'。

<Esc>: 取消本次短消息的发送, 字符为: '0x1B'。

### **11.6.4** 属性说明

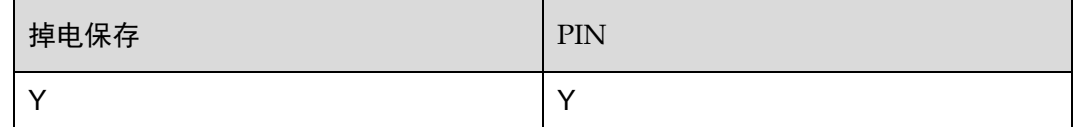

### **11.6.5** 举例说明

在 PDU 模式(AT+CMGF=0)下存储一条短消息

输入: AT+CMGW=18>0891683108200105F031020b813119325476F80 00800044F60597D<Ctrl-Z>

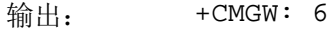

OK

在 Text 模式 (AT+CMGF=1) 下发送短消息

```
输入: AT+CMGW="13912345678"
         >How are you?<Ctrl-Z>
输出: +CMGW: 7
```
OK

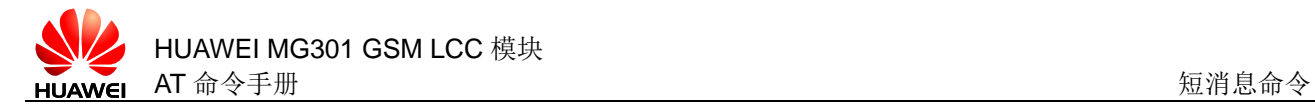

# **11.7** AT+CMSS 从内存中发送短消息

### **11.7.1** 语法结构

AT+CMSS=<index>[,<da>[,<toda>]]

可能的返回结果

短消息发送成功时:

<CR><LF>+CMSS: <mr><CR><LF><CR><LF>OK<CR><LF>

与 MS 相关错误时:

<CR><LF>+CMS ERROR: <err><CR><LF>

AT+CMSS=?

可能的返回结果

命令成功执行时:

<CR><LF>OK<CR><LF>

与 MS 相关错误时:

<CR><LF>+CMS ERROR: <err><CR><LF>

## **11.7.2** 接口说明

AT+CMSS 用来发送指定 index 位置的短消息。

设置命令用于发送指定 index 位置的短消息。

测试命令用于检查 AT+CMSS 命令是否可用。

### **11.7.3** 参数说明

<index>:SIM 卡中的短消息的位置。

<da>: 字符串格式的 TP-Destination-Address 目标地址域, 即接收号码, BCD 数字 (或 GSM 7bit 缺省字符), 转换为当前选择的 TE 字符集中的字符 (参考 2.12 [AT+CSCS](#page-56-0) 设置 TE 字符集)。

<toda>:号码类型。

高四位为 number type:

- 1 0 UNKNOWN
- 1 1 INTERNATIONAL

低四位为 number plan:

1 0 UNKNOWN

#### 1 1 TELEPHONY

<mr>: 短消息的标识符, 整数型, 取值范围: 0~255。

### **11.7.4** 属性说明

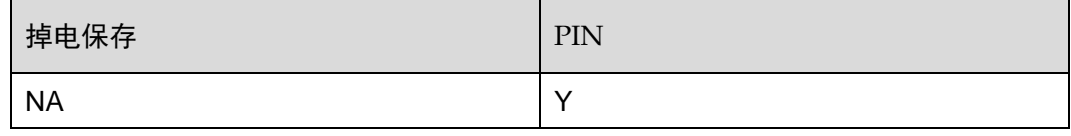

## **11.7.5** 举例说明

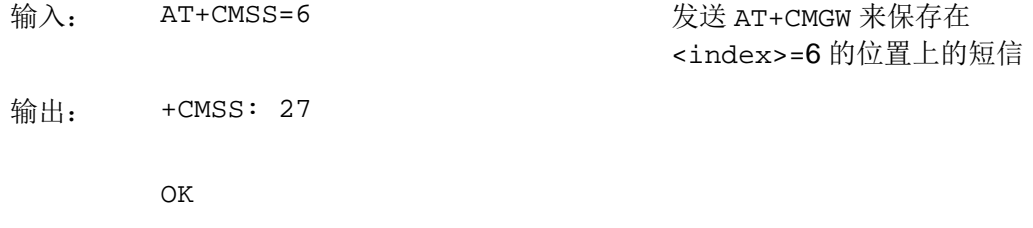

## **11.8** AT+CNMI 设置新短消息通知

## **11.8.1** 语法结构

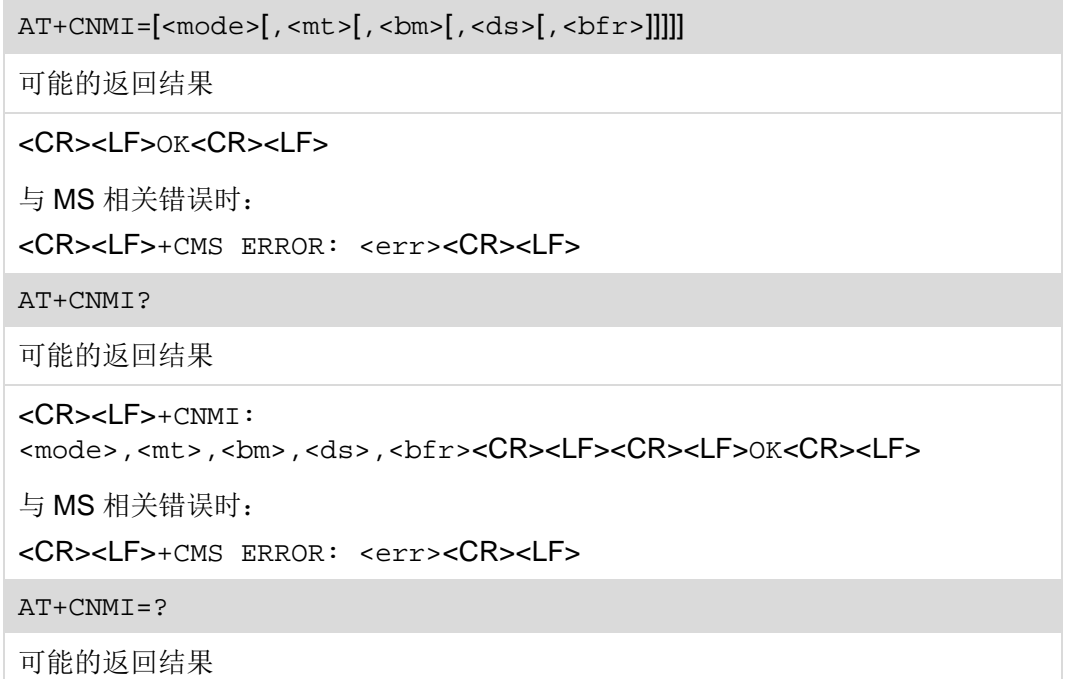

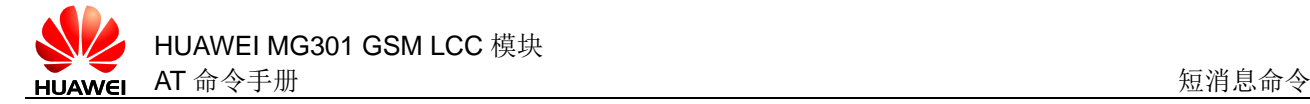

<CR><LF>+CNMI: (list of supported <mode>s),(list of supported <mt>s),(list of supported <bm>s),(list of supported <ds>s),(list of supported <bfr>s)<CR><LF><CR><LF>OK<CR><LF>

```
与 MS 相关错误时:
```
<CR><LF>+CMS ERROR: <err><CR><LF>

#### **11.8.2** 接口说明

AT+CNMI 用来设置将收到的新短消息上报给 TE 的通知。

设置命令用于设置短消息通知的状态。

读命令用于读取短消息通知的状态。

测试命令用于查询 CNMI 命令支持的参数。

#### **11.8.3** 参数说明

<mode>:整数型,用来设置短消息通知方式。

- 0 将短消息通知缓存在 ME 中,缓存大小为 2(即最多存储两条短消息通 知), 如果 ME 的缓存已满, 则用新通知覆盖最老的通知(暂不支持)
- 1 将短消息通知直接发送给 TE, 当无法发送时(例如, 处在 online data 模式),则丢弃通知(暂不支持)
- 2 将短消息通知和短消息状态报告直接发送给 TE。当无法发送时(例 如,处在 online data 模式),将短消息通知缓存在 ME 中,当可以发送 时一次性发送给 TE(暂不支持)
- 3 直接上报短消息通知及短消息状态通知,当处于 online data 模式下时, 收到第一条短消息会通过 RING 脚电平变化(EIA 出现 1 秒高电平的波 形)通知上层软件。上层软件在退出 online data 模式时,即可收到短消 息通知或短消息状态通知(默认值)

<mt>: 整数型, 设置接收短消息的存储和通知规则。

- 0 不向 TE 发送 SMS-DELIVER 通知(默认值)
- 1 将 SMS-DELIVER 存储在 MT 中, 向 TE 发送一条存储位置通知。 +CMTI: <mem>,<index>
- 2 将 SMS-DELIVERS 直接发送给 TE,PDU 模式:+CMT: [<reserved>],<length><CR><LF><pdu> class0 短信只上报, 不存储在 MT 中; class2 短信的主动上报与 <mt>=1 相同;其它类型的短信,上报的同时存储在 MT 中
- 3 将 SMS-DELIVER 存储在 MT 中, 不向 TE 发送 SMS-DELIVER 通知

<mt>的取值与各类短信的存储和通知方式对应关系见下表。

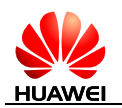

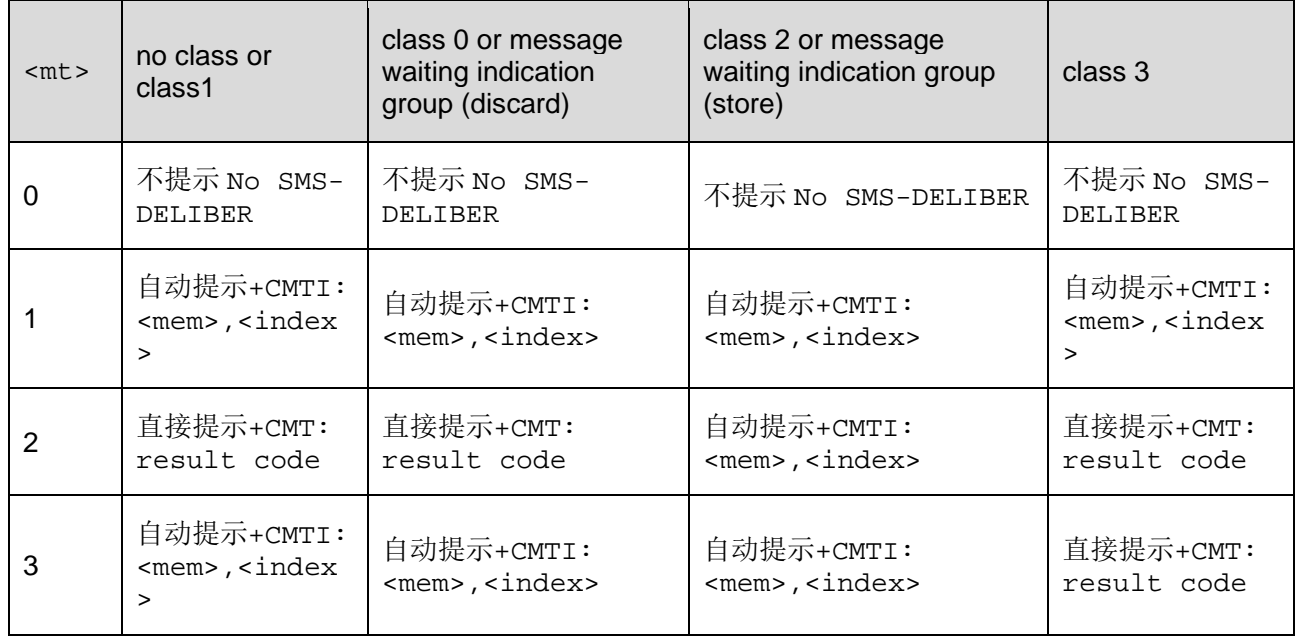

□ 说明

短信的 class 由短信的 TP-DCS 域给出, 具体说明请参考 GSM 03.38 (SMS Data Coding Scheme)。

<bm>: 整数类型, 目前不支持, 默认 0。

<ds>:整数类型,用于设置短消息回执。

- 0 不向 TE 发送短消息回执
- 1 通过+CDS 发送 SMS 状态报告给 DTE (默认值)

<bfr>:整数类型,URC 缓存的处理。

- 0 将缓存的 URCs 一次性发送给 TE(默认值)
- 1 将缓存的 URCs 清空

#### 口说明

- <mode>和<bfr>用来设置新短消息通知上报给 TE 的方式。
- <mt>用来设置接收新短消息时,采用直接上报给 TE 还是存储在 MT 中并上报存储位置。
- <bm>用于设置接收新小区广播信息时,采用直接上报给 TE 还是存储在 MT 中并上报存储 位置。
- <ds>用来设置是否上报短消息状态报告(+CDS)。
- <mode>为3时, 建议<mt>没置为2, 短信会存储在 MT 中, 收到短消息 RING 脚电平发 生变化时,建议退出数据模式,处理短信通知。

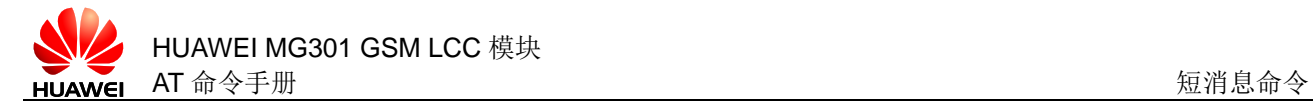

## **11.8.4** 属性说明

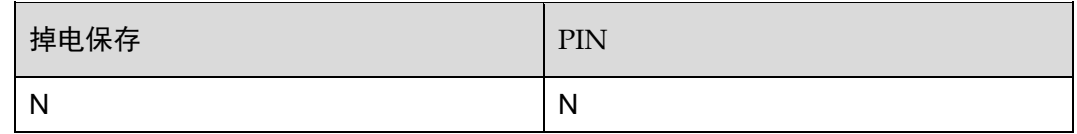

#### **11.8.5** 举例说明

设置短消息通知方式为先将短消息存储在 MT 中,然后上报存储位置。

输入:  $AT+CNMI=3, 1, 0, 1, 0$ 

输出: OK

查询短消息通知方式。

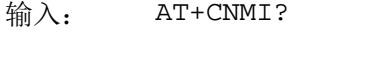

输出: +CNMI: 3,1,0,1,0

OK

## <span id="page-248-0"></span>**11.9** AT+CPMS 设置短消息存储位置

## **11.9.1** 语法结构

AT+CPMS=<mem1>[,<mem2>[,<mem3>]]

可能的返回结果

<CR><LF>+CPMS: <used1>,<total1>,<used2>,<total2>,<used3>,<total3><CR><LF><C R><LF>OK<CR><LF>

与 MS 相关错误时:

<CR><LF>+CMS ERROR: <err><CR><LF>

AT+CPMS?

可能的返回结果

```
<CR><LF>+CPMS: 
<mem1>,<used1>,<total1>,<mem2>,<used2>,<total2>,<mem3>,<used3
>,<total3><CR><LF><CR><LF>OK<CR><LF>
```
与 MS 相关错误时: <CR><LF>+CMS ERROR: <err><CR><LF>

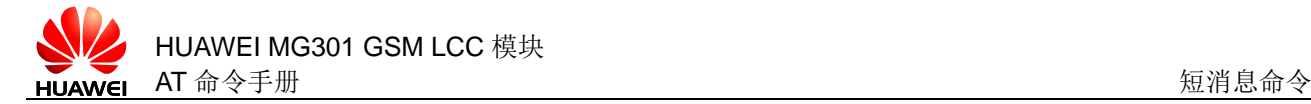

#### AT+CPMS=?

可能的返回结果

<CR><LF>+CPMS: (list of supported <mem1>s),(list of supported <mem2>s),(list of supported <mem3>s)<CR><LF><CR><LF>OK<CR><LF>

与 MS 相关错误时:

<CR><LF>+CMS ERROR: <err><CR><LF>

### **11.9.2** 接口说明

AT+CPMS 对短消息的存储位置进行设置。

设置命令用于设置短消息读写操作对应的存储介质。

读命令用于读取当前的存储位置状态。

测试命令用于检查可用的短消息存储位置。

#### **11.9.3** 参数说明

<mem1>:字符串值,首选存储器,表示短消息读取和删除操作作用的介质,目前只支 持"SM",表示 SIM 卡。

<mem2>:字符串值,表示短消息写入和发送操作作用的介质。可选值同<mem1>。

<mem3>:字符串值,表示接收操作作用的介质。可选值同<mem1>。

<total1>:整数值,表示<mem1>存储短消息的容量。

<total2>:整数值,表示<mem2>存储短消息的容量。

<total3>:整数值,表示<mem3>存储短消息的容量。

<used1>:整数值,表示<mem1>里现有的短消息数目。

<used2>:整数值,表示<mem2>里现有的短消息数目。

<used3>:整数值,表示<mem3>里现有的短消息数目。

#### **11.9.4** 属性说明

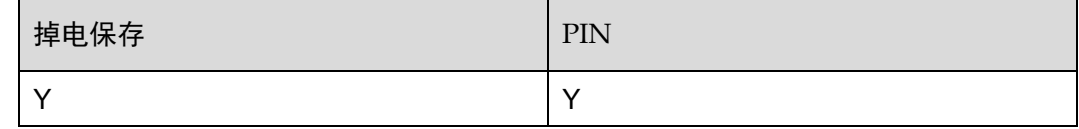

#### **11.9.5** 举例说明

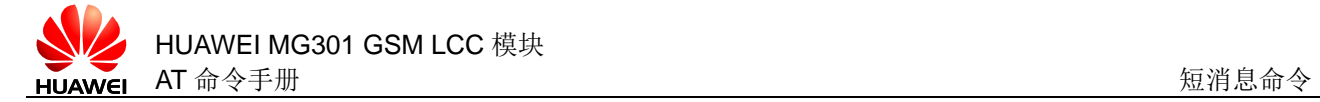

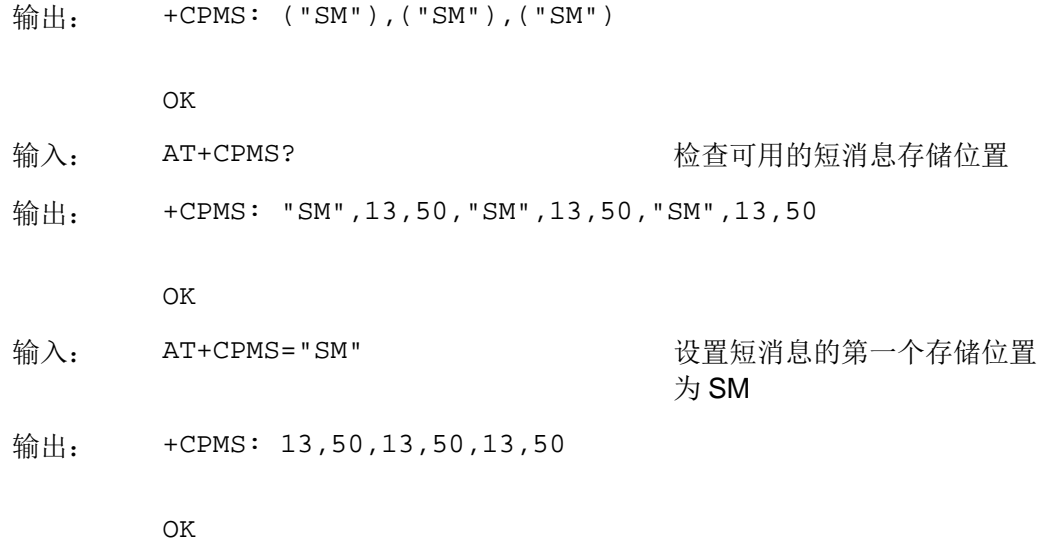

# **11.10** AT+CSCA 设置短消息服务中心号码

## **11.10.1** 语法结构

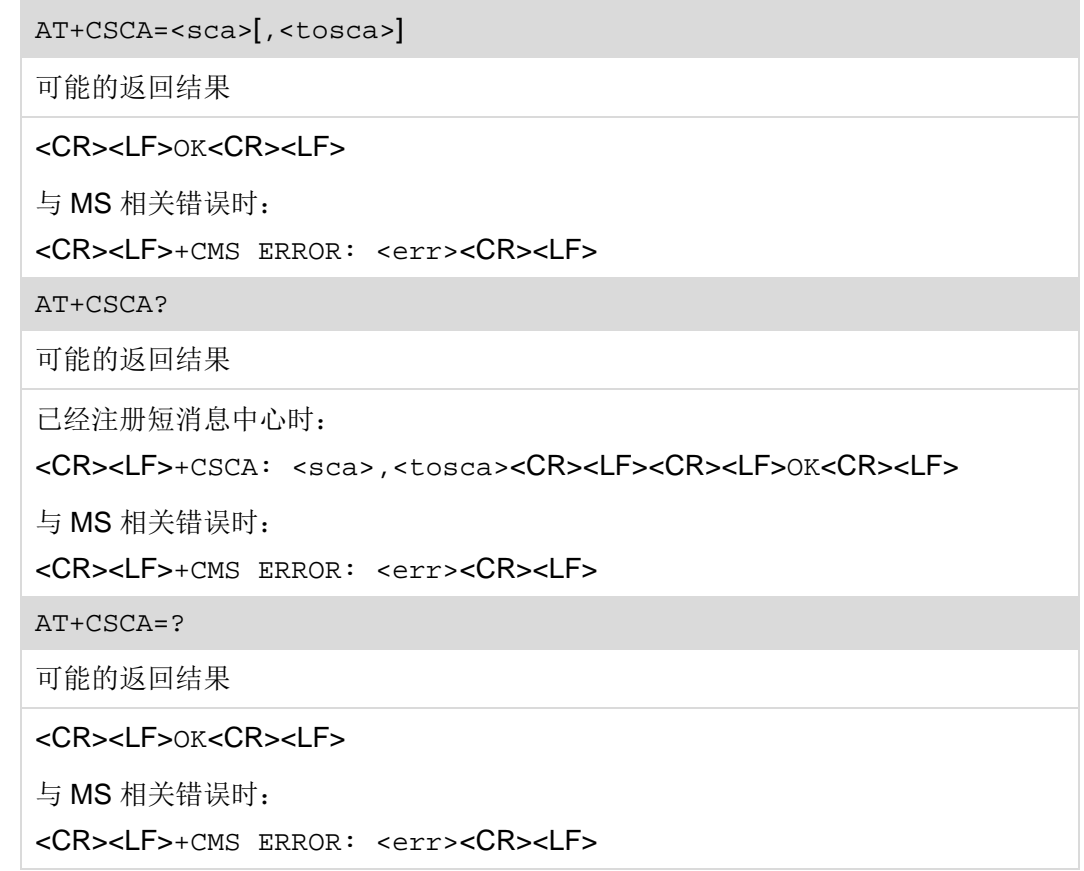

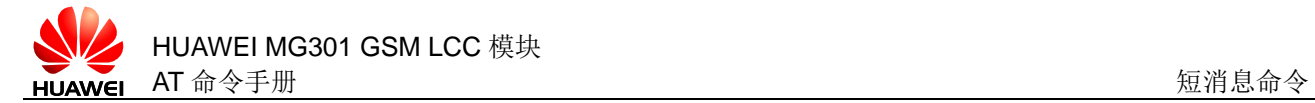

## **11.10.2** 接口说明

AT+CSCA 对短消息服务中心号码进行设置。对于 PDU 模式的短消息,仅当 PDU 内关 于短消息服务中心号码的参数<sc\_len>=0 时,才使用此命令的设置(PDU 格式参考 [11.5 A](#page-239-0)T+CMGS [发送短消息\)](#page-239-0)。

设置命令用于设置短消息中心号码。

读命令用于读取当前的注册的短消息中心。

测试命令用于检查命令是否可用。

#### **11.10.3** 参数说明

<sca>: 字符串类型,表示短消息服务中心号码。号码由'+'、0~9组成,'+'必须 位于首位。号码长度不超过20(不包含'+'号)个字符,掉电保存。

<tosca>:数值类型,表示号码类型,格式可参考 [11.5 A](#page-239-0)T+CMGS [发送短消息中](#page-239-0)的 <toda>参数。

### **11.10.4** 属性说明

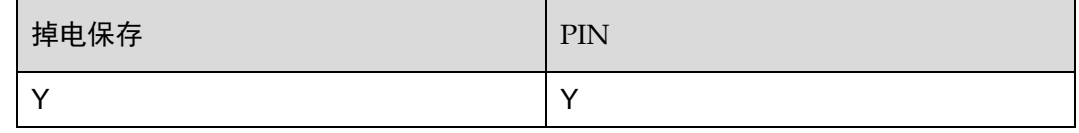

#### **11.10.5** 举例说明

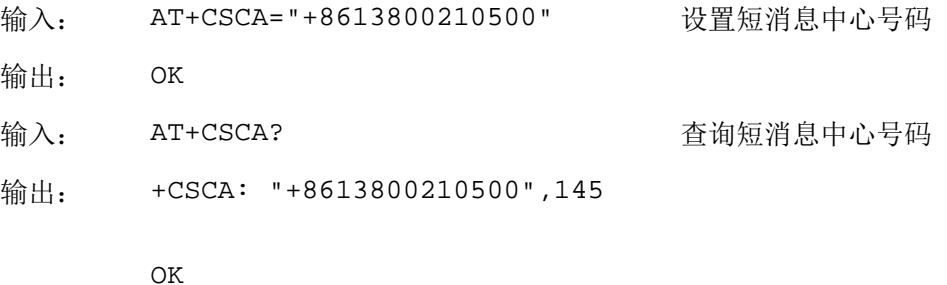

## **11.11** AT+CNMA 确认新消息

### **11.11.1** 语法结构

AT+CNMA[=<n>[,<length>[<CR>ackpdu <Ctrl-Z/ESC>]]]

可能的返回结果

<CR><LF>OK<CR><LF>
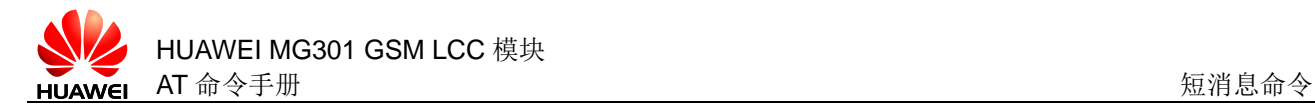

```
与 MS 相关错误时:
```
<CR><LF>+CMS ERROR: <err><CR><LF>

AT+CNMA=?

可能的返回结果

<CR><LF>OK<CR><LF>

与 MS 相关错误时:

<CR><LF>+CMS ERROR: <err><CR><LF>

# **11.11.2** 接口说明

使用执行命令,可确认是否正确接收新消息(SMS-DELIVER 或 SMS-STATUS-REPORT),该新消息是由 MT 直接发送到 TE 的。

测试命令用于返回该命令支持的参数范围。

## **11.11.3** 参数说明

<n>:整型类型。

- 0 与 Text 模式定义的设置命令功能相同,发送 RP-ACK
- 1 发送 RP-ACK
- 2 发送 RP-ERROR

<length>:ackpdu 长度。

<ackpdu>: 向网络回复的 PDU 数据。

## **11.11.4** 属性说明

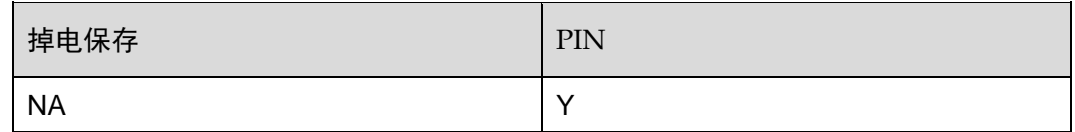

#### **11.11.5** 举例说明

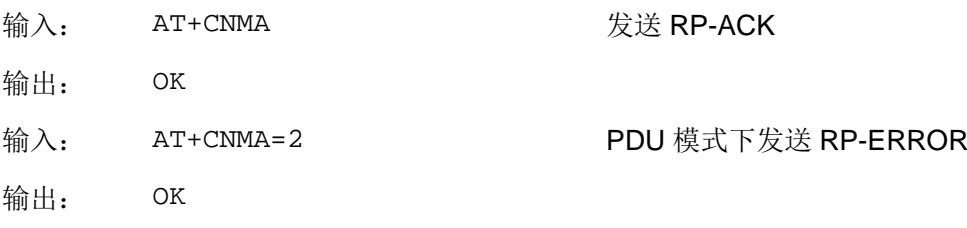

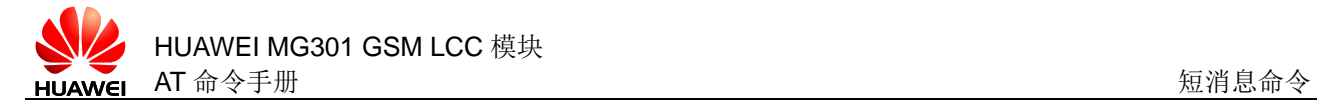

# **11.12** +CMTI 主动上报短消息到达

# **11.12.1** 语法结构

URC

当 AT+CNMI 命令的<mt>=1 时:

<CR><LF>+CMTI: <mem3>,<index><CR><LF>

# **11.12.2** 接口说明

+CMTI 指示接收到了新短消息。

## **11.12.3** 参数说明

<mem3>: 字符串类型, 新短消息不直接发送给 TE 时, 存储的存储器。

"SM"  $\sin \pm$ 

<index>: 整数类型, 短消息在存储器所存储的位置。

# **11.12.4** 属性说明

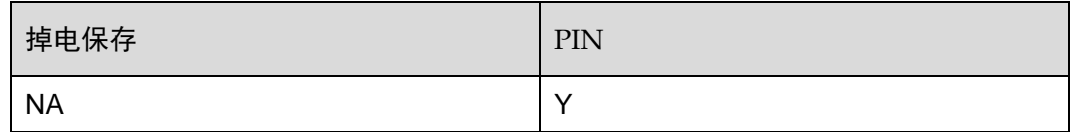

#### **11.12.5** 举例说明

输出: +CMTI: "SM",1

# **11.13** +CMT 主动上报新短消息

# **11.13.1** 语法结构

URC

当 AT+CNMI 命令的<mt>=2 时 如果短消息模式为 PDU 模式 (AT+CMGF=0): <CR><LF>+CMT: [<reserved>],<length><CR><LF><pdu><CR><LF>

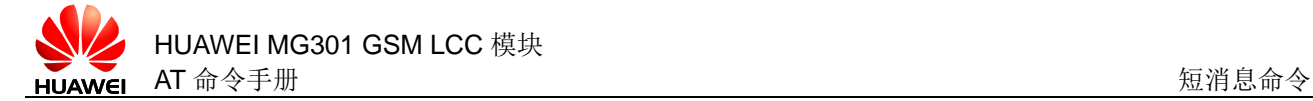

```
如果短消息模式为 Text 模式(AT+CMGF=1):
<CR><LF>+CMT:
<oa>,[<alpha>],<scts>[,<tooa>,<fo>,<pid>,<dcs>,<sca>,<tosca>,<
length>]<CR><LF><text><CR><LF>
```
# **11.13.2** 接口说明

+CMT 指示接收到了新短消息。

#### **11.13.3** 参数说明

参考 [11.3 A](#page-235-0)T+CMGL [查询短消息列表。](#page-235-0)

### **11.13.4** 属性说明

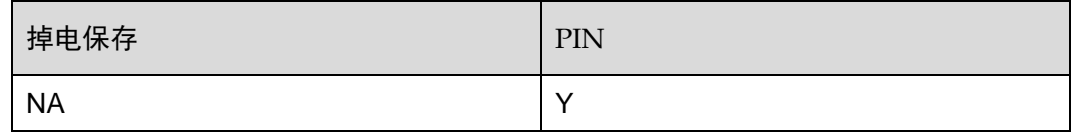

#### **11.13.5** 举例说明

Text 模式(AT+CMGF=1)

输出: +CMT: "10086",,"13/11/18,16:46:52"

0047005000520053201DFF0C75456E384E9280547F51FF1B201C 5BA262377AEF201DFF0C4E0B8F7D79FB52A85E947528FF1B201C 4F1860E0201DFF0C5C3D4EAB4F1860E06D3B52A8300266F4591A 51855BB98BF776F463A553D1900176F851735173952E5B574E86 89E3FF0C75355B506E209053613F60A80031003052066EE1610F FF01000D

PDU 模式(AT+CMGF=0)

输出: +CMT: ,156

0891683108200105F06005800180F60008311181716201238C05 0003C502015C0A656C76845BA26237FF0C60A8597DFF016B228F CE8FDB516575355B506E20905377ED4FE184254E1A5385FF0C8B F756DE590D5E8F53F7FF1A000A00300031002E8BDD8D394FE160 6F67E58BE24E0E5B9A5236000A00300032002E670065B04F1860 E0000A00300033002E4E1A52A1529E7406000A00300034002E59 579910529E7406000A

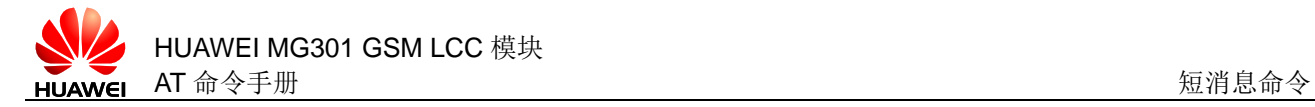

# **11.14** +CDS 主动上报新短消息状态

# **11.14.1** 语法结构

#### URC

```
当 AT+CNMI 命令中<ds>=1 时
如果短消息模式为 PDU 模式 (AT+CMGF=0):
<CR><LF>+CDS: <length><CR><LF><CR><LF><pdu><CR><LF>
如果短消息模式为 Text 模式(AT+CMGF=1):
<CR><LF>+CDS: 
<fo>,<mr>,[xa], <tora>], <scts>,<dt>,<st><CR><LF>
```
# **11.14.2** 接口说明

+CDS 指示接收到了新短消息状态报告。

## **11.14.3** 参数说明

参考 [11.3 A](#page-235-0)T+CMGL [查询短消息列表](#page-235-0)。

#### **11.14.4** 属性说明

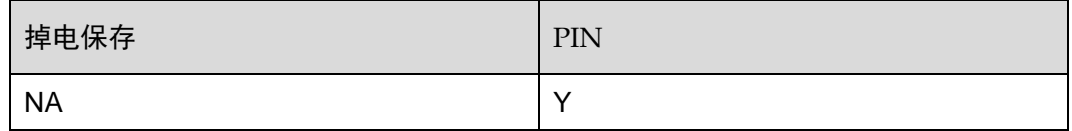

# **11.14.5** 举例说明

PDU 模式

输出: +CDS: 34

0891683108200105F0060B0B813119325476F831118171152323 3111817165232363

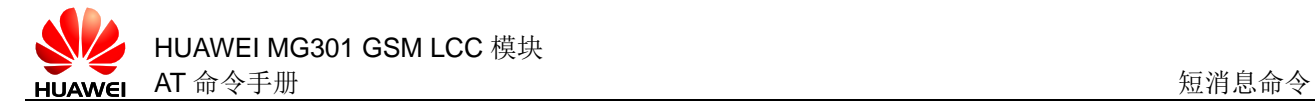

# **11.15** AT+CSMP 设置短消息文本模式参数

# **11.15.1** 语法结构

AT+CSMP=[<fo>,[<vp>,[<pid>,[<dcs>]]]]

可能的返回结果

<CR><LF>OK<CR><LF>

与 MS 相关错误时:

<CR><LF>+CMS ERROR: <err><CR><LF>

AT+CSMP?

可能的返回结果

<CR><LF>+CSMP: <fo>,<vp>,<pid>,<dcs><CR><LF><CR><LF>OK<CR><LF>

与 MS 相关错误时:

<CR><LF>+CMS ERROR: <err><CR><LF>

AT+CSMP=?

可能的返回结果

<CR><LF>OK<CR><LF>

与 MS 相关错误时:

<CR><LF>+CMS ERROR: <err><CR><LF>

# **11.15.2** 接口说明

AT+CSMP 对短消息的文本模式参数进行设置。

设置命令用于设置短消息文本模式参数。

读命令用于读取当前的文本模式参数。

测试命令用于检查是否支持此命令。

#### **11.15.3** 参数说明

<fo>:第一个字节,缺省值是 19,参考 GSM 03.40。(暂不支持) <vp>:有效时间值,缺省值是 167(24 小时)。

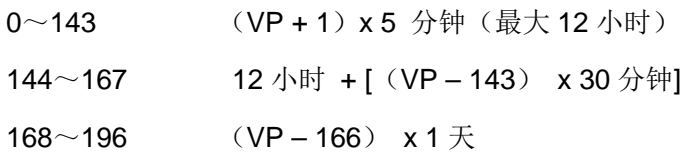

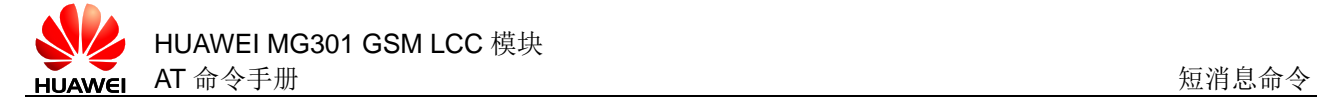

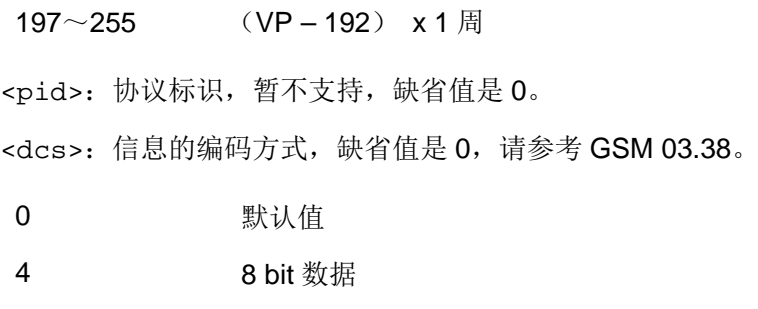

# **11.15.4** 属性说明

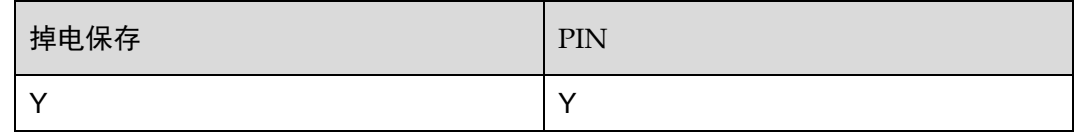

# **11.15.5** 举例说明

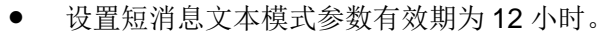

 $\frac{1}{40}$   $\lambda$   $AT+CSMP = 143$ ,

8 UCS2

输出: OK

- 读取当前的短消息文本模式参数
- 输入: AT+CSMP?

输出: +CSMP: 19,143,0,0

OK

# **11.16** AT^HRIM 设置RI脚状态

# **11.16.1** 语法结构

AT^HRIM=<RI\_Type>,<RI\_Time>

可能的返回结果

<CR><LF>OK<CR><LF>

与 MT 相关错误时:

<CR><LF>+CME ERROR: <err><CR><LF>

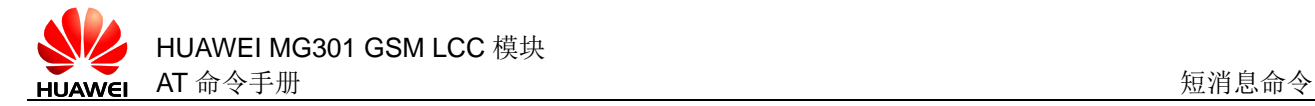

#### AT^HRIM?

可能的返回结果

<CR><LF>^HRIM: <RI\_Type>,<RI\_Time><CR><LF>^HRIM: <RI\_Type>,<RI\_Time><CR><LF><CR><LF>OK<CR><LF>

与 MT 相关错误时:

<CR><LF>+CME ERROR: <err><CR><LF>

AT^HRIM=?

可能的返回结果

<CR><LF>^HRIM: (list of supported <RI\_Type>s),(list of supported <RI\_Time>s)<CR><LF><CR><LF>OK<CR><LF>

与 MT 相关错误时:

<CR><LF>+CME ERROR: <err><CR><LF>

## **11.16.2** 接口说明

AT^HRIM 可以设置数据模式下,当来短信或语音电话时, RI 脚的拉低时长。

设置命令用于设置 RI 脚。

读命令用于读取当前的 RI 脚配置。

测试命令用于查询支持的 RI 脚设置。

#### **11.16.3** 参数说明

<RI Type>: 整数类型,语音通道编号,取值范围 0~1, 0 表示第一通路。

- 0 表示来短信时允许拉低 RI 脚
- 1 表示来语音电话时允许拉低 RI 脚

<RI Type>: 整数类型, 表示 RI 脚的拉低时长, 取值 1~50000 ms。

口说明

如果<RI\_Type>设置 0,<RI\_Type>模式值为 1000 ms。

# **11.16.4** 属性说明

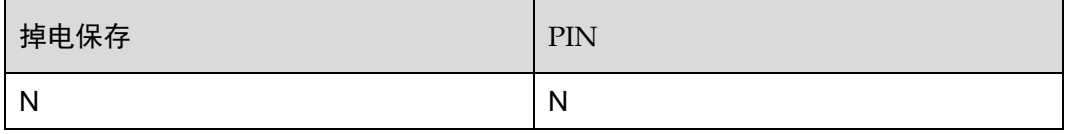

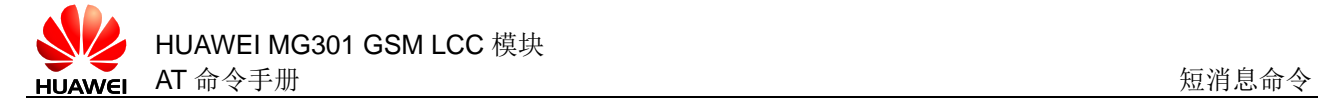

# **11.16.5** 举例说明

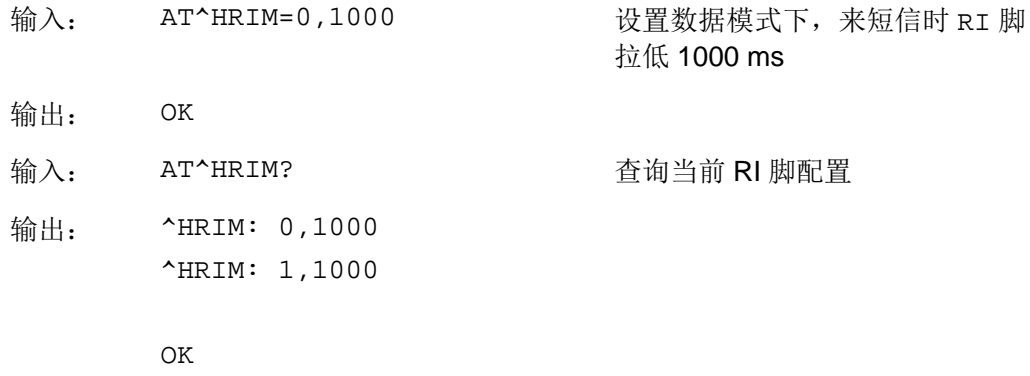

# **11.17** ^SMMEMFULL 主动上报短消息满

# **11.17.1** 语法结构

URC

<CR><LF>^SMMEMFULL: <mem1><CR><LF>

# **11.17.2** 接口说明

^SMMEMFULL 指示短消息存储空间已满。

## **11.17.3** 参数说明

<mem1>: 短消息存储介质, 目前仅支持"SM"。

#### **11.17.4** 属性说明

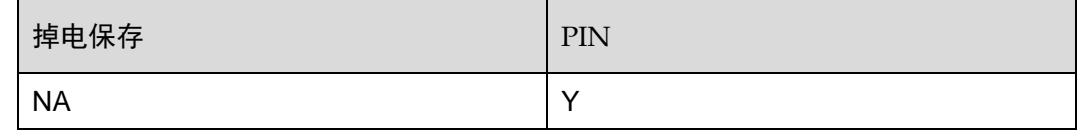

# **11.17.5** 举例说明

输出: ^SMMEMFULL: "SM"

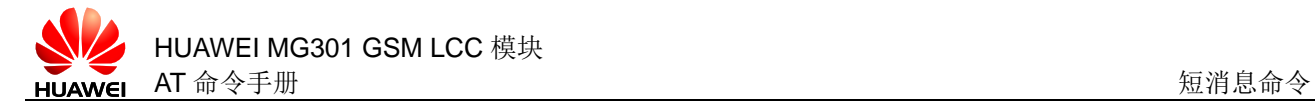

# **11.18** AT+CSMS 设置短消息服务类型

# **11.18.1** 语法结构

AT+CSMS=<service> 可能的返回结果 <CR><LF>+CSMS: <mt>,<mo>,<bm><CR><LF><CR><LF>OK<CR><LF> 与 MS 相关错误时: <CR><LF>+CMS ERROR: <err><CR><LF> AT+CSMS? 可能的返回结果 <CR><LF>+CSMS: <service>,<mt>,<mo><bm><CR><LF><CR><LF>OK<CR><LF> 与 MS 相关错误时: <CR><LF>+CMS ERROR: <err><CR><LF> AT+CSMS=? 可能的返回结果 <CR><LF>+CSMS: (list of supported <service>s)<CR><LF><CR><LF>OK<CR><LF> 与 MS 相关错误时: <CR><LF>+CMS ERROR: <err><CR><LF>

# **11.18.2** 接口说明

AT+CSMS 用来设置短消息服务类型。

设置命令用于设置短消息服务格式。

读命令用于读取当前的短消息服务类型。

测试命令用于检查支持的短消息服务类型。

# **11.18.3** 参数说明

<service>: 数值类型, 短消息服务类型。

0 3G TS 23.040, 3G TS 23.041 (短消息 AT 命令语法结构与 GSM 07.05 Phase 2 兼容)

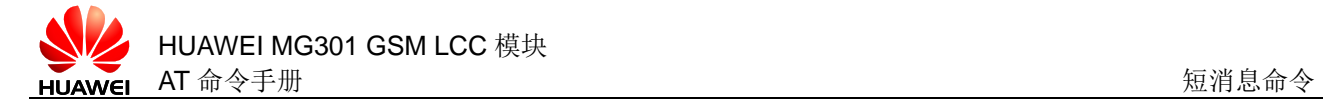

1 GSM 03.40 和 GSM 03.41(SMS 的 AT 命令语法结构与 GSM 07.05 Phase 2+版本兼容;相应的命令描述中要求参数<service>的取值为 1 (默认值)

<mt>, <mo>, <bm>: 数值类型, 分别指示 MT 是否支持接收短消息、发送短消息、 广播消息服务。

0 不支持

1 支持(默认值)

# **11.18.4** 属性说明

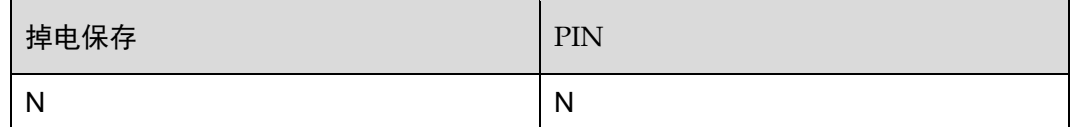

# **11.18.5** 举例说明

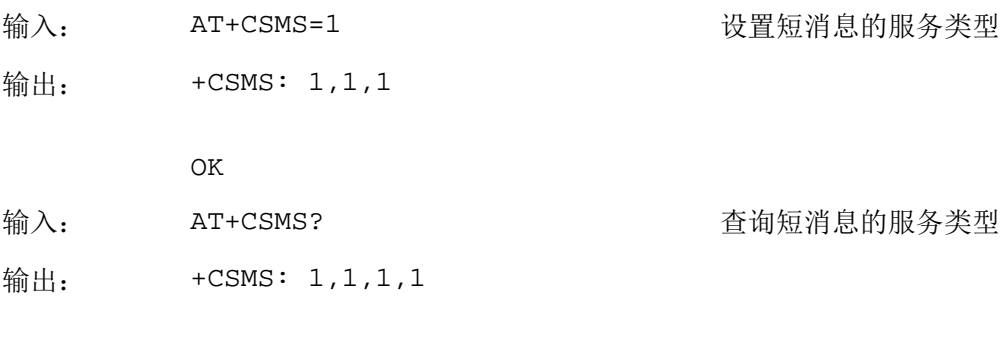

OK

<span id="page-262-0"></span>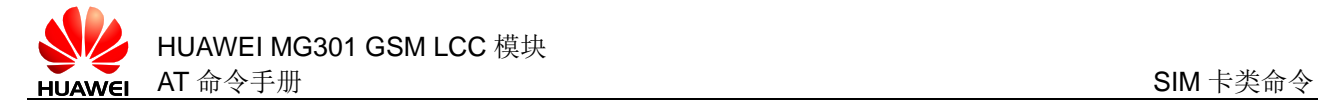

# 12 SIM 卡类命令

# **12.1** AT+CRSM 访问受限SIM卡

# **12.1.1** 语法结构

AT+CRSM=<command>[,<fileid>[,<P1>,<P2>,<P3>[,<data>]]]

可能的返回结果

 $<$ CR $>$  $<$ LF $>$ +CRSM:

<sw1>,<sw2>[,<response>]<CR><LF><CR><LF>OK<CR><LF>

与 MT 相关错误时:

<CR><LF>+CME ERROR: <err><CR><LF>

AT+CRSM=?

可能的返回结果

<CR><LF>OK<CR><LF>

与 MT 相关错误时:

<CR><LF>+CME ERROR: <err><CR><LF>

## **12.1.2** 接口说明

AT+CRSM 命令在受限制的情况下可以访问 SIM 卡内容。

设置命令用于有限制的访问 SIM 卡。

测试命令用于检查命令是否存在。

#### □谜明

本命令只能有限制地存取 SIM 数据库,例如 IMSI 号 (需要鉴权)不能随便更改,不能使用此命 令修改。

# **12.1.3** 参数说明

<command>: 数值类型, 取值范围如下所示, 表示 SIM 访问命令。

- 176 以二进制方式读取
- 178 读取记录
- 192 读取响应
- 214 二进制更新
- 220 记录内容更新
- 242 获取状态

<fileid>: EF 文件 ID, 整型, 除状态查询以外的命令必须下发该参数。

<P1>,<P2>,<P3>:除获取响应命令和状态查询命令以外,其他命令必须设置这些 参数,参数取值范围为 0~255。

<data>: 字符串类型, 以十六进制格式的信息字段。

<sw1>,<sw2>:整数类型,命令执行后 SIM 卡返回的响应。

<response>:字符串类型,命令执行成功后上报的数据,对于二进制更新和记录更 新命令, <response>不返回。

#### **12.1.4** 属性说明

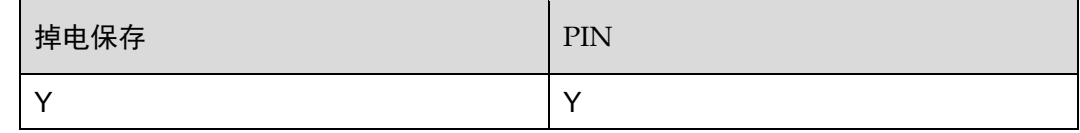

#### **12.1.5** 举例说明

输入: AT+CRSM=176,28423,0,0,9

输出: +CRSM: 144,0

OK

<span id="page-264-0"></span>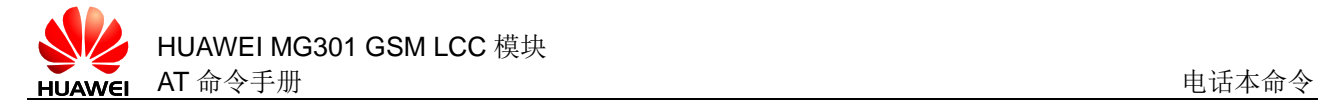

# **13** 电话本命令

# **13.1** AT+CPBR 读取电话本

# **13.1.1** 语法结构

AT+CPBR=<index1>[,<index2>]

可能的返回结果

[<CR><LF>+CPBR:

<index1>,<number>,<type>,<text><CR><LF>[<CR><LF>+CPBR: <index2>,<number>,<type>,<text><CR><LF>[...]]]<CR><LF>OK<CR><LF>

与 MT 相关错误时:

<CR><LF>+CME ERROR: <err><CR><LF>

AT+CPBR=?

可能的返回结果

<CR><LF>+CPBR: (list of supported <index>s),[<nlength>],[<tlength>]<CR><LF><CR><LF>OK<CR><LF>

与 MT 相关错误时:

<CR><LF>+CME ERROR: <err><CR><LF>

# **13.1.2** 接口说明

AT+CPBR 命令用于读取电话本内存中的电话本条目。 设置命令用于读取电话本内存中位置<index1>与<index2>之间的电话本条目。 测试命令用于检查可以使用的电话本索引,以及支持的电话号码长度和姓名长度。

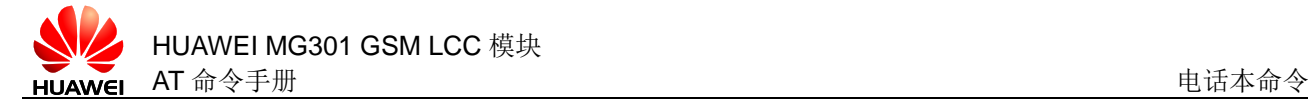

# **13.1.3** 参数说明

<index>,<index1>,<index2>:整数类型,电话本内存中的位置。<index1>, <index2>取值小于等于电话本的最大索引(AT+CPBS?命令返回的 total 字段)。

<number>: 字符串类型, 电话号码。

<type>:整数类型,电话号码格式。

- 161 国内 ISDN 电话号码
- 145 国际 ISDN 电话号码包含"+"
- 129 ISDN 号码类型(默认值)
- 128 未知号码类型

<text>:字符串类型,表示姓名,最大长度为<tlength>;字符类型由 AT+CSCS 命 令指定。

<nlength>:整数类型,电话号码最大长度。

<tlength>:整数类型,姓名字段最大长度。

#### 口说明

- 当只输入一个参数时,返回参数指定的一条电话本记录。
- 当输入两个参数时,返回两个索引之间的所有电话本记录。

#### **13.1.4** 属性说明

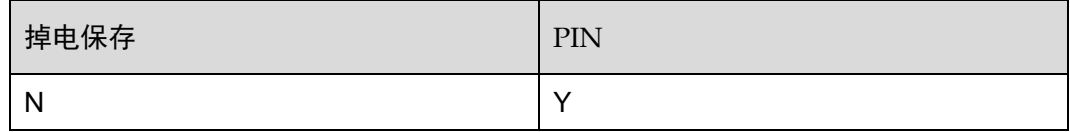

#### **13.1.5** 举例说明

检查可以使用的电话本索引,以及支持的电话号码长度和姓名长度。

输入: AT+CPBR=?

输出: +CPBR: (1-250),40,14

OK

列出索引值在 1~3 之间的所有电话本。

```
输入: <math>AT+CPBR=1,3
```
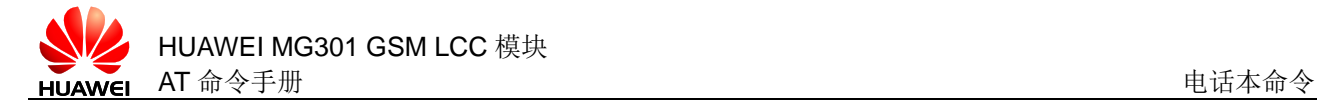

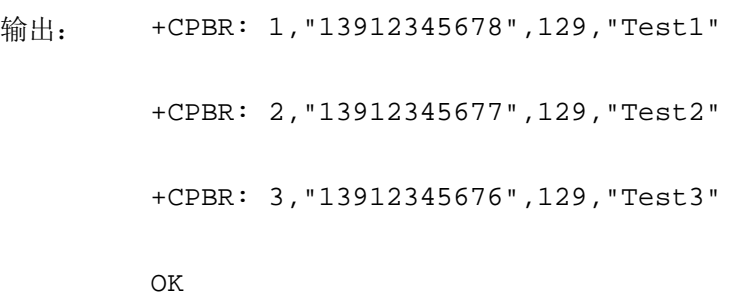

# **13.2** AT+CPBW 写电话本

# **13.2.1** 语法结构

AT+CPBW=<index>[,<number>[,<type>]][,<text>]

可能的返回结果

<CR><LF>OK<CR><LF>

与 MT 相关错误时:

<CR><LF>+CME ERROR: <err><CR><LF>

AT+CPBW=?

可能的返回结果

<CR><LF>+CPBW: (list of supported <index>s),[<nlength>],(list of supported <type>s),[<tlength>]<CR><LF><CR><LF>OK<CR><LF>

```
与 MT 相关错误时:
```

```
<CR><LF>+CME ERROR: <err><CR><LF>
```
# **13.2.2** 接口说明

AT+CPBW 该命令将电话本条目写在当前已经选中的电话本内存中<index>指定的位 置。如果命令参数中只含有<index>,那么<index>相应位置的电话本条目将被删 除。如果 index 字段被省略,并且参数中含有<number>字段,那么这条电话本条目 将被写到第一个空位置。<index>参数只有在<number>或者<text>参数存在的情况 下才允许省略。

设置命令用于向电话本写入一条记录。

测试命令用于查询该命令支持的参数范围。

#### **13.2.3** 参数说明

<index>:整型值,电话本内存中的位置,<index>取值小于等于 AT+CPBS?命令返 回的 total 字段。

<number>: 字符串类型, 电话号码。

<type>:整数类型,电话号码格式。

- 161 国内 ISDN 电话号码
- 145 国际 ISDN 电话号码包含"+"
- 129 ISDN 号码类型
- 128 未知号码类型

<text>:字符串类型,表示姓名,最大长度为<tlength>;字符类型由 AT+CSCS 命 令指定。

<nlength>:整数类型,电话号码的最大长度。

<tlength>: 整数类型, 姓名字段的最大长度。

# **13.2.4** 属性说明

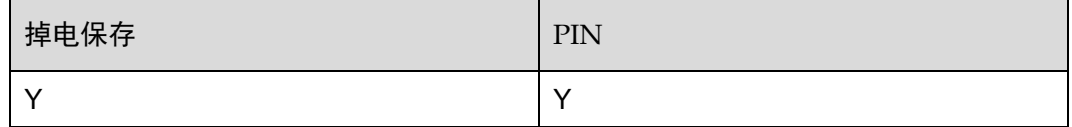

#### **13.2.5** 举例说明

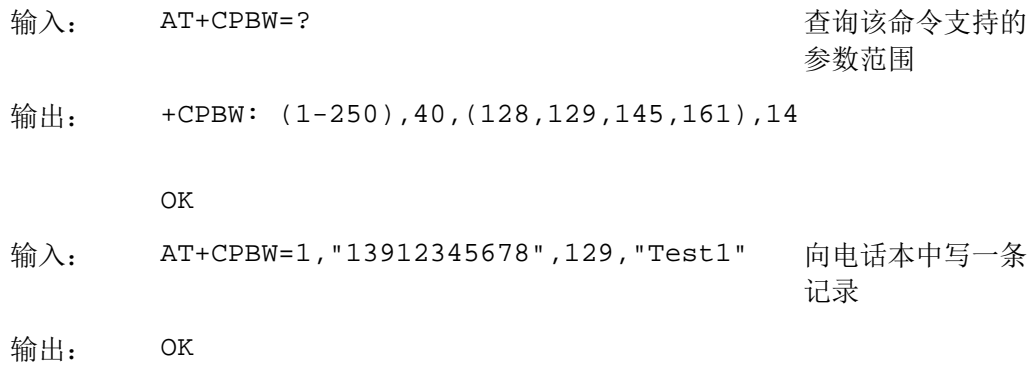

# **13.3** AT+CPBS 选择电话本内存

# **13.3.1** 语法结构

AT+CPBS=<storage> 可能的返回结果 <CR><LF>OK<CR><LF>

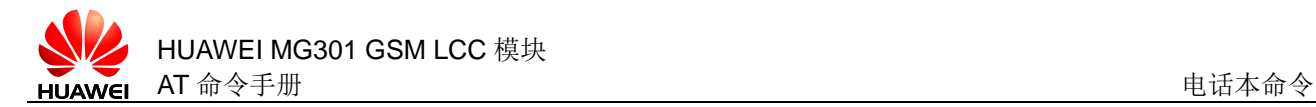

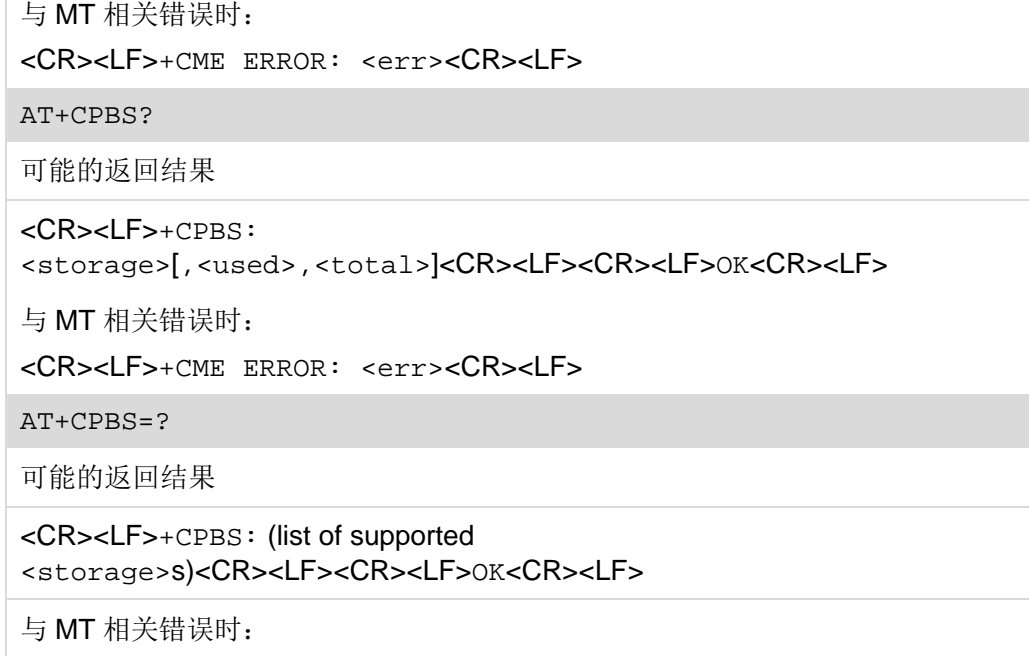

## **13.3.2** 接口说明

AT+CPBS 电话本内存选择命令。重启后自动恢复为"SM",其他电话本相关的命令将 使用本命令选择的电话本内存进行操作。

设置命令用于设置电话本内存类型。

读命令用于读取当前的电话本内存。

测试命令用于检查电话本内存的可选项。

<CR><LF>+CME ERROR: <err><CR><LF>

#### **13.3.3** 参数说明

<storage>:电话本内存类型。

- SM SIM 电话本(默认值)
- FD SIM 固定拨号号码,在使用时需要验证 PIN2 码(暂不支持)
- ON SIM 上的本机号码

<used>:整型值,表示当前已选择的内存中已使用的条目数。

<total>:整型值,表示当前已选择的内存的最大条目数。

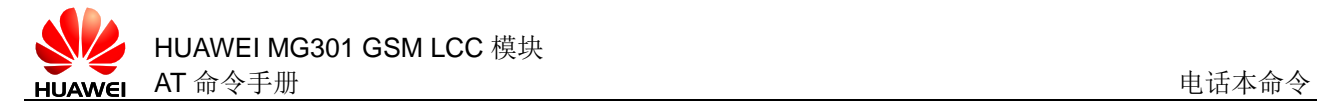

# **13.3.4** 属性说明

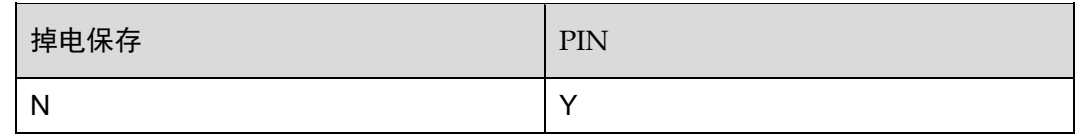

# **13.3.5** 举例说明

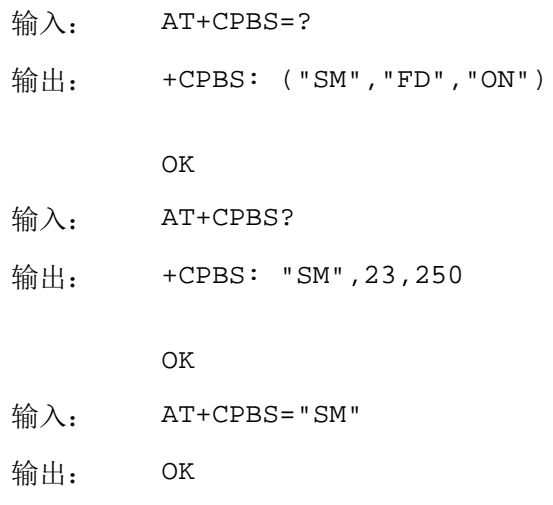

# **13.4** AT+CNUM 查询MSISDN(本机号码)

# **13.4.1** 语法结构

#### AT+CNUM

可能的返回结果

```
<CR><LF>[+CNUM:
[<alpha1>],<number1>,<type1>[,<speed>,<service>[,<itc>]][<CR><LF
><CR><LF>+CNUM:
[<alpha2>],<number2>,<type2>[,<speed>,<service>[,<itc>]][...]]<CR><
LF>]<CR><LF>OK<CR><LF>
```
与 MT 相关错误时:

<CR><LF>+CME ERROR: <err><CR><LF>

```
AT+CNUM=?
```
可能的返回结果

```
<CR><LF>OK<CR><LF>
```
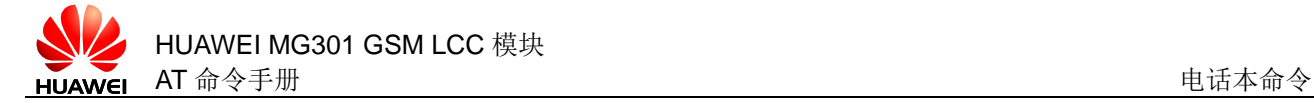

与 MT 相关错误时:

<CR><LF>+CME ERROR: <err><CR><LF>

# **13.4.2** 接口说明

AT+CNUM 用于查询本机号码。该信息存储在 SIM 上的 DFTelecom 目录下的 EFMSISDN 文件中。如果用户有不同的服务分别对应不同的 MSISDN([Mobile Station](http://3ms.huawei.com/term/docMaintain/termOperate.do?method=listTermAndDefinition&f_id=20081205008977&fd_id=55850&node_id=1-9&searchType=fulltext&searchValue=MSISDN&caseSensitive=&language_t=cn)  [International ISDN Number](http://3ms.huawei.com/term/docMaintain/termOperate.do?method=listTermAndDefinition&f_id=20081205008977&fd_id=55850&node_id=1-9&searchType=fulltext&searchValue=MSISDN&caseSensitive=&language_t=cn)), 则每个 MSISDN 以单独一行的格式返回。

执行命令用于查询 MSISDN 号码。

测试命令用于检查该命令是否可用。

#### **13.4.3** 参数说明

<alphax>:本机号码的用户名,包括数字与字符的字串,使用的字符集是+CSCS 命 令设定的值。

<numberx>: 按<typex>格式定义的电话号码字符串类型,包含 0~9 和'+'字符。

<typex>:本机号码的类型。整数格式的八位地址类型。当<numberx>包含'+'字 符时为 145, 表示国际号码, <numberx>不含'+'字符时为 129, 表示国内号码。

<speed>:暂不支持。

- 0 自动波特率
- 7 9600 bps(V.32)
- 71 9600bps(V.110)

<service>:与电话号码相关业务,暂不支持。

- 0 异步 modem
- 1 同步 modem
- 2 PAD Access (异步)
- 3 **Packet Access** (同步)

<itc>:信息传输能力,暂不支持。

- 0 3.1 kHz
- 1 UDI

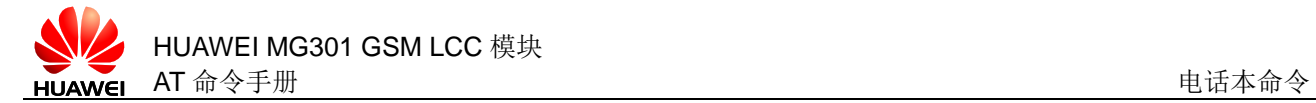

# **13.4.4** 属性说明

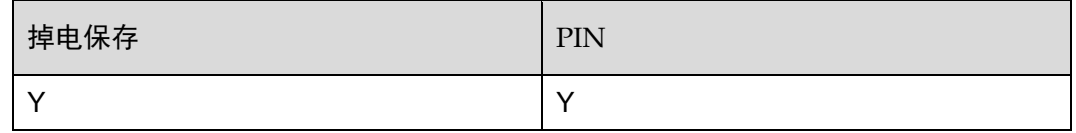

# **13.4.5** 举例说明

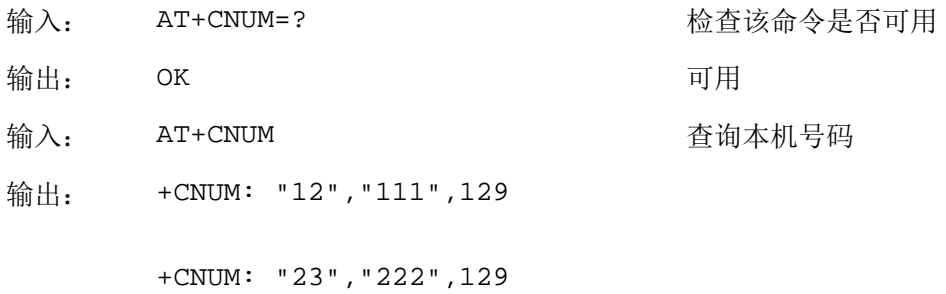

OK

<span id="page-272-0"></span>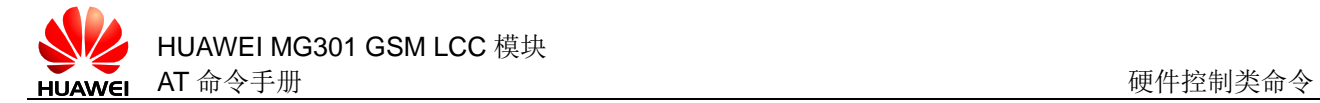

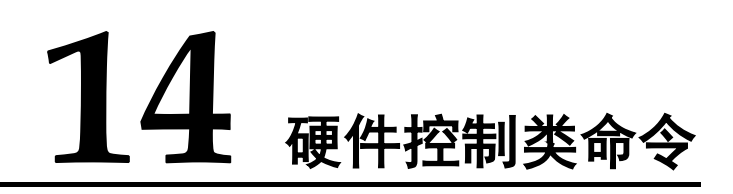

# **14.1** AT+CCLK 设置系统时间

# **14.1.1** 语法结构

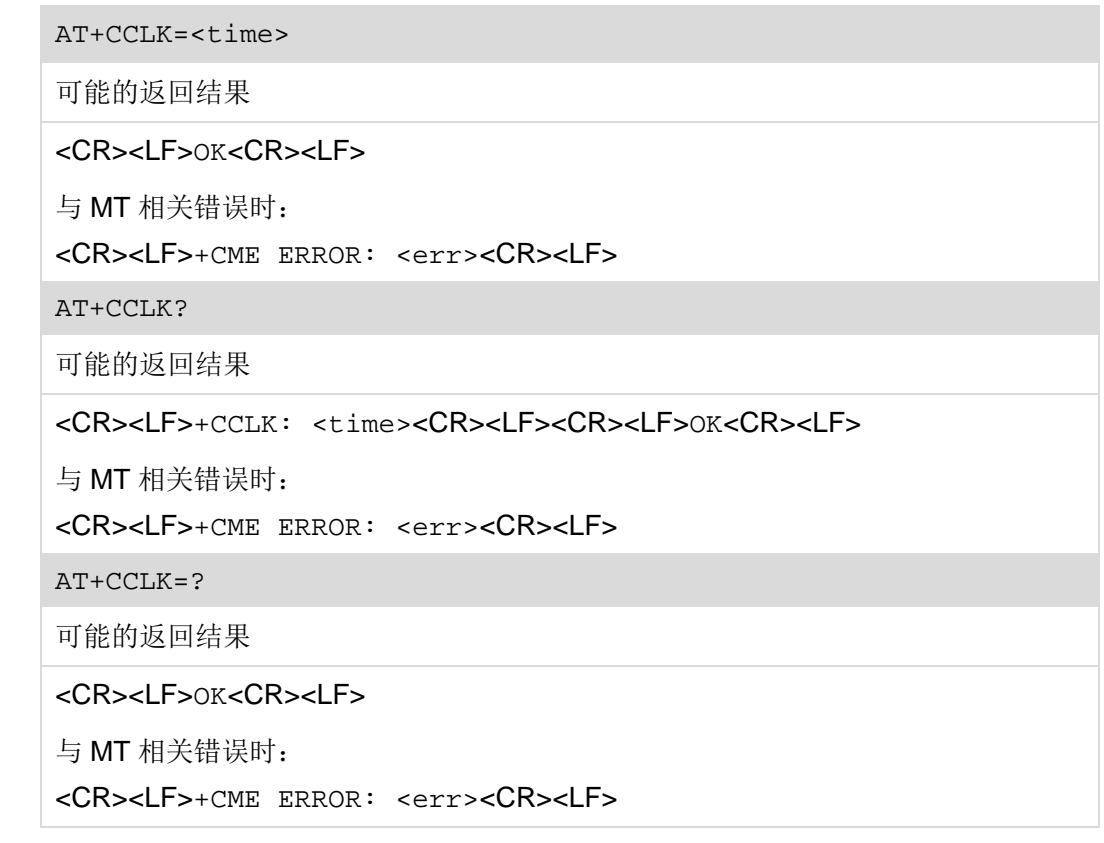

# **14.1.2** 接口说明

AT+CCLK 命令用于设置 ME 系统运行时间, 只要 ME 上电, 该时间就会正常保持。 设置命令用于设置系统时间。

读命令用于查询当前的系统时间。

测试命令用于检查存在设置系统时间命令。

#### **14.1.3** 参数说明

<time>:字符串类型,指示 ME 当前的系统时间,格式为"yy/MM/dd,hh:mm:ss"。

# **14.1.4** 属性说明

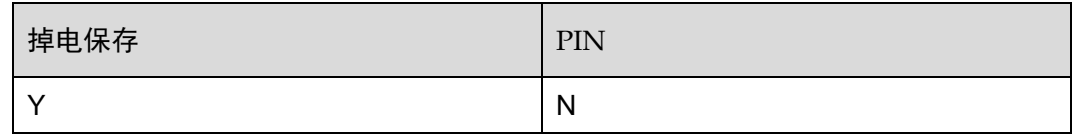

# **14.1.5** 举例说明

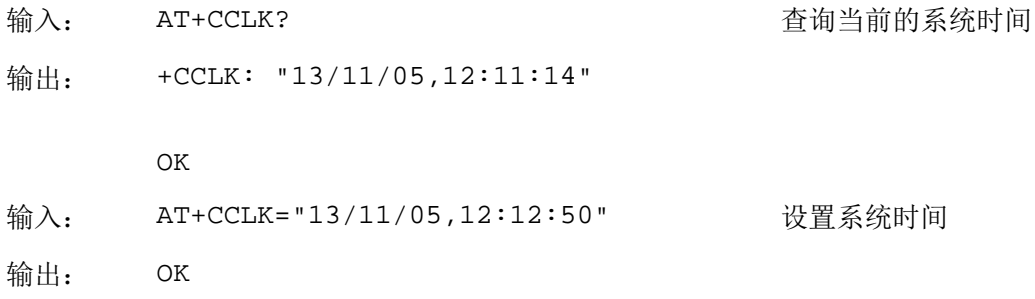

# **14.2** AT^NWTIME 查询网络系统时间

# **14.2.1** 语法结构

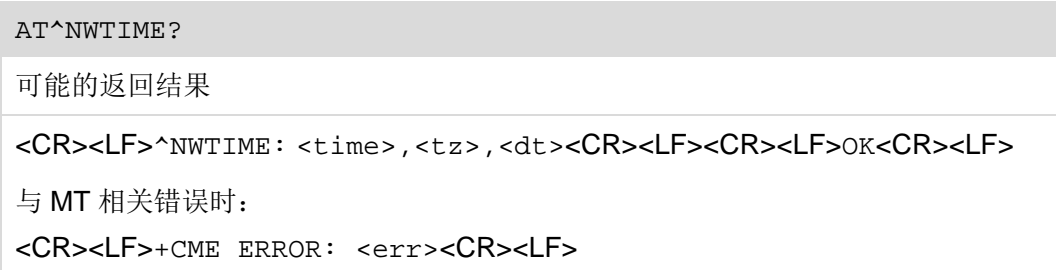

# **14.2.2** 接口说明

AT^NWTIME 命令用于查询网络系统时间、时区、夏令时。

# **14.2.3** 参数说明

<time>:日期和时间信息,格式为"yy/MM/dd,hh:mm:ss",例如: "10/09/07,05:56:13"

<tz>:时区信息。时区的单位为 15 分钟。"+32"表示 32 x 15 分钟= +8 小时。

<dt>:夏令时。当网络没有下发此参数时模块上报 0,否则上报对应的夏令时。具体 取值及其代表的意义如下表所示(参考 table 10.5.97a/3GPP TS 24.008)。

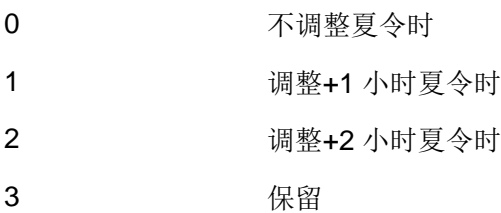

#### **14.2.4** 属性说明

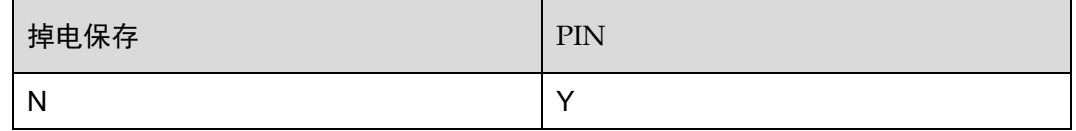

## **14.2.5** 举例说明

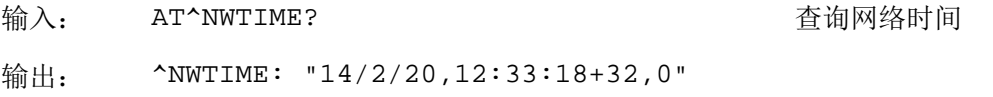

OK

# **14.3** ^NWTIME 主动上报网络系统时间

## **14.3.1** 语法结构

URC

<CR><LF>^NWTIME: <date>,<time>,<dt><CR><LF>

# **14.3.2** 接口说明

^NWTIME 命令用于主动上报网络系统时间、时区、夏令时。

# **14.3.3** 参数说明

<time>:日期和时间信息,格式为"yy/MM/dd,hh:mm:ss",例如: "10/09/07,05:56:13"

<tz>:时区信息。时区的单位为 15 分钟。"+32"表示 32 x 15 分钟= +8 小时。

<dt>:夏令时。当网络没有下发此参数时模块上报 0,否则上报对应的夏令时。具体 取值及其代表的意义如下表所示(参考 table 10.5.97a/3GPP TS 24.008)。

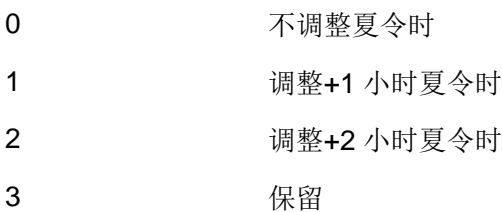

## **14.3.4** 属性说明

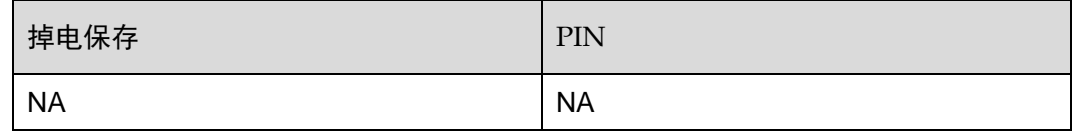

## **14.3.5** 举例说明

输出: ^NWTIME: "14/2/20,12:33:18+32,0"

<span id="page-276-0"></span>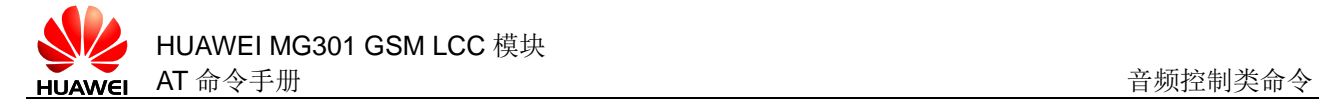

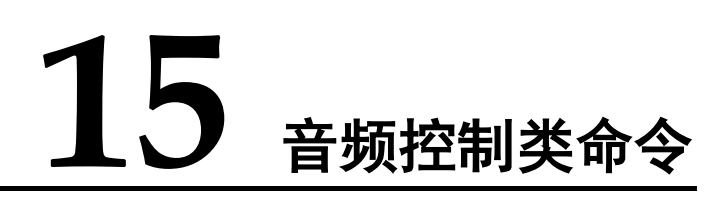

# **15.1** AT^SWSPATH 切换音频通道

# **15.1.1** 语法结构

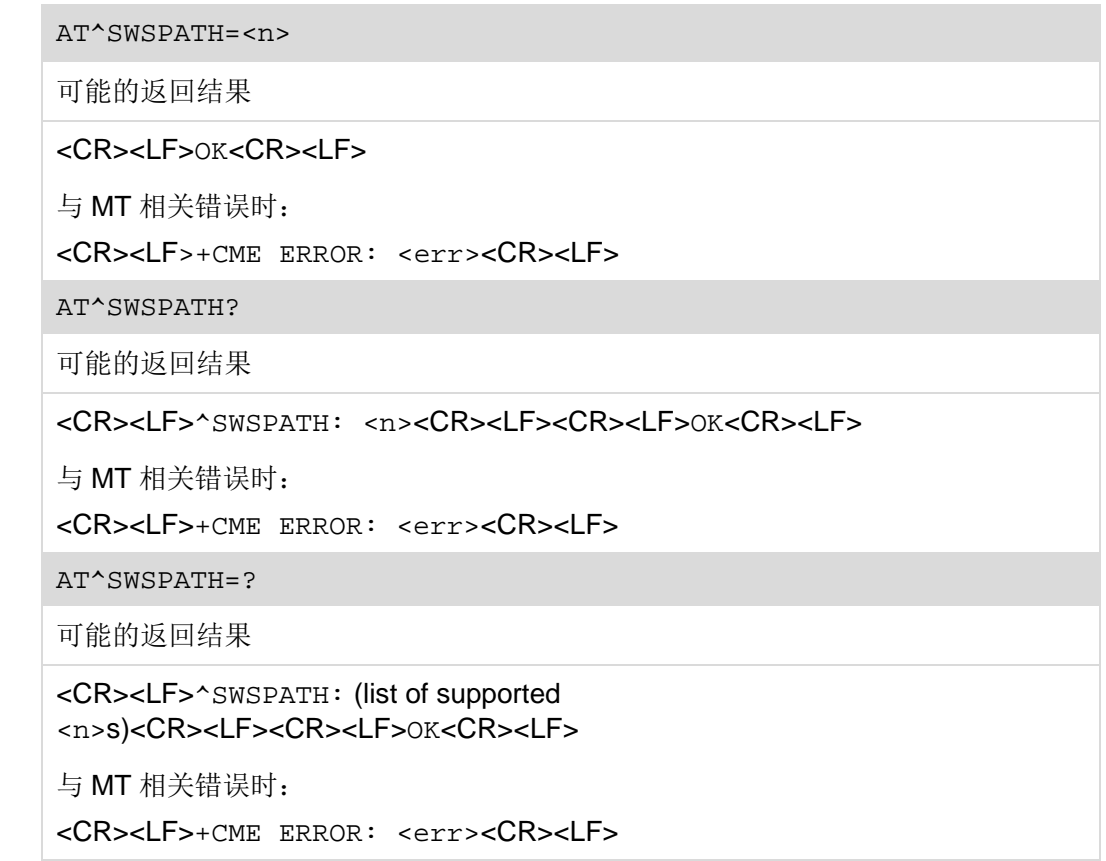

# **15.1.2** 接口说明

AT^SWSPATH 命令用于切换音频通道。

设置命令用于切换音频通道。

读命令用于读取当前的音频通道。

测试命令用于查询支持的音频通道。

#### **15.1.3** 参数说明

<n>:整数类型,表示音频通道。

- 0 第一路音频通道(默认值)
- 1 第二路音频通道

# □ 说明

通话结束后会保存上次通话所处的通道,而模块掉电重启后会还原到默认的第一路通道。

# **15.1.4** 属性说明

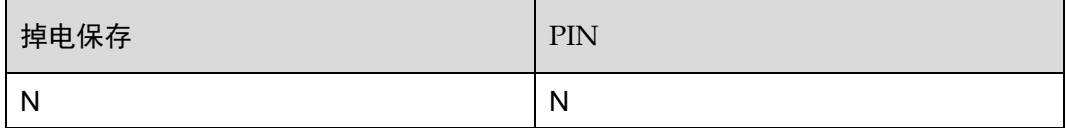

# **15.1.5** 举例说明

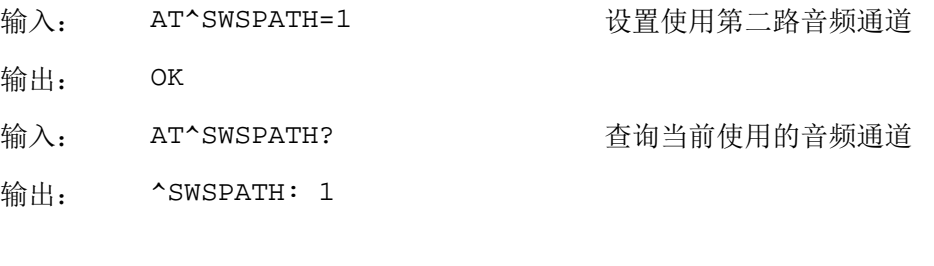

OK

# **15.2** AT+CMIC 调节麦克风增益

# **15.2.1** 语法结构

AT+CMIC=<level> 可能的返回结果 <CR><LF>OK<CR><LF>

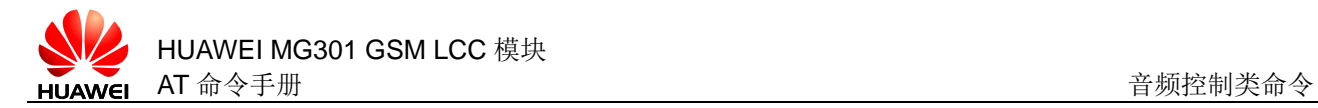

```
与 MT 相关错误时:
<CR><LF>+CME ERROR: <err><CR><LF>
AT+CMIC?
可能的返回结果
<CR><LF>+CMIC: <level><CR><LF><CR><LF>OK<CR><LF>
与 MT 相关错误时:
<CR><LF>+CME ERROR: <err><CR><LF>
AT+CMIC=?
可能的返回结果
<CR><LF>+CMIC: (list of supported 
<level>s)<CR><LF><CR><LF>OK<CR><LF>
与 MT 相关错误时:
```

```
<CR><LF>+CME ERROR: <err><CR><LF>
```
# **15.2.2** 接口说明

AT+CMIC 命令用于设置麦克风的增益大小。

设置命令用于设置麦克风增益。

读命令用于查询当前的麦克风增益。

测试命令用于查询支持的麦克风增益等级。

#### □ 说明

设置后对两路通道都起作用,但设置命令只能在有激活电话前使用。

#### **15.2.3** 参数说明

<level>: 整数类型,表示麦克风增益,取值范围为 1~7, 默认值为 6。

#### **15.2.4** 属性说明

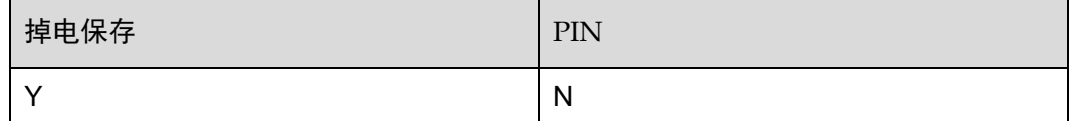

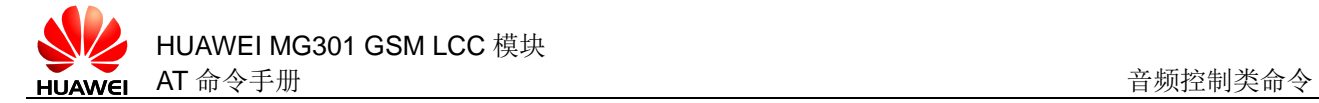

# **15.2.5** 举例说明

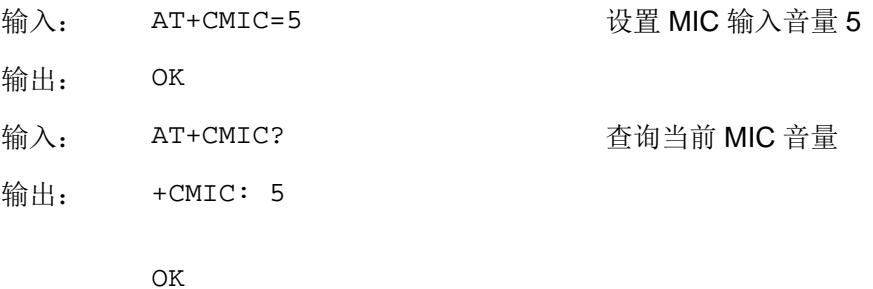

# **15.3** AT^ECHO 抑制回声

# **15.3.1** 语法结构

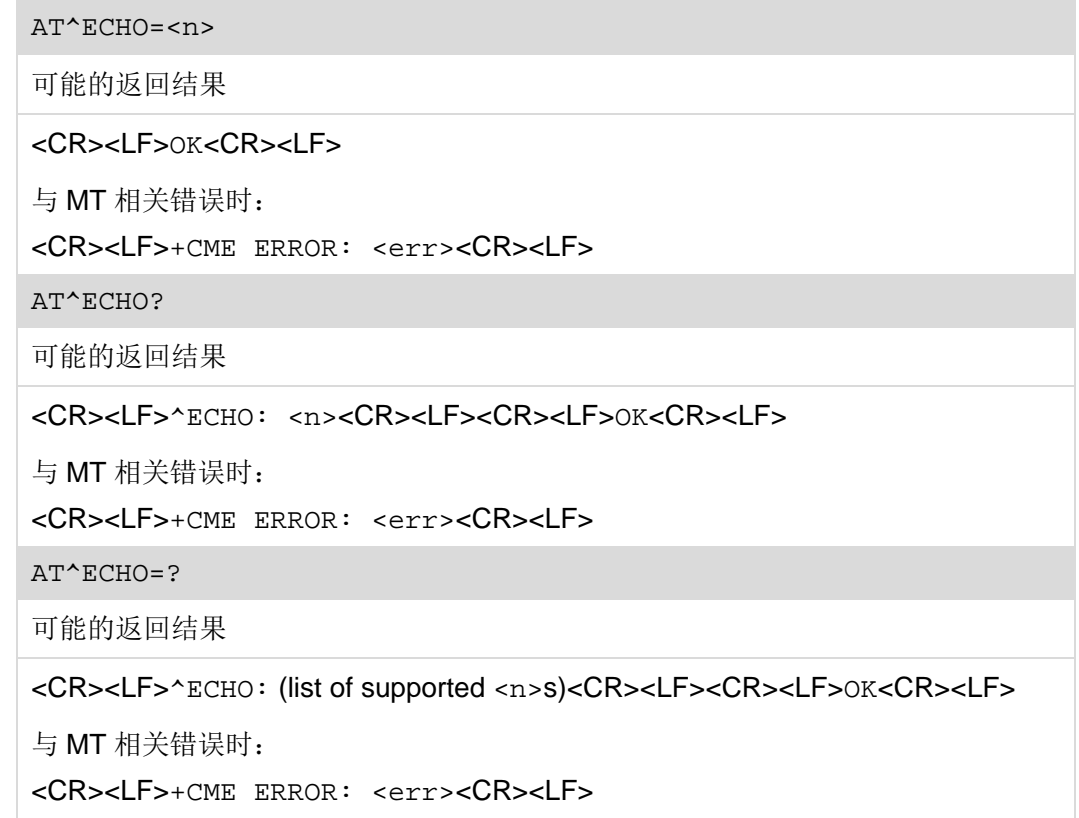

# **15.3.2** 接口说明

AT^ECHO 用于抑制回声。

设置命令用于设置回声抑制功能。

读命令用于读取当前的回声抑制设置。

测试命令用于查询支持的回声抑制功能。

□ 说明

设置后对两路通道都起作用,但设置命令只能在有激活电话前(对于主叫方是发起呼叫之前,对 于被叫方是指有 RING 上报之前)使用。

# **15.3.3** 参数说明

<n>:整数类型。

- 0 关闭回声抑制功能
- 1 开启回声抑制功能(默认值)

#### **15.3.4** 属性说明

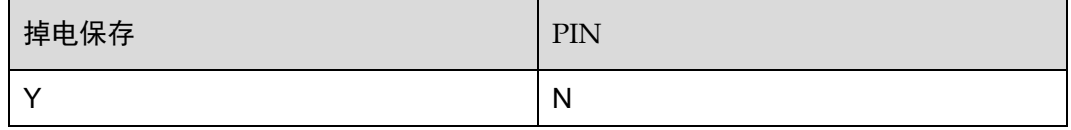

# **15.3.5** 举例说明

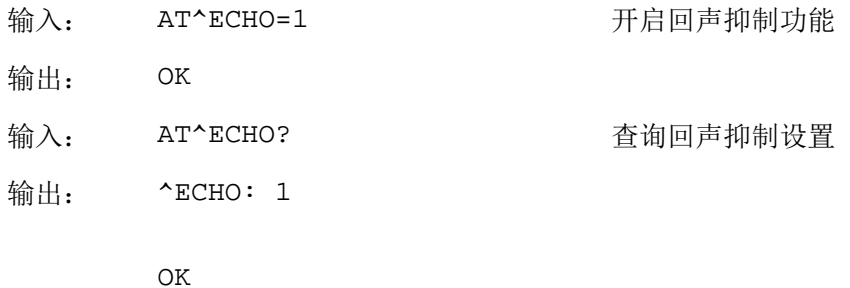

# **15.4** AT+CLVL 设置扬声器音量

# **15.4.1** 语法结构

AT+CLVL=<n> 可能的返回结果 <CR><LF>OK<CR><LF> 与 MT 相关错误时: <CR><LF>+CME ERROR: <err><CR><LF>

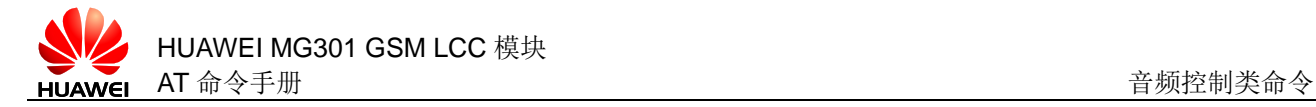

#### AT+CLVL?

可能的返回结果

<CR><LF>+CLVL: <n><CR><LF><CR><LF>OK<CR><LF>

与 MT 相关错误时:

<CR><LF>+CME ERROR: <err><CR><LF>

AT+CLVL=?

可能的返回结果

<CR><LF>+CLVL: (list of supported <n>s)<CR><LF><CR><LF>OK<CR><LF>

与 MT 相关错误时:

<CR><LF>+CME ERROR: <err><CR><LF>

# **15.4.2** 接口说明

AT+CLVL 用于设置扬声器音量。

设置命令用于设置扬声器音量。

读命令用于读取当前的扬声器音量。

测试命令用于查询支持的扬声器音量等级。

#### □ 说明

设置后对两路通道都起作用,其他音量在通话前及通话中都可以设置。

# **15.4.3** 参数说明

<n>: 整数类型,取值范围为 0~5, 默认值为 4。其中 0 表示静音, 必须在通话状态 下使用,用于下行静音。

#### **15.4.4** 属性说明

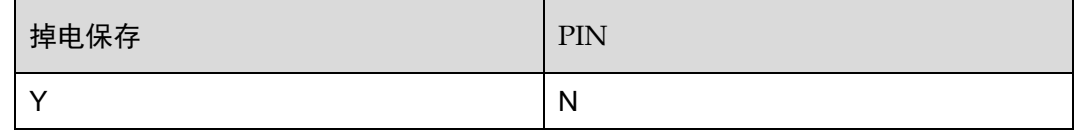

### **15.4.5** 举例说明

输入: AT+CLVL=5 设置扬声器音量为5

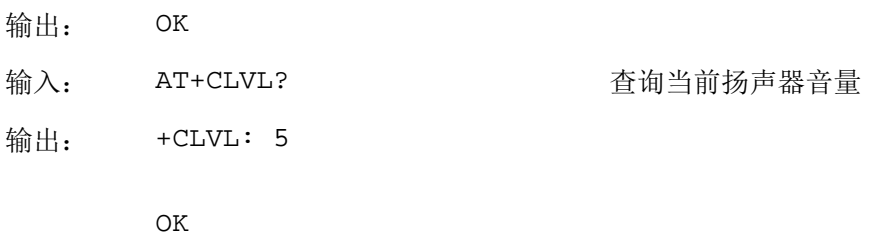

# **15.5** AT+CMUT 发送麦克风静音

# **15.5.1** 语法结构

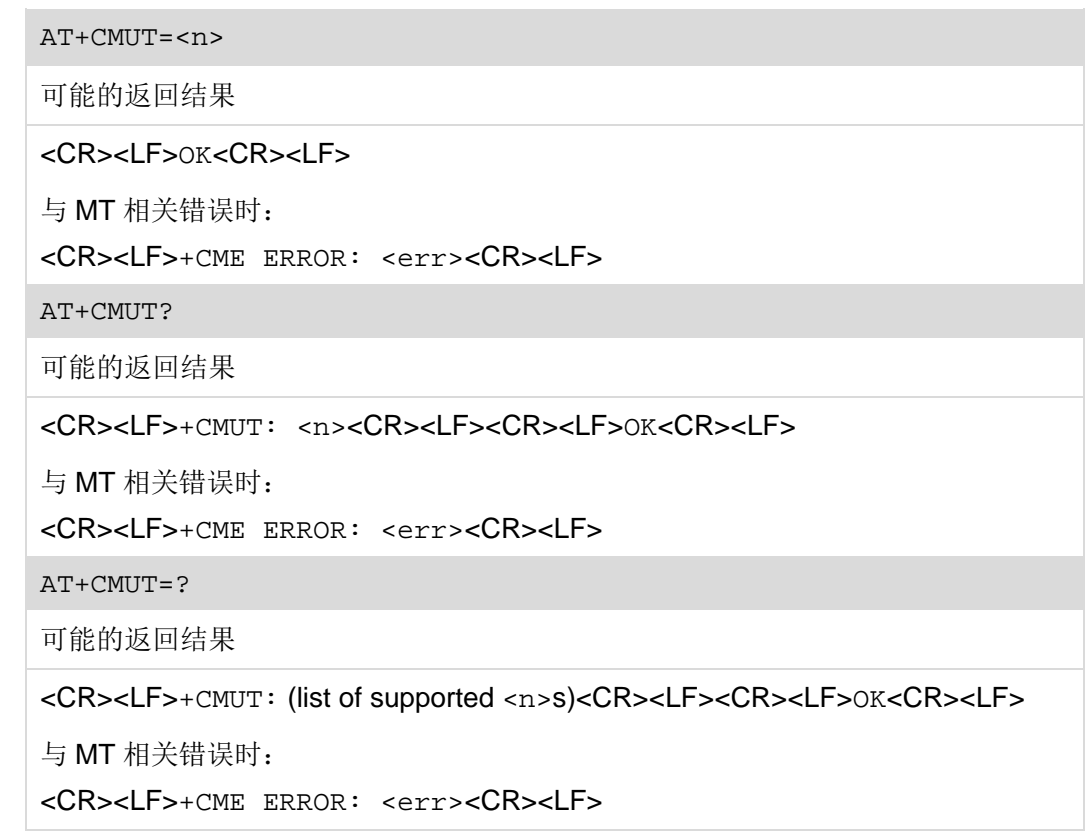

# **15.5.2** 接口说明

AT+CMUT 可以开启和关闭麦克风静音功能。

设置命令用于设置麦克风静音功能。

读命令用于读取当前的麦克风静音设置。

测试命令用于查询支持的麦克风静音设置。

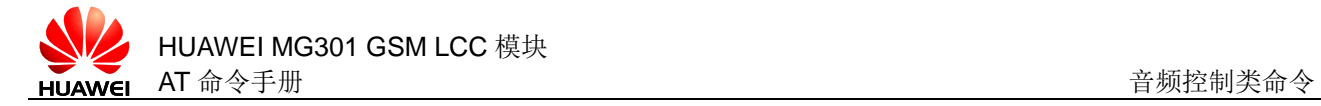

口说明

- 读命令只能在作为被叫有来电指示时摘机,或作为主叫对方摘机后使用。
- 设置命令设置后对两路通道都起作用,每次通话结束都会还原成默认值。设置命令只能在作 为被叫有来电指示时摘机,或作为主叫对方摘机后使用。

# **15.5.3** 参数说明

<n>:整数类型

- 0 静音关闭(默认值)
- 1 静音开启

#### **15.5.4** 属性说明

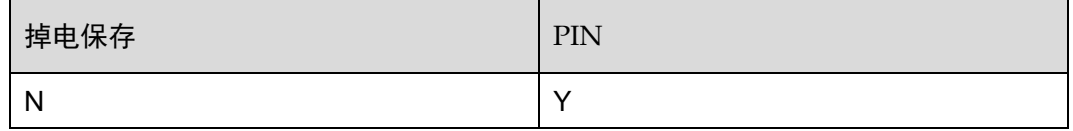

# **15.5.5** 举例说明

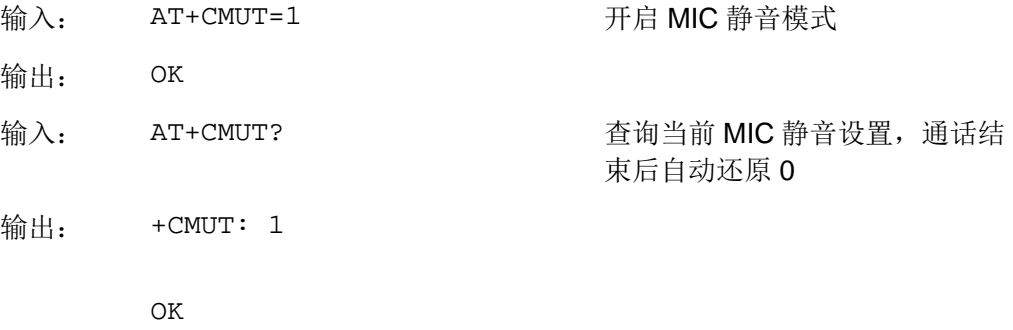

# **15.6** AT^SMUT 接收扬声器静音

# **15.6.1** 语法结构

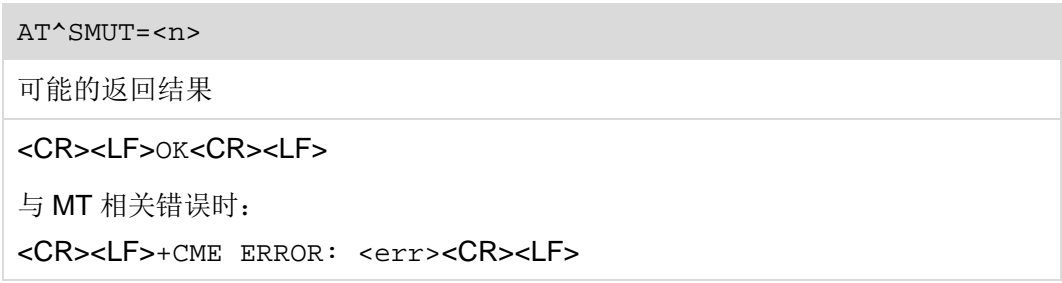

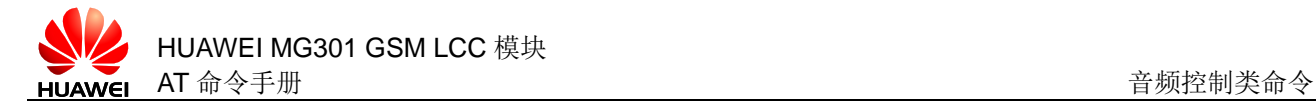

#### AT^SMUT?

可能的返回结果

<CR><LF>^SMUT: <n><CR><LF><CR><LF>OK<CR><LF>

与 MT 相关错误时:

<CR><LF>+CME ERROR: <err><CR><LF>

AT^SMUT=?

可能的返回结果

<CR><LF>^SMUT: (list of supported <n>s)<CR><LF><CR><LF>OK<CR><LF>

与 MT 相关错误时:

<CR><LF>+CME ERROR: <err><CR><LF>

# **15.6.2** 接口说明

AT^SMUT 命令可以开启和关闭扬声器静音功能。

设置命令用于设置扬声器静音功能。

读命令用于读取当前的扬声器静音设置。

测试命令用于查询支持的扬声器静音设置。

#### 口说明

- 读命令只能在作为被叫在有来电指示时摘机,或作为主叫对方摘机后使用。
- 设置设置后对两路通道都起作用,每次通话结束都会还原成默认值。设置命令只能在作为被 叫在有来电指示时摘机,或作为主叫对方摘机后使用。

# **15.6.3** 参数说明

<n>:整数类型

- 0 静音关闭(默认值)
- 1 静音开启

#### **15.6.4** 属性说明

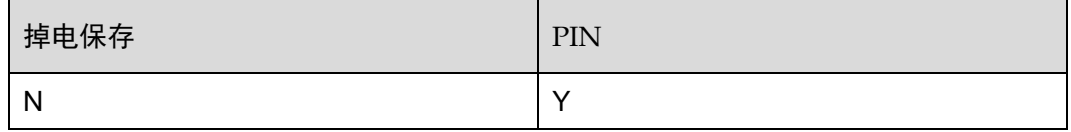

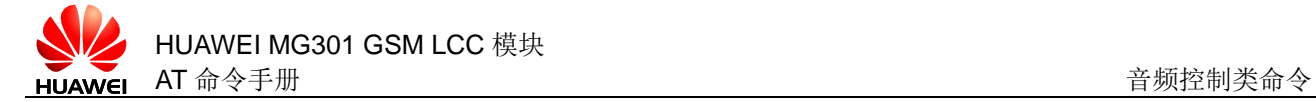

# **15.6.5** 举例说明

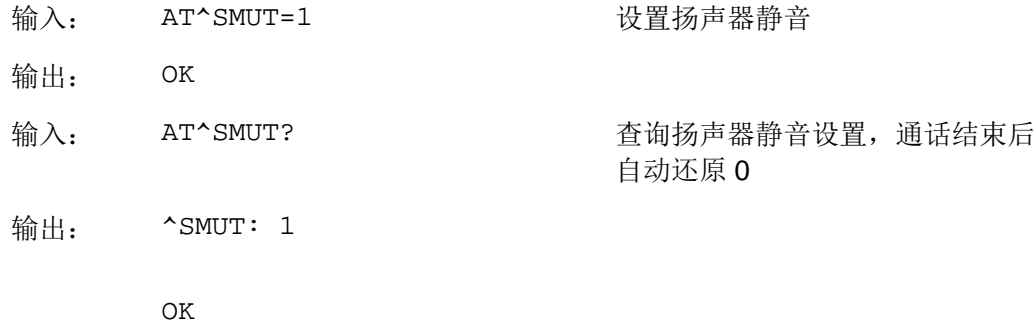

# **15.7** AT+SADM 设置音频参数

# **15.7.1** 语法结构

```
AT+SADM=<type>[,<value><CR><LF><data><Ctrl-Z/Esc>]
可能的返回结果
<CR><LF>+SADM: 
<index>,<mode>,<data><CR><LF><CR><LF>OK<CR><LF>
或
<CR><LF>OK<CR><LF>
与 MT 相关错误时:
<CR><LF>+CME ERROR: <err><CR><LF>
```
# **15.7.2** 接口说明

AT+SADM 命令用于读取和写入 Audio 和 Audio ARM 音频参数。此命令直接修改音频 参数并掉电保存,需要配合音频调制工具使用,否则影响音频效果。

设置命令用于设置和读取音频参数。

# **15.7.3** 参数说明

<type>:整数类型

5 写入音频参数 6 读取音频参数 11 写入 ARM 音频参数 12 读取 ARM 音频参数 <value>:整数类型

- 当<type>取值5或6时, <value>取值如下:
- 1 Handset 模式音频参数
- 2 Handsfree 模式音频参数
- 当<type>取值 11 或 12 时, <value>取值如下:
	- 2 Handset 模式音频参数
	- 3 Handsfree 模式音频参数

<data>:字符串类型,音频参数十六进制字符串格式。

<index>: 整数类型, 没有意义(暂不支持)。

<mode>:字符串类型,音频模式。

Handset 手持模式

Handsfree 免提模式

## **15.7.4** 属性说明

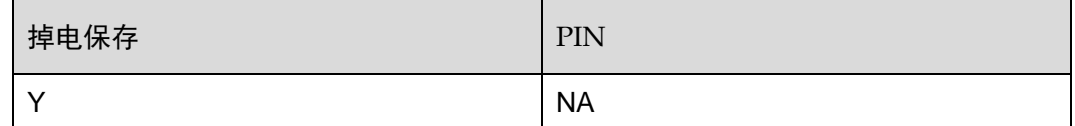

#### **15.7.5** 举例说明

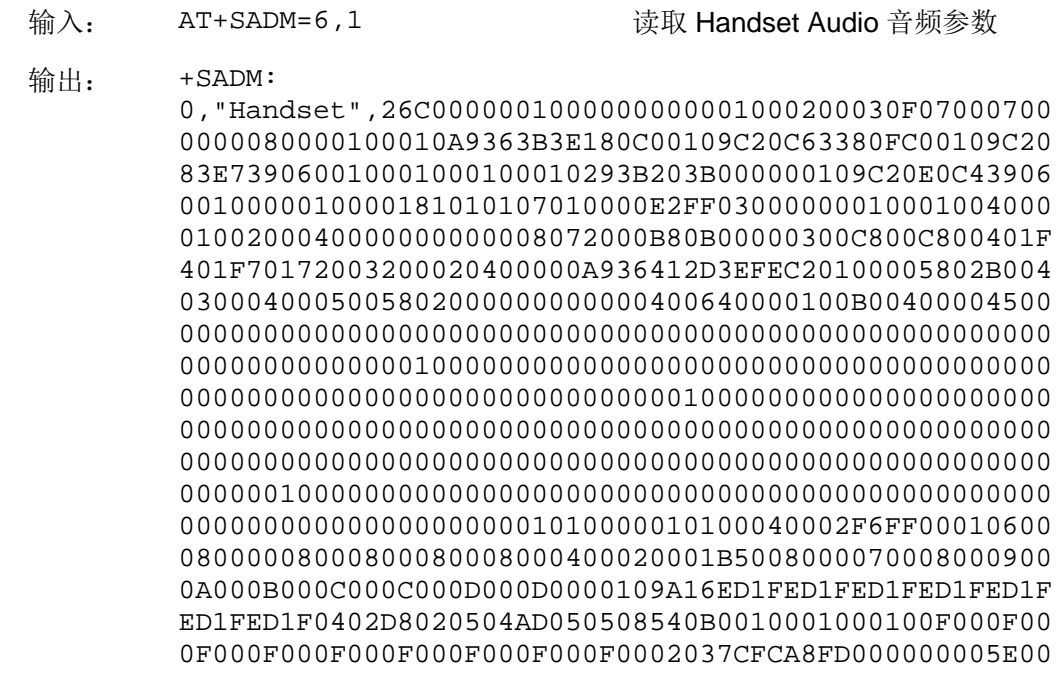

5E005E005E005E005E005E005E005E005E00530B0F0000000000 0000000000000000000000000111100011220111000011221000 84EA54F2C201B004840354F2040004002000200050002C010C00 5505000064007805C80058020B0060093D01000C1E000A001900 40000800C0E06009100084EA54F2C201B004840354F204000400 200020005000000010000004FF7F64007805C800B0040B006009 3D01000C1E000A0019000000000000000000187F187F187F187F 187F187F187F187F187F01000200030004000500060007000800 090000001E67A8FD7CFC3E21001000109001200300042001E8FE 34FEF8FD50001E00A00FE80300100000010100000000000003D0 050405040010EC1FE2FF0000180600000100

```
\capK
```
 $\frac{4m}{3} \lambda$ : AT+SADM=5,1 >26C0000001000000000001000200030F07000 7000000080000100010A9363B3E180C00109C2 0C63380FC00109C2083E739060010001000100 010293B203B000000109C20E0C439060010000 010000181010107010000E2FF0300000001000 10040000100200040000000000008072000B80 B00000300C800C800401F401F7017200320002 0400000A936412D3EFEC20100005802B004030 0040005005802000000000000400640000100B 00400004500000000000000000000000000000 00000000000000000000000000000000000000 01000000000000000000000000000000000000 00000000000000000000000000000001000000 00000000000000000000000000000000000000 00000000000000000000000000000000000000 00000000000000000000000000000000000000 00000000000100000000000000000000000000 00000000000000000000000000000000000000 001010000010100040002F6FF0001060008000 008000800080008000400020001B5008000070 0080009000A000B000C000C000D000D0000109 A16ED1FED1FED1FED1FED1FED1FED1F0402D80 20504AD050508540B0010001000100F000F000 F000F000F000F000F000F000F0002037CFCA8F D000000005E005E005E005E005E005E005E005 E005E005E00530B0F000000000000000000000 00000000000000111100011220111000011221 00084EA54F2C201B004840354F204000400200 0200050002C010C005505000064007805C8005 8020B0060093D01000C1E000A0019004000080 0C0E06009100084EA54F2C201B004840354F20 4000400200020005000000010000004FF7F640 07805C800B0040B0060093D01000C1E000A001 9000000000000000000187F187F187F187F187 F187F187F187F187F010002000300040005000 60007000800090000001E67A8FD7CFC3E21001 000109001200300042001E8FE34FEF8FD50001 E00A00FE80300100000010100000000000003D 0050405040010EC1FE2FF0000180600000100< 写入 Handset Audio 音频参数
Ctrl-Z>

输出: OK

# **15.8** AT+SADMDSP 设置DSP音频参数

## **15.8.1** 语法结构

AT+SADMDSP=<type>[,<value><CR><LF><data><Ctrl-Z/Esc>]

可能的返回结果

<CR><LF>+SADMDSP:

<index>,<mode>,<data><CR><LF><CR><LF>OK<CR><LF>

或

<CR><LF>OK<CR><LF>

与 MT 相关错误时:

<CR><LF>+CME ERROR: <err><CR><LF>

#### **15.8.2** 接口说明

AT+SADMDSP 命令用于读取和写入 Audio DSP (Digital Signal Processor)音频参 数。此命令直接修改音频参数并掉电保存,需要配合音频调制工具使用,否则影响音 频效果。

设置命令用于设置和读取 DSP 音频参数。

#### **15.8.3** 参数说明

<type>:整数类型

- 5 写入 DSP 音频参数
- 6 读取 DSP 音频参数

<value>:整数类型,取值如下:

- 1 Handset 模式音频参数
- 2 Handsfree 模式音频参数

<data>: 字符串类型,音频参数十六进制字符串格式。

<index>: 整数类型, 没有意义(暂不支持)。

<mode>: 字符串类型, 音频模式。

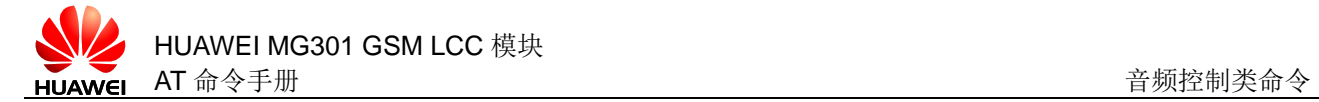

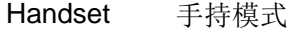

Handsfree 免提模式

## **15.8.4** 属性说明

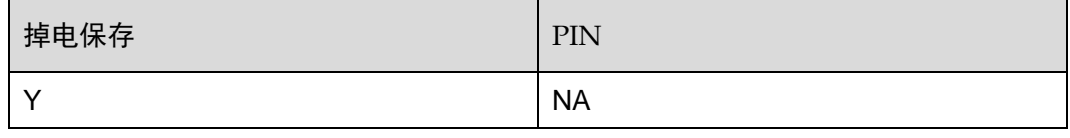

## **15.8.5** 举例说明

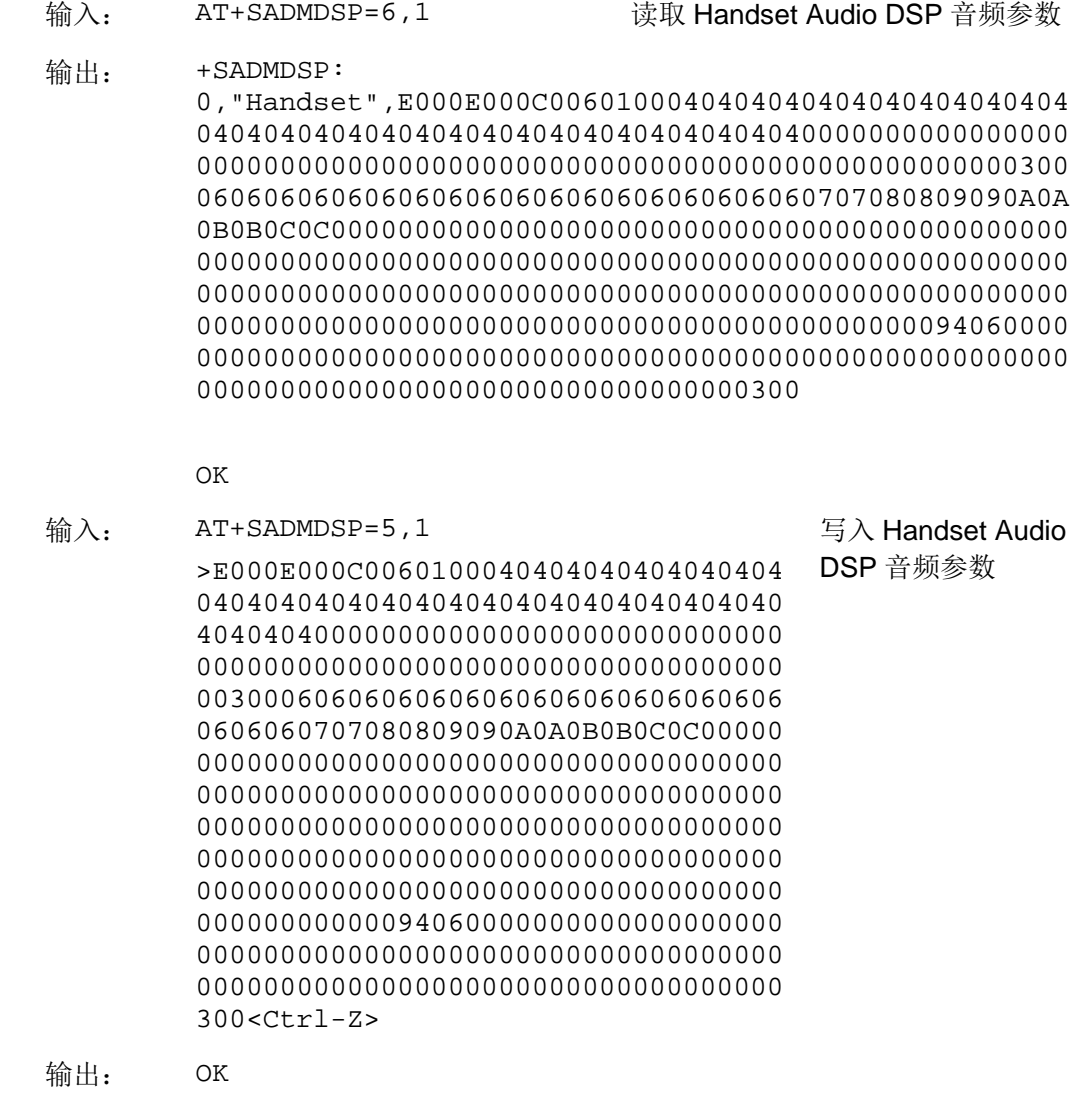

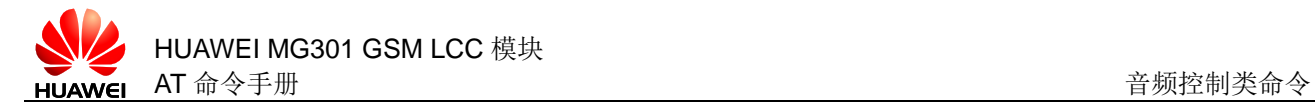

# **15.9** AT^AUDTXGAIN 发送增益控制

#### **15.9.1** 语法结构

AT^AUDTXGAIN=<micvol>,<micgain>

可能的返回结果

<CR><LF>OK<CR><LF>

与 MT 相关错误时:

<CR><LF>+CME ERROR: <err><CR><LF>

AT^AUDTXGAIN?

可能的返回结果

<CR><LF>^AUDTXGAIN: <micvol>,<micgain><CR><LF><CR><LF>OK<CR><LF>

与 MT 相关错误时:

<CR><LF>+CME ERROR: <err><CR><LF>

AT^AUDTXGAIN=?

可能的返回结果

<CR><LF>^AUDTXGAIN: (list of supported <micvol>s),(list of supported <micgain>s)<CR><LF><CR><LF>OK<CR><LF>

与 MT 相关错误时:

<CR><LF>+CME ERROR: <err><CR><LF>

## **15.9.2** 接口说明

AT^AUDTXGAIN 设置发送增益控制功能,仅允许在通话过程中使用,仅对当前语音通 道有效。此命令直接修改音频参数并掉电保存,需要配合音频调制工具使用,否则影 响音频效果。

设置命令用于设置发送增益控制功能。

读命令用于读取当前的发送增益控制设置。

测试命令用于查询支持的发送增益控制设置。

#### **15.9.3** 参数说明

<micvol>: 整数类型, 取值范围为 1~7, 默认值为 4。

<micqain>: 整数类型, 取值范围为 1~65535, 默认值随音频参数的变化而变化。

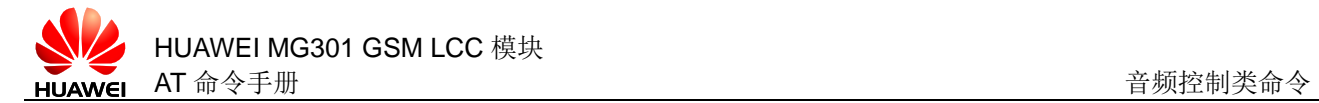

## **15.9.4** 属性说明

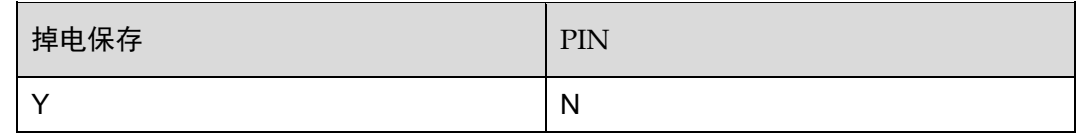

## **15.9.5** 举例说明

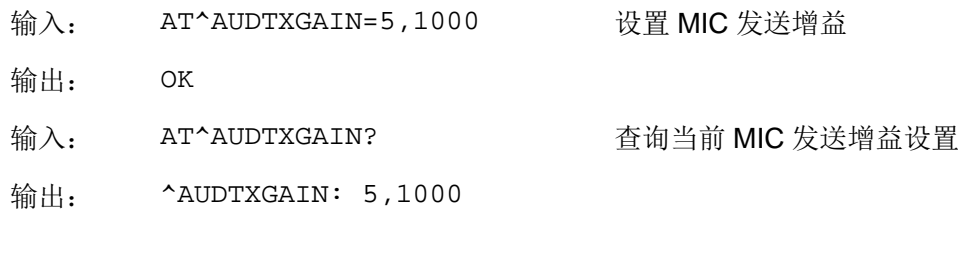

# **15.10** AT^AUDRXGAIN 接收增益控制

OK

## **15.10.1** 语法结构

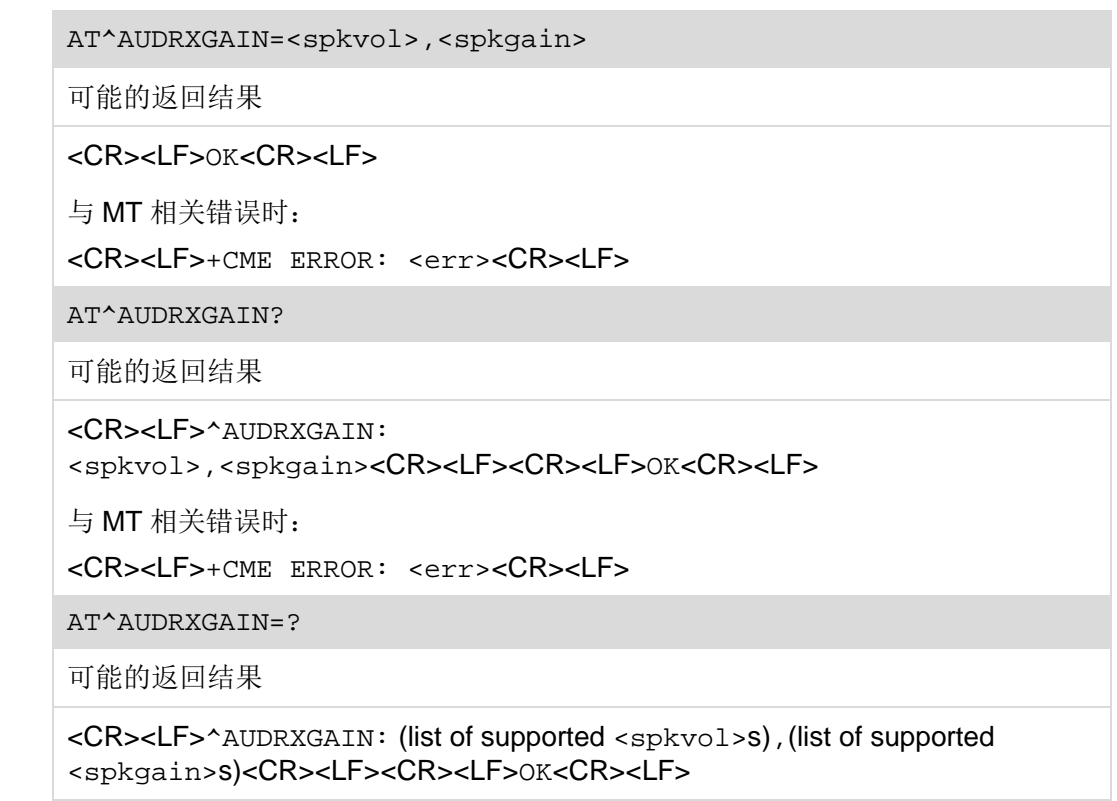

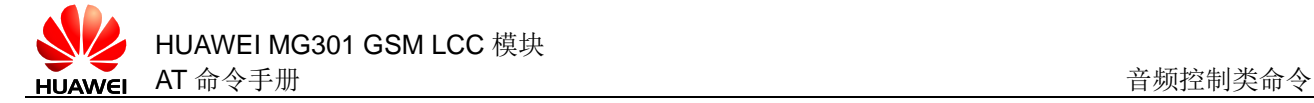

与 MT 相关错误时:

<CR><LF>+CME ERROR: <err><CR><LF>

## **15.10.2** 接口说明

AT^AUDRXGAIN 设置接收增益控制功能,仅允许在通话过程中使用,仅对当前语音通 道有效。此命令直接修改音频参数并掉电保存,需要配合音频调制工具使用,否则影 响音频效果。

设置命令用于设置接收增益控制功能。

读命令用于读取当前的接收增益控制设置。

测试命令用于查询支持的接收增益控制设置。

#### **15.10.3** 参数说明

<spkvol>: 整数类型, 取值范围为 1~7, 默认值为 4。

<spkgain>:整数类型,取值范围为 1~65535,默认值随音频参数的变化而变化。

#### **15.10.4** 属性说明

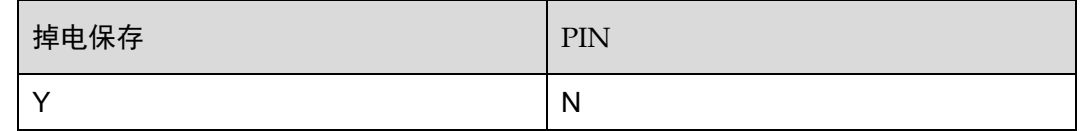

#### **15.10.5** 举例说明

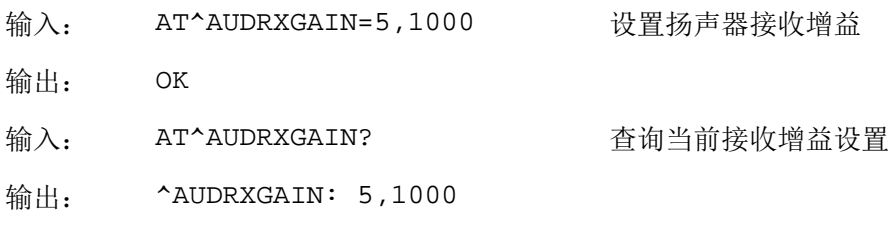

OK

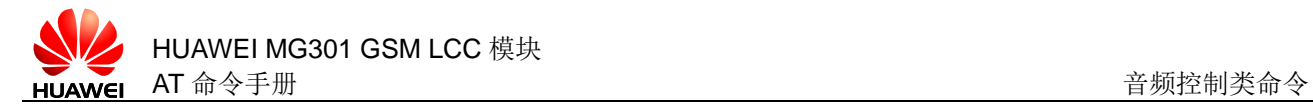

# **15.11** AT^NSSWITCH 消除噪声

## **15.11.1** 语法结构

AT^NSSWITCH=<mode>

可能的返回结果

<CR><LF>OK<CR><LF>

与 MT 相关错误时:

<CR><LF>+CME ERROR: <err><CR><LF>

AT^NSSWITCH?

可能的返回结果

<CR><LF>^NSSWITCH: <mode><CR><LF><CR><LF>OK<CR><LF>

与 MT 相关错误时:

<CR><LF>+CME ERROR: <err><CR><LF>

AT^NSSWITCH=?

可能的返回结果

<CR><LF>^NSSWITCH: (list of supported <mode>s)<CR><LF><CR><LF>OK<CR><LF>

```
与 MT 相关错误时:
<CR><LF>+CME ERROR: <err><CR><LF>
```
## **15.11.2** 接口说明

AT^NSSWITCH 可以开启和关闭噪声消除。

设置命令用于设置噪声消除功能。

读命令用于读取当前的噪声消除设置。

测试命令用于查询支持的噪声消除设置。

```
□ 说明
  设置命令设置后对两路通道都起作用,但只能在有激活电话前使用。
```
#### **15.11.3** 参数说明

<mode>:整数类型。

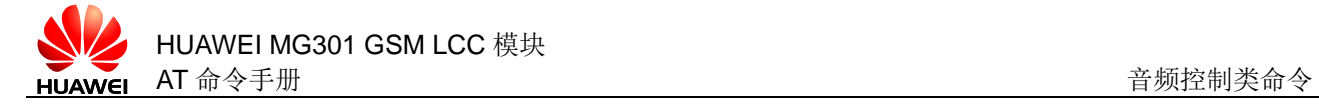

- 0 噪声消除关闭
- 1 噪声消除开启(默认值)

## **15.11.4** 属性说明

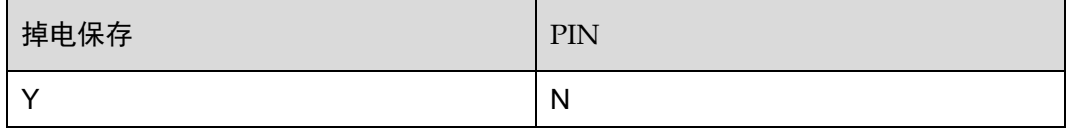

## **15.11.5** 举例说明

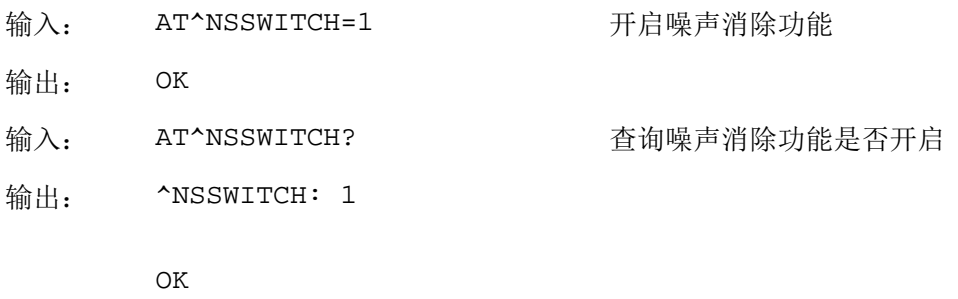

# **15.12** AT^AUDIOCFG 设置本地播放DTMF按键音的音量

## **15.12.1** 语法结构

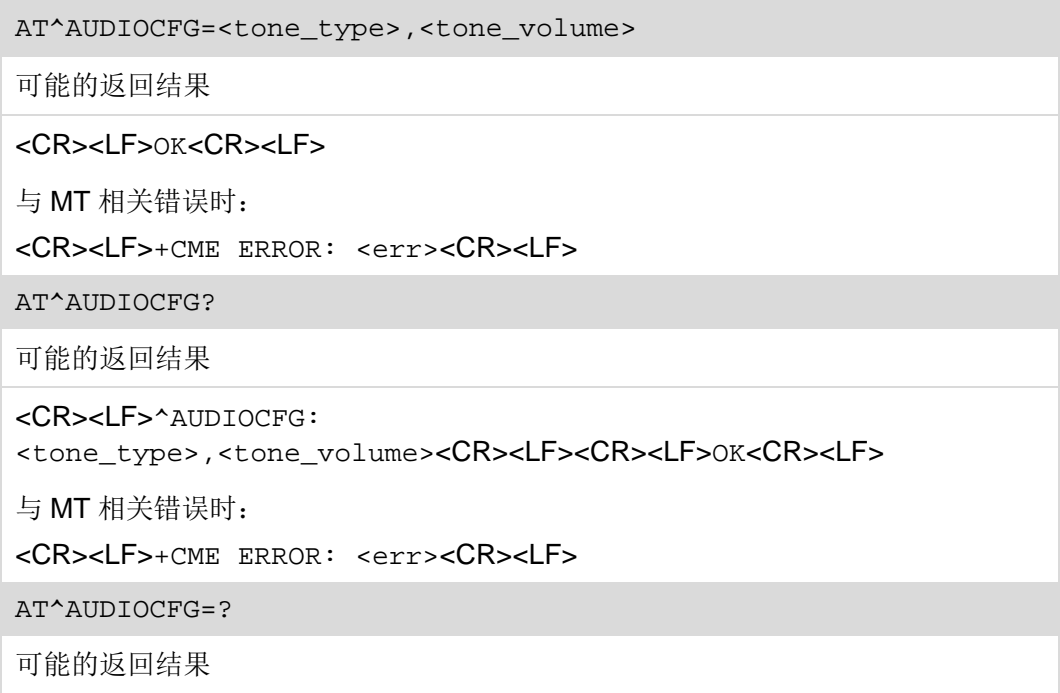

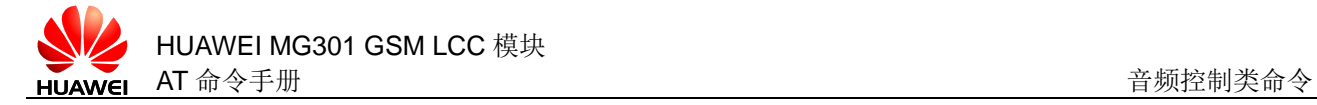

<CR><LF>^AUDIOCFG: (list of supported <tone\_type>s)<CR><LF><CR><LF>OK<CR><LF> 与 MT 相关错误时: <CR><LF>+CME ERROR: <err><CR><LF>

# **15.12.2** 接口说明

AT^AUDIOCFG 命令用于设置本地播放 DTMF 按键音的音量。

读命令用于查询本地播放 DTMF 按键音的音量。

测试命令用于查询支持的按键音类型。

#### **15.12.3** 参数说明

<tone\_type>:整数类型,按键音类型。

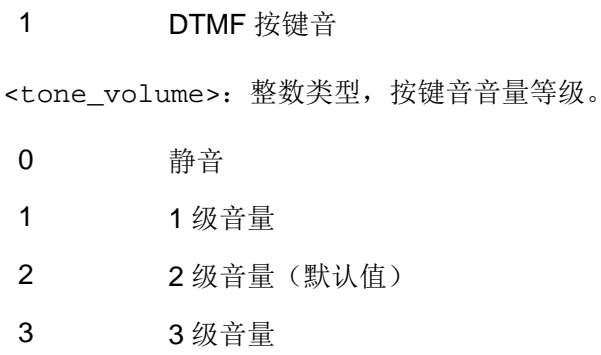

## **15.12.4** 属性说明

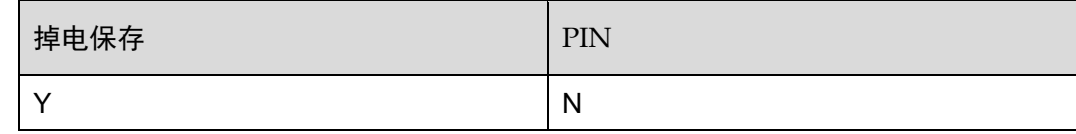

## **15.12.5** 举例说明

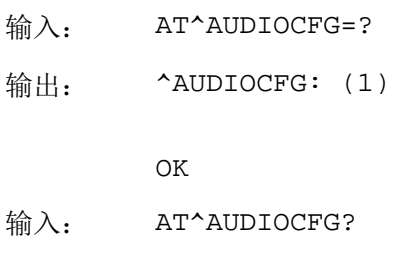

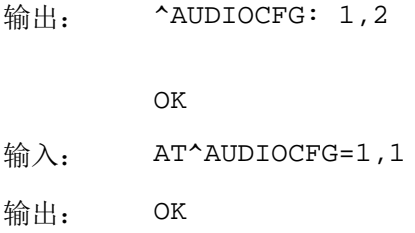

# **15.13** AT^KEYTONE 本地播放DTMF按键音

## **15.13.1** 语法结构

AT^KEYTONE=<key>,<duration>

可能的返回结果

<CR><LF>OK<CR><LF>

与 MT 相关错误时:

<CR><LF>+CME ERROR: <err><CR><LF>

AT^KEYTONE=?

可能的返回结果

<CR><LF>^KEYTONE: (list of supported <key>s),(list of supported <duration>s)<CR><LF><CR><LF>OK<CR><LF>

与 MT 相关错误时:

<CR><LF>+CME ERROR: <err><CR><LF>

## **15.13.2** 接口说明

AT^KEYTONE 用于本地播放 DTMF 按键音。

设置命令用于本地播放 DTMF 按键音。

测试命令用于查询支持的本地播放 DTMF 按键音。

#### **15.13.3** 参数说明

<key>:字符类型,取值范围:0~9,#,\*,A,B,C,D。

<duration>: 整数类型,播放<key>的持续时间,范围 0 ms~1000 ms, 默认值 100 ms,0 意味着持续播放(可能造成音频异常)。

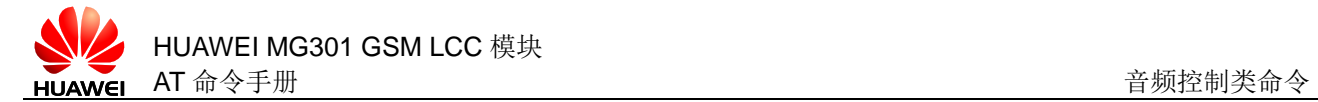

## **15.13.4** 属性说明

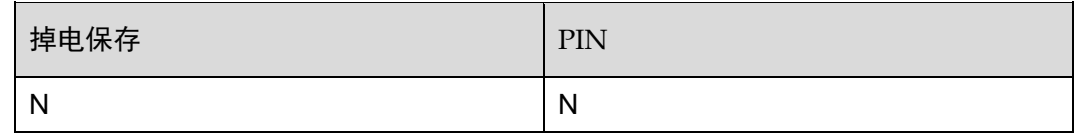

## **15.13.5** 举例说明

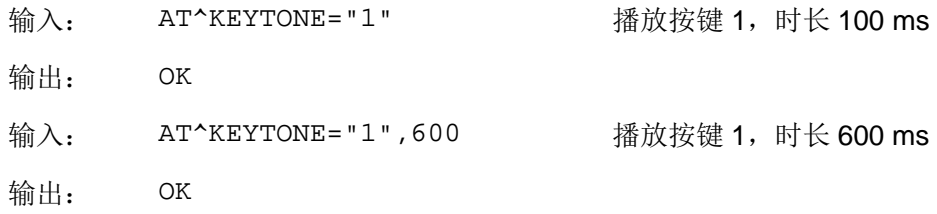

# **15.14** AT^AUDIO 控制音频环回

# **15.14.1** 语法结构

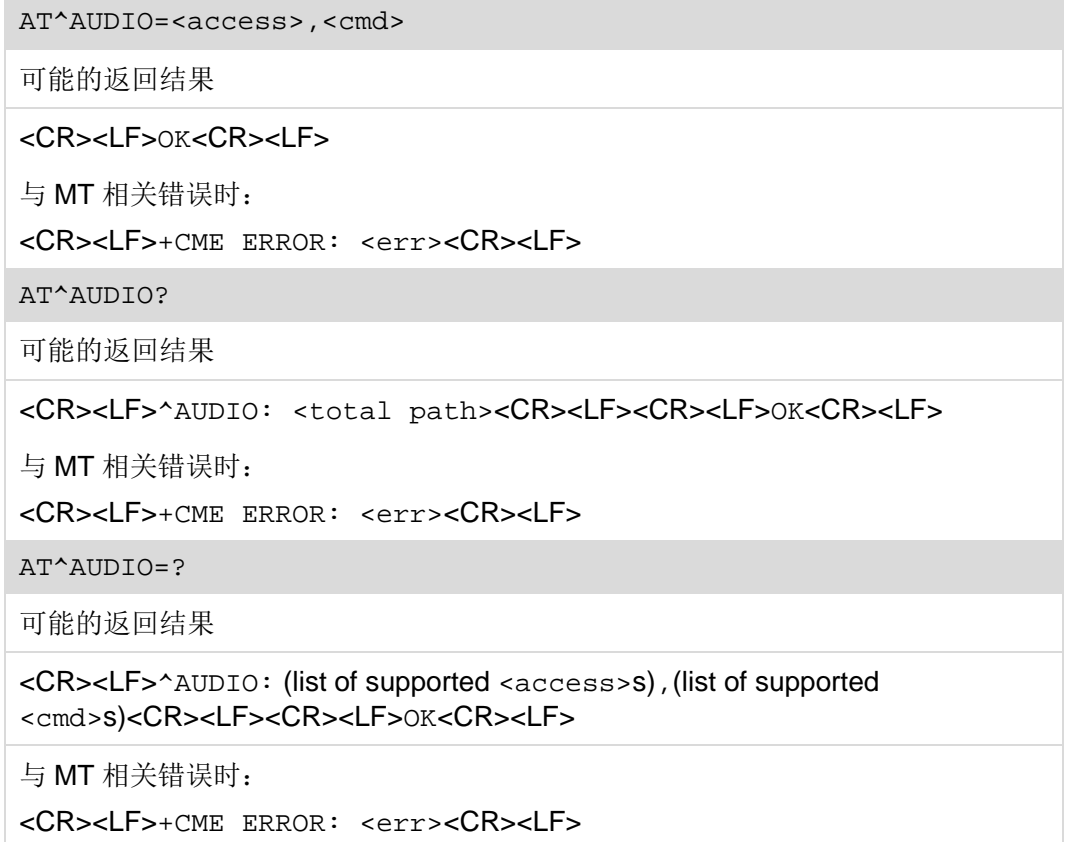

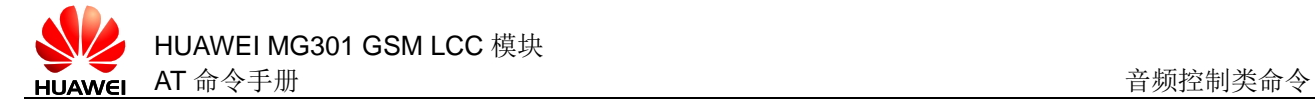

## **15.14.2** 接口说明

AT^AUDIO 可以开启和关闭音频环回。

设置命令用于开启和关闭音频环回。

读命令用于读取当前的音频环回通道总数目。

测试命令用于查询支持的音频环回设置。

#### **15.14.3** 参数说明

<access>: 整数类型, 语音通道编号, 取值范围 0~1, 0 表示第一通路。 <cmd>:整数类型,开启或关闭语音环回。

0 表示结束语音环回测试(默认值)

1 表示开启语音环回测试

<total path>: 整数类型, 语音通道总数目, 目前为 2, 表示支持 2 路语音通道。

#### **15.14.4** 属性说明

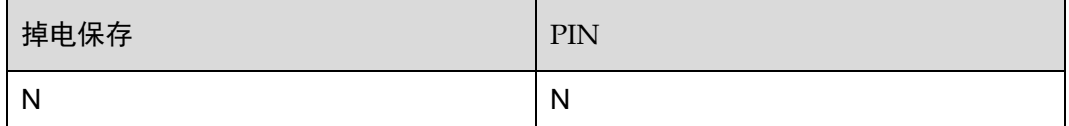

#### **15.14.5** 举例说明

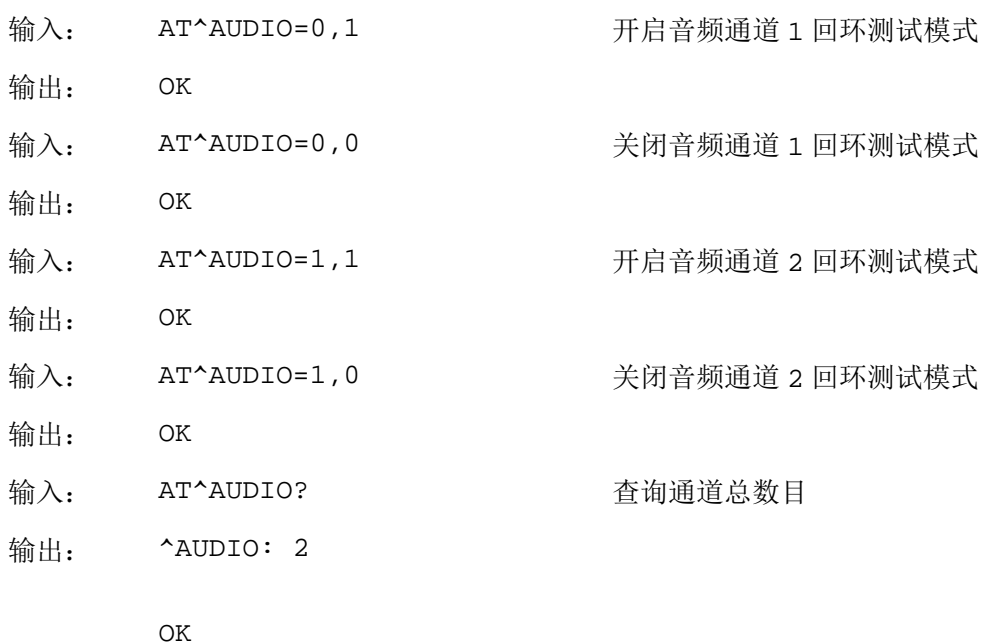

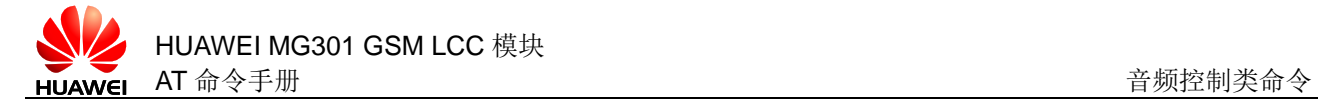

# **15.15** ^AUDEND 主动上报音频环回结束

## **15.15.1** 语法结构

```
URC
```
<CR><LF>^AUDEND:<end\_type>,<end\_cause>[,<file\_size>]<CR><LF>

## **15.15.2** 接口说明

^AUDEND 用于在录音或播放音频结束时,主动上报结束的原因。

#### **15.15.3** 参数说明

<end\_type>:音频播放状态值。

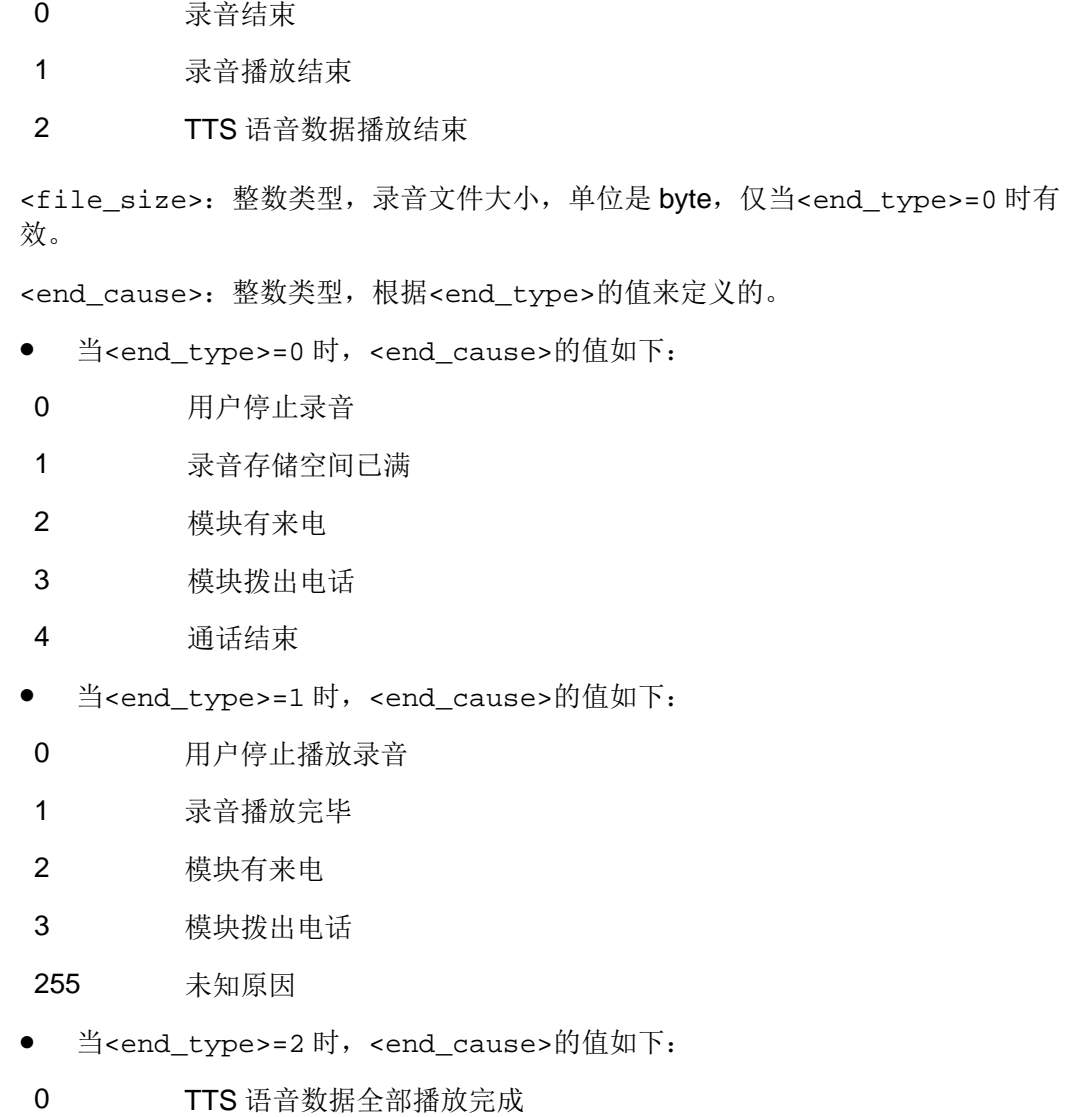

- 1 用户下发 TTS 命令结束 TTS 语音播放
- 2 语音电话功能打断播音
- 3 语音播放超时异常上报

### **15.15.4** 属性说明

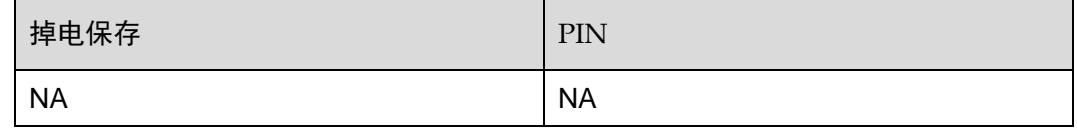

#### **15.15.5** 举例说明

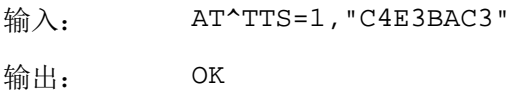

 $^{\wedge}$ AUDEND: 2,0

# **15.16** AT^AUDREC 控制录音功能

#### **15.16.1** 语法结构

AT^AUDREC=<op>[,<file\_name>]

可能的返回结果

<CR><LF>OK<CR><LF>

AT^AUDREC?

可能的返回结果

<CR><LF>[^AUDREC: <file\_name1>,<len1><CR><LF>[^AUDREC:<file\_name2>,<len2><CR><L F>[…]]]<CR><LF>OK<CR><LF>

 $AT^{\wedge}$ AUDREC=?

可能的返回结果

<CR><LF>^AUDREC: (list of supported <op>s)<CR><LF><CR><LF>OK<CR><LF>

## **15.16.2** 接口说明

AT^AUDREC 用于录音和播放录音。

设置命令用于设置录音和录音播放的开始、停止。

读命令用于读取当前录音信息。

测试命令用于查询当前支持的录音参数。

#### **15.16.3** 参数说明

<op>:录音或者播放功能。

- 0 停止录音
- 1 开始录音
- 2 播放录音
- 3 停止播放录音

<file\_name>: 字符串类型, 录音文件名。

如果<op>的值为1或者2,那么<file\_name>的值不能为空。如果<op>的值为 0 或 者 3, 那么<file\_name>为空。

#### 口说明

- 如果录音文件储存在 RAM, 那么文件名默认为 RAM。如果录音文件储存在 Flash, 文件名 为 REC1.AMR, REC2.AMR, REC3.AMR, REC4.AMR 或者 REC5.AMR。
- 保存在 FLASH 中时, 支持最大录音长度为 300 KB, 最长录音时间为 5 分钟 (实际录音时间 与选取的录音采样率有关),最多支持5个文件(若前面已录音数据文件的长度超过300 KB,则尚未使用的文件无法再录入语音数据)。录音数据长度达到最大录音长度则会自动退 出录音。
- 保存在 RAM 中时, 支持最大录音长度为 60 KB, 最长录音时间为 1 分钟 (实际录音时间与 选取的录音采样率有关)。录音数据长度达到最大录音长度则会自动退出录音。

#### **15.16.4** 属性说明

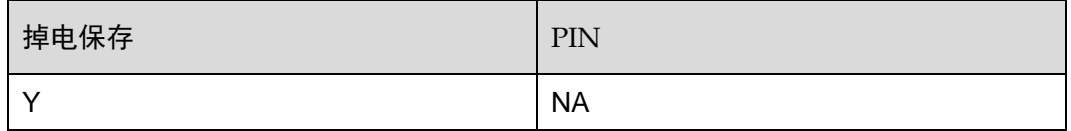

#### **15.16.5** 举例说明

输入: AT^AUDREC=1,"REC1.AMR" 开始录音到 Flash,文件名为

REC1.AMR

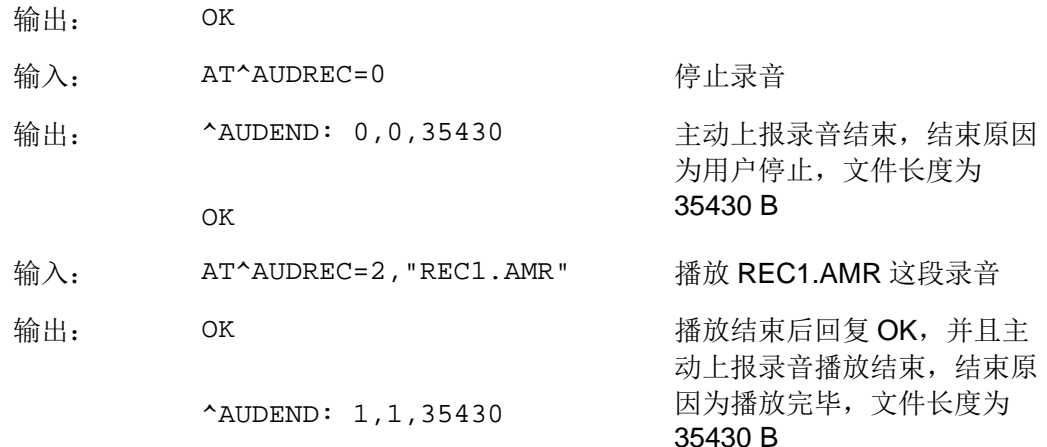

# **15.17** AT^RECCFG 配置录音功能

## **15.17.1** 语法结构

AT^RECCFG=<op>,<value>

可能的返回结果

<CR><LF>OK<CR><LF>

AT^RECCFG?

可能的返回结果

<CR><LF>^RECCFG: <op1>,<value1>[<CR><LF>^RECCFG: <op2>,<value2>[…]]<CR><LF><CR><LF>OK<CR><LF>

AT^RECCFG=?

可能的返回结果

<CR><LF>^RECCFG: (list of supported <op>s)<CR><LF><CR><LF>OK<CR><LF>

## **15.17.2** 接口说明

AT^RECCFG 用于配置模块的录音功能。

设置命令用于设置录音的参数。

读命令用于读取录音设置的参数。

测试命令用于查询当前支持的录音参数。

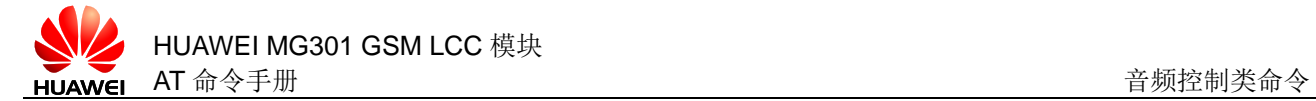

## **15.17.3** 参数说明

<op>:录音功能配置值。

- 0 录音格式
- 1 录音采样速率

<value>:整数类型,根据<op>的设置,有如下两种情况:

- 当<op>=0 时候, <value>的含义为<codec\_type>, 取值如下:
- 0 FR 格式(目前不支持)
- 1 HR 格式 (目前不支持)
- 2 EFR 格式(目前不支持)
- 3 AMR 格式
- 当<op>=1 时候, <value>的含义为录音采样速率<codec\_rate>(暂不支持, 范围取值 0~7 时, 仅提示设置成功, 对录音功能无任何影响), 使用默认值 AMR 12.2–速率 12.2 kbit/s。

#### **15.17.4** 属性说明

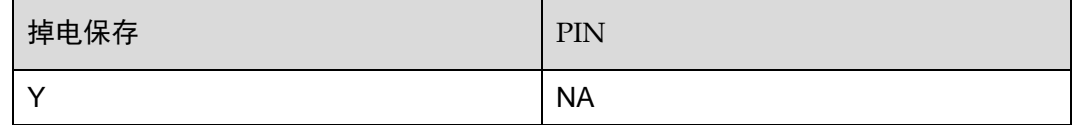

#### **15.17.5** 举例说明

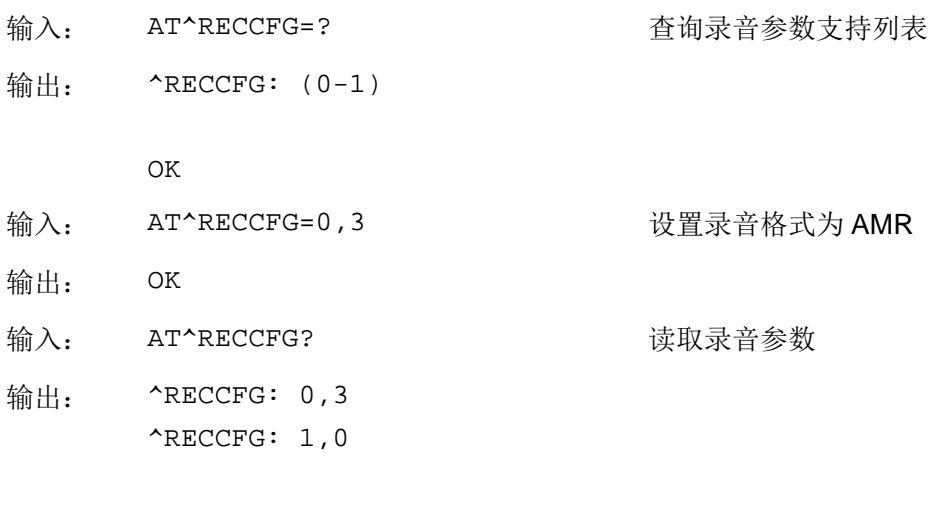

OK

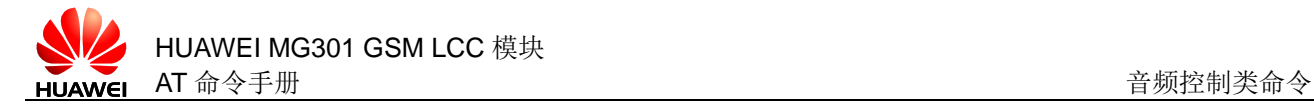

# **15.18** AT^FILEREAD 读取文件数据

## **15.18.1** 语法结构

```
AT^FILEREAD=<file_name>[,<offset>,<req_len>]
```
可能的返回结果

```
<CR><LF>^FILEREAD:
<file_name>,<read_len>,<file_size><CR><LF><file 
content><CR><LF><CR><LF>OK<CR><LF>
或者为:
```
<CR><LF>^FILEREAD: <file\_name>,<file\_size><CR><LF>

AT^FILEREAD=?

可能的返回结果

<CR><LF>OK<CR><LF>

#### **15.18.2** 接口说明

AT^FILEREAD 用于读取文件中的数据。

设置命令用于读取文件指定信息。

测试命令用于查询当前命令是否支持。

#### **15.18.3** 参数说明

<file\_name>: 字符串类型, 要读取的文件名。 <offset>: 整数类型, 要读取数据的偏移地址(单位: byte)。 <req\_len>: 整数类型, 要读取的数据长度, 最大为1500(单位: byte)。 <readed\_len>: 整数类型, 实际读取的数据长度(单位: byte)。 <file\_size>: 整数类型, 文件总长度(单位: byte)。 <file content>:字符串类型,表示要读取的文件内容。

#### 口说明

- 当<offset>和<req\_len>没有指定时, 默认读出的是文件信息。
- 当数据储存在 RAM 中,每读出一段数据,这段数据就会被自动删除。
- 当数据储存在 RAM 中,<offset>的值必须是 0,否则就会返回 ERROR。

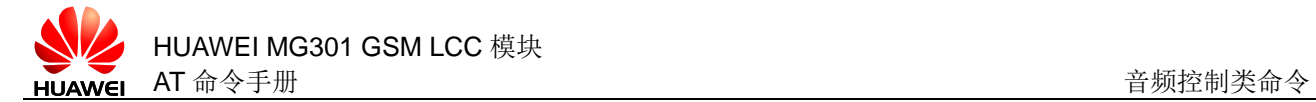

## **15.18.4** 属性说明

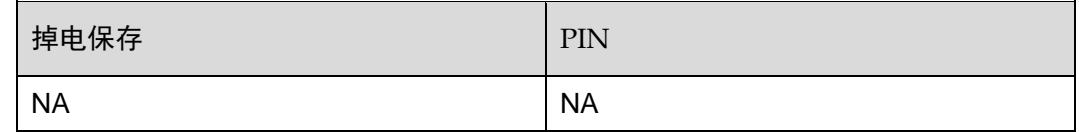

#### **15.18.5** 举例说明

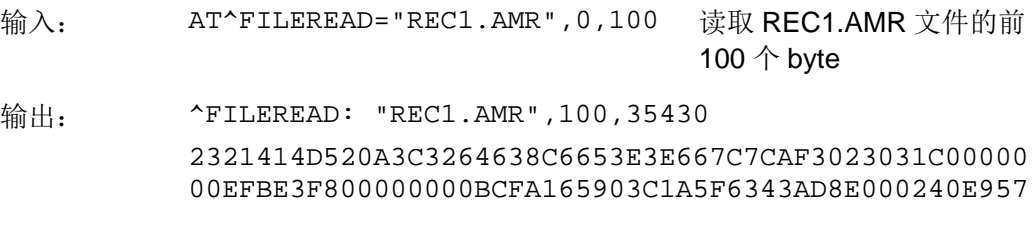

OK

# **15.19** AT^FILEDEL 删除文件

## **15.19.1** 语法结构

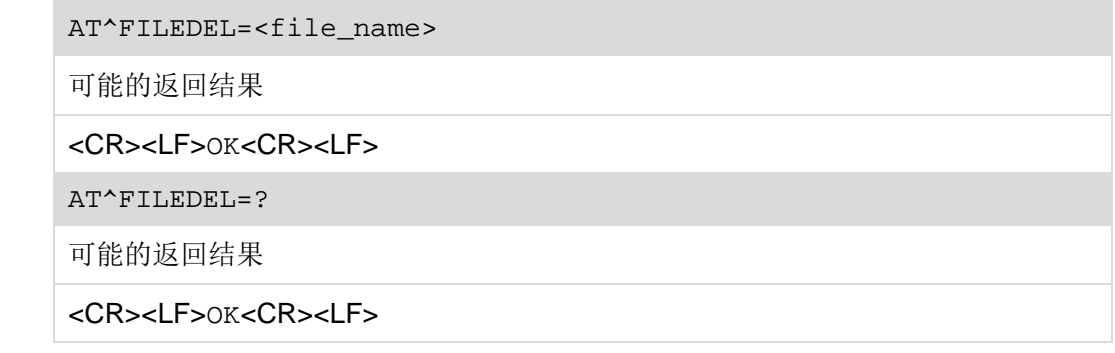

## **15.19.2** 接口说明

AT^FILEDEL 用于删除文件。

设置命令用于删除指定的文件。

测试命令用于查询是否支持该删除命令。

#### **15.19.3** 参数说明

<file\_name>:要删除的文件名。

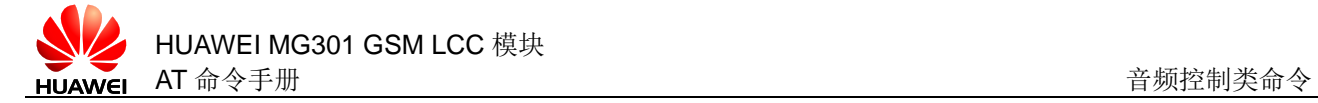

#### 口说明

如果要删除的文件不存在,也返回 OK。

## **15.19.4** 属性说明

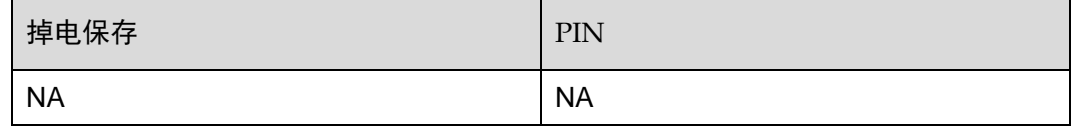

## **15.19.5** 举例说明

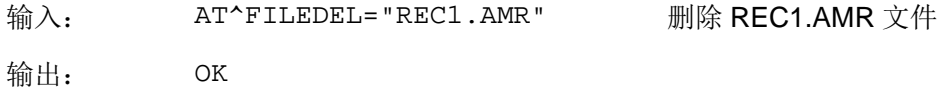

# **15.20** AT^TTS 播放语音

## **15.20.1** 语法结构

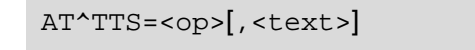

可能的返回结果

<CR><LF>OK<CR><LF>

 $AT^ATTS=?$ 

可能的返回结果

<CR><LF>^TTS: (list of supported <op>s)<CR><LF><CR><LF>OK<CR><LF>

#### **15.20.2** 接口说明

AT^TTS 命令用于播放 TTS (Text to Speech)语音

设置命令用于设置 TTS 的播放。

测试命令用于读取当前 TTS 支持命令。

#### **15.20.3** 参数说明

<op>:TTS 功能值。

0 取消播放

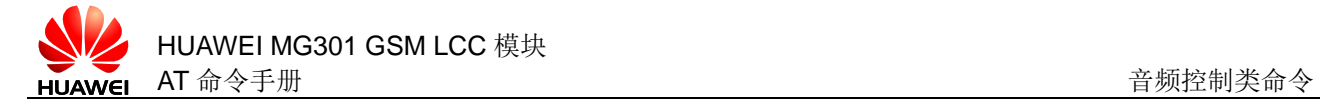

1 转换字符并播放

<text>: 字符串类型, GBK 字符的 16 进制编码方式, 最大长度为 1200 字节, 内容 不能为空,且长度必须是 2 的整数倍,并添加双引号。

#### □ 说明

用 AT^TTSCFG 命令设置快速语速后,下发带大量字母的 TTS 播放命令可能会异常超时,导致 播放终止。

#### **15.20.4** 属性说明

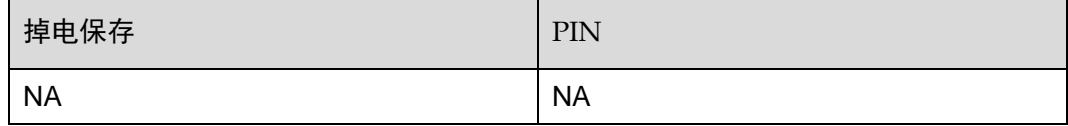

## **15.20.5** 举例说明

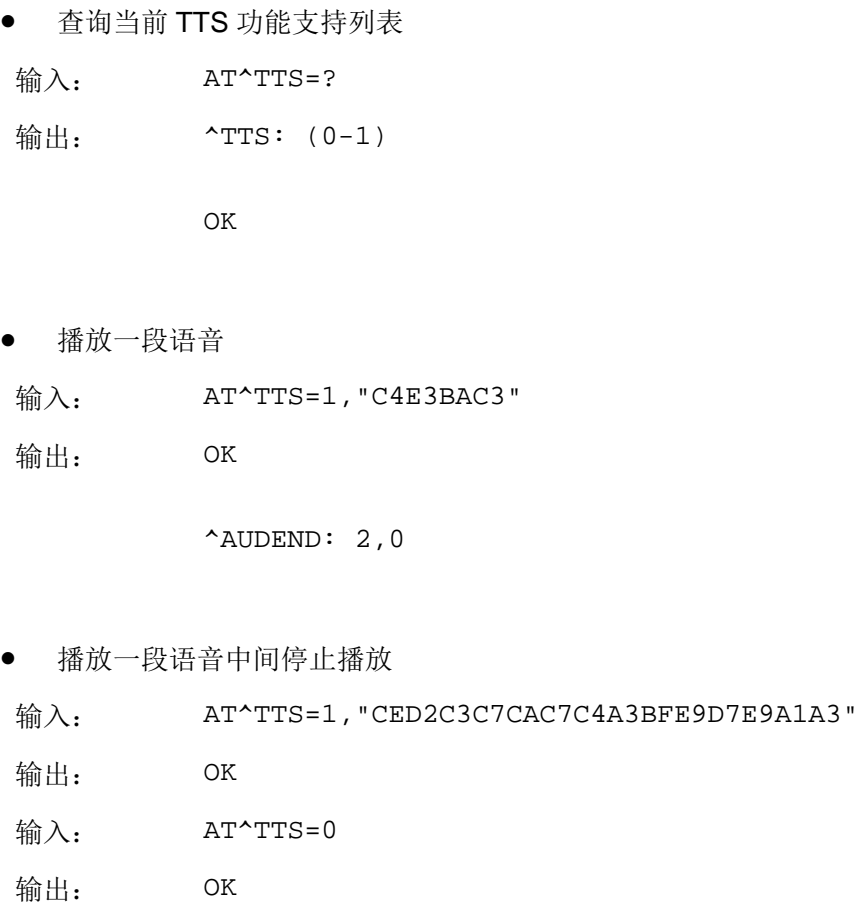

^AUDEND: 2,1

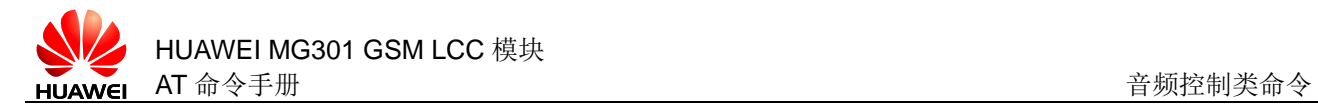

# **15.21** AT^TTSCFG 配置TTS功能

## **15.21.1** 语法结构

AT^TTSCFG=<op>,<value>

可能的返回结果

<CR><LF>OK<CR><LF>

AT^TTSCFG?

可能的返回结果

<CR><LF>^TTSCFG:

<op0>,<on\_off><CR><LF>^TTSCFG:<op1>,<vol\_value><CR><LF>^TTSC FG:<op2>,<speed\_value><CR><LF>^TTSCFG:<op3>,<tone\_value><CR> <LF><CR><LF>OK<CR><LF>

AT^TTSCFG=?

可能的返回结果

<CR><LF>^TTSCFG: (list of supported <op>s)<CR><LF><CR><LF>OK<CR><LF>

## **15.21.2** 接口说明

AT^TTSCFG 用于配置模块的 TTS 功能。

设置命令用于设置当前 TTS 的参数。

读命令用于读取当前 TTS 设置的参数。

测试命令用于查询当前支持的 TTS 参数。

## **15.21.3** 参数说明

<op>:整数类型,TTS 功能配置值。

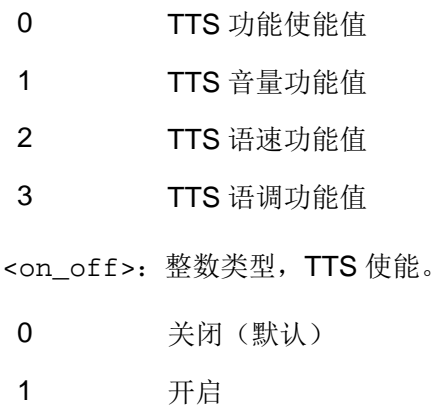

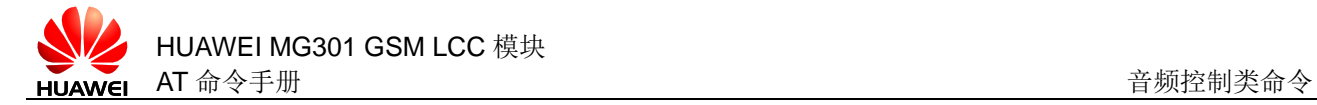

<vol\_value>:整数类型,TTS 播放音量。 1 第一级 2 第二级(默认) 3 第三级 <speed\_value>:整数类型,TTS 播放语速。 1 慢速 2 中速(默认) 3 快速 <tone\_value>:整数类型,TTS 播放语调。 1 低语调 2 中语调(默认) 3 高语调

<value>:TTS 功能配置值参数,根据配置值不同分为:开关<on\_off>、音量 <vol\_value>、语速<speed\_value>、语调<tone\_value>。

#### 口说明

AT^TTSCFG 命令的配置参数值在开机后均有默认值,每次设置配置参数值均会保存在内存中, 但不支持掉电保存,一键升级和断电重启后会恢复成开机默认值。

#### **15.21.4** 属性说明

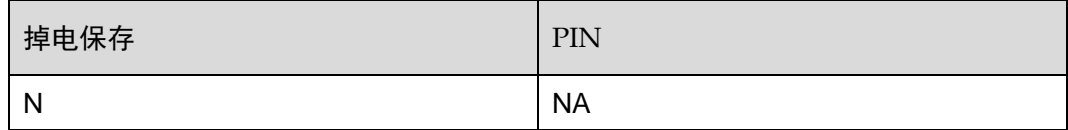

#### **15.21.5** 举例说明

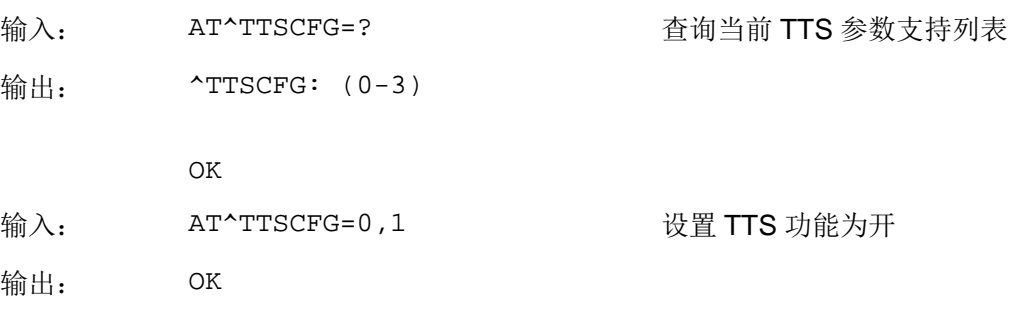

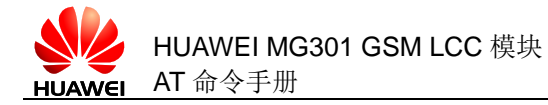

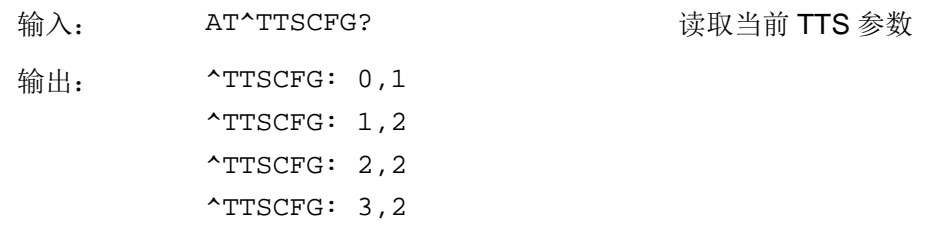

OK

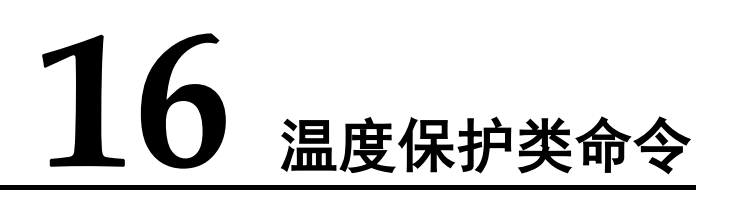

# <span id="page-311-0"></span>**16.1** AT^THERMFUN 设置温度保护开关

## **16.1.1** 语法结构

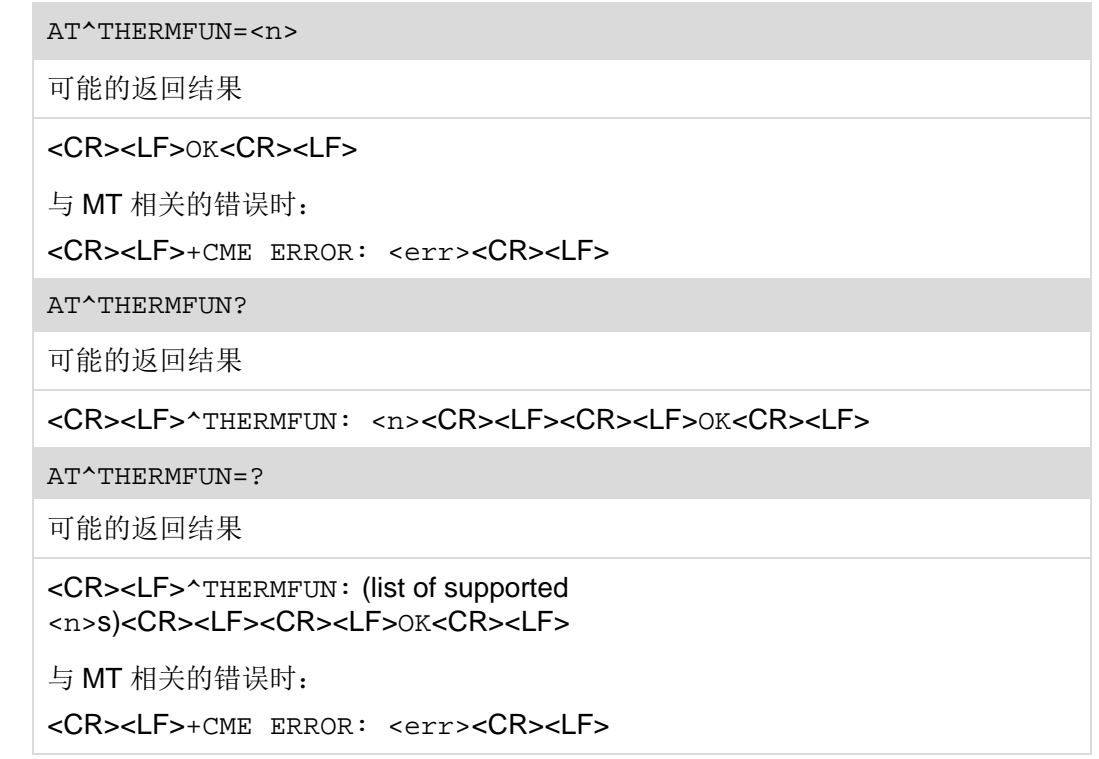

## **16.1.2** 接口说明

AT^THERMFUN 设置温度保护开关命令。

设置命令用于设置打开/关闭温保功能。

读命令用于读取当前温度保护开关状态。

测试命令用于返回该命令支持的参数范围。

## **16.1.3** 参数说明

<n>:整数类型。

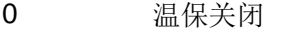

1 温保打开(默认值)

#### **16.1.4** 属性说明

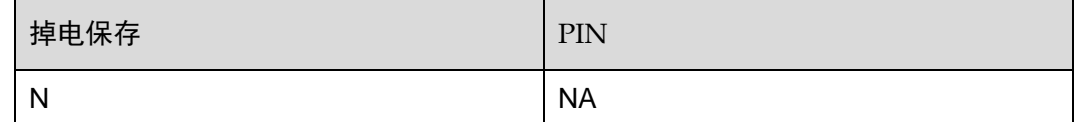

## **16.1.5** 举例说明

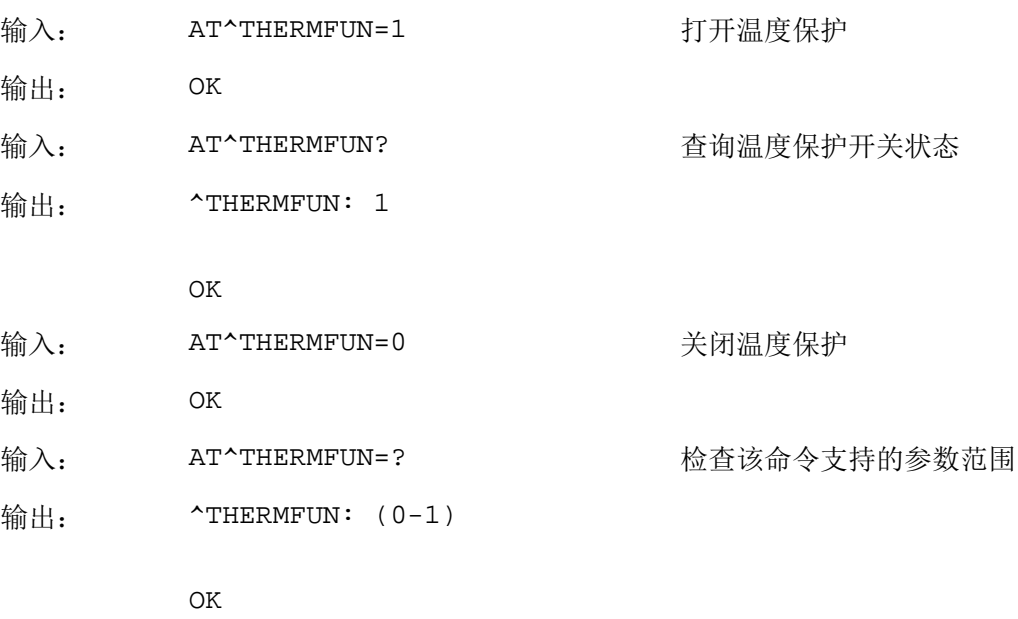

# **16.2** AT^CHIPTEMP 读取模块温度

# **16.2.1** 语法结构

AT^CHIPTEMP?

可能的返回结果

<CR><LF>^CHIPTEMP: <n><CR><LF><CR><LF>OK<CR><LF>

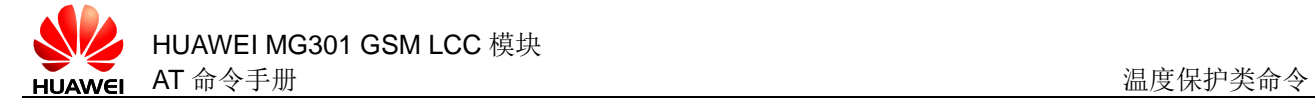

## **16.2.2** 接口说明

AT^CHIPTEMP 用于读取当前模块温度。

#### **16.2.3** 参数说明

<n>:整数类型,表示当前模块温度。

#### **16.2.4** 属性说明

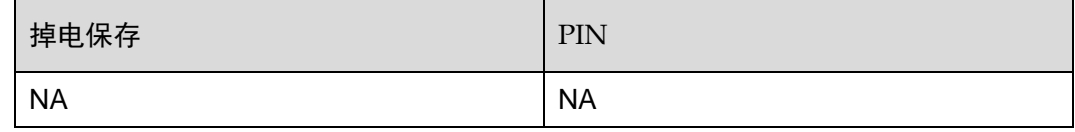

#### **16.2.5** 举例说明

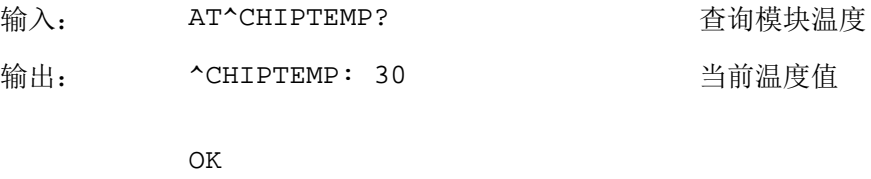

# **16.3** AT^ADCREAD 读取温度保护ADC

#### **16.3.1** 语法结构

AT^ADCREAD?

可能的返回结果

<CR><LF>^ADCREAD: <n><CR><LF><CR><LF>OK<CR><LF>

#### **16.3.2** 接口说明

AT^ADCREAD 用于读取温度 ADC[\(Analog to Digital Converter\)](http://3ms.huawei.com/term/docMaintain/termOperate.do?method=listTermAndDefinition&f_id=20081205018566&fd_id=18560&node_id=1-9&searchType=fulltext&searchValue=ADC+&caseSensitive=&language_t=cn)值。

#### **16.3.3** 参数说明

<n>:整数类型,表示读取的 ADC 的值。

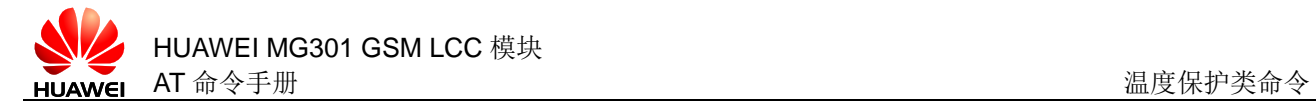

## **16.3.4** 属性说明

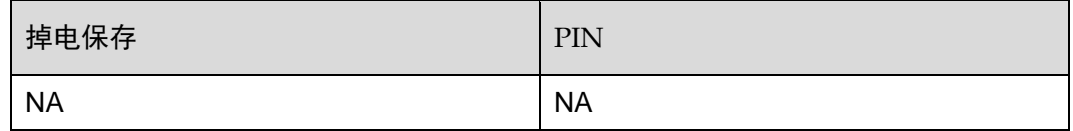

#### **16.3.5** 举例说明

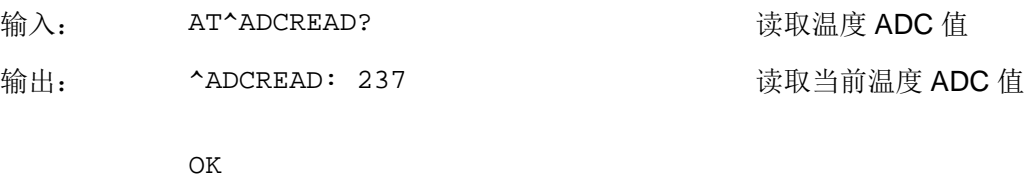

# **16.4** ^THERM 主动上报温度保护

## **16.4.1** 语法结构

URC

<CR><LF>^THERM: <mode><CR><LF>

## **16.4.2** 接口说明

温度保护的主动上报命令。目前 URC 不可以被禁止。

#### **16.4.3** 参数说明

<mode>:当前温度保护执行的动作。

- 0 表明温度超过危险温度,模块去注册,同时关闭射频。
- 1 表明温度回落至安全区域,模块开启射频。

#### **16.4.4** 属性说明

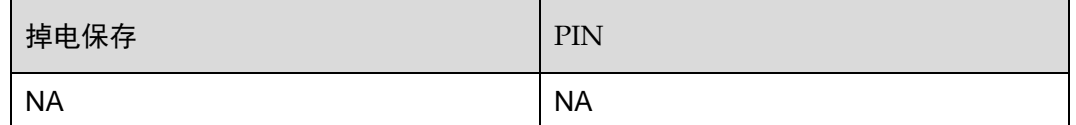

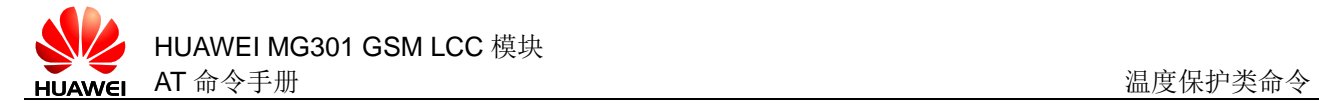

# **16.4.5** 举例说明

输出: ^THERM: 1 温度安全,射频打开

<span id="page-316-0"></span>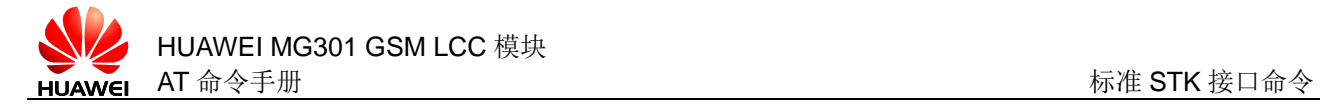

# **17** 标准 **STK** 接口命令

# **17.1** AT^STSF 配置模块STK功能

## **17.1.1** 语法结构

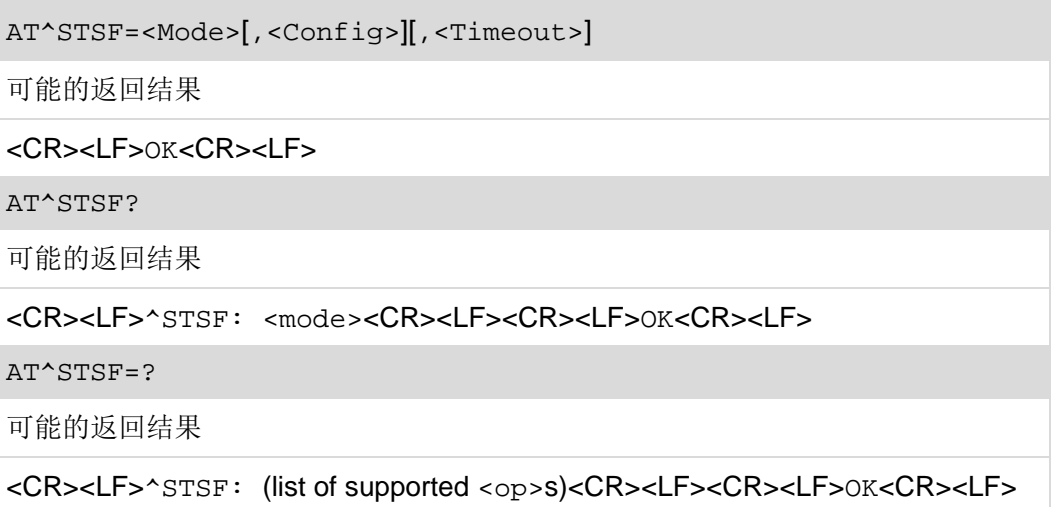

## **17.1.2** 接口说明

AT^STSF 用于配置模块的 STK (SIM Application Toolkit) 功能。

设置命令用于设置当前 STK 的参数。

读命令用于读取当前 STK 的模式。

测试命令用于查询当前支持的 STK 的模式。

## **17.1.3** 参数说明

<mode>: STK 功能配置值

0 关闭 STK 功能(默认)

- 1 打开 STK 功能
- 2 配置 STK 功能(目前不支持)

<Config>:包括 TERMINAL PROFILE 在内的参数编码,是模块支持的 STK 功能列 表(暂不支持此参数)。

<Timeout>:用户响应主动命令的时间参数(暂不支持此参数)。

## **17.1.4** 属性说明

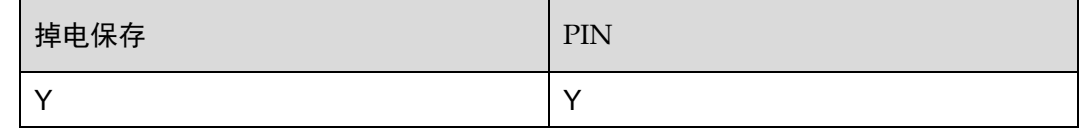

#### **17.1.5** 举例说明

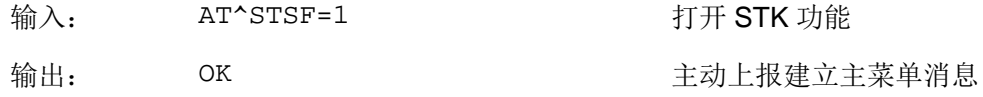

# <span id="page-317-0"></span>**17.2** ^STIN 主动上报STK事件通知

#### **17.2.1** 语法结构

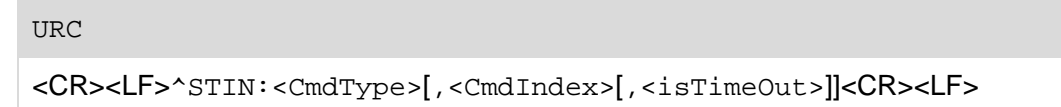

## **17.2.2** 接口说明

这条命令通知上位机 SIM 卡发送了一条主动命令。上位机收到这条命令后,应该发送 ^STGI 命令来获得这个主动命令的数据,并且完成这个主动命令。

#### **17.2.3** 参数说明

<CmdType>:

- 0 SIM 卡发送了主菜单的消息
- 1 SIM 卡发送了显示文本的消息
- 2 SIM 卡发送了输入键的消息
- 3 SIM 卡发送了输入字符串的消息

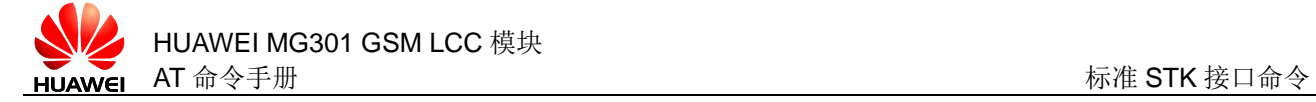

- 4 SIM 卡发送了呼叫的消息(暂不支持)
- 5 SIM 卡发送了播放声音的消息(暂不支持)
- 6 SIM 卡发送了子菜单的消息
- 7 SIM 卡发送了刷新的消息
- 8 SIM 卡发送了发送增值业务的消息(暂不支持)
- 9 SIM 卡发送了发送短消息的消息(暂不支持)
- 10 SIM 卡发送了发送 USSD 的消息(暂不支持)
- 11 SIM 卡发送了启动浏览器的消息(暂不支持)
- 12 SIM 卡发送了建立文本的消息
- 99 SIM 卡发送了结束的消息(暂不支持)

<CmdIndex>:主动命令的序号,范围为 0~12。

<isTimeOut>:是否超时(暂不支持)。

#### **17.2.4** 属性说明

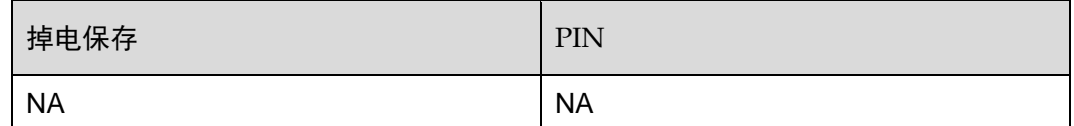

#### **17.2.5** 举例说明

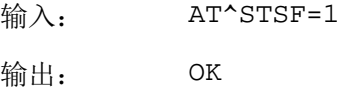

 $^{\wedge}STIN:0,0$ 

# **17.3** AT^STGI 获取主动上报数据功能

## **17.3.1** 语法结构

AT^STGI=<CmdType>,<CmdIndex>

可能的返回结果

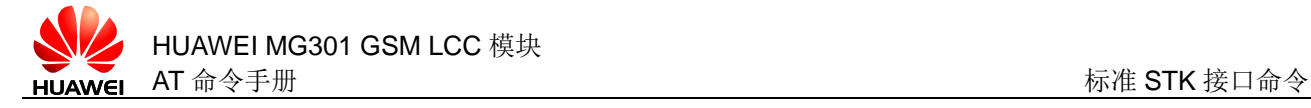

```
当<CmdType>=0(主菜单)时:
<CR><LF>^STGI: <Id>,<Nbltems>,<Alpha Identifier
menu><CR><LF><CR><LF>^STGI: <Id1>,<Nbltems>,<Alpha Id1 
Label>,<Help Info>[,<NextActionld>]<CR><LF><CR><LF>^STGI:
<Id2>,<Nbltems>,<Alpha
Id2Label>,<HelpInfo>[,<NextActionld>]<CR><LF>[…]<CR><LF>OK<CR>
<LF>
当<CmdType>=1(显示文本)时:
<CR><LF>^STGI:
<TextInfo>,<TextFormat>,<ClearMode>[,<DurationTime>]<CR><LF><
CR><LF>OK<CR><LF>
当<CmdType>=2(输入键)时:
<CR><LF>^STGI:
<TextInfo>,<textCode>,<rspFormat>,<HelpInfo>[,<Timeout>[,Icon]]
<CR><LF><CR><LF>OK<CR><LF>
当<CmdType>=3(输入字符串)时:
<CR><LF>^STGI:
<TextInfo>,<textCode>,<rspFormat>,<PackMode>,<EchoMode>,<Size
Min>,<SizeMax>,<HelpInfo>[,<DefaultTextInfo>,<textCode>]<CR><L
F><CR><LF>OK<CR><LF>
当<CmdType>=6 (子菜单) 时:
<CR><LF>^STGI: <DefaultItem>,<NbItems>,<Alpha Identifier 
menu><CR><LF><CR><LF>^STGI:<Id1>,<NbItems>,<Alpha Id1 
Label>,<HelpInfo>[,<NextActionld>]<CR><LF><CR><LF>^STGI:<Id2>
,<NbItems>,<Alpha Id2 
Label>,<HelpInfo>[,<NextActionld>]<CR><LF>[…]<CR><LF>OK<CR><LF
>
当<CmdType>=7 (更新)时:
<CR><LF>^STGI: <Refresh Type>[,<File
List>]<CR><LF><CR><LF>OK<CR><LF>
当<CmdType>=12(建立文本)时:
<CR><LF>^STGI:
<TextInfo>,<textCode>[,<icon>]<CR><LF><CR><LF>OK<CR><LF>
AT^STGI?
可能的返回结果
<CR><LF>^STGI:
<CmdType>[,<CmdIndex>]<CR><LF><CR><LF>OK<CR><LF>
AT^{\wedge}STGT=?可能的返回结果
<CR><LF>^STGI: (list of supported <op>s)<CR><LF><CR><LF>OK<CR><LF>
```
## **17.3.2** 接口说明

AT^STGI 用来获取主动上报的数据内容。

设置命令用于获得 SIM 卡发送的消息内容(要显示的文本、菜单信息等)。

读命令用于读取当前主动命令编号。

测试命令用于查询当前支持的命令编号。

#### **17.3.3** 参数说明

<CmdType>:主动上报的类型。

<CmdIndex>:参考 [17.2](#page-317-0) ^STIN 主动上报 STK [事件通知。](#page-317-0)

<Id>: 表示主菜单, 值为 0。

<Alpha Identifier menu>:主菜单标题。

<Idx>:当前条目在主菜单的位置,取值范围为 1~255。

<Nbltems>:主菜单条目总数,取值范围为 1~255。

<Alpha Idx Label>:主菜单当前条目内容。

<HelpInfo>:帮助信息。

0 没有帮助信息

1 有帮助信息

<NextActionld>:主动命令标示符。当上位机接收到^STIN:0,0 通知后,可随时 获取有关主菜单的信息。

<TextInfo>:要显示的文本信息。

<TextFormat>:要显示的文本信息的编码方式。

- 0 GSM7 位压缩编码
- 1 8 位编码
- 2 USC2 编码

<ClearMode>:用户禁用提示方式。

0 显示的文本一段时间后将被自动清除

1 显示的文本只能被上位机主动清除

<DurationTime>:显示文本时间。

<textCode>:文本信息的编码方式。

0 GSM7 位压缩编码

```
1 8 位编码
2 USC2 编码
<rspFormat>:输入字符类型。
0 显示的文本一段时间后将被自动清除
1 是或者否模式
3     数字 (0~9, *, #, +)
4 USC2 编码
<Timeout>:超时的时长,单位为秒。
<PackMode>:
0 没有压缩模式
1 压缩模式
<EchoMode>:
0 禁用响应模式
1 启用响应模式
<SizeMin>:最小输入长度。
<SizeMax>:最大输入长度。
<DefaultTextInfo>:上位机输入的字符串。
<DefaultItem>:默认位置。
<NextActionld>:主动命令标示符。
<Refresh Type>:
0 NAA 初始化
1 NAA 文件变更通知(FCN)
2 NAA 初始化和 FCN
3 NAA 初始化和所有文件的 FCN
4 UICC 重启
5 NAA 应用重启
6 NAA 会话重启
<File List>:要刷新的文件列表。
<icon>:图标信息。
```
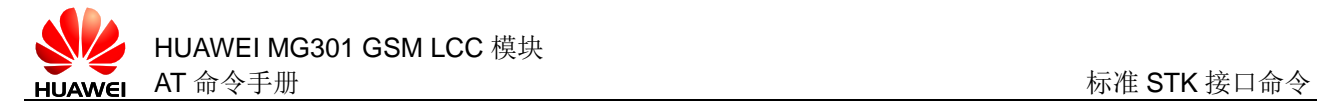

## **17.3.4** 属性说明

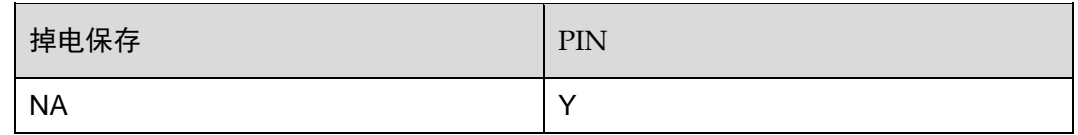

#### **17.3.5** 举例说明

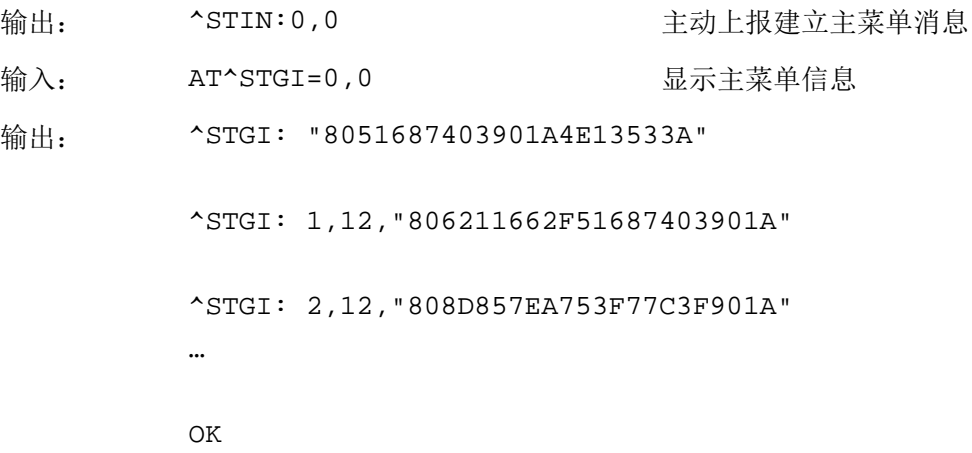

# **17.4** AT^STGR STK响应

## **17.4.1** 语法结构

AT^STGR=<CmdType>,<CmdIndex>[,<Result>[,<Data>]]

可能的返回结果

<CR><LF>OK<CR><LF>

AT^STGR?

可能的返回结果

<CR><LF>^STGR:<CmdType>[,<CmdIndex>]<CR><LF>[…]<CR><LF>OK<CR>< LF>

AT^STGR=?

可能的返回结果

<CR><LF>^STGR:(list of supported <op>s)<CR><LF><CR><LF>OK<CR><LF>

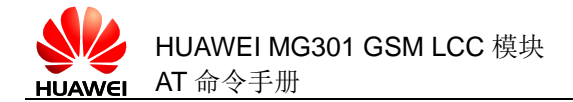

## **17.4.2** 接口说明

AT^STGR 将 TE 执行主动命令的结果报告给 SIM 卡。

设置命令用于设置上位机从主菜单中选择的消息,如: GET INKEY, GET INPUT, SELECT ITEM, DISPLAY TEXT 等消息。读命令用于读取当上位机回复的命令类型和 序号。

测试命令用于查询当前支持的命令类型和序号。

#### **17.4.3** 参数说明

<CmdType>:

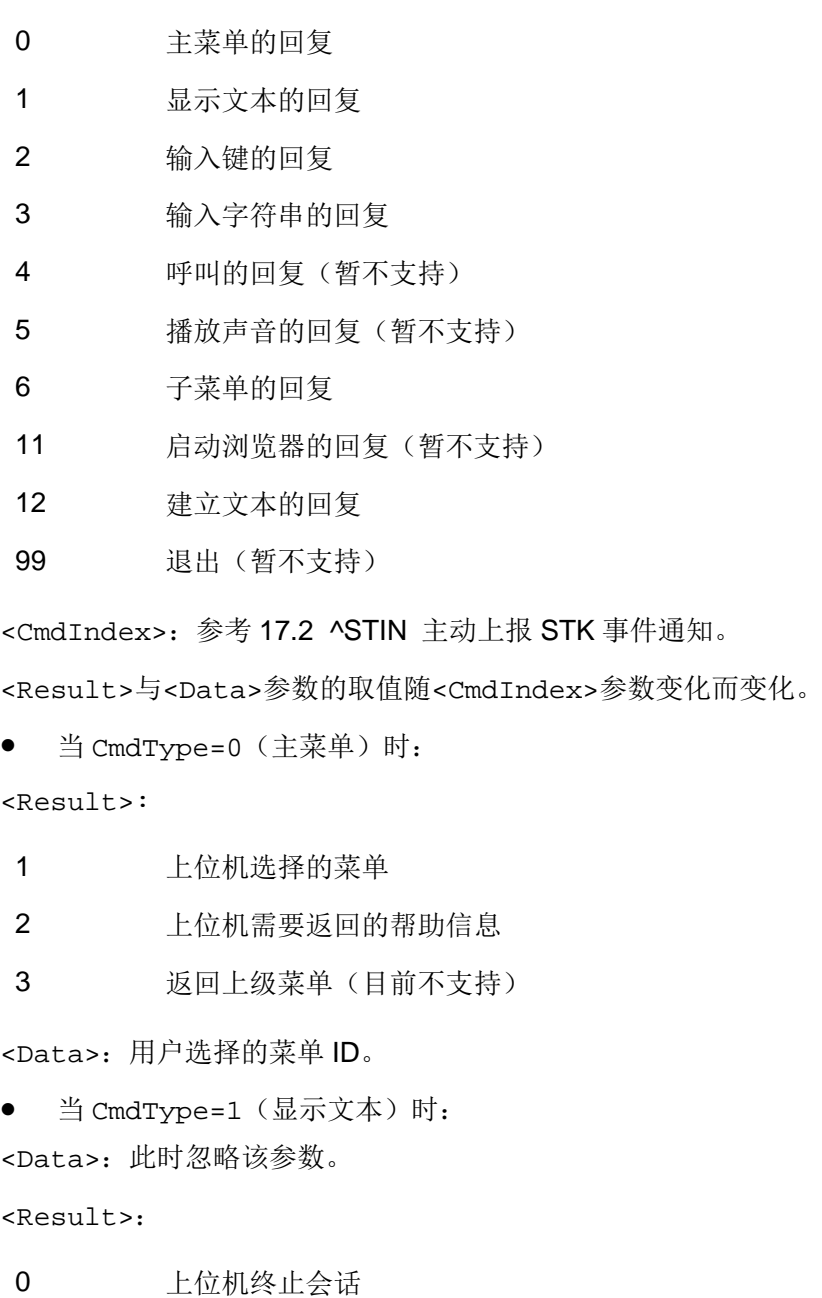
HUAWEI MG301 GSM LCC 模块<br>AT 命令手册 **HIJAWEI** 

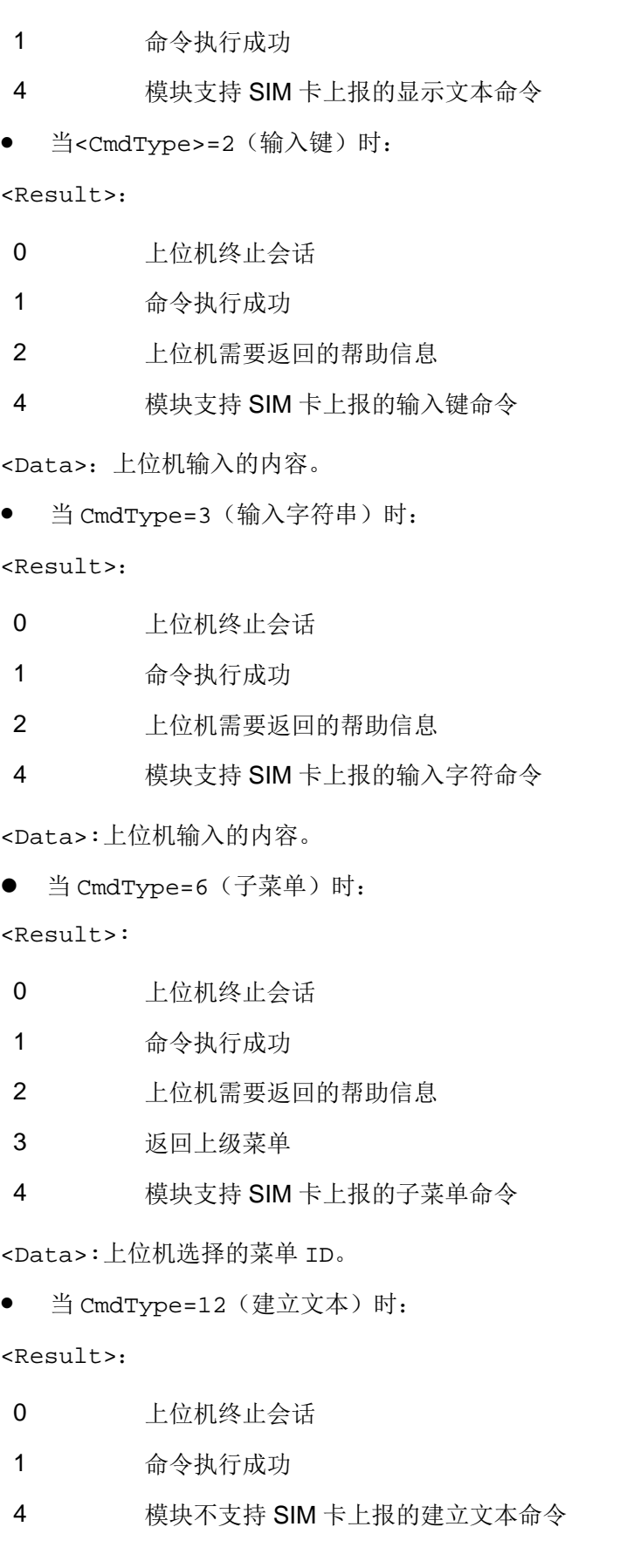

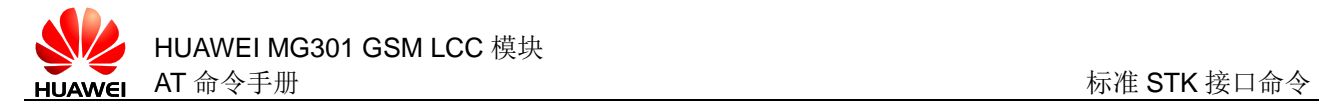

# **17.4.4** 属性说明

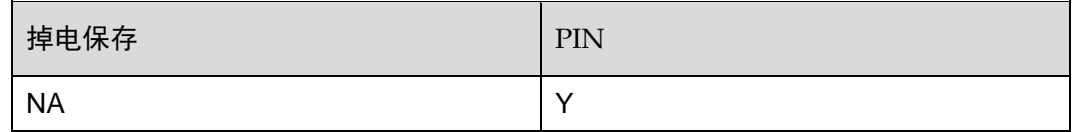

## **17.4.5** 举例说明

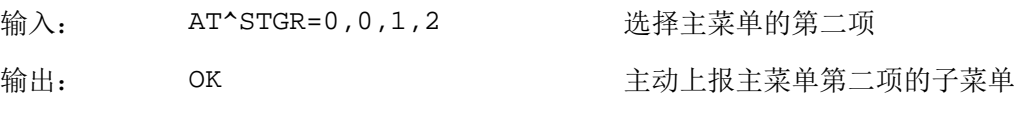

 $^{\wedge}$ STIN: 6,1

<span id="page-326-0"></span>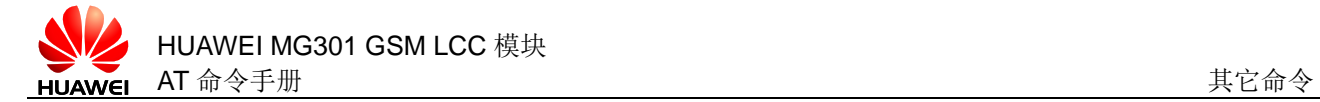

# 18 其它命令

# **18.1** A/ 重复执行上一条命令

# **18.1.1** 语法结构

 $A/$ 

可能的返回结果

和上一条命令的输出结果相同

#### **18.1.2** 接口说明

A/命令用于重复执行上一条命令。

#### **18.1.3** 参数说明

无

### **18.1.4** 属性说明

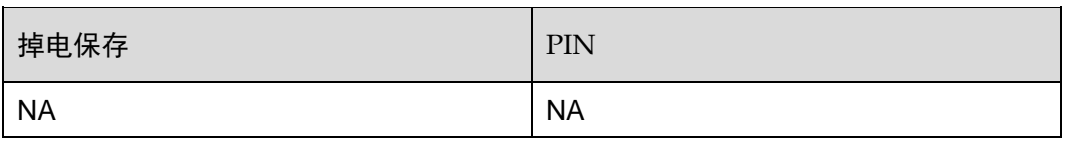

## **18.1.5** 举例说明

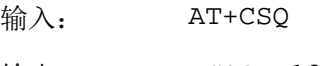

输出: +CSQ: 18,99

OK

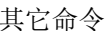

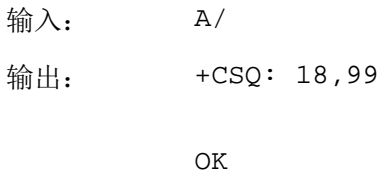

# **18.2** ATS3 设置命令行结束符

# **18.2.1** 语法结构

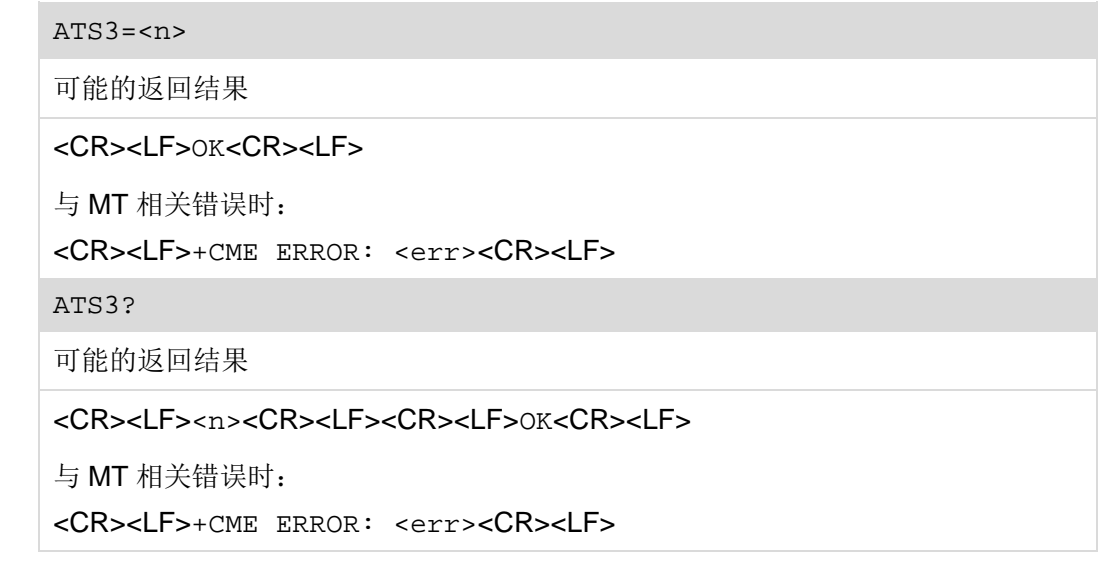

#### **18.2.2** 接口说明

ATS3 命令设置命令行结束符, 以 ASCII 码值形式保存命令行结束符。此字符由 TE 发 出,表示一行命令的终止。

设置命令用于设置行结束符。

读命令用于读取当前的命令行结束符。

#### **18.2.3** 参数说明

<n>:整数类型,命令行结束符的 ASCII 码值,取值范围是 1~7,10~64,66~83, 85~96,98~115,117~127,默认值是 13。

#### **18.2.4** 属性说明

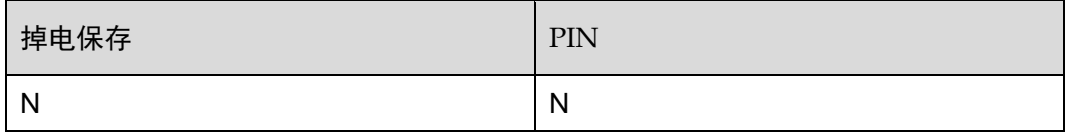

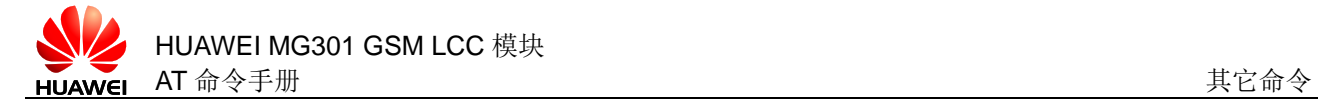

## **18.2.5** 举例说明

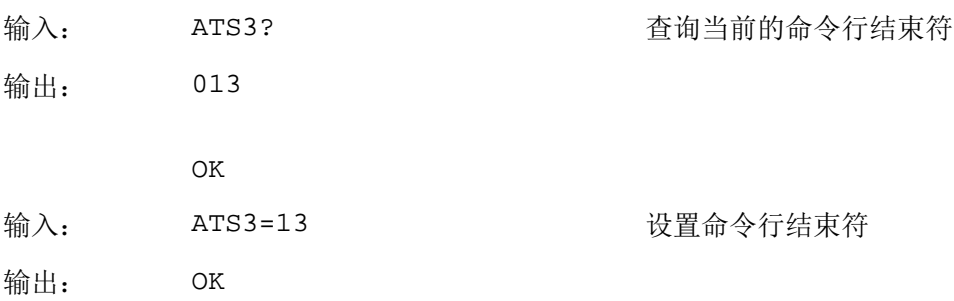

# **18.3** ATS4 设置响应格式字符

#### **18.3.1** 语法结构

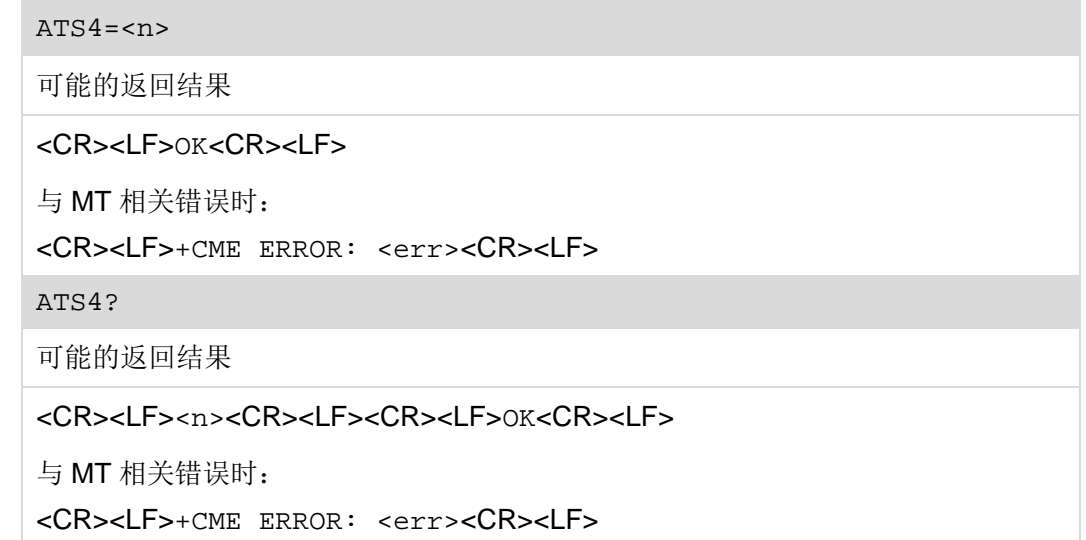

#### **18.3.2** 接口说明

ATS4 命令设置响应格式字符, 此字符由 TE 发出, 参与构成 result code 和 information response 的头部、尾部和结束标志。如果在一行命令中改变了 S4 字符, 那么在此行命令的 result code 中将立即使用新的 S4 字符,而不会等到下一行命令。

设置命令用于设置响应格式字符。

读命令用于读取当前的响应格式字符。

#### **18.3.3** 参数说明

<n>: 整数类型,响应格式符的 ASCII 码值, 取值范围是 1~127, 默认值是 10。

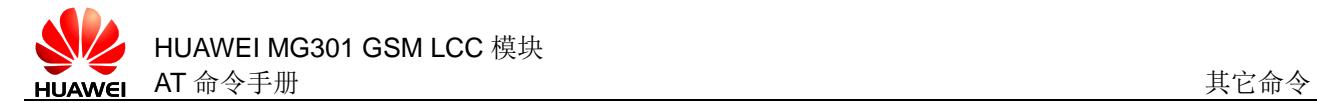

## **18.3.4** 属性说明

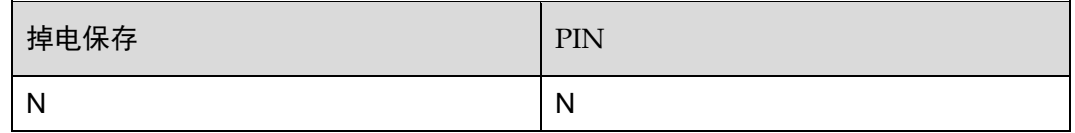

#### **18.3.5** 举例说明

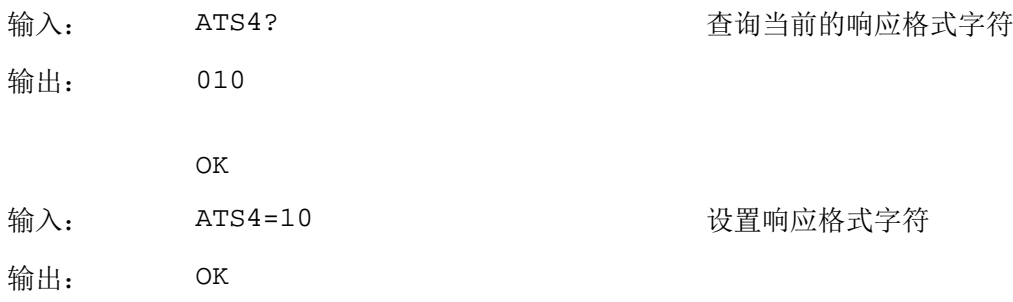

# **18.4** ATS5 设置退格字符

#### **18.4.1** 语法结构

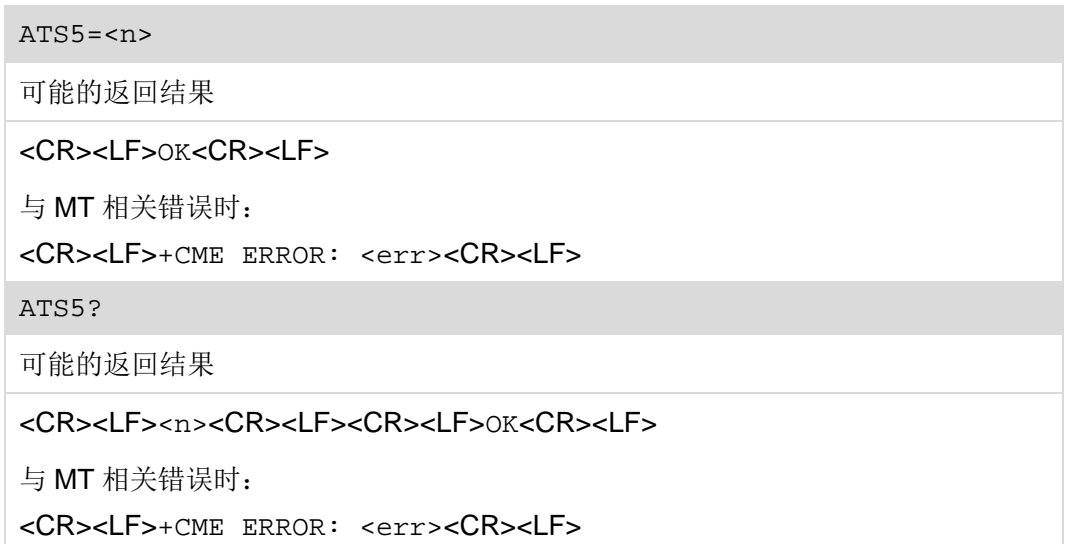

# **18.4.2** 接口说明

ATS5 命令设置退格字符, 此字符由 TE 发出, 表示删除前一个字符, 由 MS 识别确 认。

设置退格字符用于设置退格字符。

读命令用于读取当前的退格字符。

#### **18.4.3** 参数说明

<n>: 整数类型, 退格字符的 ASCII 码值, 取值范围是 0~127, 默认值是 8。

#### **18.4.4** 属性说明

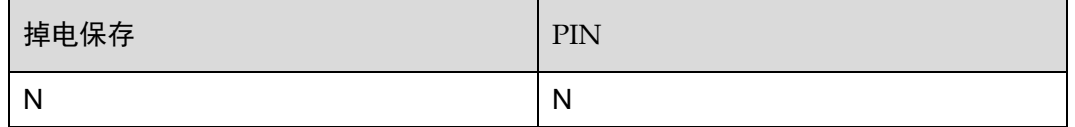

#### **18.4.5** 举例说明

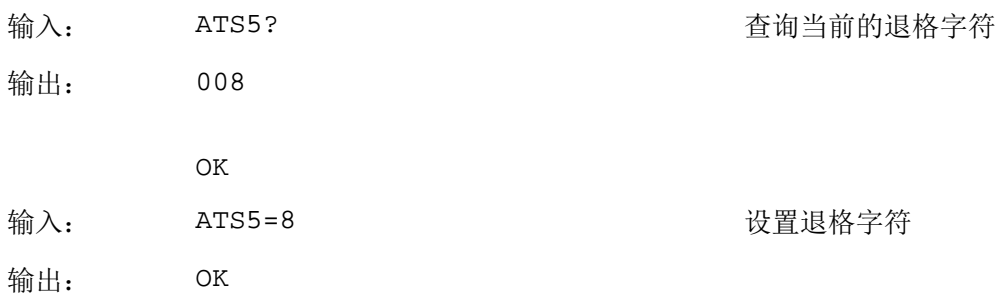

# **18.5** AT^FWLOAD 进入本地升级模式

## **18.5.1** 语法结构

AT^FWLOAD=<n> 可能的返回结果 命令下发后即进入升级状态,不返回任何结果。 与 MT 相关错误时: <CR><LF>+CME ERROR: <err><CR><LF>

## **18.5.2** 接口说明

AT^FWLOAD 用于控制模块进入本地升级模式。

#### **18.5.3** 参数说明

<n>:当前温度保护执行的动作。

- 0 进入本地全量升级模式。
- 1 进入本地差分升级模式(保留,暂不支持)。

#### **18.5.4** 属性说明

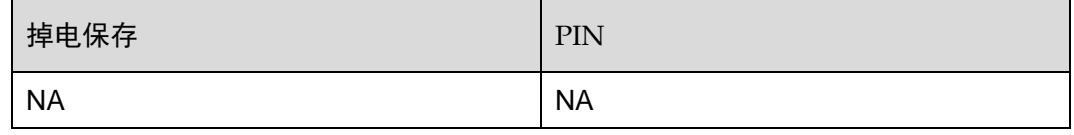

#### **18.5.5** 举例说明

输入: AT^FWLOAD=0 进入全量升级模式

# **18.6** AT^IOCTRL 控制GPIO状态

## **18.6.1** 语法结构

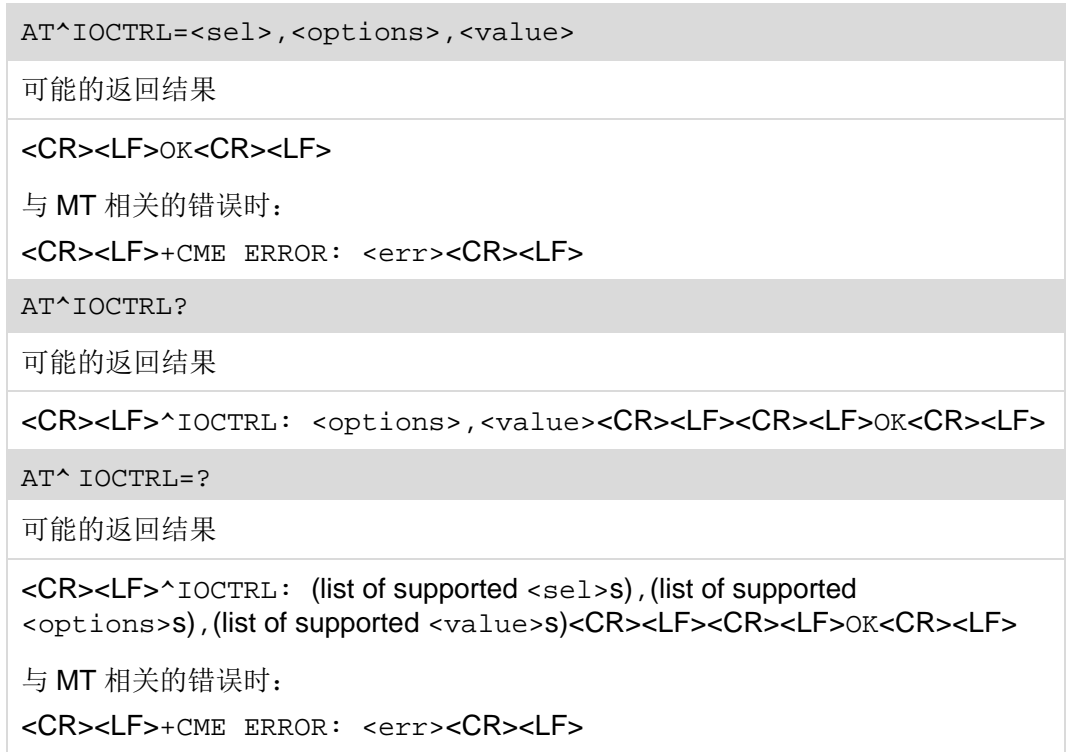

# **18.6.2** 接口说明

AT^IOCTRL 命令用于控制 GPIO 的状态,可以将 GPIO 设置为高电平或低电平。

设置命令用于配置 GPIO 状态和模式。

读命令用于查询 GPIO 模式和状态。

测试命令用于检查该命令支持的参数范围。

# **18.6.3** 参数说明

<sel>: 使能或非使能 GPIO。共有三个 GPIO, 对应三位, 由低到高:

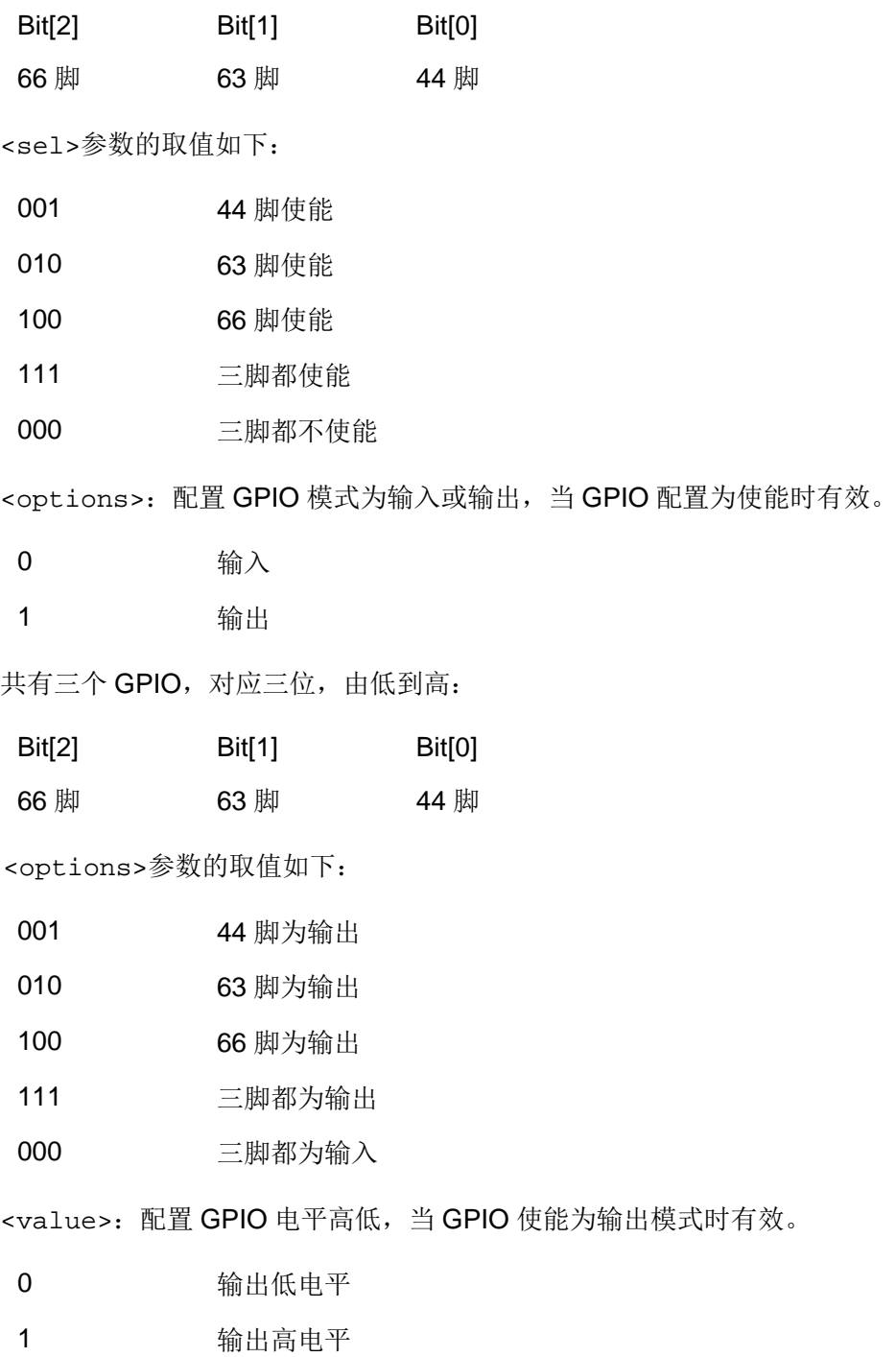

共有三个 GPIO, 对应三位,由低到高:

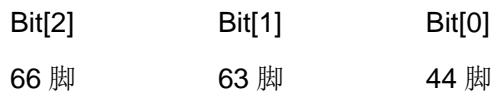

<value>参数的取值如下:

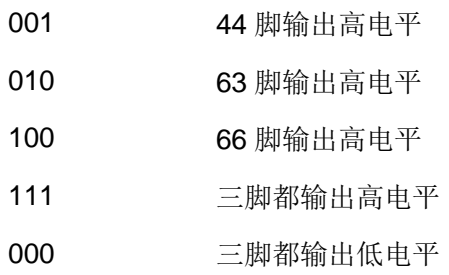

# **18.6.4** 属性说明

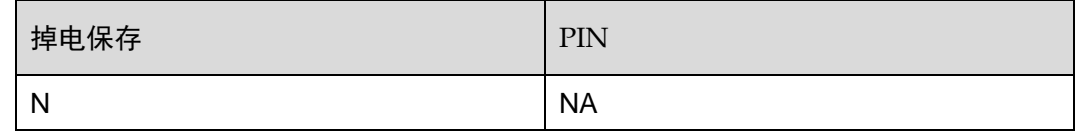

# **18.6.5** 举例说明

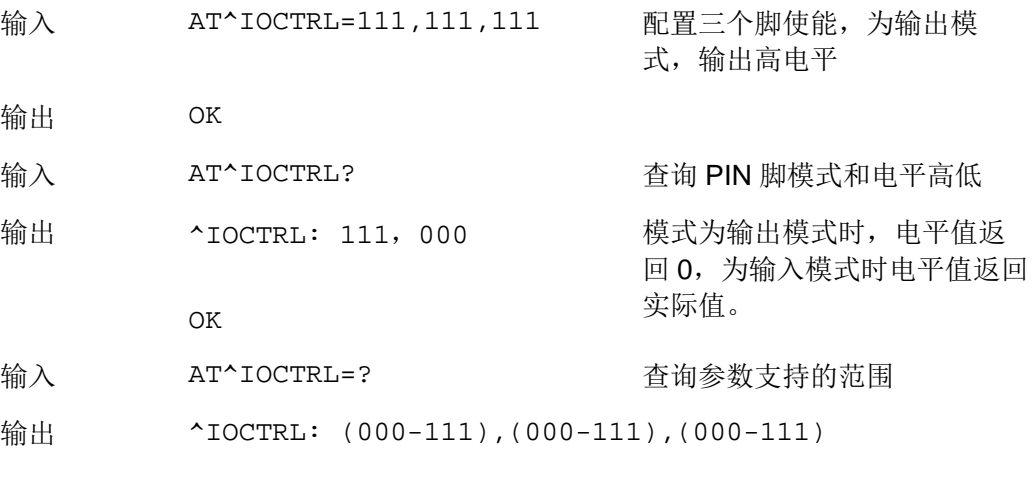

OK

<span id="page-334-0"></span>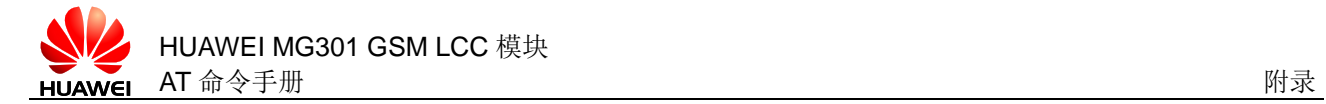

# **19** 附录

# **19.1** 主动上报命令列表

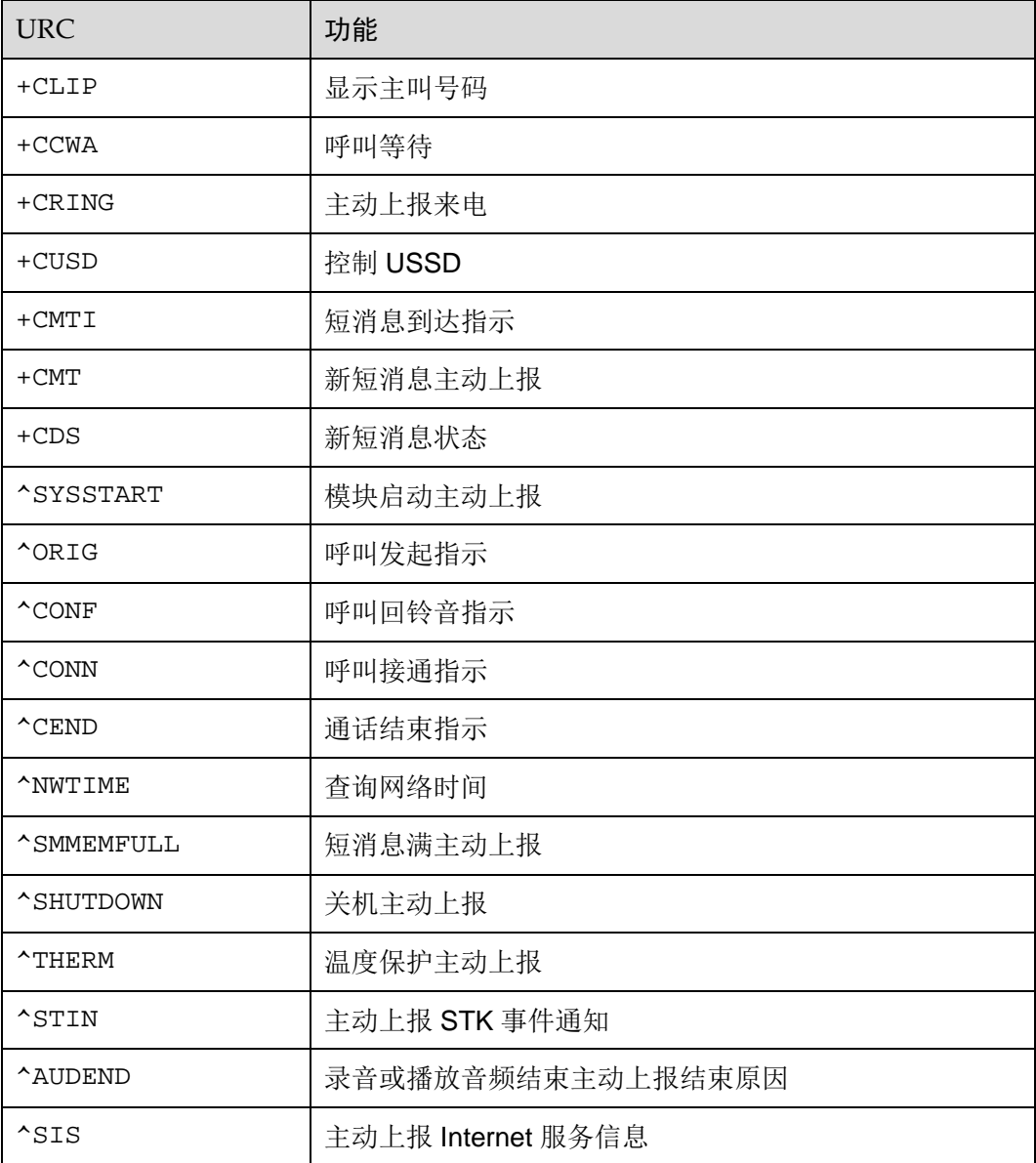

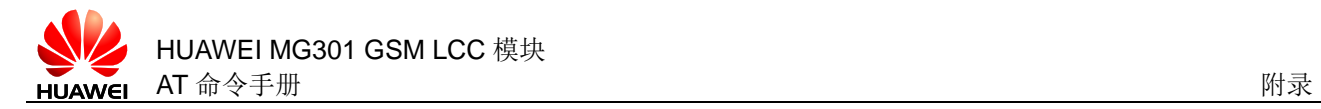

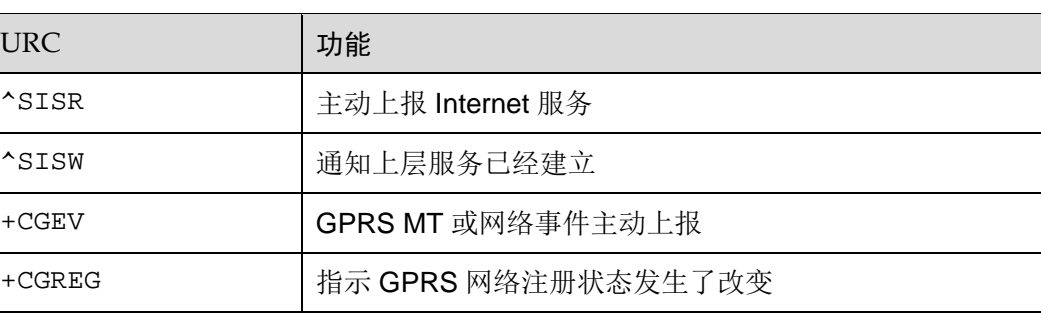

# **19.2** CME ERROR列表

下表描述数值和字符串的对应关系。

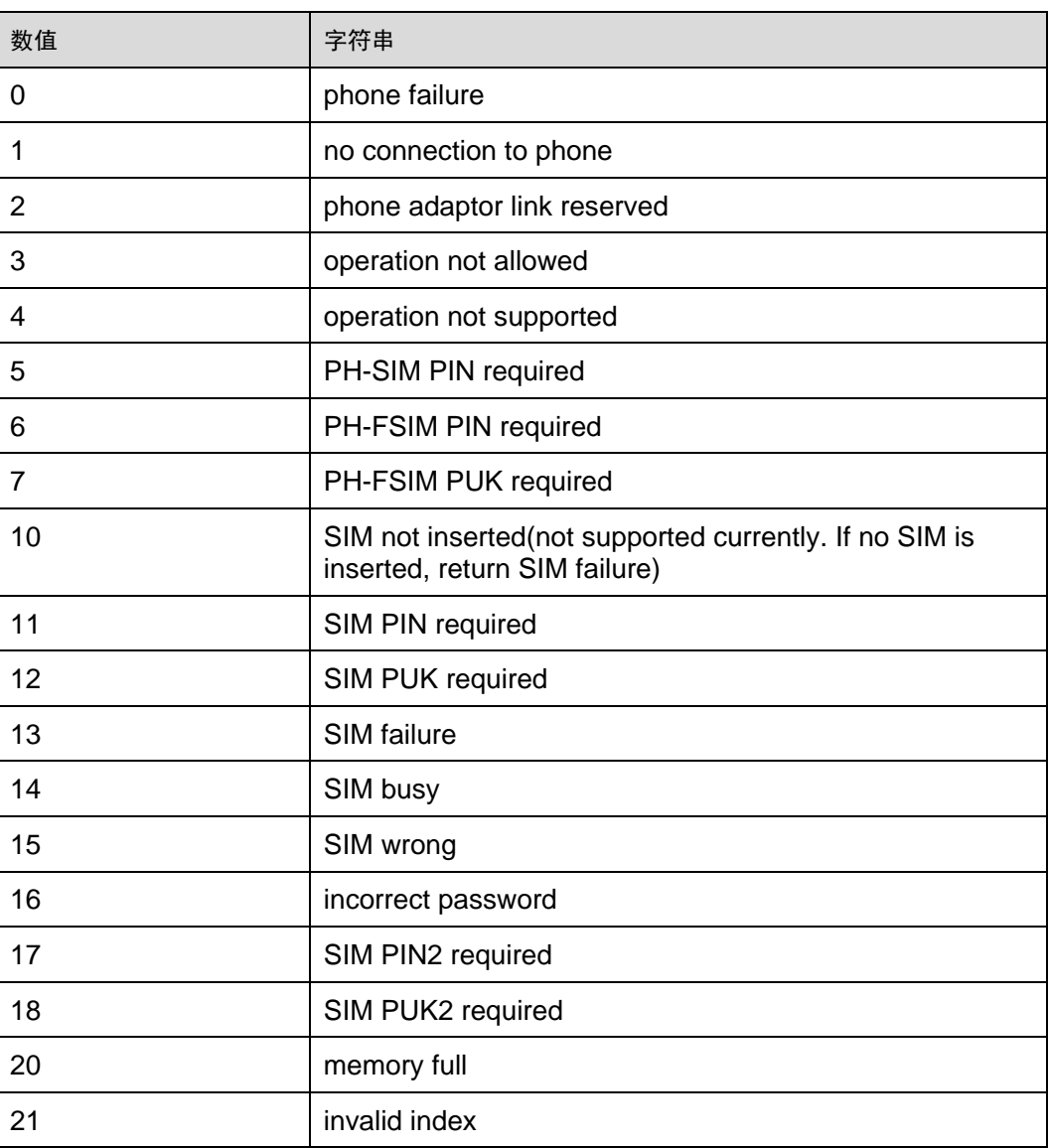

#### 表19-1 通用 "CME ERROR"码

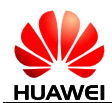

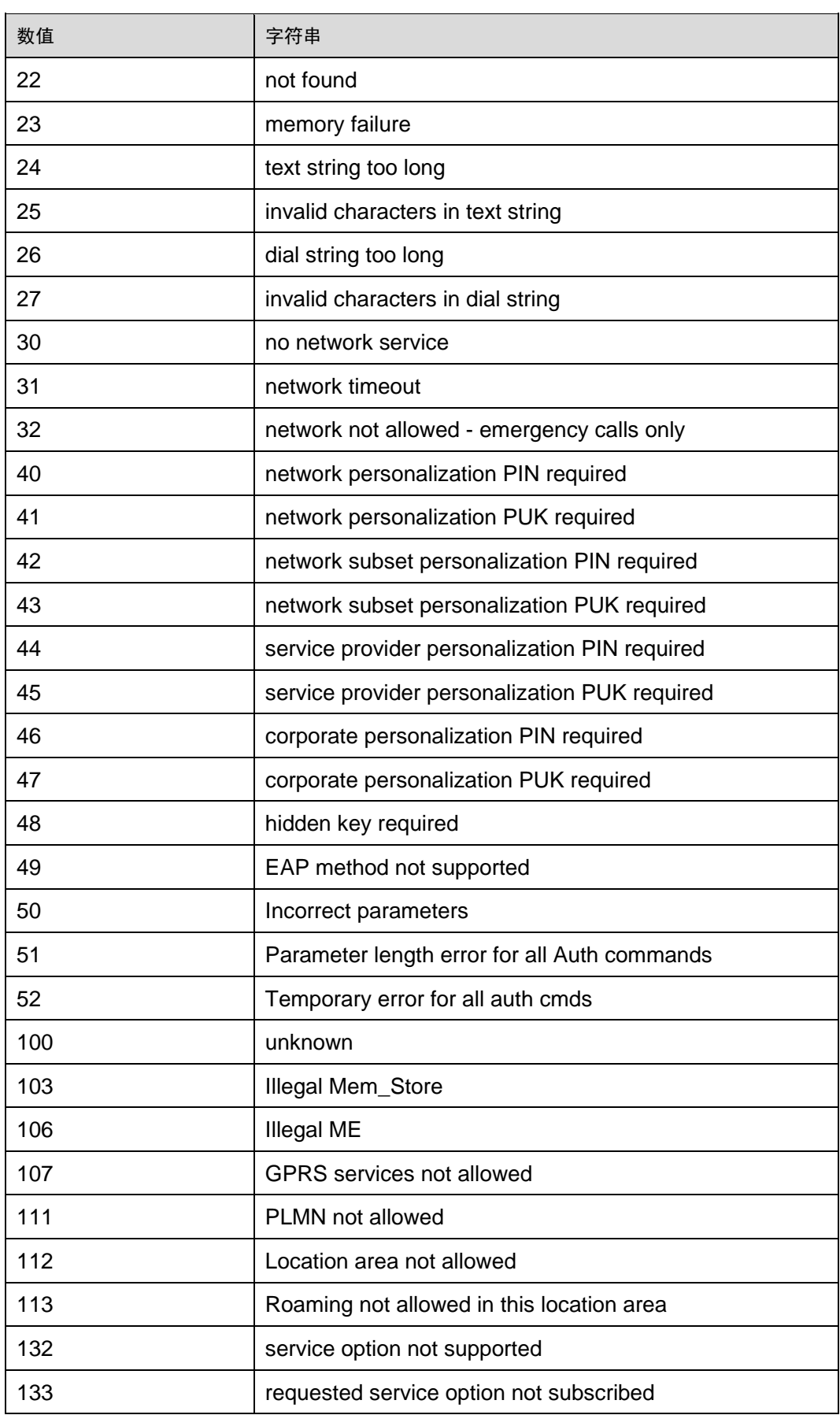

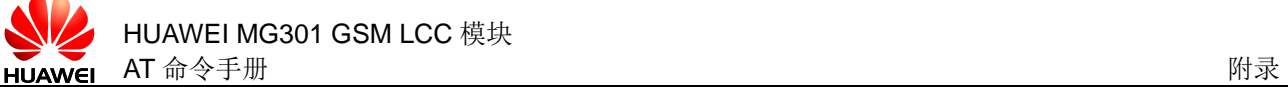

| 数值  | 字符串                                           |
|-----|-----------------------------------------------|
| 134 | service option temporarily out of order (#34) |
| 148 | unspecified GPRS error                        |
| 149 | PDP authentication failure                    |
| 150 | invalid mobile class                          |
| 257 | network rejected request                      |
| 258 | retry operation                               |
| 259 | invalid deflected to number                   |
| 260 | deflected to own number                       |
| 261 | unknown subscriber                            |
| 262 | service not available                         |
| 263 | unknown class                                 |
| 264 | unknown network message                       |
| 273 | Minimum TFT per PDP address error             |
| 274 | Duplicate TFT eval prec index                 |
| 275 | Invalid TFT param combination                 |

表19-2 通用"CME ERROR"码 (华为私有)

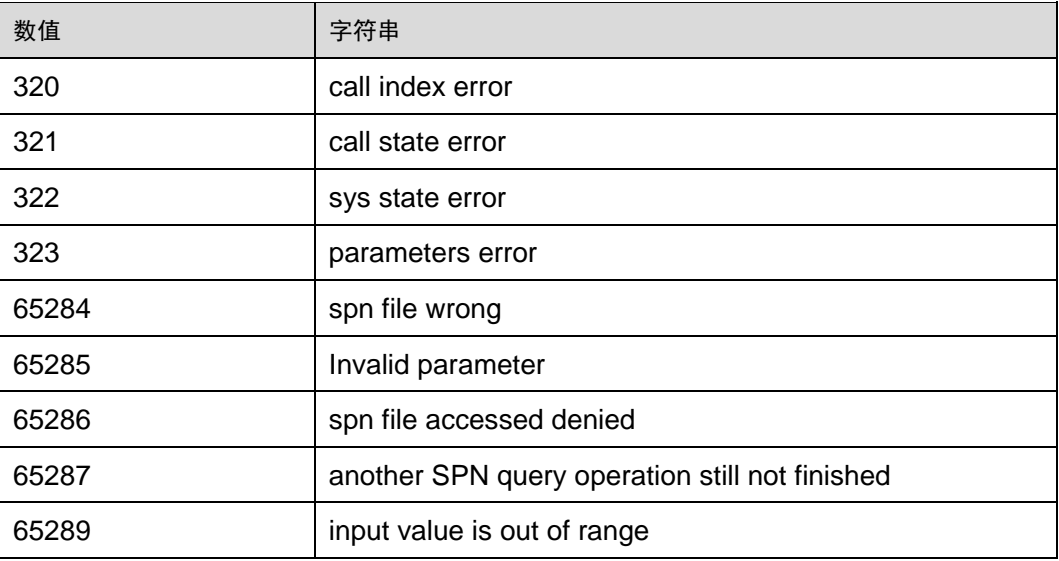

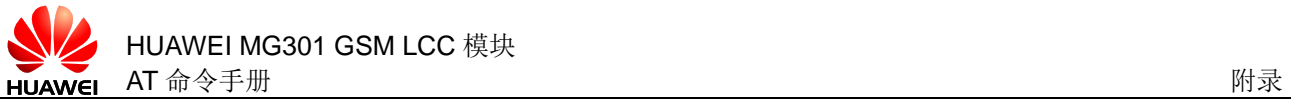

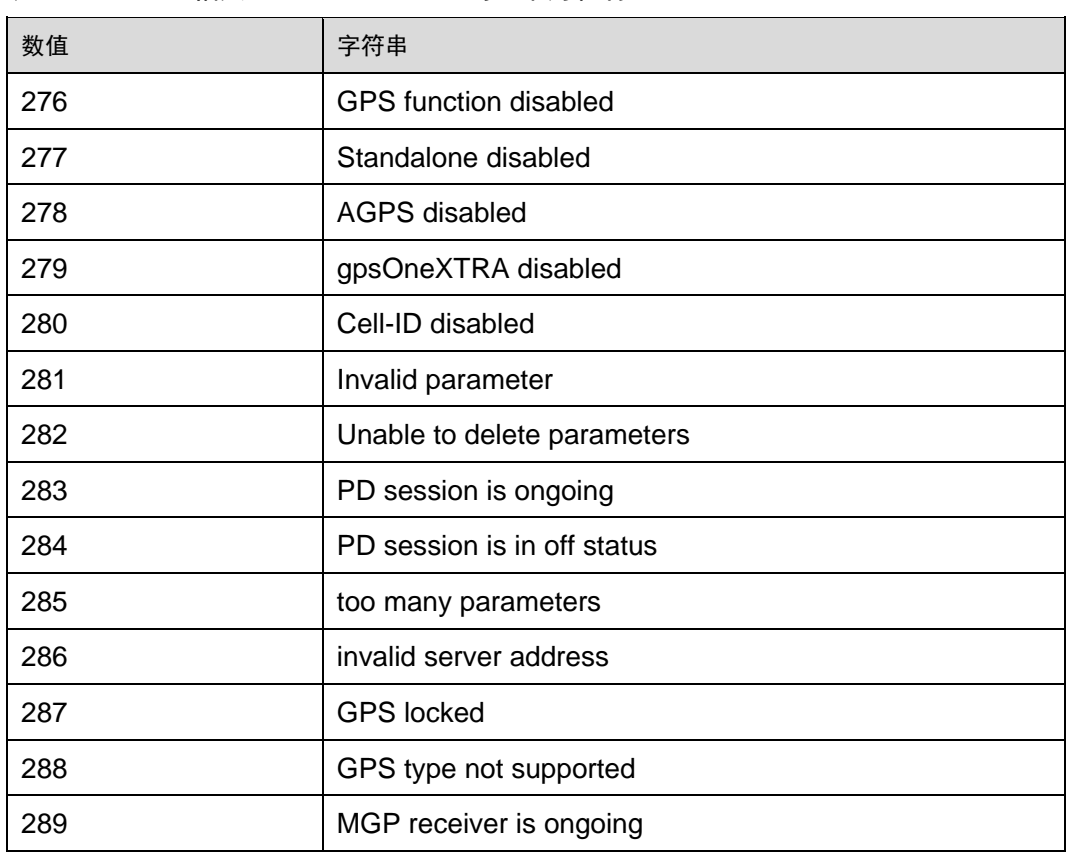

#### 表19-4 IPSTACK 相关"CME ERROR"码(华为私有)

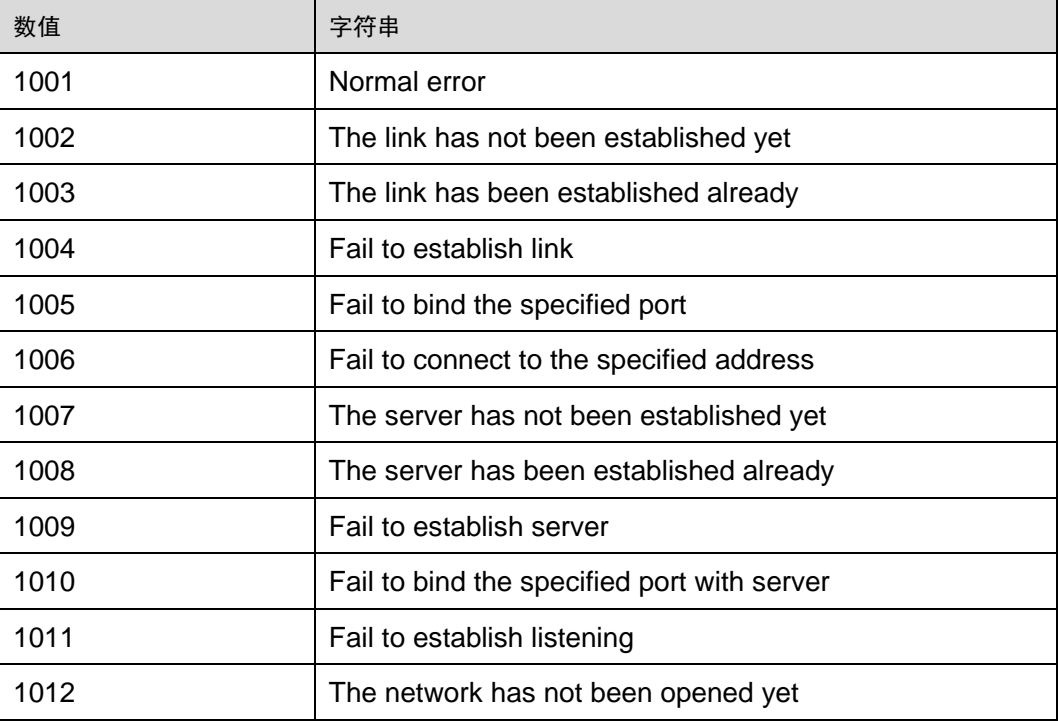

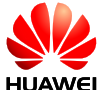

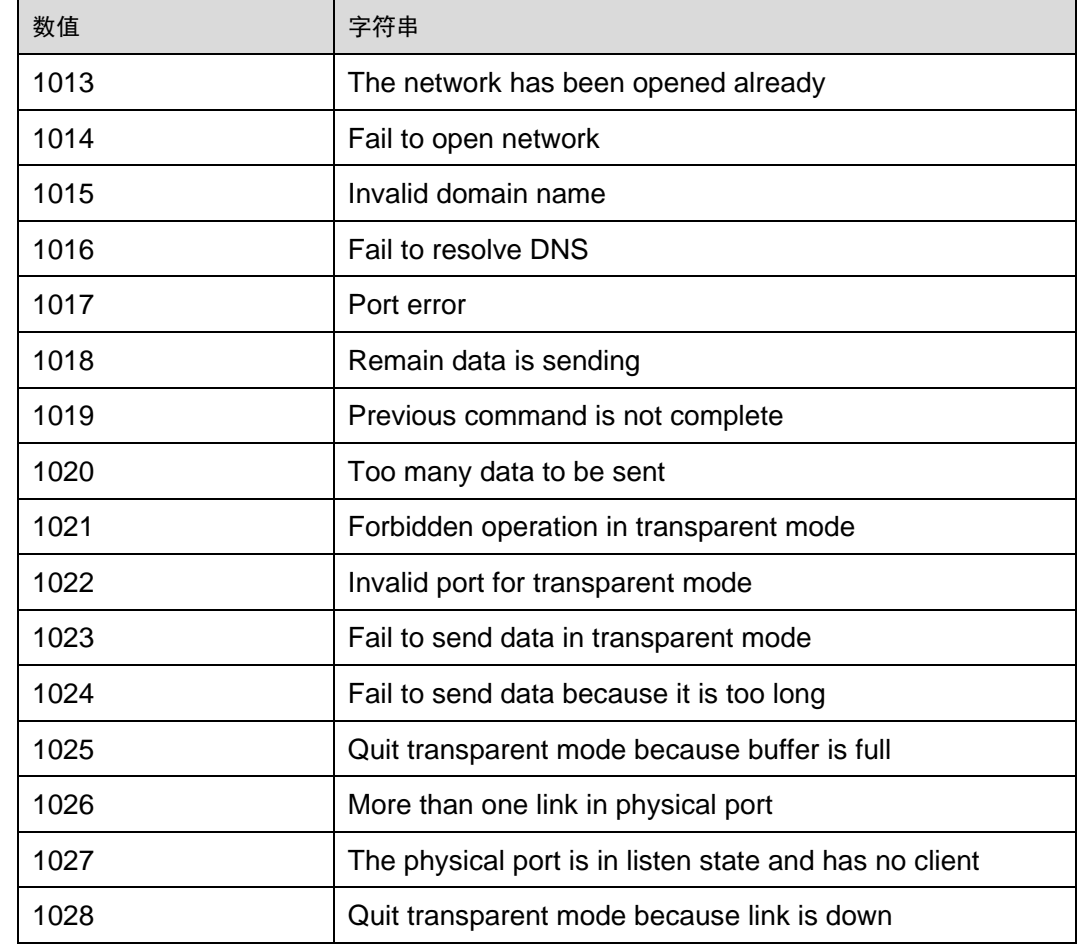

# **19.3** CMS ERROR列表

下表列出所有短信命令可能返回的 CMS ERROR 的<err>值与字符串的对应关系。

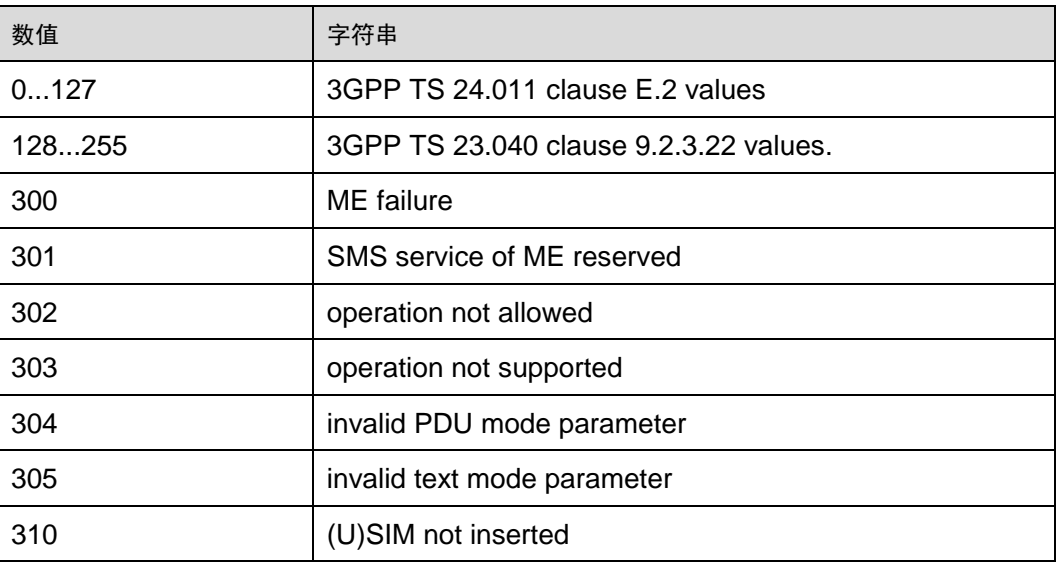

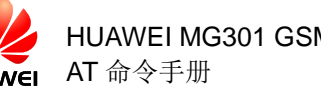

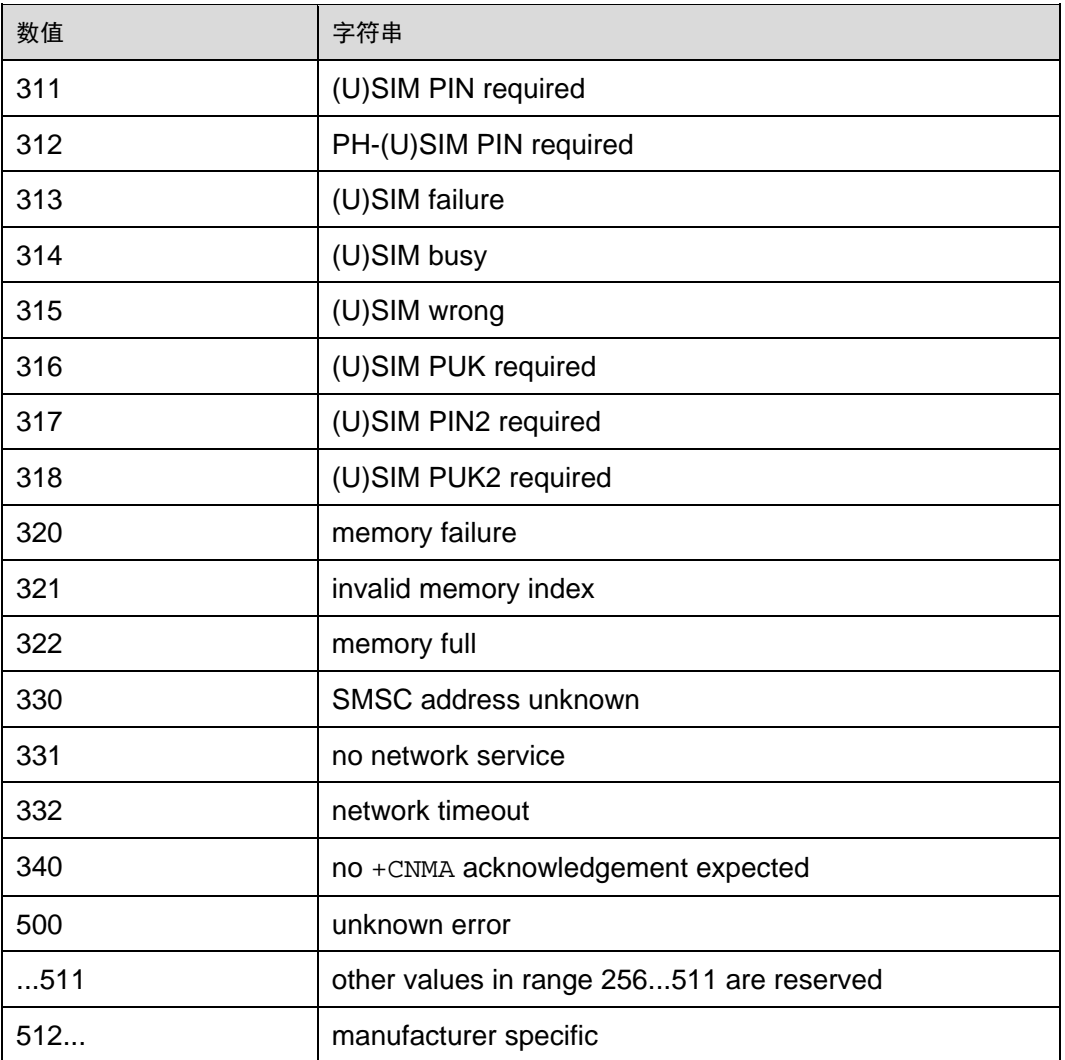

# **19.4** Final Result Code汇总

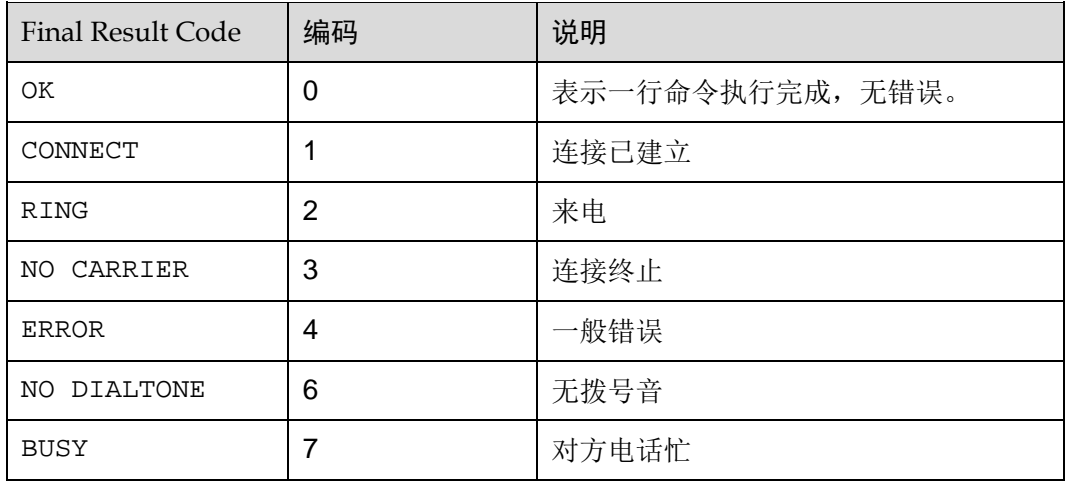

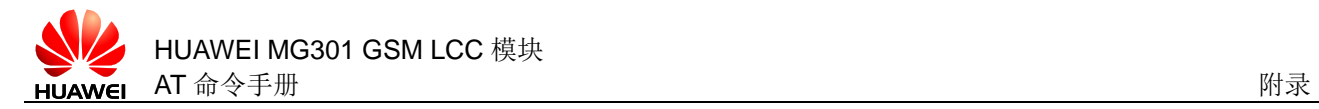

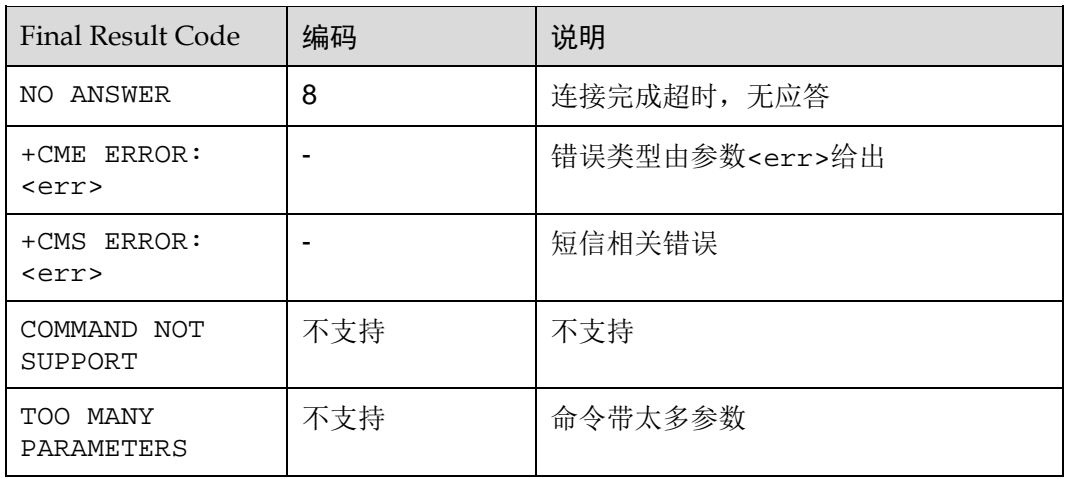

#### □ 说明

最终结果代码是 AT 命令结束的标志。

# **19.5** 参考文献

以下列出本文的参考文档:

- [1] 3GPP TS 23.038
- [2] 3GPP TS 23.040
- [3] 3GPP TS 24.008
- [4] 3GPP TS 24.011
- [5] 3GPP TS 27.007
- [6] GSM 03.38
- [7] GSM 03.40
- [8] GSM 03.41
- [9] GSM 04.11
- [10] GSM 05.08
- [11] GSM 07.05 Phase 2
- [12] GSM 07.05 Phase 2+
- [13] GSM 11.11
- [14] GSM 22.101
- [15] ITU–T T.50

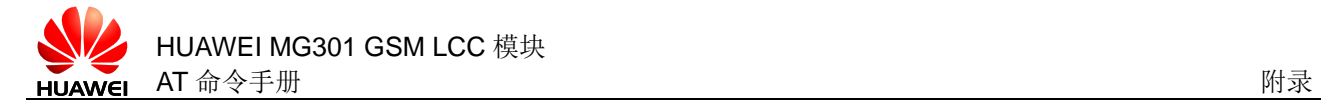

# **19.6** 缩略语

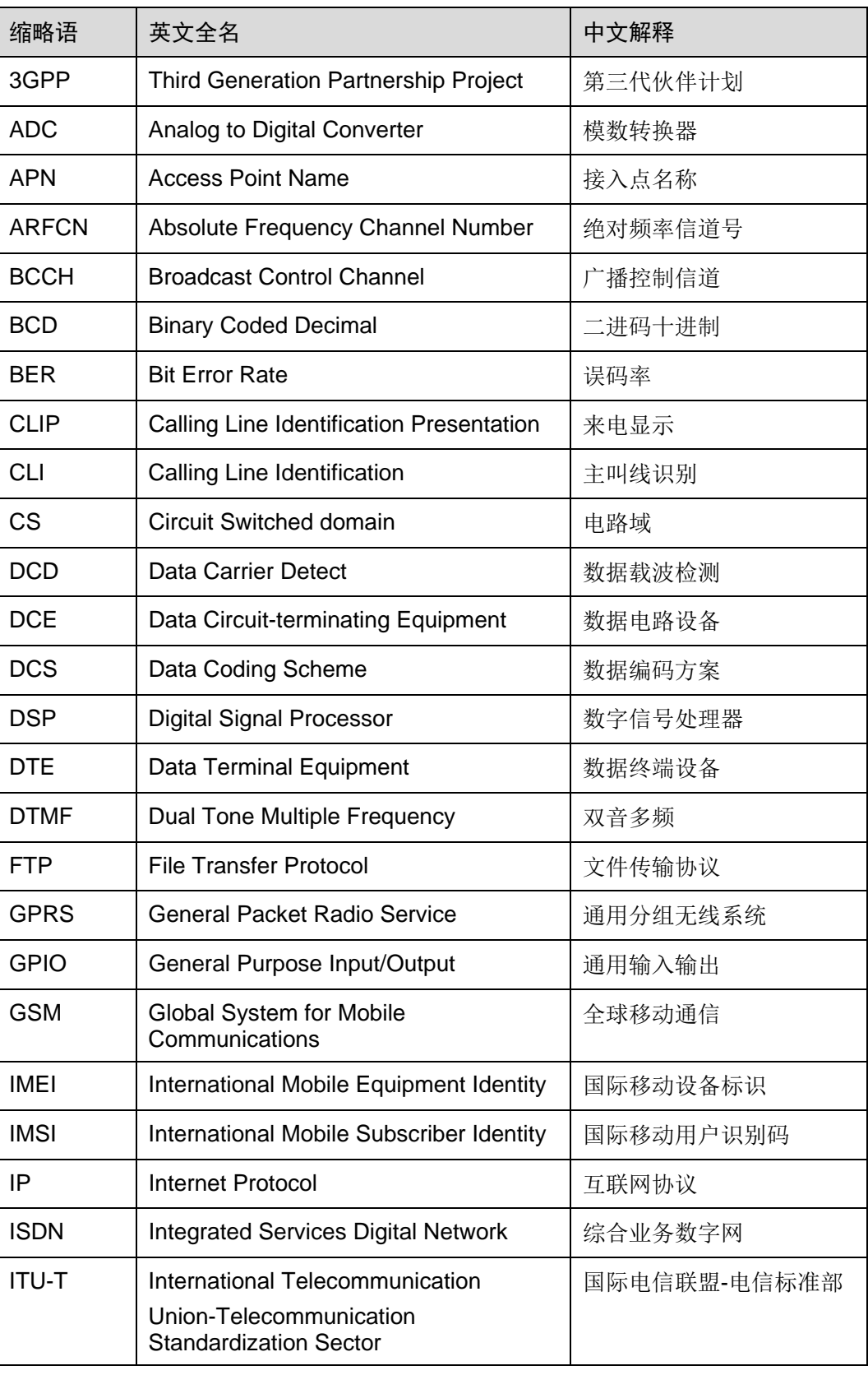

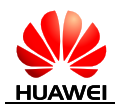

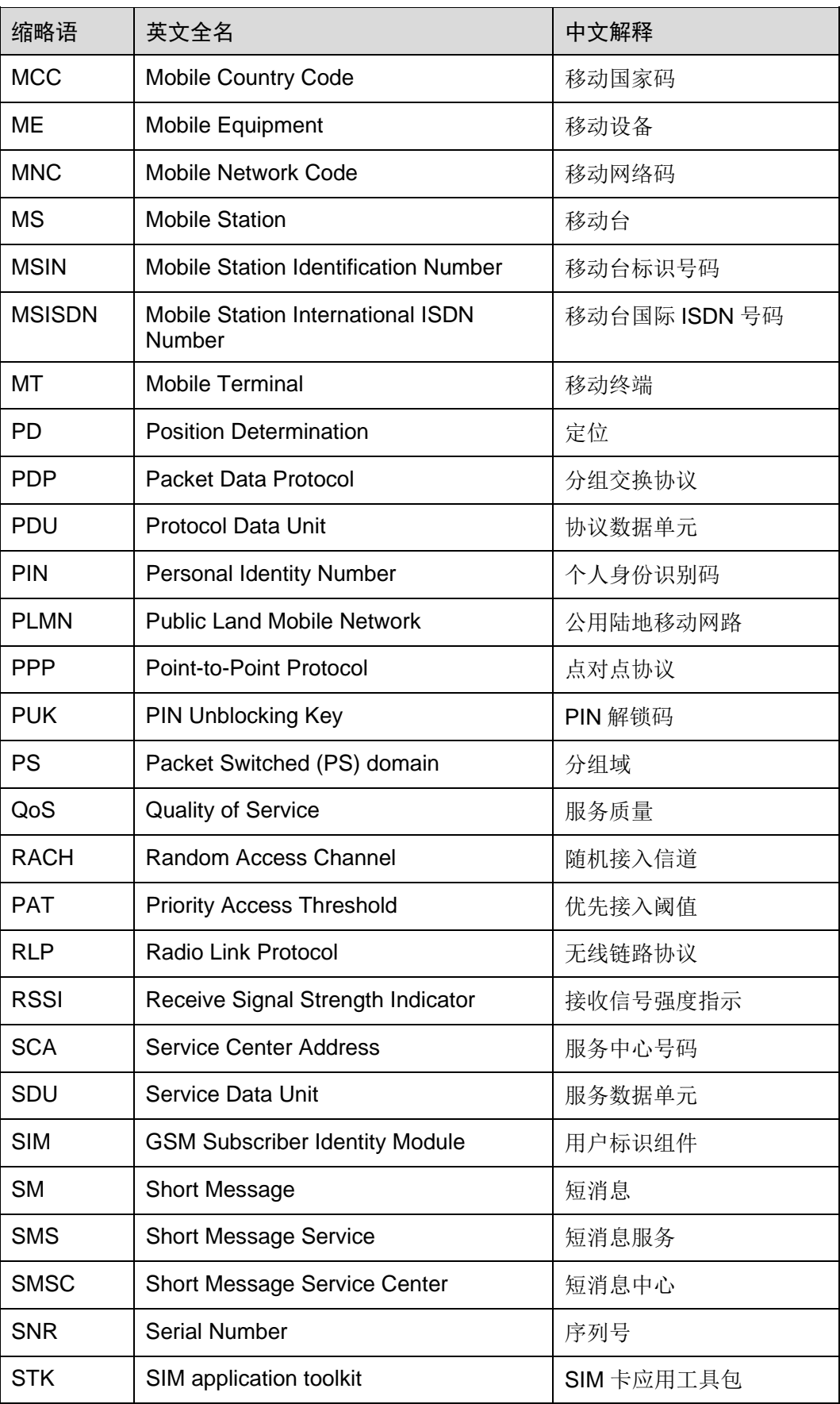

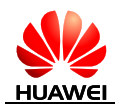

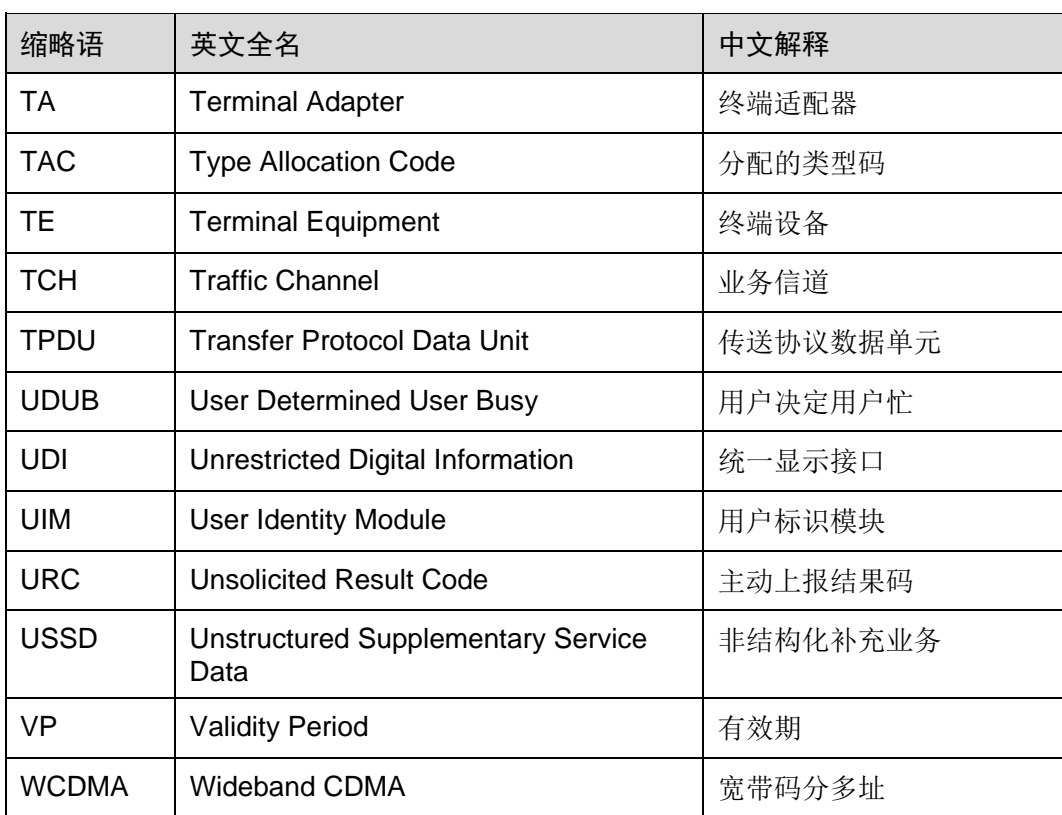